Reasonable Basic Calculus

Alain Schremmer

# Reasonable Basic Calculus

ACCORDING TO ... THE REAL WORLD, FROM ... MERE SIGNED DECIMAL NUMBERS. *In other words, for people who believe calculus ought to make* sense*.*

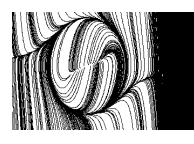

**FreeMathTexts.org** Free as in free beer. Free as in free speech.

Version 1.7 — Monday  $10^{th}$  October, 2022

Copyright ©2021 A. Schremmer. Permission is granted to copy, distribute and/or modify this document under the terms of the GNU Free Documentation License, Version 1.2 or any later version published by the Free Software Foundation; with no Invariant Section, no Front-Cover Texts, and no Back-Cover Texts. A copy of the license is included in **??**

iv

To Françoise. *Mathematician and pianist of my life!*

# **Contents**

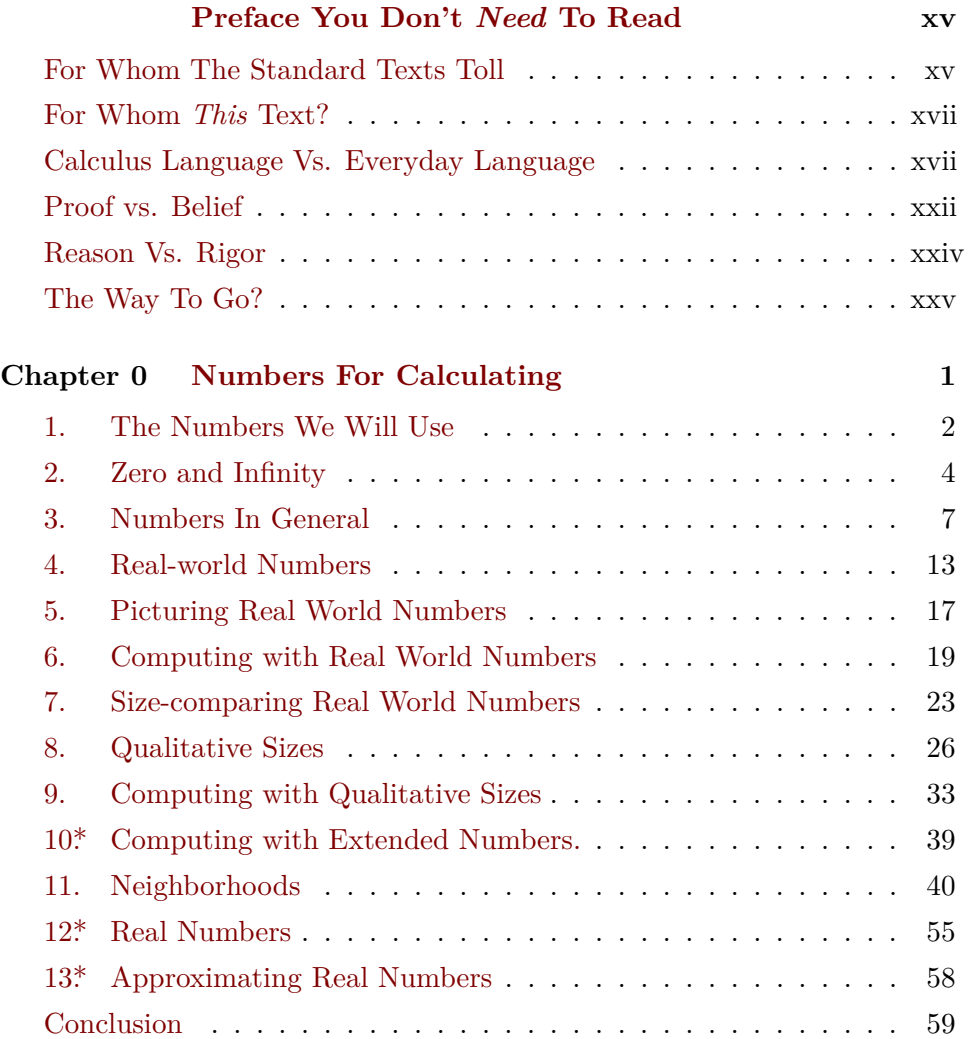

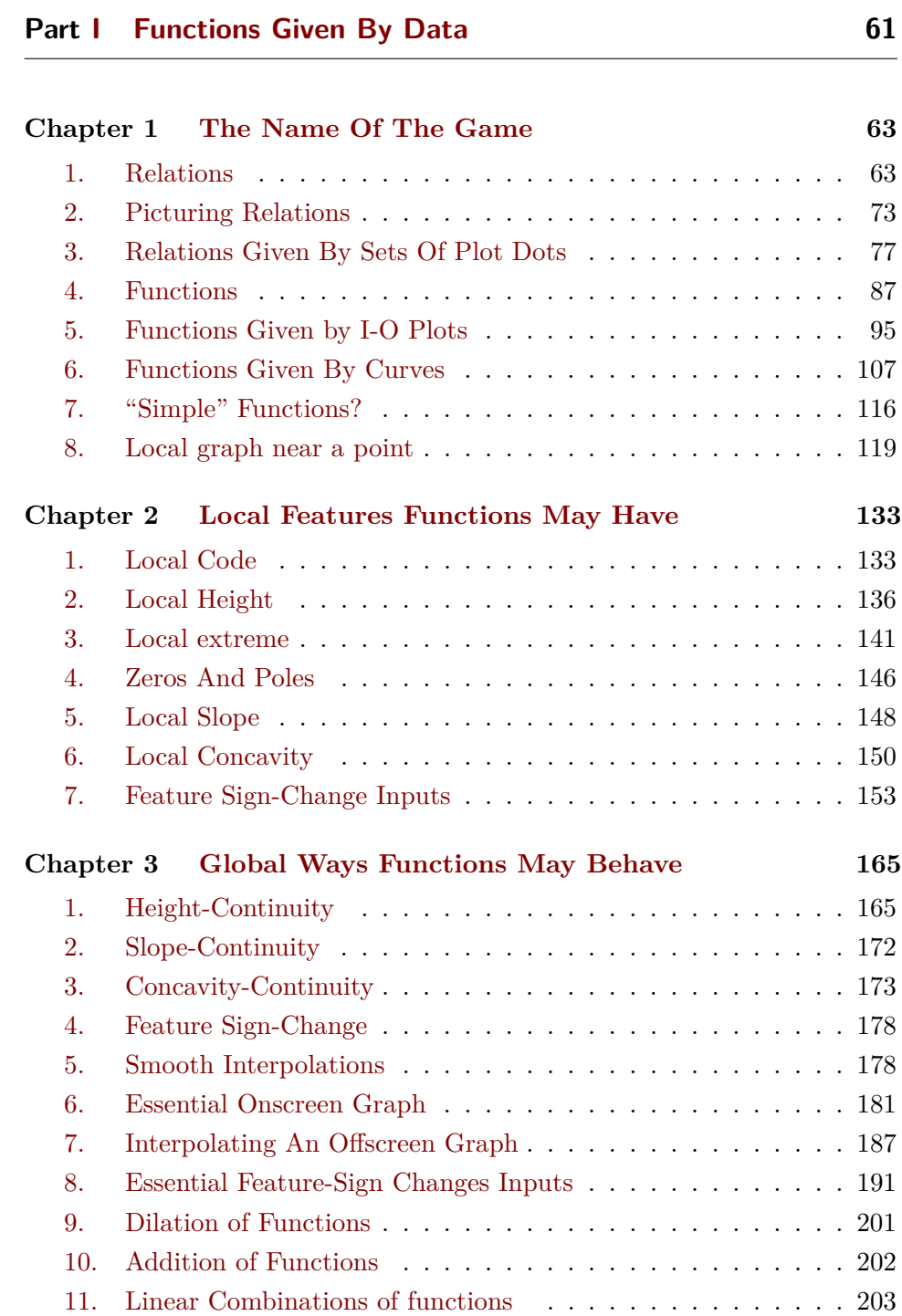

# **Part [II Functions Given By Rules](#page-232-0) 205**

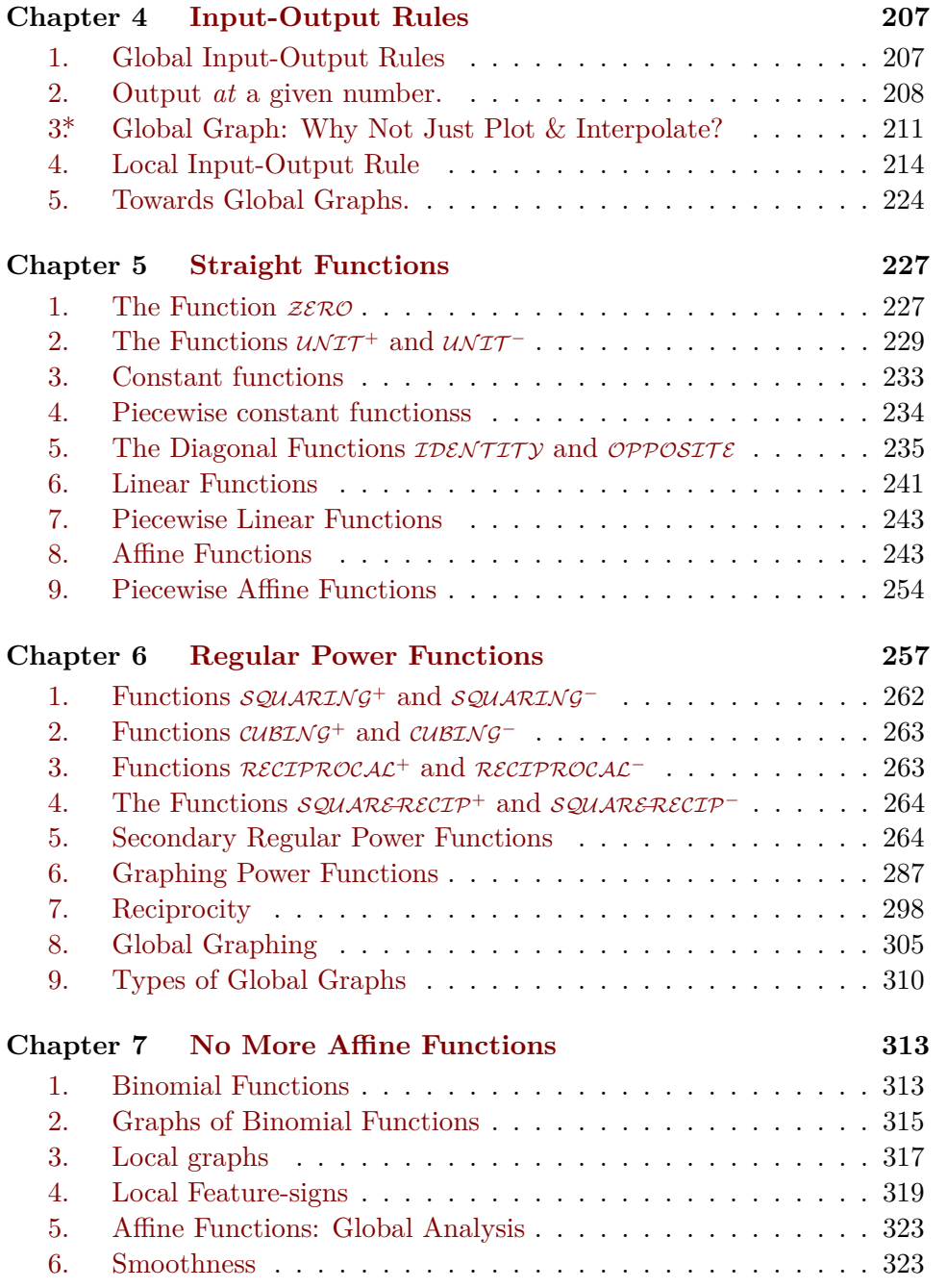

# x CONTENTS

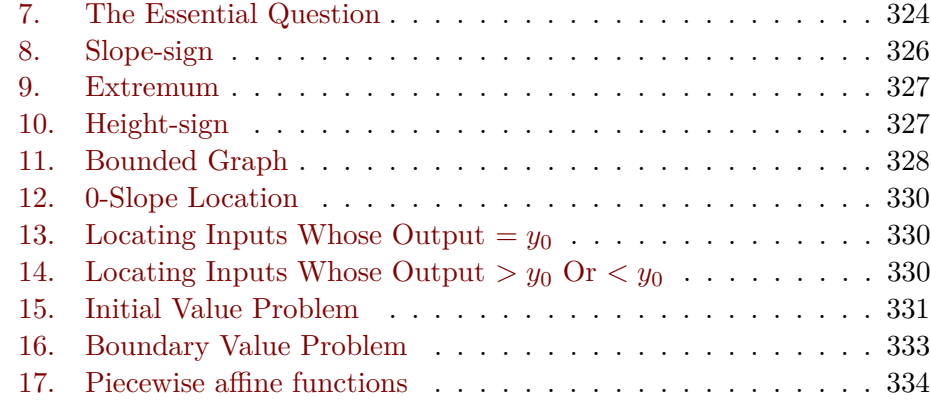

# **Part [III \(Laurent\) Polynomial Functions](#page-362-0) 335**

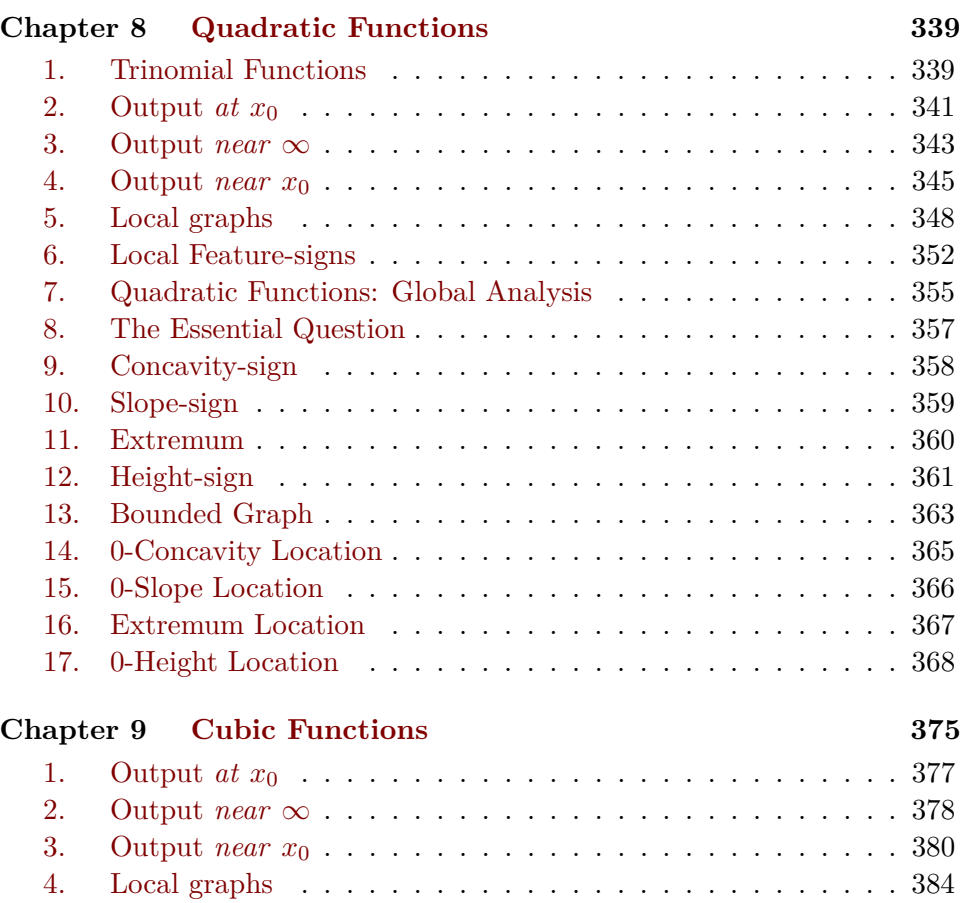

#### CONTENTS xi

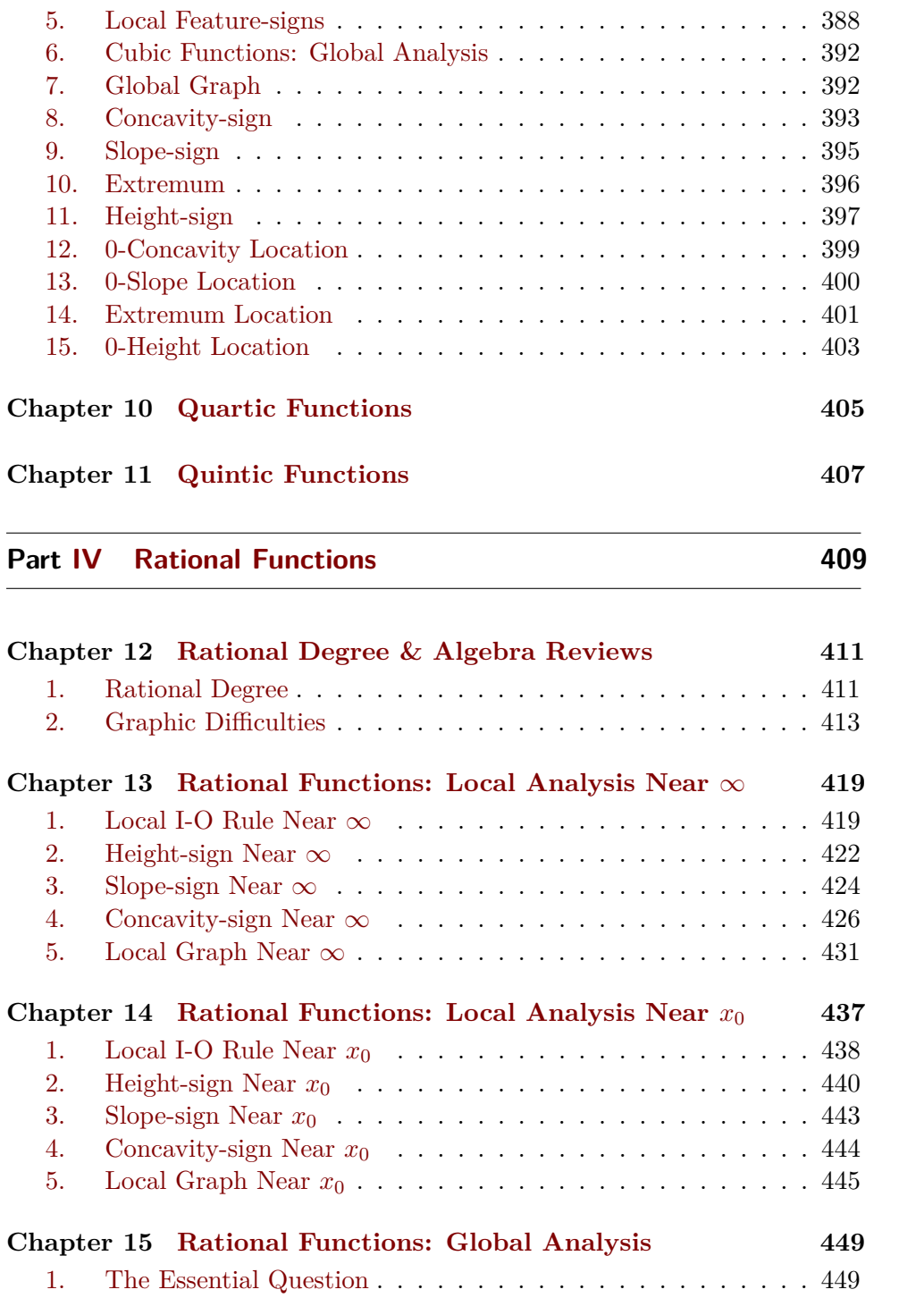

### xii CONTENTS

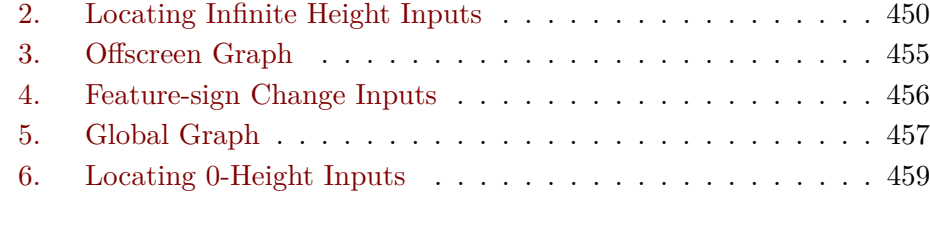

### **Chapter 16 [Homographic Functions](#page-492-0) 465**

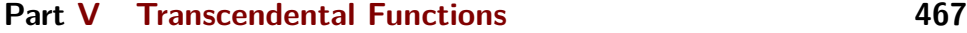

# **Part [VI Epilogue](#page-496-0) 469**

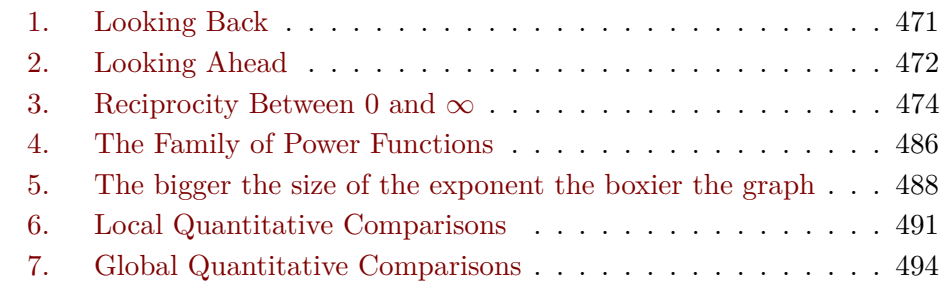

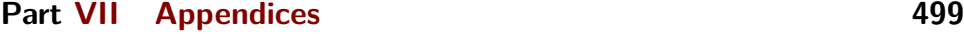

L.

-

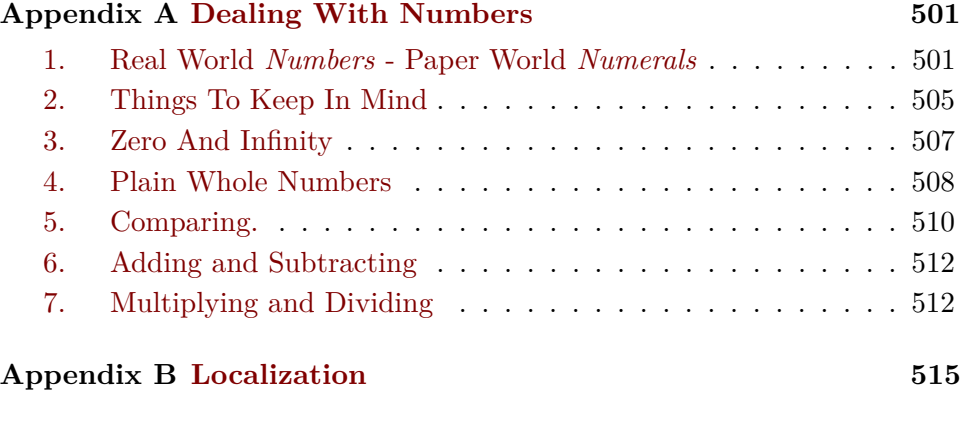

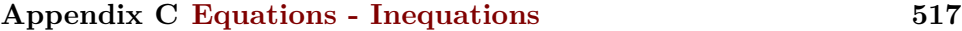

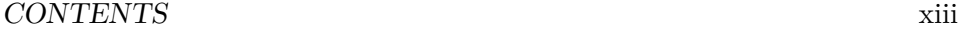

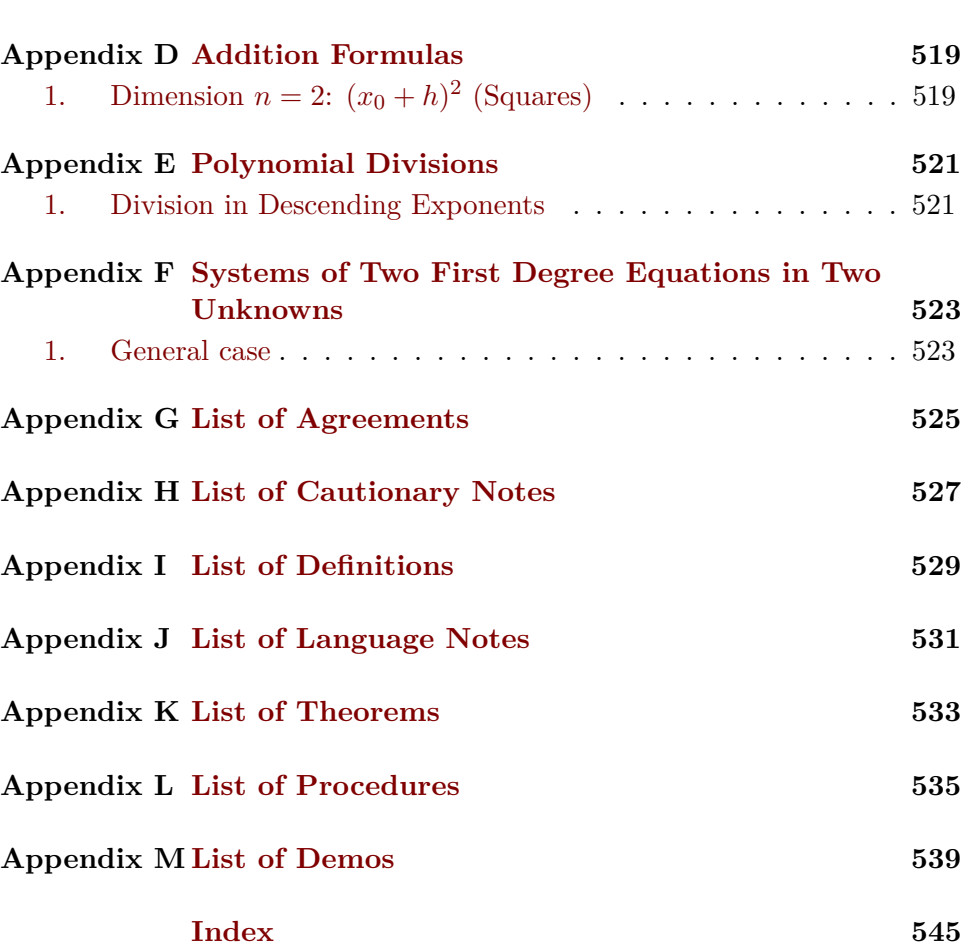

xiv CONTENTS

What is important is the **real world**, that is physics, but it can be explained only in mathematical terms.

> *Dennis Serre*<sup>1</sup> real world

# <span id="page-14-0"></span>**Preface You Don't** *Need* **To Read**

*Standard prefaces are* never *for* you *but to convince* teachers *that the text is just what* they *want their students to* buy *for that class* they *are to* teach*. In contrast, this preface you don't* need *to read* is *for* you*.*

[For Whom The Standard Texts Toll,](#page-14-1) xv • [For Whom](#page-14-1) *This* Text?, xvii • [Calculus Language Vs. Everyday Language,](#page-16-0) xvii • [Proof vs. Belief,](#page-20-0) xxii • [Reason Vs. Rigor,](#page-23-0) xxiv • [The Way To Go?,](#page-24-0) xxv .

<span id="page-14-1"></span>Of course, every textbook is different from every other textbook—at least so claim their authors. And of course, so claims *this* author! But exactly *how* is this text different? First, though, how about the standard texts?

*Why else would they ever have wanted to write it?*

#### **For Whom The Standard Texts Toll**

Back in 1988, Underwood Dudley ([https://en.wikipedia.org/wiki/Under](https://en.wikipedia.org/wiki/Underwood_Dudley)wood\_ [Dudley](https://en.wikipedia.org/wiki/Underwood_Dudley)) published in the American Mathematical Monthly a wonderful article about calculus books—camouflaged as a Book Review!2—which he said he wrote after having "*examined 85 separate and distinct calculus books*". ([https://www.maa.org/sites/default/files/0002989051112.di991736.](https://www.maa.org/sites/default/files/0002989051112.di991736.99p03667.pdf) [99p03667.pdf](https://www.maa.org/sites/default/files/0002989051112.di991736.99p03667.pdf))

Dudley's first point was that "*Calculus books should be written for stu*dents". As an example of one such, Dudley gives Elias Loomis' ([https://en.](https://en.wikipedia.org/wiki/Elias_Loomis) [wikipedia.org/wiki/Elias\\_Loomis](https://en.wikipedia.org/wiki/Elias_Loomis)) *Elements of the Differential and Integral Calculus* from 1851.<sup>3</sup> He points out that Loomis' "*proof of L'Hospital's*

 $1$ Bulletin of the American Mathematical Society, Vol 47 Number 1 Pages 139-144

<sup>2</sup>Here is *all* of the review: '*The book by Simmons is a fine one. It was written with care and intelligence. It has good problems, and the historical material is almost a course in the history of mathematics. It is nicely printed, well bound, and expensive. Future historians of mathematics will look back on it and say, '*Yes, that is an excellent example of a late twentieth-century calculus book.*'*").

<sup>3</sup>Free from [https://archive.org/details/elementsofdiffer00loom/page/n4/](https://archive.org/details/elementsofdiffer00loom/page/n4/mode/2up)

*That's the spirit!*

*E.g. G. Strang in his Calculus (p151): "*I regard the discussion below as optional in a calculus course *(but required*

*Which goes to show that universality can have a steep*

*Which, these days, would be an unspeakable horror!*

*Well,* this *one sure wasn't!*

*[Rule was short, simple, and clear, and also one which does not appear in](https://archive.org/details/elementsofdiffer00loom/page/n4/mode/2up) [modern texts because it fails for certain pathological examples.](https://archive.org/details/elementsofdiffer00loom/page/n4/mode/2up)*" A bit later, Dudley continues: "*[It is a still better idea to strive for clarity and let students](https://archive.org/details/elementsofdiffer00loom/page/n4/mode/2up) [see what is really going on, which is what Loomis did, rather than putting](https://archive.org/details/elementsofdiffer00loom/page/n4/mode/2up) ['rigor' first. But nowadays, authors cannot do that. They must protect](https://archive.org/details/elementsofdiffer00loom/page/n4/mode/2up) [against some colleague snootily writing to the publisher "Evidently Professor](https://archive.org/details/elementsofdiffer00loom/page/n4/mode/2up) in a calculus book)." [Blank is unaware that his so-called proof of L'Hospital Rule is faulty, as the](https://archive.org/details/elementsofdiffer00loom/page/n4/mode/2up) [following well-known example shows. I could not possibly adopt a text with](https://archive.org/details/elementsofdiffer00loom/page/n4/mode/2up) [such a serious error.](https://archive.org/details/elementsofdiffer00loom/page/n4/mode/2up)*"'

*price.* [As another example of a book written for students, Dudley gives Silvanus](https://archive.org/details/elementsofdiffer00loom/page/n4/mode/2up) Thompson's ([https://en.wikipedia.org/wiki/Silvanus\\_P.\\_Thompson](https://archive.org/details/elementsofdiffer00loom/page/n4/mode/2up) ) *Calculus Made Easy*<sup>2</sup> [from 1910 which was very successful and is in fact still](https://archive.org/details/elementsofdiffer00loom/page/n4/mode/2up) It less than \$10!<br>[in print. Dudley is visibly enchanted to report that "](https://archive.org/details/elementsofdiffer00loom/page/n4/mode/2up)*Chapter 1, whose title is '*[To Deliver You From The Preliminary Terrors](https://archive.org/details/elementsofdiffer00loom/page/n4/mode/2up)*' forthrightly says that* dx *[means](#page-16-1) 'a little bit of* [x". \(Significantly enough, Thompson was a professor](https://archive.org/details/elementsofdiffer00loom/page/n4/mode/2up) [of physics and an electrical engineer.\)](https://archive.org/details/elementsofdiffer00loom/page/n4/mode/2up)

> [Another point Dudley made was that "](https://archive.org/details/elementsofdiffer00loom/page/n4/mode/2up)*First-semester calculus has no application*[." Of course there is no question about](https://archive.org/details/elementsofdiffer00loom/page/n4/mode/2up) Calculus being about [the Real World. Absolutely none. The only thing is, the Real World is in](https://archive.org/details/elementsofdiffer00loom/page/n4/mode/2up) [the eye of the beholder and the beholder is, here again, the teacher. And](https://archive.org/details/elementsofdiffer00loom/page/n4/mode/2up) [so, of course, Dudley riffes on "](https://archive.org/details/elementsofdiffer00loom/page/n4/mode/2up)*Applications being so phony*".

> Dudley concluded that "*[It is a shame, and probably inevitable that cal](https://archive.org/details/elementsofdiffer00loom/page/n4/mode/2up)[culus books are written for calculus teachers.](https://archive.org/details/elementsofdiffer00loom/page/n4/mode/2up)*"

[And, indeed, as he predicted, nothing has changed to this day. For in](https://archive.org/details/elementsofdiffer00loom/page/n4/mode/2up)[stance, and even though it is about "](https://archive.org/details/elementsofdiffer00loom/page/n4/mode/2up)*school math*", see the American Mathematical Society's 2015 Response ([http://www.ams.org/notices/201505/](https://archive.org/details/elementsofdiffer00loom/page/n4/mode/2up) [rnoti-p508.pdf](http://www.ams.org/notices/201505/rnoti-p508.pdf)[\) to Elizabeth Green's New York Times article](https://archive.org/details/elementsofdiffer00loom/page/n4/mode/2up) *Why Do Americans Stink at Math?* ([https://www.nytimes.com/2014/07/27/magaz](https://archive.org/details/elementsofdiffer00loom/page/n4/mode/2up)ine/ [why-do-americans-stink-at-math.html](https://archive.org/details/elementsofdiffer00loom/page/n4/mode/2up)). In that response, Hung-Hsi Wu ([https://math.berkeley.edu/~wu/](https://archive.org/details/elementsofdiffer00loom/page/n4/mode/2up)) wrote "*If Americans do "stink" [at math, clearly it is because they find the math in school to be unlearn](https://archive.org/details/elementsofdiffer00loom/page/n4/mode/2up)able.* [...] *[For the past four decades or so the mathematics contained in](https://archive.org/details/elementsofdiffer00loom/page/n4/mode/2up) [standard textbooks has played havoc with the teaching and learning of school](https://archive.org/details/elementsofdiffer00loom/page/n4/mode/2up) mathematics.*[" Why should it be any different with](https://archive.org/details/elementsofdiffer00loom/page/n4/mode/2up) CALCULUS?

[mode/2up](https://archive.org/details/elementsofdiffer00loom/page/n4/mode/2up)

 $^{2}$ Free from <https://archive.org/details/CalculusMadeEasy/page/n4/mode/2up>.

#### **For Whom** *This* **Text?**

The short answer is that, while standard texts usually do a good job of showing how Calculus proceeds from the *mathematian*'s viewpoint, *this* text wants to do it from *your* point of view and since, as **Leonardo da Vinci** (1452-1619) once put it, "*Learning is the only thing the mind never exhausts, never fears, and never regrets.* ([https://www.azquotes.com/](https://www.azquotes.com/author/15101-Leonardo_da_Vinci) [author/15101-Leonardo\\_da\\_Vinci](https://www.azquotes.com/author/15101-Leonardo_da_Vinci)), *this* text was written for people who want to read, ponder, wonder, and . . . *learn*.

<span id="page-16-0"></span>**EXAMPLE 0.1.** In this text, CALCULUS starts with [Functions Given By Data](#page-88-0) (Part [I,](#page-88-0) Page [63\)](#page-88-0) with [Functions Given By Rules](#page-232-0) appearing only in Part [II,](#page-232-0) Page [207](#page-232-0) and [\(Laurent\) Polynomial Functions](#page-362-0) in Part [III,](#page-362-0) Page [337](#page-362-0) .

Unfortunately, if this short answer may look good, it doesn't really say very much and a rather long answer follows for those who, before deciding whether or not to get into something, want to know *precisely* what it is they would be getting into and *why* they would want to do that in the first place.

Before that, though, and just in case you missed the subtitle of the book: as long as you can compare, add/subtract, multiply/divide *signed decimal* numbers, you don't have to worry about being "prepared".

#### **Calculus Language Vs Everyday Language**

<span id="page-16-3"></span><span id="page-16-1"></span>The long answer starts with the fact that, to communicate about the [real](#page-14-1) Veeeeery *long answer!* [world,](#page-14-1) we need to use a **language** which is something that belongs to what's sometimes called the **paper world** and, at least from a theoretical standpoint, one should indeed distinguish **words** in the [paper world](#page-528-2) from their **meaning**, that is from the **entities** in the [real world](#page-14-1) that the [words](#page-16-2) refer to. (See <https://en.wikipedia.org/wiki/Language>, [https://en.](https://en.wikipedia.org/wiki/Semantics) [wikipedia.org/wiki/Semantics](https://en.wikipedia.org/wiki/Semantics), <https://en.wikipedia.org/wiki/Entity>)

**EXAMPLE 0.2.** The word tree in the English language—as weill as the words arbre in French, Baum in German, árbol in Spanish, albero in Italian, etc, refers to the real world entity whose picture is

Da Vinci language paper world word meaning entity

*In short, for people allergic to "*just teach them how to do it*".*

*On the other hand, should you prefer to skip all that and go see for yourself, if only for now, just click on Chapter [0](#page-28-0) - [Numbers For Calcu](#page-28-0)[lating](#page-28-0) (Page [1\)](#page-28-0) or Chapter [1](#page-90-0) - [The Name Of The Game](#page-90-0) (Page [63\)](#page-90-0).*

*In any case, if and when* you *want, there will always be Appendix [A](#page-528-0) - [Dealing With](#page-528-0) [Numbers](#page-528-0) (Page [501\)](#page-528-0).*

<span id="page-16-2"></span>

#### xvii

model theory precise sentence situation define

<span id="page-17-0"></span>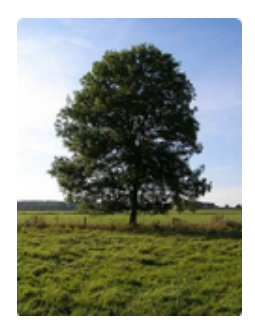

This distinction between [paper world](#page-528-2) and [real world](#page-14-1) is at the core of a relatively new part of Mathematics called **MODEL THEORY**. See [https:](https://en.wikipedia.org/wiki/Model_theory) [//en.wikipedia.org/wiki/Model\\_theory](https://en.wikipedia.org/wiki/Model_theory) but the article does not mention the recent applications of MODEL THEORY to other branches of (advanced) mathematics. Readers of this text might want to look at the author's [https:](https://www.researchgate.net/publication/346528673_A_Model_Theoretic_Introduction_To_Mathematics_4th_edition) [//www.researchgate.net/publication/346528673\\_A\\_Model\\_Theoretic\\_](https://www.researchgate.net/publication/346528673_A_Model_Theoretic_Introduction_To_Mathematics_4th_edition) [Introduction\\_To\\_Mathematics\\_4th\\_edition](https://www.researchgate.net/publication/346528673_A_Model_Theoretic_Introduction_To_Mathematics_4th_edition).

However, while being aware of the distinction between [paper world](#page-528-2) and [real world](#page-14-1) is fundamental, using two sets of words, one for the [real world](#page-14-1) and another for the [paper world](#page-528-2) would not serve any purpose in this text. So:

**AGREEMENT 0.1** In *this* text, we will *not* distinguish [words](#page-16-2) from their [meaning.](#page-16-1)

**EXAMPLE 0.3.** We shall use the word tree to refer to the entity tree.

On the other hand, just like "*Law depends on the* **precise** *[meaning](#page-16-1) of [words](#page-16-2)*", as Chief Inspector Kan reminds Inspector Van der Valk in Nicolas Freeling's ([https://en.wikipedia.org/wiki/Nicolas\\_Freeling](https://en.wikipedia.org/wiki/Nicolas_Freeling)) thriller, *Criminal Conversation*<sup>3</sup> , so do **S**cience, **T**echnology, **E**ngineering and . . .**M**athematics.

<span id="page-17-1"></span>So the first way this text claims to be different is the extreme attention paid to [words.](#page-16-2) ([https://plainlanguagenetwork.org/plain-language/](https://plainlanguagenetwork.org/plain-language/what-is-plain-language/) [what-is-plain-language/](https://plainlanguagenetwork.org/plain-language/what-is-plain-language/)) Because, like in court, to be able to agree on what **sentences** are saying about [real world](#page-14-1) **situations**, we need to use [words](#page-16-2) that have been **defined** [precisely.](#page-17-1) Only then will we have a chance, ultimately, to *deal* intelligently with the [real world.](#page-14-1)

*Veeery advanced.*

*In STEM, the only suitable response to "You know what I [mean"](#page-16-1) is a flat* "No!"

<span id="page-17-3"></span><span id="page-17-2"></span> $3A$  legal term! ([https://en.wikipedia.org/wiki/Criminal\\_conversation](https://en.wikipedia.org/wiki/Criminal_conversation))

Concerning the relevance of Mathematics to the [real world,](#page-14-1) here are two articles very much to the point:

I A very famous, if somewhat dense, article on "*The miracle of the appropriateness of the language of mathematics for the formulation of the laws of physics*, [https://www.maths.ed.ac.uk/~v1ranick/papers/](https://www.maths.ed.ac.uk/~v1ranick/papers/wigner.pdf) [wigner.pdf](https://www.maths.ed.ac.uk/~v1ranick/papers/wigner.pdf) by Eugene Wigner ([https://en.wikipedia.org/wiki/](https://en.wikipedia.org/wiki/Eugene_Wigner) [Eugene\\_Wigner](https://en.wikipedia.org/wiki/Eugene_Wigner)),

which eventually started a lively discussion on *natural law* and *mathematics*:

 $\triangleright$  <https://www.quantamagazine.org/puzzle-solution-natural-law-and-elegant-math-20200117/>

situation calculate compute change calculus word everyday word formal meaningless

<span id="page-18-3"></span><span id="page-18-2"></span><span id="page-18-1"></span>*Notice their use of "*[real](#page-14-1)[world](#page-14-1) [situation](#page-18-0)*", practically a mantra in* this *text.*

<span id="page-18-0"></span>**1. Calculus language.** Contrary to what most people think, calculus is, *before anything else*, a [language.](#page-16-3) But calculus is a [language](#page-16-3) that is *systematic* and thus lends itself to **calculating**—aka **computing**—how the [real world](#page-14-1) **changes**. (<https://en.wikipedia.org/wiki/Calculation>)

**i.** In order to communicate *[precisely](#page-17-1)* we will need **Calculus words**. So, to help you get a [precise](#page-17-1) idea of what a [calculus word](#page-18-1) [means,](#page-16-1) each and every [calculus word](#page-18-1) will be introduced using: **(i) everyday words** together with *already [defined](#page-17-2)* [calculus](#page-18-1) [words,](#page-16-2) and **(ii)** an **EXAMPLE** to *illustrate* what the [calculus word](#page-18-1) refers to in the [real world.](#page-14-1)

Most of the time, that will be enough for you to keep on trucking safely but, occasionally, a **formal**, that is a dictionary-like, [definition](#page-17-2) of a [calculus](#page-18-1) [word](#page-18-1) in terms of only previously [defined](#page-17-2) [calculus](#page-18-1) [words](#page-16-2) will be necessary and will then appear in a special format:

**EXAMPLE 0.4.** just to show the special format:

**DEFINITION 0.1 Meaningless** [means](#page-16-1) the same as without [meaning.](#page-16-1)

ii. However, a major obstacle to learning the [language](#page-16-3) of CALCULUS is *And therefore to* understandthat many [calculus words](#page-18-1) are just [everyday words](#page-18-2) to which a very [precise](#page-17-1) calculus [meaning](#page-16-1) has been assigned. The danger then is for the reader later to forget they are facing a [calculus word](#page-18-1) and go by the [everyday word.](#page-18-2) Which, unfortunately, is exactly when CALCULUS will stop making sense.

iii. And, to make things even worse, we will have to use these [calculus](#page-18-1)  $\alpha$  category, ... [words](#page-18-1) alongside [everyday words](#page-18-2) because it is of course with [everyday words](#page-18-2) that we will describe and discuss *what* we will be doing with the [calculus](#page-18-1) [words](#page-18-1) and explain *why* we are doing what we are doing.

ing calculus*,*

*But why pseudo philosophers brandish* mathematics [words](#page-16-2) *like* space*,* catastrophe*,* field*,*

#### xix

**iv.** However, we will *not* use [words](#page-16-2) that *mathematicians* often use but never really [define.](#page-17-2) ([https://en.wikipedia.org/wiki/List\\_of\\_mathemat](https://en.wikipedia.org/wiki/List_of_mathematical_jargon)ical\_ [jargon](https://en.wikipedia.org/wiki/List_of_mathematical_jargon))

**v.** And, because it is extremely easy to overlook for which previous noun in a sentence a *pro*noun stands, this text tries never to use *pro*nouns even *Pace English teachers!* though it means repeating the noun itself.

<span id="page-19-0"></span>**vi. Symbols** are necessary to carry out [computations.](#page-18-3)

**EXAMPLE 0.5.** Figuring in everyday language the difference between three thousand seventy nine Dollars and eight Cents and six hundred forty seven Dollars and twenty six Cents would be a lot harder than *computing* the difference in the BASE TEN language:

> \$3 079.08 −\$647.26

#### ([https://en.wikipedia.org/wiki/Hindu%E2%80%93Arabic\\_numeral\\_](https://en.wikipedia.org/wiki/Hindu%E2%80%93Arabic_numeral_system) [system](https://en.wikipedia.org/wiki/Hindu%E2%80%93Arabic_numeral_system))

Not all [symbols,](#page-19-0) though, are for [computational](#page-18-3) purposes and a few are just like abbreviations. For instance, we will use the following two [symbols](#page-19-0) which are completely standard, if relatively recent inventions, but with which you may not be acquainted:

**LANGUAGE NOTE 0.1 iff** , read "if and only if", is the [symbol](#page-19-0) that indicates of two [sentences](#page-17-3) that neither one can be ['true'](#page-21-0) without the other one also being ['true'.](#page-21-0) ([https://en.wikipedia.org/wiki/If\\_](https://en.wikipedia.org/wiki/If_and_only_if) [and\\_only\\_if](https://en.wikipedia.org/wiki/If_and_only_if))

**EXAMPLE 0.6.** The sentence "Jack is to the right of Jill iff Jill is to the left of Jack" is true.

**LANGUAGE NOTE 0.2**  $\Box$ , read "Q.E.D.", is the [symbol](#page-19-0) that indicates the end of a proof. ([https://www.urbandictionary.com/](https://www.urbandictionary.com/define.php?term=QED) [define.php?term=QED](https://www.urbandictionary.com/define.php?term=QED))

**2. Click to recall.** Because you will have to concentrate on *what's going on*, the [language](#page-16-3) has to be *transparent*. But. as pointed out above, it is not easy to keep in mind [precisely](#page-17-1) what [calculus words](#page-18-1) refer to. So:

*Not to be confused with [https:](https://en.wikipedia.org/wiki/Identification_friend_or_foe) [// en. wikipedia. org/](https://en.wikipedia.org/wiki/Identification_friend_or_foe) [wiki/ Identification\\_](https://en.wikipedia.org/wiki/Identification_friend_or_foe) [friend\\_ or\\_ foe](https://en.wikipedia.org/wiki/Identification_friend_or_foe)*

*But why is it that "Jack* sits *to the right of Jill iff Jill* sits *to the left of Jack" is* false*?*

symbol

iff  $\Box$ 

**i.** Like any scientific book, this text will help you retrieve what [calculus](#page-18-1) [words](#page-18-1) and [symbols](#page-19-0) [precisely](#page-17-1) refer to by having every single one of these [calculus words](#page-18-1) and [symbols](#page-19-0) in the INDEX at the end of the book along with the page where the [calculus word](#page-18-1) or [symbol](#page-19-0) is [defined—](#page-17-2)and appears in bold black characters in the text as well as in red characters in the margin of that page.

**ii.** Using the INDEX more than occasionally, though, even onscreen, is a huge pain which makes it extremely likely you will put off looking up what the *[calculus](#page-18-1)* word refers to [precisely](#page-17-1) and rely instead on the *[everyday](#page-18-2)* word, . . . and then be left facing text that makes no sense.

And so, [calculus word](#page-18-1) will always appear in red-black characters to remind you that *clicking* on that [calculus word](#page-18-1) will instantly get you back to the page where what the *[calculus](#page-18-1)* word refers to was [precisely](#page-17-1) explained. In fact, more generally,  $\frac{w}{2}$  and  $\frac{w}{2}$  and  $\frac{w}{2}$  and  $\frac{w}{2}$  and  $\frac{w}{2}$  and  $\frac{w}{2}$  and  $\frac{w}{2}$  and  $\frac{w}{2}$  and  $\frac{w}{2}$  and  $\frac{w}{2}$  and  $\frac{w}{2}$  and  $\frac{w}{2}$  and  $\frac{w}{2}$  and  $\frac{w}{2}$  and  $\frac{w}{2}$ 

**AGREEMENT 0.2** Anything, anywhere, that appears in red-black characters is a click away from what that thing refers to:

- $\blacktriangleright$  *Titles* in all tables of contents,
- $\blacktriangleright$  *Page numbers* in all references,
- <sup>I</sup> *References* as in Definition [0.1](#page-34-1) or **??** or as in the *Blue Note* just to the right.

<span id="page-20-0"></span>**3. Reading calculus.** One thing has to be emphasized, though, which is that, no matter how much attention has been given to language difficulties, it is impossible to get from a *single* reading of a piece of text everything that's in that piece of text. This is because it is impossible for *any* piece of text to say it *all* so that any piece of text will have to rely on some things having been said *earlier* to prepare the ground and there will be some things that can only be said *later*, when everything has been made ready to make the point. *Like the CALCULUS in this* 

So, here are a couple of maneuvers used by *mathematicians* when they are reading a text in a subject they are not familiar with and, like you will too, run into something they don't get:

 $\triangleright$  If, even after you have made sure you know whar every single [calculus](#page-18-1) [word](#page-18-1) in the piece of text denotes you are having trouble with, you still don't really get the message or something still does not connect, then try going back to a place in the text with which you have made your peace and reread it anyway. You will probably discover things you had not thought of when reading it before. Now read forward till you reach that

*Onscreen, a click on the page number will get you there.*

*But you may have to scroll a bit if you want to see the word in the margin. And what to click on to return to where you were will depend*

*To take a break from this [Preface You Don't](#page-14-0)* Need *To [Read,](#page-14-0) would you like to go see the actual beginning of* calculus *in Chapter [1](#page-90-0) - [The Name Of The Game](#page-90-0) (Page [63\)](#page-90-0)?*

*book needs Chapter [0](#page-28-0) - [Numbers For Calculating](#page-28-0) (Page [1\)](#page-28-0).*

Back & Forth *maneuver!*

xxi

decide true false factual evidence state  $\frac{1}{2}$ **believ** fou might finally see *the point of Chapter [1](#page-90-0) - [The Name Of The Game](#page-90-0) (Page [63\)](#page-90-0).*

*A* much *debated issue—at least by* some *people.*

place where you stalled and it may very well be that those new things you hadn't thought of before will now help you make it through.

If you do get what a piece of text is saying but just don't see what the point is, make a note of it and then try reading ahead anyway and eventually you might have the "Aha", that is you may now understand the point of that piece of text you had trouble with.

#### **Proof Vs Belief.**

<span id="page-21-3"></span><span id="page-21-1"></span><span id="page-21-0"></span>Another way this text claims to be different has to do with the question: how do we **decide** if a [sentence](#page-17-3) is **true** or **false**, that is whether what the [sentence](#page-17-3) says about the [real world](#page-14-1) is really the case? Or not? Or whether the [sentence](#page-17-3) is [undecidable?](#page-21-1)

With some [sentences,](#page-17-3) we can [decide](#page-21-1) on the basis of **factual evidence**, that is by checking what the sentence says directly against the [real world.](#page-14-1) Unfortunately, most [sentences](#page-17-3) cannot be checked against the [real world.](#page-14-1)

**EXAMPLE 0.7.** We can decide that the sentence "4+1 is larger than 4" is true by trying to match against .

But what collection should we look at in the real world to decide if the sentence "4 000 000 000 000 000 000 000 000 000 000 000+1 is larger than 4 000 000 000 000 000 000 000 000 000 000 000" is true?

And, even more to the point, what should we look at in the real world to decide if the sentence "Any number plus one is larger than the number itself" is true? Of course, we can check for any number(s) we want but that does not prove that the sentence " $x + 1$  is larger than  $x$ " will be true for any number we replace *x* with.

*Well, I don't know . . . If you were to point a* gun *at me . . .*

And, contrary to what many people seem to believe these days, just **stating** a [sentence,](#page-17-3) no matter how many times and how forcefully, does *not* make the [sentence](#page-17-3) [true.](#page-21-0) And just invoking some other text doesn't work either: how do we know the author of that other text hadn't had some hidden agenda? Or didn't really know what they were writing about? Or made some honest mistake? So, in *everyday life* the matter often comes down to being a matter of **belief**.

<span id="page-21-2"></span>On the other hand, in *mathematics*, we cannot just [believe](#page-21-2) whatever we want.

**EXAMPLE 0.8.** What would happen, even in everyday life, if, say, the result of an addition was up to the beliefs of whoever does the addition?

<span id="page-22-2"></span><span id="page-22-0"></span>xxiii

theorem theorem postulate axiom We need to let others know on what *basis* we [believe](#page-21-2) a [sentence](#page-17-3) to be [true](#page-21-0) and the standard way to do that in mathematics is to create a **theory**, that is a [collection](#page-535-1) of sentences called **theorems**, by proceeding as follows:

- <span id="page-22-3"></span> ${\bf i.}$   ${\bf Postulate\ (https://www.thefreedictionary.com/postulate)\ } a\, few\, senductive\ rule}$  ${\bf Postulate\ (https://www.thefreedictionary.com/postulate)\ } a\, few\, senductive\ rule}$  ${\bf Postulate\ (https://www.thefreedictionary.com/postulate)\ } a\, few\, senductive\ rule}$  ${\bf Postulate\ (https://www.thefreedictionary.com/postulate)\ } a\, few\, senductive\ rule}$  ${\bf Postulate\ (https://www.thefreedictionary.com/postulate)\ } a\, few\, senductive\ rule}$ [tences](#page-17-3) *[believed](#page-21-2)* to be [true—](#page-21-0)to be referred to as **axioms** ([https://en.wikiped](https://en.wikipedia.org/wiki/Axiom)ia. [org/wiki/Axiom](https://en.wikipedia.org/wiki/Axiom))—to be [theorems,](#page-22-0)
- <span id="page-22-1"></span>**ii.** Use **deductive rules** ([https://en.wikipedia.org/wiki/Natural\\_deduction](https://en.wikipedia.org/wiki/Natural_deduction)) to get new [theorems](#page-22-0) from old [theorems.](#page-22-0)

Then, because the [deductive rules](#page-22-1) *preserve* [truth,](#page-21-0) the use of [deductive](#page-22-1) [rules](#page-22-1) reduces the question of truth from that of a huge number of [sentences](#page-17-3) to that of just a few [axioms](#page-22-2) because the [truth](#page-21-0) of the [theorems](#page-22-0) will then derive from the [truth](#page-21-0) of the [theorems](#page-22-0) which were used with the [deductive](#page-22-1) [rules](#page-22-1) and so, ultimatley, from the truth of just the [axioms.](#page-22-2) ([https://en.](https://en.wikipedia.org/wiki/G%C3%B6del%27s_completeness_theorem) [wikipedia.org/wiki/G%C3%B6del%27s\\_completeness\\_theorem](https://en.wikipedia.org/wiki/G%C3%B6del%27s_completeness_theorem))

On what *basis* do we choose [axioms](#page-22-2) is a totally separate issue. It could be on the basis of direct reference to the [real world,](#page-14-1) or because the [axioms](#page-22-2) are *conjectured* to be [true](#page-21-0) on the basis of indirect or incomplete evidence (<https://en.wikipedia.org/wiki/Conjecture>) or maybe just out of curiosity, just to see what would ensue if we were to [postulate](#page-22-3) *these* [axioms](#page-22-2) instead of *those* [axioms.](#page-22-2)

However, we must always keep in mind that the [deductive rules](#page-22-1) can *[theory\\_ of\\_ truth](https://en.wikipedia.org/wiki/Semantic_theory_of_truth) ), is* spread [falsehood](#page-21-3) like wildfire.

**EXAMPLE 0.9.** One of the deductive rules in ALGEBRA is that "adding" equals to equals yields equals". Now:

• If we start from a true sentence like " $4 + 5$  and  $6 + 3$  are equal", then the rule will force us to believe that, say, " $4 + 5 + 7$  and  $6 + 3 + 7$  are equal" which is fine,

But:

- If we start from "9 and 8 are equal", then:
	- **–** adding 9 and 8 to, say, 7 and 7 will force us to believe that 16 and 15 are equal.
	- **–** adding 16 and 15 to 9 and 8 will force us to believe that 25 and 23 are equal,
	- **–** adding 16 and 15 to 25 and 23 will force us to believe that 41 and 38 are equal,

**–** Etc

Finally, just to clarify,

*No end to sci[entific](#page-21-0) curios-This view of truth, called ity.*del-theoretic *or* semantic *([https: // en. wikipedia.](https://en.wikipedia.org/wiki/Semantic_theory_of_truth) [org/ wiki/ Semantic\\_](https://en.wikipedia.org/wiki/Semantic_theory_of_truth) due to Alfred Tarski ([https: // en. wikipedia.](https://en.wikipedia.org/wiki/Alfred_Tarski) [org/ wiki/ Alfred\\_ Tarski](https://en.wikipedia.org/wiki/Alfred_Tarski) who, however, "*[*would not*] *claim* [*it was*] *the 'right' one* [*other than in* mathematics]*."*

<span id="page-23-0"></span>**CAUTIONARY NOTE 0.1** A *scientific* theory is a much more complicated thing than a *mathematical* [theory.](#page-22-0) See for instance <https://en.wikipedia.org/wiki/Theory#Scientific>, [https://en.wikipedia.org/wiki/Theory#Philosophical\\_views](https://en.wikipedia.org/wiki/Theory#Philosophical_views), [https://en.wikipedia.org/wiki/Scientific\\_theory#Theories\\_](https://en.wikipedia.org/wiki/Scientific_theory#Theories_as_axioms) as axioms, etc.

# **Reason Vs Rigor**

<span id="page-23-1"></span>So, since the foremost fear in mathematics is the fear of making a mistake in the use of the [deductive rules](#page-22-1) after which every sentence risks to be [false,](#page-21-3) the name of the game is to proceed as **rigorously** as possible, that is to provide as many steps in the use of the [deductive rules—](#page-22-1)as possible while remaining "*readable*"—*and* always to be able and ready to provide missing steps on demand.

**EXAMPLE 0.10.** While'Delta functions' ([https://en.wikipedia.org/](https://en.wikipedia.org/wiki/Dirac_delta_function) [wiki/Dirac\\_delta\\_function](https://en.wikipedia.org/wiki/Dirac_delta_function)) had been used since the early eighteen hundreds, it was only in 1950 that Laurent Schwartz ([https://en.wikipedia.](https://en.wikipedia.org/wiki/Laurent_Schwartz)  $\mathrm{org/wiki/Laurent\_Schwartz)}$  was awarded the Fields Medal $^4$  for having  $de$ fined them rigorously.

Indeed, calculus has been extraordinarily difficult to develop *[rigorously](#page-23-1)* ([https://en.wikipedia.org/wiki/Nonstandard\\_analysis](https://en.wikipedia.org/wiki/Nonstandard_analysis)) and, as a result, the number-one worry for authors of calculus texts is how much [rig](#page-23-1)[orous](#page-23-1) to be? A few texts, called Real Analysis ([https://en.wikipedia.](https://en.wikipedia.org/wiki/Real_analysis) [org/wiki/Real\\_analysis](https://en.wikipedia.org/wiki/Real_analysis)), are completely [rigorous](#page-23-1) and the rest, just called Calculus, skip whatever the authors think will be too much for the prospective buyers of their book.

But the reason *this* text isn't [rigorous](#page-23-1) is totally different: in contrast with textbooks that retain, however [un-rigorously,](#page-23-1) the point of view of *mathematicians*, this text aims at the calculus that *hard scientists* ([https:](https://en.wikipedia.org/wiki/Hard_and_soft_science) [//en.wikipedia.org/wiki/Hard\\_and\\_soft\\_science](https://en.wikipedia.org/wiki/Hard_and_soft_science)) and *engineers* have been *using* forever—without worrying one bit about [rigor.](#page-23-1) So, the mathematical conformists ought to be warned that, instead of being based on the use of 'limits' or 'infinitesimals' , as it seems all current calculus textbooks are doing,

*That's what referreing is all about.*

*The single quotes, ' ', say that, at* this *time, you are not supposed to know what the [word](#page-16-2) [means.](#page-16-1)*

<sup>2</sup> Just about the very highest honors for a *mathematician*. ([https://en.wikipedia.](https://en.wikipedia.org/wiki/Fields_Medal) [org/wiki/Fields\\_Medal](https://en.wikipedia.org/wiki/Fields_Medal))

**CAUTIONARY NOTE 0.2** In this text, CALCULUS will be by way of 'polynomial approximations' which are the algebraic equivalent of the 'decimal approximations' used by *scientists* and *engineers* in **applications** of calculus to the [real world.](#page-14-1)

<span id="page-24-0"></span>(As well as by *mathematicians* . . . in pure research!)

# **Way To Learn?**

<span id="page-24-1"></span>Yet another way this text claims to be different has to do with the fact that "*Math Anxiety*" invariably originates with the standard textbooks, in the best cases because the textbook leaves so much "*going without saying*" that **reason** has become invisible, in the worst cases because the textbook has been gutted down to the disconnected "*facts and skills*" deemed necessary to pass some exam so that no [reason](#page-24-1) remains.

In contrast, this text wants to do three things:

• As Einar Hille ([https://en.wikipedia.org/wiki/Einar\\_Hille](https://en.wikipedia.org/wiki/Einar_Hille)) wrote, "*Mathematics is neither accounting nor the theory of relativity. Mathematics is much more than the sum total of its [applications](#page-24-0) no matter how important and diversified these may be. It is* a way of thinking*.*" 3 (Emphasis added.)

Of course, a way of thinking cannot be taught or even described and can only be *learned* from *experience*. Fortunately, as George Sarton ([https:](https://en.wikipedia.org/wiki/George_Sarton) [//en.wikipedia.org/wiki/George\\_Sarton](https://en.wikipedia.org/wiki/George_Sarton)) wrote, "*It is only a matter of perseverance and of good will. Only thus will you acquire a* method *of thought. And if one cannot reproach anyone for being ignorant of this or that—for ignorance is not a sin—it is legitimate to reproach one with poor reasoning.* [. . . ] [T]*his scientific sincerity is only achieved by the attentive study of a specific subject.*" 4

So, one thing this text wants to do is to facilitate your "*attentive study*" of calculus by presenting and discussing matters in a way that will *"*show and tell*".* make *[reasonable](#page-24-1)* sense to you. *In other [words,](#page-16-2) here, zero*

• As John Holt ([https://en.wikipedia.org/wiki/John\\_Holt\\_\(educator\)](https://en.wikipedia.org/wiki/John_Holt_(educator))) wrote, "*Human beings are born intelligent. We are by nature questionasking, answer-making, problem-solving animals, and we are extremely good at it, above all when we are little. But under certain conditions,*

xxv

of GEOMETRIC ALGEBRA<br> **reason** *As physicist David Hestenes fame said at the outset of his 2002 Oersted lecture:* That "course content is taken [by many] as given [...] ignores the possibility of improving pedagogy by reconstructing course content."

<sup>3</sup>Einar Hille, *Analysis*, 1964

<sup>4</sup>As quoted from his letters by his daughter, May Sarton, in her book *I Knew a Phoenix*

*which may exist anywhere and certainly exist almost all of the time in almost all schools, we stop using our greatest intellectual powers, stop wanting to use them, even stop believing that we have them.*" 5

*So, zero "*drill and test*" too.* Which is why this text does *not* have **Exercises**: the important questions are those *you* will be asking yourself. All this text wants to do is to raise [reasonable](#page-24-1) issues and deal with these issues up to a point where you will *The hope is you will.* be equipped to look deeper into at least some of these issues.

> Of course, you would be quite right asking how then will you know if you have learned CALCULUS but the answer still is: when *you* will have become able to answer most of *your* own questions. Better yet, though, is for two or three people to confront their understanding of this text.

• As Etienne Ghys ([https://en.wikipedia.org/wiki/%C3%89tienne\\_Ghys](https://en.wikipedia.org/wiki/%C3%89tienne_Ghys)) wrote, "*I have now learned that [precision](#page-17-1) and details are frequently necessary in mathematics, but I am still very fond of promenades.* [. . . ] *You have to be prepared to get lost from time to time, like in many promenades.* [. . . ] *You will have to accept half-baked [definitions.](#page-17-2)* [. . . ] I am convinced that mathematical ideas and examples precede proofs and [definitions.](#page-17-2)<sup>"6</sup> (Emphasis added.) And *that* really says it all.

 $\ddot{\cdot}$ 

*Simmons' book, the historical material Dudley praised.*

That*, you surely won't like one bit! (At least for now.)*

*That's because nobody is perfect. Not even* authors*.*

*And this, Ladies and Gentlemen, is where (*Not *Your* Usual*) Preface comes to an*

*end.*

*If only because 'limits' can't be* computed *but only* guessed *and then* checked *to see if they* are *the 'limit'.*

*are* still *mostly avoided like the plague!*

*Arnold would have had the Fields Medal except his public opposition to the persecution of dissidents had led him into direct conflict with influential Soviet officials and he suffered persecution himself, including not being allowed to leave the Soviet*

*Or, if you can get hold of* Those curious about the history of calculus might want to look up [https://en.wikipedia.org/wiki/History\\_of\\_calculus](https://en.wikipedia.org/wiki/History_of_calculus) or the shorter [ht](https://en.wikipedia.org/wiki/Calculus#History)tps: [//en.wikipedia.org/wiki/Calculus#History](https://en.wikipedia.org/wiki/Calculus#History) but, for those only *a little Veeery, very short! bit* curious, here is a very short version:

> Calculus was invented in the late 1600s independently by Newton (initially by way of 'infinitesimals' but ultimately by way of 'limits') and Leibniz (solely by way of 'infinitesimals').

> The first of the many editions of the first calculus text, *Infinitesimal Calculus with Applications to Curved Lines*, by L'Hospital, is from 1696. ([https://en.wikipedia.org/wiki/Guillaume\\_de\\_l%27H%C3%B4pital](https://en.wikipedia.org/wiki/Guillaume_de_l%27H%C3%B4pital)).

> Right away, *scientists*, *engineers* and *mathematicians* started using 'infinitesimals' routinely even though it was almost immediately realized that 'infinitesimals'—as well as 'limits'—were not [rigorous.](#page-23-1)

<sup>&</sup>lt;sup>5</sup>John Holt *How Children Fail* A classic, first published in the 60s. Free download from <https://archive.org/download/HowChildrenFail/HCF.pdf>

*Guess what: ['infinitesimals'](#page-60-1)* <https://arxiv.org/abs/1612.06373><sup>6</sup>Etienne Ghys, *A singular mathematical promenade.* 2017. Free download from

And when, over a century later, most *mathematicians* switched to 'limits' which had finally been made [rigorous,](#page-23-1) *scientists*—and for a long time even *differential geometers*—stayed with 'infinitesimals'. ([https:](https://en.wikipedia.org/wiki/Calculus#Limits_and_infinitesimals) [//en.wikipedia.org/wiki/Calculus#Limits\\_and\\_infinitesimals](https://en.wikipedia.org/wiki/Calculus#Limits_and_infinitesimals)).

Eventually, in 1961, Abraham Robinson ([https://en.wikipedia.org/](https://en.wikipedia.org/wiki/Abraham_Robinson) [wiki/Abraham\\_Robinson](https://en.wikipedia.org/wiki/Abraham_Robinson)), three years over the age limit for the Fields Medal, finally made "infinitesimals' [rigorous](#page-23-1) .

Yet, as Vladimir Arnold ([https://en.wikipedia.org/wiki/Vladimir\\_](https://en.wikipedia.org/wiki/Vladimir_Arnold) [Arnold](https://en.wikipedia.org/wiki/Vladimir_Arnold)) wrote already in 1990: "*Nowadays, when teaching analysis, it is not very popular to talk about infinitesimal quantities. Consequently present-day students are not fully in command of this [language.](#page-16-3) Nevertheless, it is still necessary to have command of it.*" ([https://en.wikipedia.org/wiki/](https://en.wikipedia.org/wiki/Infinitesimal) [Infinitesimal](https://en.wikipedia.org/wiki/Infinitesimal)).

In any case, a long time before all that, around 1800, Joseph-Louis Lagrange ([https://en.wikipedia.org/wiki/Joseph-Louis\\_Lagrange](https://en.wikipedia.org/wiki/Joseph-Louis_Lagrange)), one of the greatest mathematicians ever, who explicitly wanted to free calculus from "*any consideration of infinitesimals, vanishing quantities, limits and fluxions*", had developed the approach to calculus by way of the 'polynomial approximations' to be used in this text. ([https://en.wikipedia.org/wiki/Charles\\_Babbage#British\\_](https://en.wikipedia.org/wiki/Charles_Babbage#British_Lagrangian_School) [Lagrangian\\_School](https://en.wikipedia.org/wiki/Charles_Babbage#British_Lagrangian_School)) Eventually, though, Lagrange realized that 'polynomial approximations' could not deal with certain *pathological* cases and reverted to 'infinitesimals'.

However, starting around 1880, yet another all time great mathematician, Henri Poincaré ([https://en.wikipedia.org/wiki/Henri\\_Poincar%](https://en.wikipedia.org/wiki/Henri_Poincar%C3%A9) [C3%A9](https://en.wikipedia.org/wiki/Henri_Poincar%C3%A9)), used 'polynomial approximations' to solve a very large number of problems so that Lagrange's 'polynomial approximations' are now known as 'Poincaré expansions' as well as 'asymptotic expansions' . . . by mathematicians. ([https://en.wikipedia.org/wiki/Asymptotic\\_expansion](https://en.wikipedia.org/wiki/Asymptotic_expansion).)

*But 'polynomial* approximations*' are still often confused by* teachers *with 'Taylor* series*'. And* that *is* most *regrettable.*

xxviii PREFACE YOU DON'T NEED TO READ

When you have mastered numbers, you will in fact no longer be reading numbers, any more than you read [words](#page-16-2) when reading books. You will be reading [meanings.](#page-16-1)

*Harold Geneen* <sup>1</sup>

# <span id="page-28-0"></span>**Chapter 0**

# **Numbers For Calculating**

[The Numbers We Will Use,](#page-29-0) 2 • [Zero and Infinity,](#page-31-0) 4 • [Numbers In](#page-34-0) [General,](#page-34-0) 7 • [Real-world Numbers,](#page-40-0) 13 • [Picturing Real World Numbers,](#page-44-0) 17 • [Computing with Real World Numbers,](#page-46-0) 19 • [Size-comparing Real](#page-50-0) [World Numbers,](#page-50-0) 23 • [Qualitative Sizes,](#page-53-0) 26 • [Computing with Qualitative](#page-60-0) [Sizes,](#page-60-0) 33 • [Computing with Extended Numbers.,](#page-66-0) 39 • [Neighborhoods,](#page-67-0) 40 • [Real Numbers,](#page-82-0) 55 • [Approximating Real Numbers,](#page-85-0) 58 • [Conclusion,](#page-86-0) 59 .

Before considering Calculus according to the [real world,](#page-14-1) it will be *No, no, this is* not *going to be* useful to consider a few aspects of Arithmetic according to the [real world](#page-14-1) that are usually not granted much attention in ARITHMETIC textbooks.

To begin with, from the [model theoretic](#page-17-0) standpoint,

**CAUTIONARY NOTE 0.1** The word 'number' refers to the [real](#page-14-1) [world](#page-14-1) while a 'numeral' is the name of a 'number'. belongs to the paper world

See [\(](()[https:](https://en.wikipedia.org/wiki/Numeral)//en.wikipedia.org/wiki/Number) and https: [//en.wikipedia.org/wiki/Numeral](https://en.wikipedia.org/wiki/Numeral)

*your usual* Review Of Basic Stuff *in disguise!*

*You should read this Chapter 0 to have an idea of what's in there but don't panic: as you go on with the later chapters, there will alsways be clickable references and it will then make perfect sense.*

This being said, in accordance with [Interpolation](#page-214-1) (AGREEMENT [3.1,](#page-214-1) Page [187\)](#page-214-1),

<sup>&</sup>lt;sup>1</sup>As discussed, very thoroughly, in [https://history.stackexchange.com/questions/](https://history.stackexchange.com/questions/45470/source-of-quote-attributed-to-w-e-b-du-bois-when-you-have-mastered-numbers?rq=1) [45470/source-of-quote-attributed-to-w-e-b-du-bois-when-you-have-mastered-num](https://history.stackexchange.com/questions/45470/source-of-quote-attributed-to-w-e-b-du-bois-when-you-have-mastered-numbers?rq=1)bers? [rq=1](https://history.stackexchange.com/questions/45470/source-of-quote-attributed-to-w-e-b-du-bois-when-you-have-mastered-numbers?rq=1), this famous quote is indeed from Geneen's book, *Managing*, Chapter Nine - The Numbers, p. 151, rather than from W.E.B. Dubois, as often asserted—with no reference.

qualifier thing qualifier

**AGREEMENT 0.1** This text will *not* use the word 'numeral' but only the word 'number', leaving it to the reader which is actually intended.

### <span id="page-29-0"></span>**1 The Numbers We Will Use**

By itself, that is without **qualifier**, the [word](#page-16-2) 'number' cannot be [defined](#page-17-2) because *mathematicians*, *scientists*, and *engineers* all use many different kinds of 'numbers' for many different purposes. ([https://en.wikipedia.](https://en.wikipedia.org/wiki/Number) [org/wiki/Number](https://en.wikipedia.org/wiki/Number))

**1. Signed decimal numbers.** In fact, even "the rest of us" use different kinds of 'numbers' depending on:

**A.** Whether the [real world](#page-14-1) [entity](#page-528-3) we want to deal with is:

- $\triangleright$  A [collection](#page-535-1) of items
- or
- $\blacktriangleright$  An [amount](#page-535-2) of [stuff](#page-535-3)

and also on:

**B.** Whether the **information** we want about the [real world](#page-14-1) [entity](#page-528-3) is:

 $\blacktriangleright$  The [size](#page-536-0) of the real world [entity](#page-528-3) *alone*,

or

 $\blacktriangleright$  The [size](#page-536-0) *together with* the [orientation](#page-535-4) of the real world [entity,](#page-528-3) So, the word [number](#page-30-0) should always be used with one of the following **qualifiers**

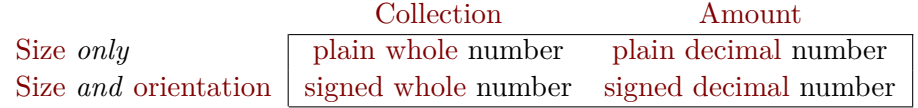

#### **EXAMPLE 0.1.**

- $\triangleright$  783 043 is a plain whole numeral which may refer to a collection of people,
- $\rightarrow$  648.07 is a plain decimal numeral which may refer to an amount of *money*,
- $\blacktriangleright$  -547 048 308 and +956 481 are signed whole numerals,
- $\blacktriangleright$  -137.0488 and +0.048 178 are signed decimal numerals.

#### **EXAMPLE 0.2.**

- $\triangleright$  By "Numbers are beautiful", what will be intended is "Signed decimal [nu](#page-528-4)[merals](#page-528-4) are beautiful",
- $\triangleright$  By "Plain [numbers](#page-30-0) are weird", what will be intended is "Plain numerals, whether whole or decimal, are weird".

#### 1. THE NUMBERS WE WILL USE 3

 $\triangleright$  By "*Decimal* [numbers](#page-30-0) are handy", what will be intended is "*Decimal* numerals, whether plain or signed, are handy".

number changeable set

However, in contradistinction with DISCRETE MATHEMATICS which deals exclusively with [collections](#page-535-1) of [items](#page-535-8) and therefore uses only [whole numbers](#page-529-0) ([https://en.wikipedia.org/wiki/Discrete\\_mathematics](https://en.wikipedia.org/wiki/Discrete_mathematics)), Calculus deals only with [amounts](#page-535-2) of [stuff](#page-535-3) and we will use [whole numbers](#page-529-0) only occasionally, mostly as explanatory backdrop for [decimal](#page-535-7) [numbers.](#page-30-0)

But since constantly having to use [qualifiers](#page-531-0) would be unbearably burdensome,

<span id="page-30-0"></span>**AGREEMENT 0.2** In the absence of [qualifier,](#page-531-0) **number** will be short for*signed decimal number*.

#### **EXAMPLE 0.3.** What will be intended by:

- $\blacktriangleright$  "Numbers are beautiful" is "Signed decimal [numbers](#page-30-0) are beautiful",
- $\blacktriangleright$  "Plain [numbers](#page-30-0) are weird" is "Plain numbers, whether whole or decimal, are weird".
- $\triangleright$  "Decimal [numbers](#page-30-0) are handy" is "Decimal numbers, whether plain or signed, are handy".

**2. Changeable number vs. set number.** In the [real world,](#page-14-1) [num](#page-30-0)[bers](#page-30-0) can occur in different ways:

A [number](#page-30-0) may be **changeable** in a situtation, that is in that situtation the [number](#page-30-0) *can* be changed to any other [number.](#page-30-0)

**EXAMPLE 0.4.** The people of Jacksville are considering paving part of the parking lot next to Township Hall and since both the length and the width of the area to be paved are changeable, people are discussing the pro and con of 20ft long by 100 feet wide versus 60ft long by 60 feet wide versus 100ft long by 30 feet wide versus etc, etc.

I A [number](#page-30-0) may be **set** in a situtation that is in that situtation the [number](#page-30-0) *cannot* be changed to any other [number.](#page-30-0)

**EXAMPLE 0.5.** The people in Jillsburg are considering paving part of the road from City Hall down to the river but since the width is set by the County, only the length of the area to be paved is changeable and people are discussing the pro and con of 300 ft long versus 1000 ft long versus 500 ft long versus etc, etc.

 $\Omega$ syntactic semantic nothingness

**EXAMPLE 0.6.** The circumference of a circle of diameter 702.36 is equal to 3.14159 × 702.36 ([https://en.wikipedia.org/wiki/Circumference#](https://en.wikipedia.org/wiki/Circumference#Circle) [Circle](https://en.wikipedia.org/wiki/Circumference#Circle)),

In that sentence, the number 702.36 is *changeable* to any other number to get the circumference of another circle but the number  $3.14159$  is set. ([https:](https://en.wikipedia.org/wiki/Pi) [//en.wikipedia.org/wiki/Pi](https://en.wikipedia.org/wiki/Pi))

#### <span id="page-31-0"></span>**2 Zero and Infinity**

Zero and Infinity both play most important roles, different but [reciprocal.](#page-501-1)

**1. Zero.** Already "*the ancient Greeks* [. . . ] *seemed unsure about the status of zero as a number.*" ([https://en.wikipedia.org/wiki/0#Classic](https://en.wikipedia.org/wiki/0#Classical_antiquity)al\_ [antiquity](https://en.wikipedia.org/wiki/0#Classical_antiquity)).

There are two difficulties with **0** that separate [0](#page-534-1) from other [numbers](#page-30-0) **i.** The **syntactic** difficulty is that, at least to an extent, mathematicians use [0](#page-534-1) only for convenience.

**EXAMPLE 0.7.** When dealing with addition of signed numbers, not having [0](#page-534-1) would create a difficulty when explaining what happens with adding *opposite* sign numbers.

On the other hand, as we will discuss in **?? ??** - **??** (**??**), the presence of [0](#page-534-1) causes serious difficulties when dealing with *division*.

<span id="page-31-1"></span>**ii.** The **semantic** difficulty, actually the more important one, is that **nothingness** does not exist in the [real world](#page-14-1) in that there is no such thing as a [zero](#page-534-2) [amount](#page-535-2) of [stuff.](#page-535-3)

#### **EXAMPLE 0.8.**

- $\blacktriangleright$  There is no such thing as a perfect vacuum. ([https://en.wikipedia.](https://en.wikipedia.org/wiki/Vacuum) [org/wiki/Vacuum](https://en.wikipedia.org/wiki/Vacuum)).
- $\triangleright$  There is no such thing as an absolute zero temperature. ([https://en.](https://en.wikipedia.org/wiki/Absolute_zero) [wikipedia.org/wiki/Absolute\\_zero](https://en.wikipedia.org/wiki/Absolute_zero))

*of* [0](#page-534-1) *is* [0](#page-534-1) *merely moves the issue to* [plain](#page-535-5) *[numbers.](#page-30-0)*

Of course, to say that the size So the second difficulty is that since 0 does not denote any [amount](#page-535-2) in the [real world,](#page-14-1) [0](#page-534-1) has no *[size](#page-536-0)* and no *[sign](#page-536-2)*. *After* months *of waffling!* Since it is standard practice, though, we will have to accept that

#### 2. ZERO AND INFINITY 5

<span id="page-32-2"></span>**CAUTIONARY NOTE 0.2 0** is considered to be a *[number](#page-30-0)* in spite of the fact that [0](#page-534-1) does *not* denote *anything* in the [real world.](#page-14-1)

<span id="page-32-0"></span>So, what we will do is to distinguish **non-zero numbers**, that is all [numbers](#page-30-0) except [0,](#page-534-1) from just [numbers](#page-30-0) which include [0.](#page-534-1) So, all *[non-zero](#page-535-9)* [numbers](#page-30-0) have both a *[size](#page-536-0)* and a *[sign](#page-536-2)*.

**2. Infinity.** Like [zero,](#page-534-2) [infinity](#page-32-0) is an ancient issue: "*Since the time of the ancient Greeks, the philosophical nature of infinity was the subject of many discussions among philosophers.*" ([https://en.wikipedia.org/](https://en.wikipedia.org/wiki/Infinity) [wiki/Infinity](https://en.wikipedia.org/wiki/Infinity))

*If only as "And so on."*

<span id="page-32-3"></span>*Isn't playing it both ways*

- **i.** There are indeed at least two difficulties with [infinity:](#page-32-0)
- $\blacktriangleright$  The [semantic](#page-31-1) difficulty with [infinity](#page-32-0) is that there is no such thing in the [real world](#page-14-1) as an [infinite](#page-60-2) [collection](#page-535-1) of items or an [infinite](#page-60-2) [amount](#page-535-2) of [stuff](#page-535-3)

**EXAMPLE 0.9.** Neither the number of stars in the universe, nor the amount of energy, is infinite. Hugely huge, yes, beyond our ability even to imagine, yes, infinite, no.

 $\blacktriangleright$  Another difficulty with [infinity](#page-32-0) is that, while [numbers](#page-30-0) are endless, in the real world, sooner or later, we alway get to the **end of the line**. ([https:](https://en.wikipedia.org/wiki/End_(topology)) [//en.wikipedia.org/wiki/End\\_\(topology\)](https://en.wikipedia.org/wiki/End_(topology)) If we try to go farther and farther away, we have the feeling that the longer we go, the farther away we will get and that there is nothing to keep us from getting as far away as we want. But this is not [really](#page-14-1) the case, nothing is endless .

**EXAMPLE 0.10.** Even though Magellan died in 1521 while trying to go as far away from Seville as he could, his ships kept on going west. And one of them eventually reached . . . home, bearing witness that there was no going around the fact that the earth is round. ([https://en.wikipedia.](https://en.wikipedia.org/wiki/Ferdinand_Magellan#Voyage) [org/wiki/Ferdinand\\_Magellan#Voyage](https://en.wikipedia.org/wiki/Ferdinand_Magellan#Voyage))

non-zero number infinity end of the line

*convenient?*

<span id="page-32-1"></span>

compact one-point compactification Magellan circle ∞ origin two-points compactification  $+\infty$  $-\infty$ 

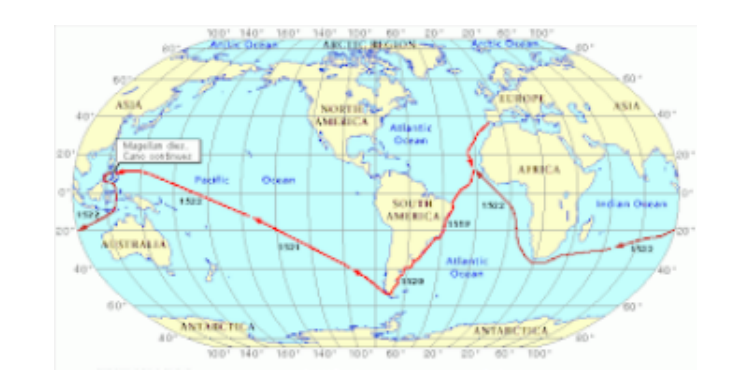

**ii.** As with [zero,](#page-534-2) mathematicians tend to ignore the first difficulty but do acknowledge the second difficulty by occasionally **compactifying** [numbers](#page-30-0) in either one of two ways:

<span id="page-33-0"></span>▶ One-point compactification: Since what looks to us like a *straight line* is in [reality](#page-14-1) just a piece of a **Magellan circle**, ([https://www.](https://www.quantamagazine.org/what-shape-is-the-universe-individuald-or-flat-20191104/) [quantamagazine.org/what-shape-is-the-universe-individuald-or-flat-20191104/](https://www.quantamagazine.org/what-shape-is-the-universe-individuald-or-flat-20191104/)), we can [compactify](#page-33-0) a *straight line* into a Magellan circle by adding  $\infty$ , that is the point "down under" from the **origin**, as [end of the line.](#page-32-1) ([https://en.wikipedia.org/wiki/Projectively\\_extended\\_real\\_line](https://en.wikipedia.org/wiki/Projectively_extended_real_line))

<span id="page-33-2"></span>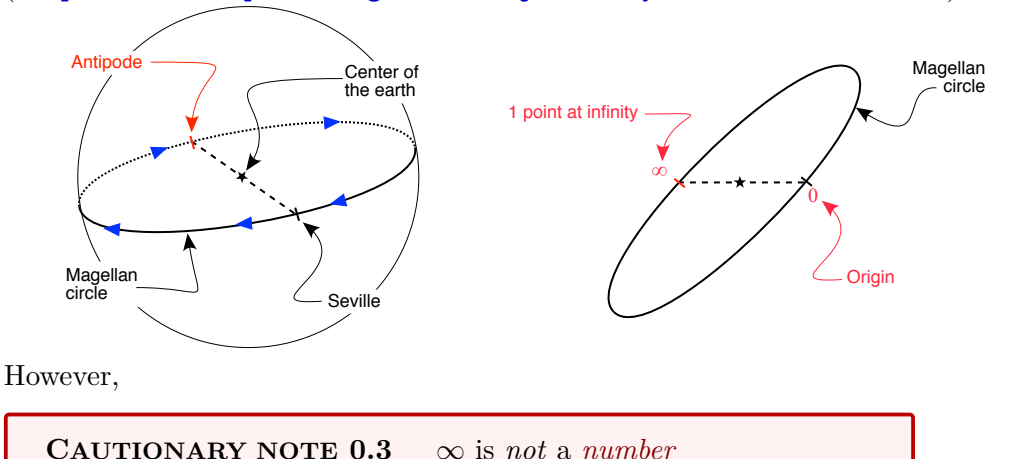

<span id="page-33-1"></span>

► **Two-points compactification**: The other way mathematicians use to prevent [numbers](#page-30-0) from being endless is to *end* the [positive](#page-536-3) [numbers](#page-30-0) and the [negative](#page-536-4) [numbers](#page-30-0) *separately*: the [positive](#page-536-3) numbers with  $+\infty$  and the [negative](#page-536-4) [numbers](#page-30-0) with **−∞**. ([https://en.wikipedia.org/wiki/](https://en.wikipedia.org/wiki/Extended_real_number_line) Extended real number line)

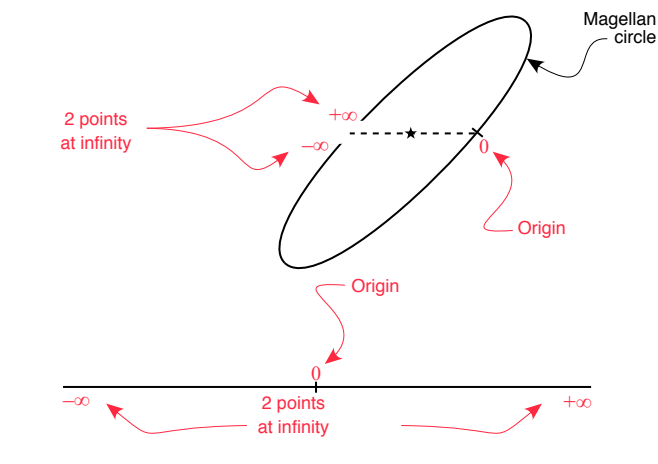

extended number point point

However,

**CAUTIONARY NOTE 0.4**  $+\infty$  and  $-\infty$  are *not [numbers](#page-30-0)* but what are often called **extended numbers**.

# <span id="page-34-0"></span>**3 Numbers In General**

If only for the sake of economy, other than in **EXAMPLES**, we won't deal with *given* [numbers](#page-30-0) but with what applies to *any* [number](#page-30-0) one could [give.](#page-44-1)

**1. Points.** However, and in spite of CAUTIONARY NOTE [0.2](#page-32-2) - 0 [is](#page-32-2) a *[dangerous](#page-32-2)* [number](#page-30-0) (Page [5\)](#page-32-2) and CAUTIONARY NOTE  $0.3 - \infty$  $0.3 - \infty$  is *[not](#page-33-1)* a *[number](#page-33-1)* (Page [6\)](#page-33-1), and because, for all their differences, we will be *using* [0,](#page-534-1)  $\infty$ , and [non-zero numbers](#page-32-3) pretty much in the same way, it will be extremely convenient to use

<span id="page-34-2"></span><span id="page-34-1"></span>**DEFINITION** 0.1 By the [word](#page-16-2) **point**, we will mean any of the following:

- $\blacktriangleright$  Any [non-zero number,](#page-32-3)
- $\triangleright$  [0,](#page-534-1) (Even though [0](#page-534-1) has no sign.)
- $\triangleright \infty$ . (Even though  $\infty$  is *not* a [number.](#page-30-0))

In particular, it will be extremely convenient to see the *[points](#page-34-2)*  $\infty$  and 0 as [points](#page-34-2) that are [reciprocal](#page-501-1) of each other.

Nevertheless:

variable formula declare global variable *x y z*

<span id="page-35-1"></span>**CAUTIONARY NOTE 0.5** One cannot *[compute](#page-18-3)* with [points](#page-34-2) because the rules for [computing](#page-18-3) with *[non-zero](#page-32-3)* numbers and with [0](#page-534-1) are different and we cannot [compute](#page-18-3) with  $\infty$  very much at all.

**2. Global variables.** A **variable** is a [symbol](#page-19-0) that does *not* denote any particular [number](#page-30-0) but which works like an *empty box* in a **formula** awaiting whatever [number](#page-30-0) we will **declare** for the [formula](#page-35-0) to become a [sentence.](#page-17-3) ([https://en.wikipedia.org/wiki/Variable\\_\(mathematics\)](https://en.wikipedia.org/wiki/Variable_(mathematics)))

**EXAMPLE 0.11.**

<span id="page-35-0"></span>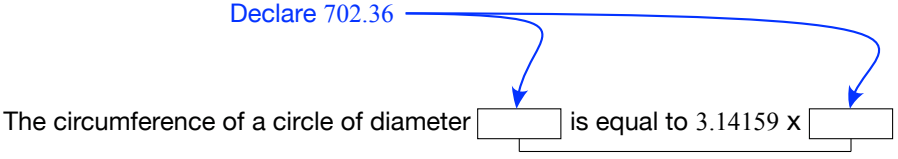

yields the sentence at the beginning of EXAMPLE [A.9](#page-533-0) (Page [506\)](#page-533-0)

Because [numbers](#page-30-0) can occur in different ways, we will be using different *kinds* of [variables:](#page-35-1)

**i.** When we want to deal with *all* [numbers](#page-30-0) (Inclunding [0\)](#page-534-1) we will use

**DEFINITION** 0.2 *x*, *y*, and *z* are (symbols for) **global variables** which can thus be replaced by *any* [number](#page-30-0) we [declare.](#page-125-0)

**EXAMPLE 0.12.** In Example [A.7](#page-532-1) (Page [505\)](#page-532-1), until the people in Jacksville declare what they want, we can denote the length and the width of the area to be paved with the global variables *x* and *y*.

**LANGUAGE NOTE 0.1** We are using the [qualifier](#page-531-0) "global" to distinguish from another kind of standard [variable](#page-35-1) which we will introduce in Section  $12^*$  - [Real Numbers](#page-82-0) (Page [55\)](#page-82-0) for which we will use the qualifier "local".

**CAUTIONARY NOTE [0](#page-534-1).6** Global variables can be replaced by 0 in view of CAUTIONARY NOTE [0.2](#page-32-2) - 0 is a *[dangerous](#page-32-2)* [number](#page-30-0) (Page [5\)](#page-32-2) but *not* by  $\infty$  in view of CAUTIONARY NOTE [0.3](#page-33-1) -  $\infty$  is *not* a *[number](#page-33-1)* (Page [6\)](#page-33-1)

*People against paving can vote for declaring* [0](#page-534-1)*.*
#### 3. NUMBERS IN GENERAL 9

 $x_{\neq 0}$  $y_{\neq0}$ **ii. Non-zero global variables.** We mentioned in Subsection [3.1](#page-34-0) - [Points](#page-34-0) (Page [7\)](#page-34-0) that there are situations in which we cannot use [0](#page-534-0) and so, in these situatuions, we cannot use [global variables](#page-35-0) either and we will use

<span id="page-36-2"></span>**DEFINITION** 0.3  $x_{\neq 0}, y_{\neq 0}, z_{\neq 0}$  are (symbols for) **non-zero global variables** which can thus be [replaced](#page-37-0) by any *[non-zero](#page-32-0)* number we [declare.](#page-125-0)

**LANGUAGE NOTE 0.2** [Non-zero](#page-535-0) [variables](#page-35-1) are *not* standard symbols and, instead, symbols for global [variables](#page-35-1) are used together with a separate stipulation that only non-zero [numbers](#page-30-0) can be declared. But we will find non-zero variables convenient because there is then no need to interrupt the flow.

**EXAMPLE 0.13.** One cannot write  $\frac{1}{x}$  without writing somewhere not too far something like " $(x \neq 0)$  $(x \neq 0)$  $(x \neq 0)$ " to prevent replacement by  $0$ . So, *we* will write  $\frac{1}{x \neq 0}$ .

**iii. Set variable.** There are situations where there is a particular number playing a particular role.

**EXAMPLE 0.14.** In a mystery novel, there usually is someone "who did it" and the detective has to use words like "the perpetrator" to say things like "the perpetrator wasn't looking for money", "the perpetrator's weapon", "Someone must have seen the perpetrator because ...". etc

<span id="page-36-1"></span>So we will use

<span id="page-36-0"></span>**DEFINITION** 0.4  $x_0$ ,  $y_0$ ,  $z_0$  are (symbols for) set variables which can thus be replaced by any *[set](#page-30-1)* [numbers.](#page-30-0)

**EXAMPLE 0.15.** In Example [A.8](#page-533-0) (Page [506\)](#page-533-0), until the peope in Jillsburg declare what length they want to be paved, we can can symbolize the length length to be paved by  $y$  but we have to symbolize the width by  $x_0$  because it set by the County.

**LANGUAGE NOTE 0.3** There is no standard name for the [sym](#page-19-0)[bols](#page-19-0)  $x_0$ ,  $y_0$ ,  $z_0$  even though the [symbols](#page-19-0) themselves are completely standard.

We use ["set"](#page-30-1) because the [set](#page-30-1) [numbers](#page-30-0) by which these [variables](#page-35-1) can be [replaced](#page-37-0) will be reset in each new situation. ([https://en.](https://en.wiktionary.org/wiki/set#Adjective)

### non-zero global variable

 $z_{\neq 0}$ 

set variable

*x*0 *y*0

expression generic expression evaluate at declare replace individual expression execute

#### [wiktionary.org/wiki/set#Adjective](https://en.wiktionary.org/wiki/set#Adjective))

<span id="page-37-5"></span>**EXAMPLE 0.16.** In Example [A.8](#page-533-0) (Page [506\)](#page-533-0), while the County in which Jacksville and Jillsburg are set the width of paved roads at, say, 20 Ft, another County could set it at, say, 24 Ft.

**3. Generic expression.** In Mathematics, an **expression** is formed according to rules with [symbols](#page-19-0) that can be [numbers,](#page-30-0) [variables,](#page-35-1) operations, and 'functions', together with [symbols](#page-19-0) to determine the order of operations. (Rephrased from [https://en.wikipedia.org/wiki/Expression\\_](https://en.wikipedia.org/wiki/Expression_(mathematics)) [\(mathematics\)](https://en.wikipedia.org/wiki/Expression_(mathematics)))

You may also want to look at an old, classic game: [https://en.wikipedi](https://en.wikipedia.org/wiki/WFF_%27N_PROOF)a. [org/wiki/WFF\\_%27N\\_PROOF](https://en.wikipedia.org/wiki/WFF_%27N_PROOF) or [https://americanhistory.si.edu/collect](https://americanhistory.si.edu/collections/search/object/nmah_694594/)ions/ [search/object/nmah\\_694594/](https://americanhistory.si.edu/collections/search/object/nmah_694594/)

<span id="page-37-2"></span>For our purpose, though, it will be enough to define a **generic expression** as an [expression](#page-37-1) involving at least one [global variable.](#page-35-0)

<span id="page-37-6"></span>**EXAMPLE 0.17.** In Example [0.49](#page-55-0) (Page [28\)](#page-55-0), the cost to Jackstown for paving an *x* Ft. by *y* Ft. rectangular area at *z* Dollars per Sq.Ft. would be given by the generic expression  $Cost(x, y, z) = x \times y \times z$ .

#### **EXAMPLE 0.18.**

 $\triangleright$  To express that one times any number is equal to that number, we write the generic expression:

<span id="page-37-1"></span> $1 \times x = x$ 

 $\triangleright$  To express that the order in which we add any two *numbers* does not matter, we write the generic expression:

<span id="page-37-4"></span> $x + y = y + x$ 

 $\triangleright$  To express that the order in which we add any three whol[enumbers](#page-30-0) does not matter, we write the generic expression:

<span id="page-37-3"></span>
$$
(x+y) + z = x + (y+z)
$$

**4. Evaluation** *at* **a given number.** We can usually **evaluate** a [generic expression](#page-37-2) **at** a given number:

<span id="page-37-7"></span><span id="page-37-0"></span>**PROCEDURE** 0.1 To evaluate a given [generic expression](#page-37-2) in terms of x [at](#page-37-3) a given number  $x_0$  $x_0$ :

<span id="page-38-0"></span>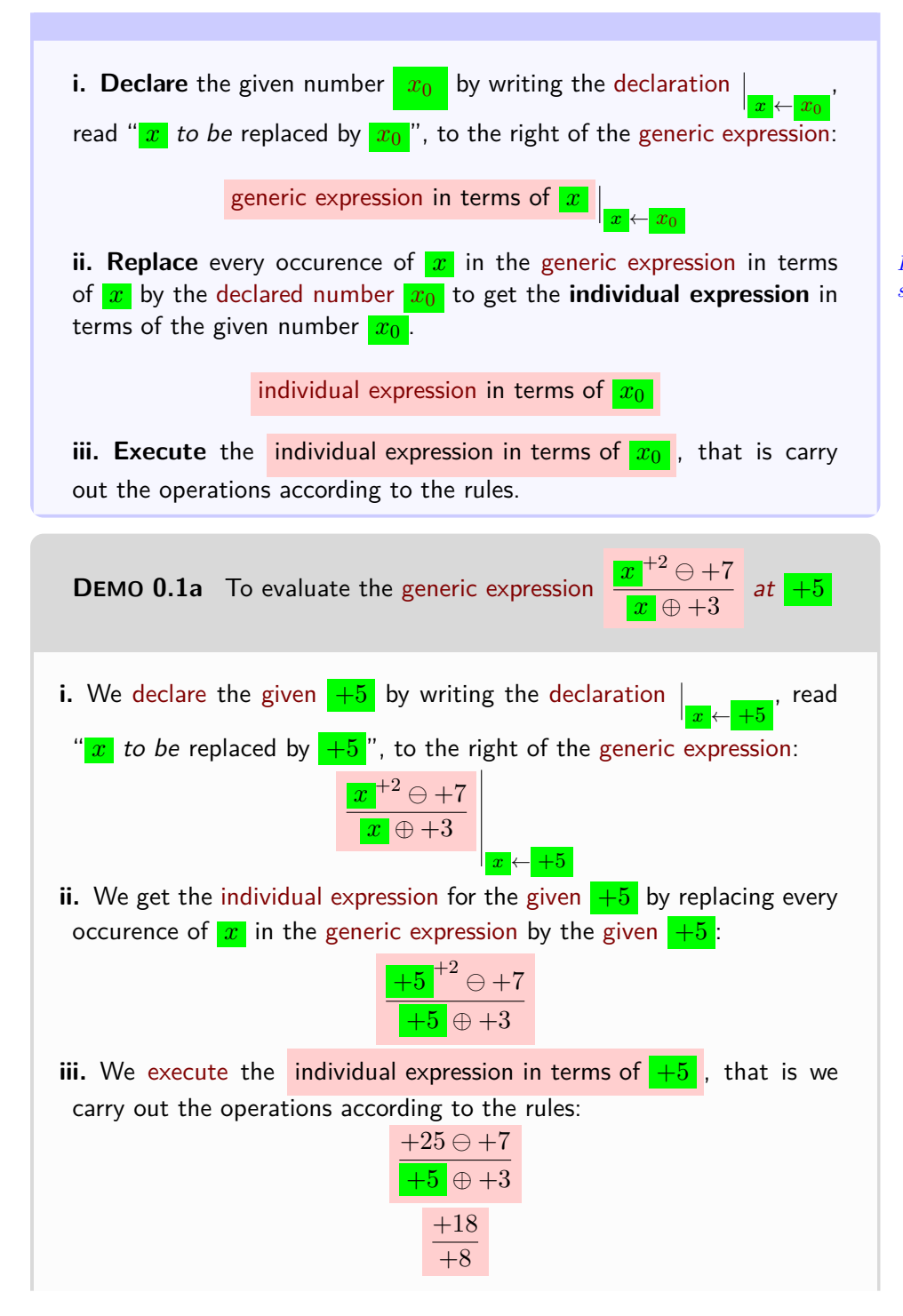

*In standard* Calculus *texts, step i. is usually omitted.*

<span id="page-39-0"></span>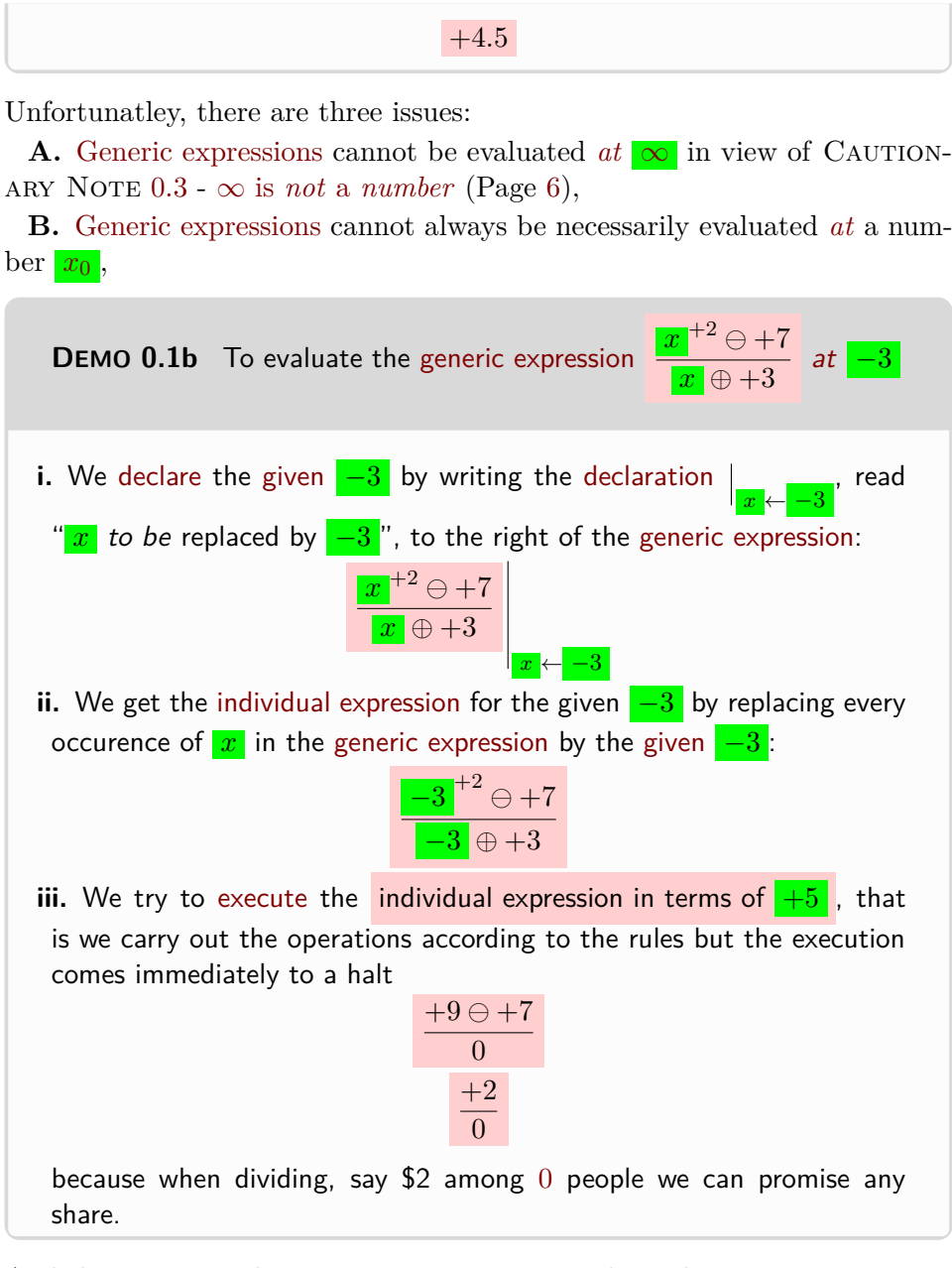

And things can easily turn out even more complicated. For instance:

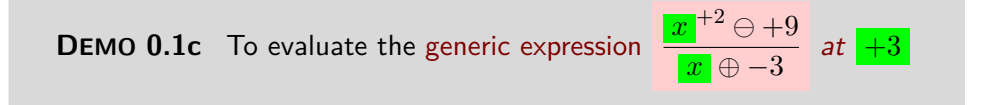

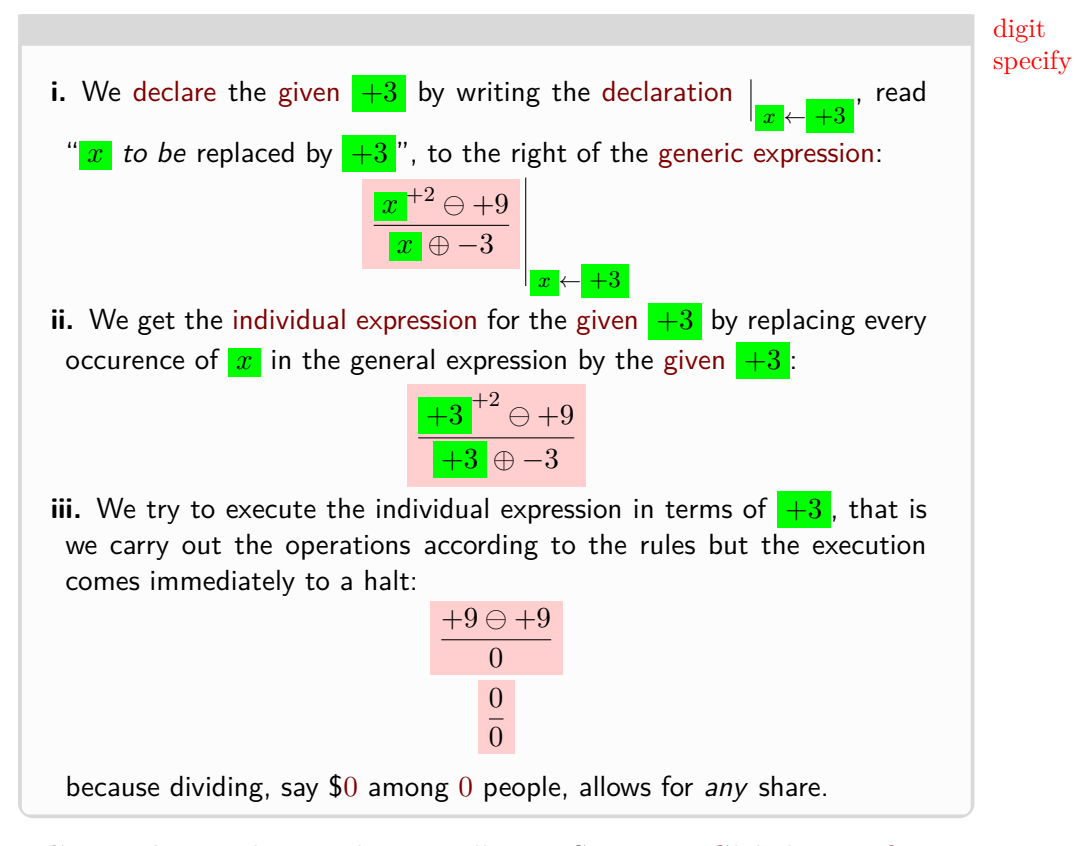

**C.** Last but not least and as we will see in Section [1](#page-234-0) - [Global Input-Output](#page-234-0) [Rules](#page-234-0) (Page [207\)](#page-234-0), inasmuch as Calculus is intended to deal with '*change*', [evaluating](#page-37-4) a [generic expression](#page-37-2) *[at](#page-37-3)* a [number](#page-30-0)  $x_0$  $x_0$  will *not* provide enough information for us to figure out changes *near*  $\overline{x_0}$  $\overline{x_0}$  $\overline{x_0}$ .

<span id="page-40-1"></span>**EXAMPLE 0.19.** We cannot tell the speed of a car from just a still picture.

We *will* be able to overcome all these dificulties but only in Section [11](#page-67-0) - [Neighborhoods](#page-67-0) (Page [40\)](#page-67-0) because we will first have to look at several things and then build the necessary machinery.

## **4 Real-world Numbers**

An important feature of a [decimal number](#page-530-0) is [how many](#page-535-1) **digits** the [number](#page-30-0) has. ([https://en.wikipedia.org/wiki/Numerical\\_digit](https://en.wikipedia.org/wiki/Numerical_digit))

And then, when we want to *specify*, that is when we want to denote *in order to bring about a [specific](#page-40-0) result* ([https://www.thefreedictionary.](https://www.thefreedictionary.com/specify)

<span id="page-40-0"></span>*Other than the digit* 0*!*

figure significant

[com/specify](https://www.thefreedictionary.com/specify)), there is a difference between what is necessary to [specify](#page-40-0) a [collection](#page-535-2) of items and what is necessary to [specify](#page-40-0) an [amount](#page-535-3) of [stuff.](#page-535-4)

**1. Non-zero digits** The more non-zero [digits](#page-530-1) (whether left or right or both sides of the decimal point) a [number](#page-30-0) has, the less likely the [number](#page-30-0) is to denote anything in the [real world.](#page-14-0).

**EXAMPLE 0.20.** None of the following numbers

+602 528 403 339 145 485 295 666 038 294 891 392 775 987 378 000 261 234 386 384 558 003 000 384 203 771 790 349 303 000 000 000 809 234 329 262 234 085 108 500 000 002 891 038 456 666 **.**

−0 **.** 602 528 403 339 145 485 295 666 038 294 891 392 775 987 378 000 261 234 386 384 558 003 000 384 203 771 790 349 303 000 000 000 809 234 329 262 234 085 108 500 000 002 891 038 456 666

+602 528 403 339 145 485 295 666 038 294 891 392 775 987 378 000 261 234 386 384 558 003 000 384 203 771 790 349 303 000 000 000 809 234 329 **.** 262 234 085 108 500 000 002 891 038 456 666

is likely to denote anything in the real world.

**LANGUAGE NOTE 0.4 Figure** is the name often used instead of [digit](#page-530-1) but In this text we will stick to [digit,](#page-530-1)

**2. Significant digits.** Indeed, only so many [digits](#page-530-1) can be **significant**, that is can be describing anything in the [real world.](#page-14-0) ([https://en.](https://en.wikipedia.org/wiki/Significant_figures) [wikipedia.org/wiki/Significant\\_figures](https://en.wikipedia.org/wiki/Significant_figures)

**EXAMPLE 0.21.** To say that "the estimated population of the US was "328 285 992 as of January 12, 2019" ([https://en.wikipedia.org/wiki/](https://en.wikipedia.org/wiki/DEMOgraphy_of_the_United_States) [DEMOgraphy\\_of\\_the\\_United\\_States](https://en.wikipedia.org/wiki/DEMOgraphy_of_the_United_States) on 2019/02/06) is not reasonable because at least the rightmost digit, 2, is certainly not significant: on that day, some people died and some babies were born so the population could just as well been denoted as, say, 328 285 991 or 328 285 994.

**EXAMPLE 0.22.** Th[enumbers](#page-30-0) given in [https://en.wikipedia.org/](https://en.wikipedia.org/wiki/Iron_and_steel_industry_in_the_United_States) [wiki/Iron\\_and\\_steel\\_industry\\_in\\_the\\_United\\_States](https://en.wikipedia.org/wiki/Iron_and_steel_industry_in_the_United_States) are much more reasonable: 'In 2014, the United States [...] produced' 29 million metric tons of pig iron and 88 million tons of steel." Similarly, "Employment as of 2014 was 149,000 people employed in iron and steel mills, and 69,000 in foundries. The value of iron and steel produced in 2014 was 113 billion."

#### measure uncertainty

[en.wikipedia.org/wiki/Significant\\_figures#Identifying\\_significa](https://en.wikipedia.org/wiki/Significant_figures#Identifying_significant_figures)nt\_\_\_\_\_\_\_\_\_\_\_\_\_\_\_\_  $\frac{1}{N}\sum_{i=1}^{N}$ *sidered in this text!* Identifying [significant](#page-43-0) [digits,](#page-530-1) however, is not a simple matter ([https://](https://en.wikipedia.org/wiki/Significant_figures#Identifying_significant_figures) [figures](https://en.wikipedia.org/wiki/Significant_figures#Identifying_significant_figures)) and neither is determining in the result of a [calculation](#page-18-0) which [digits](#page-530-1) will be [significant](#page-43-0) ([https://en.wikipedia.org/wiki/Significant\\_](https://en.wikipedia.org/wiki/Significant_figures#Arithmetic) [figures#Arithmetic](https://en.wikipedia.org/wiki/Significant_figures#Arithmetic)).

**3. Size of a collection of items.** In the case of a [collection](#page-535-2) of items, things are simple because:

 $\blacktriangleright$  the [whole](#page-535-5) [number](#page-30-0) *[counted](#page-535-6)* to *denote* [how many](#page-535-1) items we get will *never* [differ](#page-42-0) from

 $\blacktriangleright$  the [whole](#page-535-5) [number](#page-30-0) *[given](#page-531-0)* to *denote* [how many](#page-535-1) items we *wanted*, so that, in order to [specify](#page-40-0) a [collection](#page-535-2) of items we need only [specify](#page-40-0) [how](#page-535-1) [many](#page-535-1) items we want in the [collection.](#page-535-2)

<span id="page-42-3"></span>**4. Size of an amount of stuff.** While, in order to denote the [amount](#page-535-3) of [stuff](#page-535-4) we *want* we need only [give](#page-531-0) a [number,](#page-30-0) in order to denote what we *get* is another matter because we have to **measure** this [amount](#page-535-3) of [stuff](#page-535-4) and there will always be some **uncertainty** in the [measurement](#page-42-1) because of such things as the quality of the equipment used to [measure](#page-42-1) the [amount,](#page-535-3) the ability of the person doing the [measurement,](#page-42-1) etc. Therefore, the [measured](#page-42-1) [number](#page-30-0) will always **differ** from the given number by some **error**.

<span id="page-42-0"></span>**EXAMPLE 0.23.** We cannot really say "we have 2.3 quarts of milk" because what we really have depends on the care with which the milk was measured. The *uncertainty* may of course be too small to matter . . . but then may not.

As Gowers (Fields Medal 1998) put it (6<sup>th</sup> paragraph of [https://](https://www.dpmms.cam.ac.uk/~wtg10/continuity.html) [www.dpmms.cam.ac.uk/~wtg10/continuity.html](https://www.dpmms.cam.ac.uk/~wtg10/continuity.html)), "[. . . ] *a [measurement](#page-42-1) of a [physical](#page-535-4) [quantity](#page-535-3) will not be an exactly accurate infinite decimal. Rather, of the rest of Gowers' pa-it will usually be given in the form of a finite decimal together with some error estimate:*  $x = 3.14 \pm 0.02$  *or something like that.*" [Where  $3.14 \pm 0.02$  *per but even a cursory glance* is to be read as  $3.14\pm$  some [number](#page-30-0) [smaller-size](#page-51-0) than 0.02

**5. Specifying an amount of stuff.** In Section [1](#page-29-0) - [The Numbers We](#page-29-0) [Will Use](#page-29-0) (Page [2\)](#page-29-0), we pointed out that we use different 'numbers' to denote what we *have* or what we *want*. But while using [numbers](#page-30-0) is *sufficient* to denote what we *have*, in the case of an [amount](#page-535-3) of [stuff](#page-535-4) using [numbers](#page-30-0) is *not sufficient* to [specify](#page-40-0) what we *want*

 $\blacktriangleright$  the [decimal](#page-535-7) [number](#page-30-0) *[measured](#page-42-1)* to *denote* [how much](#page-535-1) [stuff](#page-535-4) we get

<span id="page-42-1"></span>*Which, of course, is not to say that people—deliberately or not— will never miscount.*

<span id="page-42-2"></span>*At* this *point, you ptobably won't be able to make much will show his concern with the [real world.](#page-14-0) Rare for a mathematician!*

tolerance significant

will *always* [differ](#page-42-0) by some [error](#page-42-2) from

 $\blacktriangleright$  the [decimal](#page-535-7) [number](#page-30-0) *[given](#page-531-0)* to *denote* [how much](#page-535-1) [stuff](#page-535-4) we *wanted*,

<span id="page-43-2"></span>**CAUTIONARY NOTE 0.7** A [number](#page-30-0) cannot [specify](#page-40-0) an [amount](#page-535-3) just by *itself*.

So, *scientists* and *engineers* use [specifications](#page-40-0) that consist of *two* [numbers:](#page-30-0)

- $\triangleright$  a [number](#page-30-0) to denote [how much](#page-535-1) [stuff](#page-535-4) they *want*,
- <span id="page-43-1"></span>**Example 1** a [number](#page-30-0) to denote the **tolerance** that is the [size](#page-536-0) of at most [how much](#page-535-1) the [measured](#page-42-1) [number](#page-30-0) is allowed to [differ](#page-42-0) from the given number ([https:](https://en.wikipedia.org/wiki/Engineering_tolerance) [//en.wikipedia.org/wiki/Engineering\\_tolerance](https://en.wikipedia.org/wiki/Engineering_tolerance)).

**EXAMPLE 0.24.** We can order "6.4 quarts of milk" with an error of at most 0.02 quarts of milk.

But, rather unfortunately, it is standard to write, as Gowers did above:  $x = x_0 \pm T$ 

that is that the measured [number](#page-30-0) is *equal* to the given number  $\pm$  the [toler](#page-43-1)[ance!](#page-43-1)

**EXAMPLE 0.25.** Strictly speaking, it makes no sense to specify  $+6.4 \pm 0.02$  because that would specify  $+6.42$  or  $+6.38$ . But what is meant by that is that we are specifying  $+6.4 \oplus$  a signed error whose size is smaller than  $0.02$  where  $0.02$  is the given tolerance.

We can then restate CAUTIONARY NOTE [0.7](#page-43-2) - A [number](#page-43-2) cannot [specify](#page-40-0) an [amount](#page-43-2) just by *itself* (Page [16\)](#page-43-2) in a more constructive manner:

**CAUTIONARY NOTE [0.7](#page-43-2) (Restated) A [number](#page-43-2) cannot [specify](#page-40-0) an [amount](#page-43-2) just by** *itself*

**EXAMPLE 0.26.** While we cannot specify an amount of 6.4 quarts of milk (**??** (**??**), we can specify an amount of 6.4 quarts of milk with a tolerance of 0.02 quarts of milk: what can then be poured will be  $6.4 \pm a$  plain decimal number of quarts of milk smaller than 0.02.

<span id="page-43-0"></span>Of course, not all [differences](#page-42-0) are **significant**, that is carry [information](#page-531-1) that is relevant to the [real world](#page-14-0) situation.

**EXAMPLE 0.27.** The difference between \$3. and \$8. is the same as the difference between \$1 000 000 003. and \$1 000 000 008., namely \$5.. However, while the difference between \$3. and \$8. is *significant* because \$5. is in the same range as \$3. and \$8., the difference between \$1 000 000 003. and \$1 000 000 008.

#### 5. PICTURING REAL WORLD NUMBERS 17

is  $\ldots$  insignificant because \$5. is much smaller than both \$1 000 000 003. and \$1 000 000 008..

**6. Real world numbers.** Like all *scientists* and *engineers*,

<span id="page-44-3"></span>**DEFINITION 0.5** By **real world numbers**, we will mean [\(signed](#page-536-1) [decimal\)](#page-535-7) [numbers](#page-30-0) all whose [digits](#page-530-1) are [significant.](#page-43-0)

<span id="page-44-0"></span>And so, from now on,

**AGREEMENT [3.1](#page-214-0) (Restated) [Interpolation](#page-214-0)** will be short for [real world number.](#page-44-0)

**7. Giving a number.** There are at least three ways to **give** a [num](#page-30-0)[ber:](#page-30-0)

• The number *itself* can be given

**EXAMPLE 0.28.** Consider the number −107.53

• The number can be given as the result of a calculation

**EXAMPLE 0.29.** Consider the number that results from multiplying  $+41.06$ and  $+0.0317$ 

• The number can be given as the solution of an equation.

**EXAMPLE 0.30.** Consider the number 3 copies of which multiply to  $+27$ .

So, [given](#page-531-0) numbers, in particular the numbers we will use in **EXAMPLES** and **DEMOS**, will of course be [real world numbers.](#page-44-0)

## **5 Picturing Real World Numbers**

<span id="page-44-2"></span><span id="page-44-1"></span>**1. Quantitative rulers.** So, to picture [numbers,](#page-30-0) we will use **quantitative rulers** which are essentially just what goes by the name of "ruler" in the [real world,](#page-14-0) that is an [oriented](#page-535-8) straight line with *equidistant* **tickmarks** together with a [denominator.](#page-528-0)

The **scale** of a [quantitative ruler](#page-44-1) is the ratio of *any* distance on the [quantitative ruler](#page-44-1) to the corresponding distance in the [real world](#page-14-0) ([https:](https://en.wikipedia.org/wiki/Scale_(represent)) [//en.wikipedia.org/wiki/Scale\\_\(represent\)](https://en.wikipedia.org/wiki/Scale_(represent))

real world number real world number give quantitative ruler tickmark scale

*And real world numbers are not at all the same as 'Real Numbers' which will be discussed in* **?? ??** *-* **??** *(***??***)*

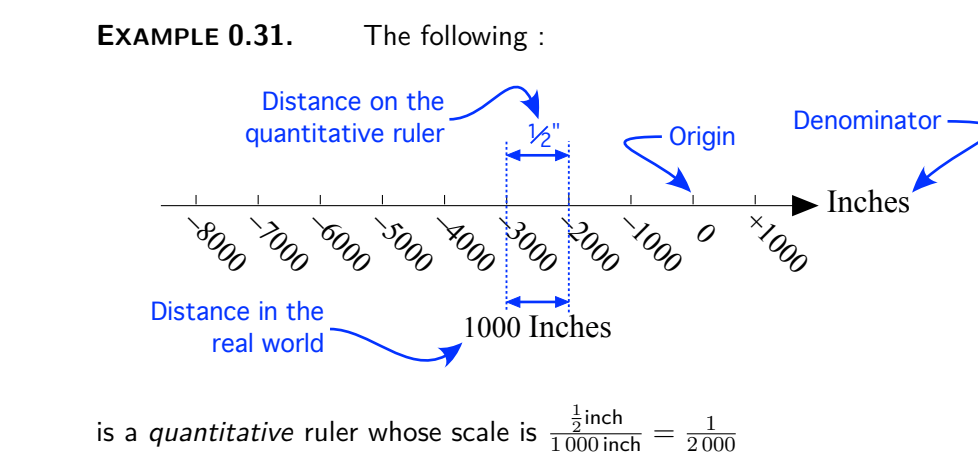

**LANGUAGE NOTE 0.5 Number line** is the name most often used instead of [quantitative ruler](#page-44-1) but another often used name is **axis** However, in this text we will stick to [quantitative ruler.](#page-44-1)

**2. Origin.** [Quantitative rulers](#page-44-1) must have a [tickmark](#page-44-2) labeled [0](#page-534-0) as an [origin,](#page-33-2)

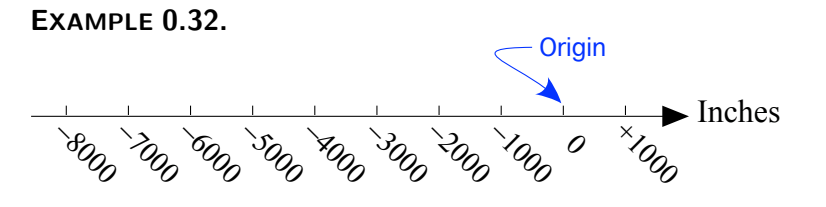

To know where the [origin](#page-33-2) is is necessary because:

• The [sign](#page-536-2) of a [number](#page-30-0) says which **side** of the [origin](#page-33-2) the [number](#page-30-0) is—as seen when facing [0—](#page-534-0)and we will agree that

<span id="page-45-1"></span><span id="page-45-0"></span>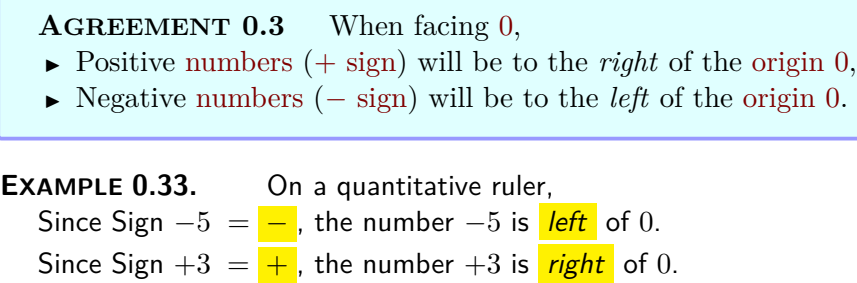

number line

axis side

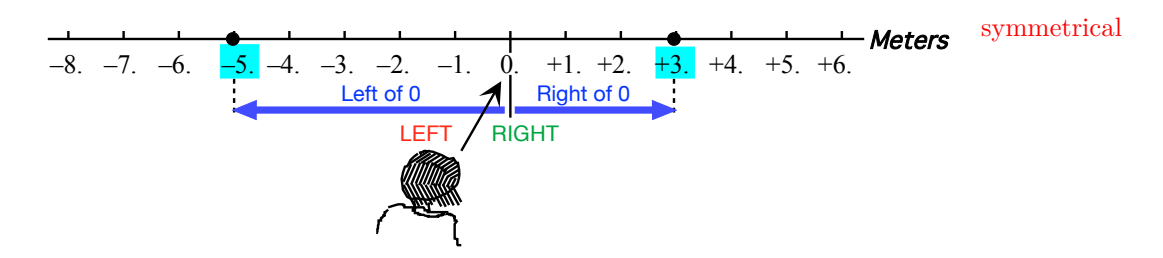

• The [size](#page-536-0) of a [number](#page-30-0) says *how far* from [0](#page-534-0) the [number](#page-30-0) is on a [quantitative](#page-44-1) [ruler.](#page-44-1) Since opposite [numbers](#page-30-0) have the same [size,](#page-536-0) opposite [numbers](#page-30-0) are **symmetrical** relative to the [origin.](#page-33-2)

**EXAMPLE 0.34.** Th[enumbers](#page-30-0)  $-5.0$  and  $+5.0$  have the same size, namely  $5.0$ , so they are equally far from  $0$ :

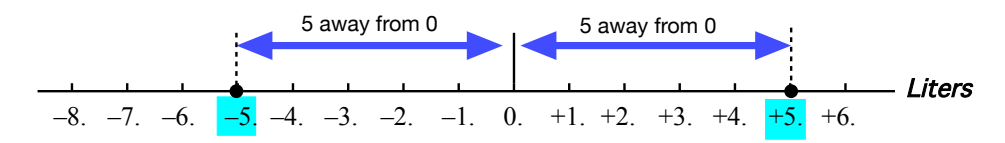

## **6 Computing with Real World Numbers**

There are also several issues we need to bring up that all have to do with the fact that [computing](#page-18-1) with *[signed](#page-536-2)* [numbers](#page-30-0) automatically involves [computing](#page-18-1) with *[plain](#page-535-9)* [numbers,](#page-30-0) thereby creating a risk of confusion.

**1. Comparing given numbers.** The most important thing to keep in mind is that :

- **i.** Comparing *[signed](#page-536-2)* [numbers](#page-30-0) (**?? ?? ??** (**??**)) is quite different from [com](#page-537-0)[paring](#page-537-0) *[plain](#page-535-9)* [numbers—](#page-30-0)even though we use the same [symbols,](#page-19-0)  $\langle , \rangle$ , and  $=$ , with both [plain](#page-535-9) [numbers](#page-30-0) and [signed](#page-536-2) [numbers:](#page-30-0)
	- **[Positive](#page-536-5)** [numbers](#page-30-0) compare the *same* way as their [sizes,](#page-536-0)
- **If** *[Negative](#page-536-6)* [numbers](#page-30-0) compare the *opposite* way from their [sizes,](#page-536-0) and:
- I given numbers with opposite [signs](#page-536-2) compare *regardless* of their [sizes.](#page-536-0)

and

**ii.** The everyday use of *[plain](#page-535-9)* [numbers](#page-30-0) with *[words](#page-16-0)* instead of *[symbols](#page-19-0)* to indicate the [orientations](#page-535-8) can make using the [words](#page-16-0) *larger than*, *smaller than* and *equal to* quite confusing.

**EXAMPLE 0.35.** In everyday language, we say that

A \$700 expense is larger than a \$300 expense

because 700 is larger than 300 but the word expense cannot be seen as just  $meaning - because$ 

 $-700$  is *smaller* than  $-300$ .

**CAUTIONARY NOTE 0.8** Larger than, smaller than, equal to have different meanings depending on whether we are comparing *[signed](#page-536-2)* [numbers](#page-30-0) or [comparing](#page-537-0) *[plain](#page-535-9)* [numbers.](#page-30-0)

**2. Adding and subtracting given numbers.** Notice that we have been using + and − not only as symbols for *addition* and *subtraction* of *[plain](#page-535-9)* [numbers,](#page-30-0) both *[whole](#page-535-5)* and *[decimal](#page-535-7)*, in spite of these being already quite different [sets](#page-30-1) of [numbers,](#page-30-0) but now also as [symbols](#page-19-0) to distinguish [positive](#page-536-5) [numbers](#page-30-0) from [negative](#page-536-6) [numbers.](#page-30-0)

<span id="page-47-1"></span>So, to avoid confusion as much as possible,

**?? ??** *-* **??** *(***??***) uses the [sym](#page-19-0)* $bols \oplus and \ominus.$  $bols \oplus and \ominus.$ 

⊕  $\Theta$ addition subtraction

*Which is presumably why, say,* +13.73 *and* −78.02 *used to be written as* <sup>+</sup>13.73 *and* <sup>−</sup>78.02 *since*  $+13.73 - 78.02$ 

*has the same advantages as*  $+13.73 \ominus -78.02$ 

**DEFINITION 0.6**  $\oplus$  **and**  $\ominus$ , read "oplus" and "ominus", will be the [symbols](#page-19-0) we will use for [addition](#page-47-0) and [subtraction](#page-47-0) of *[signed](#page-536-2)* [numbers.](#page-30-0)

<span id="page-47-0"></span>While the main point of the  $\circ$  around the [symbol](#page-19-0) is to remind us to take care of the [signs,](#page-536-2) another benefit is that using  $oplus$  and  $\ominus$  lets us avoid having to use lots of parentheses.

**EXAMPLE 0.36.** Instead of the standard  $-23.87 + (-3.03), -44, 29 - (+22.78), +12.04 - (-41.38)$ we will write:  $-23.87 \oplus -3.03, -44, 29 \ominus +22.78, +12.04 \ominus -41.38$ 

which makes it clear without using parentheses which are [symbols](#page-19-0) for [calcula](#page-18-0)[tions](#page-18-0) and which are [symbols](#page-19-0) for [signs.](#page-536-2)

<span id="page-47-2"></span>**THEOREM 0.1 Opposite [numbers](#page-30-0) add to** 0**:**  $x = \text{Opposite } y$  iff  $x \oplus y = 0$ 

**3. Multiplying and dividing real world numbers.**

.

- **i.** While we could use the [symbol](#page-19-0) ⊗ for the multiplication of *[signed](#page-536-2)* given  numbers, we will use the [symbol](#page-19-0)  $\odot$  because the symbol  $\cdot$  is the usual practice in calculus texts.
- **ii.** Similarly, while we could use the [symbol](#page-19-0)  $\oplus$  for the division of *[signed](#page-536-2)* given numbers, we will use the fraction bar <u>because</u> it is the usual practice in calculus texts.

**EXAMPLE 0.37.**

 $+2\odot +5=+10$ ,  $+2\odot -5=-10$ ,  $-2\odot +5=-10$ ,  $-2\odot -5=+10$  $\frac{+12}{+3} = +4, \qquad \frac{+12}{-3}$  $\frac{+12}{-3} = -4$ ,  $\frac{-12}{+3} = -4$ ,  $\frac{-12}{-3} = +4$ ,

**THEOREM 0.2 Reciprocal** *non-zero* **[numbers](#page-30-0) multiply to** +1  $x_{\neq 0} =$  Reciprocal  $y_{\neq 0}$  iff  $x_{\neq 0} \oplus y_{\neq 0} = +1$ 

#### **=======Begin WORK ZONE=======**

**4. Operating with 0.** As warned in CAUTIONARY NOTE [0.2](#page-32-1) - 0 [is](#page-32-1) a *[dangerous](#page-32-1)* [number](#page-30-0) (Page [5\)](#page-32-1), the behavior of [0](#page-534-0) with multiplication and division causes difficulties.

**i.** Both [0](#page-534-0) multiplied by any [number](#page-30-0) and any [number](#page-30-0) multiplied by [0](#page-534-0) result in [0:](#page-534-0)

$$
0 \otimes x = 0
$$
 and  $x \otimes 0 = 0$ 

The difficulty is that, while we are used to conclude from, say  $x \otimes -7 =$  $y \otimes -7$ , that  $x = y$ , we cannot do so from  $x \otimes 0 = y \otimes 0$ 

**ii.** We cannot divide a [number,](#page-30-0) any [number,](#page-30-0) by 0 because what would be the share in the real-world if we could divide 7 apples among 0 people?

And then, while we can say that  $12 \div 4 = 3$  because when we share in the real-world 12 apples among 4 people each person gets 3 apples, to say that  $12 \div 0 =$  some number would mean that  $0 \times$  that number  $= 12$  as menioned in **i.**

**iii.** Since:

 $\blacktriangleright$  We cannot divide 1 by 0, and

 $\blacktriangleright \infty$  is not even a number,

we cannot say, as much as we would want to, that 0 and  $\infty$  are reciprocal *But wait, don't despair, we* of each other.

will*, we* will*. Just be a bit patient.*

**========End WORK ZONE=======**

**5. Operating with more than two given numbers** [Given](#page-531-0) three [numbers,](#page-30-0) let's call them Number One, Number Two, Number Three (which

**?? ??** *-* **??** *(***??***) uses the [sym-](#page-19-0)*

 $b$ *ols*  $\odot$  *and*  $\cdots$ 

*For good reasons as you will see. And no circle around* that *one either!*

rule may or may not be the same) and two operations, let's call them operation one and operation two (which may or may not be the same):

Number One operation one Number Two operation two Number Three

the overall result will usually depend on the order in which we perform the operations.

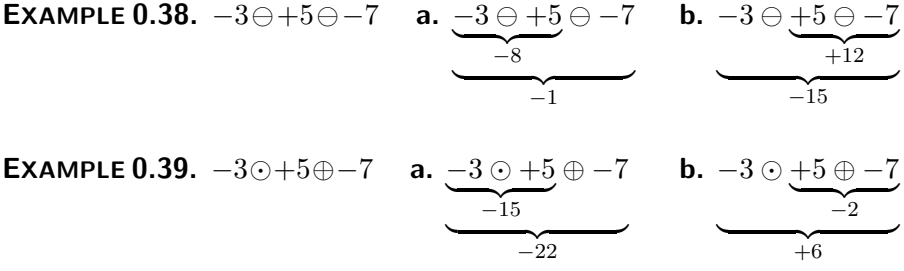

So, another reason to use  $\oplus$ , **i.** So, to indicate which operation(s) is/are intended to be performed ahead *of the other(s)*, one uses parentheses,  $($ ).

*of parentheses down.* However, when one attempts to *minimize* the number of parentheses, stating "rules" to indicate the order in which operations are to be performed is actually a surprisingly complicated issue. (See [https://en.wikibooks.org/](https://en.wikibooks.org/wiki/Basic_Algebra/Introduction_to_Basic_Algebra_Ideas/Order_of_Operations) [wiki/Basic\\_Algebra/Introduction\\_to\\_Basic\\_Algebra\\_Ideas/Order\\_of](https://en.wikibooks.org/wiki/Basic_Algebra/Introduction_to_Basic_Algebra_Ideas/Order_of_Operations)\_ [Operations](https://en.wikibooks.org/wiki/Basic_Algebra/Introduction_to_Basic_Algebra_Ideas/Order_of_Operations) and/or [https://en.wikipedia.org/wiki/Order\\_of\\_operations](https://en.wikipedia.org/wiki/Order_of_operations))

*Because we will want to focus* ii. So, in order to keep matters as simple as possible, this text will always on the CALCULUS rather than use however many parentheses will be necessary and we will just agree that the only *on the ALGEBRA.* 

*In other words, no PEM-DAS, no BEDMAS, no BODMAS, no BIDMAS. ([https: // en. wikipedia.](https://en.wikipedia.org/wiki/Order_of_operations) [org/ wiki/ Order\\_ of\\_](https://en.wikipedia.org/wiki/Order_of_operations) [operations](https://en.wikipedia.org/wiki/Order_of_operations) ) Just WYSIWYG.*

**AGREEMENT 0.4** Computable expressions are expressions that, after parentheses surrounding a *single* number (if any) have been removed,

**Rule A.** Do *not* include only *one* parenthesis (left or right), **Rule B.** May include two surrounding parentheses.

**EXAMPLE 0.40.** In EXAMPLE [0.16,](#page-37-5) using AGREEMENT [0.3](#page-45-0) - [Sides](#page-45-1) [of the](#page-45-0) [origin](#page-45-0) (Page [18\)](#page-45-0),

**a.** With  $(-3 \ominus + 5) \ominus -7$ ,

- We cannot perform  $\ominus$  as the expression  $+5$ )  $\ominus$  7 breaks **Rule A**.
- We can perform  $\ominus$  as the expression  $\left(-3 \ominus +5\right)$  complies with **Rule B**.

The computation would thus be writen:

#### 7. SIZE-COMPARING REAL WORLD NUMBERS 23

$$
\underbrace{(-3 \ominus +5)}_{\text{Step can be skipped}} \ominus -7 = \underbrace{(-8)}_{\text{Step can be skipped}} \ominus -7 = -8 \ominus -7 = -1
$$
 size-compare

- **b.** With  $-3 \ominus (+5 \ominus -7)$ ,
- We cannot perform  $\ominus$  as the expression  $-3 \ominus (+5)$  breaks **Rule A**.
- We can perform  $\ominus$  as the expression  $\overline{(+5 \ominus -7)}$  complies with **Rule A** and **Rule B**. The computation would thus be written:

$$
-3 \ominus \underbrace{(+5 \ominus -7)}_{\text{Step can be skipped}} = -3 \ominus +12 = -15
$$

**EXAMPLE 0.41.** In EXAMPLE [0.17](#page-37-6) (Page [10\)](#page-37-6) [0.17,](#page-37-6) using AGREEMENT [0.3](#page-45-0) - [Sides](#page-45-1) [of the](#page-45-0) [origin](#page-33-2) (Page [18\)](#page-45-0),

- **a.** With  $(-3 \odot + 5) \oplus -7$ :
- We cannot perform ⊕ as the expression  $+5$ ) ⊕ 7 breaks **Rule A**.

- We can performe  $\odot$  as the expression  $\left(-3\odot+5\right)$  complies with **Rule B**. The computation would thus be writen:

$$
\underbrace{(-3 \odot +5)}_{\text{Step can be skipped}} \oplus -7 = \underbrace{-15}_{\text{Step each object}} \oplus -7 = -15 \oplus -7 = -22
$$

**b.** With  $-3 \odot (+5 \oplus -7)$ :

- We cannot perform ⊙ as the expression  $-3$  ⊙(+5 breaks **Rule A**.

- We can perform ⊕ as the expression (+5 ⊕ − 7) complies with **Rule B**. The computation would thus be written:

<span id="page-50-0"></span>
$$
-3 \odot \left(\frac{+5 \oplus -7}{-3 \odot -2}\right) = -3 \odot \left(-2\right) = -3 \odot -2 = +6
$$
  
Step can be skipped

# **7 Size-comparing Real World Numbers**

Aside from comparing signe[dnumbers](#page-30-0) as we did in Subsection [7.1](#page-51-1) - [Size](#page-51-1)[comparing vs. comparing sizes](#page-51-1) (Page [24\)](#page-51-1), we can also **size-compare** [\(signed\)](#page-536-2) given numbers, that is we can compare the [\(signed\)](#page-536-2) [numbers](#page-30-0) in terms of *only* their [sizes](#page-536-0) and *regardless* of their [signs:](#page-536-2)

**DEFINITION** 0.7 [Given](#page-531-0) two [\(signed\)](#page-536-2) [numbers](#page-30-0)  $x$  and  $y$ ,

- $\triangleright$  *[x](#page-35-0)* is **smaller-size** than *[y](#page-35-0)* [iff](#page-19-1) [Size](#page-536-0) *x* is *smaller* than Size *y*,
- $\triangleright$  *[x](#page-35-0)* is **larger-size** than *[y](#page-35-0)* [iff](#page-19-1) [Size](#page-536-0) *x* is *larger* than Size *y*,

 $\Box$ 

smaller-size larger-size equal-in-size

 $\triangleright$  *[x](#page-35-0)* is **equal-size** to *[y](#page-35-0)* [iff](#page-19-1) [Size](#page-536-0) *x* is *equal* to Size *y*, (So, iff *x* and *[y](#page-35-0)* are either equal or opposite.)

#### <span id="page-51-0"></span>**EXAMPLE 0.42.**

- $\blacktriangleright$  -234 is larger-size than +32 (Even though -234 is smaller than +32)
- $+71$  is smaller-size than  $-728$  (Even though  $+71$  is larger than  $-728$ )
- $\blacktriangleright$  -35 is equal-size to +35. (Even though -35 and +35 are opposite.)

In particular:

#### **THEOREM 0.3 Sizes of** *reciprocal* **numbers:**

 $\triangleright$  The [larger-size](#page-51-0) a [non-zero number](#page-32-0) is, the [smaller-size](#page-51-0) its [reciprocal,](#page-501-0) and

 $\triangleright$  The [smaller-size](#page-51-0) a [non-zero number](#page-32-0) is, the [larger-size](#page-51-0) its [reciprocal.](#page-501-0)

*Proof.* zzzzz

<span id="page-51-1"></span>**1. Size-comparing vs. comparing sizes.** There is a big difference between:

 $\triangleright$  [size-comparing](#page-50-0) two [signed](#page-536-2) given numbers

and

▶ comparing the <i>[sizes](#page-536-0)</i> of two [signed](#page-536-2) numbers

In the first case, *what* we are talking about are *[signed](#page-536-2)* numbers—as it happens from the point of view of their [sizes,](#page-536-0) while, in the second case, *what* we are talking about are *[plain](#page-535-9)* numbers—which happen to be [sizes](#page-536-0) of *[signed](#page-536-2)* numbers.

#### **EXAMPLE 0.43.** There is a big difference between

 $\blacktriangleright$  Age-comparing two people,

and

 $\triangleright$  Comparing the ages of two people.

In the first case, what we are talking about are people while, in the second case, what we are talking about are numbers.

**EXAMPLE 0.44.** Since: **i.** The size of  $-7$  is 7 **ii.** The size of  $-3$  is 3 Then, The size of  $-7$  is larger than the size of  $+3$ 

*Getting there, eh?*

is a statement about the *sizes* of  $-7$  and  $+3$  but

 $-7$   $\,$  is larger-size than  $\,$   $+3$  ,

is a statement about th[enumbers](#page-30-0)  $-7$  and  $+3$  themselves.

**2. Procedure.** But *[size-comparing](#page-50-0)* is almost invariably confused with "*[comparing](#page-537-0) [sizes](#page-536-0)*. And, because we always want to know *what* we are talking about and to avoid any confusion in the matter, it will be convenient to use:

**PROCEDURE 0.2** To [size-compare](#page-50-0) two [\(signed\)](#page-536-2) numbers

**i.** Get the *[plain](#page-535-9)* [numbers](#page-30-0) that are the [sizes](#page-536-0) of the given numbers,

- **ii.** Compare the *[plain](#page-535-9)* numbers,
- **iii.** Use DEFINITION [0.4](#page-36-1)  $x_0$  $x_0$ ,  $y_0$ ,  $z_0$  (Page [9\)](#page-36-1).

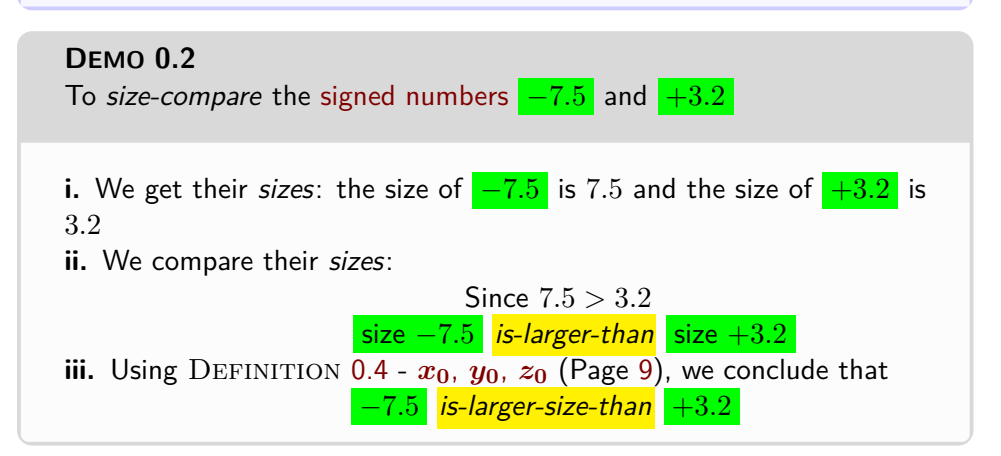

The trouble in most textbooks, though, is that the first step is the only one that is explicited while the rest is supposed to "*go without saying*", perhaps because, unfortunately,

**CAUTIONARY NOTE 0.9** There are *no [symbols](#page-19-0)* for [size](#page-50-0)[comparisons](#page-50-0) of [numbers.](#page-30-0)

so that, in view of Cautionary Note [0.4](#page-34-1) - **+∞** and **−∞** are *not [numbers](#page-34-1)* (Page [7\)](#page-34-1), we will have to say [larger-size](#page-51-0) and [smaller-size,](#page-51-0) in so many [words,](#page-16-0) as in Definition [0.3](#page-36-2) - **[Non-zero global variables](#page-36-2)** (Page [9\)](#page-36-2).

**3. Picturing size-comparisons of given numbers** Given two [num](#page-30-0)[bers,](#page-30-0)

individualr farther

- $\triangleright$  The [smaller-size](#page-51-0) [number](#page-30-0) is **individualr** to [0](#page-534-0) than the [larger-size](#page-51-0) [number,](#page-30-0)
- $\blacktriangleright$  The [larger-size](#page-51-0) [number](#page-30-0) is **farther** from [0](#page-534-0) than the [smaller-size](#page-51-0) [number.](#page-30-0)

**EXAMPLE 0.45.** Given the [numbers](#page-30-0)  $-7.5$  and  $+3.2$ , we saw in EXAM-PLE [1.27](#page-120-0) (Page [93\)](#page-120-0) that

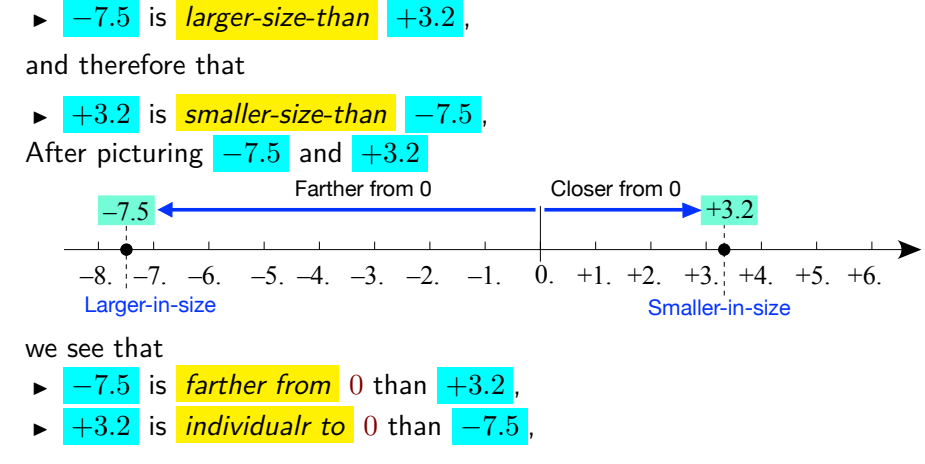

## **8 Qualitative Sizes**

*Mathematicians* [calculate](#page-18-0) in exactly the same way with *all* [\(signed](#page-536-1) [decimal\)](#page-535-7) numbers, regardless of their [size.](#page-536-0)

**EXAMPLE 0.46.**  $+0.3642$  and  $-105.71$  are added, subtracted, multiplied and divided by exactly the same rules as  $-41\,008\,333\,836\,092.017$  and −0.000001607.

And, of course, one a bit In theory, we can of course [give](#page-531-0) any [\(signed](#page-536-1) [decimal\)](#page-535-7)[numbers](#page-30-0) we want but, in the [real world,](#page-14-0) things work in a different way. *more complicated.*

> **1. Sizes beyond belief.** To begin with, there are unbelievably many [numbers](#page-30-0) that are unbelievably [larger-size](#page-51-0) than any [number](#page-30-0) you care to imagine as well as unbelievably many [numbers](#page-30-0) that are unbelievably [smaller-size](#page-51-0) than any [number](#page-30-0) you care to imagine:

> $\triangleright$  We all went through a stage as children when we would [count,](#page-535-6) say, "*one*, *two, three, twelve, seven, fourteen, . . .* " but soon after that we were able to [count](#page-535-6) properly and then we discovered that there was no largest [num](#page-30-0)[ber:](#page-30-0) we could *always* [count](#page-535-6) one more. (Of course, [counting](#page-535-6) backwards into the [negative](#page-536-6) [numbers](#page-30-0) has no end either so there is no [largest-size](#page-51-0) [number.](#page-30-0)) But that was only the tip of the iceberg.

**EXAMPLE 0.47.** Start with, say −73.8, and keep multiplying by 10 by moving the decimal point to the right, inserting **0**s left of the decimal point when it becomes necessary

```
-73.8
-738.
-7 380.
-73 800.
-738 000.
-7 380 000.
. . .
-738 000 000 000 000 000 000 000 000 000 000.
```
This last number is probably already a lot larger-size than any number you *If not, just keep inserting 0s* are likely to have ever encountered. *until you get there!*

```
(See https://en.wikipedia.org/wiki/Large_numbers#Large_numbers_
in the everyday world)
```
► On the other hand, as children knowing only *[plain](#page-535-9)* [whole](#page-535-5) [numbers,](#page-30-0) we thought there was a number smaller than all other [numbers,](#page-30-0) namely 1 or perhaps 0. With [decimal](#page-535-7) [numbers,](#page-30-0) though, there is no [smallest-size](#page-51-0) [number.](#page-30-0)

**EXAMPLE 0.48.** Start with, say 41.6, and keep dividing by 10 by moving the decimal point to the left, inserting **0**s right of the decimal point when it becomes necessary.

> 41.6 4.16 0.416 0.**0**41 6 0.**0**04 16 0.**0**00 416 0.**0**00 041 6 0.**0**00 004 16 . . .

0.**0**00 000 000 000 000 000 000 000 000 000 000 000 004 16

This last number is probably already a lot smaller-size than any number you *If not, keep inserting 0s until* are likely to have ever encountered in a real world situation. *you get there!*

range metric out-of-range

<span id="page-55-1"></span>**2. Ranges of numbers.** For *scientists* and *engineers*, [numbers](#page-30-0) fall into [size](#page-536-0) **ranges** that depend of course on what they are doing.

<span id="page-55-0"></span>**EXAMPLE 0.49.** The [numbers](#page-30-0) that astrophysicists ([https://en.](https://en.wikipedia.org/wiki/Astrophysics) [wikipedia.org/wiki/Astrophysics](https://en.wikipedia.org/wiki/Astrophysics)) give and the [numbers](#page-30-0) that nanophysicists (<https://en.wikipedia.org/wiki/nanophysicist>) give definitely fall into entirely different size ranges.

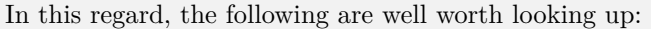

- $\blacktriangleright$  The 9 minutes 1977 classic video at (the *bottom* of) [http://www.](http://www.eamesoffice.com/the-work/powers-of-ten/) [eamesoffice.com/the-work/powers-of-ten/](http://www.eamesoffice.com/the-work/powers-of-ten/),
- $\blacktriangleright$  Terence Tao (Fields Medal 2006, [http://terrytao.files.wordpress.](http://terrytao.files.wordpress.com/2010/10/cosmic-distance-ladder.pdf) [com/2010/10/cosmic-distance-ladder.pdf](http://terrytao.files.wordpress.com/2010/10/cosmic-distance-ladder.pdf).

<span id="page-55-2"></span>(Notice that it's all about *distances* which are *[sizes](#page-536-0)*.)

Of course, [units](#page-530-2) of the appropriate [size](#page-536-0) allow the use of [numbers](#page-30-0) in whatever [size](#page-536-0) [range](#page-55-1) is convenient—which is one reason why *scientists* and *engineers* use **metric** [units:](#page-530-2) the conversion of [metric](#page-55-2) [units](#page-530-2) is easy because not to bother with inconve- it involves only moving the decimal point without changing the digits.

neers *in this country have to.* **EXAMPLE 0.50.** In the US Customary System,

- Instead of talking about 38016 inches, we usually say 0.6 miles,
- Instead of talking about 0.01725 tons, we usually say 34.5 pounds.

while, in the Metric System,

- Instead of talking about  $$3370000$ ., we usually say 3.37 MegaDollars.
- Instead of talking about 0.0000074 Meters, we usually say 7.4 microMeters.

**=======Begin WORK ZONE=======**

Since  $+1$  [unit](#page-530-2) and  $-1$  unit are most likely to be in any [range,](#page-55-1)

<span id="page-55-3"></span>**AGREEMENT** 0.5 +1 and  $-1$  will *always* be within the [range.](#page-55-1)

#### **========End WORK ZONE=======**

**3. Out-of-range numbers** By the same token, for *scientists* and engineers, in any [real world](#page-14-0) [situation](#page-18-2) there will be [numbers](#page-30-0) that will be **out-of-range**.

**EXAMPLE 0.51.** Numbers like

**a.** −7 000 000 000 000 000 000 000 000 000 000 000 000 000 000 000 000 000 000 000 000 000 000 000 000 000 000 000 000 000 000 000 000 000 000 000 000 000 000 000

Scientists *work hard enough nient [units](#page-530-2) but many* engi-

### 8. QUALITATIVE SIZES 29

or

000 000 000 000 000 000 000 000 000 000 000 000 000 000**.**

lower **b.** −0 **.**000 000 000 000 000 000 000 000 000 000 000 000 000 000 000 000 000 000 000 000 000 000 000 000 000 000 000 000 000 000 000 000 000 000 000 000 000 000 000 000 000 000 000 000 000 000 000 000 000 000 000 000 000 000 000 003 are not very likely to be within any range.

<span id="page-56-0"></span>**4. Cutoff sizes.** So, in any [real world](#page-14-0) [situation,](#page-18-2) there will be two **cutoff sizes** that determine the [range:](#page-55-1)

- <span id="page-56-1"></span>I An **upper** [cutoff size](#page-56-0) *above* which [numbers](#page-30-0) will surely *not* denote anything in the [situation,](#page-18-2)
- <span id="page-56-2"></span>I A **lower** [cutoff size](#page-56-0) *below* which [numbers](#page-30-0) will surely *not* denote anything in the [situation.](#page-18-2)

Of course, the [upper](#page-56-1) [cutoff size](#page-56-0) and the [lower](#page-56-2) [cutoff size](#page-56-0) will likely be different in different [real world](#page-14-0) [situations.](#page-18-2)

**EXAMPLE 0.52.** A small business could take 100 000.00 and 0.01 as cutoff sizes for their accounting system as it probably would never have to deal with amounts such as \$−1 058 436.39 or \$+0.00072.

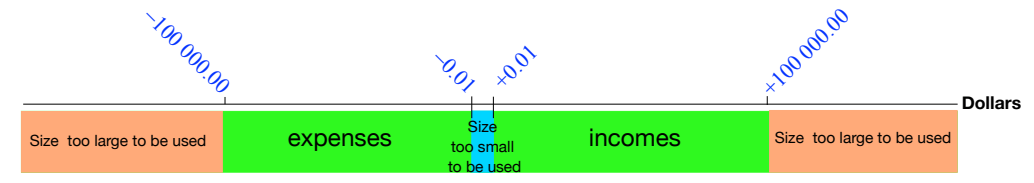

In contrast, the accounting system for a multinational corporation would certainly use different cutoff sizes, maybe something like:

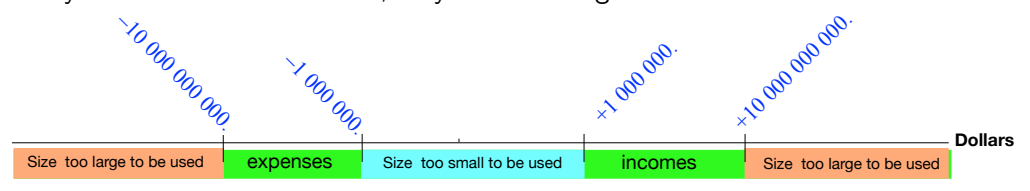

**5. Numbers we can or cannot give.** Then, [given](#page-531-0) [cutoff sizes,](#page-56-0)

*Unfortunately, often left to go without saying.*

cutoff size upper

qualitative size small-size small variable *h* large-size

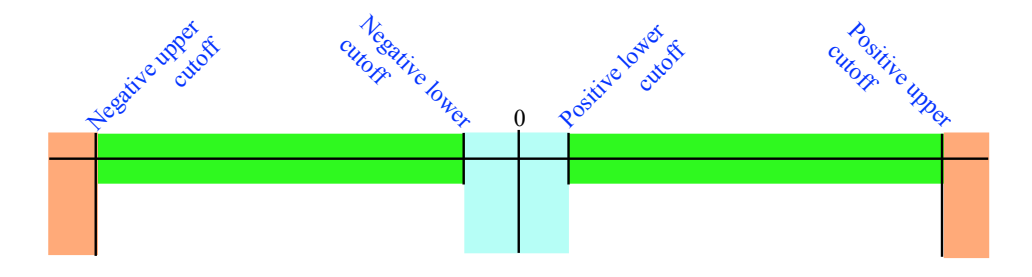

**6. Qualitative sizes.** We can [define](#page-17-0) the following **qualitative sizes** for [numbers:](#page-30-0)

<span id="page-57-2"></span><span id="page-57-0"></span>**i.** The [numbers](#page-30-0) whose [size](#page-536-0) is too small for us to *[give](#page-531-0)*:

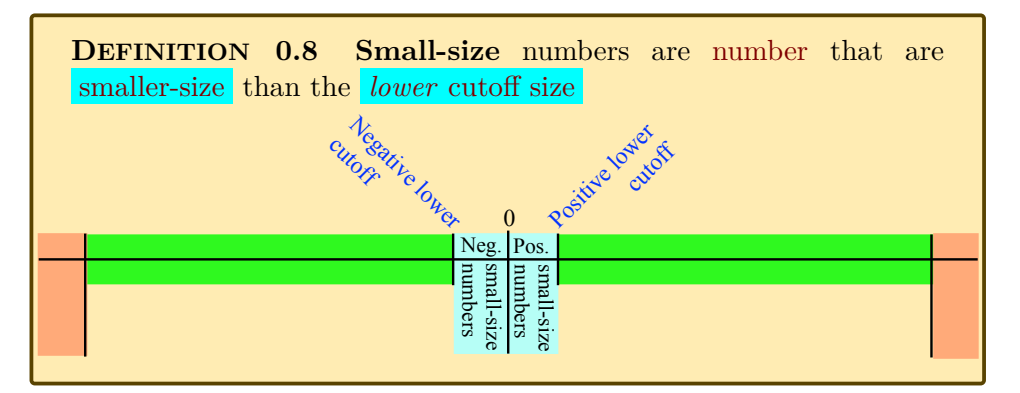

<span id="page-57-3"></span>**DEFINITION** 0.9 The small variables  $h, k, ...$  will be the (standard) [symbols](#page-19-0) for generic *[small-size](#page-57-0)* [numbers.](#page-30-0)

**CAUTIONARY NOTE 0.10** because [0](#page-534-0) has *no* [size](#page-536-0) to begin with. (Cautionary Note [0.2](#page-32-1) - 0 is a *[dangerous](#page-32-1)* [number](#page-30-0) (Page [5\)](#page-32-1))

**ii.** The [numbers](#page-30-0) whose [size](#page-536-0) is too large for us to *[give](#page-531-0)*:

<span id="page-57-1"></span>**DEFINITION 0.10 Large-size** numbers are [numbers](#page-30-0) that are [larger-size](#page-51-0) than the *[upper](#page-56-1)* [cutoff size](#page-56-0) ,

#### 8. QUALITATIVE SIZES 31

<span id="page-58-1"></span>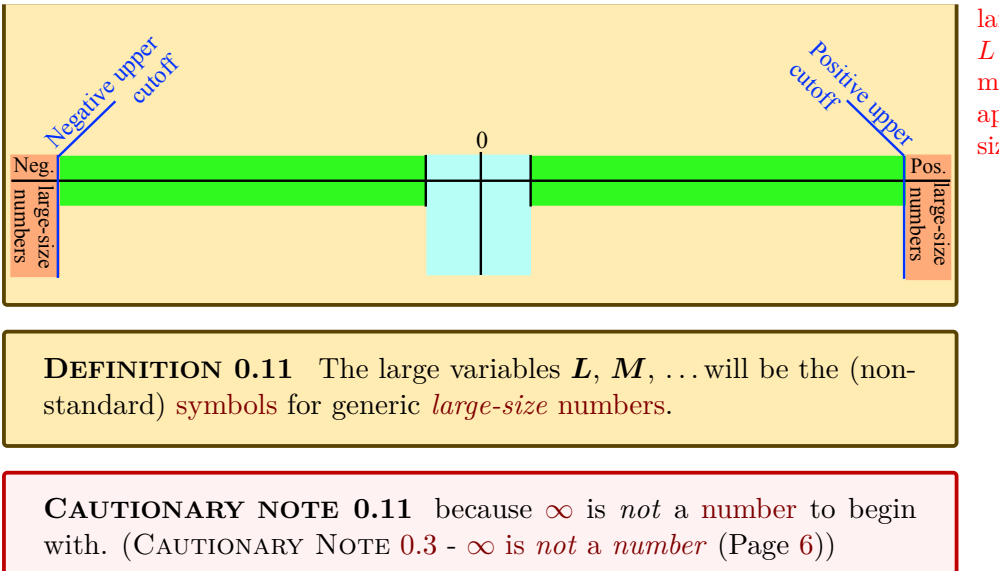

large variable

medium-size appreciable number sizable number

**iii.** The [numbers](#page-30-0) whose [size](#page-536-0) is just right for us to *[give](#page-531-0)*:

<span id="page-58-0"></span>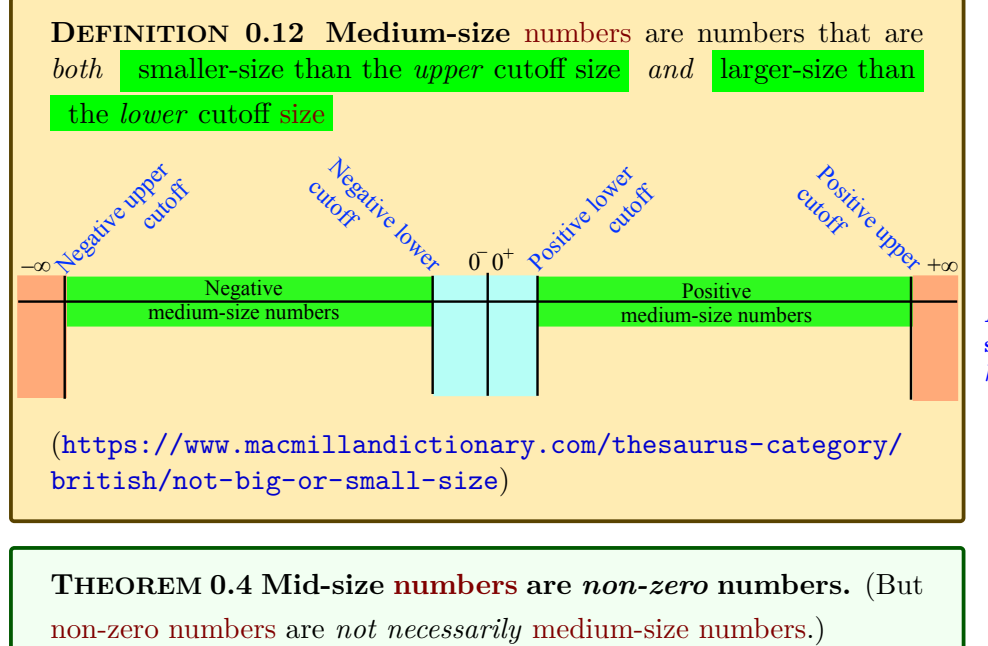

**Appreciable numbers** *or* **sizable numbers** *might have been better [words.](#page-16-0)*

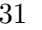

*Proof.* Acording to **?? ??** - **??** (**??**) and as the represent illustrates,

- ordinary numbers **I** The upper cutoff size keeps medium-size numbers away from  $-\infty$  and  $+\infty$ .
	- ► The lower cutoff size keeps medium-size numbers away from  $0^-$  and  $0^+$  .

#### $\Box$

#### **=======Begin WORK ZONE=======**

**Ordinary numbers** are [medium-size](#page-58-0) [real world numbers](#page-44-0)

**AGREEMENT [3.1](#page-214-0) (Restated) [Interpolation](#page-214-0)** will be short for ordinary number.

In view of **?? ??** - **??** (**??**), both +1 and −1 are [medium-size.](#page-58-0) **========End WORK ZONE=======**

While the [variables](#page-35-1)  $x, y, z$  $x, y, z$  $x, y, z$  $x, y, z$  $x, y, z$  can stand for [numbers](#page-30-0) of *any* [qualitative](#page-536-7) [sizes,](#page-536-0) Altogether, then, these [qualitative sizes](#page-57-2) are illustrated by:

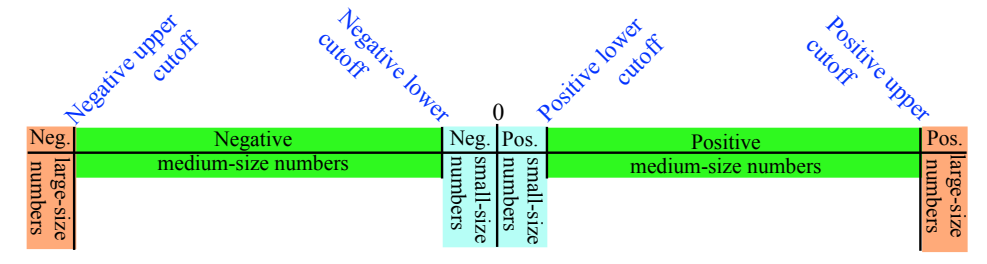

#### **7. About the language.**

• We all have an *intuitive* idea of what the everyday [words](#page-16-0) *large*, *small* and *medium* [mean](#page-16-1) and these [words](#page-16-0) have the same [meaning](#page-16-1) for everybody even though *large*, *small* and *medium* are relative concepts.

**EXAMPLE 0.53.** Nobody likes to work for a small amount of money: billionaires would no more dream of working for, say, a thousand dollars an hour than the rest of us would like to work for a dollar an hour.

However, we needed to [define](#page-17-0) *large*, *small* and *medium* as [calculus words](#page-18-3) so we had to proceed carefully.

• Here are a few dictionary [definitions](#page-17-0) of *large*:

"*bigger than usual in size*". ([https://www.macmillandictionary.com/](https://www.macmillandictionary.com/dictionary/british/large_1) [dictionary/british/large\\_1](https://www.macmillandictionary.com/dictionary/british/large_1)) "*exceeding most other things of like kind especially in quantity or size*"

*Of course, in some countries, a dollar an hour is actually a* large *amount of money.*

*Veery, veery carefully!*

#### 9. COMPUTING WITH QUALITATIVE SIZES 33

```
(https://www.merriam-webster.com/dictionary/large)
"Of greater than average size" (https://www.thefreedictionary.com/
Large)
"of more than average size" (https://www.dictionary.com/browse/
large)
"greater in size than usual or average" (https://www.
collinsdictionary.com/dictionary/english/large)
```
finite infinite infinitesimal

Notice that *all* these dictionary [definitions](#page-17-0) use, essentially, *[larger-size](#page-51-0)* and that they also use "*than most other*", "*than average*", "*than usual*" as some sort of [upper](#page-56-1) [cutoff size.](#page-56-0)

- The [words](#page-16-0) *large* and *small*—even though it is very tempting to use them, if only as shorts for [large-size](#page-57-1) and [small-size—](#page-57-0)are too close to the [every](#page-18-4)[day words](#page-18-4) *larger* and *smaller* which are used to [compare](#page-537-0) *[plain](#page-535-9)* [numbers](#page-30-0) in the everyday language while in *any* mathematical language *larger* and *smaller* are used to [compare](#page-537-4) *[signed](#page-536-2)* [numbers.](#page-30-0)
- The meanings of the words [medium-size,](#page-58-0) [small-size,](#page-57-0) and [large-size,](#page-57-1) are very close to the meanings of

#### <span id="page-60-2"></span><span id="page-60-1"></span><span id="page-60-0"></span>**LANGUAGE NOTE 0.6 The mathematical words**

- **Finite** (For [medium-size\)](#page-58-0) ([https://en.wikipedia.org/wiki/Finite\\_number](https://en.wikipedia.org/wiki/Finite_number)),
- **Infinitesimal** (For [small-size\)](#page-57-0) (<https://en.wikipedia.org/wiki/Infinitesimal>),
- **Infinite** (For [large-size\)](#page-57-1)

(<https://www.dictionary.com/browse/infinite>),

But since *mathematicians* understand the words [finite,](#page-60-0) [infinitesi](#page-60-1)[mal,](#page-60-1) and [infinite](#page-60-2) much more strictly than we would, we will stay with the words [medium-size,](#page-58-0) [small-size,](#page-57-0) and [large-size.](#page-57-1)

## <span id="page-60-3"></span>**9 Computing with Qualitative Sizes**

#### REWRITE ALL THIS SECTION USING *h* and *L* **=======Begin WORK ZONE=======**

While 0 does not exist in the real world, small-size numbers do exist in the real world

*h n*

So, while  $5 \oplus 0$  does not exist in the real world so that we do not want to

write  $5 \oplus 0 = \infty$ , small-size number does exist in the real world and there is no problem writing  $5 \oplus h = L$  /Users/alainschremmer/Desktop/untitled folder small-size number  $\oplus$  small-size number

#### **========End WORK ZONE=======**

For *[calculating](#page-18-0)* purposes, [qualitative sizes](#page-57-2) make up a rather crude system because [qualitative sizes](#page-57-2) carry no [information](#page-531-1) whatsoever about *where* the cutoffs are.

Nevertheless, as we will see, the [calculations](#page-18-0) we *can* do with [qualitative](#page-57-2) And if you're worried about [sizes](#page-57-2) will be plenty enough to help us simplify [calculations](#page-18-0) by separating what is [qualitatively](#page-57-2) the right [size](#page-57-2) to be relevant to the point we are interested in from what is [qualitatively](#page-57-2) the wrong [size](#page-57-2) and therefore irrelevant to that point.

> We will now discuss to what extent we can [calculate](#page-18-0) with *numbers* of which all we know is their [qualitative size:](#page-57-2) [large-size,](#page-57-1) or [small-size,](#page-57-0) or [medium-size.](#page-58-0)

> In each case, it is most important that you develop a good feeling for what is happening and so it is important for you to experiment by setting [cutoff sizes](#page-56-0) and then picking [numbers](#page-30-0) with the [qualitative sizes](#page-57-2) you want. A good rule of thumb for picking:

- $\blacktriangleright$  [medium-size](#page-58-0) [numbers](#page-30-0) is to try  $\pm 1$ ,
- [large-size](#page-57-1) [numbers](#page-30-0) is to try  $\pm 10.0$  or  $\pm 100.0$  or  $\pm 1000.0$  etc
- $\triangleright$  [small-size](#page-57-0) [numbers](#page-30-0) is to try  $\pm 0.1$  or  $\pm 0.01$  or  $\pm 0.001$  etc

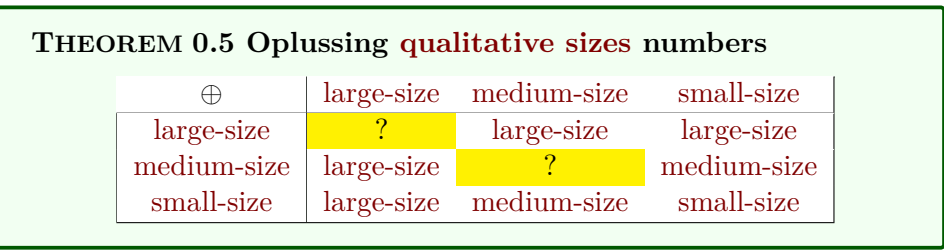

**1. Adding and subtracting qualitative sizes.**

*Proof.* **i.** The non-highlighted entries are as might be expected.

**EXAMPLE 0.54.**  $-100\,000 \oplus +1\,000 = -99\,000$  $-100\,000 \oplus -0.001 = 100\,000.001$ 

So, the reader is invited to decide on [cutoff sizes,](#page-56-0) experiment a bit, and then prove the non-highlighted entries using these [cutoff sizes.](#page-56-0)

*[rigor,](#page-23-0) you'll be glad to know* [qualitative sizes](#page-57-2) *lead straight to Bachmann-Landau's little o's and big O's ([https:](https://en.wikipedia.org/wiki/Big_O_notation) [// en. wikipedia. org/](https://en.wikipedia.org/wiki/Big_O_notation) [wiki/ Big\\_ O\\_ notation](https://en.wikipedia.org/wiki/Big_O_notation) ).*

*You don't need* extreme *[cut](#page-56-0)[off sizes](#page-56-0) but do pick your [numbers](#page-30-0)* far *from the cutoffs.*

#### 9. COMPUTING WITH QUALITATIVE SIZES 35

<span id="page-62-0"></span>**ii.** When the two [large-size](#page-57-1) [numbers](#page-30-0) have opposite [signs,](#page-536-2) the [addition](#page-47-0) undetermined is **undetermined** because the result could then be [large-size,](#page-57-1) or [small](#page-57-0)[size,](#page-57-0) or [medium-size,](#page-58-0) depending on "how much" [large-size](#page-57-1) the two [large-size](#page-57-1) [numbers](#page-30-0) are compared to each other.

**EXAMPLE 0.55.** Here are two additions of [large-size](#page-57-1) [numbers](#page-30-0) whose results are different in qualitative sizes:  $+1\,000\,000\,000\,000.7 \oplus -1\,000\,000\,000.4 = +999\,000\,000\,000.3,$ 

but

 $-1\,000\,000\,000\,000.5 \oplus +1\,000\,000\,000\,000.2 = -0.3$ .

 $\Box$ 

#### **=======Begin WORK ZONE=======**

Since  $\ominus = \oplus$  Opposite **=======End WORK ZONE========**

**2. Multiplying qualitative sizes.**

# <span id="page-62-1"></span>**THEOREM 0.6 Otiming [qualitative sizes](#page-57-2)** [large-size](#page-57-1) [medium-size](#page-58-0) [small-size](#page-57-0) [large-size](#page-57-1) [large-size](#page-57-1) [large-size](#page-57-1) ? [medium-size](#page-58-0) [large-size](#page-57-1) [medium-size](#page-58-0) [small-size](#page-57-0) [small-size](#page-57-0) <u>?</u> small-size small-size

*The generic [symbols](#page-19-0) have different subscripts because, even when they have the same [qualitative size,](#page-57-2) they stand for different [numbers.](#page-30-0)*

*Proof.* **i.** The non-highlighted entries are as might be expected.

**EXAMPLE 0.56.**  $-10\,000 \odot -1\,000 = +10\,000\,000$  $+0.01 \odot -0.001 = -0.00001$ 

So, the reader is invited to decide on [cutoff sizes,](#page-56-0) experiment a bit, and then prove the non-highlighted entries using these [cutoff sizes.](#page-56-0)

**ii.** [large-size](#page-57-1)  $\odot$  [small-size](#page-57-0) is [undetermined](#page-62-0) because the result could be [large-size,](#page-57-1) or [small-size,](#page-57-0) or [medium-size,](#page-58-0) depending on "how much [large-size"](#page-57-1) [large-size](#page-57-1) is compared to "how much [small-size"](#page-57-0) [small-size](#page-57-0) is.

**EXAMPLE** 0.57. Here are different instances of  $\frac{1}{\text{large-size}}$  $\frac{1}{\text{large-size}}$  $\frac{1}{\text{large-size}}$   $\odot$  [small-size](#page-57-0) that result in different qualitative sizes:

 $-1\,000 \odot -0.1 = +100$   $-100\,000\,000 \odot -0.00\,001 = +100$  $+1\,000 \odot -0.001 = -1$   $+1\,000\,000 \odot -0.00\,001 = -1$  $+1\,000 \odot +0.00\,001 = +0.01$  +1 000  $\odot +0.00\,001 = +0.01$ 

Similarly for [small-size](#page-57-0)  $\odot$  [large-size.](#page-57-1)

 $\Box$ 

#### **3. Dividing qualitative sizes.**

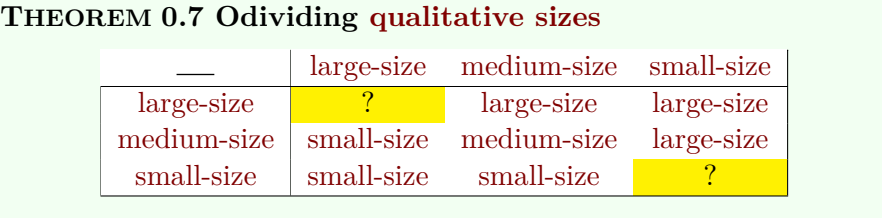

*Proof.* **i.** The non-highlighted entries are as might be expected.

**EXAMPLE 0.58.** 
$$
\frac{-10\,000\,000}{+50}\n= -200\,000
$$
\n
$$
\frac{+60}{+6\,000\,000}\n= +0.000\,000\,005
$$

So, the reader is invited to decide on [cutoff sizes,](#page-56-0) experiment a bit, and then prove the non-highlighted entries using these [cutoff sizes.](#page-56-0)

**ii.**  $\frac{\text{large-size}}{\text{large-size}}$  $\frac{\text{large-size}}{\text{large-size}}$  $\frac{\text{large-size}}{\text{large-size}}$  is [undetermined](#page-62-0) because the result could be [large-size,](#page-57-1) or [small-size,](#page-57-0) or [medium-size,](#page-58-0) depending on "how much [large-size"](#page-57-1) [large-size](#page-57-1) and [large-size](#page-57-1) are compared to each other..

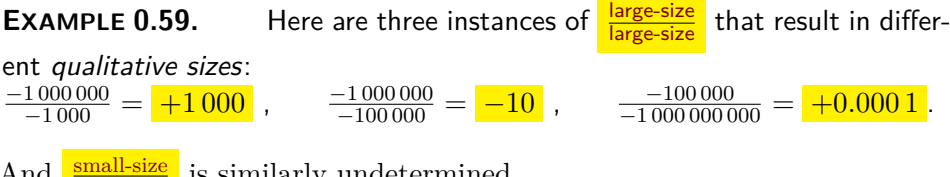

And  $\frac{\text{small-size}}{\text{small-size}}$  $\frac{\text{small-size}}{\text{small-size}}$  $\frac{\text{small-size}}{\text{small-size}}$ is similarly undetermined.

**EXAMPLE 0.60.** Here are three instances of **[small-size](#page-57-0) e** small-size that result in different qualitative size:  $-0.001 \oplus +0.1 = -0.01$ ,  $+0.001 \oplus +0.001 = +1$ ,  $-0.01 \oplus -0.001 = +10$  $\Box$ 

**4. Reciprocal of a qualitative size.** We really would like the [re](#page-540-0)[ciprocal](#page-540-0) of a [small-size](#page-57-0) [number](#page-30-0) to be a [large-size](#page-57-1) [number](#page-30-0) and, the other way round, the [reciprocal](#page-540-0) of a [large-size](#page-57-1) [number](#page-30-0) to be a [small-size](#page-57-0) [number.](#page-30-0)

*The generic [symbols](#page-19-0) have different subscripts because, even when they have the same [qualitative size,](#page-57-2) they stand for different [numbers.](#page-30-0)*

#### 9. COMPUTING WITH QUALITATIVE SIZES 37

**i.** Unfortunately, because we [defined](#page-17-0) [qualitative sizes](#page-57-2) in terms of [cutoff sizes](#page-56-0) which we set independently of each other, this is *not necessarily* the case and the [reciprocal](#page-540-0) of a [small-size](#page-57-0) [number](#page-30-0) need *not* be a [large-size](#page-57-1) [number](#page-30-0) and, the other way round, the [reciprocal](#page-540-0) of a [large-size](#page-57-1) [number](#page-30-0) need *not* be a [small-size](#page-57-0) [number](#page-30-0) because the [upper](#page-56-1) [cutoff size](#page-56-0) and the [lower](#page-56-2) [cutoff size](#page-56-0) are *not necessarily* [reciprocal](#page-540-0) of each other.

**EXAMPLE 0.61.** The following cutoff sizes are probably suitable for the accounting system of a small business:

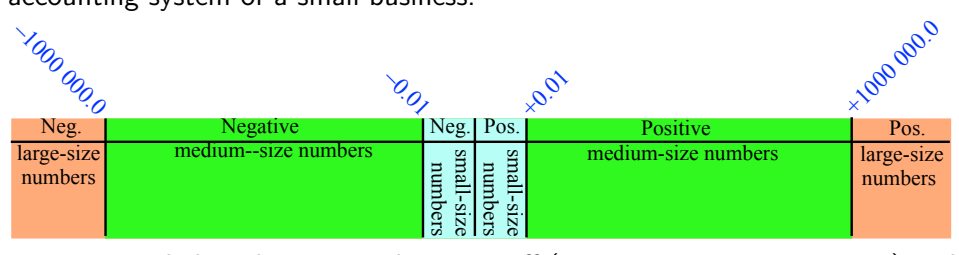

**i.**  $+0.009$  is below the positive lower cutoff  $(+0.009 < +0.01 = +0.010)$  and is therefore a [small-size](#page-57-0) number,

**ii.** The reciprocal of  $+0.009$  is  $+111.1$  (Use a calculator.)

**iii.**  $+111.1$  is below the positive upper cutoff and is therefore *not* a [large-size](#page-57-1) number.

**ii.** Fortunately, it is always possible to take the [cutoff sizes](#page-56-0) so that

 $\blacktriangleright$  the [upper](#page-56-1) [cutoff size](#page-56-0) *is* the [reciprocal](#page-501-0) of the [lower](#page-56-2) cutoff size and, the other way round,

 $\triangleright$  the [lower](#page-56-2) [cutoff size](#page-56-0) *is* the [reciprocal](#page-501-0) of the [upper](#page-56-1) cutoff size

because all that will happen is that with the adjusted [cutoff sizes](#page-56-0) there will now be more [numbers](#page-30-0) that will be [medium-size](#page-58-0) than is really needed.

**EXAMPLE 0.62.** We can change the lower cutoff size in **??** (**??**) to 0.000 001:

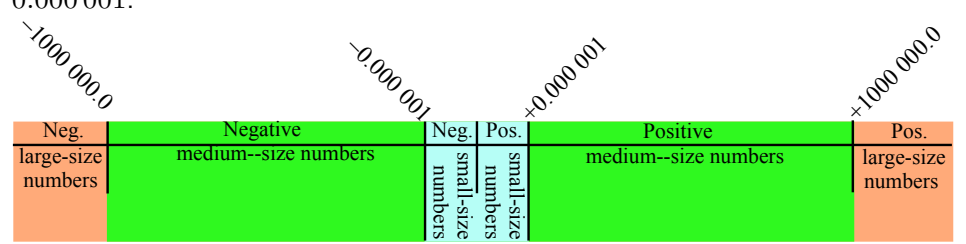

so that now the lower cutoffs and the upper cutoffs are reciprocal of each other: **i.**  $+0.0009$  is below the positive lower cutoff  $(+0.0009 < +0.001 = +0.0010)$ and is therefore a [small-size](#page-57-0) number,

**ii.** The reciprocal of  $+0.0009$  is  $+1111.1$  (Use a calculator.)

**iii.**  $+1$  111.1 is above the positive upper cutoff and is therefore a [large-size](#page-57-1) number.

The price is just tha[tnumbers](#page-30-0) whose size is between 0.01 and 0.000001 will now also be medium-size—but most probably will never be used.

**iii.** So then, from now on,

**AGREEMENT 0.6** The [lower](#page-56-2) [cutoff size](#page-56-0) and the [upper](#page-56-1) [cutoff size](#page-56-0) will be [reciprocal](#page-539-0) of each other.

#### **iv.** We then have:

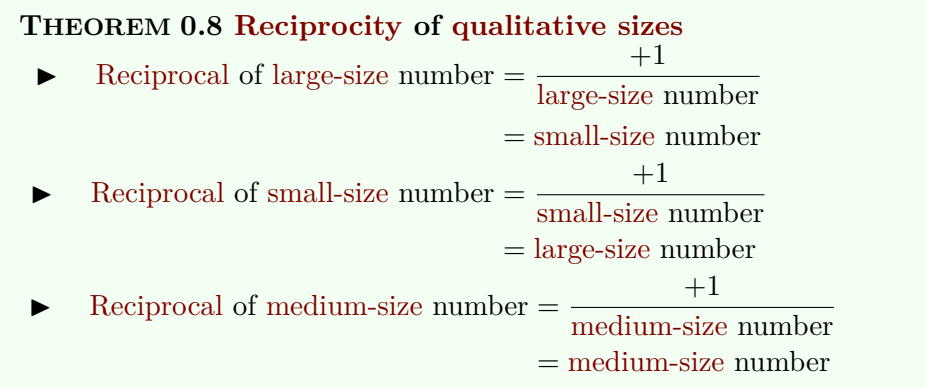

*Proof.*

- $\blacktriangleright$  If a [given](#page-531-0) number is [large-size,](#page-57-1)
	- **–** By Definition [0.5](#page-44-3) [Real world numbers](#page-44-3) (Page [17\)](#page-44-3), the [given](#page-531-0) number is [larger-size](#page-51-0) than the [upper](#page-56-1) [cutoff size](#page-56-0)
	- **–** By Theorem [0.1](#page-47-2) [Opposite](#page-47-2) [numbers](#page-30-0) add to 0: (Page [20\)](#page-47-2), the [re](#page-501-0)[ciprocal](#page-501-0) of the [given](#page-531-0) number is then [smaller-size](#page-51-0) than the [reciprocal](#page-501-0) of the [upper](#page-56-1) [cutoff size.](#page-56-0)
	- **–** But by Agreement [0.5](#page-55-3) (Page [28\)](#page-55-3), the [reciprocal](#page-501-0) of the [upper](#page-56-1) [cutoff size](#page-56-0) is the [lower](#page-56-2) [cutoff size.](#page-56-0)
	- **–** So, the [reciprocal](#page-501-0) of the [given](#page-531-0) number is [smaller-size](#page-51-0) than the [lower](#page-56-2) [cutoff size.](#page-56-0)
	- **–** And so, by Definition [0.5](#page-44-3) [Real world numbers](#page-44-3) (Page [17\)](#page-44-3), the [reciprocal](#page-501-0) of the [given](#page-531-0) [large-size](#page-57-1) number is a [small-size](#page-57-0) number
- $\blacktriangleright$  The reader is invited to make the case for the [reciprocal](#page-501-0) of a [small-size](#page-57-0) [given.](#page-531-0)
- $\blacktriangleright$  The reader is invited to make the case for the [reciprocal](#page-501-0) of a [medium](#page-58-0)[size](#page-58-0)[given](#page-531-0) number that is [medum-size](#page-58-0)

```
\Box<sup>x+</sup>
```
*y*<sup>+</sup>

**10\* Computing with Extended Numbers.**

As it happens, we will *not [compute](#page-18-1)* with extended [numbers](#page-30-0) so this section  $\frac{t}{c} \partial \theta$ . But, eventually, ... can be safely skipped. On the other hand, it is interesting to see how it restricted goes.

#### <span id="page-66-6"></span><span id="page-66-5"></span><span id="page-66-4"></span><span id="page-66-3"></span><span id="page-66-2"></span><span id="page-66-1"></span><span id="page-66-0"></span>**1. Positive and negative variables.**

To denote the operations for extended [numbers,](#page-30-0) we need a few more kinds of [variables:](#page-35-1)

## **DEFINITION 0.13** are **resticted** [variables:](#page-35-1)

• For *[positive](#page-536-5)* [variables,](#page-35-1) only *[positive](#page-536-5)* [numbers](#page-30-0) can be substituted, and

• For *[negative](#page-536-6)* [variables,](#page-35-1) only *[negative](#page-536-6)* [numbers](#page-30-0) can be substituted,

#### **CAUTIONARY NOTE 0.12**

- $\blacktriangleright$   $x_{<0}, y_{<0}, z_{<0}, x_{>0}, y_{>0}, z_{>0}$  are [restricted](#page-66-0) *variables*, while
- $\triangleright$   $x < 0$ ,  $y < 0$ ,  $z < 0$ .  $x > 0$ ,  $y > 0$ ,  $z > 0$ , are *inequations* involving the global [variables](#page-35-1) *x*, *y*, *z*.

#### **2. Operation tables.**

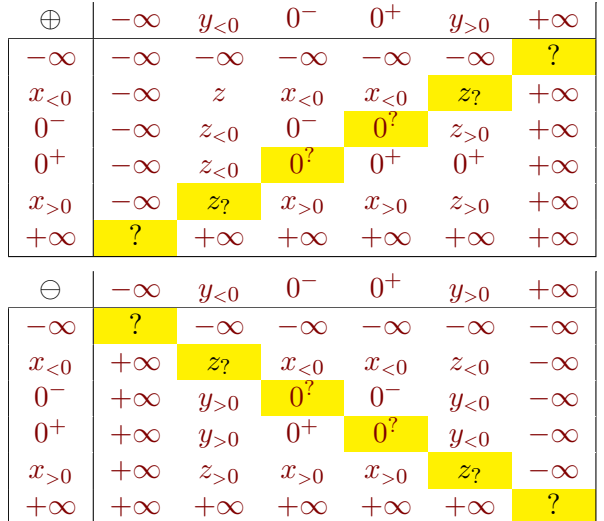

*z*+ *A star next to a* Section *x<*<sup>0</sup> Number *is the standard way y<*<sup>0</sup> *to say you can skip the sec-*

| $_{\odot}$ | $-\infty$  | $y_{< 0}$ | $0^-$     | $0^+$     | $y_{>0}$  | $+\infty$ |
|------------|------------|-----------|-----------|-----------|-----------|-----------|
| $-\infty$  | $+\infty$  | $+\infty$ | $+?$      | $-?$      | $-\infty$ | $-\infty$ |
| $x_{< 0}$  | $+\infty$  | $z_{>0}$  | $0^+$     | $0-$      | $z_{<0}$  | $-\infty$ |
| $0^-$      | $+$ ?      | $0^+$     | $0^+$     | $0-$      | $0^-$     | $-?$      |
| $0^+$      | —?         | $0^{-}$   | $0^{-}$   | $0+$      | $0^+$     | $+$ ?     |
| $x_{>0}$   | $-\infty$  | $z_{< 0}$ | $()^-$    | $^{0+}$   | $z_{>0}$  | $+\infty$ |
| $+\infty$  | $-\infty$  | $-\infty$ | $-?$      | $+?$      | $+\infty$ | $+\infty$ |
|            |            |           |           |           |           |           |
|            |            |           |           |           |           |           |
| ⊕          | - $\infty$ | $y_{<0}$  | $0^-$     | $0^+$     | $y_{>0}$  | $+\infty$ |
| $-\infty$  | $+?$       | $+\infty$ | $+\infty$ | $-\infty$ | $-\infty$ | $-?$      |
| $x_{< 0}$  | $0_{>0}$   | $z_{>0}$  | $+\infty$ | $-\infty$ | $z_{<0}$  | $0_{<0}$  |
| $0^{-}$    | $0^+$      | $0^+$     | $+?$      | $-?$      | $0^-$     | $0^-$     |
| $0^+$      | $0^-$      | $0^-$     | $-?$      | $+?$      | $0^+$     | $0^+$     |
| $x_{>0}$   | $0^-$      | $z_{<0}$  | $-\infty$ | $+\infty$ | $z_{>0}$  | $0^+$     |

One reason we will *not* [compute](#page-18-1) with extended [numbers](#page-30-0) is of course the yellow boxes in the above operation tables.

**3. Are ∞ and 0 reciprocal?** Another reason for *not* [computing](#page-18-1) with extended [numbers](#page-30-0) is that,

- From the *division* table, we get that  $\frac{x_{>0}}{-\infty} = 0^-$  and therefore, in particu
	- lar, that  $\frac{+1}{-\infty} = 0^-$  so that, as would be expected, the [reciprocal](#page-501-0) of  $-\infty$ is  $0^-$  and, similarly, we get that the [reciprocal](#page-501-0) of  $+\infty$  is  $0^+$ ,
- However, from the *multiplication* table we get only that  $-\infty \odot 0^- = +?$ and that  $+\infty \odot 0^+ = \frac{+2}{-2}$

While not contradictory, this would be annoying and, as we will see in THEOREM [0.6](#page-62-1) - Otiming [qualitative sizes](#page-62-1) (Page [35\)](#page-62-1), we will have a much more satisfying way to [compute](#page-18-1) whether or not 0 and  $\infty$  are [reciprocal.](#page-501-0)

## <span id="page-67-0"></span>**11 Neighborhoods**

As we saw in [Size of an amount of stuff](#page-42-3) (Subsection [4.4,](#page-42-3) Page [15\)](#page-42-3), while

I We certainly cannot [evaluate](#page-37-4) [generic expressions](#page-37-2) *[at](#page-37-3)* [∞](#page-33-0) because ∞ is *[not](#page-33-1)* a *[number](#page-33-1)* (CAUTIONARY NOTE [0.3,](#page-33-1) Page [6\)](#page-33-1),

more generally,

 $\triangleright$  We cannot even always [evaluate](#page-37-4) [generic expressions](#page-37-2) *[at](#page-37-3)* a given number *[x](#page-36-0)*<sup>0</sup> because of the difficulties with [0](#page-534-0) and division: 0 is a *[dangerous](#page-32-1)* [num](#page-30-0)[ber](#page-32-1) (CAUTIONARY NOTE [0.2,](#page-32-1) Page [5\)](#page-32-1)

#### 11. NEIGHBORHOODS 41

 $\blacktriangleright$ 

**1. Nearby numbers.** [Evaluating](#page-37-4) a [generic expression](#page-37-2) *at* a [point,](#page-34-2) though, is to ignore the [real world](#page-14-0) and, in fact, since, as we will see in Subsection [3.4](#page-107-0) - [Sparseness of sets of plot dots](#page-107-0) (Page [80\)](#page-107-0), Calculus deals with ['change',](#page-114-0) instead of wanting to investigate what happens *[at](#page-37-3)* a [given](#page-531-0) [point](#page-34-2) , we will investigate what happens *[at](#page-37-3)* **nearby numbers**.

**EXAMPLE 0.63.** As opposed to Example [0.19](#page-40-1) (Page [13\)](#page-40-1), we can tell a car is moving from a movie, that is from still pictures during a short time span.

More precisely:

**i.** As we saw in Section [2](#page-31-0) - [Zero and Infinity](#page-31-0) (Page [4\)](#page-31-0), *[nothingness](#page-31-1)* does not exist in the [real world,](#page-14-0)

**EXAMPLE 0.64.** We use [0](#page-534-0) quart of milk to denote the amount of milk that appears to be in an empty bottle but it might just be that the amount of *Just how clean is clean?* milk in the bottle is just too small for us to see.

So, in accordance with the [real world,](#page-14-0) we will use [nearby numbers](#page-68-0) that is, in this case, [numbers](#page-30-0) **near** [0](#page-534-0) , that is *[small-size](#page-57-0)* [numbers,](#page-30-0)

**EXAMPLE 0.65.**  $-0.002.078$  and  $+0.000.928$  are both near 0.

**ii.** As we saw in Subsection [0.3](#page-20-0) - (Page [xxii\)](#page-20-0), *[infinity](#page-32-2)* does not exist in the [real world,](#page-14-0)

**EXAMPLE 0.66.** We may say that the number of molecules in a spoonful of milk is infinite, but of course it's just that the number of molecules is too large for us to count under a microscope.

So, in accordance with the [real world,](#page-14-0) we will use [nearby numbers,](#page-68-0) that is, in this case, [numbers](#page-30-0) **near**  $\infty$ , that is *[large-size](#page-57-1)* [numbers,](#page-30-0)

**EXAMPLE 0.67.**  $-12729000307$  and  $+647809010374$  are both near ∞

**iii.** As we saw in **?? ??** - **??** (**??**), measured [numbers](#page-30-0) will always [differ](#page-42-0) from a given number  $x_0$  $x_0$  by some [error](#page-42-2)

**EXAMPLE 0.68.** I can give you 3 apples but I cannot give you a 3 foot long stick as it will always be a bit too long or a bit too short.

So, in accordance with the [real world,](#page-14-0) we will use [nearby numbers](#page-68-0) that is, in this case, [numbers](#page-30-0) **near**  $x_0$  $x_0$ , that is numbers that *differ* from  $x_0$  by only *[small-size](#page-57-0)* [numbers.](#page-30-0)

nearby number near [0](#page-534-0) near [∞](#page-33-0)

<span id="page-68-0"></span>*In a crime novel, the victim is never the story. The story is always* around *the victim. (Anonymous crime writer.)*

neighborhood thicken center indeterminate number circa variable

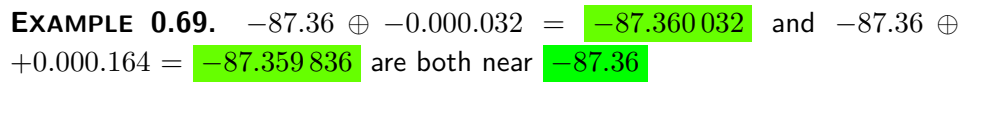

<span id="page-69-0"></span>Actually, it is completely standard to speak of a

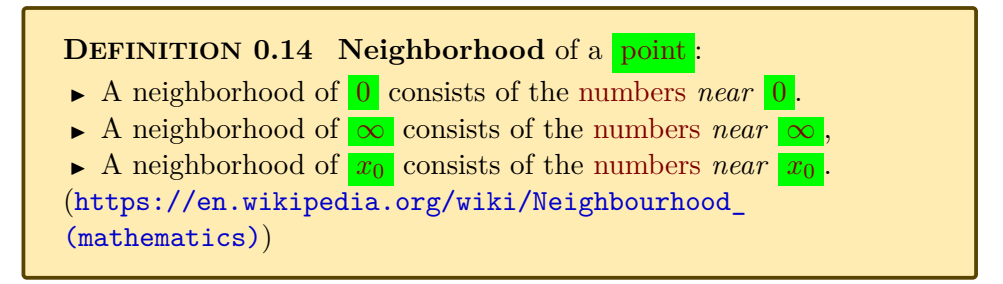

And, in fact, we will often speak of **thickening** a [given](#page-531-0) [point,](#page-34-2) that is we will be looking at that [point](#page-34-2) as just the **center** of a [neighborhood](#page-69-0) of that [point.](#page-34-2)

**2. Evaluation** *near* **a given point.** So, in order to [evaluate](#page-37-4) a [generic expression](#page-37-2) *near* a [given](#page-531-0) **[point](#page-34-2)**, we will [evaluate](#page-37-4) the [generic ex](#page-37-2)[pression](#page-37-2) *[at](#page-37-3)* an **indeterminate number** *near* the [given](#page-531-0) [point](#page-34-2) . In other words:

- Instead of [declaring](#page-125-0)  $\boxed{0}$  $\boxed{0}$  $\boxed{0}$ , we will [declare](#page-125-0) the [small variable](#page-57-3)  $\boxed{h}$  $\boxed{h}$  $\boxed{h}$ ,
- Instead of [declaring](#page-125-0)  $\infty$ , we will [declare](#page-125-0) the [large variable](#page-58-1)  $L$ ,
- Instead of [declaring](#page-125-0)  $x_0$  $x_0$ , we will [declare:](#page-125-0)

<span id="page-69-1"></span>**DEFINITION** 0.15 The **circa variables**  $x_0 \oplus h$ ,  $x_0 \oplus k$  are the (standard) [symbols](#page-19-0) for [numbers](#page-30-0) near  $x_0$  $x_0$ .

"Circa" because the numbers are "around" *h* , "variable" because of *h* .

*Why "circa"? Because*

*nearby is already used.* In other words, we will use PROCEDURE [0.1](#page-37-7) - [Evaluate a generic expres](#page-37-7)sion *at* [a given number](#page-37-7) (Page [10\)](#page-37-7) but with an *[indeterminate](#page-69-1)* number instead of a *given* number.

> **PROCEDURE** 0.3 To evaluate a given [generic expression](#page-37-2) in terms of  $\overline{x}$ near a [given](#page-531-0) [point](#page-36-0) :

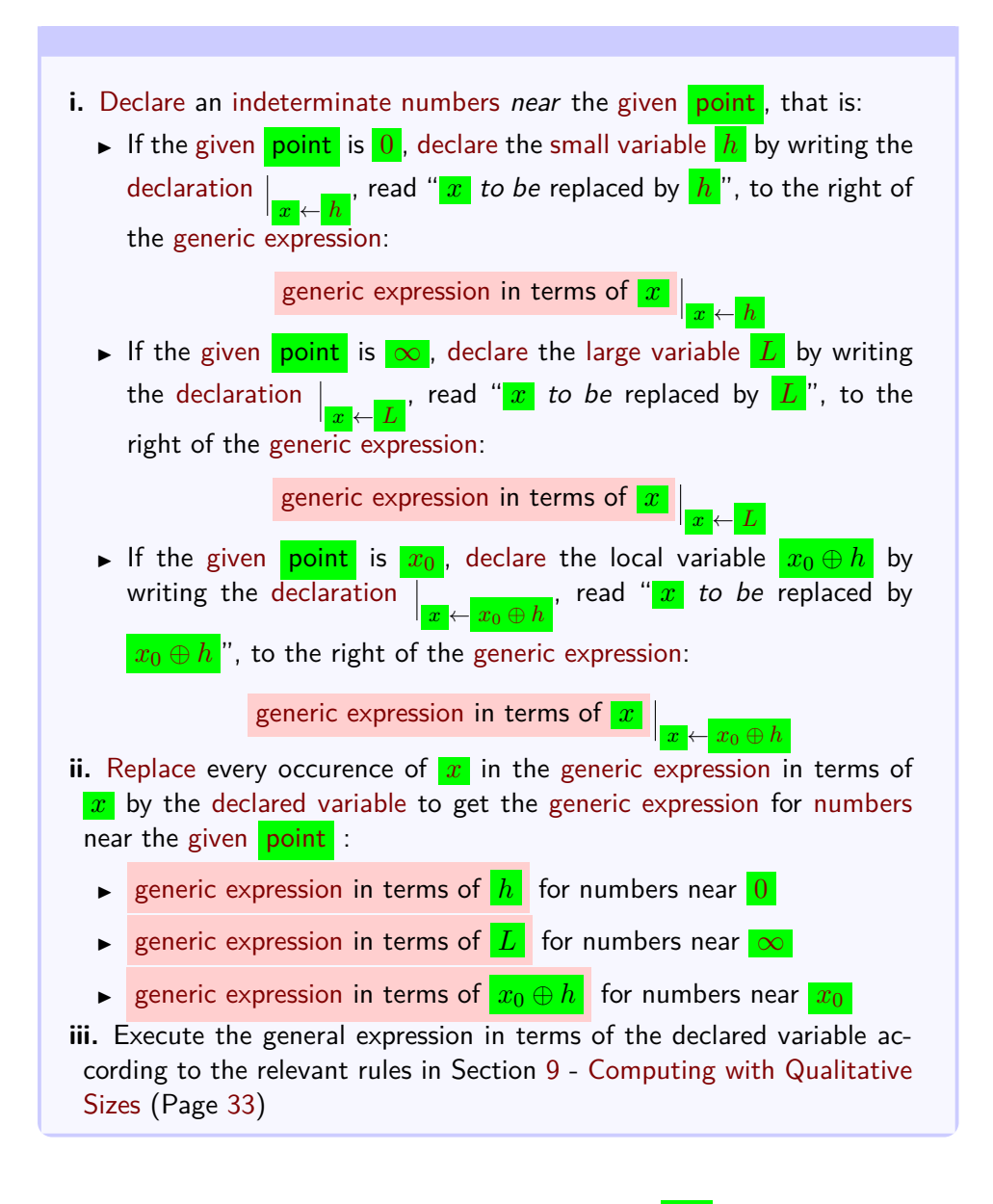

In contradistinction with DEMO [0.1a](#page-38-0) - [From](#page-38-0)  $x$  to  $+5$  (Page [11\)](#page-38-0), we have:

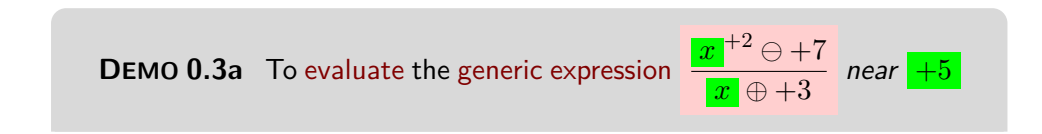

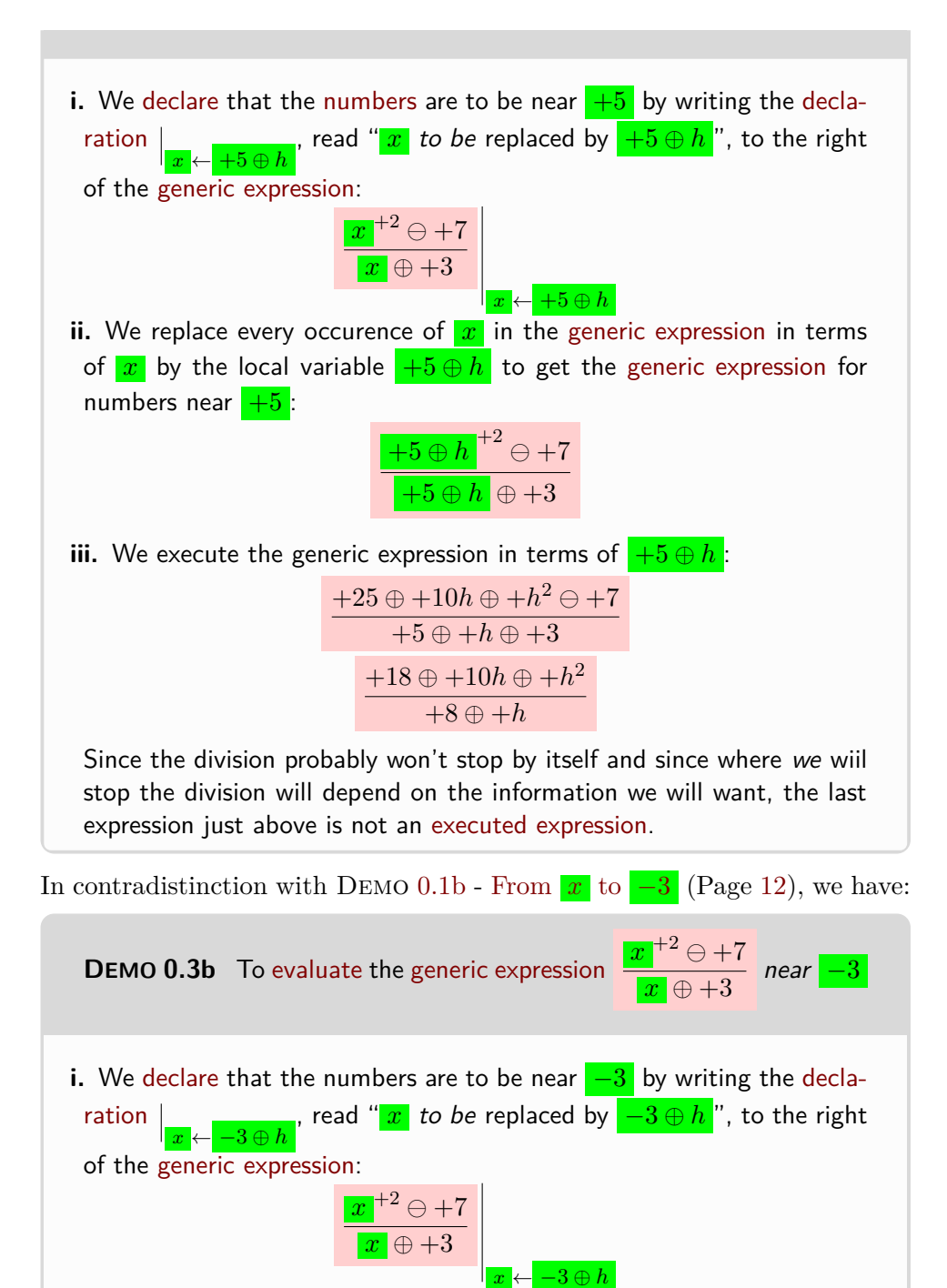

**ii.** We replace every occurence of  $x$  in the [generic expression](#page-37-2) in terms
# 11. NEIGHBORHOODS 45

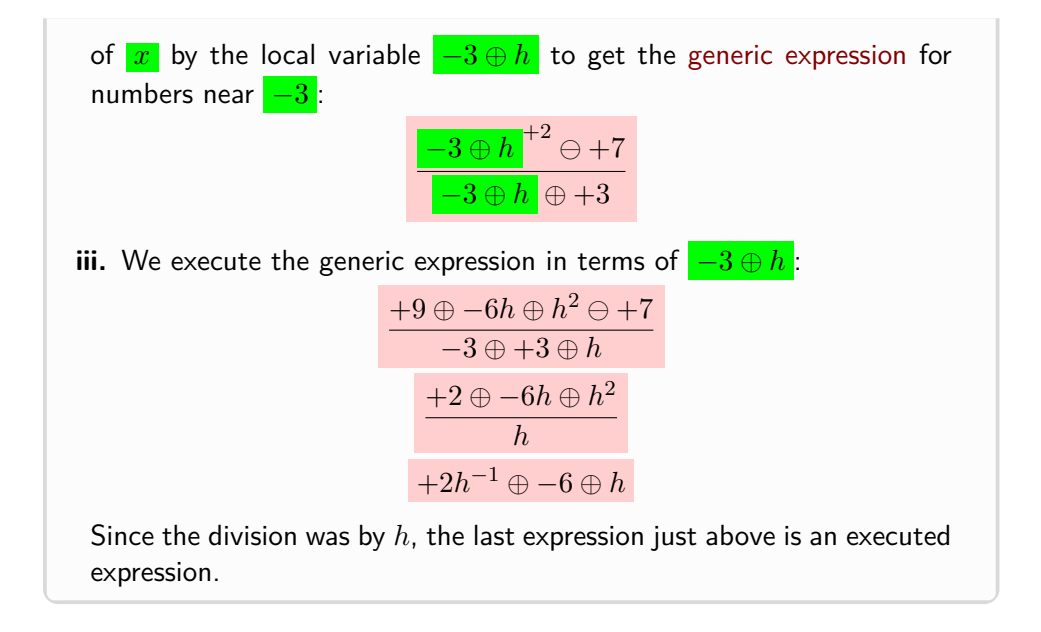

In contradistinction with DEMO [0.1c](#page-39-0) - [From](#page-39-0)  $x$  to  $+3$  (Page [12\)](#page-39-0), we have:

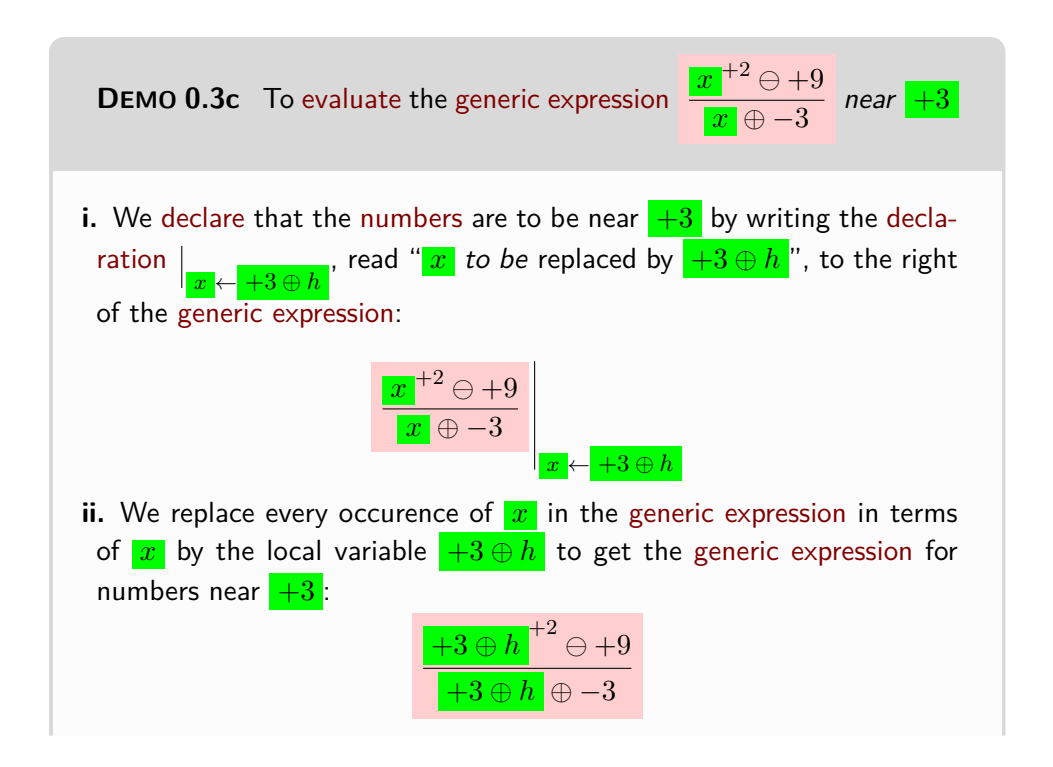

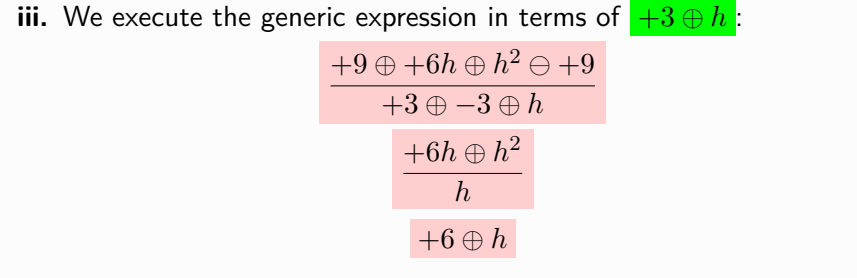

Note that, here, the division being by *h*, we just did it and the expression just above is an executed expression.

And here is how it goes near  $\infty$ :

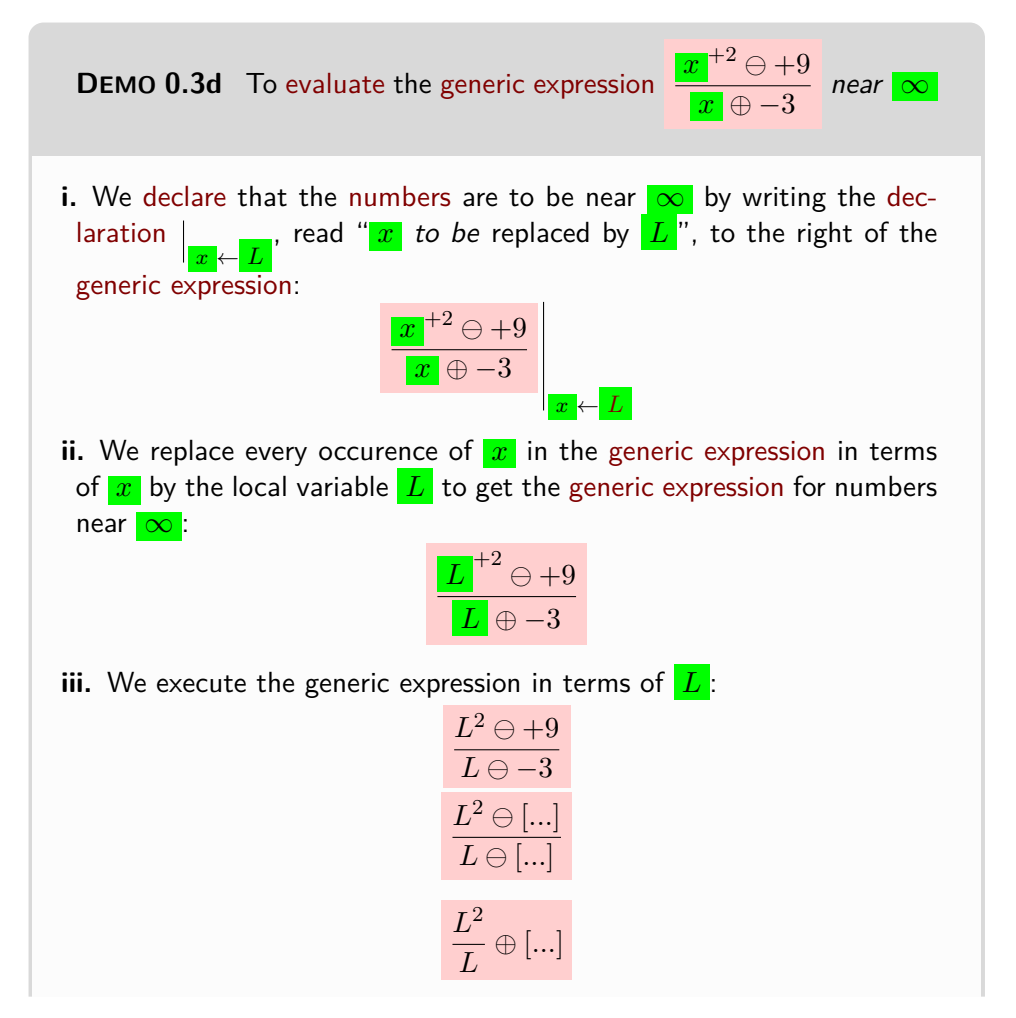

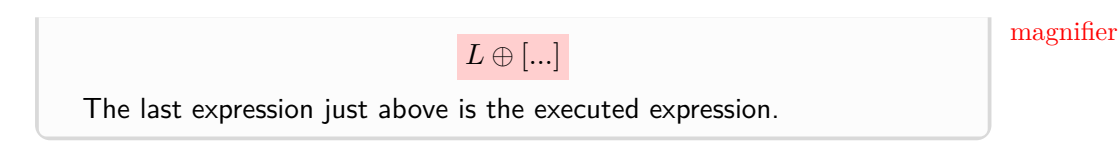

**3. Picturing a neighborhood of 0.** In DEFINITION [0.8](#page-57-0) - [Small-size](#page-57-0) [numbers](#page-57-0) (Page [30\)](#page-57-0), [small-size](#page-57-1) [numbers](#page-30-0) were pictured with

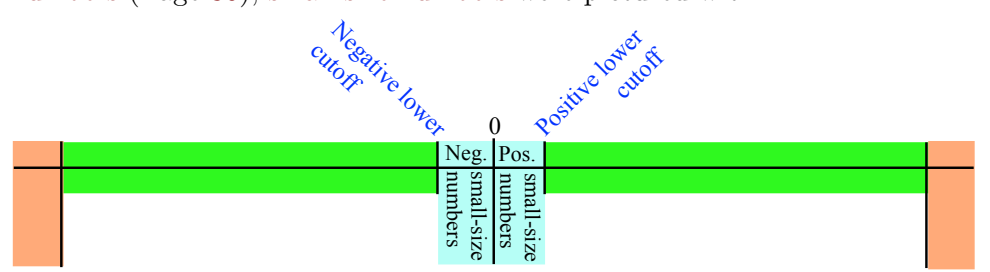

which is *not* really a representation because the three [qualitative sizes](#page-57-2) are represented at different [scales.](#page-44-0) ([https://en.wikipedia.org/wiki/Scale\\_](https://en.wikipedia.org/wiki/Scale_(represent)#Large_scale,_medium_scale,_small_scale) [\(represent\)#Large\\_scale,\\_medium\\_scale,\\_small\\_scale](https://en.wikipedia.org/wiki/Scale_(represent)#Large_scale,_medium_scale,_small_scale)).

**i.** On a [quantitative ruler,](#page-44-1) at just about any [scale](#page-44-0) ([https://en.wikipedia.](https://en.wikipedia.org/wiki/Scale_(represent)#Large_scale,_medium_scale,_small_scale) [org/wiki/Scale\\_\(represent\)#Large\\_scale,\\_medium\\_scale,\\_small\\_scale](https://en.wikipedia.org/wiki/Scale_(represent)#Large_scale,_medium_scale,_small_scale)), the [negative](#page-536-0) [lower](#page-56-0) cutoff for medium-size numbers and the [positive](#page-536-1) [lower](#page-56-0) cutoff for medium-size numbers will both be on top of [0](#page-534-0) and we won't be able to see [small-size](#page-57-1) [numbers.](#page-30-0)

<span id="page-74-0"></span>So, in order to see a [neighborhood](#page-69-0) of [0,](#page-534-0) we would need some kind of **magnifier**:

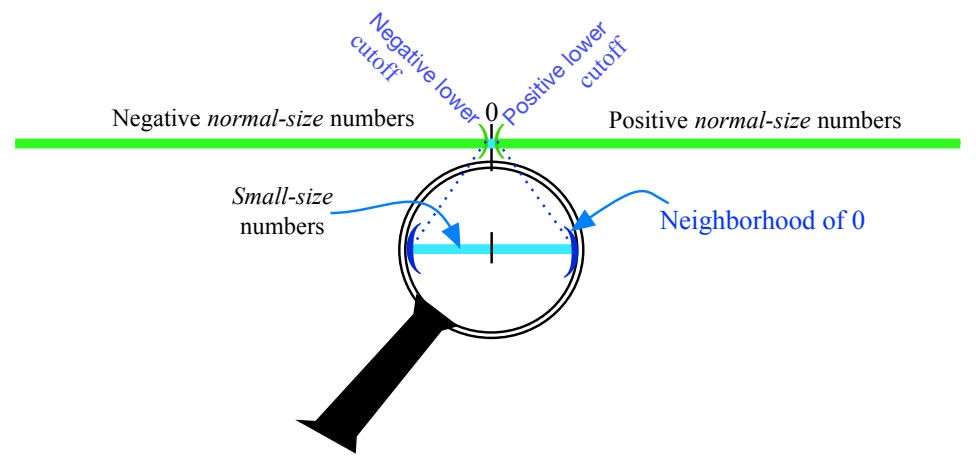

The fact though, that, the [neighborhood](#page-69-0) needs to be representd at a [scale](#page-44-0) larger than the [scale](#page-44-0) of the [quantitative ruler](#page-44-1) creates a problem. One way

qualitative ruler compactor

out, of course, would be to draw the [neighborhood](#page-69-0) of [0](#page-534-0) just *under* the [quantitative ruler:](#page-44-1)

<span id="page-75-0"></span>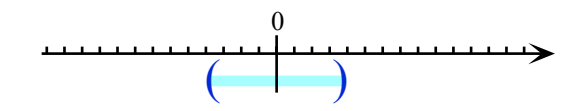

**ii.** But on a **qualitative ruler**, that is on a ruler *without* [scale](#page-44-0) therefore without [tickmarks—](#page-44-2)not even for [0—](#page-534-0) but with  $-\infty$  and  $+\infty$  as end of the line symbols in accordance with AGREEMENT  $0.3$  - [Sides](#page-45-1) of the [origin](#page-45-0) (Page [18\)](#page-45-0):

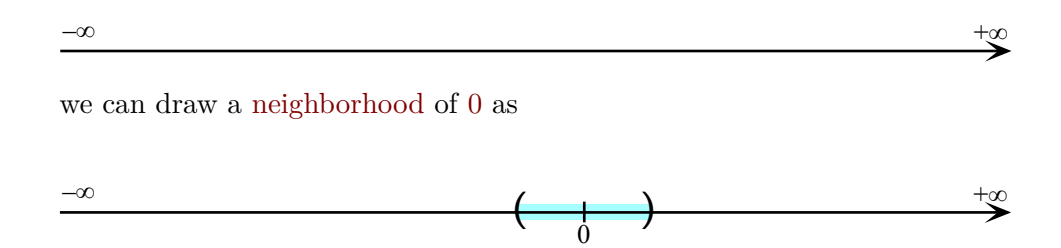

**4. Picturing a neighborhood of ∞.** In Definition [0.10](#page-57-3) - [Large](#page-57-3)[size numbers](#page-57-3) (Page [30\)](#page-57-3) [large-size](#page-57-4) [numbers](#page-30-0) were pictured with

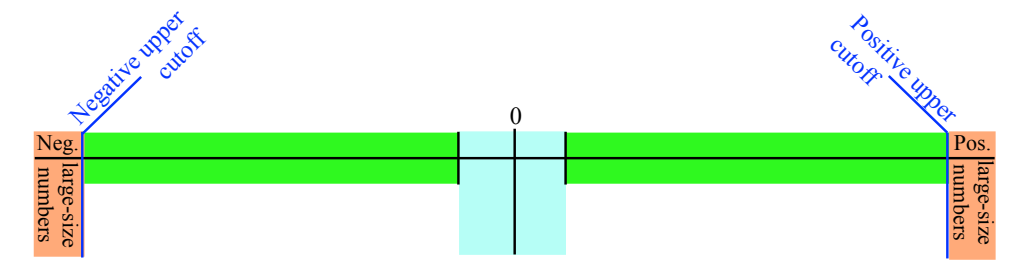

which, again, is *not* a representation because the three [qualitative sizes](#page-57-2) are representd at different [scales.](#page-44-0) ([https://en.wikipedia.org/wiki/Scale\\_](https://en.wikipedia.org/wiki/Scale_(represent)#Large_scale,_medium_scale,_small_scale) [\(represent\)#Large\\_scale,\\_medium\\_scale,\\_small\\_scale](https://en.wikipedia.org/wiki/Scale_(represent)#Large_scale,_medium_scale,_small_scale))

**i.** On a *[quantitative](#page-44-1)* ruler, at just about any [scale,](#page-44-0) the [negative](#page-536-0) *[upper](#page-56-1)* cutoff for medium-size numbers and the [positive](#page-536-1) *[upper](#page-56-1)* cutoff for medium-size numbers will both be way off the represent so we would need some kind of **compactor**.

**ii.** In the spirit of one-point compactification, using a [Magellan](#page-33-2) [circle](#page-33-3)

# 11. NEIGHBORHOODS 49

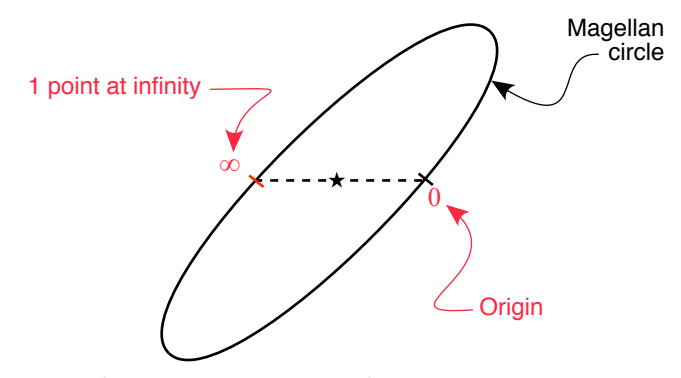

on which [large-size](#page-57-4) [numbers](#page-30-0) are representped as

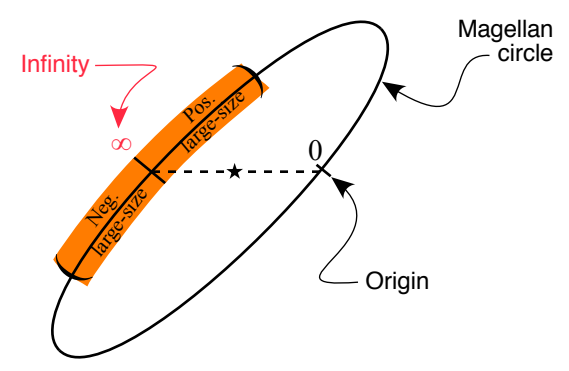

the advantage is that [positive](#page-536-1) [large-size](#page-57-4) [numbers](#page-30-0) and [negative](#page-536-0) [large-size](#page-57-4) [numbers](#page-30-0) are representped right next to each other the same way as [positive](#page-536-1) [small-size](#page-57-1) [numbers](#page-30-0) and [negative](#page-536-0) [small-size](#page-57-1) [numbers:](#page-30-0)

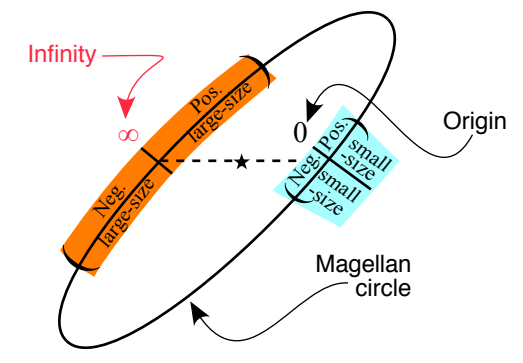

which represents [large-size](#page-57-4) [numbers](#page-30-0) as a [neighborhood](#page-69-0) of  $\infty$  just the way *Nicely!* [small-size](#page-57-1) [numbers](#page-30-0) make up a [neighborhood](#page-69-0) of 0.

**iii.** In the spirit of two-points compactification, we can also represent a [neigh](#page-69-0)[borhood](#page-69-0) of  $\infty$ , that is [large-size](#page-57-4) [numbers,](#page-30-0) on a [qualitative ruler](#page-75-0) as:

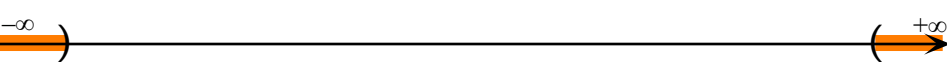

**Mercafter** all, [0](#page-534-0) is the center Here, the advantage is that we are still facing 0 but the disadvantage is, of our neighborhood. as opposed to the [Magellan](#page-33-2) represent, that [positive](#page-536-1) [large-size](#page-57-4) [numbers](#page-30-0) and [negative](#page-536-0) [large-size](#page-57-4) [numbers](#page-30-0) are separated from each other, the opposed way of [positive](#page-536-1) [small-size](#page-57-1) [numbers](#page-30-0) and [negative](#page-536-0) [small-size](#page-57-1) [numbers](#page-30-0) which are right next to each other:

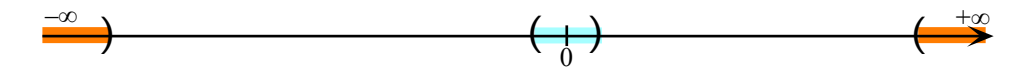

This is often referred to as a **Mercator** represent. ([https://en.wikipedia.](https://en.wikipedia.org/wiki/Mercator_projection) [org/wiki/Mercator\\_projection](https://en.wikipedia.org/wiki/Mercator_projection))

**iv.**

**========End WORK ZONE=======**

**5. Picturing a neighborhood of**  $x_0$ **.** In DEFINITION [0.12](#page-58-1) - [Medium](#page-58-1)size [numbers](#page-58-1) (Page [31\)](#page-58-1) medium-sized [numbers](#page-30-0) were pictured wirh

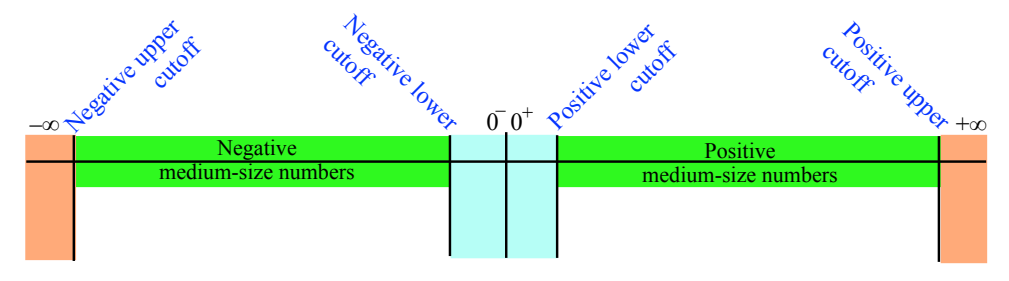

which, again, is *not* a represent because the three [qualitative sizes](#page-57-2) are representd at different [scales.](#page-44-0) ([https://en.wikipedia.org/wiki/Scale\\_](https://en.wikipedia.org/wiki/Scale_(represent)#Large_scale,_medium_scale,_small_scale) [\(represent\)#Large\\_scale,\\_medium\\_scale,\\_small\\_scale](https://en.wikipedia.org/wiki/Scale_(represent)#Large_scale,_medium_scale,_small_scale))

The situation with a [neighborhood](#page-69-0) of  $x_0$  is similar to the situation with a [neighborhood](#page-69-0) of [0:](#page-534-0)

**i.** On a [quantitative ruler,](#page-44-1) at just about any [scale](#page-44-0) ([https://en.wikipedia.](https://en.wikipedia.org/wiki/Scale_(represent)#Large_scale,_medium_scale,_small_scale) [org/wiki/Scale\\_\(represent\)#Large\\_scale,\\_medium\\_scale,\\_small\\_scale](https://en.wikipedia.org/wiki/Scale_(represent)#Large_scale,_medium_scale,_small_scale)), the [medium-size](#page-58-2) [numbers](#page-30-0) smaller than  $x_0$  $x_0$  and the medium-size numbers larger than  $x_0$  $x_0$  leave no room between them and we won't be able to see the [numbers](#page-30-0) near  $x_0$  $x_0$ 

So, in order to see a [neighborhood](#page-69-0) of  $x_0$  $x_0$ , that is [numbers](#page-30-0) near  $x_0$ , that i[snumbers](#page-30-0) that differ from  $x_0$  $x_0$  by only [small-size](#page-57-1) [numbers,](#page-30-0) we would need to aim a [magnifier](#page-74-0) at  $x_0$  $x_0$ , the center of the [neighborhood.](#page-69-0)

#### 11. NEIGHBORHOODS 51

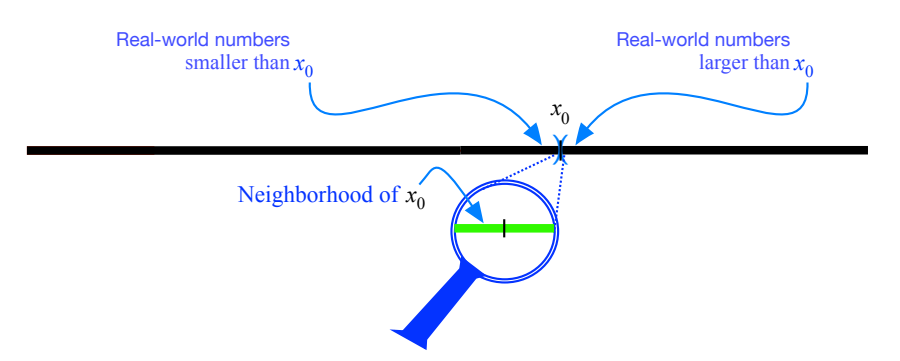

side-neighborhoods left-neighborhood right-neighborhood  $0<sup>+</sup>$ right  $0$ left

Again, the fact that a [neighborhood](#page-69-0) needs to be representd at a [scale](#page-44-0) larger than the [scale](#page-44-0) of the [quantitative ruler](#page-44-1) creates a problem. And again, a way out would be to represent the [neighborhood](#page-69-0) of  $x_0$  $x_0$  just *under* the [quantitative](#page-44-1) [ruler:](#page-44-1)

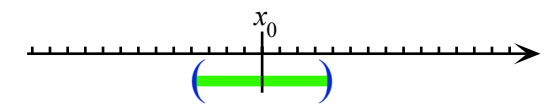

**ii.** But on a *[qualitative](#page-75-0)* ruler we can represent a [neighborhood](#page-69-0) of  $x_0$  $x_0$  as

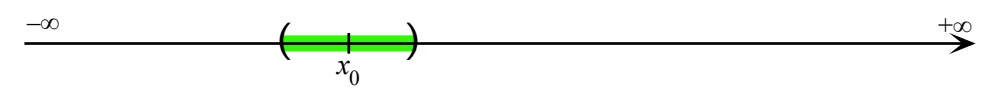

**6. Side-neighborhoods.** In order to deal *separately* with each [side](#page-45-1) of a [neighborhood](#page-69-0) we will often have to distinguish the **side-neighborhoods**. Pinning down the **left-neighborhood** from the **right-neighborhood**, though, depends on the nature of the [point:](#page-34-0)

- $\blacktriangleright$  A left-neighborhood of  $\theta$  consists of the *negative* [numbers](#page-30-0) *near*  $\theta$ (*negative* [small-size](#page-57-1) [numbers\)](#page-30-0),
	- **–** A right-neighborhood of [0](#page-534-0) consists of the *positive* [numbers](#page-30-0) *near* [0](#page-534-0) (*positive* [small-size](#page-57-1) [numbers\)](#page-30-0),

In order to deal *separately* with each [side](#page-45-1) of a [neighborhood](#page-69-0) of [0,](#page-534-0) we will use the [symbols](#page-19-0)

 $\triangleright$  [0](#page-534-0)<sup>+</sup> (namely 0 with a little  $\frac{1}{\cdot}$  up and to the right) which is *standard* [expression](#page-37-2) for [positive](#page-536-1) [small-size](#page-57-1) [numbers.](#page-30-0)

<span id="page-78-1"></span>[Positive](#page-536-1) [small-size](#page-57-1) [numbers](#page-30-0) are **right of** of [0,](#page-534-0) that is they are to *our right* when *we* are facing [0,](#page-534-0) the center of the [neighborhood.](#page-69-0)

► [0](#page-534-0)<sup>-</sup> (namely 0 with a little – up and to the right) which is *standard* expression for [negative](#page-536-0) [small-size](#page-57-1) [numbers.](#page-30-0)

<span id="page-78-0"></span>[Negative](#page-536-0) [small-size](#page-57-1) [numbers](#page-30-0) are **left** of [0,](#page-534-0) that is they are to *our left* when *we* are facing [0,](#page-534-0) the center of the [neighborhood.](#page-69-0)

−∞ **EXAMPLE 0.70.** 0  $^+$  refers t[osmall-size](#page-57-1)[numbers](#page-30-0) <mark>right</mark> of [0](#page-534-0) (such as for instance  $+0.37)$  $+0.37)$  $+0.37)$  and  $0^{\textstyle -}$  refers t[osmall-size](#page-57-1)[numbers](#page-30-0)  $\overline{\rule{0pt}{0pt} }$  left  $\overline{\rule{0pt}{0pt} }$  of  $0$  (such as for instance  $-0.88$ ):

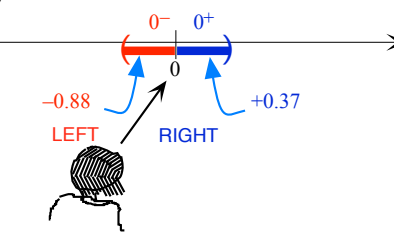

So, never forget that

**CAUTIONARY NOTE 0.13**  $+$  or  $-$  up to the right and *by itself* is *not* an 'exponent' but indicates which *side* of 0.

- I **–** A left-neighborhood of [∞](#page-33-0) consists of the *positive* [numbers](#page-30-0) *near* [∞](#page-33-0) (*positive*[large-size](#page-57-4) [numbers\)](#page-30-0),
	- **–** A right-neighborhood of [∞](#page-33-0) consists of the *negative* [numbers](#page-30-0) *near* [∞](#page-33-0) (*negative* [large-size](#page-57-4) [numbers\)](#page-30-0),

Just as we will often have to refer separately to each [side](#page-45-1) of a [neigh](#page-69-0)[borhood](#page-69-0) of [0,](#page-534-0) we will often have to refer separately to each [side](#page-45-1) of a [neighborhood](#page-69-0) of  $\infty$ 

So we will use:

- $\rightarrow +\infty$  as [symbol](#page-19-0) for *[positive](#page-536-1)* [large-size](#page-57-4) [numbers,](#page-30-0)
- $\blacktriangleright$   $-\infty$  as [symbol](#page-19-0) for *[negative](#page-536-0)* [large-size](#page-57-4) [numbers,](#page-30-0)

even though

We will then use as [qualitative ruler:](#page-75-0)

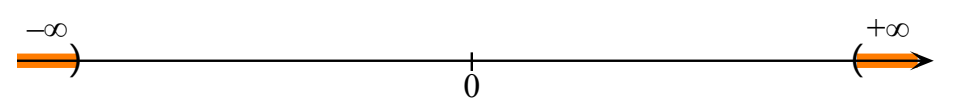

- ► Keep in mind that it is easy to forget which [side](#page-45-1) is [left](#page-78-0) of  $\infty$  and which side is [right](#page-78-1) of  $\infty$  because it is easy to forget that one must *face* the [center](#page-69-1) of the [neighborhood,](#page-69-0) namely  $\infty$ :
	- I *[Positive](#page-536-1)* [large-size](#page-57-4) [numbers](#page-30-0) are *[left](#page-78-0)* of [∞](#page-33-0) because, to face the [center](#page-69-1) of the [neighborhood,](#page-69-0) we have to imagine ourselves facing  $\infty$ , and then *[positive](#page-536-1)* [numbers](#page-30-0) will be to *our* [left.](#page-78-0)

 $+\infty$ 

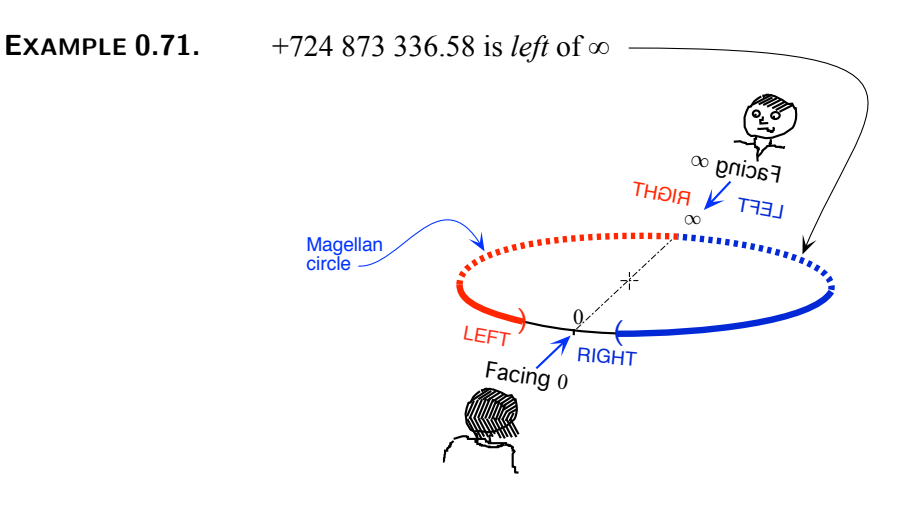

I *[negative](#page-536-0)* [large-size](#page-57-4) [numbers](#page-30-0) are *[right](#page-78-1)* of [∞](#page-33-0) because, to face the [center](#page-69-1) of the [neighborhood,](#page-69-0) we have to imagine ourselves facing  $\infty$ , then *[negative](#page-536-0)* [numbers](#page-30-0) would be to *our* [right.](#page-78-1)

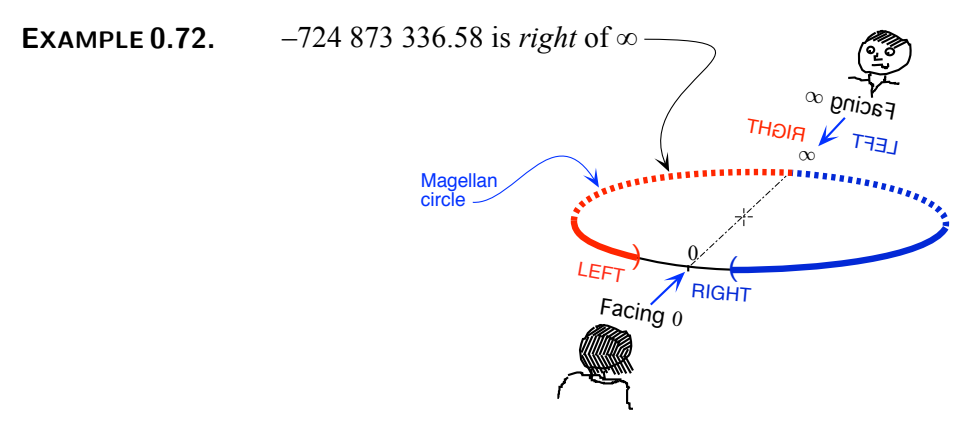

- $-$  A left-neighborhood of  $x_0$  $x_0$  consists of the [numbers](#page-30-0) *near*  $x_0$  that are smaller than  $x_0$  $x_0$ , [\(medium-size](#page-58-2) [numbers](#page-30-0) that differ from  $x_0$  by only [small-size](#page-57-1) [numbers\)](#page-30-0).
	- $-$  A right-neighborhood of  $x_0$  $x_0$  consists of the [numbers](#page-30-0) *near*  $x_0$  that are larger than  $\boxed{x_0}$  $\boxed{x_0}$  $\boxed{x_0}$ ,

**7. Interplay between 0 and ∞.** As already mentioned in Section [3](#page-34-1) - [Numbers In General](#page-34-1) (Page [7\)](#page-34-1), both [Numbers In General](#page-34-1) have intrigued people for a long time:

**i.** While, as mentioned in Section [3](#page-34-1) - [Numbers In General](#page-34-1) (Page [7\)](#page-34-1), both [0](#page-534-0) and  $\infty$  are literally without [meaning,](#page-16-0) both 0 and  $\infty$  are absolutely and completely indispensable.

**EXAMPLE 0.73.** When we have eaten three apples out of five apples, we indicate that there are two apples left by writng:

 $5$  apples  $-3$  apples  $= 2$  apples

But when we have eaten three apples out of three apples, how do we indicate that there is none left?

 $3$  apples  $-3$  apples  $=?$  apples

**EXAMPLE 0.74.** When we count "eight, nine, ten, eleven" we use a rhythm as indicated by the commas, say:

eight 1*sec* nine 1*sec* ten 1*sec* eleven

And in fact, when we start counting with "eight", we think we are counting from "seven" and precede "eight" with the same silence:

1*sec* eight 1*sec* nine 1*sec* ten 1*sec* eleven

But from what number are we thinking we are starting from when we start counting with "one" and precede "one" by the same silence?

1*sec* one 1*sec* two 1*sec* three 1*sec* fout

**EXAMPLE 0.75.** When we get impatient and want to stop counting, we probably end the counting with "etc"

**EXAMPLE 0.76.** When a number is so large that we cannot even begin to As in "The number of people imagine it, we often use the word "infinite".

*who want to teach you is infinite."* **ii.** Even though, as an input, 0 is usually not particularly important, there

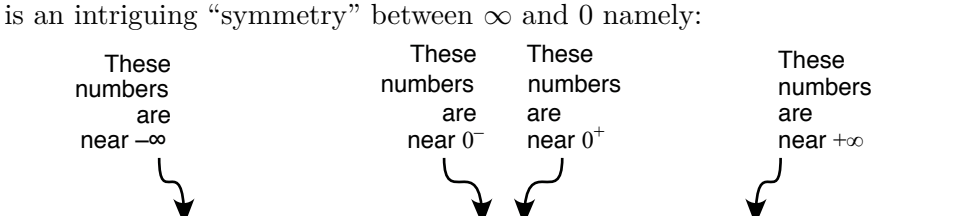

More precisley, *small numbers* are some sort of inverted image of *large numbers* since the *reciprocal* of a *large number* is a *small number* and vice versa.

 $\begin{array}{c}\n\lambda \rightarrow \infty \\
\hline\n\begin{array}{ccc}\n0 & 0^+\n\end{array}\n\end{array}$  Ruler

**EXAMPLE 0.77.** The opposite of the reciprocal of  $-0.001$  is  $+1000$ . In a Magellan view, we have

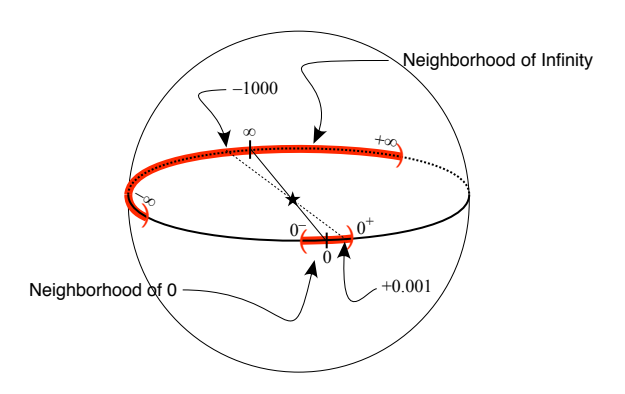

**iii.** Moreover, since by DEFINITION [0.12](#page-58-1) - [Medium-size](#page-58-1) [numbers](#page-30-0) (Page [31\)](#page-58-1), [small-size](#page-57-1) [numbers](#page-30-0) are near [0](#page-534-0) and [large-size](#page-57-4) numbers are near  $\infty$ , THEOREM [0.8](#page-65-0) - [Reciprocity](#page-501-0) of [qualitative sizes](#page-65-0) (Page [38\)](#page-65-0) can be restated as

# <span id="page-82-0"></span>**THEOREM [0.8](#page-65-0) (Restated) [Reciprocity](#page-501-0) of [qualitative sizes](#page-65-0)**

- The [reciprocal](#page-501-0) of a [number](#page-30-0) near  $\infty$  is a number near [0,](#page-534-0)
- The [reciprocal](#page-501-0) of a [number](#page-30-0) near [0](#page-534-0) is a number near  $\infty$ .

It then seems somewhat artificial, even though CAUTIONARY NOTE  $0.2$  - [0](#page-32-0) is a *[dangerous](#page-32-0)* [number](#page-30-0) (Page [5\)](#page-32-0) and CAUTIONARY NOTE  $0.3 - \infty$  $0.3 - \infty$  is *[not](#page-33-4)* a *[number](#page-33-4)* (Page [6\)](#page-33-4), not to extend the [reciprocity](#page-501-0) of [numbers](#page-30-0) near [0](#page-534-0) [\(small-size](#page-57-1) [numbers\)](#page-30-0) and [numbers](#page-30-0) near  $\infty$  [\(large-size](#page-57-4) numbers) to a [reciprocity](#page-501-0) of [0](#page-534-0) and  $\infty$  themselves. So,

**AGREEMENT 0.7** Since we will *not* [compute](#page-18-0) with  $\infty$ , this will only be a shorthand for Theorem (Restated) [0.8](#page-82-0) - [Reciprocity](#page-82-0) of [qualitative sizes](#page-82-0) (Page [55\)](#page-82-0).

*But what an extremely convenient shorthand!*

# **12\* Real Numbers**

<span id="page-82-1"></span>This section is only for those readers who want to know what are the **real numbers** used by most Calculus texts, and what using [real numbers](#page-82-1) instead of real-world [numbers](#page-30-0) would entail.

**1. What** *are* **real numbers?** Even though most college mathematics textbooks claim to *use* [real numbers,](#page-82-1) the individualst they ever come to [defining](#page-17-0) [real numbers](#page-82-1) is something along the lines of "*a real number is a value of a continuous quantity that can represent a distance along a*

real number

fraction *in Wikipedia keeps changing* root *with time! A sign of unease? Which, one has to admit, isn't particularly enlightening. Moreover, the wording*

*line.*" ([https://en.wikipedia.org/wiki/Real\\_number](https://en.wikipedia.org/wiki/Real_number) or [https://math.](https://math.vanderbilt.edu/schectex/courses/thereals/) [vanderbilt.edu/schectex/courses/thereals/](https://math.vanderbilt.edu/schectex/courses/thereals/))

And of course, there is a very good reason for this vagueness ([https:](https://en.wikipedia.org/wiki/Vagueness_and_Degrees_of_Truth) [//en.wikipedia.org/wiki/Vagueness\\_and\\_Degrees\\_of\\_Truth](https://en.wikipedia.org/wiki/Vagueness_and_Degrees_of_Truth)): in contrast with real-world numbers, [real numbers](#page-82-1) are so *extremely* complicated to [define](#page-17-0) that it is only done in REAL ANALYSIS, long after CALCULUS.

"The real number system  $(\mathbb{R}; +; \cdot; <)$  can be [defined](#page-17-0) [axiomatically](#page-22-0)  $[\dots]$ *There are also many ways to construct "the" real number system, for example, starting from whole numbers,* ([https://en.wikipedia.org/wiki/](https://en.wikipedia.org/wiki/Natural_number) [Natural\\_number](https://en.wikipedia.org/wiki/Natural_number)) *then [defining](#page-17-0) rationa[lnumbers](#page-30-0) algebraically* ([https://en.](https://en.wikipedia.org/wiki/Rational_number) [wikipedia.org/wiki/Rational\\_number](https://en.wikipedia.org/wiki/Rational_number))*, and finally [defining](#page-17-0) rea[lnumbers](#page-30-0) as equivalence classes of their Cauchy sequences* or (<sup>∗</sup> ) *as Dedekind cuts, which are certain subsets of rational numbers.*" ([https://en.wikipedia.](https://en.wikipedia.org/wiki/Real_number#Definition) [org/wiki/Real\\_number#Definition](https://en.wikipedia.org/wiki/Real_number#Definition))

( ∗ ) One does *not* really have a *choice* between the Dedekind route and the Cauchy route and one should *both*:

**i.** go the Dedekind route *and* extend the *metric* and then prove that the quotient is *metric*-complete, and

**ii.** go the Cauchy route *and* extend the *order* and then prove that the quotient is *order*-complete,

and finally

**iii.** prove that the two quotients are both *metric*-isomorphic and *order*isomorphic.

<span id="page-83-1"></span><span id="page-83-0"></span>**2. Fractions and roots** In fact, *at best*, that is even when the [real](#page-82-1) [number](#page-82-1) is a **fraction** or a **root**, a [real number](#page-82-1) is only like a Birth Certificate in that the [real number](#page-82-1) is just a *name* that says where the [real number](#page-82-1) is coming from. But this name certainly does *not* provide by itself any indication of what the [size](#page-536-2) of the [real number](#page-82-1) is.

# **EXAMPLE 0.78.**

• The *fraction*  $\frac{4168}{703}$  is just a *name* for the solution of the equation  $\frac{703}{703}x =$ 

**4168** (Assuming the equation has a solution!)

• The *root*  $\sqrt[3]{-17.3}$  is just a *name* for the solution of the equation  $x^3 = -17.3$ . (Assuming the equation has a solution!)

*In textbooks it's of course the* However, this *best* case is actually extremely rare and most [real numbers](#page-82-1) *other way around*, do not tell us by themselves where they are coming from which leaves us with no way to get even a rough idea of what the [size](#page-536-2) of that [real number](#page-82-1)

*Which, unless you are a mathematician, is not exactly enlightening either. In any case, a* very*, very tall order.*

## 12<sup>\*</sup>. REAL NUMBERS 57

might be.

#### **EXAMPLE 0.79.**

- *π* is just a name that does not say by itself that *π* is "the ratio of a circle's circumference to its diameter ". (<https://en.wikipedia.org/wiki/Pi>)
- *e* is just a name that does not say by itself that *e* is "a mathematical constant which appears in many different settings throughout mathematics". ([https://en.wikipedia.org/wiki/E\\_\(mathematical\\_constant\)](https://en.wikipedia.org/wiki/E_(mathematical_constant)))

**3. Calculating with real numbers.** This can be done directly from the names *only* with the same two kinds of [real numbers,](#page-82-1) that is when the [real numbers](#page-82-1) are [fractions](#page-83-0) or [roots:](#page-83-1)

**i.** When the [real numbers](#page-82-1) are [fractions,](#page-83-0) there are [procedure](#page-85-0) to compare, add, subtract, multiply and divide directly from the [whole numbers](#page-529-0) that make up the [fractions.](#page-83-0) ([https://en.wikipedia.org/wiki/Rational\\_](https://en.wikipedia.org/wiki/Rational_number#Arithmetic) [number#Arithmetic](https://en.wikipedia.org/wiki/Rational_number#Arithmetic))

**EXAMPLE 0.80.** To know which is the larger of  $\frac{4168}{703}$  and  $\frac{5167}{831}$  there is a procedure that involves only the whol[enumbers](#page-30-0) 4168, 703, 5167 and 831.

**ii.** When the [real numbers](#page-82-1) are [roots,](#page-83-1) there are procedures to multiply and divide directly with the [whole numbers](#page-529-0) that make up the [roots](#page-83-1) but *not* to add or subtract. ([https://en.wikipedia.org/wiki/Nth\\_root#](https://en.wikipedia.org/wiki/Nth_root#Identities_and_properties) [Identities\\_and\\_properties](https://en.wikipedia.org/wiki/Nth_root#Identities_and_properties))

## **EXAMPLE** 0.81.

**iii.** However, it is usually not possible to [calculate](#page-18-1) with both kinds of [real numbers](#page-82-1) at the same time.

 $5^3 \times 7^2$ 

 $\sqrt[2]{5} \times \sqrt[3]{7} = \sqrt[2 \times 3]{ }$ 

**EXAMPLE 0.82.** Add  $e$  and  $\pi$  and/or figure out which of the two is larger. (Hint: you can't do either from the names.)

And, even when the [real numbers](#page-82-1) are [fractions](#page-83-0) and [roots,](#page-83-1) things can still be difficult.

**EXAMPLE 0.83.**  $\overline{64}$  and  $\frac{876}{12}$  and/or figure out which of the two is larger. (Hint: in this case you can do both but not in the only slightly different rarger. (Hint: in *this* c<br>case of  $\sqrt[3]{65}$  and  $\frac{875}{12}$ .)

**iv.** Of course, the examples in textbools use mostly [fractions](#page-83-0) and/or [roots](#page-83-1) even though it is at the expense of being immensely misleading if only because *most* [real numbers](#page-82-1) are *neither* [fractions](#page-83-0) *nor* [roots.](#page-83-1)

*And at the expense of forcing memorization of scattered recipes.*

*You just have to find out from somewhere.*

approximate procedure

# **13\* Approximating Real Numbers**

The reason *engineers* and *physicists*, *chemists*, *biologists*, don't worry about [real numbers](#page-82-1) is because they **approximate** [real numbers](#page-82-1) with ... [real-world](#page-30-0) [numbers!](#page-30-0)!!

<span id="page-85-0"></span>**1. Approximation procedures.** To begin with, one way or the other, *all* [real numbers,](#page-82-1) *including* [fractions](#page-83-0) and [roots,](#page-83-1) come with a **procedure** for [calculating](#page-18-1) [approximations](#page-275-0) by numbers.

**i.** To approximate fractions, we use the division procedure.

**EXAMPLE 0.84.** To approximate  $\frac{4168}{703}$ , we divide  $\frac{703}{703}$  into  $\frac{4168}{4168}$ .

Few divisions end by themselves. Fortunately, though, when they don't, the more we push the division, the better the approximation.

**ii.** To approximate roots, we essentially proceed by trial and error.

# **EXAMPLE 0.85.** To approximate  $\frac{3}{2}$  17.3, we go:

- 
- $\blacktriangleright$  1.0<sup>3</sup> = 1.0
- $\blacktriangleright$  2.0<sup>3</sup> = 8.0
- $\blacktriangleright$  3.0<sup>3</sup> = 27.0.

Since <mark>17.3</mark> is between  $8.0$  and  $27.0, \frac{3}{\sqrt{2}}$   $\overline{17.3}$   $\overline{m}$  ust be somewhere between  $2.0$  and 3.0. (But how do we know that it must?) So now we go:

- $\blacktriangleright$  2.1<sup>3</sup> = 9.261
- . . .  $\triangleright$  2.5<sup>3</sup> = 15.620
- $\blacktriangleright$  2.6<sup>3</sup> = 17.576

Since <mark>17.3</mark> is between  $15.620$  and  $17.576, \frac{3}{\sqrt[3]{17.3}}$   $must$  be between  $2.5$  and  $2.6.$ (But how do we know that it must?)

And so on. (The actual procedure is more *efficient* but that's the idea.)

Of course, the more "exotic" the [real number](#page-82-1) is, the more complicated the [procedure](#page-85-0) for [approximating](#page-275-0) is going to be:

**EXAMPLE 0.86.** There are many ways to approximate  $\pi$ . The simplest one is the Gregory-Leibniz series whose first few terms are:

 $\frac{4}{1} - \frac{4}{3} + \frac{4}{5} - \frac{4}{7} + \frac{4}{9} - \frac{4}{11} + \frac{4}{13} \dots$ 

However, even with "500,000 terms, it produces only five correct decimal digits of *π*" ([https://en.wikipedia.org/wiki/Pi#Approximate\\_value](https://en.wikipedia.org/wiki/Pi#Approximate_value)) But

# 13<sup>\*</sup>. APPROXIMATING REAL NUMBERS 59

there are shorter if more complicated ways to approximate *π*.

**EXAMPLE 0.87.** One of the very many ways to approximate *e* is:  $1 + \frac{1}{1} + \frac{1}{1\cdot 2} + \frac{1}{1\cdot 2\cdot 3} + \frac{1}{1\cdot 2\cdot 3\cdot 4}$  ... ([https://en.wikipedia.org/wiki/E\\_\(mathematical\\_constant\)](https://en.wikipedia.org/wiki/E_(mathematical_constant)#Asymptotics) [#Asymptotics](https://en.wikipedia.org/wiki/E_(mathematical_constant)#Asymptotics))

**2. Approximation error.** Since a [real number](#page-82-1) is usually *not* equal to the real-world [numbers](#page-30-0) used to [approximate](#page-275-0) it, in order to write *equalities* we will have to use:

**DEFINITION 0.16** will be the [symbol](#page-19-0) for "some [small-size](#page-57-1) [number,](#page-30-0) [positive](#page-536-1) or [negative,](#page-536-0) whose [size](#page-536-2) is too small to matter here".

In other [words,](#page-16-1) [...] is a *signed* number about which the only thing we know is that the [size](#page-536-2) of [...] is *less* than the **largest permissible error** whichi is the equivalent here of a [tolerance.](#page-43-0)

# **EXAMPLE 0.88.**

- $\frac{4168}{703} = 5.929 + [...]$  where [...] is less than 0.001 which is the largest permissible error. (Else the procedure would have generated 5.928 or 5.930 instead of 5.929.)
- $\frac{1}{\sqrt{2}}$  $17.586318666944673 +$  [...] where [...] is less than 0.000 000 000 000 001 which is the largest permissible error. (Else the procedure would have generated 2.586 318 666 944 672 or 2.586 318 666 944 674 instead of 2.586 318 666 944 673.)
- $\pi = 3.1415 +$  [...] where [...] is less than  $0.00001$  which is the largest permissible error. (Else the procedure would have generated 3.1414 or 3.141 6 instead of 3.141 5.)
- $e = 2.71828182 +$ [...] where [...] is less than  $0.00000001$  which is the largest permissible error. (Else the procedure would have generated 2.718 281 81 or 2.718 281 83 instead of 2.718 281 82.)

# **Conclusion**

So, "*the wheel is come full circle*" (King Lear), from the [real numbers](#page-82-1) all the way back to the real-world numbers, with just one question left: *And a good question it is.*

*But then, it surely depends on what you mean by "learn"*

[...] largest permissible error

Why should people who want to *learn* CALCULUS have to use [real](#page-82-1) [numbers](#page-82-1) which they would then have to *[approximate](#page-275-0)* with real-world numbers *anyhow*?

Well, since,

▶ To fully quote from Gowers in **?? ??** - **??** (??), "*[Physical measure](#page-42-0)[ments](#page-42-0)* are not [real numbers](#page-82-1)*. That is, a [measurement](#page-42-0) of a [physical](#page-535-0) [quan](#page-535-1)[tity](#page-535-1) will . . .* "

I Just like people, "[m]*ost calculators do* not *[operate](#page-18-1) on [real numbers.](#page-82-1) Instead, they work with finite-precision* [decimal] *approximations.*"([https:](https://en.wikipedia.org/wiki/Real_number#In_computation) [//en.wikipedia.org/wiki/Real\\_number#In\\_computation](https://en.wikipedia.org/wiki/Real_number#In_computation).)

the answer must surely be, as *Engineers* used to be fond of saying, that

"The *real* [real numbers](#page-82-1) are the *decimal* [numbers.](#page-30-0)"

*becomes more intuitive* and *And even if you wanted to become a mathematician, "*Real Analysis *when* [*one thinks of real numbers*] *as infinite decimals." (Gowers' [https:](https://www.dpmms.cam.ac.uk/~wtg10/decimals.html) [// www. dpmms. cam. ac. uk/](https://www.dpmms.cam.ac.uk/~wtg10/decimals.html) [~wtg10/ decimals. html](https://www.dpmms.cam.ac.uk/~wtg10/decimals.html) )*

*And now, Ladies and Gentlemen, let* Calculus *begin!*

# **Part I**

# **Functions Given By Data**

The simplest way to give a function is to give the rekevant data, that is the numbers connected by the function.

Functions of various kinds are "the central things of investigation" in most fields of modern mathematics.

*Michael Spivak* <sup>0</sup>

connect pair 2-tuple

# **Chapter 1**

# **The Name Of The Game**

*. . . is 'function' of course! ([https: // idioms.](https://idioms.thefreedictionary.com/the+name+of+the+game) [thefreedictionary. com/](https://idioms.thefreedictionary.com/the+name+of+the+game) [the+ name+ of+ the+ game](https://idioms.thefreedictionary.com/the+name+of+the+game) )*

.[Relations,](#page-90-0) 63 • [Picturing Relations,](#page-100-0) 73 • [Relations Given By Sets Of Plot](#page-104-0) [Dots,](#page-104-0) 77 • [Functions,](#page-114-0) 87 • [Functions Given by I-O Plots,](#page-122-0) 95 • [Functions](#page-134-0) [Given By Curves,](#page-134-0) 107 • ["Simple" Functions?,](#page-143-0) 116 • [Local graph near a](#page-146-0) [point,](#page-146-0) 119 .

# <span id="page-90-0"></span>**1 Relations**

<span id="page-90-2"></span>[Leonardo da Vinci](#page-16-2) is often quoted as having said that *Everything Connects*  $to \; Everything \; Else.^1({\tt \#tts: //medium.com/@nikitavoloboev/everything-connects-to-everything-els}$ And, indeed, [Da Vinci'](#page-16-2)s statement is at the very heart of all SCIENCES. *Even if we can't always* see

**EXAMPLE 1.1.** Everything sits on something else: people sit on chairs that sit on floors that sit on joists that sit on walls that sit on ...

<span id="page-90-1"></span>*the [connections.](#page-92-0)*

**1. Ordered pairs.** An **ordered pair** of [things](#page-531-0) is two [things](#page-531-0) in a *[given](#page-531-1)* order. ([https://en.wikipedia.org/wiki/Ordered\\_pair](https://en.wikipedia.org/wiki/Ordered_pair))

**LANGUAGE NOTE 1.1** An [ordered pair](#page-90-1) is also called a **2-tuple** but we will not use the word.

 $0$ Calculus, 4th edition. Publish or Perish Press. [https://en.wikipedia.org/wiki/](https://en.wikipedia.org/wiki/Michael_Spivak) [Michael\\_Spivak](https://en.wikipedia.org/wiki/Michael_Spivak)

<sup>1</sup>According to <https://quoteinvestigator.com/2022/03/31/connected/>. However, the earliest *published* version is from Gotthold Ephraim Lessing in 1769.

The standard format for writing an [ordered pair](#page-90-1) is to write the two [things](#page-531-0) in the [given](#page-531-1) order, separated by a comma, between parentheses.

**EXAMPLE 1.2.** The ordered pair (Eiffel Tower, Empire State Building) is not the same as the ordered pair (Empire State Building, Eiffel Tower)

- **CAUTIONARY NOTE 1.1** In mathematics:
- An *[ordered](#page-90-1)* pair
- is not to be confused with
- A *pair*, which is just a [collection](#page-535-2) of two things so that the order in which the two [things](#page-531-0) are [given](#page-531-1) is *irrelevant*.

Nevertheless, since, in this text, we will be using [ordered pairs](#page-90-1) to record how [things](#page-531-0) are [connected,](#page-90-2) the order in which two [things](#page-531-0) are [given](#page-531-1) will *always* be relevant and so

*Just as in "a pair of gloves".*

relation thing left thing right thing diagram

> **AGREEMENT 1.1** We will let the [qualifier](#page-531-2) "ordered" *go without saying* and use the word pair as short for ordered pair. But, as usual, for a while we will write (ordered) pair as a reminder.

<span id="page-91-3"></span>**2. Connected things.** The mathematical concept behind [Da Vinci'](#page-16-2)s [connections](#page-90-2) is that of a **relation** ([https://en.wikipedia.org/wiki/Relati](https://en.wikipedia.org/wiki/Relation_(mathematics))on\_ [\(mathematics\)](https://en.wikipedia.org/wiki/Relation_(mathematics))) which has two components:

- **A.** The first component of a relation is two collections of **things** namely:
	- A [collection](#page-535-2) of things we will refer to as **left things** ,
	- A [collection](#page-535-2) of things we will refer to as **right things**

<span id="page-91-1"></span><span id="page-91-0"></span>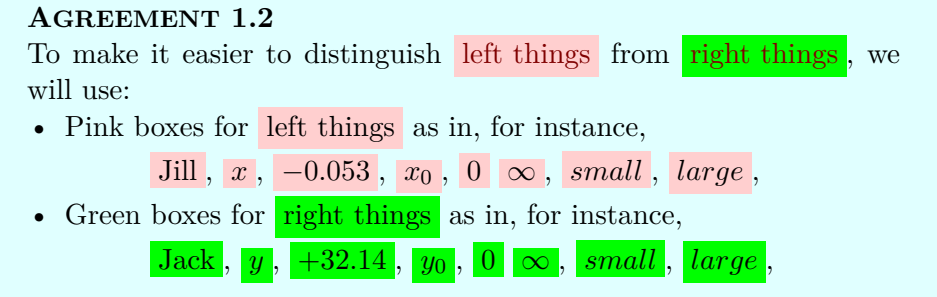

There are essentially two ways to give the two [collections](#page-535-2) of [things:](#page-531-0)

<span id="page-91-2"></span>• One way is by way of **diagrams** which is the most immediately intuitive way, (<https://en.wikipedia.org/wiki/Diagram>)

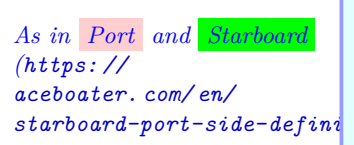

## 1. RELATIONS 65

<span id="page-92-2"></span>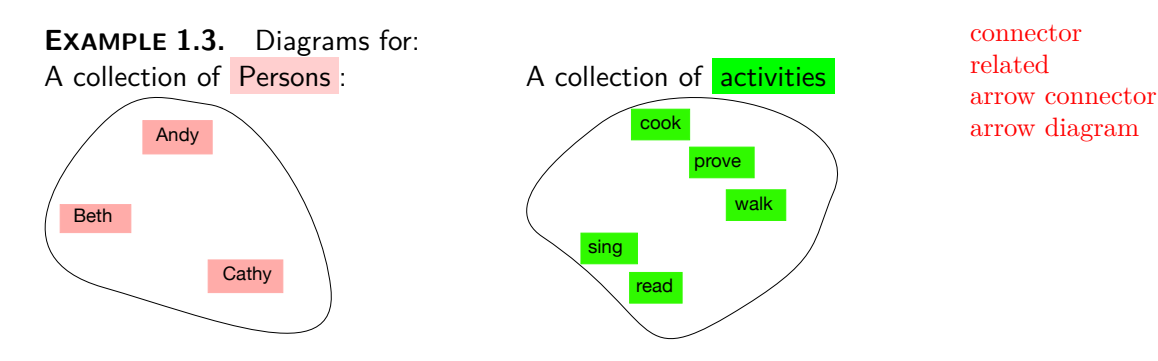

• The other way is by way of [lists,](#page-528-0) which is the way that lends itself to PROCEDURES.

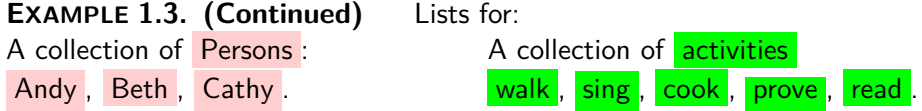

**B.** The second component of a relation is the **connector**, that is anything Why can't we use relator inthat [pairs](#page-90-1) some of the [left things](#page-91-0) with some of the [right things](#page-91-1). When stead of connector? the [connector](#page-92-0) [pairs](#page-90-1) a [left thing](#page-91-0) to a [right things](#page-91-1), we will say that the [left thing](#page-91-0) is **related** to the [right things](#page-91-1) and/or that the [\(ordered\) pair](#page-90-1)  $\left(\right.$  left thing, right thing  $\left.\right)$  is a [related](#page-92-1) [pair.](#page-90-1)

<span id="page-92-0"></span>

<span id="page-92-1"></span>• When the [collections](#page-535-2) of things are [given](#page-44-3) with [diagrams,](#page-91-2) the [connector](#page-92-0) will be in the shape of an **arrow connector** which will give the [relation](#page-91-3) as an **arrow diagram**.

<span id="page-92-4"></span><span id="page-92-3"></span>**EXAMPLE 1.4.** The collections in Example [1.3](#page-92-2) (Page [65\)](#page-92-2) could for instance be connected into the arrow diagram:

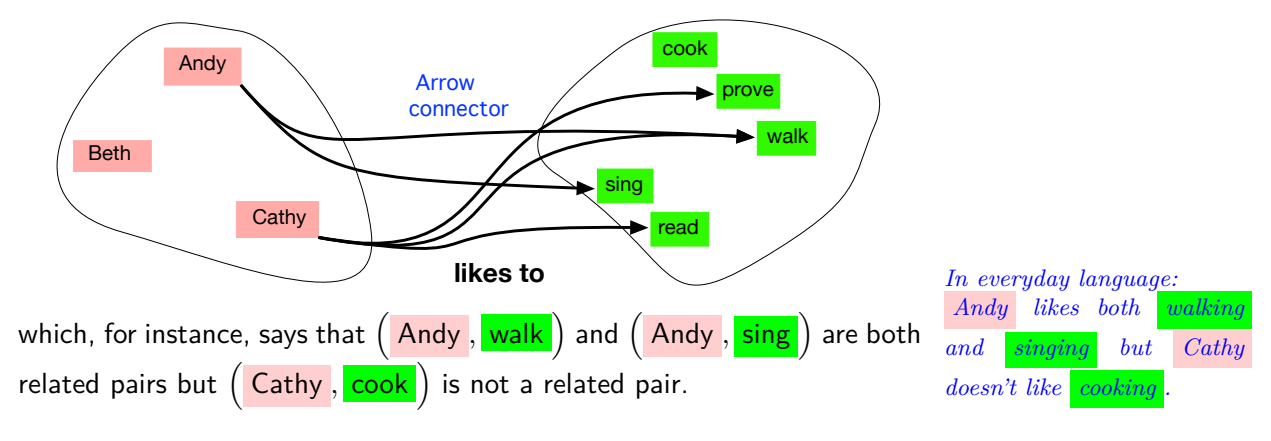

• When the [collections](#page-535-2) in a [relation](#page-91-3) are [given](#page-531-1) by [lists,](#page-528-0) the [connector](#page-92-0) will

be [given](#page-531-1) by the list of all [related](#page-92-1) [\(ordered\) pairs](#page-90-1) taken from among all possible [\(ordered\) pairs](#page-90-1)

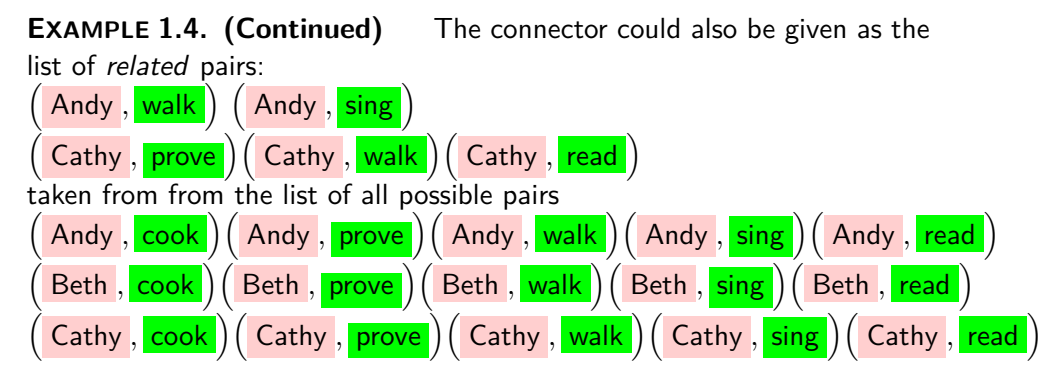

**3. left thing**, **right thing pairs.** Since we will be dealing with [relations,](#page-91-3) the [\(ordered\) pairs](#page-90-1) we will be dealing with will always be the  $\left(\right.$  left thing, right thing  $\left.\right)$  [pairs](#page-90-1) in some relation. But of course, given a [relation,](#page-91-3) other [\(ordered\) pairs](#page-90-1) could always be floating around that have little or nothing to do with the [given](#page-531-1) [relation.](#page-91-3)

# **EXAMPLE 1.4. (Continued)**

- Since Jack is *not* in the collection of **Persons**,  $(\text{Jack}, \text{prove})$  is an  $(\text{ordered})$ pair but *not* a (Person , activity) pair
- Since swimming is *not* in the collection of **activities**, (Beth, swim) is an (ordered) pair but not a (Person, activity) pair.
- Since Cathy does not like to cook  $(\overline{\mathsf{Cathy}}$ ,  $\overline{\mathsf{cook}})$ is a  $\sqrt{ }$ Person , activity ) pair but *not* a *related* (Person , activity ) pair.

• Since Andy likes to walk, (Andy, walk) is not only a (Person, activity) pair but a *related* ( <mark>Person , activity</mark> ) pair.

[Given](#page-531-1) a [relation,](#page-91-3) the set of  $\left(\begin{array}{c} \text{left thing}, \text{right thing}\end{array}\right)$  pairs is the [collection](#page-535-2) of all the *related*  $\left(\right)$  left thing, right thing  $\right)$  pairs.

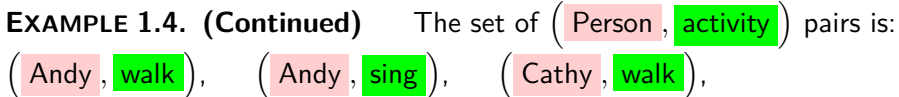

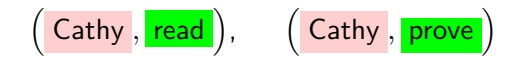

table row column list table Cartesian table Descartes

**4. Tables.** Using [lists](#page-528-0) to [give](#page-44-3) a [relation,](#page-91-3) though, is tedious and [rela](#page-91-3)[tions](#page-91-3) are often given in the shape of **tables** in which the [collections](#page-535-2) of [things](#page-531-0) are [listed](#page-528-0) in **rows** and **columns** in a way that shows the  $\left(\begin{array}{c} \text{left thing}, \text{right thing} \end{array}\right)$ [pairs.](#page-90-1) ([https://en.wikipedia.org/wiki/Table\\_\(information\)](https://en.wikipedia.org/wiki/Table_(information)))

<span id="page-94-3"></span><span id="page-94-2"></span><span id="page-94-1"></span>Among other kinds of [tables,](#page-94-0) there are:

• **List tables** in which the collection of left things is [listed](#page-528-0) in the lefthand [column](#page-94-1) and for each left thing the [related](#page-92-1) right thing(s), if any, are [listed](#page-528-0) horizontally in the righthand [column.](#page-94-1)

<span id="page-94-5"></span>**EXAMPLE 1.5.** The list table for the relation in EXAMPLE [1.4](#page-92-3) (Page [65\)](#page-92-3) is

<span id="page-94-6"></span>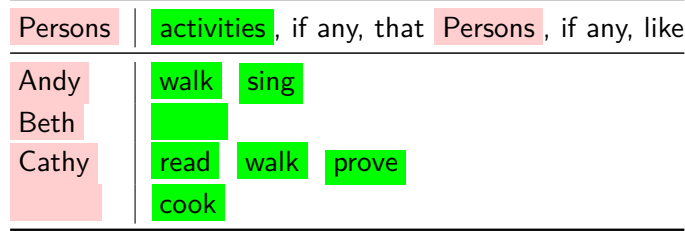

<span id="page-94-4"></span>• **Cartesian table**—named after **René Descartes** ([https://en.wikipedia](https://en.wikipedia.org/wiki/Ren%C3%A9_Descartes).  $\mathrm{org/wiki/Ren\%C3\%A9\_Descartes})^1$ —which are much more systematic than [list tables:](#page-94-2) *Just a bit less obvious to*

*read, though.*

- **–** All the [left things](#page-91-0) are [listed](#page-528-0) in a vertical [column](#page-94-1) on the left,
- All the right things are [listed](#page-528-0) in a horizontal [row](#page-94-3) on top,
- **For each** (left thing, right thing) the word yes or no at the intersection of the horizontal [row](#page-94-3) of the left thing and the vertical [column](#page-94-1) of the right thng indicates whether or not the left thing is [related](#page-92-1) to the right thing .

**EXAMPLE 1.6.** The Cartesian table for the relation in Example [1.4](#page-92-3) (Page [65\)](#page-92-3) is:

<span id="page-94-0"></span>

<sup>&</sup>lt;sup>1</sup>Inventor of ANALYTIC GEOMETRY which links the previously separate fields of ALGEBRA and GEOMETRY ([https://en.wikipedia.org/wiki/Analytic\\_geometry](https://en.wikipedia.org/wiki/Analytic_geometry))

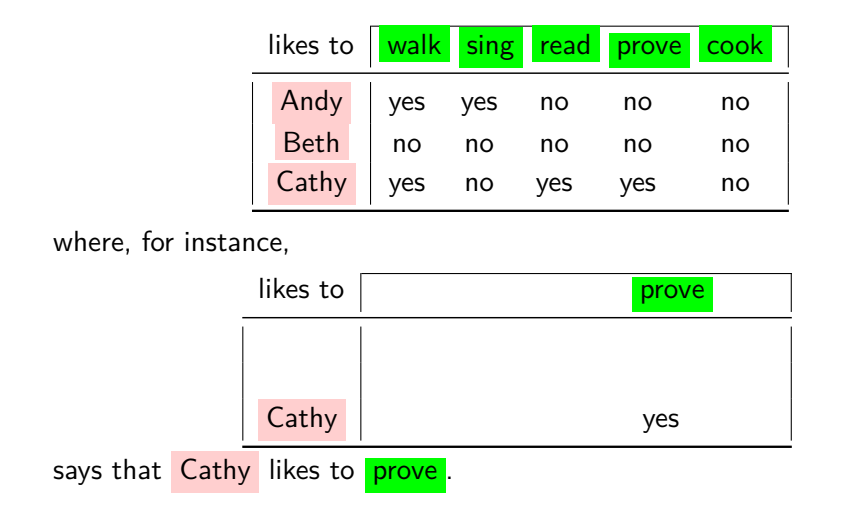

**5. Endorelations.** There is no reason why the [collection](#page-535-2) of left things *Just for the sake of [precision](#page-17-1)!* and the [collection](#page-535-2) of right things cannot be one and the same.

<span id="page-95-0"></span>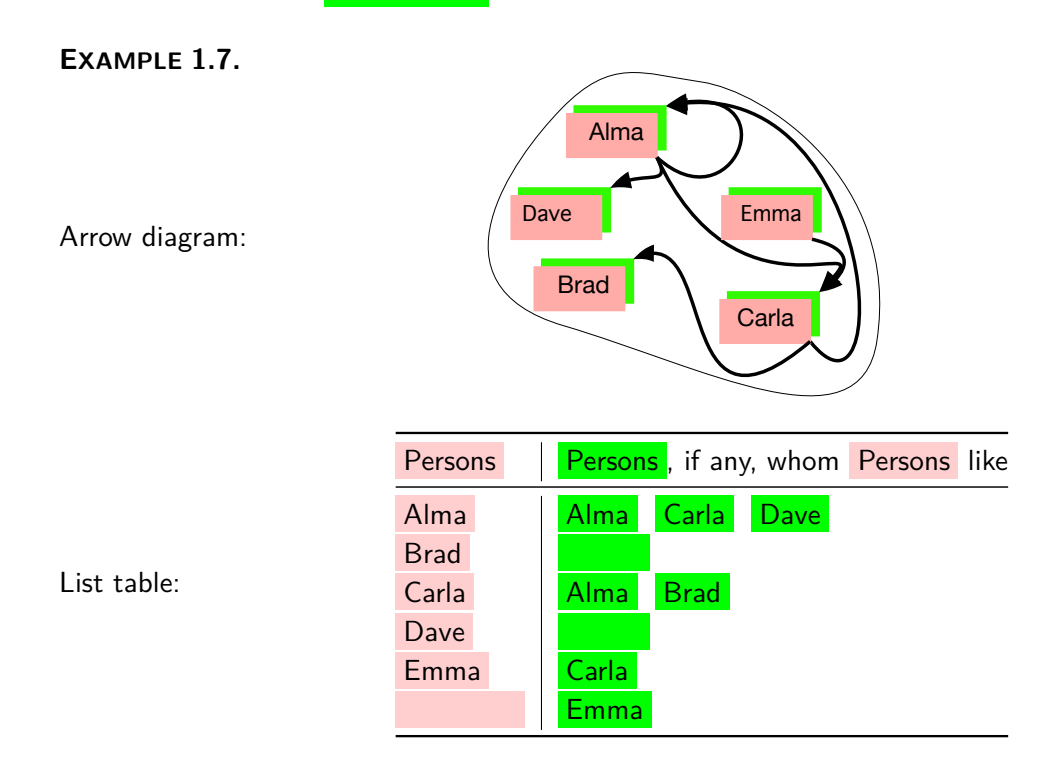

## 1. RELATIONS 69

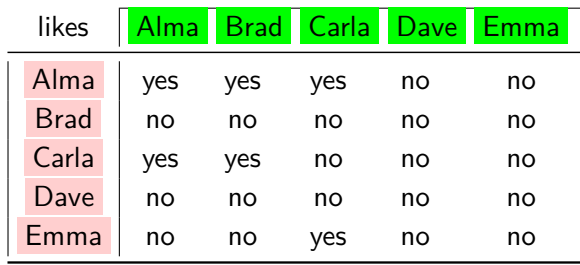

Cartesian table:

<span id="page-96-0"></span>**LANGUAGE NOTE 1.2** While [relations](#page-91-3) in which left things and right things are from one and the same collection are called **endorelations**, *we* will just keep on using the word [relation.](#page-91-3) [https://en.wikipedia.org/wiki/Homogeneous\\_relation](https://en.wikipedia.org/wiki/Homogeneous_relation)

**6. Relation problems.** Given a [relation,](#page-91-3) there are of course many questions we can ask.

**a.** How we will *proceed* to answer these questions will depend on how the [relation](#page-91-3) is [given:](#page-531-1)

• [Arrow diagrams](#page-92-4) are intuitive but only so long as there are very few [things](#page-531-0) in the [collections](#page-535-2) and so we will not use [arrow diagrams](#page-92-4) very often.

• [List tables](#page-94-2) are clear and allow for quite a few [things](#page-531-0) in the [collections](#page-535-2) but still not too many,

• [Cartesian tables](#page-94-4) allow for just about any number of [things](#page-531-0) in the [collec](#page-535-2)[tions.](#page-535-2)

**b.** The simplest question we may ask is if a [given](#page-531-1)  $\left(\begin{array}{c|c}\n\text{left thing}, \text{right thing}\n\end{array}\right)$ [pair](#page-90-1) is or is not [related.](#page-92-1) **This question will in fact** 

*turn out to be basic for pic-*

**EXAMPLE 1.8.** In EXAMPLE 1.4 (Page 65) we may ask: turing [relations.](#page-91-3) Does Cathy like to sing ? Answer: No, so the pair ( Cathy , <mark>sing </mark>) is not a related pair Does Cathy like to prove? Answer: Yes, so the pair ( Cathy , <mark>prove</mark> ) is a related pair.

**c.** A consequence of [Da Vinci'](#page-16-2)s statement is that, in fact, any [given](#page-531-1) thing is known only by what is known of the things that the [given](#page-531-1) thing is [connected](#page-90-2) to.

endorelation

## 70 CHAPTER 1. THE NAME OF THE GAME

**EXAMPLE 1.9.** Variants of the idea that [things](#page-531-0) are known by what is known of the [things](#page-531-0) they are connected to are found in many cultures: You tell me the company you keep , I will then tell you what you are (Dutch) You tell me who's your friend, I will then tell you who you are (Russian) You tell me vour company, I will then tell you who you are (Irish) You tell me what you are eager to buy, I will then tell you what you are (Mexican) You tell me with whom you go, I will then tell you what you do (English) You tell me who your father is , I will then tell you who you are (Philippine) You tell me what you eat, I will then tell you what you are (French) (https://www.linkedin.com/pulse/show-me-your-friends-ill-tell-you-who-really-jan

So, the more consequential questions we may ask about a [given](#page-531-1) [relation](#page-91-3) fall into two general kinds of **relation problems**:

• **Left thing problems** in which we want to find [information](#page-531-3) about a [given](#page-531-1) left thing in terms of the right thing(s), if any, that the given left thing is [related](#page-92-1) to.

**i.** [List tables](#page-94-2) make it particularly easy to solve left thing problems: look up the given left thing in the left [column](#page-94-1) and you will see the right things that the [given](#page-531-1) left thing is [related](#page-92-1) to [listed](#page-528-0) on that [row.](#page-94-3)

**EXAMPLE 1.10.** If, for the relation given in EXAMPLE [1.4](#page-92-3) (Page [65\)](#page-92-3), we ask for all the **activities** which Cathy likes, the list table in EXAMPLE [1.5](#page-94-5) (Page [67\)](#page-94-5) shows:

<span id="page-97-0"></span>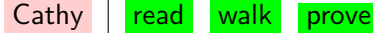

If we ask for all the **activities** which Beth likes, the list table in EXAMPLE [1.5](#page-94-5) (Page [67\)](#page-94-5) shows:

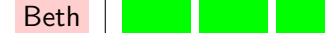

And, similarly, the list table in  $EXAMPLE 1.5$  $EXAMPLE 1.5$  (Page [67\)](#page-94-5) even gives answers to questions such as:

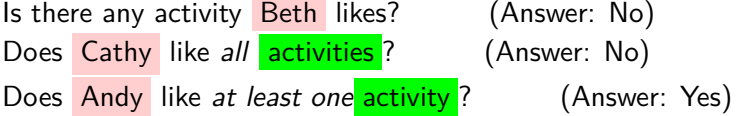

**ii.** [Cartesian tables](#page-94-4) are just a bit harder to use: look up the [given](#page-531-1) left thing in the left [column](#page-94-1) and the right things that the [given](#page-531-1) left thing is [related](#page-92-1) to, if any, will be in the columns with the word **yes**.

relation problem

left problem

# 1. RELATIONS 71

**EXAMPLE 1.11.** If we ask for all the **activities** which Cathy likes, the right problem Cartesian table in EXAMPLE [16.16](#page-517-0) (Page [490\)](#page-517-0) shows:

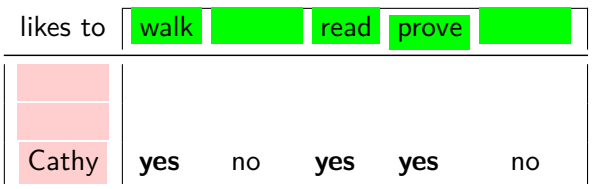

And if we ask for all the **activities** whichh Beth likes, the Cartesian table in Example [16.16](#page-517-0) (Page [490\)](#page-517-0) shows:

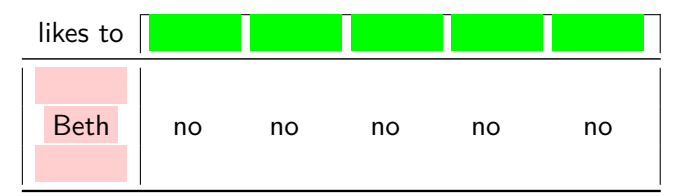

And, similarly, the Cartesian table in EXAMPLE [16.16](#page-517-0) (Page [490\)](#page-517-0) even gives answers to questions such as:

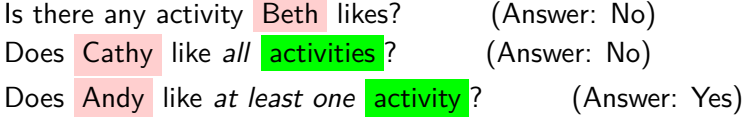

• **Right thing problems** in which we want to find [information](#page-531-3) about a [given](#page-531-1) right thing in terms of the left thing(s), if any, that are [related](#page-92-1) to the [given](#page-531-1) right thing.

**i.** [List tables](#page-94-2) are fairly unsuited to solving right thing problems because you have to hunt for the [given](#page-531-1) right thing in all the [rows](#page-94-3) of the right hand column.

**EXAMPLE 1.12.** If, for the relation given in EXAMPLE [1.4](#page-92-3) (Page [65\)](#page-92-3), we ask for all the **Persons** who like to  $walk$ , the list table in  $EXAMPLE 1.5$  $EXAMPLE 1.5$ (Page [67\)](#page-94-5) showa:

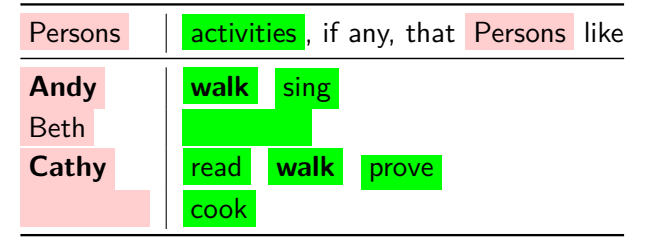

If we ask for all all the **Persons** who like to  $\cosh$ , the list table in EXAM-PLE [1.5](#page-94-5) (Page [67\)](#page-94-5) showa:

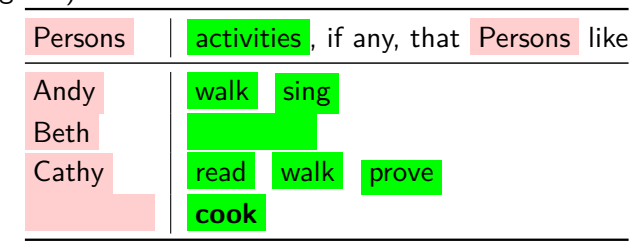

And similarly, the list table in  $EXAMPLE 1.5$  $EXAMPLE 1.5$  (Page [67\)](#page-94-5) even gives answers to questions such as:

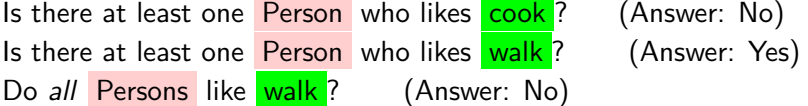

**ii.** [Cartesian tables](#page-94-4) make it just as easy to solve right thing problems as to solve left thing problems: look up the [given](#page-531-1) right thing in the top [row](#page-94-3) and the left thing(s) that are related to the [given](#page-531-1) right thing, if any, will be in the [rows](#page-94-3) with the word yes.

**EXAMPLE 1.13.** If we ask for all the Persons who like to walk, the Cartesian table in EXAMPLE [16.16](#page-517-0) (Page [490\)](#page-517-0) shows:

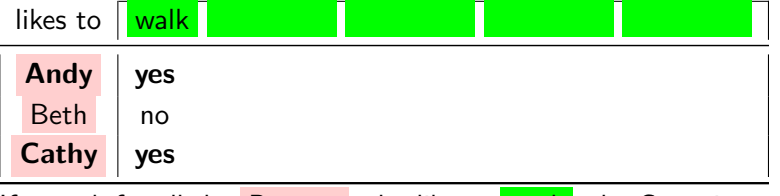

If we ask for all the **Persons** who like to  $\cos k$ , the Cartesian table in  $\cos k$ PLE [16.16](#page-517-0) (Page [490\)](#page-517-0) shows:

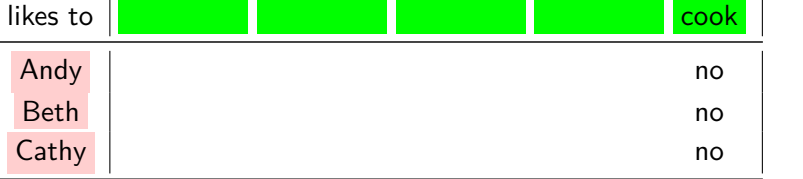

And, similarly, the Cartesian table in  $EXAMPLE 16.16$  $EXAMPLE 16.16$  (Page [490\)](#page-517-0) even gives answers to questions such as:

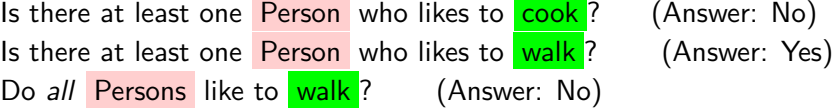

# 2. PICTURING RELATIONS 73

# <span id="page-100-0"></span>**2 Picturing Relations**

[Arrow diagrams](#page-92-4) are a very natural and very visual way to picture [relations](#page-91-3) but we will need ways to picture [relations](#page-91-3) that are a lot more systematic.

**1. Basic picture.** A [relation](#page-91-3) that involves only just a few [related](#page-92-1)  $\left(\right.$  left thing, right thing  $\left.\right)$  [pairs](#page-90-1) can be easily pictured with just a ruler for left things and a ruler for right things.

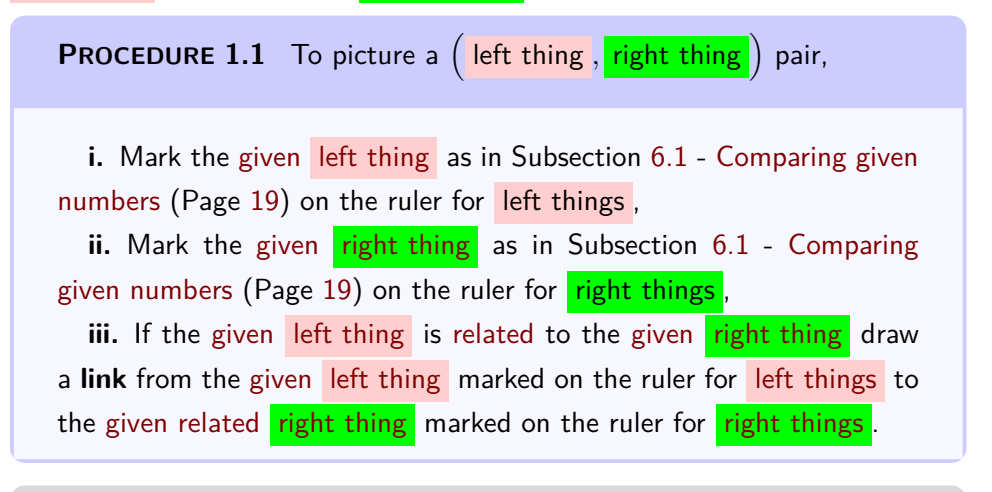

<span id="page-100-1"></span>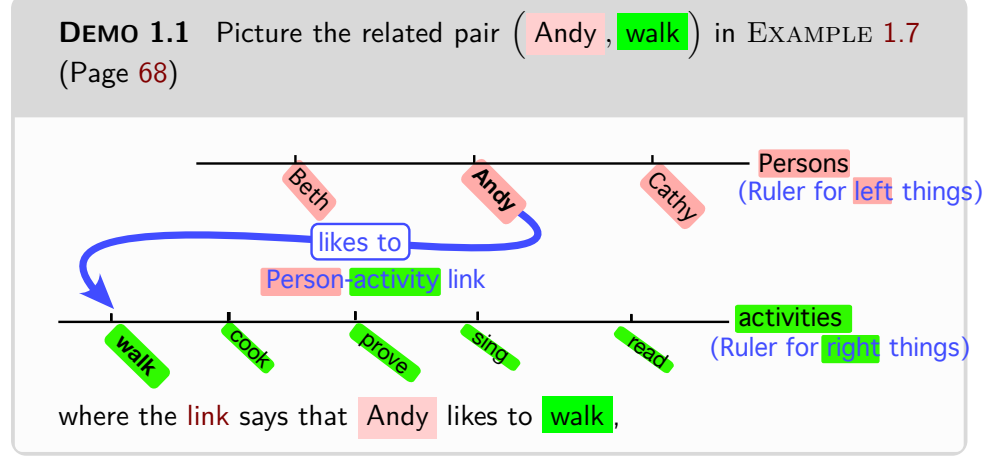

<span id="page-100-3"></span><span id="page-100-2"></span>**2. Quantitative Cartesian setup.** Now, while [relations](#page-91-3) can involve any kind of things, this text will deal only with [\(endo\)relations](#page-96-0) involving *numbers*—hence **left numbers** and **right numbers** —and so the set of quantitative Cartesian setup screen quantitative ruler for left numbers quantitative ruler for right numbers left number level line right number level line plot dot

*Yeah, sure enough, Cartesian* setups *are upside down from Cartesian* tables*.*

related pairs will usually be large and so picturing those [relations](#page-91-3) will require a more efficient setup than just two rulers.

- A **quantitative Cartesian setup** consists of:
- A rectangular area which we will call the **screen**.
- A **quantitative ruler for left numbers** *below* the [screen](#page-101-0) (horizontal)
- A quantitative ruler for **right numbers** *left* of the [screen](#page-101-0) (vertical)

#### **EXAMPLE 1.14.**

<span id="page-101-4"></span><span id="page-101-2"></span><span id="page-101-1"></span><span id="page-101-0"></span>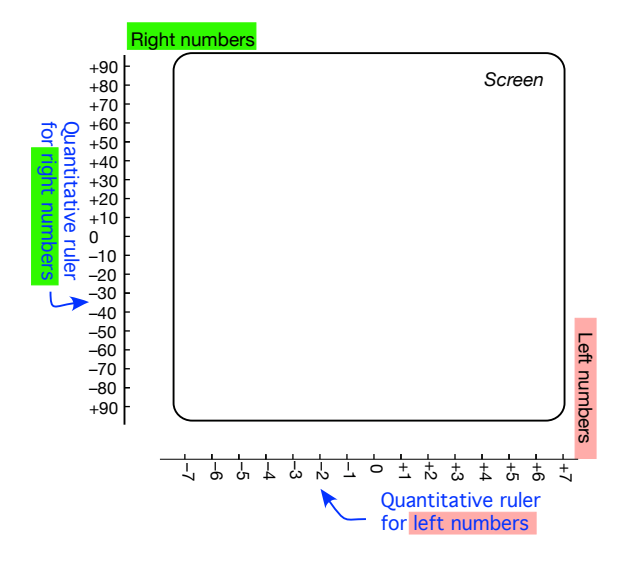

**3. Plotting pairs of numbers.**

<span id="page-101-3"></span>**PROCEDURE 1.2** To **plot** a [given](#page-531-1) [pair](#page-90-1) of [numbers,](#page-30-0) **i.** [Tickmark](#page-44-2) the [given](#page-531-1) [left number](#page-100-2) on the [quantitative ruler for](#page-101-1) [left numbers](#page-101-1) (horizontal), **ii.** Draw a left number level line, that is a vertical line through the [tickmark](#page-44-2) for the [given](#page-531-1) [left number](#page-100-2) , **iii.** [Tickmark](#page-44-2) the [given](#page-531-1) [right number](#page-100-3) on the [quantitative ruler for](#page-101-2) [right numbers](#page-101-2) (vertical), **iv.** Draw a **right number level line**, that is a horizontal line through the [tickmark](#page-44-2) for the [given](#page-531-1) right number, **v.** Then, at the intersection of the [left number](#page-101-3) level line and the [right number](#page-101-3) level line, mark the **plot dot** with:

# 2. PICTURING RELATIONS 75

- $\triangleright$  A **solid dot** if the  $\left(\frac{\text{left number}}{\text{left number}}, \frac{\text{right number}}{\text{right number}}\right)$  [pair](#page-90-1) is [related.](#page-92-1) or, as we wll need occasionally,
- <sup>I</sup> A **hollow dot** if the left number , right number [pair](#page-90-1) is not [related](#page-92-1)

solid dot hollow dot data point plot point

<span id="page-102-0"></span>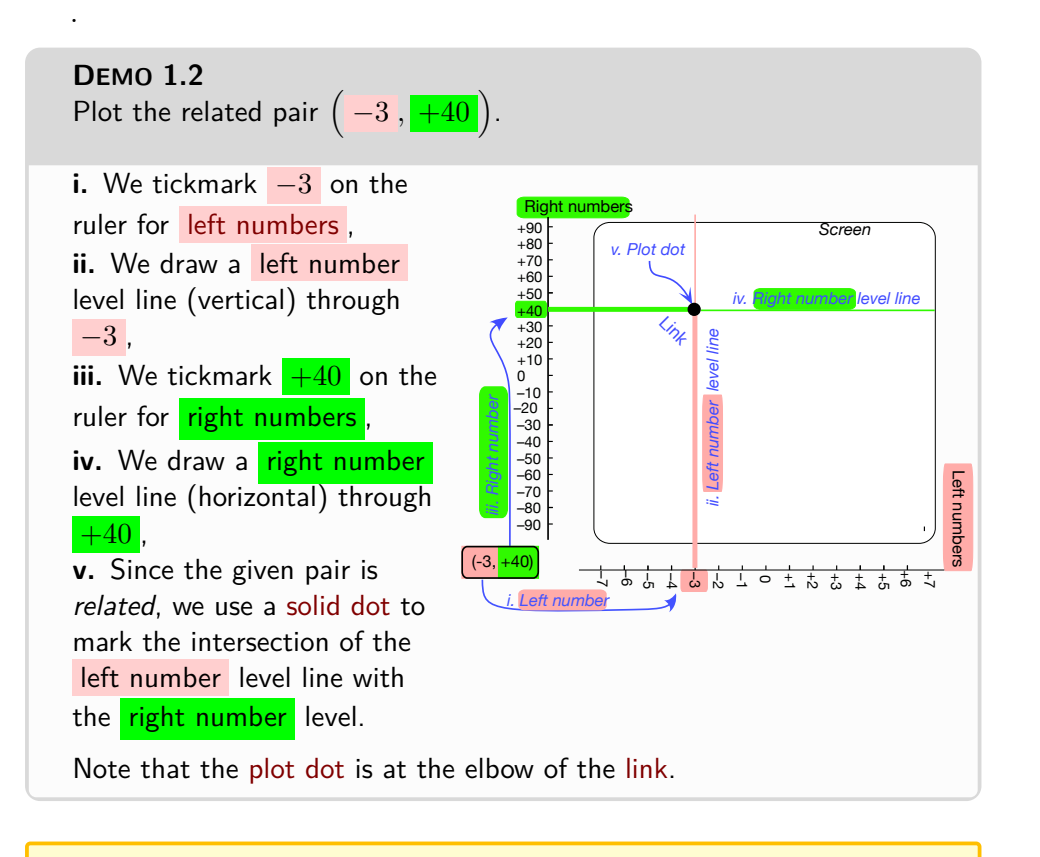

**LANGUAGE NOTE 1.3** The word usually used in MATHEMATICS instead of [plot dot](#page-101-3) is **plot point** and, in the experimental sciences, **data point** but *we* cannot do that since we are already using the word [point](#page-34-0) with a different meaning. Subsection [4.1](#page-41-0) - [Non-zero digits](#page-41-0) (Page [14\)](#page-41-0)

# **4. Reading plot dots.** The other way round,

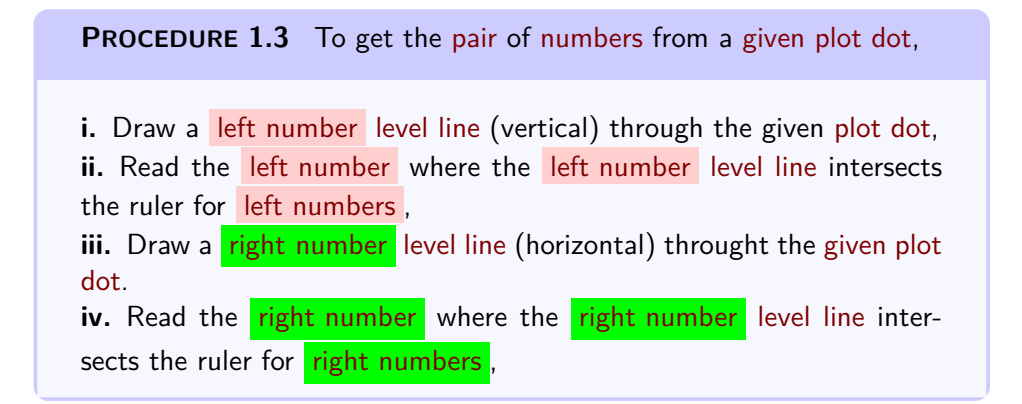

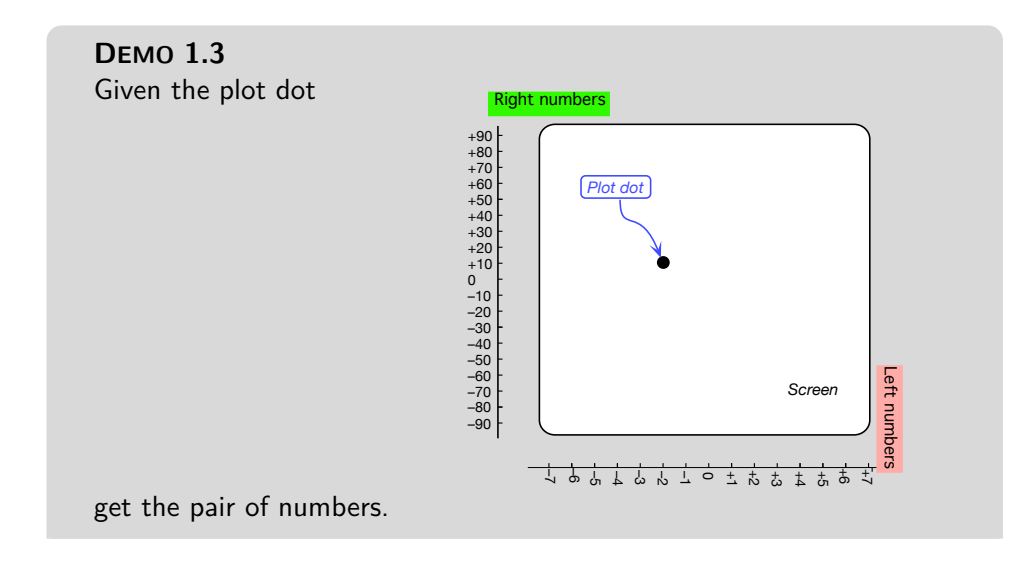

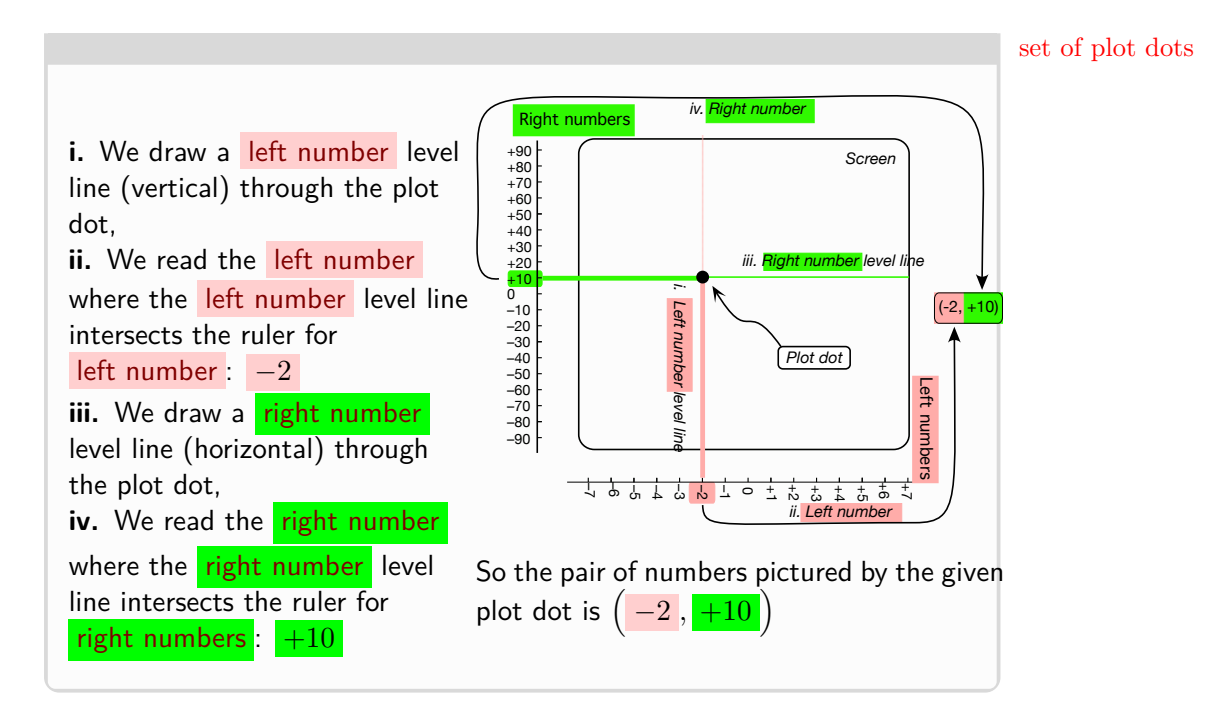

# <span id="page-104-0"></span>**3 Relations Given By Sets Of Plot Dots**

<span id="page-104-1"></span>**1. Sets of plot dots.** Since quantitative Cartesian setups allow us to picture large sets of pairs, we can picture a [given](#page-531-1) [relation](#page-91-3) with a **set of plot dots**, that is with the [plot dots](#page-101-3) for all the *[related](#page-92-1)* left number right number [pairs.](#page-90-1)

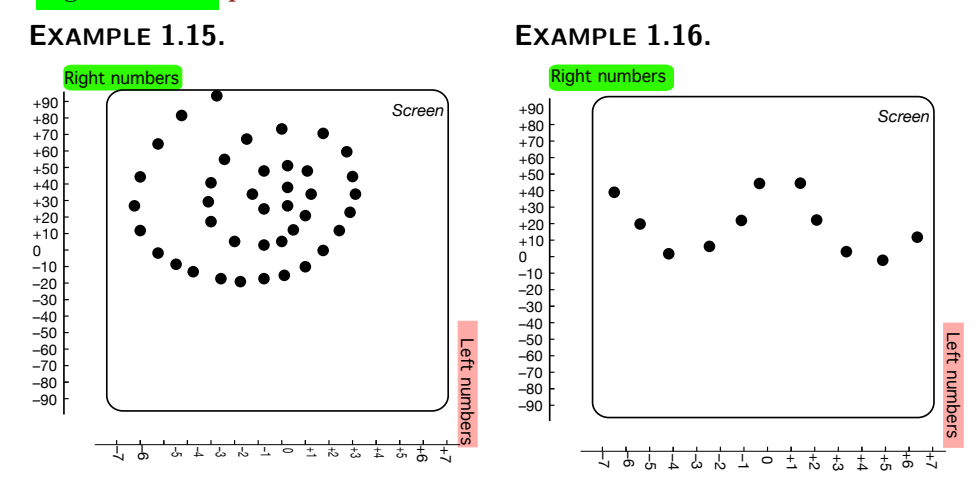

histogram bar graph *x*-axis *y*-axis axis

**2. Axes.** Keeping the ruler for left numbers and the ruler for right numbers *away* from the [screen](#page-101-0) as we do in the Cartesian setup is not the usual practice in Mathematics even though it is standard practice in the *[real world](#page-14-0)*:

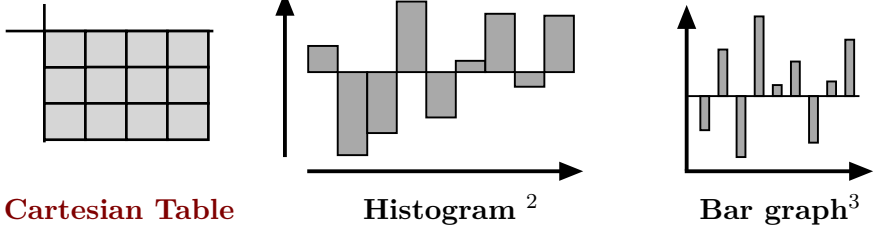

As indicated by the word Cartesian, the [quantitative Cartesian setup](#page-101-4) is due to Descartes who, since he did not use *[negative](#page-536-0)* [numbers,](#page-30-0) had no problem using the  $\overline{0}$  $\overline{0}$  $\overline{0}$  level line as ruler for left numbers and the  $\overline{0}$  level line as ruler for right numbers since they were not in the way.

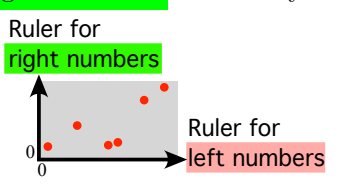

#### <span id="page-105-0"></span>**[Descartes](#page-94-6)**

But when mathematicians eventually did accept *[negative](#page-536-0)* numbers, they continued to use:

• the  $\boxed{0}$  $\boxed{0}$  $\boxed{0}$  level line as ruler for left numbers —which they then called  $x$ -axis and

<span id="page-105-1"></span>• the [0](#page-534-0) level line as ruler for **right numbers** —which they then called **y** – **axis**

even though :

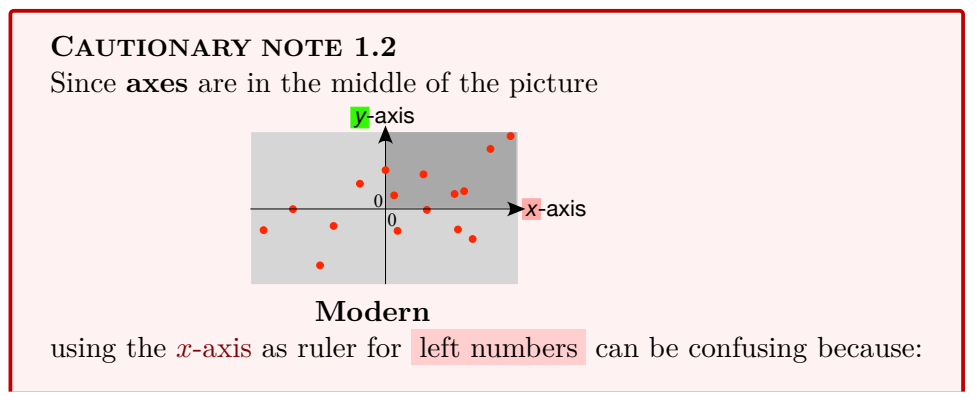

 $2$ See <https://en.wikipedia.org/wiki/Histogram>

 $3$ See [https://en.wikipedia.org/wiki/Bar\\_chart](https://en.wikipedia.org/wiki/Bar_chart)

# 3. RELATIONS GIVEN BY SETS OF PLOT DOTS 79

#### quincunx

In The [plot dot](#page-101-3) for the [pair](#page-90-1)  $(x_0, 0)$  will then be on top of the [tickmark](#page-44-2) for the [left number](#page-100-2)  $x_0$  which makes it unclear which is intended,

and, similarly, using the *y*[-axis](#page-105-1) as ruler for **[right numbers](#page-100-3)** can be confusing because:

In The [plot dot](#page-101-3) for the [pair](#page-90-1)  $(0, y_0)$  will then be on top of the [tickmark](#page-44-2) for the [right number](#page-100-3)  $y_0$  which makes it unclear which is intended.

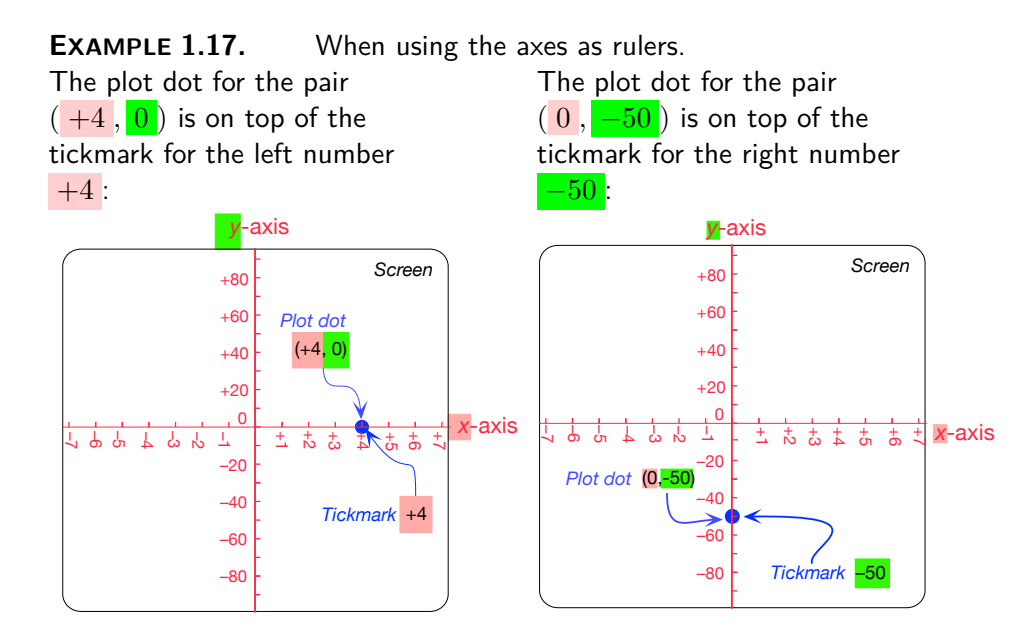

<span id="page-106-0"></span>**3. The quincunx.** We will call **quincunx** ([https://en.wikipedia.](https://en.wikipedia.org/wiki/Quincunx) [org/wiki/Quincunx](https://en.wikipedia.org/wiki/Quincunx)) the [set of plot dots](#page-104-1) for the following five [pairs:](#page-90-1)

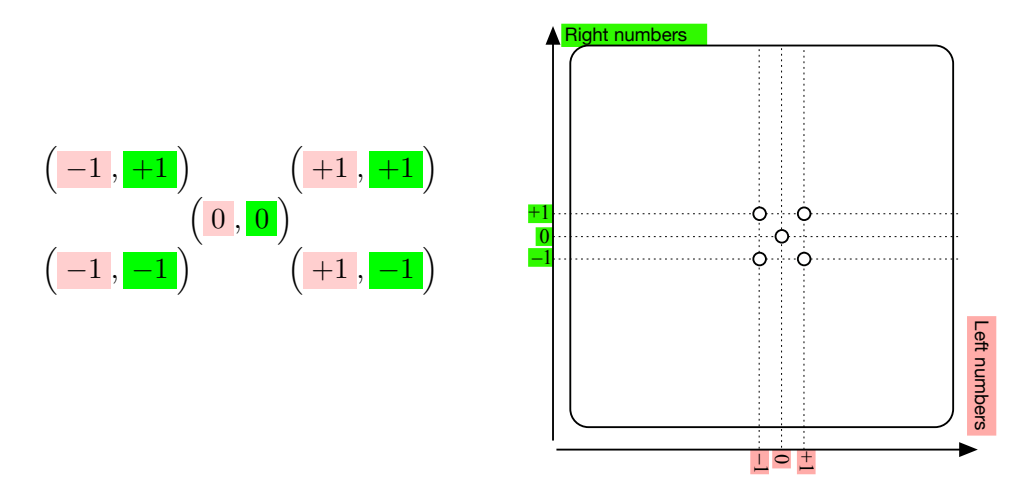

Note that here the [plot dots](#page-101-3) are [hollow dots](#page-193-0) because, at this time, we don't know which of the five left number right number [pairs](#page-90-1) in the [quincunx,](#page-106-0) if any, are *[related](#page-92-1)*. In fact, we will see that which of the five left number right number [pairs](#page-90-1) in the [quincunx](#page-106-0) are *[related](#page-92-1)* will play a central role with ['power functions'](#page-284-0).

**4. Sparseness of sets of plot dots.** In *engineering* and the *experimental sciences*, aside from being [given](#page-531-1) by [Cartesian tables,](#page-94-4) [relations](#page-91-3) are often [given](#page-531-1) by a [set of plot dots](#page-104-1) generated by some machinery ([https:](https://en.wikipedia.org/wiki/Plotter) [//en.wikipedia.org/wiki/Plotter](https://en.wikipedia.org/wiki/Plotter)) on the [screen](#page-101-0) of a [quantitative Carte](#page-101-4)[sian setup.](#page-101-4)

However, while, when the [relation](#page-91-3) is [given](#page-531-1) by a [set of plot dots,](#page-104-1) the PROCEDURES for solving [relation problems](#page-97-0) are fairly obvious as we will now see, what can complicate matters is that

**CAUTIONARY NOTE 1.3** [Sets of plot dots](#page-104-1) are **sparse**, that is, there are only so many [plot dots](#page-101-3) surrounded by a lot of empty space.

**5. Left number problems.** To solve a **left number problem** when the [relation](#page-91-3) is [given](#page-531-1) by a [set of plot dots,](#page-104-1) we use

**PROCEDURE 1.4** To get the [right number\(s\)](#page-100-3) (if any) [related](#page-91-3) to a [given](#page-531-1) [left number](#page-100-2) when the [relation](#page-91-3) is given by a [set of plot dots,](#page-104-1)

left number problem
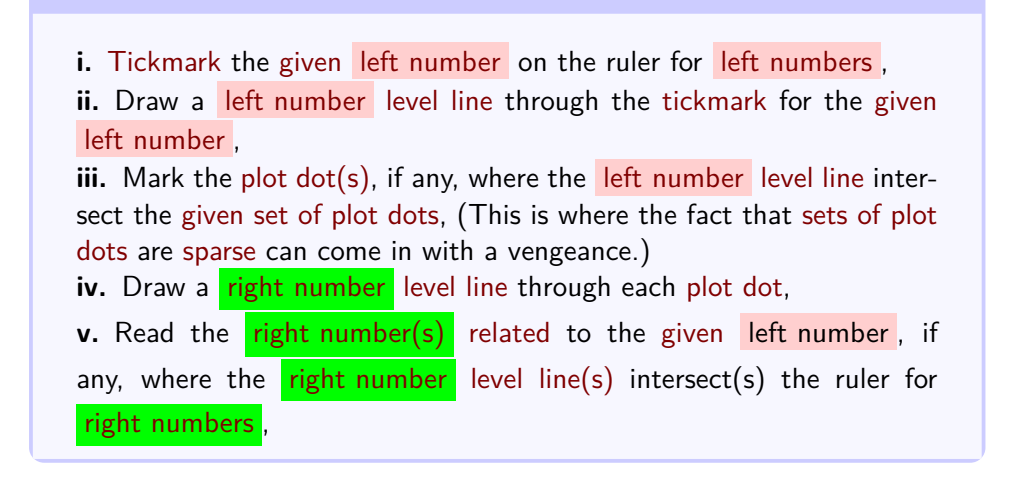

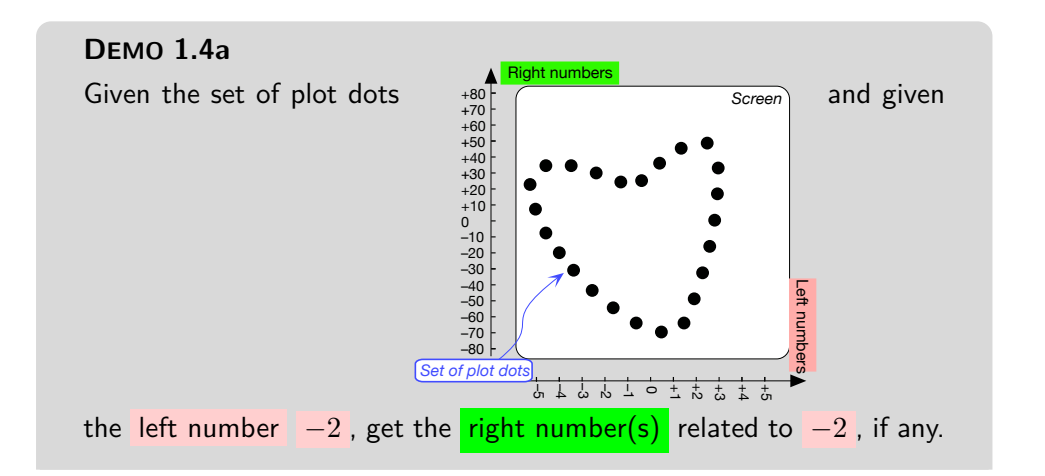

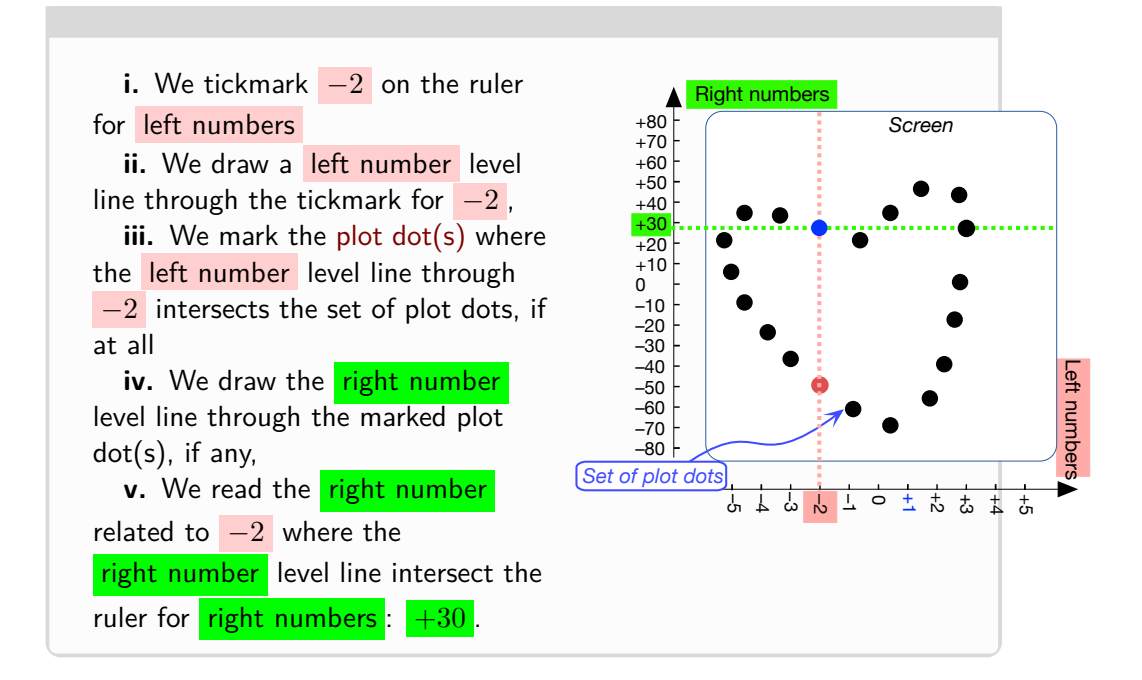

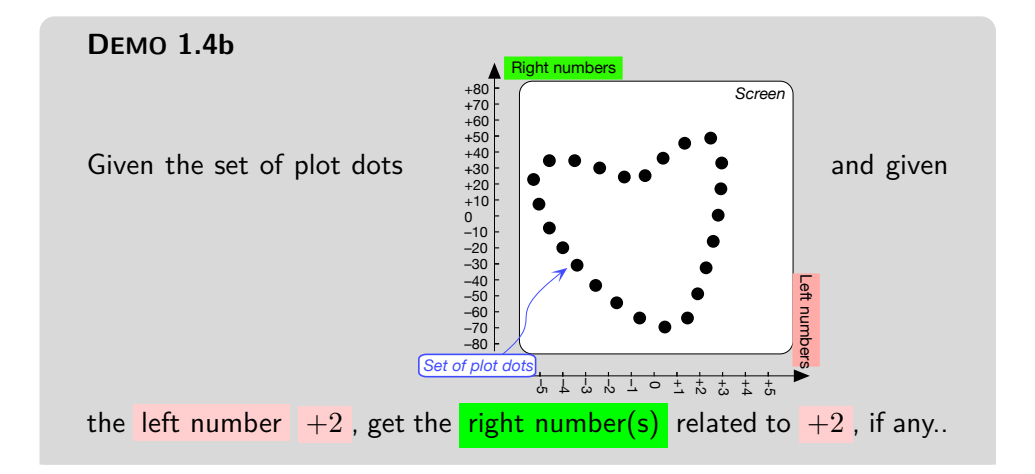

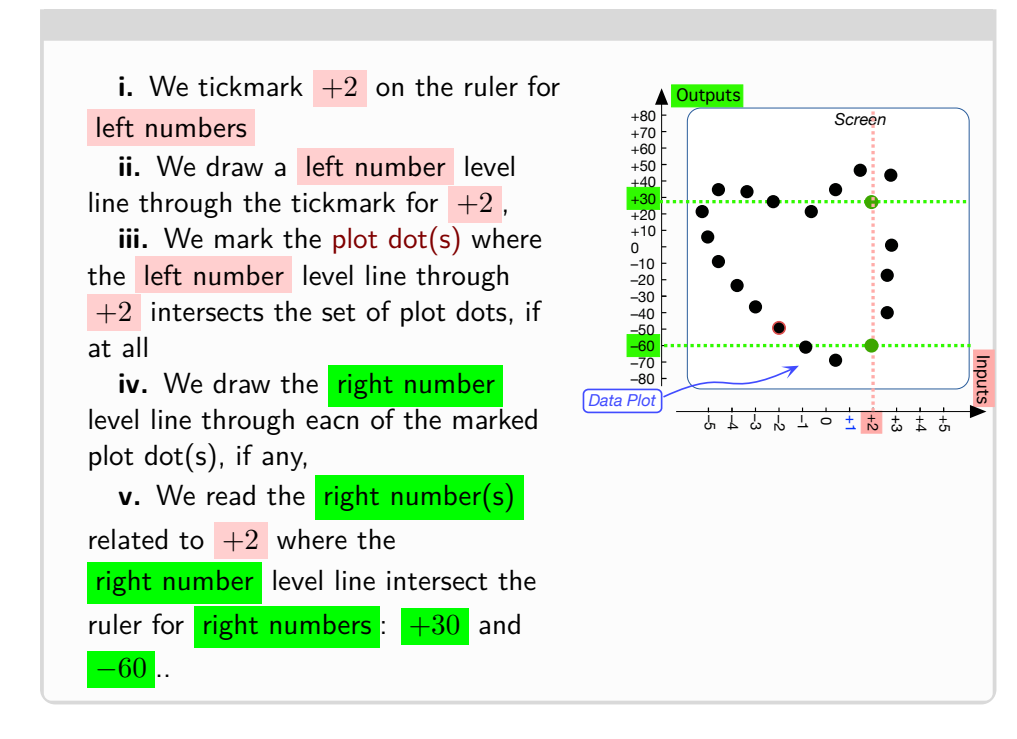

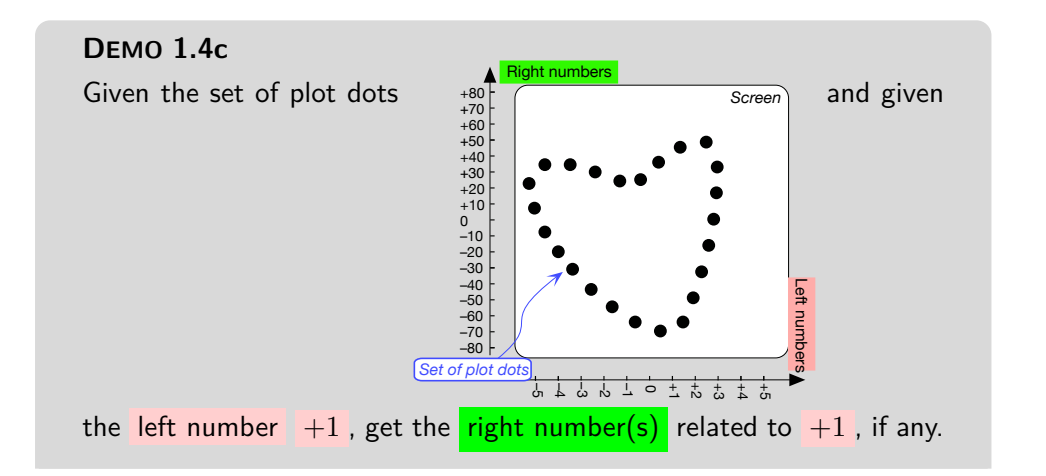

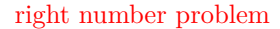

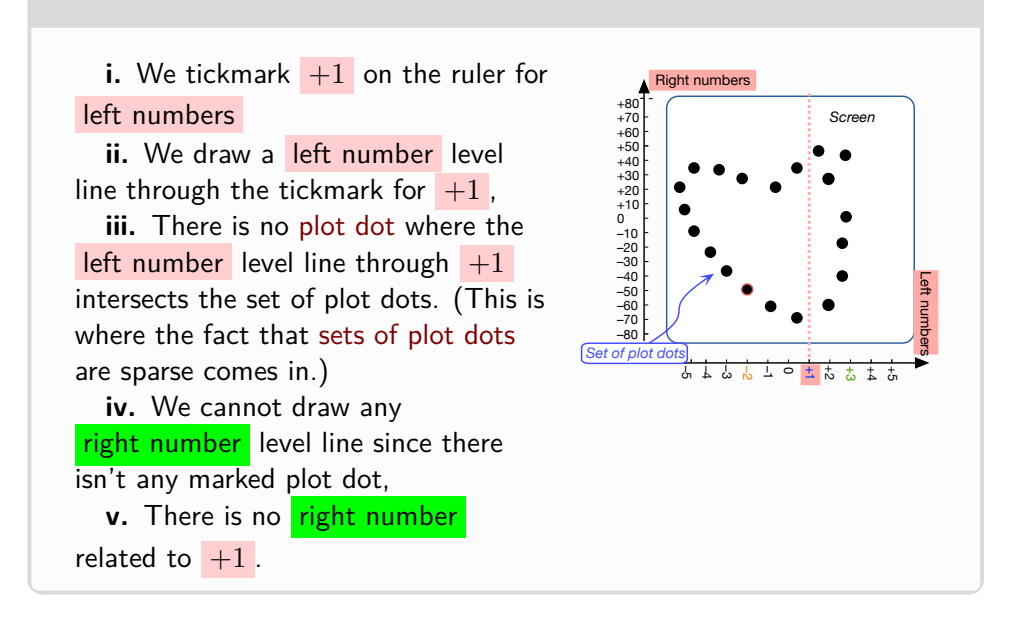

**6. Right number problems.** To solve a **right number problem** when the [relation](#page-91-0) is [given](#page-531-0) by a [set of plot dots,](#page-104-0) we use

<span id="page-111-0"></span>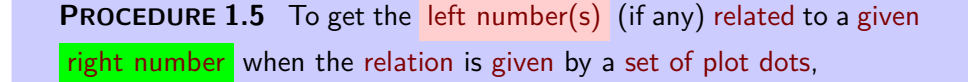

**i.** [Tickmark](#page-44-0) the [given](#page-531-0) [right number](#page-100-1) on the ruler for [right numbers](#page-100-1),

**ii.** Draw a [right number](#page-101-0) level line through the [tickmark](#page-44-0) for the [given](#page-531-0) [right number](#page-100-1)

iii. Mark the [plot dot\(s\),](#page-101-0) if any, where the [right number](#page-101-0) level line intersect the [given](#page-531-0) [set of plot dots,](#page-104-0) (This is where the fact that [sets of](#page-104-0) [plot dots](#page-104-0) are [sparse](#page-107-0) can come in with a vengeance.)

iv. Draw a [left number](#page-101-0) level line through each [plot dot,](#page-101-0)

**v.** Read the [left number\(s\)](#page-100-0) [related](#page-92-0) to the [given](#page-531-0) right number, if any, where the left number [level line\(s\)](#page-101-0) intersect(s) the ruler for [left numbers](#page-100-0) ,

**DEMO 1.5a**

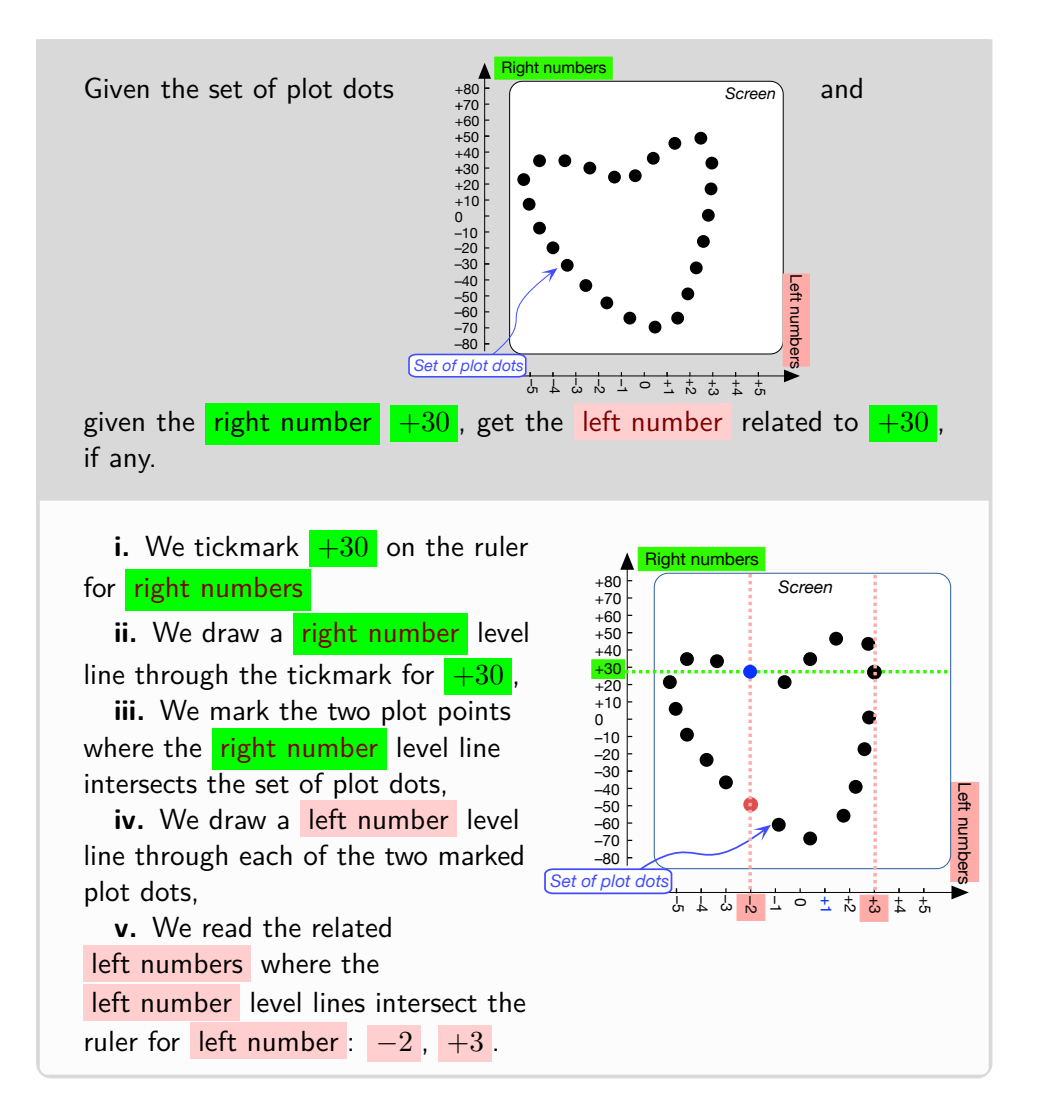

**DEMO 1.5b**

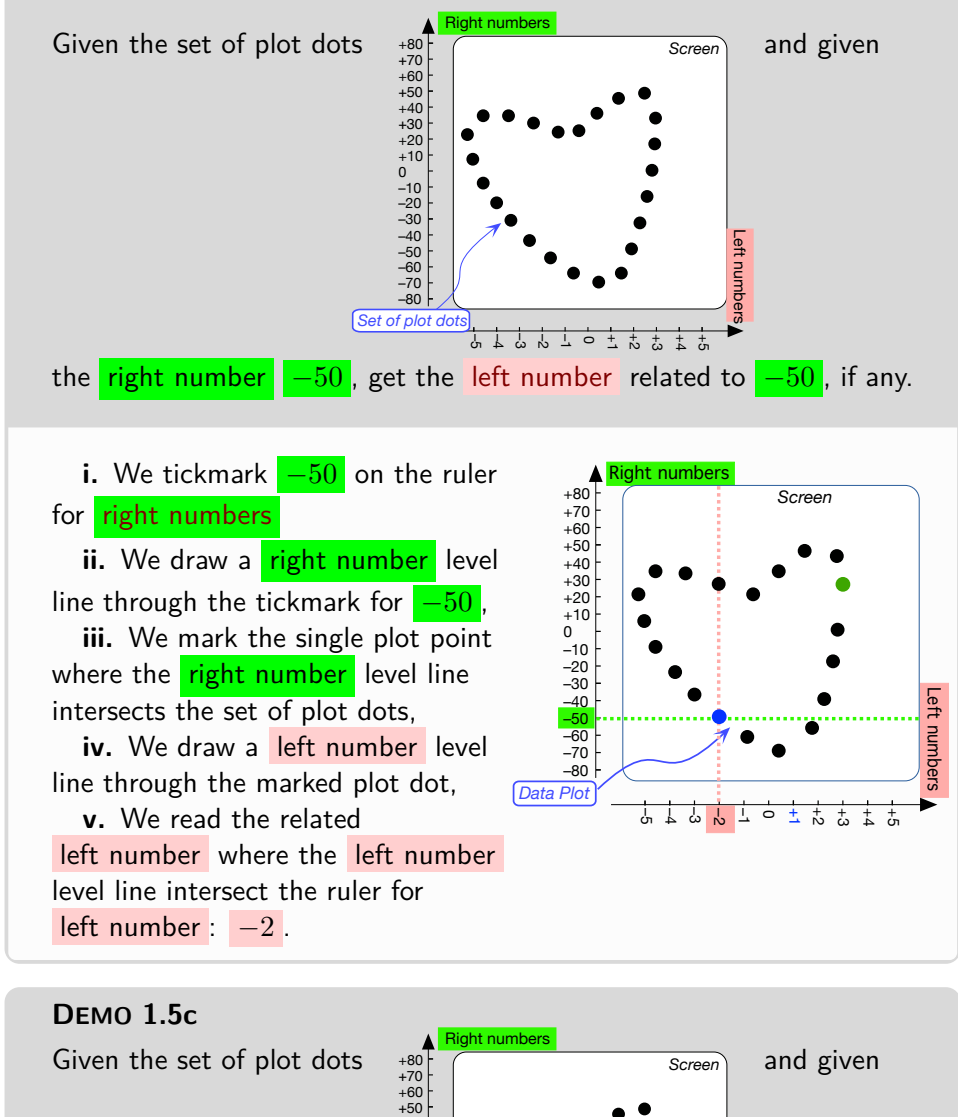

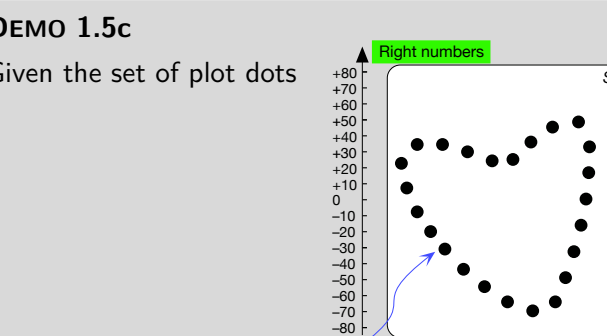

 *Data Plot Set of plot dots*

the right number  $\vert -30 \vert$ , get the [left number](#page-100-0) related to  $\vert -30 \vert$ , if any.

もよるとっとんるよう

Left numbers

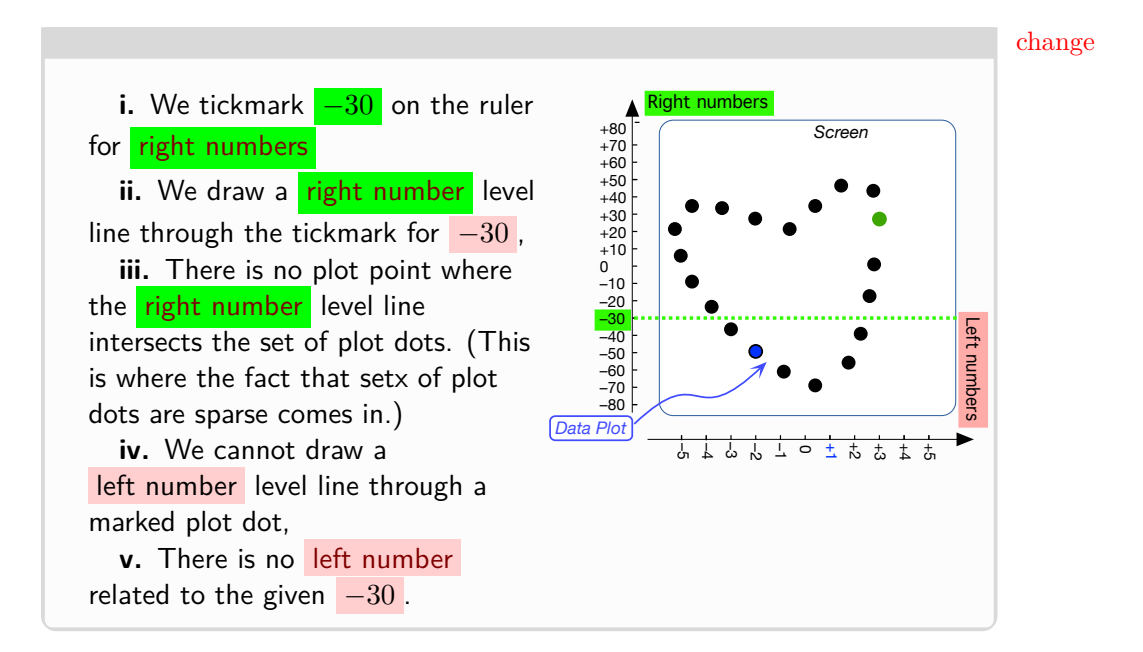

## **4 Functions**

<span id="page-114-0"></span>To see that something is **changing**, and to record the [change,](#page-114-0) we *must* look at that thing in [relation](#page-91-0) to something else.

### **EXAMPLE 1.18.** To realize that:

- $\blacktriangleright$  The airplane we are sitting in is moving, we must look out the window.
- $\triangleright$  The tree we see out our window is growing, we must look at it in relation with somethings like a building..

This is even more the case for *[quantitative](#page-536-0)* [changes.](#page-114-0)

**EXAMPLE 1.19.** We might say that someone's **income tax** was \$2.270 but, by itself, that wouldn't be much [information](#page-531-1) because, for instance,

- $\frac{12270}{100}$  of income tax was a lot more money in Year 1913 the year income tax was first established, than, say, a century later, in Year  $2013$ . So, for saying that someone's  $i$  income tax is  $$2\,270$  to be information, we would have to have some relation pairing vears with **Income Tax**,
- $$2\,270$  of income tax is a lot more money for the rest of us than for billionaires. So, for saying that someone's income tax is  $$2270$  to be information, we would have to have some relation pairing **Incomes** with

#### function function requirement **Income Tax** .

However, the fact that a [relation](#page-91-0) can [relate](#page-91-0) *one* same [left number](#page-100-0) to *many* different [right numbers](#page-100-1) can make *differences* difficult to see.

#### **EXAMPLE 1.20.** Consider the following:

- A slot machine can pair a number of coins with just about any number of coins which makes it quite hard to decide if this slot machine is better for gambling than that other slot machine.
- A parking meter can pair a number of coins with only one number of minutes which makes it easy to decide if this parking meter is better for parking than that other parking meter.

**1. Function requirement.** So, from now on we will restrict ourselves to **functions**, that is to [relations](#page-91-0) that meet

```
DEFINITION 1.1 The function requirement for a relation:
 Noleft numberrelated to more than oneright number.
that is, in other words,
Aleft numberrelated to no more than oneright number.
that is, still in other words,
   Aleft numberrelated to at most oneright number.
```
**EXAMPLE 1.21.** In Example [1.14](#page-101-1) (Page [74\)](#page-101-1)

- The slot machine does not meet the [Local behaviour coding format](#page-162-0) (DEFINITION [2.1,](#page-162-0) Page [135\)](#page-162-0) because even when two Persons put the same amount of money in a given slot machine, the slot machine can give different amounts of money to the two Persons.
- The *parking meter does* meet the [Local behaviour coding format](#page-162-0) (DEFINITION [2.1,](#page-162-0) Page [135\)](#page-162-0) because whenever two Persons put the same amount of money into a given parking meter, the parking meter will always give the two Persons the same **number of minutes**.

<span id="page-115-1"></span>**EXAMPLE 1.22.** As opposed to the relation in EXAMPLE [1.5](#page-94-0) (Page [67\)](#page-94-0), the relation given by the table

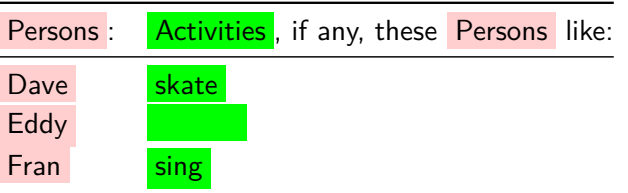

<span id="page-116-0"></span>input/output device I-O device input output return

satisfies the [Local behaviour coding format](#page-162-0) ( $DEFINITION 2.1$ , Page [135\)](#page-162-0)

<span id="page-116-4"></span>**2. Inputs and outputs .** The [Local behaviour coding format](#page-162-0) (Definition [2.1,](#page-162-0) Page [135\)](#page-162-0) actually makes a big [qualitative](#page-536-1) difference among [relations](#page-91-0) in that, while [relations](#page-91-0) are essentially embodiments of [Da Vinci'](#page-16-0)s statement so that there is no precedence whatsoever between left things and right things , with [functions,](#page-115-0) as we will see, left things somehow come "before" right things and, in fact, [functions](#page-115-0) are seen as **input/output devices**, **I-O device** for short. ([https://en.wikipedia.org/wiki/Input/](https://en.wikipedia.org/wiki/Input/output) [output](https://en.wikipedia.org/wiki/Input/output))

<span id="page-116-1"></span>So, to acknowledge this precedence in the case of a [function,](#page-115-0) we will use the word **input** instead of [left number](#page-100-0) and the word **output** instead of [right number](#page-100-1). Then, instead of saying that an [output](#page-116-0) is [related](#page-92-0) to an [input](#page-116-1) we will say that the [function](#page-115-0) **returns** the [output](#page-116-0) for the [given](#page-531-0) [input](#page-116-1) .

<span id="page-116-2"></span> $\overline{We}$  can then rephrase the [Local behaviour coding format](#page-162-0) (DEFINITION [2.1,](#page-162-0) Page [135\)](#page-162-0) as follows:

<span id="page-116-3"></span>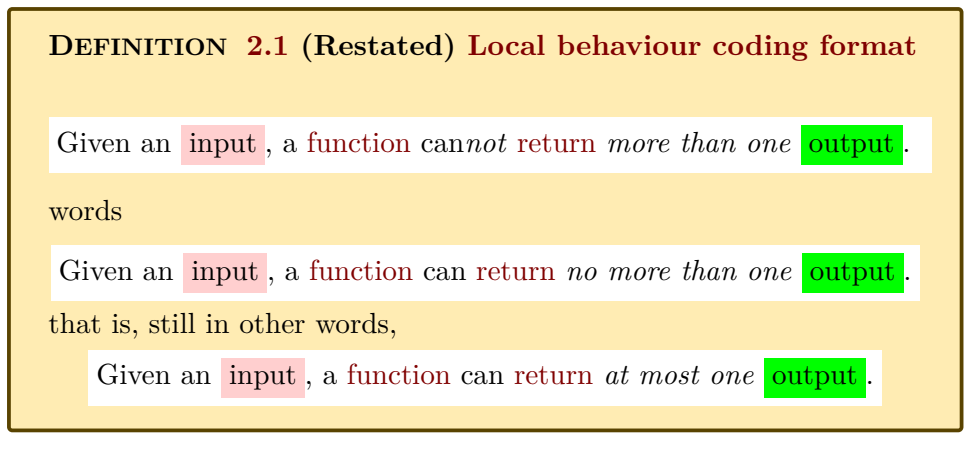

So, according to DEFINITION (Restated) [2.1](#page-116-3) - [Local behaviour coding](#page-116-3) [format](#page-116-3) (Page [89\)](#page-116-3):

 $\bf{A.}$  [Given](#page-531-0) an  $\frac{input}{input}$  $\frac{input}{input}$  $\frac{input}{input}$ , a [function](#page-115-0) may or may not [return](#page-116-2) an  $\frac{output}{output}$  $\frac{output}{output}$  $\frac{output}{output}$ , that is there *may* or may *not* be an **output** [related](#page-92-0) to the [given](#page-531-0) input.

> Now, while this is fairly standard practice *outside* of MATHEMATICS, strictly speaking, [functions](#page-115-0) should *not* be allowed to return *no* output because that would eventually cause a *theoretical* difficulty and so one should introduce the word **domain** for the [collection](#page-535-0) of inputs for whch the function *does* return an output.

> **EXAMPLE 1.22. (Continued)** For a mathematician, the given relation is not a function and only its restriction to its domain, that is Dave, Fran, is a function. satisfies the [Local behaviour coding format](#page-162-0) ( $DEFINITION 2.1$ , Page [135\)](#page-162-0)

> However, inasmuch as *we* will not be anywhere near encountering this theoretical difficulty:

<span id="page-117-0"></span>**CAUTIONARY NOTE 1.4** In *this* text, [given](#page-531-0) an [input](#page-116-1) , a [func](#page-115-0)[tion](#page-115-0) *may* return *no* [output](#page-116-0) .

**EXAMPLE 1.23.** The relation given by the income tax tables of the IRS satisfies the [Local behaviour coding format](#page-162-0) ( $DEFINITION 2.1$ , Page [135\)](#page-162-0) and is thus, in the real world, a [function](#page-115-0) even though incomes below the minimum income cause no income tax.

*(Page [90\)](#page-117-0).* **B.** On the other hand, it is quite possible for a [function](#page-115-0) to [pair](#page-90-0) *many* different [inputs](#page-116-1) to *one* and the same **[output](#page-116-0)**. In other words, the very same [output](#page-116-0) may be [returned](#page-116-2) by a [function](#page-115-0) for *many* different [inputs](#page-116-1).

> **CAUTIONARY NOTE 1.5** A [function](#page-115-0) *may* return the *same* [output](#page-116-0) for several *different* [given](#page-531-0) [insputs](#page-116-1)

**EXAMPLE 1.24.** A business may be looked upon as the function given by the *input-output table* of its profits/losses over the years:

*And even* inside *"casual"* Mathematics *!*

*In other words,* this *text is trading rigor for expository simplicity. And this* theoretical *difficulty wouldn't come up any time soon anyhow.*

*Of course, you might say that no tax =* \$0.00 *so this may not a very good example for CAUTIONARY NOTE [1.4](#page-117-0) - [Inputs with no output](#page-117-0)*

#### 4. FUNCTIONS 91

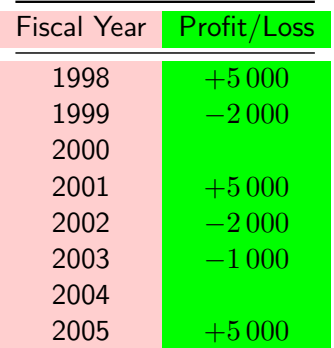

capital script letters *f f*(*x*)

In 1998 , 2001 , and 2005 the business returned the same profit/loss namely +5 000

**3. Language for functions.** Since [functions](#page-115-0) "*are widely used in science, and in most fields of mathematics.*" ([https://en.wikipedia.org/](https://en.wikipedia.org/wiki/Function_(mathematics)) [wiki/Function\\_\(mathematics\)](https://en.wikipedia.org/wiki/Function_(mathematics))), just as with ARITHMETIC, a whole [lan](#page-16-1)[guage](#page-16-1) was created as the development of Calculus proceeded, with vari-*In many ways,* [functions](#page-115-0) ants depending on what aspect of Calculus was being developed, so we will now descrlbe the particular variant *we* will use.

### **i. Individual symbols:** We will use **capital script letters** to write the names of *[given](#page-531-0)* [functions.](#page-115-0)

**EXAMPLE 1.25.** Say  $JOE$  is the name of our favorite parking meter. Then 25 cents might be what we want to input in the function  $J O E$  and 10 minutes might be the parking time that  $JOE$  will return.

**ii. Generic symbols:** The following [symbols](#page-19-0) are completely standard: **a.** We will use *f* as [symbol](#page-19-0) for a *generic* [function.](#page-115-0)

<span id="page-118-0"></span>**b.** We will use  $x$  as a [global variable](#page-35-0) for [input](#page-116-1) *[numbers](#page-30-0)*, that is as a placeholder fot [insputs](#page-116-1)

**c.** We will then use  $f(x)$ , to be read  $f(x)$ , as [symbol](#page-19-0) for the [output,](#page-116-0) if any, that the [function](#page-115-0)  $f$  returns for the [input](#page-116-1)  $\boxed{x}$  $\boxed{x}$  $\boxed{x}$ 

**CAUTIONARY NOTE 1.6** Even though, because of the color boxes, we *could* write just  $\int f(x) \, dx$  instead of  $\int f(x) \, dx$ , we will still use parentheses because that's what is done by absolutely everybody.

*are to* Calculus *very much what* [numbers](#page-30-0) *are to ARITH*metic*.*

*And absolutely necessary if you don't happen to have color pens.*

By the way, there *is* an alternate, parenthesis-free, notation:

# **LANGUAGE NOTE 1.4 Reverse Polish Notation** The Reverse Polish Notation (RPN) is another way to write the *output* of a [function](#page-115-0) *f* for an input *x*, namely *x f* instead of  $f(x)$ . RPN is a much better notation, if only because  $x f$  is parenthesis *free*, but we shall *not* use it as, unfortunately, about no one in the *mathematical* world does. ([https://en.wikipedia.org/wiki/Reverse\\_Polish\\_notation](https://en.wikipedia.org/wiki/Reverse_Polish_notation)) **d.** We *will* use the [symbol](#page-19-0)  $\frac{f}{\cdot}$  to write [functions](#page-115-0) in **arrow notation**:  $\frac{f}{f(x)}$ Inasmuch as we read from left to right, though, the [arrow notation](#page-119-0)  $\frac{f}{f(x)}$ tends to place an emphasis on the [input](#page-116-1) rather than on the [function](#page-115-0) *f* and there is an **LANGUAGE NOTE 1.5 Alternate [arrow notation.](#page-119-0)** In order to place the emphasis on the [function](#page-115-0) instead of on the input , a standard alternative is to write:  $f: x \longrightarrow f(x)$ which is read  $f$  **sends** *x* to  $f(x)$ While we will *not* use the *alternate* [arrow notation,](#page-119-0) we *will* use the

<span id="page-119-1"></span>worf [send](#page-119-1) because it is symmetrical to the word [return.](#page-116-2)

<span id="page-119-2"></span>**4. Function problems.** Just as in the general case of [Relation prob](#page-96-0)[lems](#page-96-0) (Subsection [1.6,](#page-96-0) Page [69\)](#page-96-0), there will be two kinds of **function problems** whose name acknowledge the fact that with functions, going from [input](#page-116-1) to **[output](#page-116-0)** is the privileged direction.

<span id="page-119-3"></span>• A **direct problem** is a [function problem](#page-119-2) in which we are [given](#page-531-0) an [input](#page-116-1) and we are looking for the **[output](#page-116-0)** that the [function](#page-115-0) may [return.](#page-116-2)

**EXAMPLE 1.26.** In Example [1.22](#page-115-1) (Page [88\)](#page-115-1), a direct problem might for instance be: What was the profit/loss in  $1999$ ? Answer:  $-2000$ 

<span id="page-119-0"></span>

*f*  $\longrightarrow$ arrow notation send function problem direct problem

*Try to find a* Calculus *text that does!*

 $Er, \longrightarrow \; isn't \; standard$ *in* ... standard *CALCULUS texts.*

reverse problem input-output pair I-O pair **EXAMPLE 1.27.** In Example [A.18](#page-538-0) (Page [511\)](#page-538-0), a direct problem might for instance be:  $75$  cents  $\stackrel{\mathcal{JOE}}{\longrightarrow}$   $\stackrel{\mathcal{JOE}}{\longrightarrow}$   $\left( 75$  cents  $\right)$  =  $\stackrel{y}{y}$  minutes

We will see that *direct* [problems](#page-119-3) are generally relatively easy to solve.

that is, how many minutes parking time will  $JOE$  return for  $75$  cents ?

**EXAMPLE 1.28.** Solving direct problem in the real world like figuring how much **parking time** will three quarters buy you is easy: if nothing else, just put three quarters in the parking meter and see how much parking time you get!

• A **reverse problem** is a [function problem](#page-119-2) in which we are [given](#page-531-0) an [output](#page-116-0) and are looking for the [input](#page-116-1) for which the [function](#page-115-0) [returns](#page-116-2) the [given](#page-531-0) [output](#page-116-0).

**EXAMPLE 1.29.** In Example [A.18](#page-538-0) (Page [511\)](#page-538-0), a reverse problem might for instance be:

<span id="page-120-0"></span> $\overline{x}$  cents  $\stackrel{\mathcal{JOE}}{\longrightarrow}$   $\overline{\mathcal{JOE}}$  (  $\overline{x}$  cents )  $=$   $\overline{50}$  minutes

that is, how many cents should we input for  $J O E$  to return  $50$  minutes parking time?

**EXAMPLE 1.30.** In Example [1.22](#page-115-1) (Page [88\)](#page-115-1), a reverse problem might for instance be: In what year(s) (if any) did the business return  $+5000$ ? Answer: 1998, 2001, 2005.

Of course, neither [direct problems](#page-119-3) nor [reverse problems](#page-120-0) *need* have a solution.

**EXAMPLE 1.31.** In Example [1.22](#page-115-1) (Page [88\)](#page-115-1),

- Finere is no Profit/Loss for Year 2000.
- There is no Year for which the Profit/Loss is 6000.

<span id="page-120-2"></span><span id="page-120-1"></span>**5. Input** - **Output** pairs. [Given](#page-531-0) a [function,](#page-115-0) an [input](#page-116-1) and an [output](#page-116-0), we will use the word **input - output pair**, **I - O pair** for short, when the [function](#page-115-0) [returns](#page-116-2) the [given](#page-531-0) [output](#page-116-0) for the given [input](#page-116-1).

We will continue to use in the case of input - [output](#page-120-1) pairs the format which we introduced in Subsection [1.6](#page-96-0) - [Relation problems](#page-96-0) (Page [69\)](#page-96-0), par-

 $f(x_0) = y_0$ 

input-output function format I-O function format

*"function" because of* Definition *[2.1](#page-162-0) - [Local behaviour](#page-162-0) [coding format](#page-162-0) (Page [135\)](#page-162-0)*

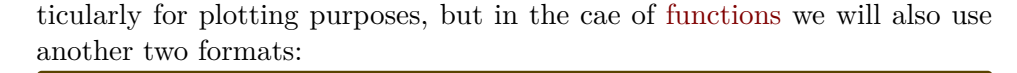

**DEFINITION 1.2** The two **input-output formats** which say that  $x_0$  and  $y_0$  are [related](#page-92-0) by a *[function](#page-115-0)*  $f$ , are:

• For *computational* purposes, the equality  $f(x_0) = y_0$ • For *conceptual* purposes, the [arrow notation](#page-119-0)  $x_0 \xrightarrow{f} y_0$ 

And of course, we can combine the two as:  $x_0 \frac{f}{f}$ 

**EXAMPLE 1.32.** In Example [A.18](#page-538-0) (Page [511\)](#page-538-0), we could have written:

• For computational purposes, the equality  $\int \mathcal{O}\mathcal{E}(25 \text{ cents}) = 10 \text{ minutes}$ or • For conceptual purposes, the arrow notation  $\frac{25 \text{ cents}}{25 \text{ cents}} \rightarrow \frac{10 \text{ minutes}}{10 \text{ minutes}}$ Of course, we can combine the two:  $25$  cents  $\stackrel{\textstyle{\cal J}{\cal O}{\cal E}}{\longrightarrow}$   $\stackrel{\textstyle{\cal J}{\cal O}{\cal E}}{\longrightarrow}$   $\stackrel{\textstyle{\cal I}{\cal O}}{\cal E}$   $\stackrel{\textstyle{\cal I}{\cal O}}{\longrightarrow}$  and  $\stackrel{\textstyle{\cal I}{\cal E}}{\longrightarrow}$  and  $\stackrel{\textstyle{\cal I}{\cal D}}{\longrightarrow}$ 

Usually, though, we will *not* include [units](#page-530-0) in either [inputs](#page-116-1) or [outputs.](#page-116-0)

**EXAMPLE 1.33.** To say that  $-5$  and  $+6.75$  are related by the function  $\mathcal{JILL}$ , we can write

• For computational purposes, the equality  $\boxed{\mathcal{I I L L C}}$  -5  $\boxed{} = +6.75$ or • For conceptual purposes, the arrow notation  $-5$   $\frac{JILC}{+6.75}$ 

Of course, we can combine the two:  $-5$   $\stackrel{\textstyle{\mathcal J\mathcal I\mathcal L\mathcal L}}{\longrightarrow}$   $\stackrel{\textstyle{\mathcal J\mathcal I\mathcal L\mathcal L}}{\longrightarrow}$   $\stackrel{\textstyle{\mathcal J\mathcal L\mathcal L}}{\longrightarrow}$ 

**6. I - O pair problems.** In a I - O [pair](#page-120-2) problem, we will be given both an [input](#page-116-1) and an [output](#page-116-0) and we will want information about the [input](#page-120-1)[output pair,](#page-120-1) for instance whether or not the function returns the output or whether the input and the output have the same sign or whether the output is larger than the input, etc.

**EXAMPLE 1.34.** In Example [1.22](#page-115-1) (Page [88\)](#page-115-1), we may ask In  $2002$ , did the business really return  $+5000$ ?

As might perhaps have been expected, it is solving *reverse* [problems](#page-120-0) (which, as we will see, is what 'solving equations' is all about) that matters

#### 5. FUNCTIONS GIVEN BY I-O PLOTS 95

most in the [real world.](#page-14-0)

<span id="page-122-4"></span>Input-Output plot I-O plot input level line output level line

**EXAMPLE 1.35.** What we usually need to solve in the real world is, for instance, figuring how many quarters we need to get, say, two hours parking time .

# **5 Functions Given by I - O Plots**

In keeping with our introduction in Subsection [4.2](#page-116-4) of the words **inputs** and outputs instead of left number and right number in the case of [functions,](#page-115-0)

• instead of the words [set of plot dots](#page-104-0) which we introduced in Subsection [3.5](#page-107-1) for relations, in the case of functions we will use the word **Input-Output plot**, **I-O plot** for short, .

<span id="page-122-2"></span><span id="page-122-1"></span><span id="page-122-0"></span>• instead of the words left number level line and right number level line which we introduced in Subsection [2.1](#page-100-2) for relations, in the case of functions we will use the words **input level line** and **output level line**

**1. Input - Output plots.** Since [functions](#page-115-0) are a special kind of [re](#page-91-0)[lation,](#page-91-0) [Input-Output plots](#page-122-0) can [give](#page-531-0) functions but we need to restate the **??** (**?? ??**, **??**) in words of [set of plot dots:](#page-104-0)

<span id="page-122-3"></span>**DEFINITION [2.1](#page-162-0) (Restated) [Local behaviour coding format](#page-162-0)** In order for a [set of plot dots](#page-104-0) to give a [function,](#page-115-0)

No input [level line](#page-122-1) shall intersect the [set of plot dots](#page-104-0) more than *once*.

that is, in other words,

Any input [level line](#page-122-1) shall intersect the [set of plot dots](#page-104-0) at most *once*.

**EXAMPLE 1.36.** Given the set of plot dots

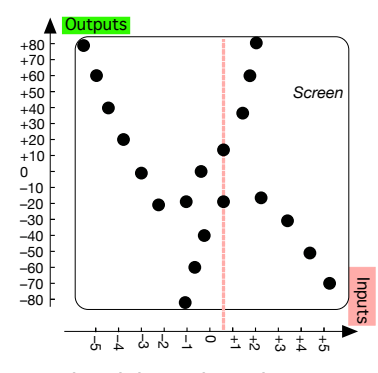

since there is at least one input-level line that does intersect the set of plot dots more than once, the set of plot dots does not give a function

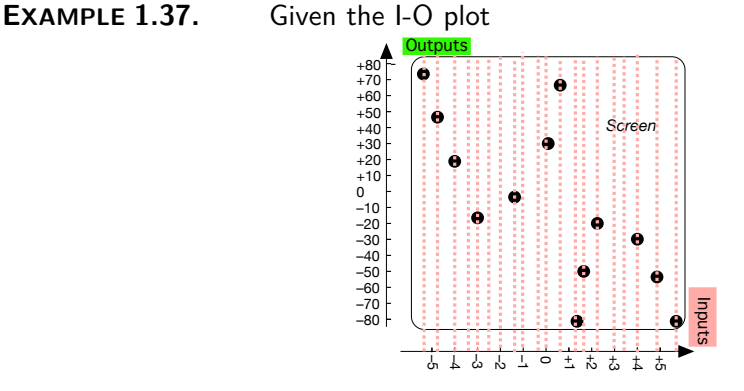

since no input-level line intersects the I-O plot more than once, the I-O plot does give a function

**2. Interpolation** As visual as [I-O plot](#page-122-2) can be, a major difficulty with [functions](#page-115-0) [given](#page-531-0) by [I-O plots](#page-122-2) is that [sets of plot dots](#page-107-2) are sparse (CAUTIONARY NOTE [1.3,](#page-107-2) Page  $80$ ) so that [functions](#page-115-0) [given](#page-531-0) by an [I-O plot](#page-122-2) cannot [return](#page-116-2) any [output](#page-116-0) for most [inputs.](#page-116-1)

<span id="page-123-1"></span><span id="page-123-0"></span>So, in many real world situations, one has to **interpolate** the [I-O plot,](#page-122-2) that is somehow create **intermediate plot dots**. For instance, one can reset the plotter and make another run. The trouble, though, is that just about anything can happen with these [intermediate plot dots:](#page-123-0)

**i.** There is not even any guarantee that the [interpolated](#page-123-1) [I-O plot](#page-122-2) will still meet the [Local behaviour coding format](#page-122-3) (DEFINITION (Restated) [2.1,](#page-122-3) Page [95\)](#page-122-3).

interpolate intermediate plot dot

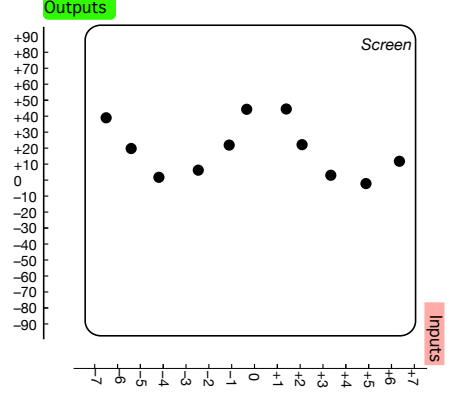

**EXAMPLE 1.38.** The I-O plot in Example [1.16](#page-104-1) (Page [77\)](#page-104-1),

meets the [Local behaviour coding format](#page-122-3)  $(DEFTNITION (Restated) 2.1,$  $(DEFTNITION (Restated) 2.1,$ Page [95\)](#page-122-3) but:

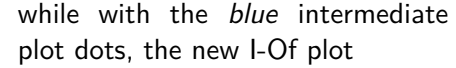

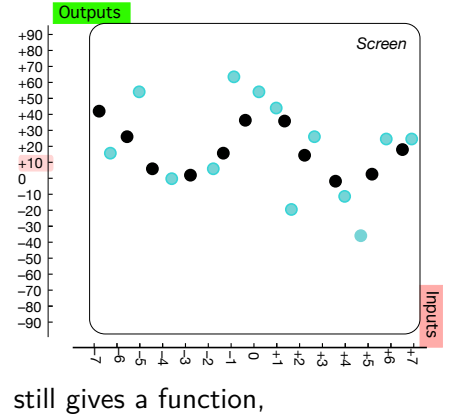

with the red intermediate plot dots, the new I-O plot

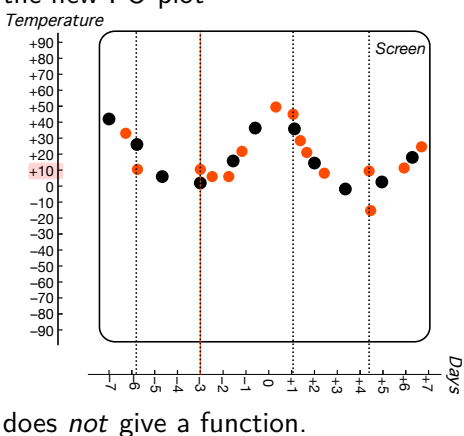

**ii.** Even wnen the [interpolated](#page-123-1) [I-O plot](#page-122-2) does [give](#page-44-1) a [function,](#page-115-0) that [function](#page-115-0) can be just about *any* [function](#page-115-0)

**EXAMPLE 1.39.** In the case of the I-O plot in Example [1.16](#page-104-1) (Page [77\)](#page-104-1)

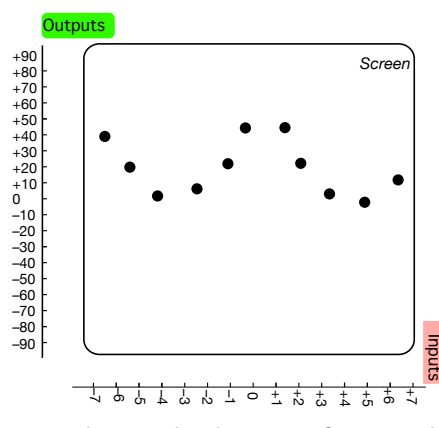

the following two interpolations both give a function but

While the intermediate plot dots could of course be:

the intermediate plot dots could just as well be:

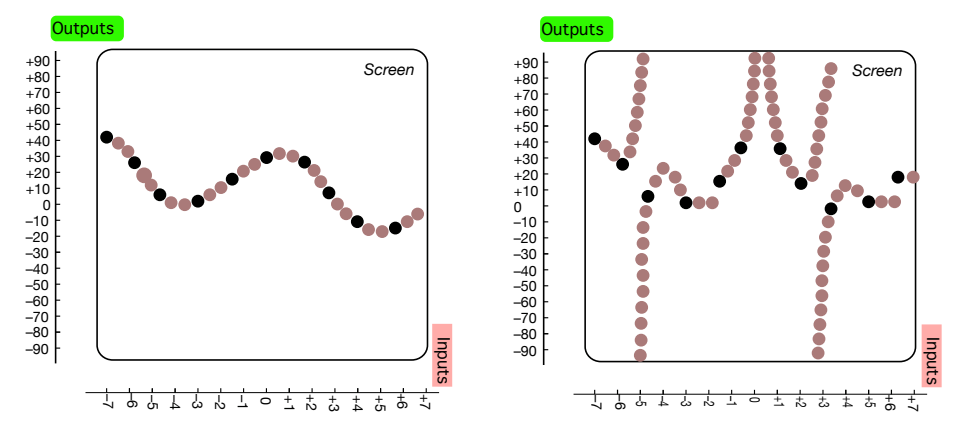

**iii.** In fact, *how* to [interpolate](#page-123-1) an [I-O plot](#page-122-2) is not at all a simple matter and there are many methods for coming up with likely [outputs](#page-116-0) for missing intermediate [inputs.](#page-116-1) (<https://en.wikipedia.org/wiki/Interpolation>)

**3. Direct function problems** Keeping in mind that [I-O plots](#page-122-2) are [sparse:](#page-107-0)

**i.** When the [given](#page-531-0) [input](#page-116-1) is a number, solving [direct problems](#page-119-3) goes exactly as with a *[relation](#page-91-0)* [given](#page-531-0) by an [I-O plot](#page-122-2) and we just use, suitably rephrased, PROCEDURE [1.3](#page-103-0) - [Read a Plot dot](#page-103-0) (Page [76\)](#page-103-0):

**PROCEDURE 1.6** To get 
$$
f(x_0)
$$
 for a given  $x_0$  when f is given by

declare

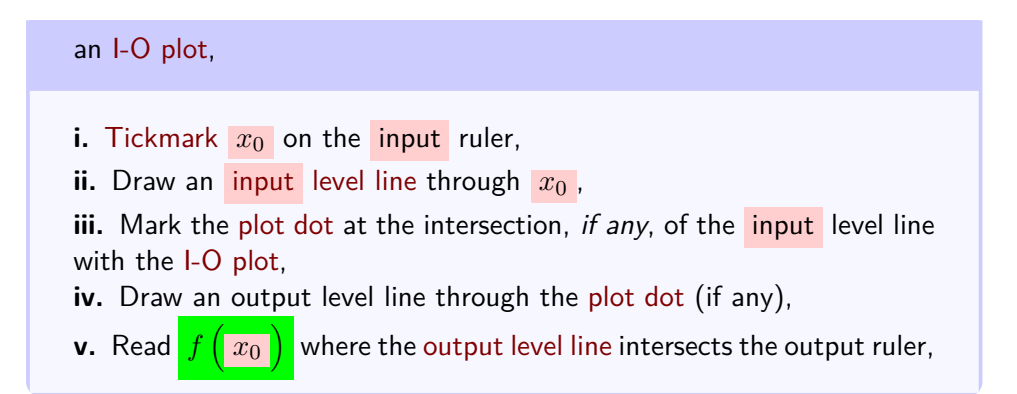

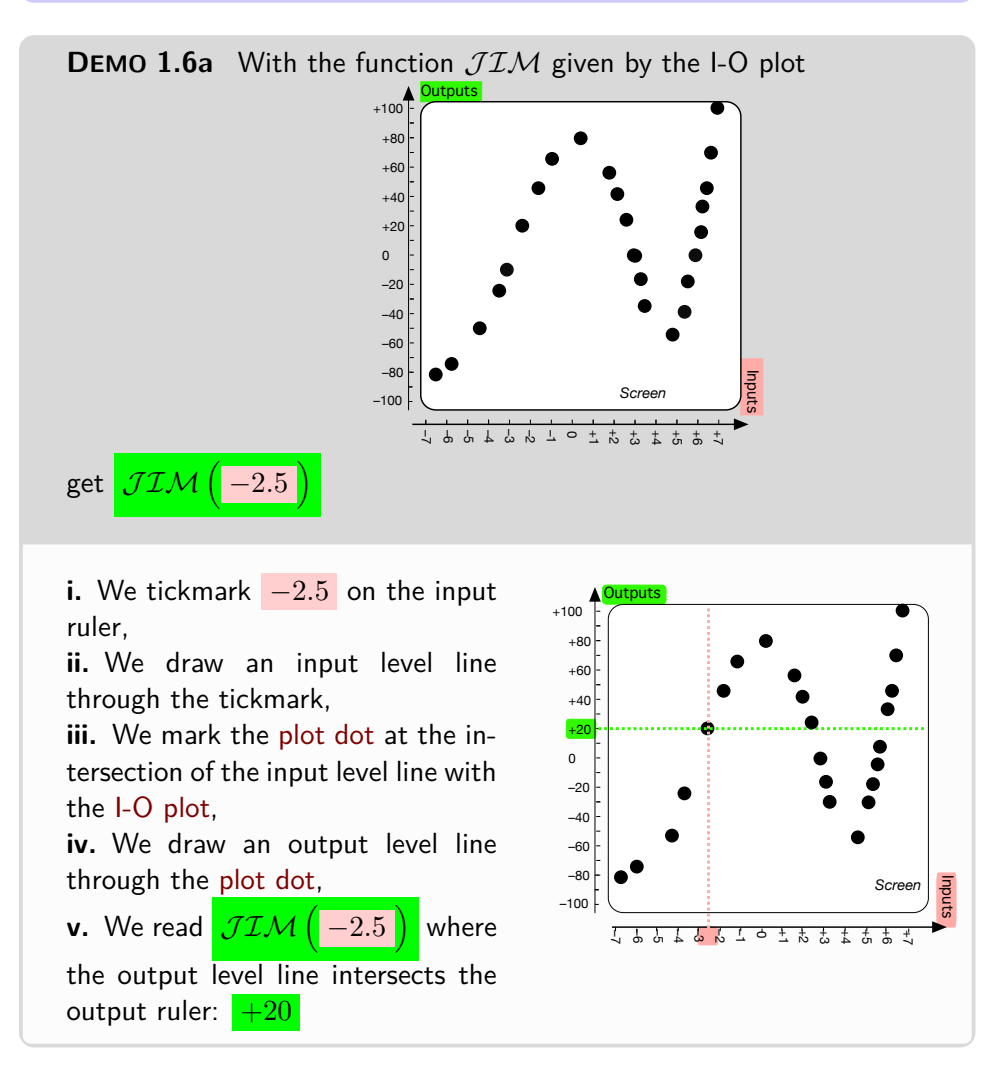

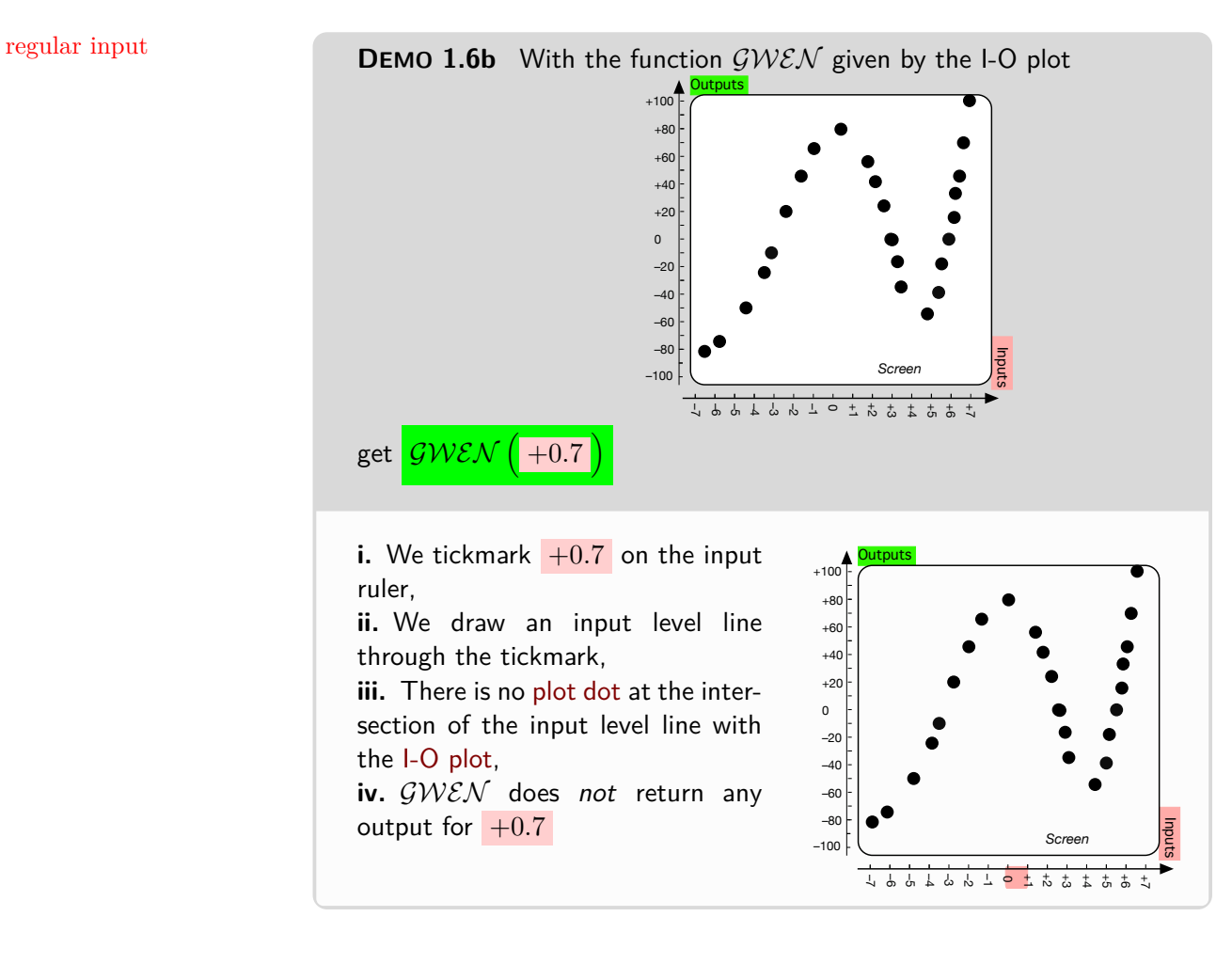

*A [function](#page-115-0) [given](#page-531-0) by an [I-O](#page-122-2) [plot](#page-122-2) cannot of course [return](#page-116-2)* [∞](#page-33-0)*.*

<span id="page-127-0"></span>A **regular input** will be an input number for which the [function](#page-115-0) [returns](#page-116-2) an output *number* .

**ii.** When the given input is infinity, since inputs and outputs are mid-size numbers, an  $\mathbf{I}$  -  $\mathbf{O}$  plot cannot provide any information about the [outputs](#page-116-0) for *[large-size](#page-57-0)* input numbers .

However, occasionally, the  $\mathbf{I}$ - $\mathbf{O}$  plot can *hint* at what the [function](#page-115-0) might [return](#page-116-2) *near* infinity

**EXAMPLE 1.40.** It might seem that

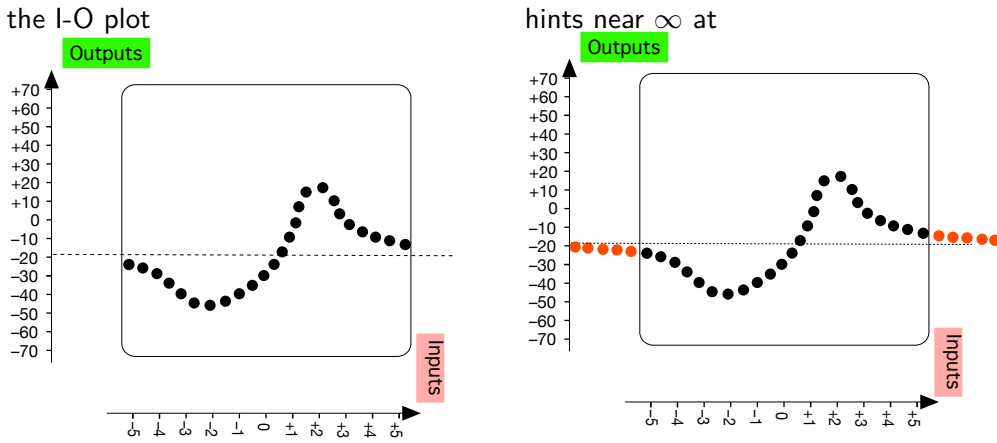

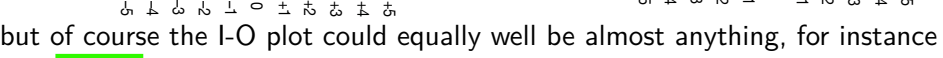

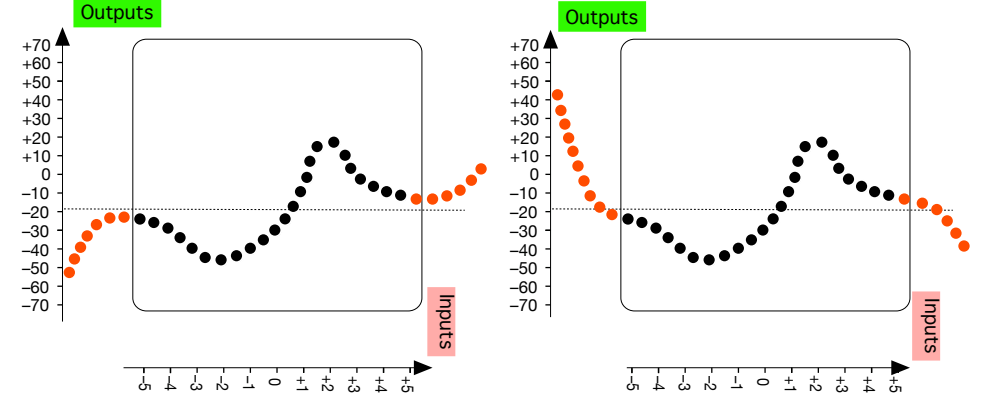

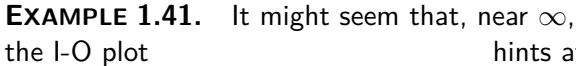

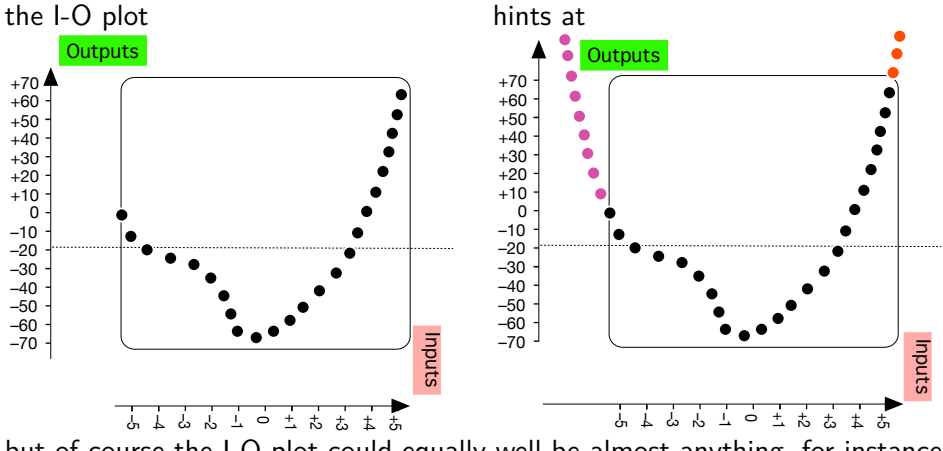

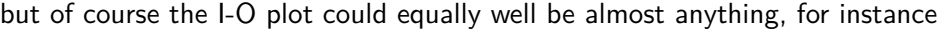

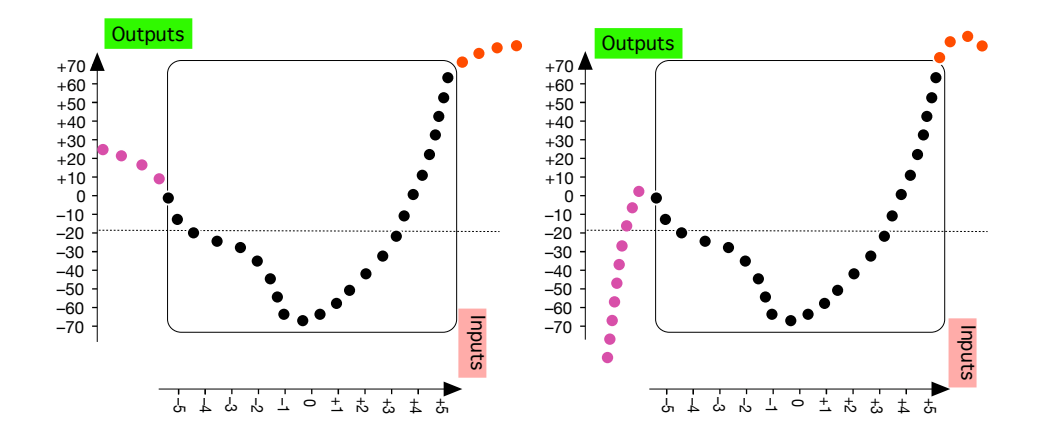

<span id="page-129-0"></span>**4. Reverse function problems** For a [given](#page-531-0) [functions,](#page-115-0) a [reverse](#page-120-0) [problem](#page-120-0) is to **locate** the  $\text{input}(s)$  if any for which the function returns a given output

When the [given](#page-531-0) output is a number, we just use, suitably rephrased, PROCEDURE [1.5](#page-111-0) - [right number](#page-100-1) for a [left number](#page-100-0) [\(set of plot dots](#page-111-0) (Page [84\)](#page-111-0):

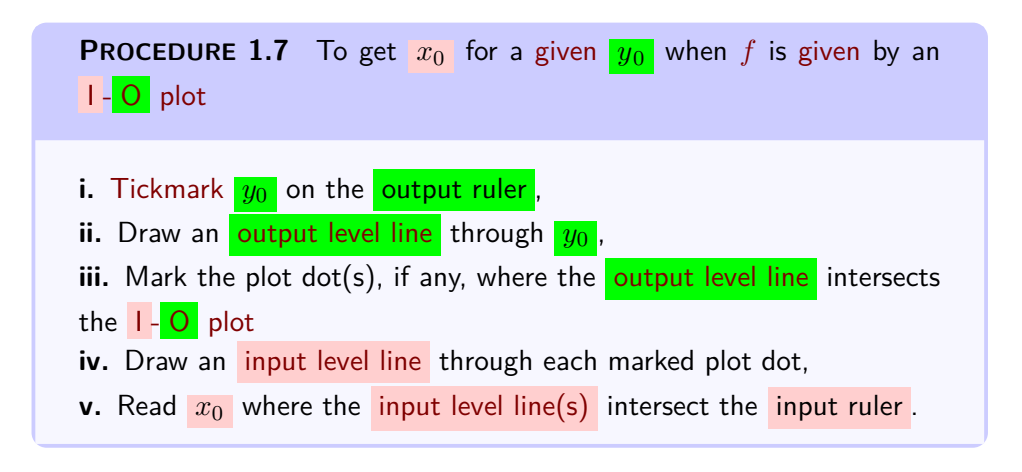

**DEMO** 1.7a Get the  $\frac{input(s)}{s}$ , if any, for which the function  $ROM$ given by the I-O plot

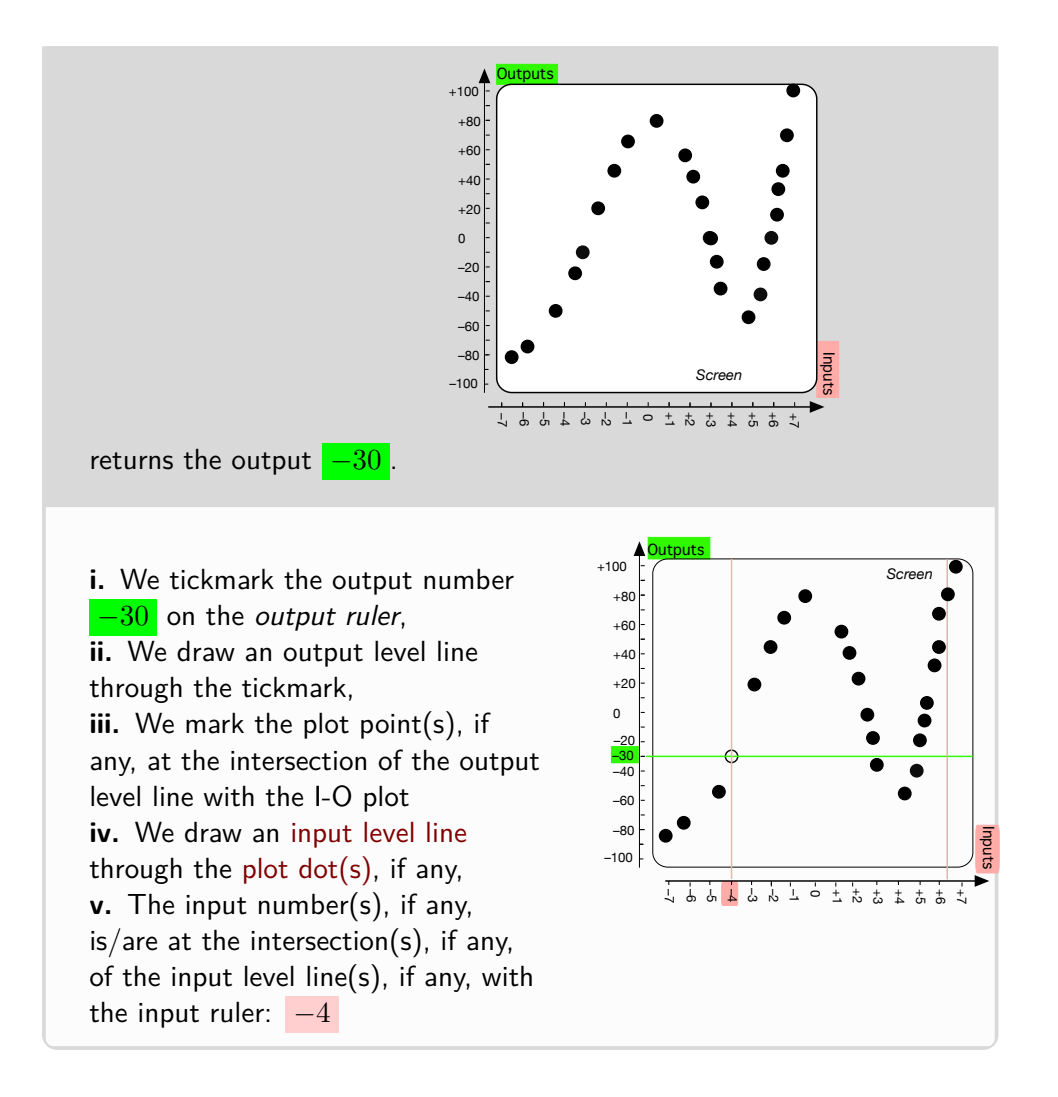

**DEMO** 1.7b Get the  $\frac{input(s)}{s}$ , if any, for which the function  $MAE$ given by the I-O plot

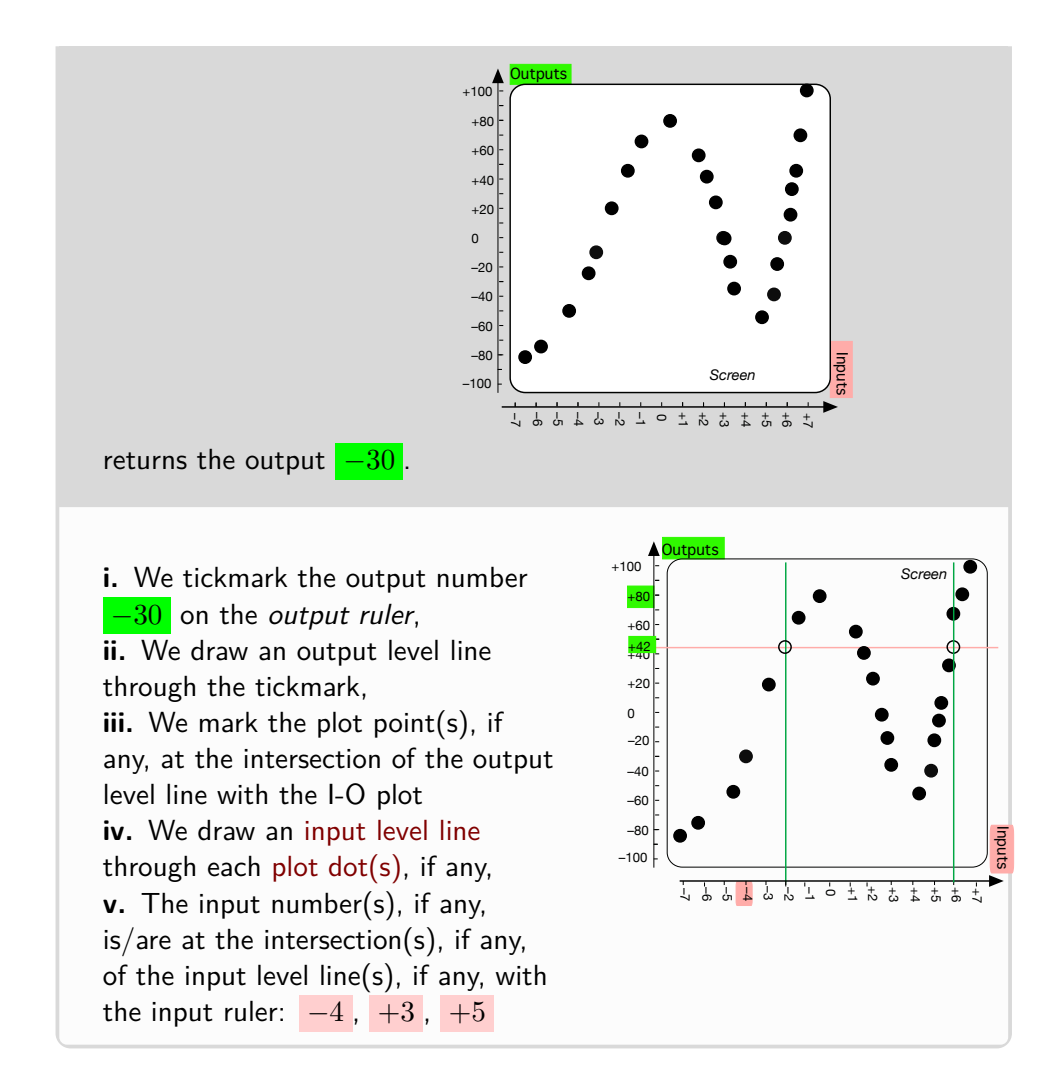

**DEMO** 1.7c Get the  $\frac{input(s)}{s}$ , if any, for which the function  $SALLY$ given by the I-O plot

#### 5. FUNCTIONS GIVEN BY I-O PLOTS 105

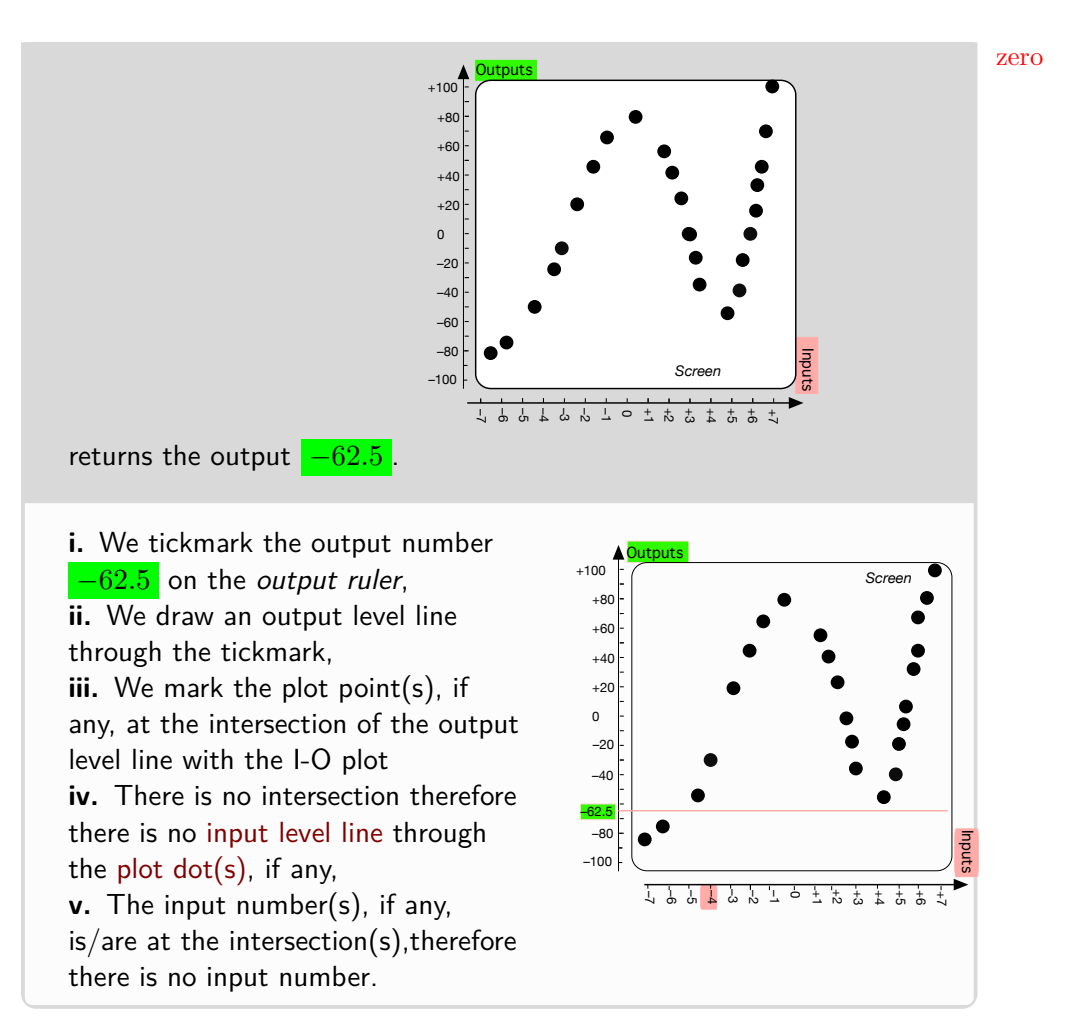

**5. Zeros .** The fact that [reverse problems](#page-120-0) usually have in fact no solution because  $\mathbf{I}$  -  $\mathbf{O}$  plots are sparse is particularly unfotunat when we are looking for the **zero(s)** of a given function, that is for the inputs whose **output** is **0**.  $\overline{Q}$  *Zeros will be important be-*

And, even though 0 is a *[dangerous](#page-32-0)* [number](#page-30-0) (CAUTIONARY NOTE [0.2,](#page-32-0) Page [5\)](#page-32-0), a zero is a [regular input.](#page-127-0)

However, with [functions](#page-115-0) given by  $\begin{bmatrix} 1 & 0 \end{bmatrix}$  [plots,](#page-122-2) we will have to keep even *is positive from inputs whose* more seriously in mind that **??** (**?? ??**, **??**).

**EXAMPLE 1.42.** The function  $\mathcal{EMMY}$ 

*cause, as we will see, inputs whose output is 0 often separate inputs whose output output is negative.*

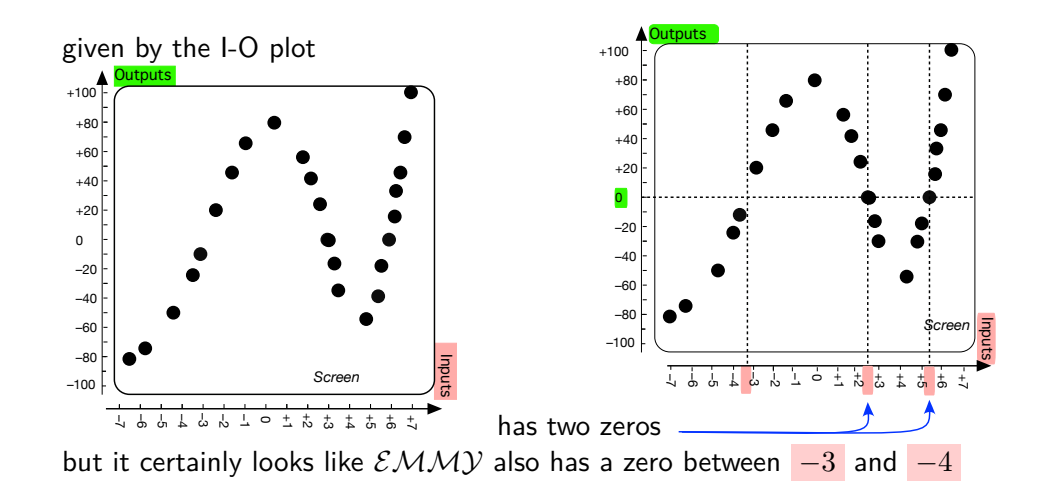

**6. Poles .** An actually even more important [reverse problem](#page-120-0) will be [locating](#page-129-0) the  $\text{pole}(s)$  if any, of a [function,](#page-115-0) that is those [inputs](#page-116-1) for which the [function](#page-115-0) [returns](#page-116-2)  $\infty$ .

Of course, a [pole](#page-174-0) is *not* a [regular input](#page-127-0) since a [function](#page-115-0) [given](#page-531-0) by a  $I - O$  [plot](#page-122-2) cannot have [pole\(s\)](#page-174-0) since all the [outputs](#page-116-0) are medium-size numbers. Yet,  $I - O$  [plots](#page-122-2) can hint at possible  $pole(s)$ .

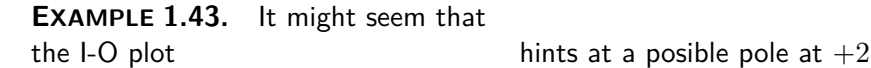

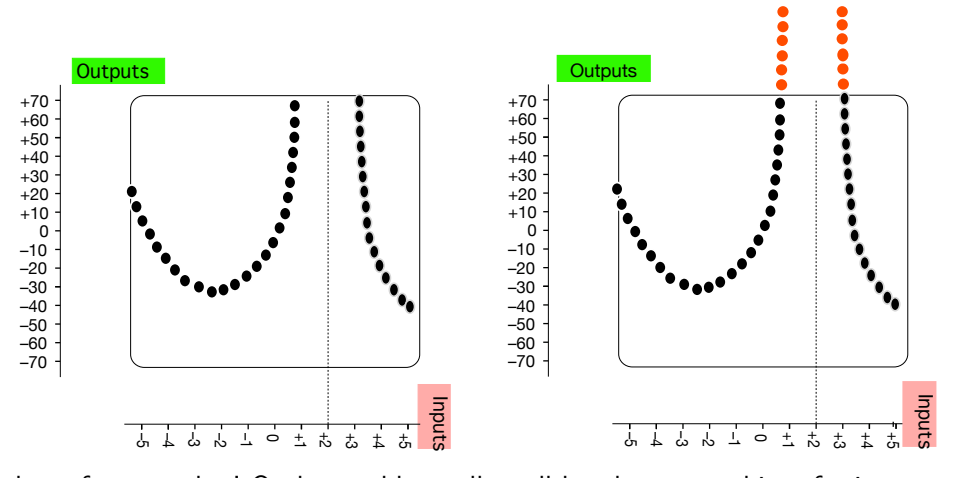

but of course the I-O plot could equally well be almost anything, for instance

pole

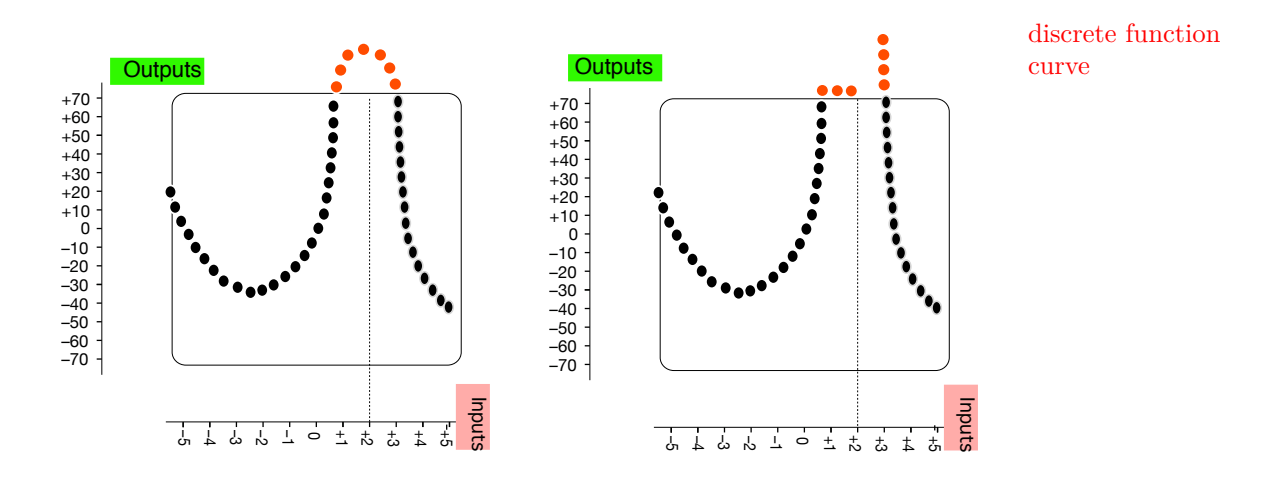

**7. Discrete Calculus.** In this text, though, we discussed [functions](#page-115-0) [given](#page-531-0) by  $I - O$  [plots](#page-122-2) only for introductory purposes and, from now on, [functions](#page-115-0) will *not* be [given](#page-531-0) by  $\mathbf{I}$  -  $\mathbf{O}$  [plots](#page-122-2) anymore. Nevertheless,

<span id="page-134-0"></span>**LANGUAGE NOTE 1.6** [Functions](#page-115-0) [given](#page-531-0) by [I-O plots](#page-122-2) are a particular kind of [functions](#page-115-0) usually called **discrete functions**.

And in fact, the Discrete Calculus, that is the calculus of [discrete](#page-134-0) [functions](#page-134-0) is a very important piece of Mathematics. ([https://en.wikiped](https://en.wikipedia.org/wiki/Discrete_calculus)ia. [org/wiki/Discrete\\_calculus](https://en.wikipedia.org/wiki/Discrete_calculus))

## **6 Functions Given By Curves**

[Functions](#page-115-0) [given](#page-531-0) by I - O [plot](#page-122-2) involved only *[medium-size](#page-58-0)* [numbers](#page-30-0) but functions [given](#page-531-0) other than by  $\mathbf{I}$  -  $\mathbf{O}$  [plots](#page-122-2) will also involve both

• small-size numbers.

and

• large-size numbers,

So, we will not be able to use *quantitative* [Cartesian setups](#page-101-2) any more than we could use quantitative rulers back in Section [12\\*](#page-82-0) - [Real Numbers](#page-82-0) (Page [55\)](#page-82-0).

**1. Qualitative Cartesian setup.** In order to use [large-size](#page-57-0) [numbers](#page-30-0) and [small-size](#page-57-1) [numbers](#page-30-0) as well as [medium-size](#page-58-0) [numbers,](#page-30-0) we will then:

<span id="page-134-1"></span>► [Give](#page-531-0) functions with **curves** instead of with I - O [plot,](#page-122-2)

qualitative Cartesian setup

offscreen global graph onscreen graph solid line *just the everyday meaning* offscreen graph *but you can always look-up* dotted line *[https: // en. wikipedia.](https://en.wikipedia.org/wiki/Curve)* graph dot *[org/ wiki/ Curve](https://en.wikipedia.org/wiki/Curve)* Mercator view *Don't worry, you don't have to know the calculus meaning of* smooth *curve and go by*

- <span id="page-135-3"></span><span id="page-135-2"></span>► Use **qualitative Cartesian setups** that is Cartesian set ups in which:
	- **–** The [screen](#page-101-3) is within a surrounding area we will call **offscreen**,
	- **–** The input ruler is a *qualitative* ruler,
	- **–** The output ruler is a *qualitative* ruler.

Then, a [curve](#page-134-1) that satisfies the **??** (**?? ??**, **??**) will [give](#page-531-0) a [function](#page-115-0)

- <span id="page-135-1"></span><span id="page-135-0"></span>• whose **global graph** is the [given](#page-531-0) [curve,](#page-134-1)
- whose **onscreen graph** is the part of the [global graph](#page-135-0) which is *on* the [screen.](#page-101-3) We will picture the [onscreen graph](#page-135-1) with a **solid line**.
- whose **offscreen graph** is the part of the [global graph](#page-135-0) which is *not on* the [screen.](#page-101-3) We will picture the [offscreen](#page-135-2) graph with a **dotted line**.

Also, in the case of [functions](#page-115-0) [given](#page-531-0) by [curves,](#page-134-1) we will use the word **graph dot** instead of the word [plot dot.](#page-101-0)

Since our purpose in this Part [I](#page-88-0) - [Functions Given By Data](#page-88-0) (Page [63\)](#page-88-0) is *introductory*, we will use [curves](#page-134-1) to *[give](#page-531-0)* [functions](#page-115-0) but eventually we will want [curves](#page-134-1) to *picture* [functions](#page-115-0) that will have been [given](#page-531-0) otherwise in Part [II](#page-232-0) - [Functions Given By Rules](#page-232-0) (Page [207\)](#page-232-0) and after. In any case,

**CAUTIONARY NOTE 1.7** [Functions](#page-115-0) [given](#page-531-0) by [curve](#page-134-1) are not necessarily [simple](#page-145-0) and certainly not as simple as those used here.

<span id="page-135-4"></span>**2. Mercator view.** By far the simplest way to view a [qualitative](#page-135-3) [Cartesian setup](#page-135-3) is by way of a **Mercator view** which is a flat view that shows the 2 pt compactification of each ruler:

and

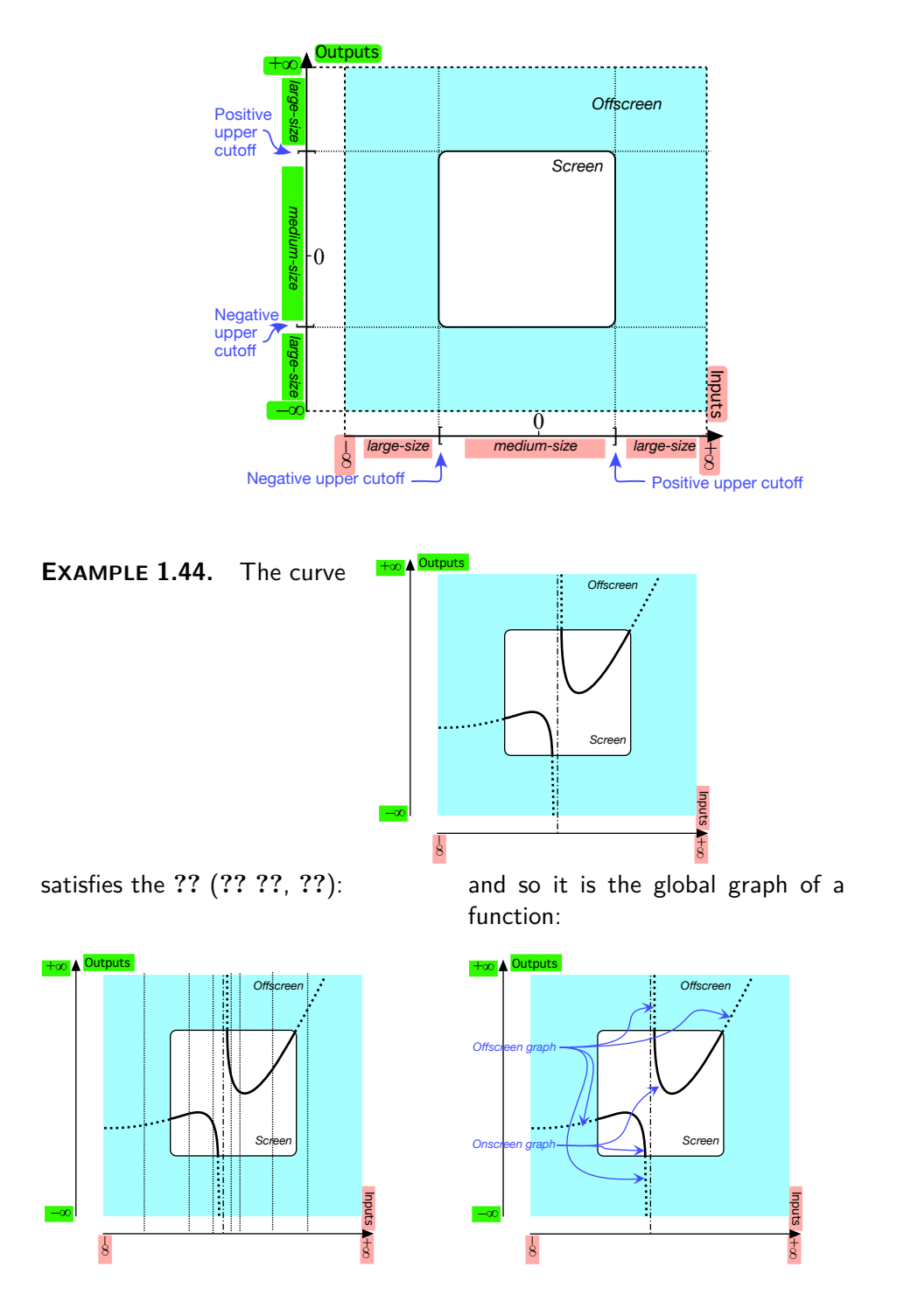

*[org/ wiki/ Mercator\\_](https://en.wikipedia.org/wiki/Mercator_projection)*

*in a long list: [https: //](https://en.wikipedia.org/wiki/List_of_map_projections) [en. wikipedia. org/ wiki/](https://en.wikipedia.org/wiki/List_of_map_projections) [List\\_ of\\_ map\\_ projections](https://en.wikipedia.org/wiki/List_of_map_projections)*

conclusive **3. Mercator views are** *not* **conclusive.** But even though the [Mer](#page-135-4)[cator view](#page-135-4) is by far the most commonly used, it is important to be aware of the severe limitations to the [information](#page-531-1) which [Mercator views](#page-135-4) can provide about a [function](#page-115-0) as the [Mercator view](#page-135-4) shows mostly the [onscreen graph](#page-135-1) and therefore depends *very much* on the [cutoff sizes](#page-56-0) for [medium-size](#page-58-0) [numbers.](#page-30-0)

*The problem is a difficult* **i.** How much an *[onscreen](#page-135-1)* graph shows about a [function](#page-115-0) depends *very much one and Mercator's solution, [https: // en. wikipedia.](https://en.wikipedia.org/wiki/Mercator_projection)* on the [cutoff size](#page-56-0) for [medium-size](#page-58-0) *[input](#page-116-1)* [numbers.](#page-30-0)

*[projection](https://en.wikipedia.org/wiki/Mercator_projection) , was the first* For instance, [Mercator views](#page-135-4) do not necessarily show all the [zeros](#page-534-1) of a [function.](#page-115-0)

**EXAMPLE 1.45.** The following onscreen graphs of the function  $ZANY$  are all at the same scale and differ only by the [cutoff size](#page-56-0) for [medium-size](#page-58-0) *[input](#page-116-1)* [numbers:](#page-30-0)

With medium-size *input* numbers cutoff at 15, the onscreen graph shows no zero

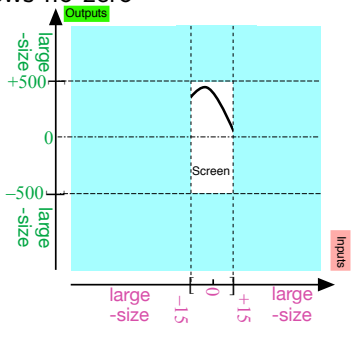

With medium-size *input* numbers cutoff at 20, the onscreen graph shows one zero:

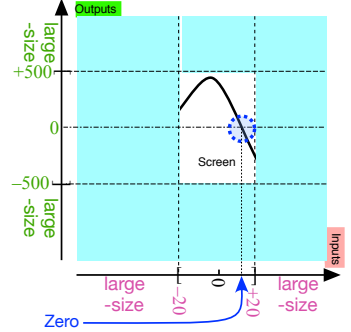

With medium-size *input* numbers cutoff at 25, the onscreen graph shows two zeros:

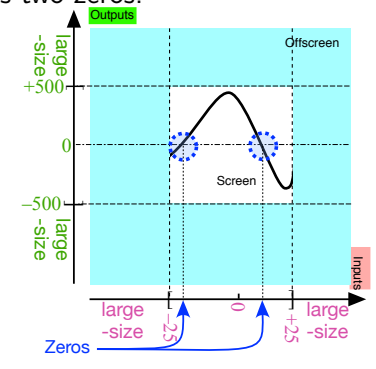

With medium-size *input* numbers cutoff at 30, the onscreen graph shows three zeros:

<span id="page-137-0"></span>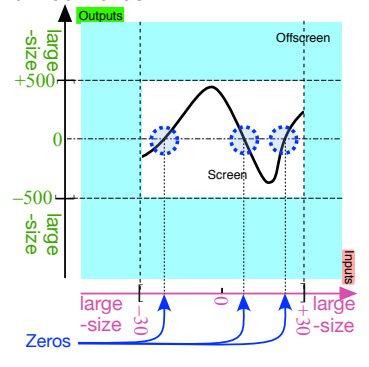

In other words, the [Mercator views](#page-135-4) of a [given](#page-531-0) [function](#page-115-0) are *not* **conclusive**

as to the [zeros](#page-534-1) of that [function.](#page-115-0)

**ii.** How much an *[onscreen](#page-135-1)* graph shows about a [function](#page-115-0) depends also *very much* on the [cutoff size](#page-56-0) for [medium-size](#page-58-0) *[output](#page-116-0)* [numbers.](#page-30-0)

For instance, another very important reverse problem will be locating the [pole\(s\)](#page-174-0) , if any, of a [function,](#page-115-0) that is those [inputs](#page-116-1) for wich the [function](#page-115-0) returns  $\infty$  but of course [Mercator views](#page-135-4) cannot do that.

**EXAMPLE 1.46.** The following onscreen graphs of the function  $\mathcal{COTY}$  are all at the same scale and differ only by the [cutoff size](#page-56-0) for [medium-size](#page-58-0) [output](#page-116-0) [numbers:](#page-30-0)

With medium-size output numbers cutoff at 500, the onscreen graph does not show whether or not there is an input between  $-15$  and  $+15$ whose output is larger than the output of neighboring inputs:

With medium-size output numbers cutoff at 1000, the onscreen graph still does not show whether or not there is an input between  $-15$  and  $+15$  whose output is larger than the output of neighboring inputs:

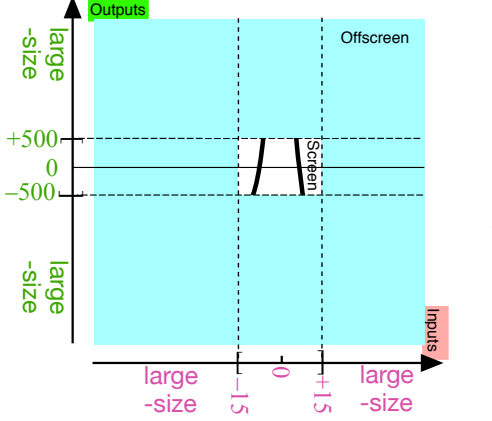

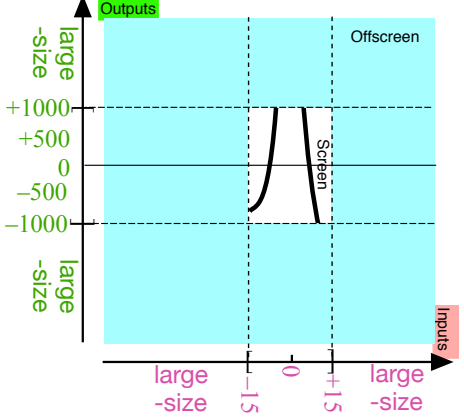

tube view With medium-size input numbers cutoff at 1500, the onscreen graph still does not show whether or not there is an input between  $-15$  and  $+15$  whose output is larger than the output of neighboring inputs:

With medium-size *input* numbers cutoff at 2000, the onscreen graph does show there is an input between  $-15$  and  $+15$  whose output is larger than the output of neighboring inputs:

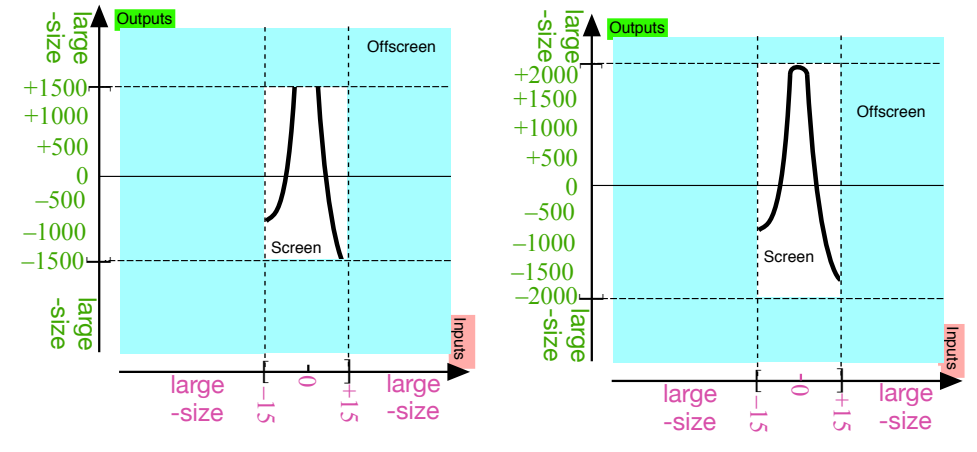

In other words, the [Mercator views](#page-135-4) of a [given](#page-531-0) [function](#page-115-0) are *not* necessarily [conclusive](#page-137-0) as to the [inputs](#page-116-1) whose output is larger than the [output](#page-116-0) of nearby inputs.

Altogether then:

**CAUTIONARY NOTE 1.8** On-screen graphs are *not necessarily* **conclusive** as to the output(s), if any, for [medium-size](#page-58-0) [inputs.](#page-116-1)

**4. Compact views.** In order to see the off-screen graph which shows To see why axes rather than the 'behavior' of a [function](#page-115-0) for [large-size](#page-57-0) *[inputs](#page-116-1)* and for [pole\(s\),](#page-174-0) if any, we need to use [one-point compactifications](#page-33-1) of the *[axes](#page-105-0)* instead of using rulers.

<span id="page-139-0"></span>**i.** We can get a **tube view** by compactifying the *[input](#page-116-1)* [axis:](#page-105-0)

*rulers, just try to draw* rulers *in any of the following compact views!*

–∞

∞–

large-size inputs

lar<sub>ge-siz</sub> inputs

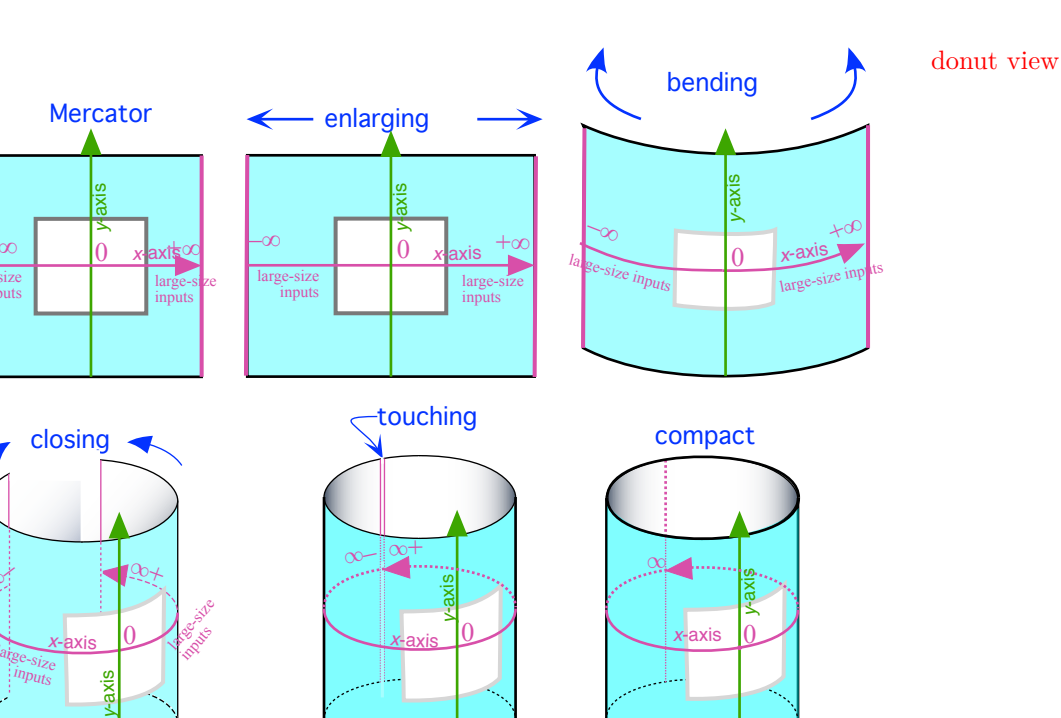

**ii.** We can another kind of [tube view](#page-139-0) by compactifying the *[output](#page-116-0)* [axis:](#page-105-0)

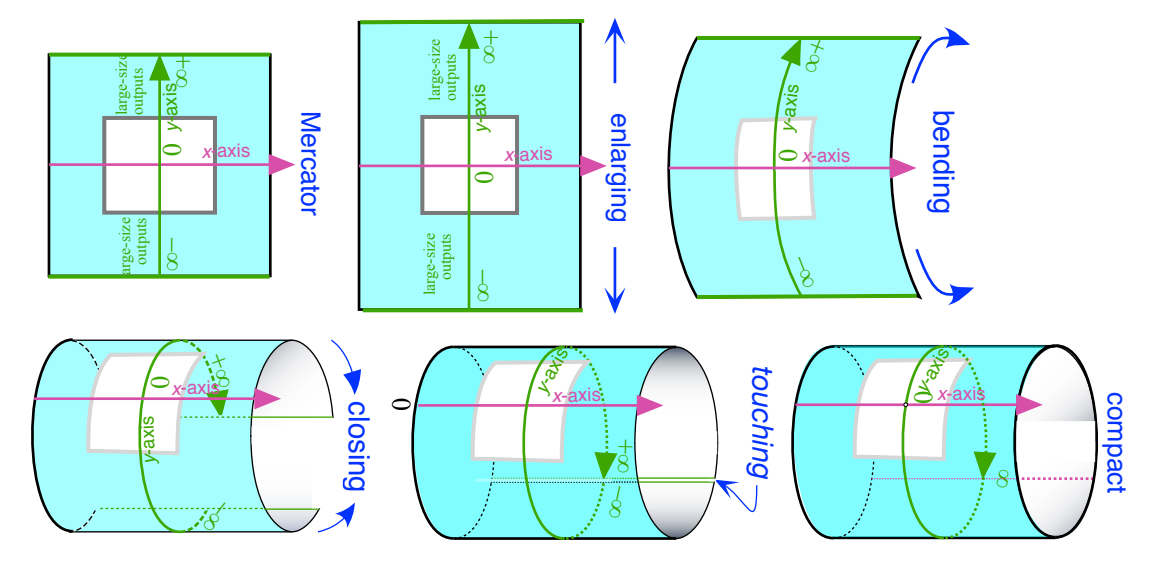

**iii.** We can get two kinds of **donut views** by compactifying the [input](#page-116-1) [axis](#page-105-0) and the [output](#page-116-0) [axis](#page-105-0) *one after the other*:

Magellan view

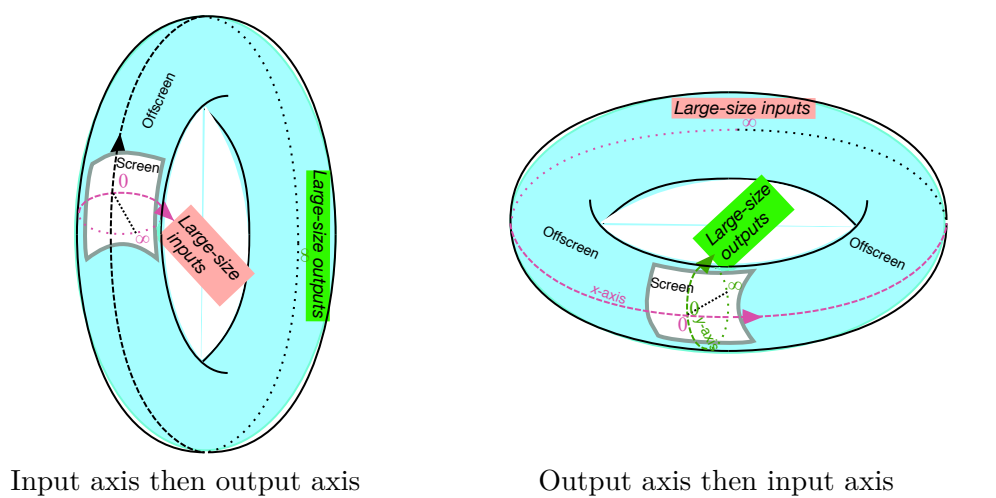

**iv.** We can get a **Magellan view** by compactifying the [input](#page-116-1) [axis](#page-105-0) and the [output](#page-116-0) [axis](#page-105-0) *simultaneously*:

<span id="page-141-0"></span>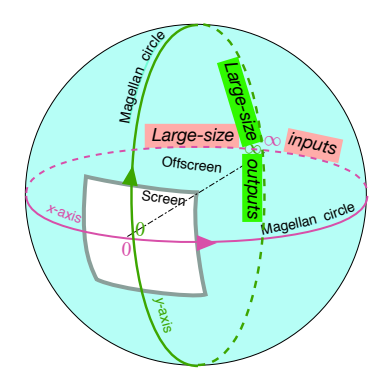

**5. Compact views** *are* **conclusive.** [Magellan views](#page-141-0) are particularly good at showing why a [Mercator view](#page-135-4) cannot *[give](#page-531-0)* a [function:](#page-115-0) different [functions](#page-115-0) can have the same [onscreen graph](#page-135-1) but different off-screen graphs.

**EXAMPLE 1.47.** The onscreen graph

smooth continuation

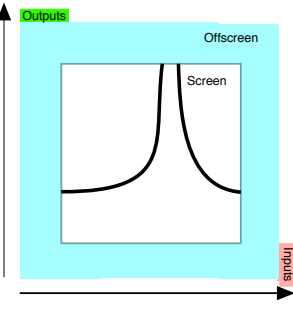

is the onscreen graph of any of the following functions viewed in Magellan view

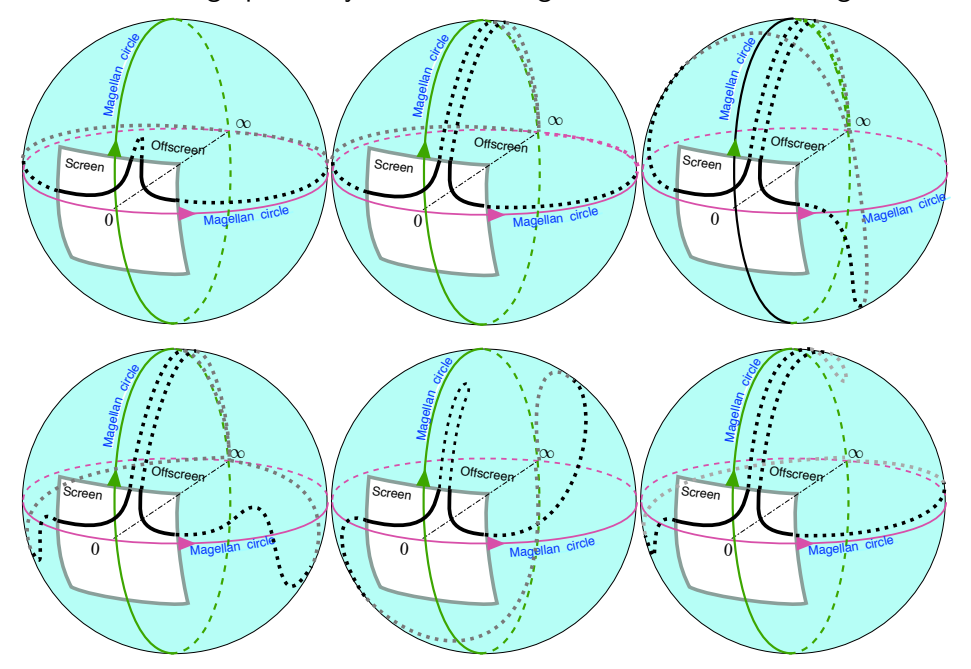

as well as, in fact, many, many others.

So, in order for an onscreen graph to be able to [give](#page-44-1) a [function,](#page-115-0) we will make the following

<span id="page-142-0"></span>**AGREEMENT 1.3** With [functions](#page-115-0) [given](#page-531-0) by [curve,](#page-134-1) the [upper](#page-56-1) [cutoff](#page-56-0) [sizes](#page-56-0) for [medium-size](#page-58-0) [inputs](#page-116-1) and [medium-size](#page-58-0) [outputs](#page-116-0) will be such that the off-screen graph is [simply](#page-145-0) a **smooth continuation** of the [onscreen graph.](#page-135-1) (However, with other types of [functions,](#page-115-0) there are different kinds of continuations as, for instance, with the 'periodic'

[functions](#page-115-0) investigated in Vol. II.)

### **EXAMPLE 1.48.**

Given the onscreen graph in Example [2.37](#page-187-0) (Page [160\)](#page-187-0):

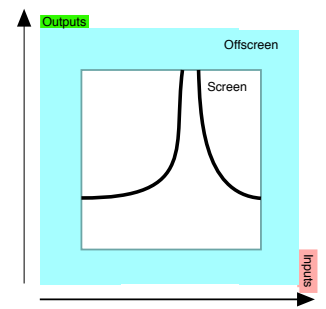

by AGREEMENT [1.3](#page-142-0) - (Page [115\)](#page-142-0), the global graph can only be

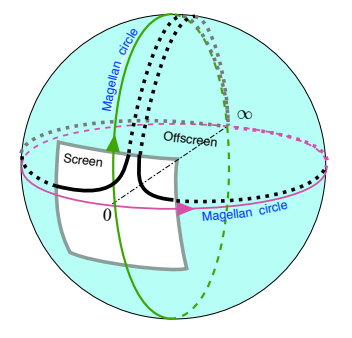

# **7 "Simple" Functions?**

*Aaargh!*

#### **=======Begin HOLDING=======**

As we saw in Subsection [8.2](#page-148-0) - Output [level band](#page-148-0) (Page [121\)](#page-148-0) and xxx, the information provided by the [plot dot](#page-101-0) for an [input](#page-116-1) need not *necessarily* extend to even just *nearby* [inputs.](#page-116-1)

For instance, we might expect that the outputs for inputs near a given input will have outputs that are near the output for the given input but, while this is often the case, this is absolutely not *necessarily* the case.

**EXAMPLE 1.49.** The function given by the global graph
#### 7. "SIMPLE" FUNCTIONS? 117

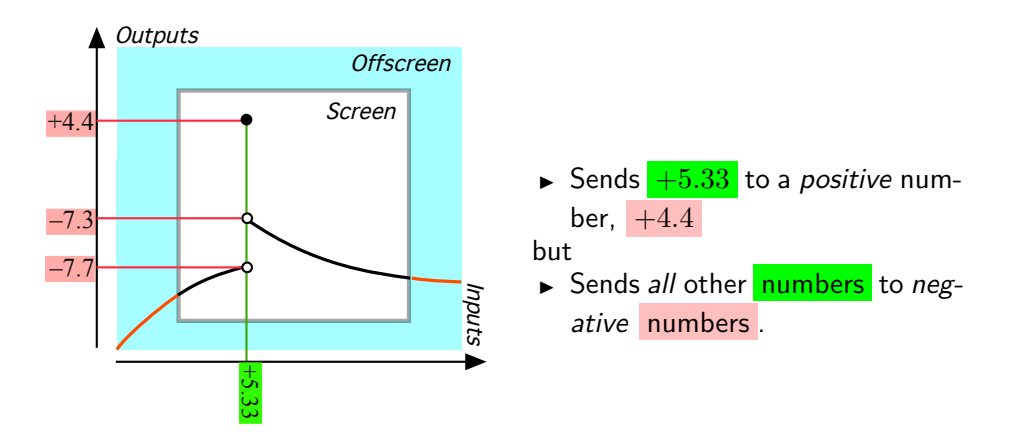

#### **=======End HOLDING =======**

So far, the reader would have every right to think that [functions](#page-115-0) are something essentially fairly "simple" but, not only are there many functions whose 'behavior' is unimaginably 'complicated', it is impossible to draw the *tists keep being amazed at* line and define anything like "simple" functions.

Basically, the difficulty is that there is nothing in what we have said so far about functions, including the functional requirement, to prevent abrupt, even wild, changes in the outputs for nearby inputs,

The use of nearby inputs instead of the given input raises a most important question: To what extent are the nearby outputs [\(outputs](#page-116-0) for *nearby* inputs) *all* near the [output](#page-116-0) *[at](#page-37-0)* the given input? And, as it turns out, the question has no simple answer. So, as a backdrop to the functions which we will investigate in this text, we will just illustrate some of the many different possible answers.

#### [https://en.wikipedia.org/wiki/Extended\\_real\\_number\\_line](https://en.wikipedia.org/wiki/Extended_real_number_line). [http](https://math.stackexchange.com/questions/354319/can_a_function_be_considered_height continuous_if_it_reaches-infinity-at-one-point)s: [//math.stackexchange.com/questions/354319/can\\_a\\_function\\_be\\_con](https://math.stackexchange.com/questions/354319/can_a_function_be_considered_height continuous_if_it_reaches-infinity-at-one-point)sidered\_ [heightcontinuous\\_if\\_it\\_reaches-infinity-at-one-point](https://math.stackexchange.com/questions/354319/can_a_function_be_considered_height continuous_if_it_reaches-infinity-at-one-point)

This poses a most vexing expository problem inasmuch as making general statements about functions becomes extremely difficult . . . and dangerous in that we may end up stating on the basis of something true for 'nice' functions something that would be false for these unimaginably 'complicated' functions. More precisely,

 $\triangleright$  If general statements about [functions](#page-115-0) are worded so as to apply to really *all* functions, including 'complicated' functions—which the reader is not likely to encounter anytime soon, the reader is going to have a very hard time—for no good reason,

and

If general statements about [functions](#page-115-0) are worded so as to apply *only* to

*Mathematicians and scienthe behavior of some of the functions which have recently come up in mathematics and the sciences.*

'simple' [functions,](#page-115-0) how is the reader to know when the functions have become too 'complicated' for the general statement to height continue to apply?

**EXAMPLE 1.50.** It is fairly intuitive that plot dots should make up some probably curved line. But, while this is indeed the case for many functions, it is not necessarily the case and in fact not the case, for most functions.

One way out would be to define, say, Type A functions and then Type B functions and then Type C functions, etc and to make general statements for each type of functions as we go. This of course would work but would force us to restate a lot as we go from Type A functions to Type B functions, and then again as we go to Type C functions, etc. Another drawback aside from the hassle of having to keep restating, is that this tends to lose the bigger represent and there is a price to that too.

Nevertheless, one look at the TABLE OF CONTENTS of this text will show that this is indeed what we will do in the following chapters *but*, before that, if only for the sake of not having to repeat things and of the bigger represent, we will spend the rest of *this* chapter discussing the possible behaviors of 'nice' [functions.](#page-115-0)

So, even though we cannot *[define](#page-17-0)* 'simple' [functions](#page-115-0) and we cannot even pin down some of the things it would mean for a [functions](#page-115-0) to be 'simple' so as to prevent general statements from applying to complicated [functions,](#page-115-0)

**AGREEMENT 1.4** will be, by the sole fact that they appear in this text, guaranteed to be **simple** [functions](#page-115-0) and the general statements we will make in this text are guaranteed to apply to these [functions.](#page-115-0) (Which does not imply that these general statements apply *only* to these [functions.](#page-115-0))

<span id="page-145-0"></span>Roughly, **smoothness** extends to [slope](#page-175-0) and [concavity](#page-177-0) the requirements that height continuity made on the [height](#page-167-0) namely that [slope](#page-175-0) and [concavity](#page-177-0) should not change abruptly. There is a big difference though:

- In the case of height continuity, we need to look at what happens *[at](#page-37-0)* the given input and then to what happens *near* the given input but only to see if there is a [jump](#page-193-0) and not even when there is a [gap](#page-194-0) at  $x_0$ .
- In the case of [slope](#page-175-0) and [concavity,](#page-177-0) on the other hand, even with [local](#page-154-0) [graphs,](#page-154-0) neither [slope](#page-175-0) nor [concavity](#page-177-0) makes sense *[at](#page-37-0)* the given input and what matters is only what happens *near* the given input.

**CAUTIONARY NOTE 1.9** Most unfortunately, the *usual* mathe- input level band matical concept of [smoothness](#page-145-0) implies height continuity which is not the way we think of [smoothness](#page-145-0) in the real world.

**EXAMPLE 1.51.** A PVC sewer and drain pipe is usually perceived as being "smooth" regardless of whether or not it is solid or perforated and a smoothly bending copper pipe doesn't stop being so if and when it develops a pinhole.

So, in this text and in trying to *represent* [smoothness,](#page-145-0) *we* will go by  $f(x_0 + h)$  and not pay any attention to  $f(x_0)$ .

```
https://en.wikipedia.org/wiki/Smoothness.
https://en.wikipedia.org/wiki/Analytic_function
https://en.wikipedia.org/wiki/Singularity_(mathematics)
https://en.wikipedia.org/wiki/Nowhere_heightcontinuous_function
https://en.wikipedia.org/wiki/Weierstrass_function
https://en.wikipedia.org/wiki/Fractal_curve
```
### **8 Local graph near a point**

The main reason *we* will be dealing with [functions](#page-115-0) [given](#page-531-0) by [curves](#page-134-0) is that, in contrast with [functions](#page-115-0) [given](#page-531-0) by  $\mathbf{I}$  -  $\mathbf{O}$  [plot,](#page-122-0) in the case of functions given by [curves](#page-134-0) we will be able to look at the *[neighborhoods](#page-69-0)* of the [inputs](#page-116-1) instead of having to deal with **isolated inputs** inasmuch as [sets of plot dots](#page-107-0) are [sparse](#page-107-0) (CAUTIONARY NOTE [1.3,](#page-107-0) Page  $80$ ).

But we will first need to do a bit of preparatory work, and, in this section, we will introduce in the case of [functions](#page-115-0) [given](#page-531-0) by [curves,](#page-134-0) several different kinds of things that, in fact, we will also use later on with [functions](#page-115-0) [given](#page-531-0) otherwise.

<span id="page-146-0"></span>*In other words, in the case of [functions](#page-115-0) [given](#page-531-0) by [curves,](#page-134-0) we will have "elbow room"!*

**1. Input level band.** In order to observe the 'behavior' of a [func](#page-115-0)[tion](#page-115-0) *near* a given [point,](#page-34-0) be it a [number](#page-30-0)  $x_0$  $x_0$  or  $\infty$ , we will of course need to fatten the [point](#page-34-0) into a [neighborhood](#page-69-0) of that [point](#page-34-0) bur we will also need to fatten the [input](#page-122-1) level *line* into an **input level** *band*, that is a band centered on the [input level line](#page-122-1) whose width is equal to the width of the neigborhood.

The details of the PROCEDURE, though, depend on whether the [given](#page-531-0) [input](#page-116-1) [point](#page-34-0) is a [number](#page-30-0)  $x_0$  $x_0$  or is  $\infty$ :

isolated input

*For that matter, educologists well know that, in order to define smoothness at x*<sup>0</sup> *in the usual way one needs room in which to have a limit.*

**PROCEDURE 1.8** To get the Input level band for a neighborhood of a given point .

- $\triangleright$  When the given point is a number  $x_0$  $x_0$ :
	- i. Draw the [input](#page-116-1) level line for  $x_0$  $x_0$ ,
	- ii. Fatten  $x_0$  $x_0$  into a [neighborhood](#page-69-0) of  $x_0$ ,
	- iii. Fatten the [input](#page-116-1) level line for  $x_0$  $x_0$  into an input level band for the [neighborhood](#page-69-0) of *[x](#page-36-0)*<sup>0</sup>
- $\triangleright$  When the given point is  $\infty$ :
	- i. Draw the [input](#page-116-1) level lines for  $+\infty$  and  $-\infty$
	- ii. Fatten  $\infty$  into a [neighborhood](#page-69-0) of  $\infty$  (In Mercatot view),
	- iii. Fatten the [input](#page-116-1) level lines for  $+\infty$  and  $-\infty$  into rectangles corresponding to the width of the *[half neighborhoods](#page-69-0)* of  $+\infty$ and  $-\infty$

**DEMO 1.8a** To get the input level band for a neighborhood of the input number  $-31.6$ 

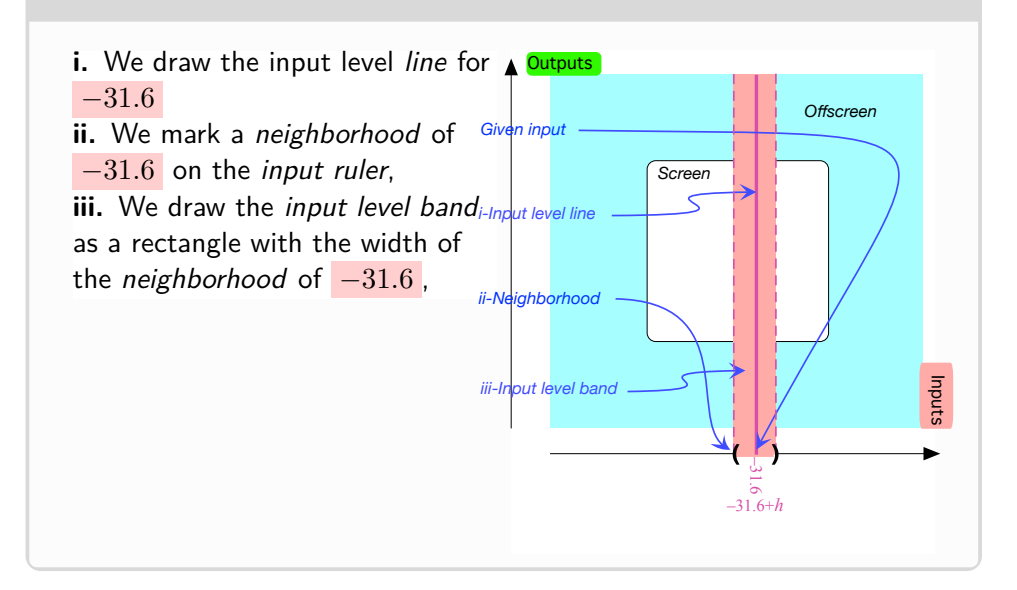

**DEMO** 1.8b To get the input level band for a neighborhood of the input  $\infty$ 

output level band

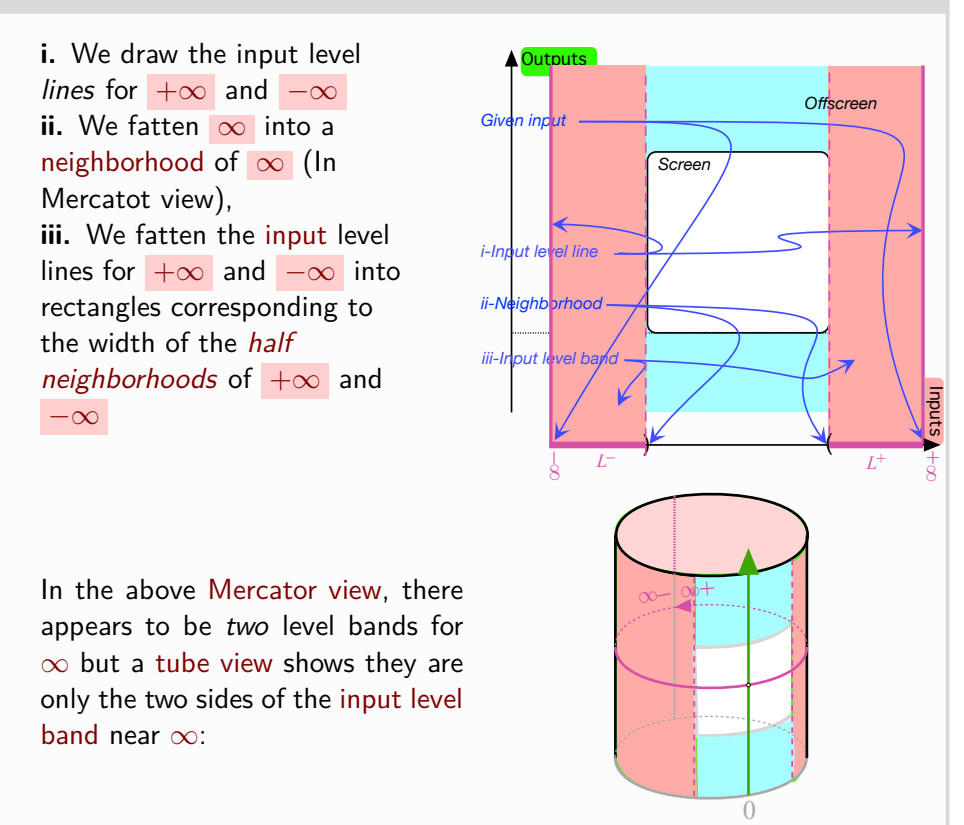

<span id="page-148-0"></span>**2. Output level band.** When we fatten a [given](#page-531-0) [output](#page-116-0) *[point](#page-34-0)*, be it a [number](#page-30-0)  $y_0$  or  $\infty$ , into a *[neighborhood](#page-69-0)*, we must also fatten the [output](#page-122-2) [level](#page-122-2) *line* for  $y_0$  or  $\infty$  into an **output level** *band* for the *[neighborhood](#page-69-0)* of the point,  $y_0$  $y_0$  or  $\infty$ , that is a rectangle corresponding to the width of the *[neighborhood](#page-69-0)* of the point.

The details of the PROCEDURE, though, depend on whether the [given](#page-531-0) [output](#page-116-0) [point](#page-34-0) is a [number](#page-30-0)  $y_0$  or  $\infty$ :

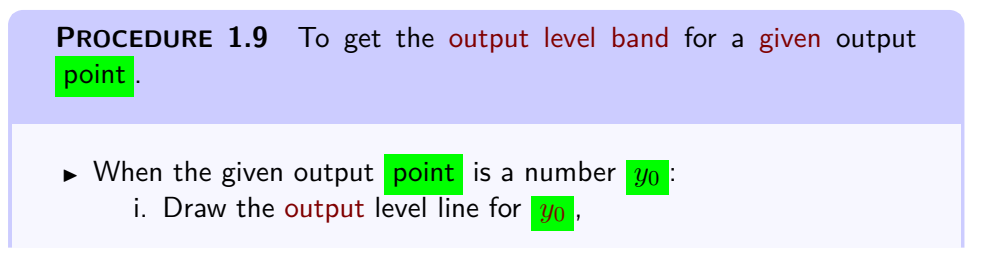

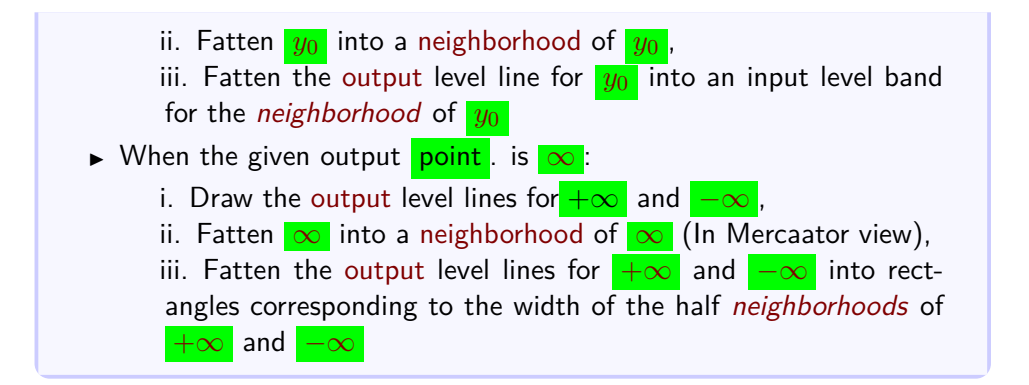

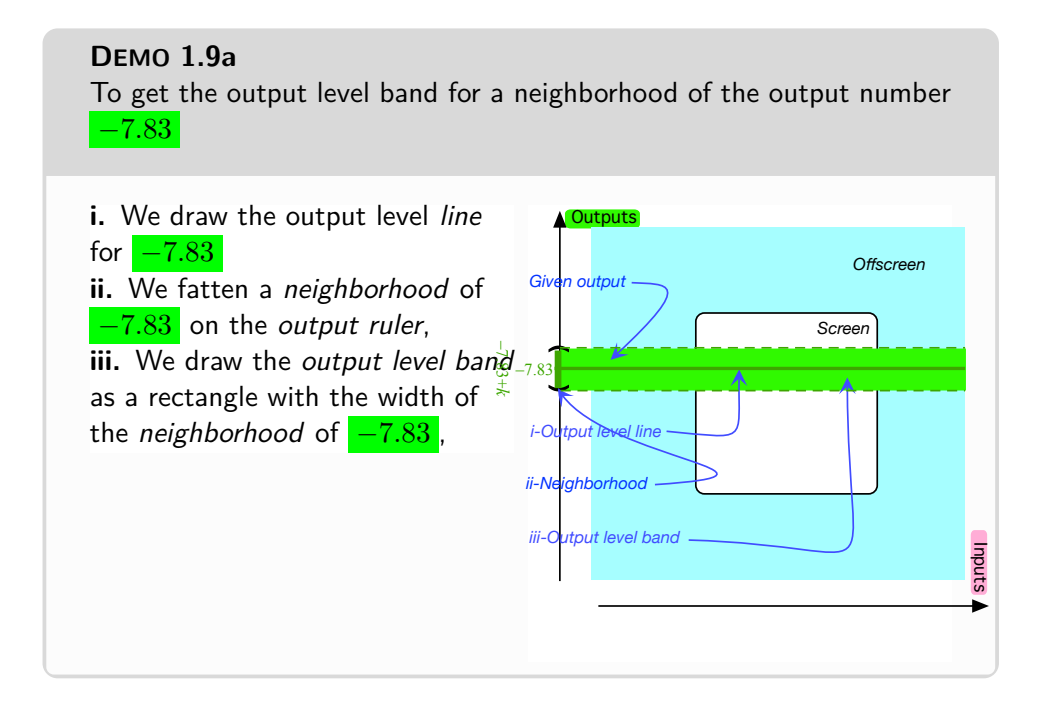

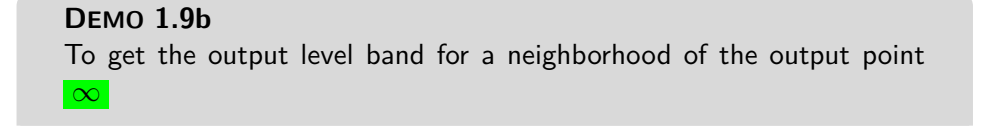

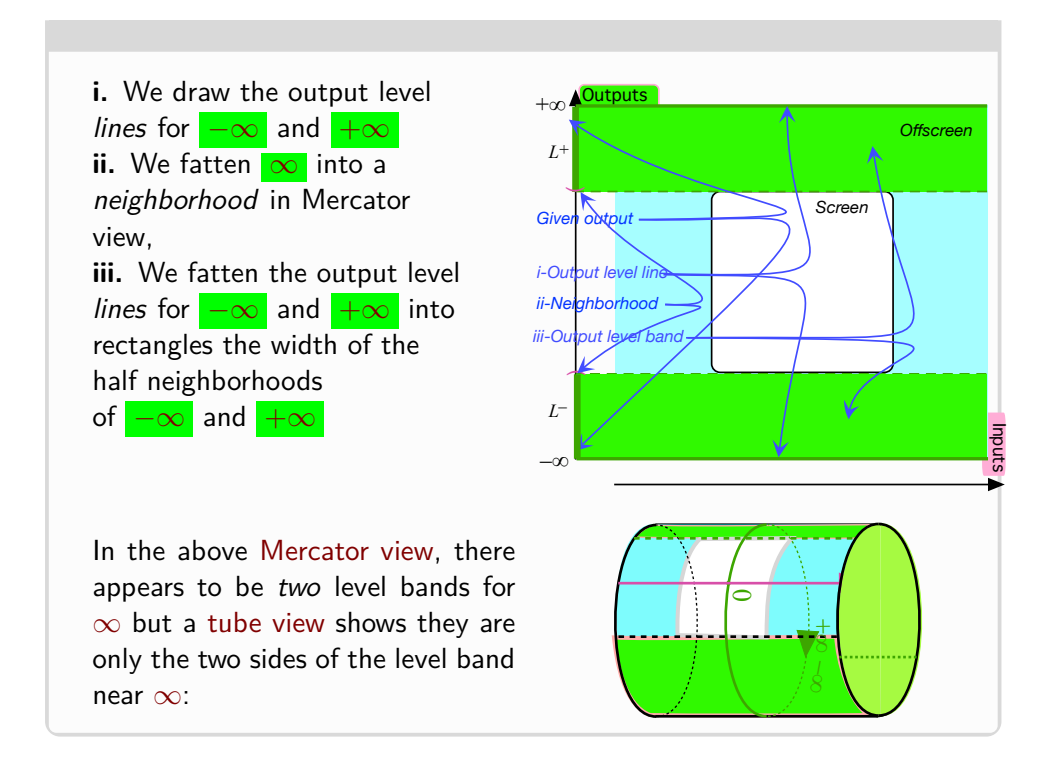

**3. A Few Words of Caution Though.** Starting with Part [II](#page-232-0) - [Functions Given By Rules](#page-232-0) (Page [207\)](#page-232-0) though, [functions](#page-115-0) will cease to be [given](#page-531-0) by a [global graph](#page-135-1) and will be [given](#page-531-0) instead by an I-O rule

When a function will be given by an I-O rule instead of a global graph, though, we will have to be very careful before we use **??** because

In Subsection [8.4](#page-151-0) - [Frames](#page-151-0) (Page [124\)](#page-151-0) we discussed how to get a local graph when the function is given by a curve. When the function is given by an I-O rule, though, we start out with no [global graph,](#page-135-1) though, and getting a [local graph](#page-154-0) is much more complicated and will require the knowledge of the [global graphs](#page-135-1) of 'power functions'.

Since  $x_0 \oplus h$  is a fattening of  $x_0$ , it is most tempting and natural to think of *f*  $(x_0 \oplus h)$ as a fattening of *f*  $\left(\overline{x_0}\right)$ but, even though it is "often" the case, unfortunately

mostly the case in CALCULUS ACCORDING TO THE REAL WORLD *texts* that *f*  $(x_0 \oplus h)$  is a [neighborhood](#page-69-0) of some [output](#page-116-0) [number,](#page-30-0) be it *f*  $\left(\overline{x_0}\right)$ or some other [output](#page-116-0) [number](#page-30-0)  $y_0$  so that one can fatten the [output level line](#page-122-2)

### frame into an **output level band CAUTIONARY NOTE 1.10** One should absolutely *never* use the words "neighboring outputs" as a short for [outputs](#page-116-0) for neighboring [in](#page-116-1)[puts](#page-116-1) because the [output](#page-116-0) [numbers](#page-30-0) *f*  $\left(x_0 \oplus h\right)$  [returned](#page-116-2) by the [func](#page-115-0)[tion](#page-115-0) *[f](#page-118-0)* for  $x_0 \oplus h$ , that is for the [input](#page-116-1) [numbers](#page-30-0) in a neighborhood of  $x_0$ , need *not* make up a [neighborhood](#page-69-0) of *any* output number  $y_0$ , let alone make up a [neighborhood](#page-69-0) of the output number *f*  $\sqrt{x_0}$ λ *Not even in the privacy of the*

**EXAMPLE 1.52.** In EXAMPLE [1.29,](#page-120-0) even though the inputs 27.2 and  $27.4$  can be considered to be near, their outputs, respectively around  $+70$ and  $-25$ , certainly cannot be considered anywhere near each other.

<span id="page-151-0"></span>**4. Frames.** However, just like the [plot dot](#page-101-0) for an *[ordinary](#page-127-0)* input  $x_0$ , that is for an input-output pair of *[numbers](#page-30-0)*  $(x_0, y_0)$ , is at the intersection of:

- the [input level](#page-122-1) *line* for the input *[number](#page-30-0)*  $x_0$
- <span id="page-151-1"></span>• the [output level](#page-122-2) *line* for the output *[number](#page-30-0) y*<sup>0</sup> ,

similarly, the [local graph](#page-154-0) for a neighborhood of a point will be within the **frame** which is the border of the intersection of the [input level band](#page-146-0) and the [output level band:](#page-148-0)

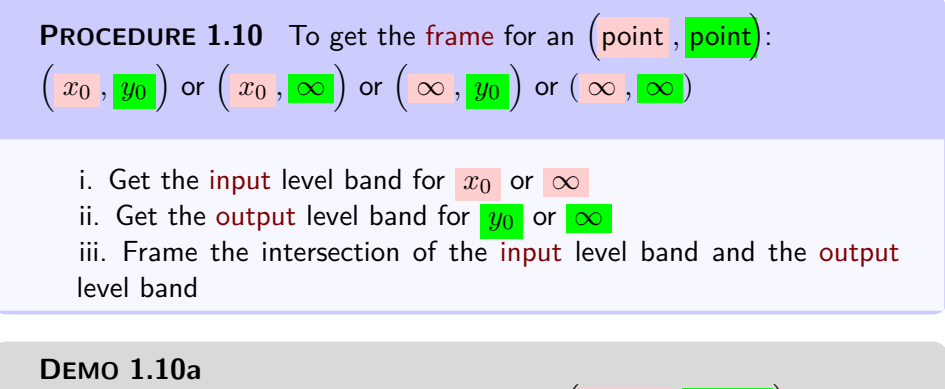

To get the frame for the input-output pair  $\big(-3.16\,,\frac{-7.83}{-7.83}\big)$ 

*reader's mind!*

.

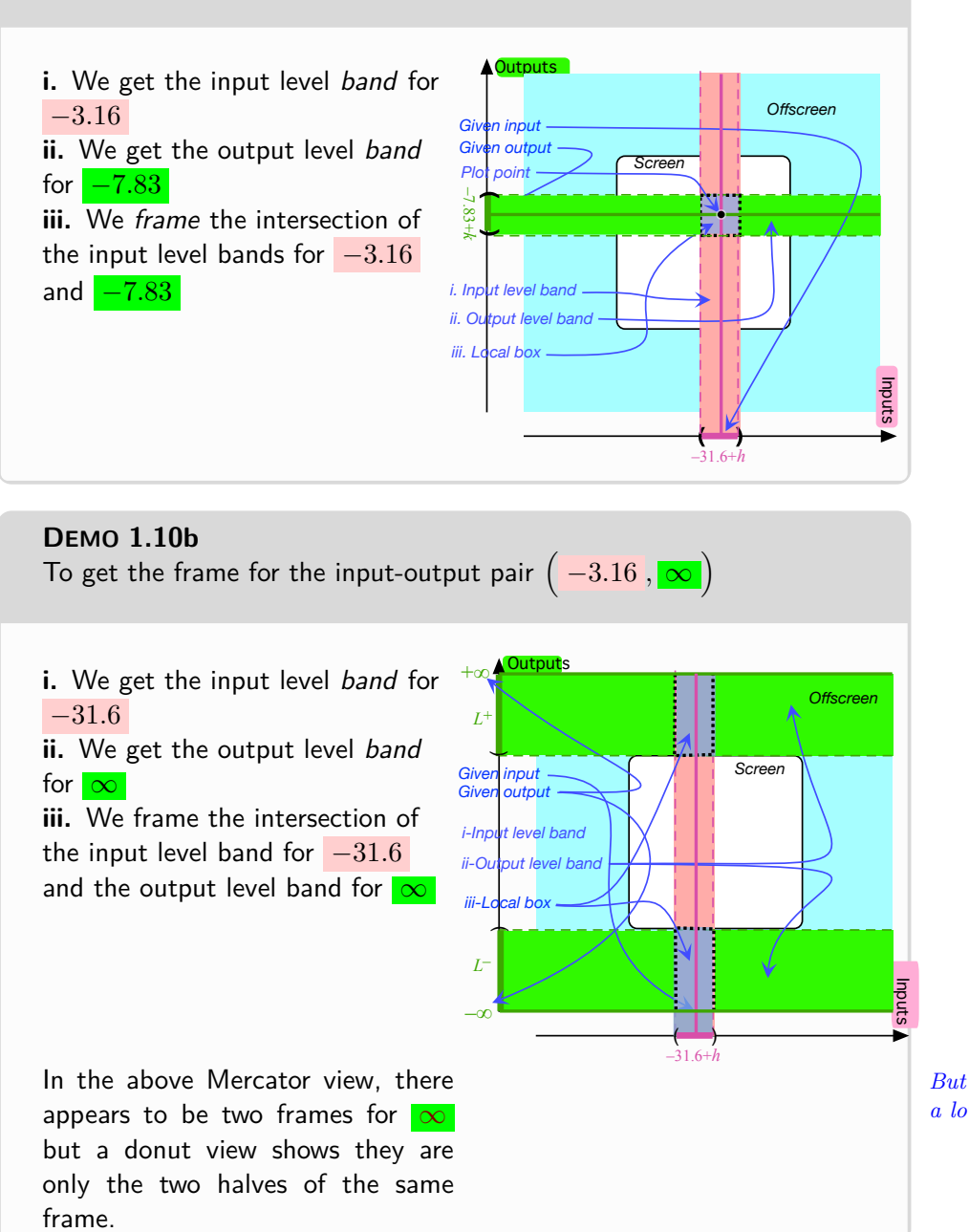

*But then Magellan views are a lot harder to draw.*

### **DEMO 1.10c**

To get the frame for the input-output pair of numbers  $\big(\infty, +71.6\big)$ 

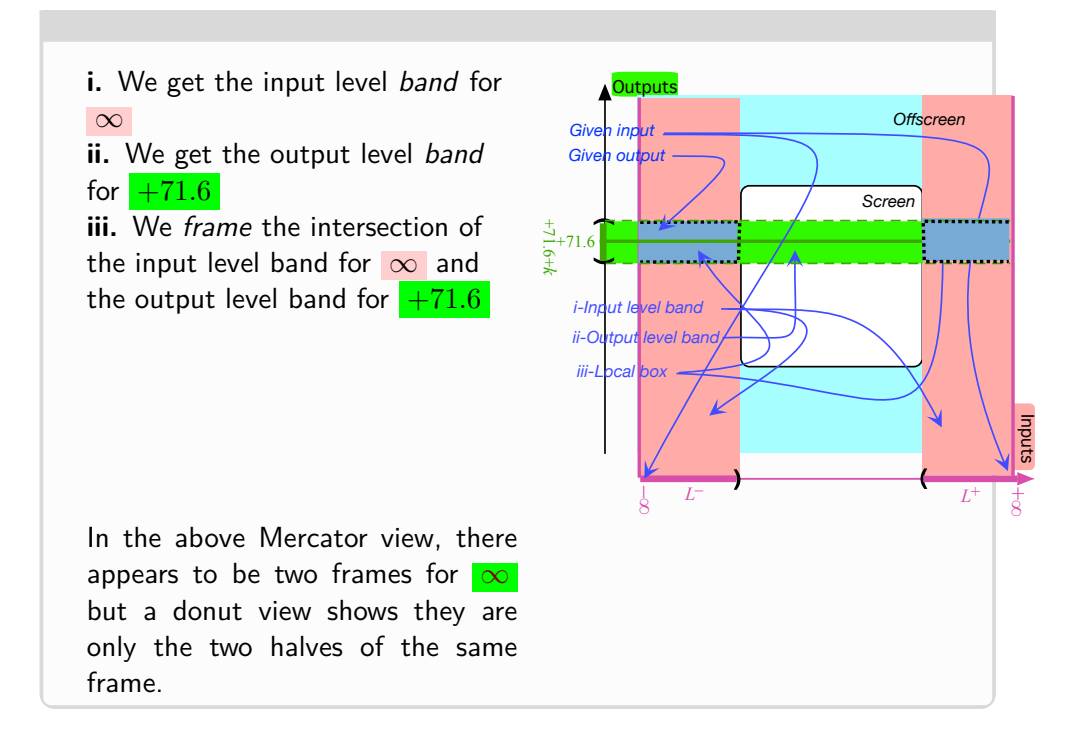

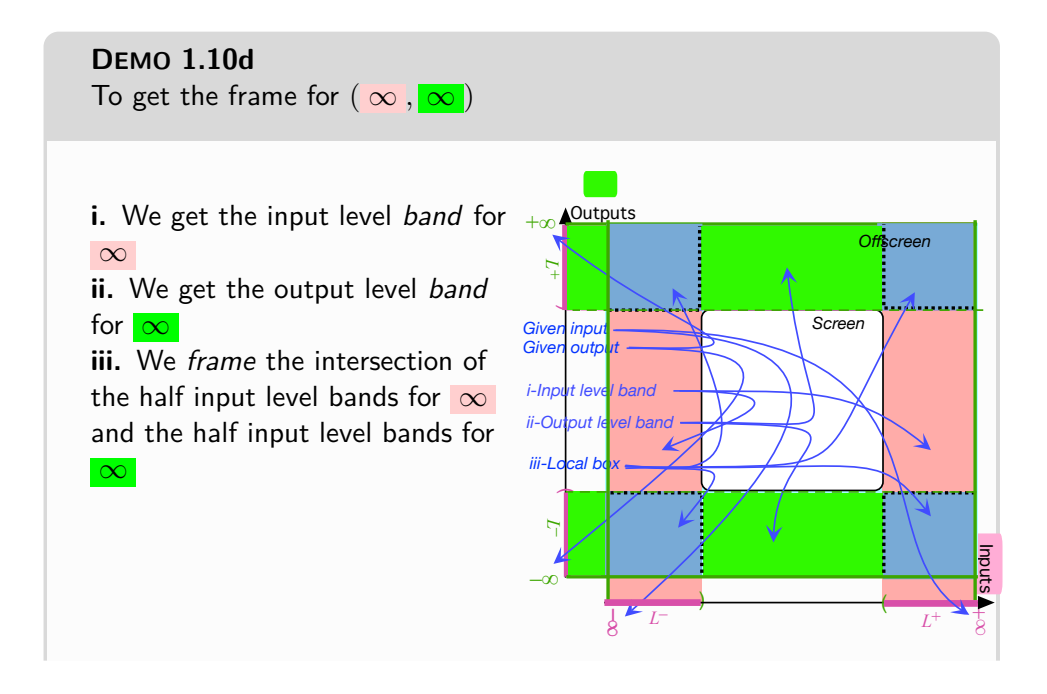

#### 8. LOCAL GRAPH NEAR A POINT 127

actually parts of the frame because we are using a Mercator view instead of a Magellan view in which they would appear as the four quarters of a single frame.

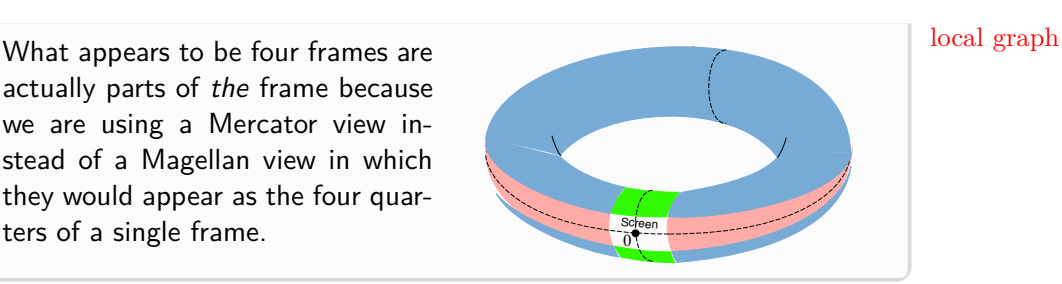

**5. zzzzzzzzzzzzzz** Just the way a [plot dot](#page-101-0) shows the inpui-output pair for a given [input](#page-116-1) *[number](#page-30-0)*, a **local graph** will show the inpui-output pairs for the [input](#page-116-1) *[numbers](#page-30-0)* in a *[neighborhood](#page-69-0)* of a [given](#page-531-0) [input](#page-116-1) *[point](#page-34-0)*:

**PROCEDURE 1.11** To get the [local graph](#page-154-0) for inputs in a [neighborhood](#page-69-0) of a given point when the [function](#page-115-0) is [given](#page-531-0) by a [global graph](#page-135-1)

i. Mark a [neighborhood](#page-69-0) of the point on the input ruler,

ii. Draw the [input level band](#page-146-0) for the [neighborhood](#page-69-0) of the point using **?? ??** - **??** (**??**),

iii. The [local graph](#page-154-0) near the point is at the intersection of the [input](#page-146-0) [level band](#page-146-0) and the [global graph.](#page-135-1)

While the procedure is the same regardless of the nature of the point, we will look at the difference cases separately

**6.** Local graph near  $x_0$  $x_0$ .

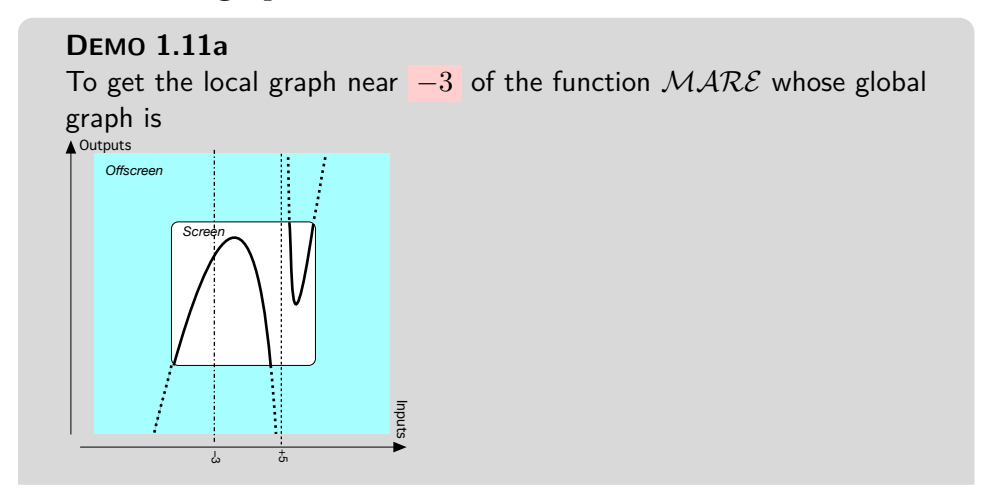

<span id="page-154-0"></span>

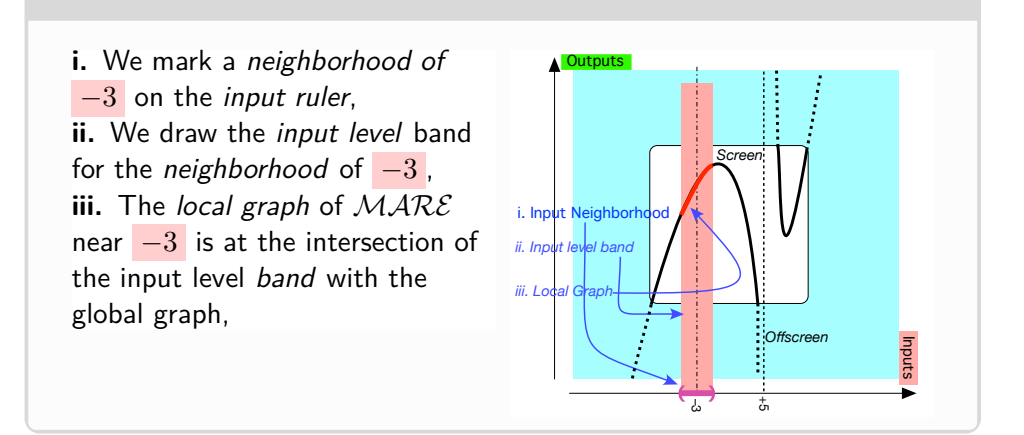

### **DEMO 1.11b**

To get the local graph near the pole  $+5$  of the function  $JEN$  whose global graph is

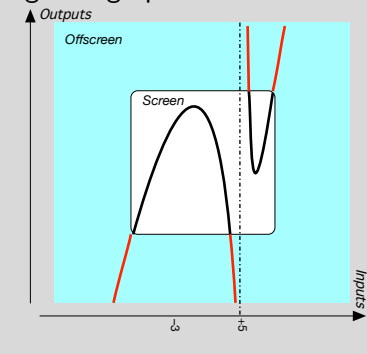

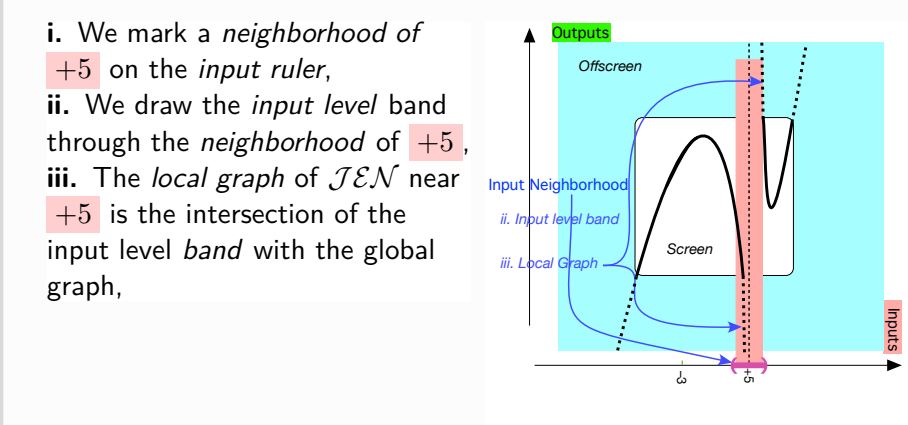

#### 8. LOCAL GRAPH NEAR A POINT 129

#### **7. Local graph near** [∞](#page-33-0)**.**

Keep in mind that even for large inputs, a [function](#page-115-0) may [return](#page-116-2) [outputs](#page-116-0) of any [qualitative size,](#page-57-0) [medium-size:](#page-58-0) [large-size](#page-57-1) or small-size.

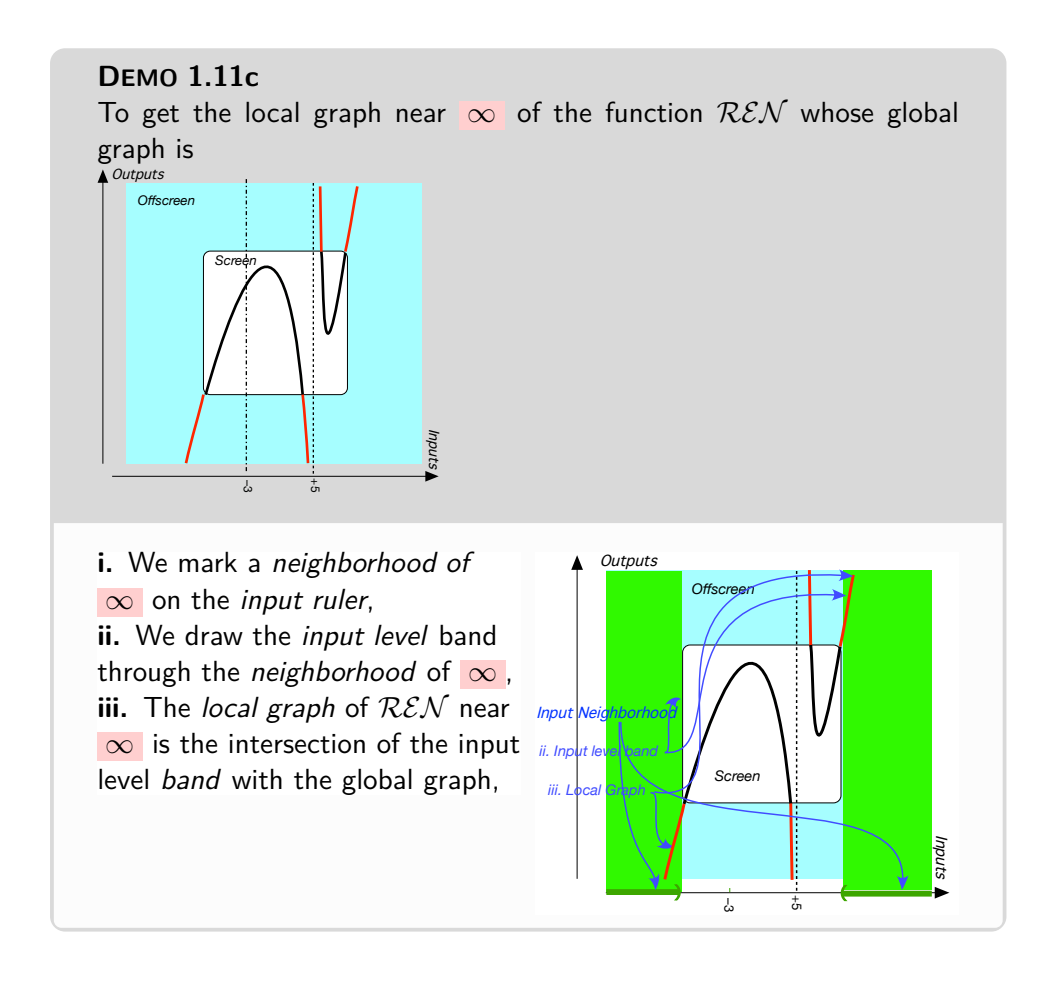

# **DEMO 1.11d**

To get the local graph near  $\infty$  of the function  $MTNA$  whose global graph is

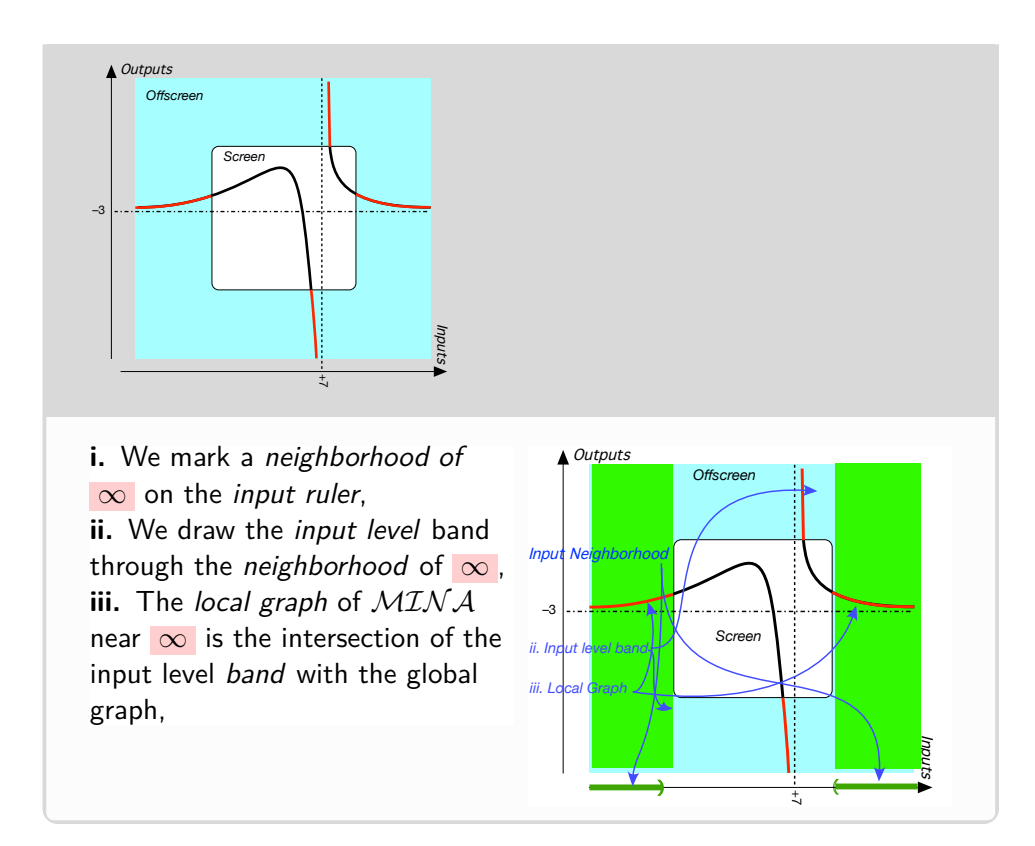

### **DEMO 1.11e**

To get the local graph near  $\infty$  of the function  $RHEA$  whose global graph is

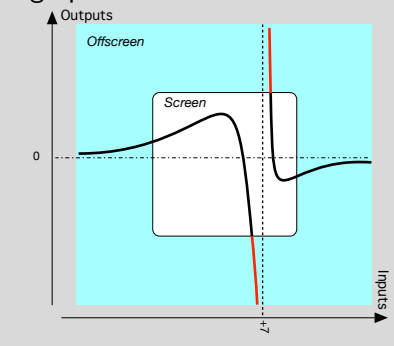

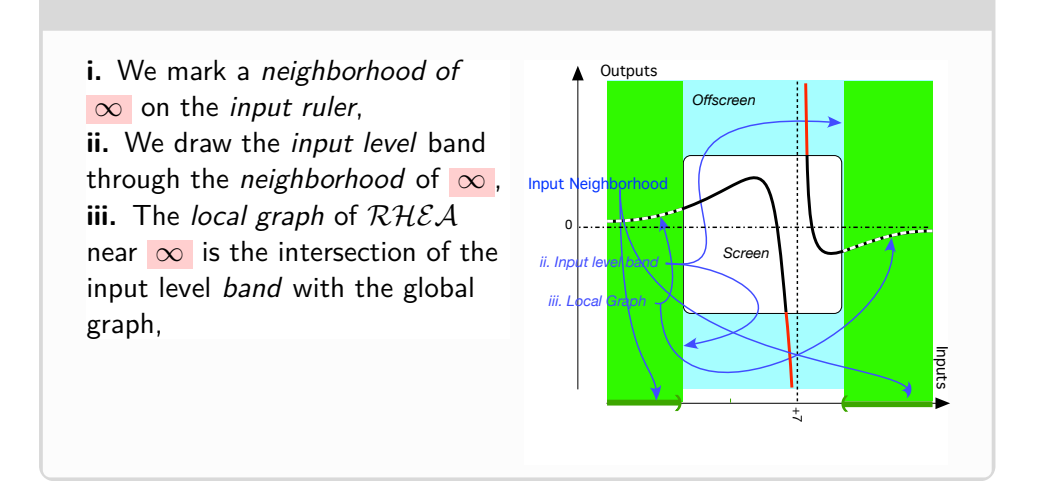

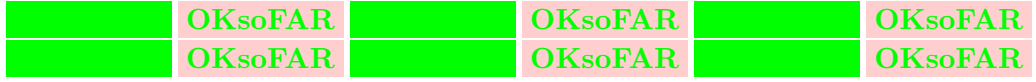

# **Chapter 2**

# **Local Features Functions May Have**

[Local Code,](#page-160-0) 133 • [Local Height,](#page-163-0) 136 • [Local extreme,](#page-168-0) 141 • [Zeros And](#page-173-0) [Poles,](#page-173-0) 146 • [Local Slope,](#page-175-1) 148 • [Local Concavity,](#page-177-1) 150 • [Feature](#page-180-0) [Sign-Change Inputs,](#page-180-0) 153 .

Keep in mind that:

**CAUTIONARY NOTE 2.1** We will define 'local behavior' as a *[calculus](#page-18-0)* word later. In the meantime, we will use 'local behavior' as an *[everyday](#page-18-1)* word.

 $\blacktriangleright$ 

I

**CAUTIONARY NOTE 2.2** The functions we are discussing in this Part [I](#page-88-0) - [Functions Given By Data](#page-88-0) (Page [63\)](#page-88-0) are given by *[curves](#page-134-0)* and, while in *this* text what we will say will also apply to the [functions](#page-115-0) [given](#page-531-0) other than by a [curve,](#page-134-0) this will not necessarily be the case for any and all [functions.](#page-115-0)

# <span id="page-160-0"></span>**1 Local Code**

There is no reason to expect the local behavior of a [function](#page-115-0) to be the same on both [sides](#page-45-0) of a [input](#page-531-0) [point,](#page-34-0) be it  $x_0$  or  $\infty$ , see **?? ??** - **??** (??)) and **??**  **??** - **??** (**??**)).

**1. Facing the neighborhood.** In order to deal *separately* with each [side](#page-45-0) of a neighborhood of a [given](#page-531-0) [point,](#page-34-0) we first need to state precisely which [side](#page-45-0) of the given point is going to be LEFT of the given point and which [side](#page-45-0) of the given point is going to be RIGHT of the given point.

**EXAMPLE 2.1.** Given a neighborhood of the *number*  $+3.27$ , JILL can face the center of the neighborhood and then:

• what is to JILL's left will be what is LEFT of  $+3.27$ and

• what is to JILL's right will be what is RIGHT of  $+3.27$ .

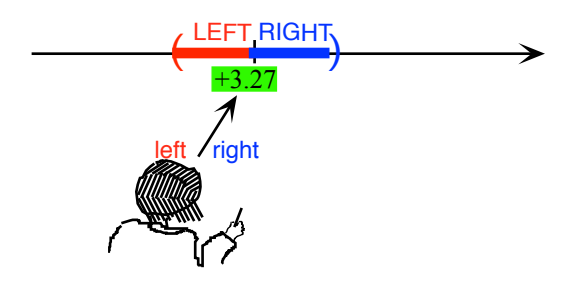

**EXAMPLE 2.2.** Given a neighborhood of  $\infty$ , JILL cannot face the center of the neighborhood and so, using a Magellan circle, she must imagine JACK facing a neighborhood of  $\infty$  and then:

• what is to JACK's left will be what is LEFT of ∞ and

• what is to JACK's right: will be what is RIGHT of ∞

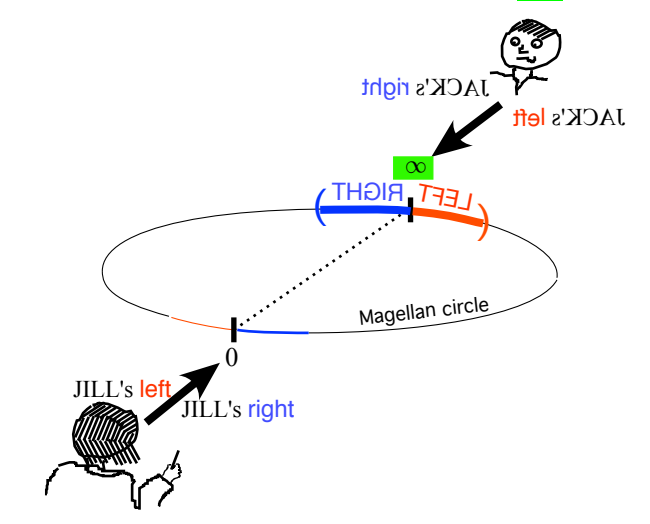

#### 1. LOCAL CODE 135

basic format angle **2. Local code.** in order to describe *separately* the 'local behavior' on each [side](#page-45-0) of the given input, we will use the following format:

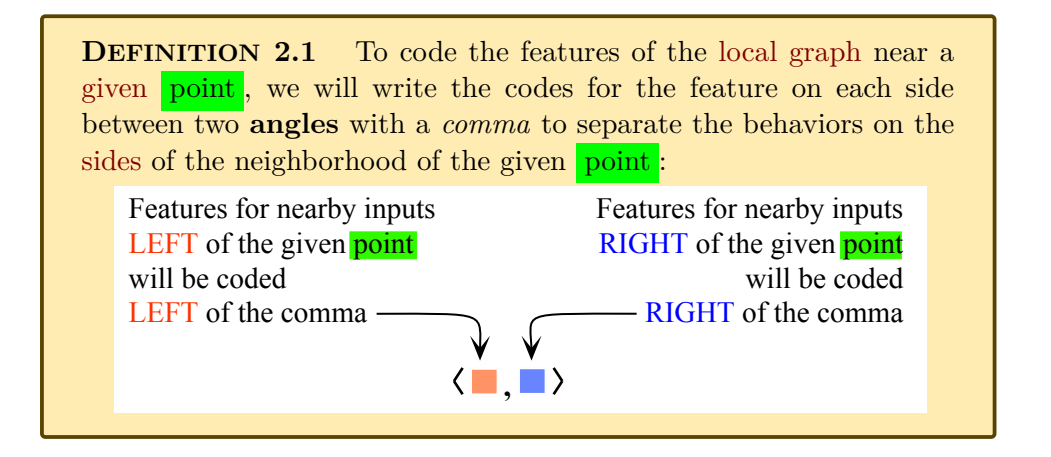

**EXAMPLE 2.3.** When the local graph is near a number, JILL can face the center of the neighborhood:

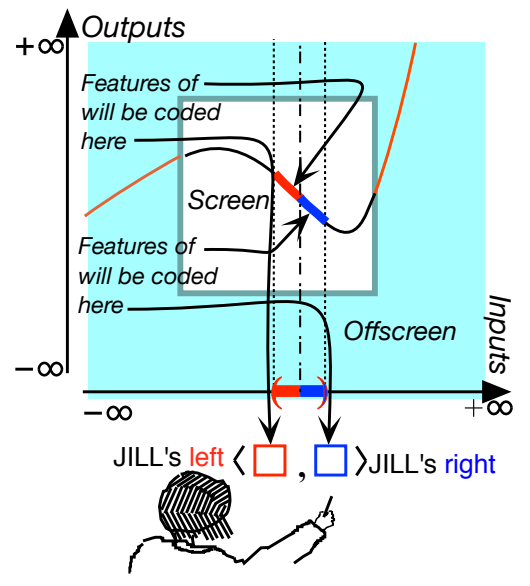

**EXAMPLE 2.4.** When the local graph is near  $\infty$  and since JILL can only imagine JACK facing *infinity* on the far side of a Magellan circel:

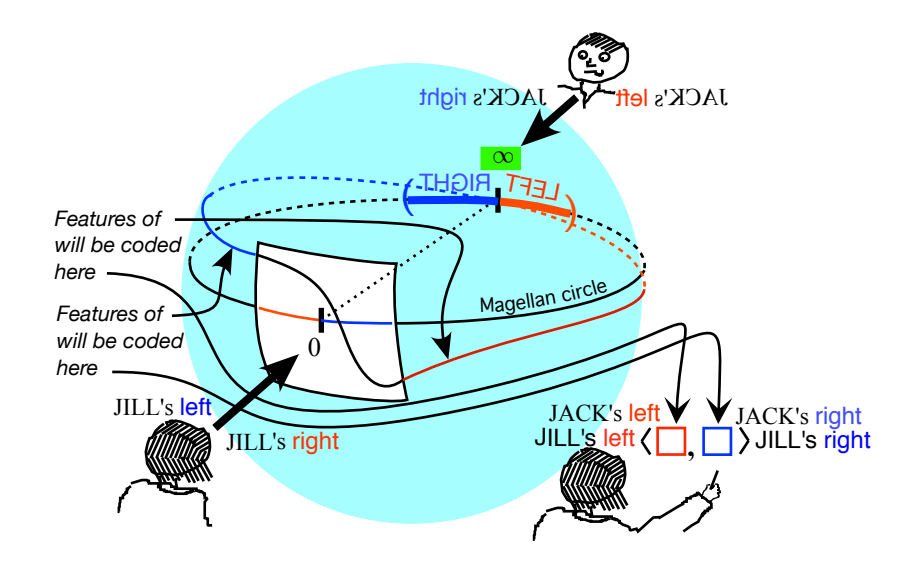

# <span id="page-163-0"></span>**2 Local Height**

The **height** of a [function](#page-115-0) *f at* a [given](#page-531-0) *[number](#page-30-0)*  $x_0$  $x_0$  is just the *[output](#page-116-0)*  $f(x_0)$ provides almost no information about the graph of the function.

**EXAMPLE 2.5.** To say that the height of a function at +82.73 is −3.27 gives *Outputs*

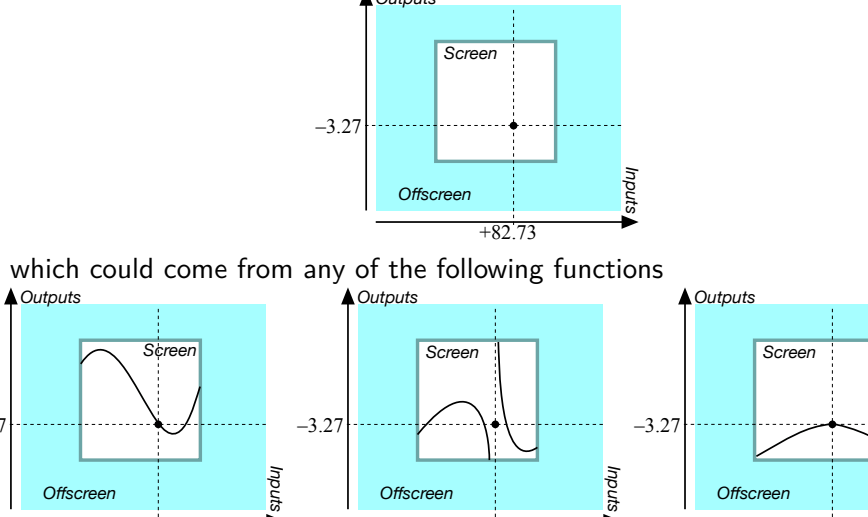

+82.73

*Inputs*

+82.73

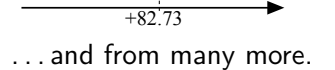

–3.27

height

**1. Local height near a given point.** Given a [function](#page-115-0) *f* and [given](#page-531-0) local height-sign a point, the height of  $f$  *near*  $x_0$  is

we want a thick version of the [height](#page-167-0) of  $f$  *at*  $x_0$  that is the height of  $f$ *near x*0.

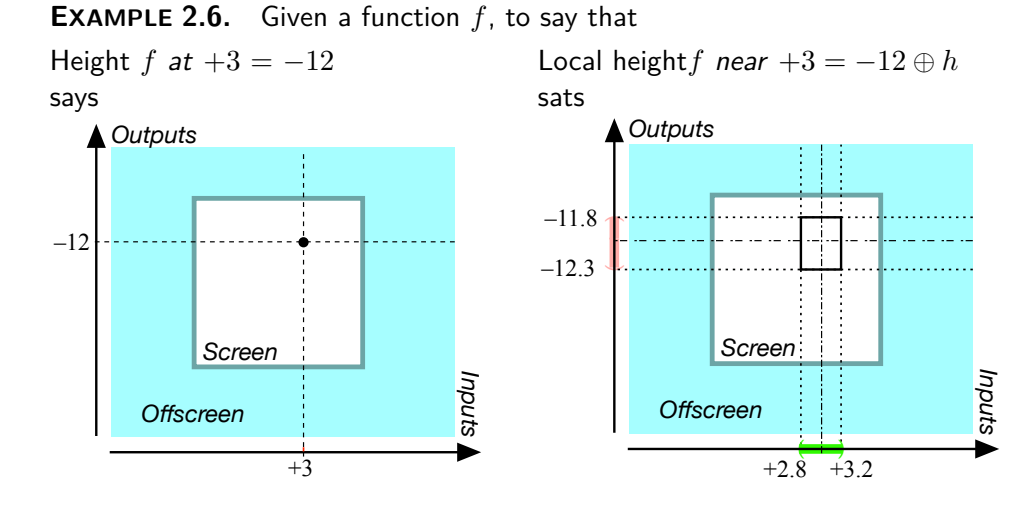

As will become clear why, though, we have to introduce and discuss the [sign](#page-536-0) and the [size](#page-536-1) of the local height separately.

**2. Local height-sign.** The **local height-sign** of  $f$  near  $x_0$  is the [sign,](#page-536-0) + or  $-$ , of the [outputs](#page-116-0) for nearby inputs on each [side](#page-45-0) of the [given](#page-531-0) [input.](#page-116-1)

**PROCEDURE 2.1** To get the local height-sign near  $x_0$  $x_0$  of a [function](#page-115-0) given by a [curve,](#page-134-0)

**i.** Highlight the local graph near  $x_0$  $x_0$  using PROCEDURE [5.2](#page-257-0) - [Local](#page-257-0) [graphs of a](#page-257-0)  $UNTT$  function (Page [230\)](#page-257-0) **ii.** Get from the local graph the sign,  $+$  or  $-$ , of the *outputs* for nearby

inputs on each side of the given input,

**iii.** Code the local height-sign *f* using **?? ??** - **??** (**??**)

**DEMO 2.1** To get the local height-sign near +5 for the function *IAN* from the local graph near  $+5$ 

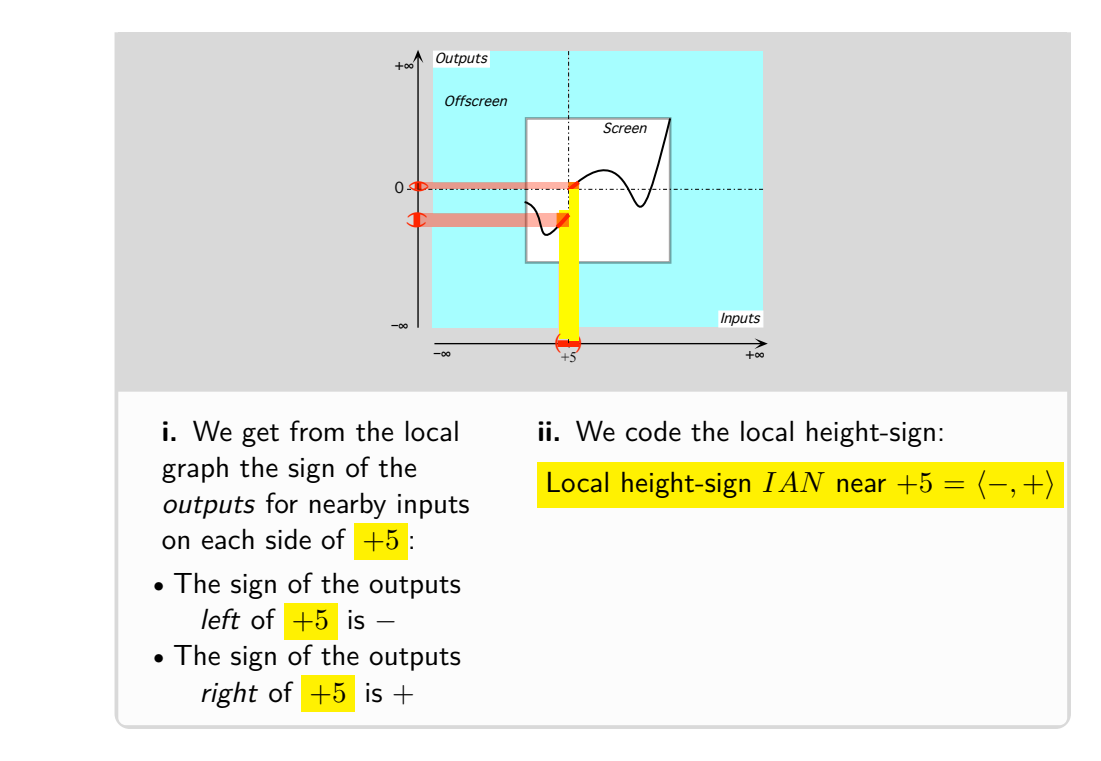

**3. Height-size** The **local height-size** of *f* near a given input is the qualitative size, *large*, *medium* or *small*, of the *outputs* for nearby inputs on each side of the given input.

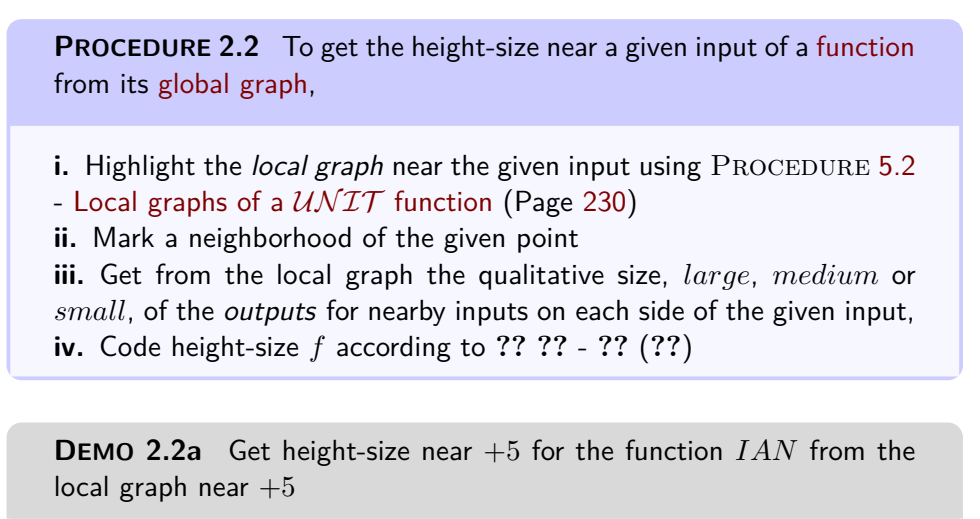

local height-size

#### 2. LOCAL HEIGHT 139

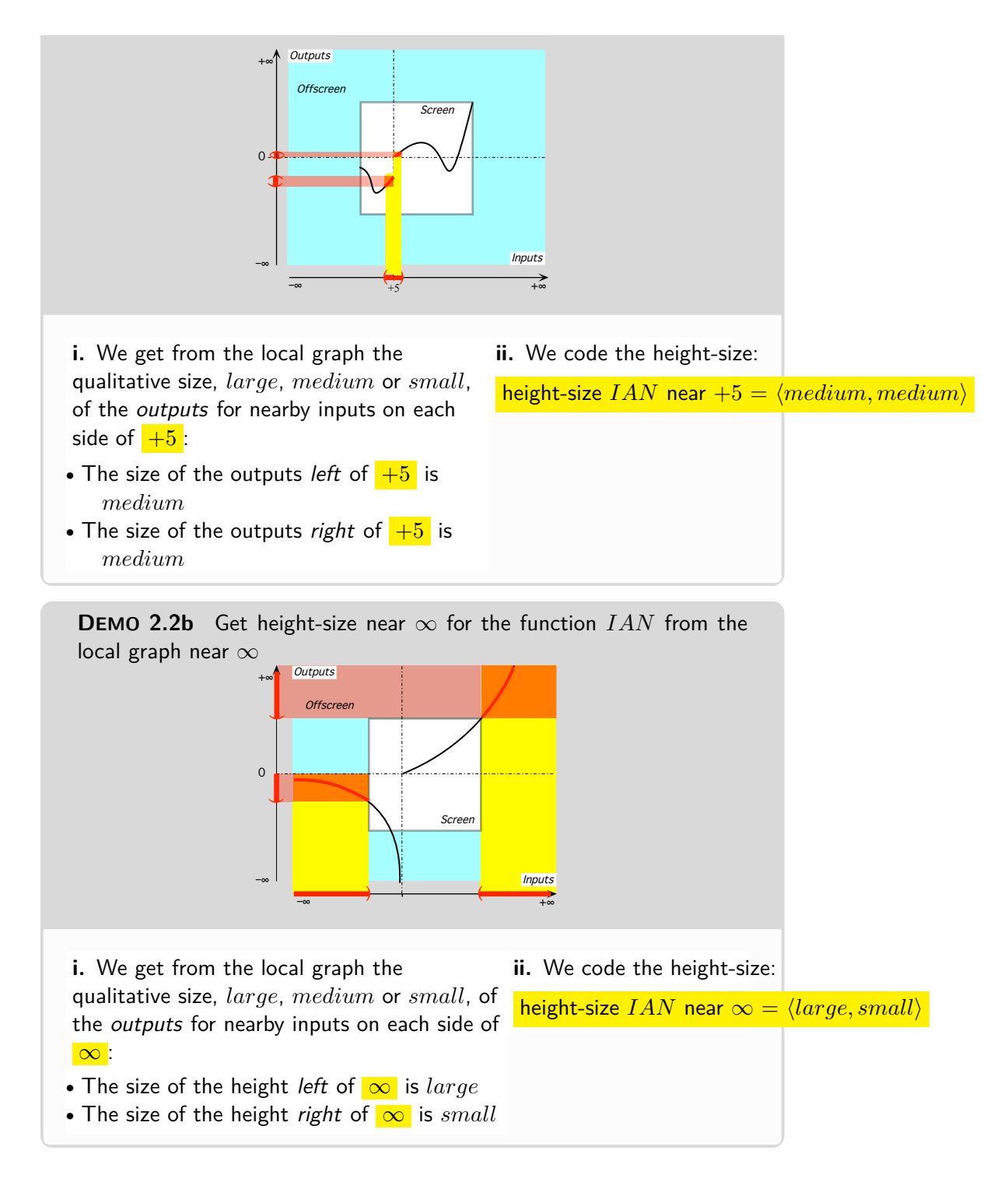

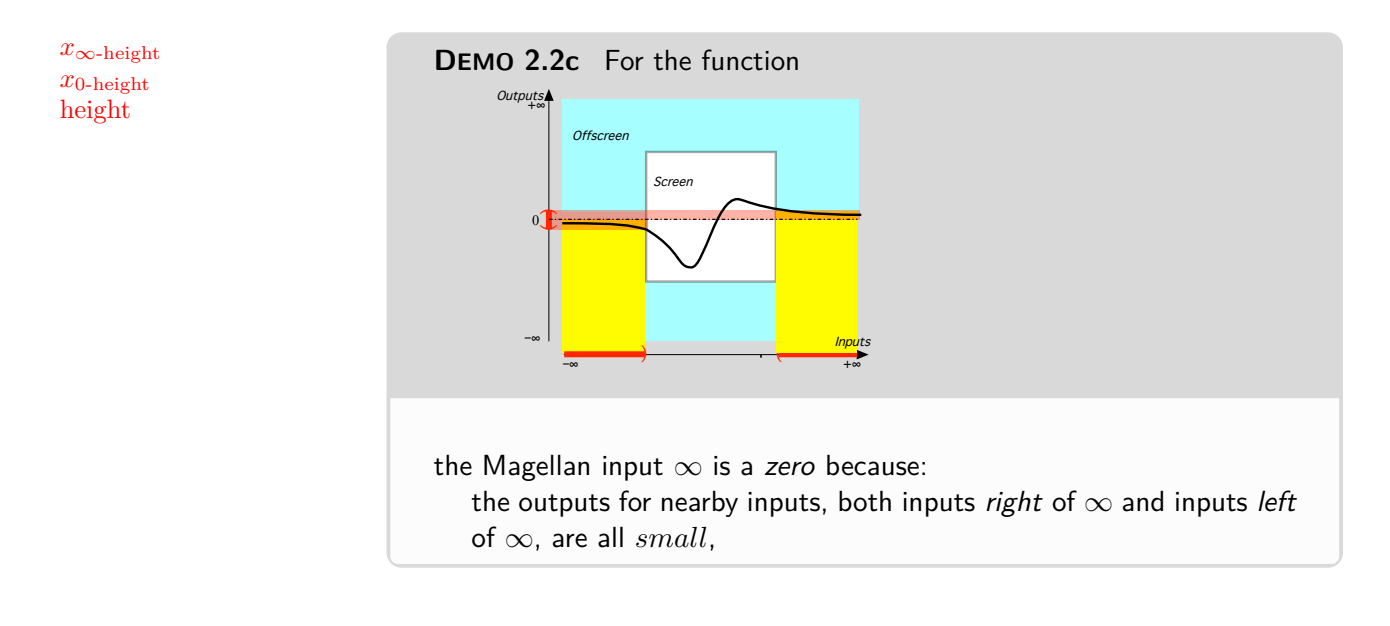

#### **==========OK SO FAR ===========**

**4. Local [height](#page-167-0) near**  $\infty$  The concept of height provides us with conveniently systematic names:

- For a [pole:](#page-174-0) *x*∞**-height**
- For a [zero:](#page-534-0)  $x_0$ -height

The height near  $\infty$ 

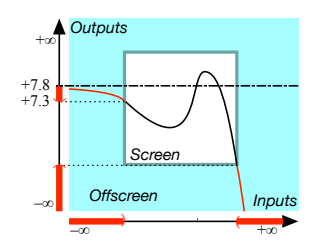

<span id="page-167-0"></span>is −*large* for inputs left of ∞ and −*small* for inputs right of ∞

Given a [function](#page-115-0)  $f$ , we will [thicken](#page-69-1) the [output](#page-116-0)  $at$  a given input, be it  $x_0$  or  $\infty$ , into the **height** *near* the given input.

#### **EXAMPLE 2.7.**

#### 3. LOCAL EXTREME 141

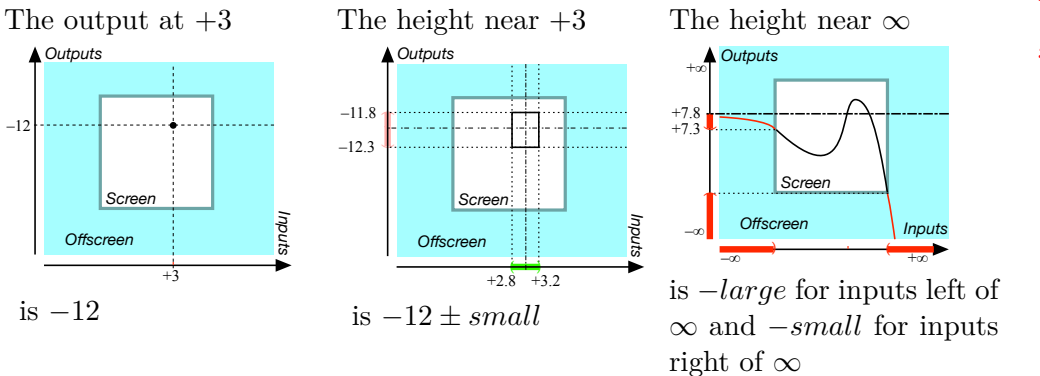

local maximum-height input *x*maxi-height

## <span id="page-168-0"></span>**3 Local extreme**

We will often compare the *[output](#page-116-0) [at](#page-37-0)* a [given](#page-531-0) *medium-size* input with the *[height](#page-167-0) near* the [given](#page-531-0) *medium-size* input.

**1. Local maximum-height input.** A **local maximum-height input** is a *medium-size* input whose [output](#page-116-0) is *larger* than the [height](#page-167-0) near the medium-size input. In other words, the [output](#page-116-0) *[at](#page-37-0)* a [local maximum-height](#page-171-0) [input](#page-171-0) is *larger* than the [outputs](#page-116-0) for all nearby inputs.

 $x_0$  is al local maximum-height input whenever  $f(x_0) > f(x_0 + h)$ 

We will use  $x_{\text{max-height}}$  as a name for a [local maximum-height input.](#page-171-0)

**LANGUAGE NOTE 2.1**  $x_{\text{max}}$  is the usual name for a [local](#page-171-0) [maximum-height input](#page-171-0) but  $x_{\text{max}}$  tends to suggest that it is the [input](#page-116-1)  $x$ that is *maximum* while it is the *[output](#page-116-0)*,  $f(x_{\text{max}})$ , which is "maximum".

Graphically, the [local graph](#page-154-0) near *x*[max-height](#page-171-1) is *below* the output-level line for  $x_{\text{max-height}}$  $x_{\text{max-height}}$  $x_{\text{max-height}}$ .

local minimum-height input *x*min-height

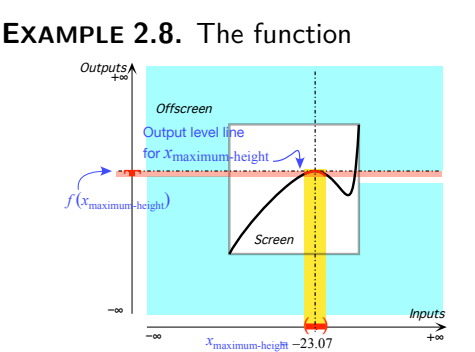

has a local *maximum* at  $-23.07$ because the output  $at -23.07$  is larger than the outputs for nearby inputs

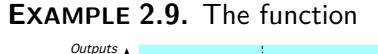

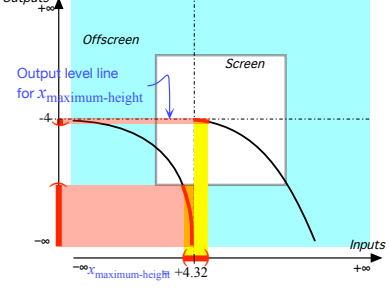

has a local *maximum* at  $+4.32$  because the output  $at +4.32$  is larger than the outputs for nearby inputs

**2. Local minimum-height input.** A **local minimum-height input** is a *medium-size* input whose [output](#page-116-0) is *smaller* than the [height](#page-167-0) near the given input. In other words, the [output](#page-116-0) *[at](#page-37-0)* a [local minimum-height input](#page-171-2) is *smaller* than the [outputs](#page-116-0) for all nearby inputs.

 $x_0$  is al local minimum-height input whenever  $f(x_0) < f(x_0 + h)$ 

We will use  $x_{\min\text{-height}}$  as name for a [local minimum-height input.](#page-171-2)

**LANGUAGE NOTE 2.2**  $x_{\text{min}}$  is the usual name for a [local](#page-171-2) [minimum-height input](#page-171-2) but  $x_{\text{min}}$  tends to suggest that it is the [input](#page-116-1)  $x$ that is *minimum* while it is its *[output](#page-116-0)*,  $f(x_{\text{min}})$ , which is "minimum".

Graphically, the *local graph* near *x*min-height is *above* the output-level line for  $x_{\text{min-height}}$ .

#### 3. LOCAL EXTREME 143

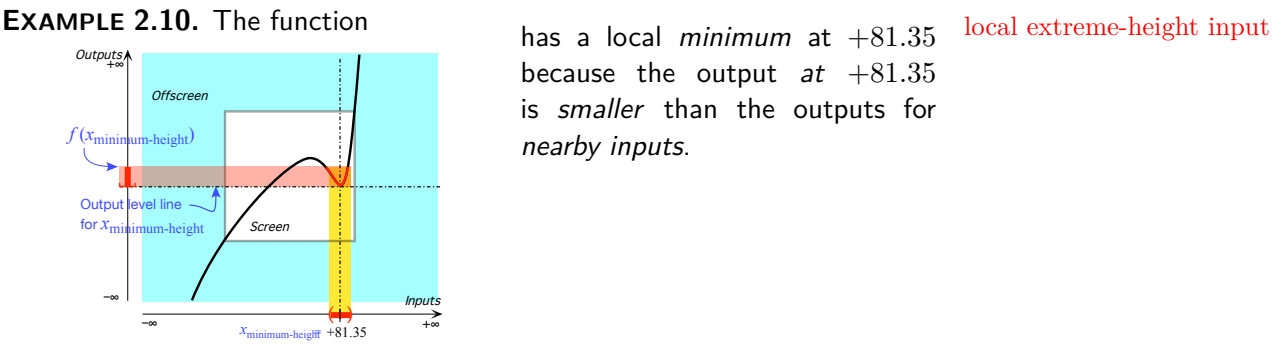

has a local *minimum* at  $+81.35$ because the output at  $+81.35$ is smaller than the outputs for nearby inputs.

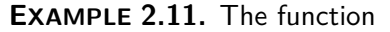

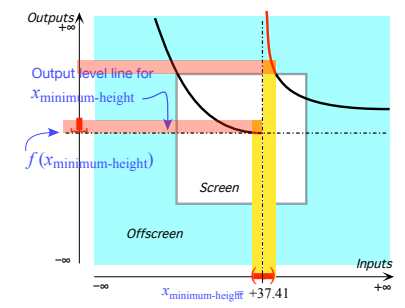

has a local minimum at  $+37.41$ because the output at  $+37.41$ is smaller than the outputs for nearby inputs.

**3. Local extreme-height input. Local extreme-height input** are *medium-size* inputs which are either a [local maximum-height input](#page-171-0) or a [local minimum-height input.](#page-171-2)

**CAUTIONARY NOTE 2.3** can only be *medium-size* inputs.

**4. Optimization problems.** Minimization problems and maximization problems ([https://en.wikipedia.org/wiki/Mathematical\\_optimization](https://en.wikipedia.org/wiki/Mathematical_optimization)) as well as min-max problems (<https://en.wikipedia.org/wiki/Minimax>) are of primary importance in *real life*. So,

- It would be pointless to allow  $\infty$  as a [local extreme-height input](#page-172-0) since it cannot be reached in the *real world*,
- It would be meaningless to allow  $+\infty$  as a locally largest output since  $+\infty$  is *always* larger than any [output](#page-116-0) or to allow  $-\infty$  as a locally smallest output since −∞ is *always* smaller than any [output.](#page-116-0)

#### 144 CHAPTER 2. LOCAL FEATURES FUNCTIONS MAY HAVE

local maximum-height input *x*maxi-height local minimum-height

input

**5. Local extreme** We will often compare the *[output](#page-116-0) [at](#page-37-0)* a [given](#page-531-0) *medium* input with the *[height](#page-167-0) near* the [given](#page-531-0) *medium* input.

<span id="page-171-0"></span>**6. Local maximum-height input.** A **local maximum-height input** is a *medium* input whose [output](#page-116-0) is *larger* than the [height](#page-167-0) near the medium input. In other words, the [output](#page-116-0) *[at](#page-37-0)* a [local maximum-height input](#page-171-0) is *larger* than the [outputs](#page-116-0) for all nearby inputs.

<span id="page-171-1"></span>*x*<sub>0</sub> is al local maximum-height input whenever  $f(x_0) > f(x_0 + h)$ We will use  $x_{\text{max-height}}$  as a name for a [local maximum-height input.](#page-171-0)

**LANGUAGE NOTE 2.3**  $x_{\text{max}}$  is the usual name for a [local](#page-171-0) [maximum-height input](#page-171-0) but  $x_{\text{max}}$  tends to suggest that it is the [input](#page-116-1)  $x$ that is *maximum* while it is the *[output](#page-116-0)*,  $f(x_{\text{max}})$ , which is "maximum".

Graphically, the [local graph](#page-154-0) near  $x_{\text{max-height}}$  $x_{\text{max-height}}$  $x_{\text{max-height}}$  is *below* the output-level line for  $x_{\text{max-height}}$  $x_{\text{max-height}}$  $x_{\text{max-height}}$ .

#### **EXAMPLE 2.12.** The function

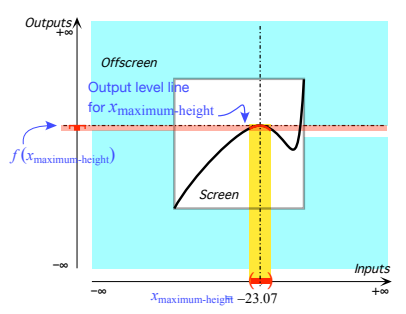

has a local maximum at  $-23.07$ because the output  $at -23.07$  is larger than the outputs for nearby inputs

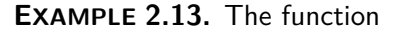

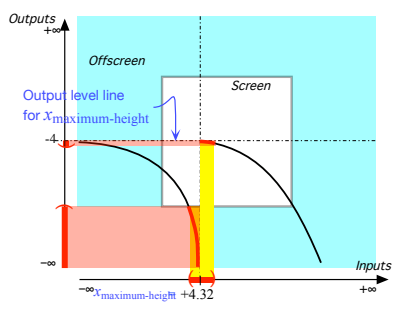

has a local *maximum* at  $+4.32$  because the output  $at +4.32$  is larger than the outputs for nearby inputs

<span id="page-171-2"></span>**7. Local minimum-height input.** A **local minimum-height input** is a *medium* input whose [output](#page-116-0) is *smaller* than the [height](#page-167-0) near the given input. In other words, the [output](#page-116-0) *[at](#page-37-0)* a [local minimum-height input](#page-171-2) is *smaller* than the [outputs](#page-116-0) for all nearby inputs.

*x*<sub>0</sub> is al local minimum-height input whenever  $f(x_0) < f(x_0 + h)$ 

We will use *x***min-height** as name for a [local minimum-height input.](#page-171-2)

**LANGUAGE NOTE 2.4**  $x_{\text{min}}$  is the usual name for a [local](#page-171-2) [minimum-height input](#page-171-2) but  $x_{\text{min}}$  tends to suggest that it is the [input](#page-116-1)  $x$ that is *minimum* while it is its *[output](#page-116-0)*,  $f(x_{\text{min}})$ , which is "minimum".

Graphically, the *local graph* near  $x_{\text{min-height}}$  is *above* the output-level line for  $x_{\text{min-height}}$ .

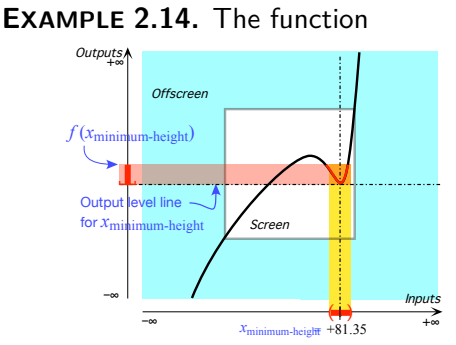

has a local minimum at  $+81.35$ because the output at  $+81.35$ is smaller than the outputs for nearby inputs.

**EXAMPLE 2.15.** The function

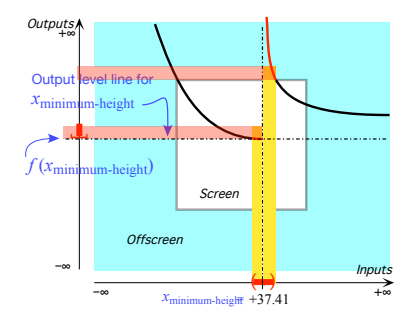

<span id="page-172-0"></span>has a local minimum at  $+37.41$ because the output at  $+37.41$ is smaller than the outputs for nearby inputs.

**8. Local extreme-height input. Local extreme-height input** are *medium* inputs which are either a [local maximum-height input](#page-171-0) or a [local](#page-171-2) [minimum-height input.](#page-171-2)

**CAUTIONARY NOTE 2.4** can only be *medium* inputs.

*x*min-height local extreme-height input

#### 146 CHAPTER 2. LOCAL FEATURES FUNCTIONS MAY HAVE

zero parity even zero odd zero

**9. Optimization problems.** Minimization problems and maximization problems ([https://en.wikipedia.org/wiki/Mathematical\\_optimization](https://en.wikipedia.org/wiki/Mathematical_optimization)) as well as min-max problems (<https://en.wikipedia.org/wiki/Minimax>) are of primary importance in *real life*. So,

- It would be pointless to allow  $\infty$  as a [local extreme-height input](#page-172-0) since it cannot be reached in the *real world*,
- It would be meaningless to allow  $+\infty$  as a locally largest output since +∞ is *always* larger than any [output](#page-116-0) or to allow −∞ as a locally smallest output since −∞ is *always* smaller than any [output.](#page-116-0)

## <span id="page-173-0"></span>**4 Zeros And Poles**

[Given](#page-44-0) a [function](#page-115-0) *f*, a **zero** of *f* is a *medium* input whose height-size is  $\langle small, small \rangle.$ 

**1. Zeros.** We will distinguish two kinds of [zeros](#page-534-0) according to their **parity**: [https://en.wikipedia.org/wiki/Zeros\\_and\\_poles](https://en.wikipedia.org/wiki/Zeros_and_poles)

An **even [zero](#page-534-0)** is a zero whose height-sign is either  $\langle +, + \rangle$  or  $\langle -, - \rangle$ .

**EXAMPLE 2.16.** For the function *f* given by the global graph

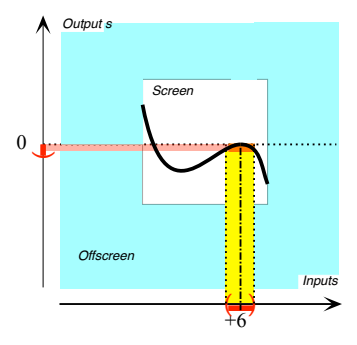

the medium input  $+6$  is an even zero because:

- $\blacktriangleright$  the *outputs* for inputs *near*  $+6$ are all *small*,
- **►** height-sign *f* near  $+6 = \langle -, \rangle$ (Same signs.)

An **odd [zero](#page-534-0)** is a zero whose height-sign is either  $\langle +, - \rangle$  or  $\langle -, + \rangle$ .

#### 4. ZEROS AND POLES 147

**EXAMPLE 2.17.** For the function *f* given by the global graph

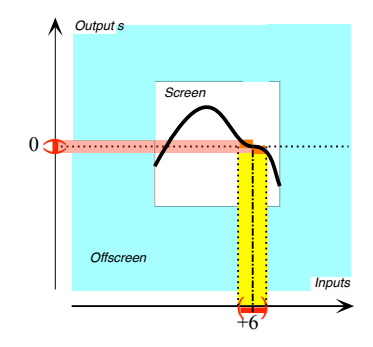

even pole the medium input  $+6$  is an odd zero because:

- $\blacktriangleright$  the outputs for inputs near  $+6$ are all *small*,
- $\blacktriangleright$  height-sign *f* near  $+6 = \langle +, \rangle$ (Opposite signs.)

**2. Poles.** [Given](#page-44-0) a [function](#page-115-0) *f*, a **pole** of *f* is a *medium* input whose height-size is  $\langle large, large \rangle$ . We will distinguish two kinds of [poles](#page-174-0) according to their [parity:](#page-288-0)

We will distinguish two kinds of [poles](#page-174-0) according to their **parity**:

**In even [pole](#page-174-0)** is a pole whose height-sign is either  $\langle +, + \rangle$  or  $\langle -, - \rangle$ .

**EXAMPLE 2.18.** For the function *f* given by the global graph

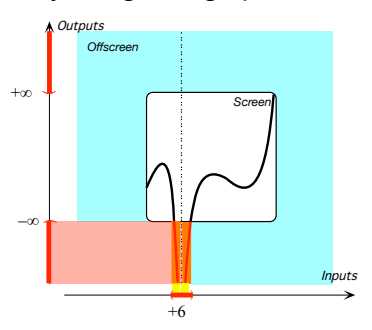

<span id="page-174-0"></span>the medium input  $+6$  is an even pole because:

- $\blacktriangleright$  the outputs for inputs near +6 are all *large*,
- **►** height-sign  $f$  near  $+6 = \langle -, \rangle$ (Same signs.)

**►** An **odd [pole](#page-174-0)** is a pole whose height-sign is either  $\langle +, -\rangle$  or  $\langle -, +\rangle$ .

pole parity

odd pole

slope slope-sign

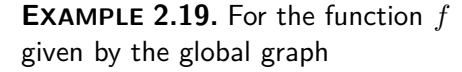

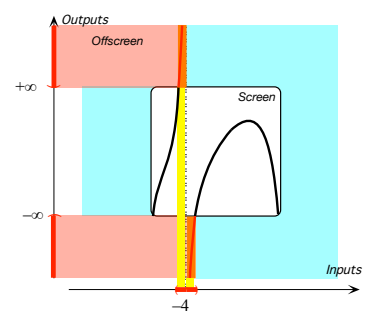

the medium input  $+ - 4$  is an odd pole because:

- $\blacktriangleright$  the outputs for inputs near  $-4$ are all *large*,
- **►** height-sign *f* near  $-4 = \langle +, \rangle$ (Opposite signs.)

# <span id="page-175-1"></span><span id="page-175-0"></span>**5 Local Slope**

**1. Slope-sign.** Inasmuch as, in this text, we will only deal with *qualitative* information we will be mostly interested in the **slope-sign**: .

**PROCEDURE 2.3** To get Slope-sign near a [given](#page-531-0) [input](#page-116-1) for a [function](#page-115-0) [given](#page-531-0) by a [global graph](#page-135-1)

- **i.** Mark the local graph near the given input
- **ii.** Then the slope-sign is:

 $\angle$  when the local graph looks like  $\angle$  or  $\angle$ , that is when the outputs are **increasing** as the inputs are going the way of the input ruler,  $\setminus$  when the local graph looks like  $\setminus$  or  $\setminus$ , that is when the *outputs* are **decreasing** as the inputs are going the way of the input ruler. **iii.** Code Slope-sign *f* according to **?? ??** - **??** (**??**)

**LANGUAGE NOTE 2.5 Slope-sign** The usual symbols are  $+$  Instead of  $\angle$  and − instead of  $\diagdown$  but, in this text, in order not to overuse + and -, we will use  $\angle$  and  $\setminus$ .<sup>1</sup>

**DEMO 2.3a** Let *HIC* be the function whose Mercator graph is

<sup>&</sup>lt;sup>1</sup>Educologists will surely appreciate "Sign-slope  $f = \sqrt{iff}$  Sign-heigth  $f' = +$ ".

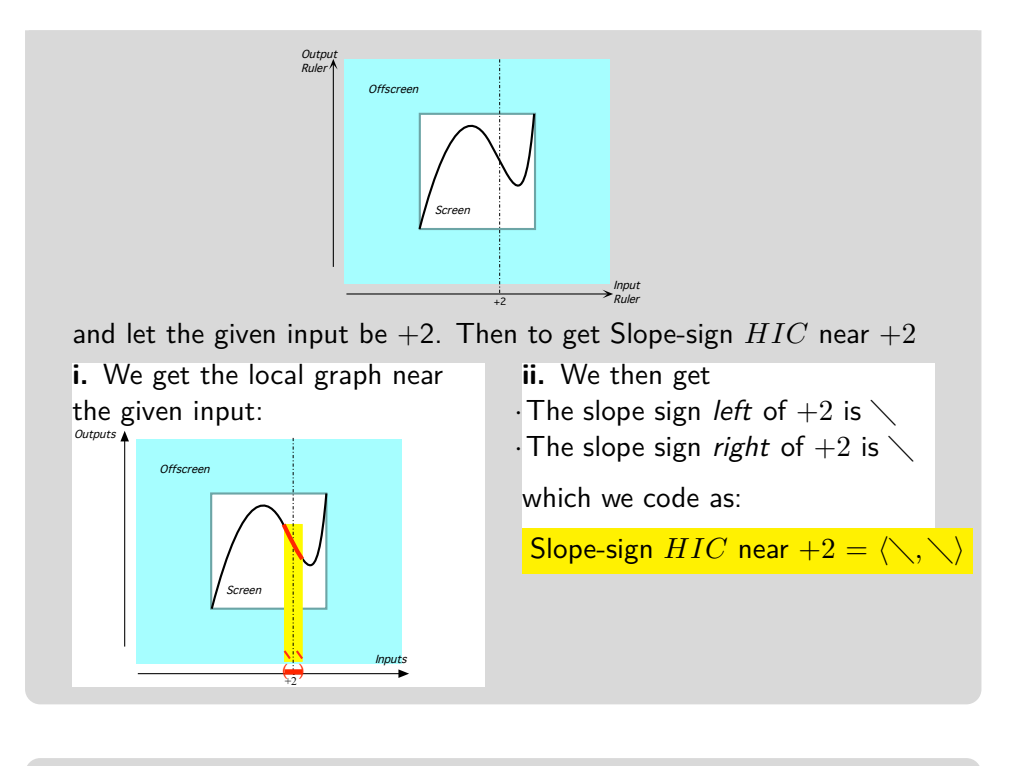

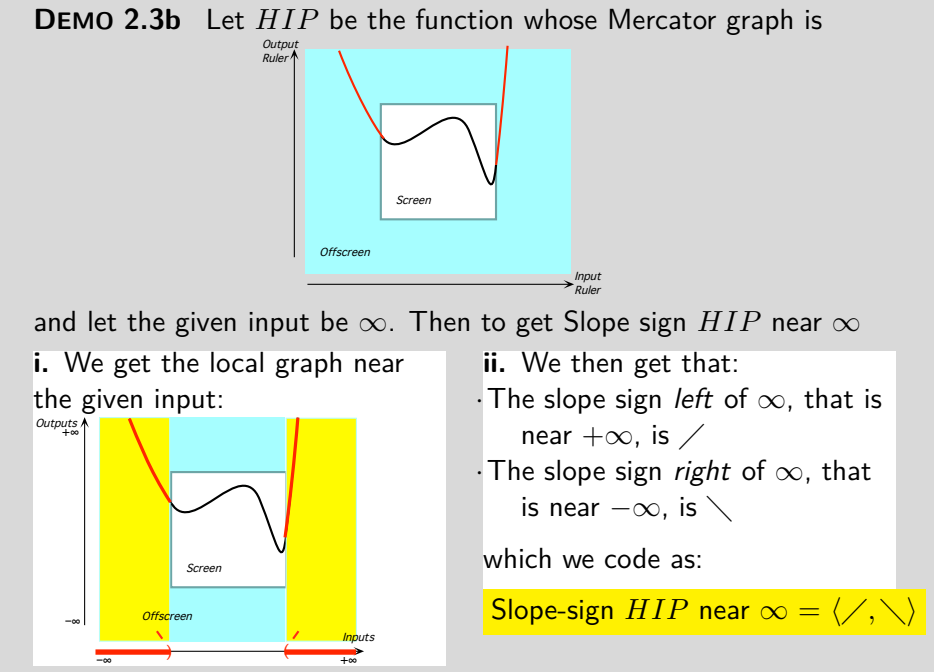

#### 150 CHAPTER 2. LOCAL FEATURES FUNCTIONS MAY HAVE

slope-size concavity concavity-size concavity-sign

**2. Slope-size** In this text, we will not deal with **slope-size** other than in the case of a 0-slope input that is an input, be it  $x_0$  or  $\infty$ , near which slope-size is *small*. This is because 0-slope inputs will be extremely important in *global analysis* as finding 0-slope inputs comes up all the time in direct "applications" to the real world:

**EXAMPLE 2.20.** The function

**EXAMPLE 2.21.** The function

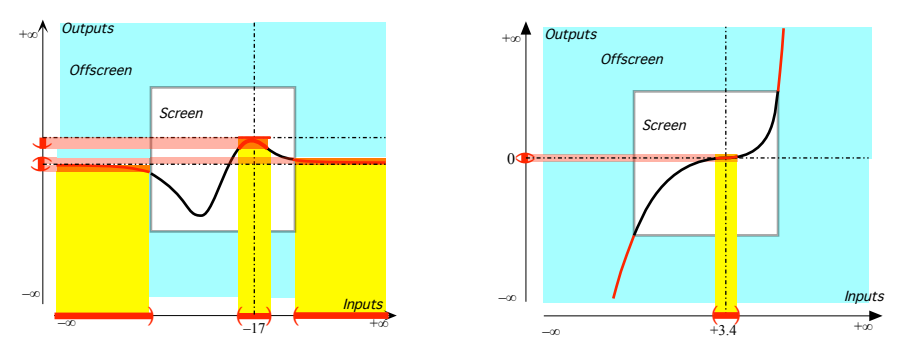

<span id="page-177-0"></span>has both  $-17$  and  $\infty$  as 0-slope inputs Only  $+3.4$  is a 0-slope input.

# <span id="page-177-1"></span>**6 Local Concavity**

**1. Concavity-sign** Inasmuch as, in this text, we will be only interested in *qualitative analysis* we will not deal with the **concavity-size** but only with the **concavity-sign**:

**PROCEDURE 2.4** To get Concavity-sign near a given input for a function given by a global graph

- **i.** Mark the local graph near the given input
- **ii.** Then the concavity-sign is:
	- ∪ when the local graph is *bending up* like  $\setminus$  or  $\setminus$ ,
	- ∩ when the local graph is *bending down* like  $\angle$  or  $\angle$ .
- **iii.** Code Slope-sign *f* according to **?? ?? ??** (**??**)

**LANGUAGE NOTE 2.6 Concavity-sign** The usual symbols are + Instead of ∪ and − instead of ∩ but, in this text, in order not to overuse + and  $-$ , we will use  $\cup$  and  $\cap$ <sup>2</sup>

<sup>&</sup>lt;sup>2</sup>Educologists will surely appreciate "Sign-concavitye  $f = \cup$  *iff* Sign-heigth  $f'' = +$ ".

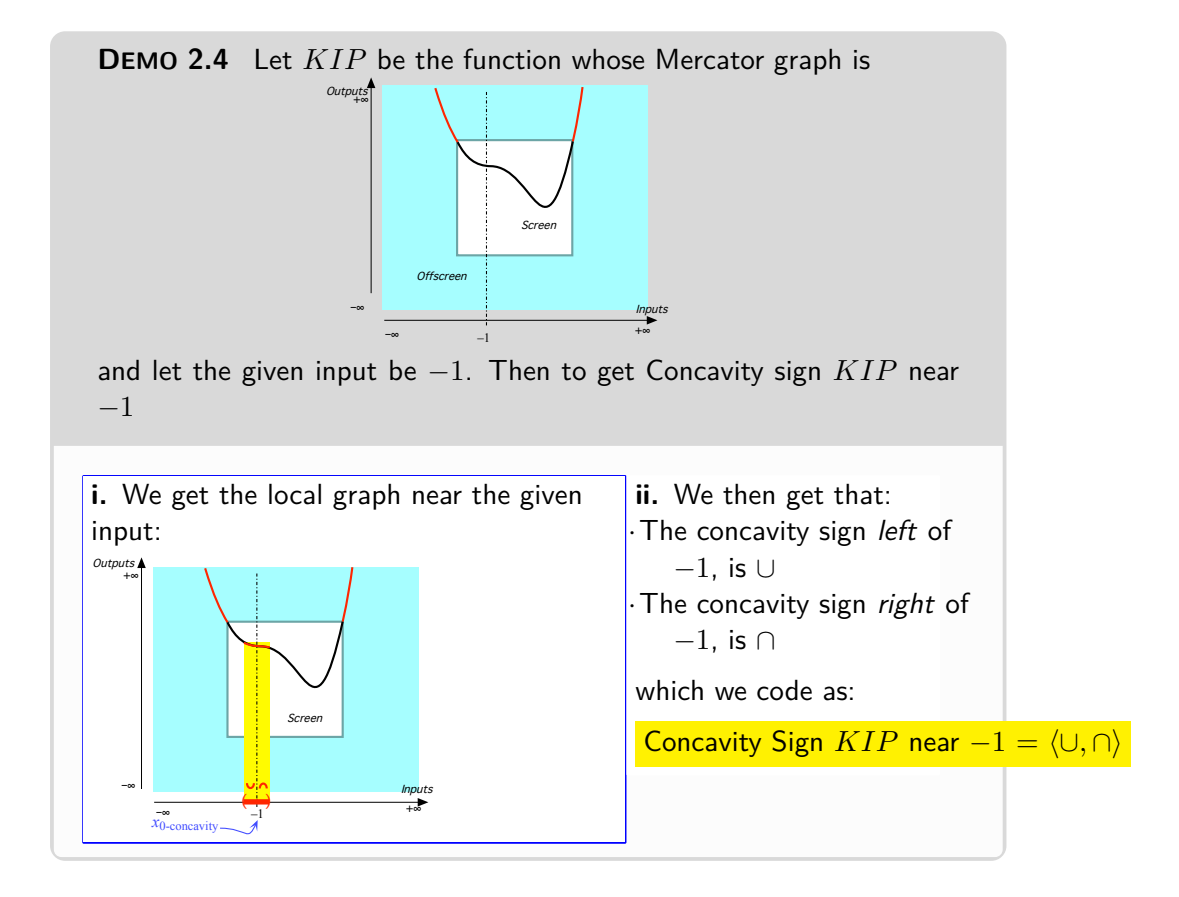

**2. 0-concavity input.** Given a function *f*, the inputs whose Concavitysize is 0 will be particularly important in *global analysis*:

A *medium* input  $x_0$  is a 0-concavity input if inputs that are near  $x_0$ have *small concavity*. We will use  $x_0$ -concavity to refer to 0-concavity inputs.

extremity

**EXAMPLE 2.22.** Given the function EXAMPLE 2.23. whose Mercator graph is **Given the function** whose Mercator graph is

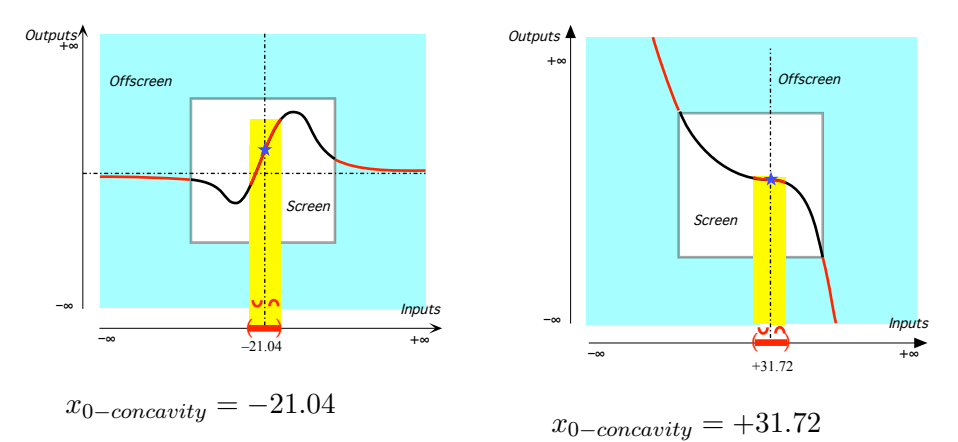

Under AGREEMENT [1.2](#page-91-0) - Colors for left things and [Tight things](#page-91-0) (Page [64\)](#page-91-0), with only a [Mercator view](#page-135-0) of the [global graph,](#page-135-1) there is of course no way we can get the whole [local graph](#page-154-0) near  $\infty$  and we will have to content ourselves with just the **extremities** of the [local graph](#page-154-0) near  $\infty$ . However, since we cannot face  $\infty$  and can only face the [screen,](#page-101-1) we have to keep in mind **??** ?? - **??** (**??**)) so that

- $\triangleright$  The extremity of the local graph near  $+\infty$  (*left of*  $\infty$  ) is to *our right*,
- $\triangleright$  The extremity of the local graph near  $-\infty$  (*right of*  $\infty$ ) is to *our left*.

**EXAMPLE 2.24.**

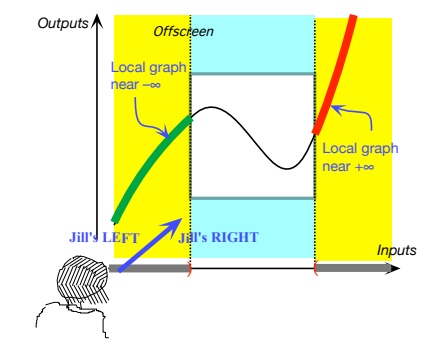

Jill is facing the *screen* so she can only see the extremities of the local graph near  $\infty$  and she must keep in mind **?? ??** - **??** (**??**)) so that the local graph near  $+\infty$  (to her right) is left of  $\infty$  and the local graph near  $-\infty$  (to her left) is right of  $\infty$ .

**EXAMPLE 2.25.**
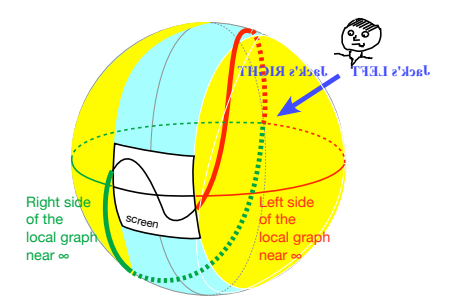

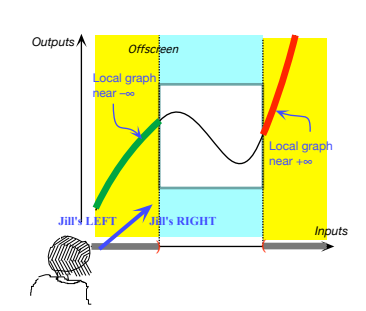

When facing the screen, though, Jill can only see the extremities of the local graph near  $\infty$  and she must keep in mind that the local graph near  $+\infty$  (left of  $\infty$ ) is to Jill's right and the local graph near  $-\infty$  (right of  $\infty$ ) is to Jill's *left*.

When facing the screen, though, Jill can only see the extremities of the local graph near  $\infty$ . As a result, the local graph near  $+\infty$  (left of  $\infty$ ) is to Jill's right and the local graph near  $-\infty$ (right of  $\infty$ ) is to Jill's left.

that is the largest error that will not change the qualitative information we are looking for. The largest permissible error, which is the equivalent of a tolerance, will turn out to be easy to determine.

We can see from Chapter [3](#page-192-0) that the reason could not possibly give us a [global graph](#page-135-0) is that, if a [plot point](#page-102-0) may tell us where the [global graph](#page-135-0) "is at", a [plot point](#page-102-0) certainly cannot tell us anything about where the [global](#page-135-0) [graph](#page-135-0) "goes from there". And, since the latter is precisely what [local graphs](#page-154-0) do with [slope](#page-175-0) and [concavity,](#page-177-0) we are now in a position to:

===============================

Something wrong with references here

**1.** *Describe* how to [interpolate](#page-123-0) [local graphs](#page-154-0) into a [global graph.](#page-135-0) This corresponds to the second of the **?? ??** - **??** (**??**)

**2.** Discuss questions about [interpolating](#page-123-0) [local graphs](#page-154-0) which correspond to the other two **?? ??** - **??** (**??**)

i. How will we know near which [inputs](#page-116-0) to get the [local graphs?](#page-154-0)

ii. After we have [interpolated](#page-123-0) the [local graphs,](#page-154-0) how will we know if the [curve](#page-134-0) we got *is* the [global graph?](#page-135-0)

# **7 Feature Sign-Change Inputs**

We will often need to find *medium* inputs such that the outputs for nearby inputs left of  $x_0$  and the outputs for nearby inputs right of  $x_0$  have given feature-signs.

**1. height sign-change input** An input is a **height sign-change input**whenever height sign =  $\langle +, - \rangle$  or  $\langle -, + \rangle$ . We will use *x***height sign-change**to refer to a *medium* height sign-change input.

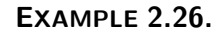

graph

Let *f* be the function given by the global

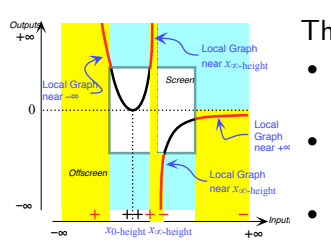

Then,

- $x_0$ -height is not a height signchange input,
- *x*∞-height is a height signchange input.
- $\infty$  is a height sign-change input.

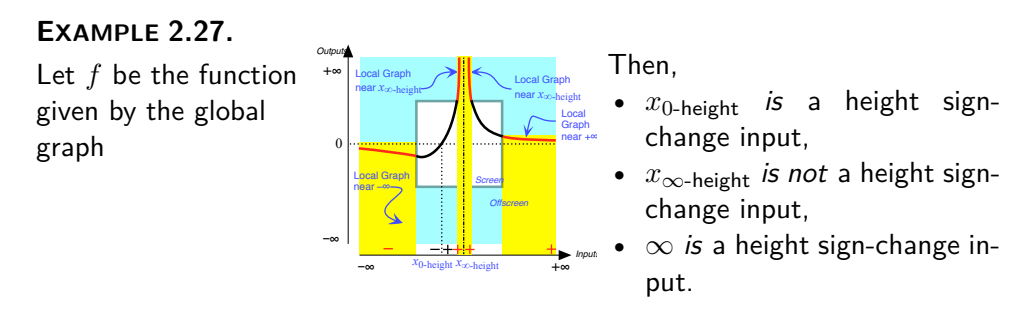

**2. Slope sign-change input** An input is a **Slope sign-change input**whenever Slope sign =  $\langle \rangle$ ,  $\rangle$  or  $\langle \rangle$ ,  $\rangle$ . We will use *x***Slope sign-change**to refer to a Slope sign-change input.

#### **EXAMPLE 2.28.**

Let *f* be the function given by the global graph

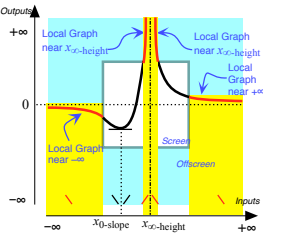

Then,

- *x*0-slope is a Slope sign-change input,
- *x*∞-height is a Slope signchange input,
- $\infty$  is not a Slope sign-change input.

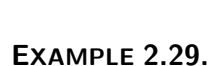

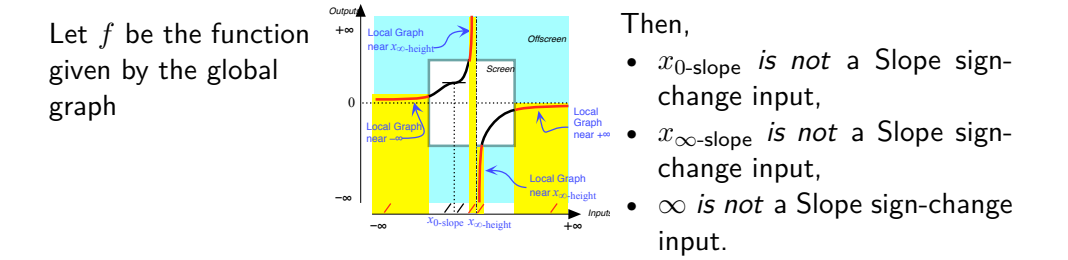

**3. Concavity sign-change input** An input is a **Concavity signchange input**whenever Concavity sign =  $\langle \cup, \cap \rangle$  or  $\langle \cap, \cup \rangle$ . We will use *x***Concavity sign-change**to refer to a Concavity sign-change input.

#### **EXAMPLE 2.30.**

Let *f* be the function given by the global graph

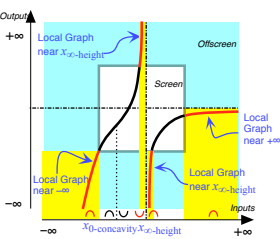

Then,

- *x*0-concavity is a Concavity sign-change input,
- *x*∞-height is a Concavity signchange input.
- $\infty$  is not a Concavity signchange input.

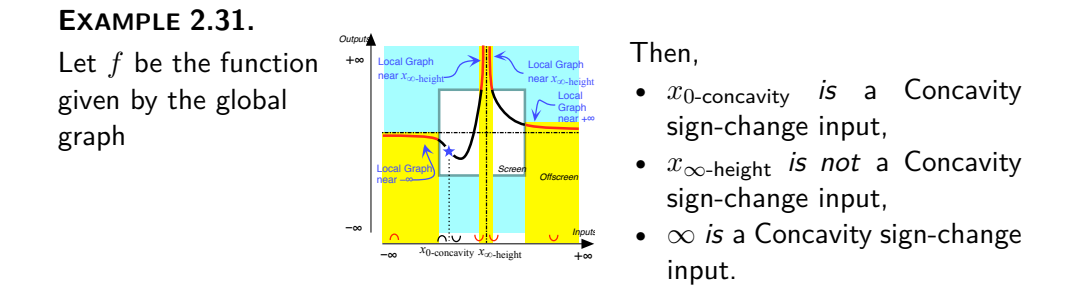

One case where the picture gets a bit complicated is when the *[output](#page-116-1)* [point](#page-34-0) is  $\infty$ , that is when the *[input](#page-116-0)* point is a *[pole](#page-174-0)* 

The two other cases where the picture gets a bit complicated are when the *input* [point](#page-34-0) is  $\infty$  $\infty$ , whether the *[output](#page-116-1)* point is a [number](#page-30-0)  $y_0$  or  $\infty$ .

**EXAMPLE 2.32.** Local box for the input-output pair (  $\infty$  ,  $+71.6$ 

sided local graph box **i.** We get the input level *band* for  $\infty$ **ii.** We get the output level *band* for  $+71, 6$ **iii.** We box the intersection of the input level bands for  $\infty$  and  $+71.6$ 

> What appears to be two boxes are actually parts of one box. This is because we are using the Mercator view. In a Magellan view they would appear as a single box.

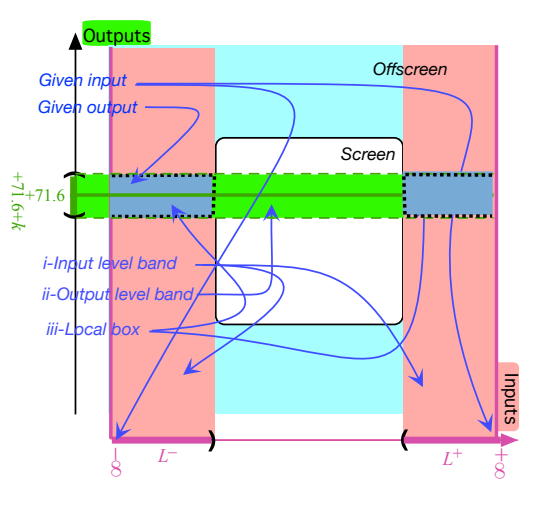

**EXAMPLE 2.33.** Local box for the input-output pair  $(\infty, \infty)$ 

**i.** We get the input level *band* for  $\infty$ 

**ii.** We get the output level *band* for  $\infty$ **iii.** We box the intersection of the input level bands for  $\infty$  and  $\infty$ 

What appears to be four boxes are actually parts of one box. This is because we are using the Mercator view. In a Magellan view they would appear as a single box.

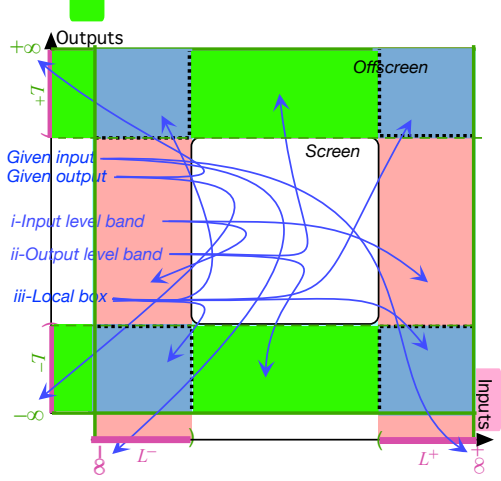

Actually, we will very often want to keep the two sides of. separate and the **sided local graph box** will then consist of two smaller rectangles, one on each [side](#page-45-0) of the [input level line.](#page-122-0) To get a sided local graph place then,

#### **PROCEDURE 2.5**

- **i.** Mark a neighborhood of the **input** on the input ruler,
- **ii.** Draw the input level band,
- **iii.** Mark a *neighborhood* of the **output** on the output ruler,
- **iv.** Draw the output level band,

**v.** Mark which side of the **input neighborhood** is linked to which side of the output neighborhood ,

vi. The place for the given input - output pair is at the intersection of the corresponding sides of the level bands.

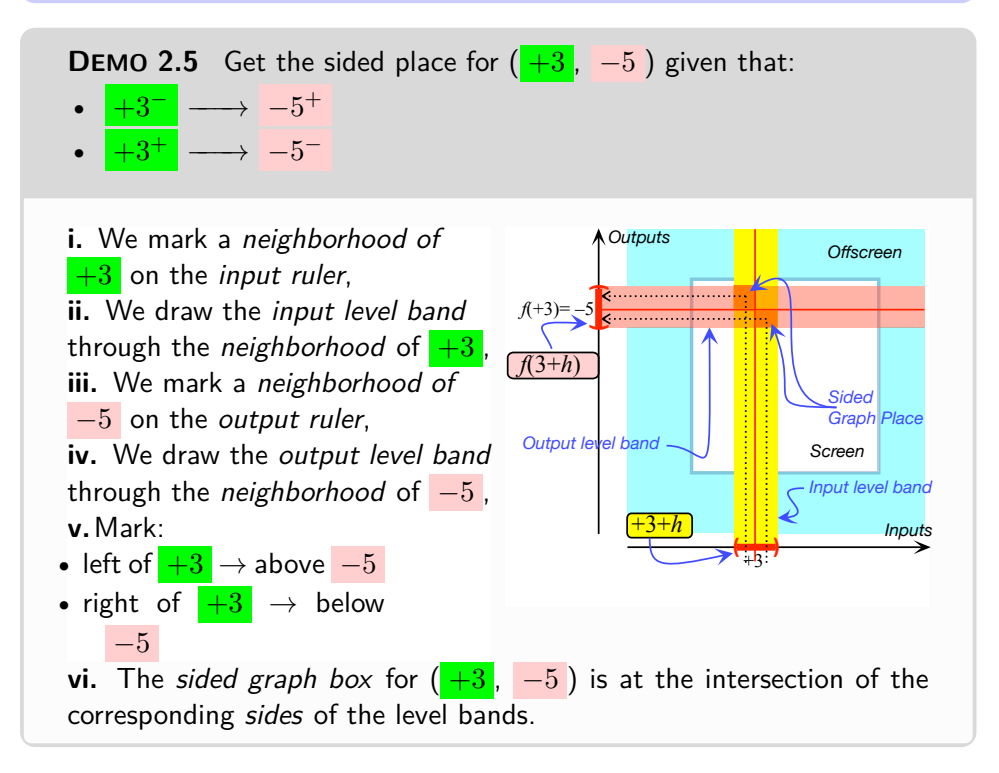

We are now going to sketch the way we will graph functions given by I-O rules which we will illusttrate with an extended Example.

The big missing piece is that we will only be able to get the local framees and will nut be able to really justify the local graphs until Chapter 3.

The general idea will be to

**4. Offscreen graph.** Local graph(s) near the control input(s)

**i.** Local graph near  $\infty$ . We saw in ?? that  $(L, -2 \oplus [...])$ 

# **ii. Local graph(s) near the pole(s), if any.**

We saw in Example [1.30](#page-120-0) that −7 is a pole for the function *JILL*.

We saw in EXAMPLE [1.32](#page-121-0) that  $\left(-7 \oplus h, L + [\ldots] \right)$ 

**iii. Offscreen graph.**

*Quite a long way away from "just plugging" numbers into the global input-output rule and joining smoothly the [plot](#page-101-0) [dots"](#page-101-0). But that will be graphing that makes sense.*

Very *roughly speaking! The smooth talk will begin in the next chapter.*

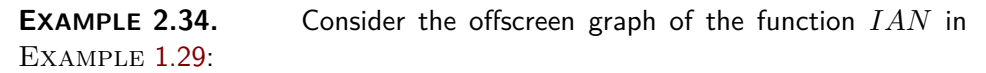

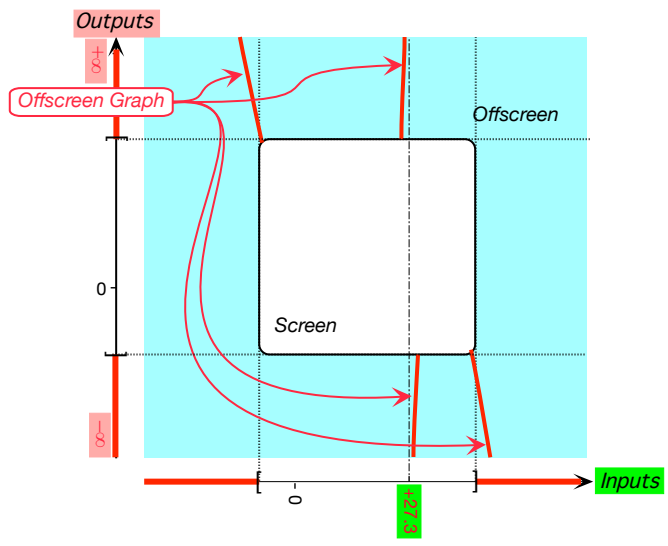

Joining smoothly this offscreen graph on-screen gives something like:

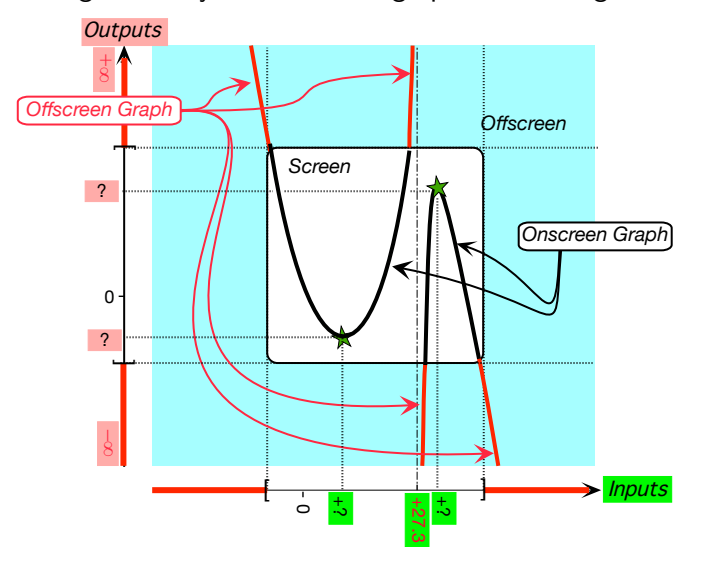

which is pretty much like *IAN*'s actual on-screen graph and even shows *IAN*'s 'essential' features, namely that:

- $\blacktriangleright$  *IAN* has a 'minimum point', (But of course does not show what the inputoutput pair is.)
- $I AN$  has a 'maximum point', (But of course does not show what the inputoutput pair is.)

#### 7. FEATURE SIGN-CHANGE INPUTS 159

but does not show that *IAN* has an 'inflection point'.

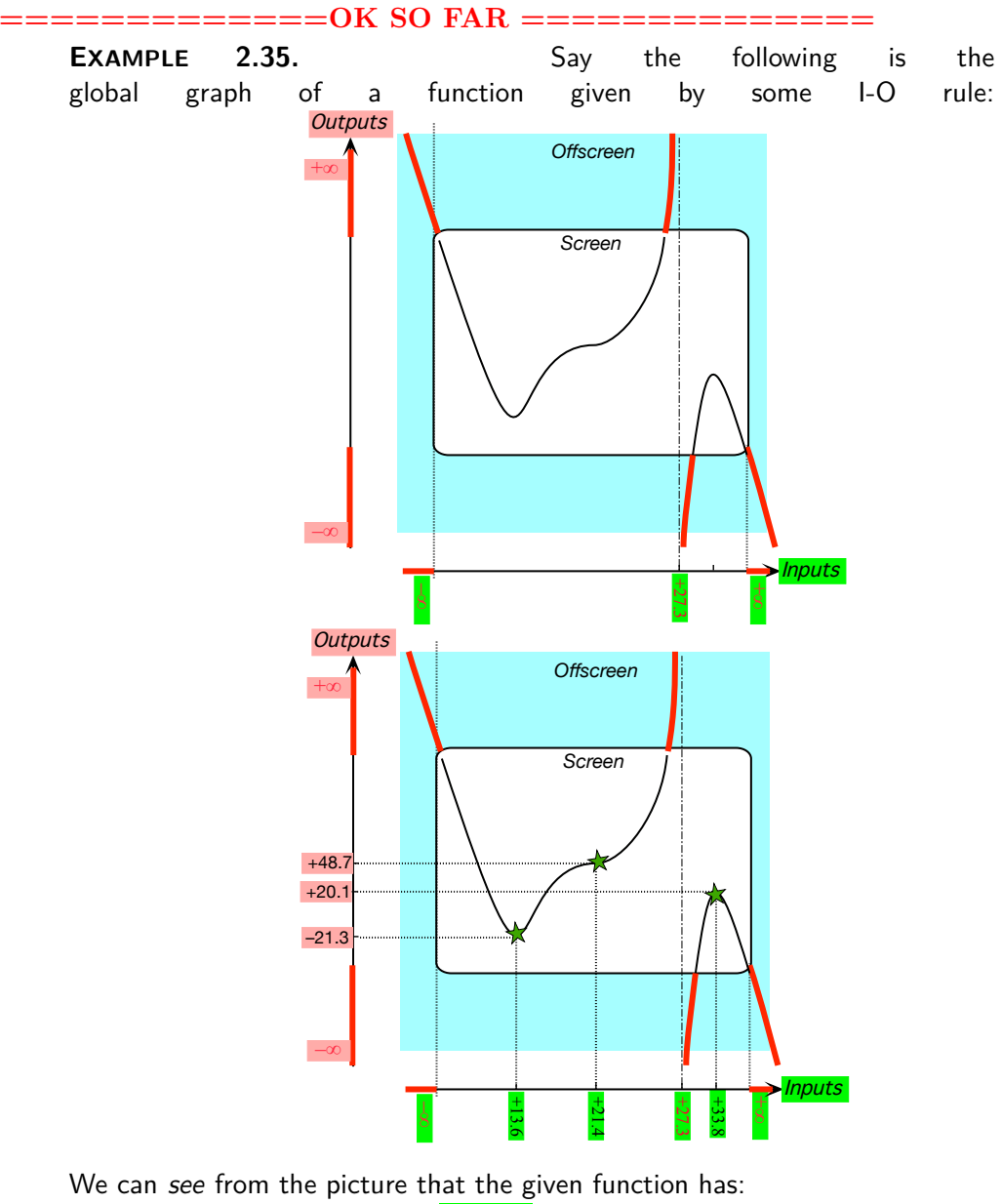

▶ What we will call a 'pole':  $( +27.3, \infty)$ .

and

 $\triangleright$  What we will call a 'minimum point':  $($  +13.6, -21.3),

*Sneak preview!*

#### 160 CHAPTER 2. LOCAL FEATURES FUNCTIONS MAY HAVE

join smoothly

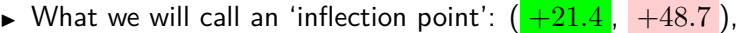

 $\blacktriangleright$  What we will call a 'maximum point':  $\left(\frac{+33.8}{+20.1}\right)$ ,

Most *important!*

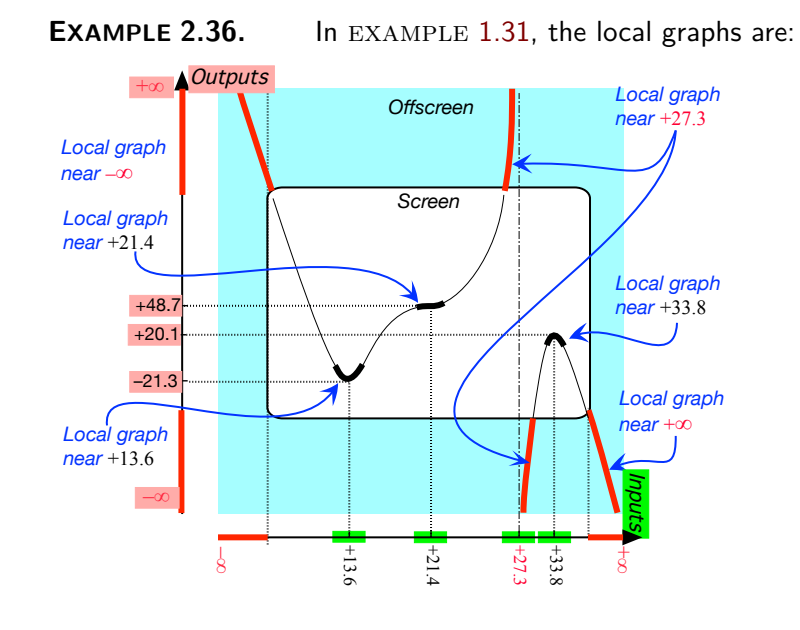

Conversely, our approach to getting the [global graph](#page-135-0) of a [function](#page-115-0) [given](#page-531-0) by an I-O rule will be to use the I-O rule to get the [poles](#page-174-0) of the [given](#page-531-0) [function,](#page-115-0) if any, and then **join smoothly** the [local graphs](#page-154-0) near the [pole\(s\),](#page-174-0) if any, and near  $\infty$ .

**EXAMPLE 2.37.** To get the global graph in Example [1.32](#page-121-0) we first get the control local graphs:

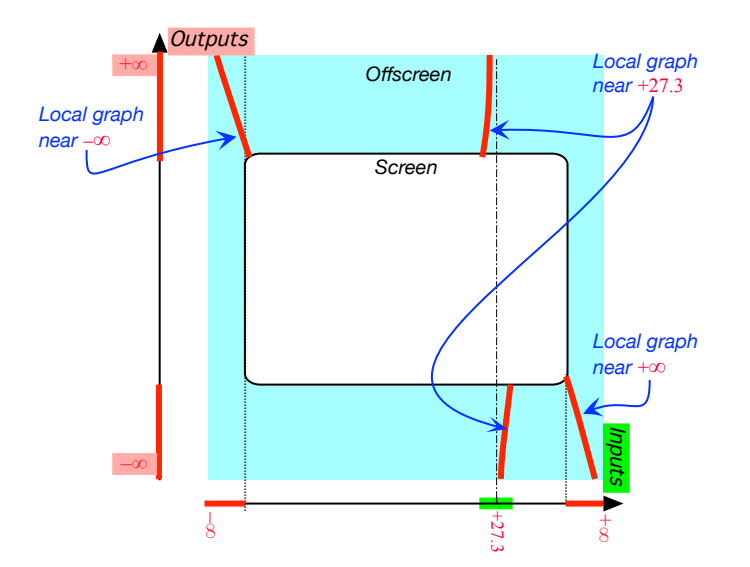

which we then join smoothly:

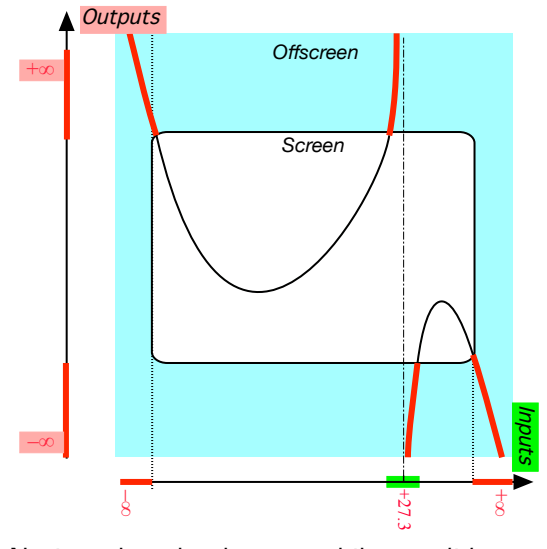

Notice, though, that we while we did recover the 'existence' of a 'maximum point' right of  $+27.3$  and the 'existence' of a 'minimum point' left of  $+27.3$ , we did not recover the 'existence' of an 'inflection point'.

#### **5. Sided local frame.**

We obtain the procedure to get a sided local graph frame just by [thick](#page-69-0)[ening](#page-69-0) **??** (**??**):

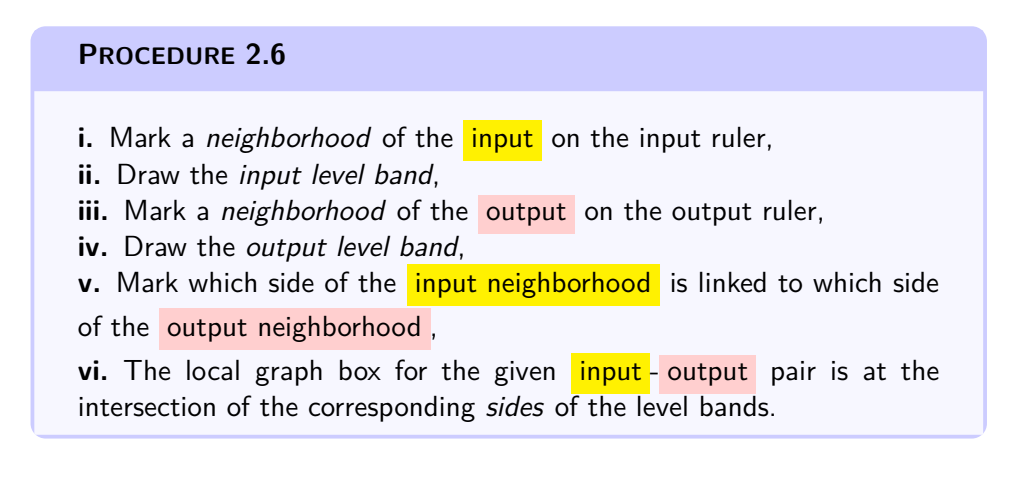

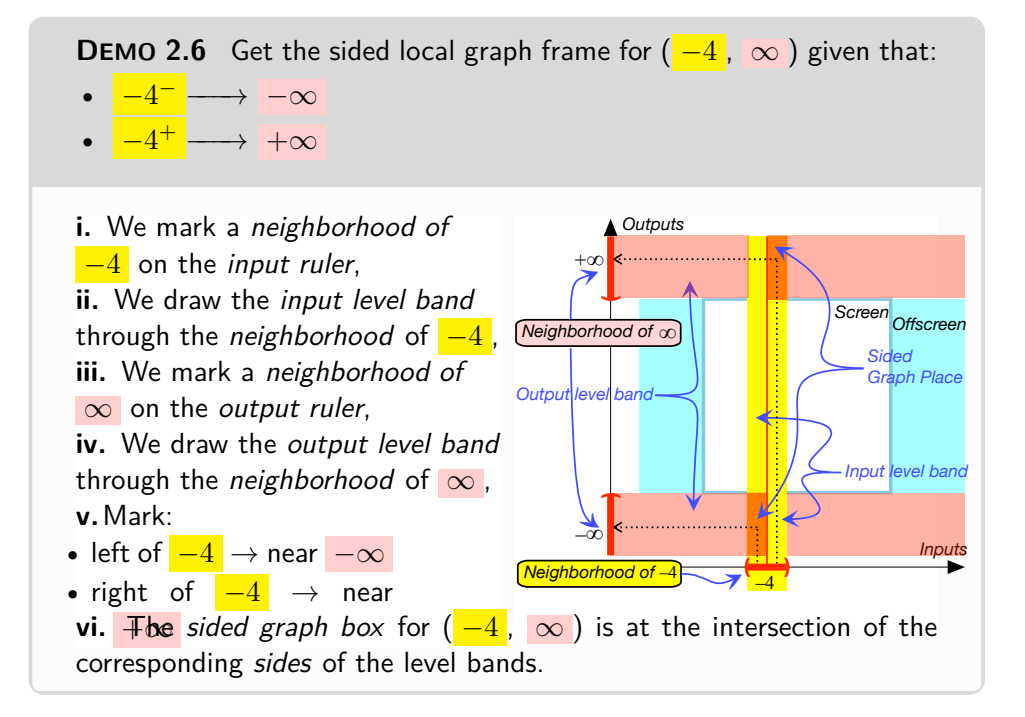

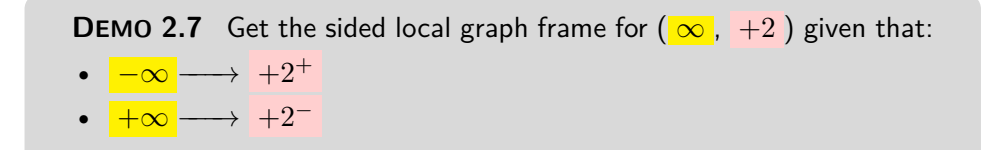

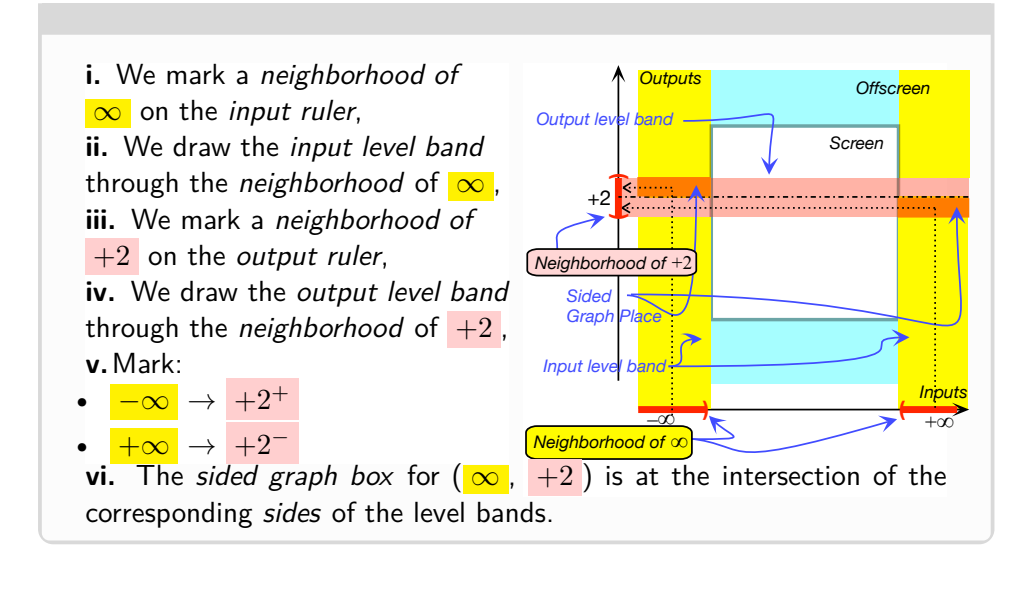

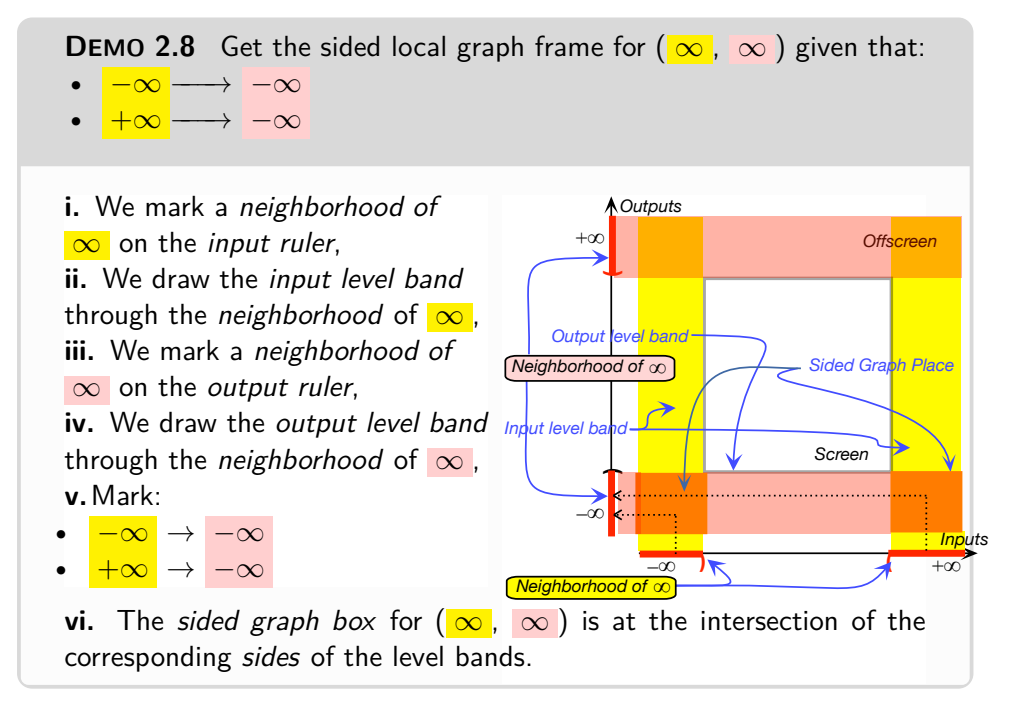

With a [Magellan view](#page-141-0) of the [global graph,](#page-135-0) we proceed pretty much as in **??** and once we imagine facing ∞, we can *see* which [side](#page-45-0) is which.

==========================

#### **EXAMPLE 2.38.**

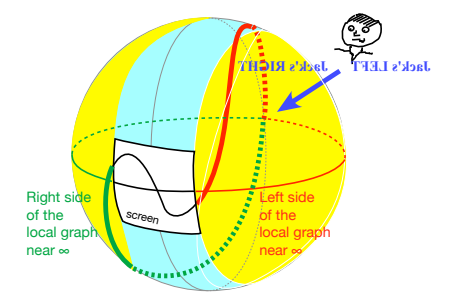

Jack is facing  $\infty$  so the local graph near  $+\infty$  which is to his left is left of  $\infty$  and the local graph near  $-\infty$ which is to his right is right of  $\infty$ .

Height height continuous at *x*<sup>0</sup>

# <span id="page-192-0"></span>**Chapter 3**

# **Global Ways Functions May Behave**

[Height-Continuity,](#page-192-1) 165 • [Slope-Continuity,](#page-199-0) 172 • [Concavity-Continuity,](#page-200-0) 173 • [Feature Sign-Change,](#page-205-0) 178 • [Smooth Interpolations,](#page-205-1) 178 • [Essential](#page-208-0) [Onscreen Graph,](#page-208-0) 181 • [Interpolating An Offscreen Graph,](#page-214-0) 187 • [Essential](#page-218-0) [Feature-Sign Changes Inputs,](#page-218-0) 191 • [Dilation of Functions,](#page-228-0) 201 • [Addition](#page-229-0) [of Functions,](#page-229-0) 202 • [Linear Combinations of functions](#page-230-0) , 203 .

Investigating a [function](#page-115-0) consists essentially in finding how the [function](#page-115-0) 'behaves' and, in the case of a [function](#page-115-0) [given](#page-531-0) by a [curve,](#page-134-0) as we will discuss in Chapter [2](#page-160-0) - [Local Features Functions May Have](#page-160-0) (Page [133\)](#page-160-0) and Chapter [3](#page-192-0) - [Global Ways Functions May Behave](#page-192-0) (Page [165\)](#page-192-0), we can *see* on the [curve](#page-134-0) how the [function](#page-115-0) behaves.

# <span id="page-192-1"></span>**1 Height-Continuity**

The first kind of abrupt change that can occur is in the size of the outputs for nearby inputs.

**1. Height-continuity at**  $x_0$  $x_0$ **.** Given a [medium-size](#page-58-0) [input](#page-116-0)  $x_0$ , we tend to expect that [functions](#page-115-0) will be **Height height continuous at**  $x_0$ , that is that the [outputs](#page-116-1) for nearby inputs will themselves be near  $f(x_0)$ , the [output](#page-116-1) [at](#page-37-0) *x*0.

**EXAMPLE 3.1.**

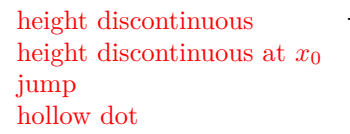

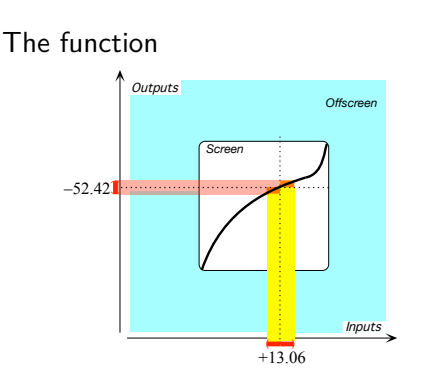

**EXAMPLE 3.2.**

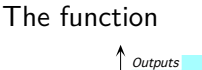

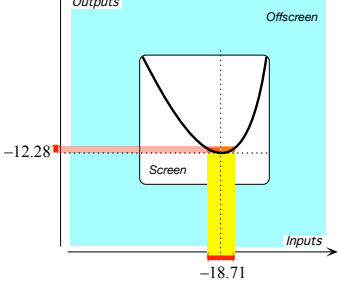

is height continuous at  $+13.06$  because:

- $\blacktriangleright$  the output *at* +13.06 is -52.42 and
- $\blacktriangleright$  the outputs for all nearby Inputs, both left of  $+13.06$  and right of  $+13.06$ , are themselves near −52.42.

is height continuous at  $-18.71$  because

- $\blacktriangleright$  the output *at*  $-18.71$  is  $-12.28$ and
- $\blacktriangleright$  the outputs for all nearby Inputs, both left of −18.71 and right of  $-18.71$ , are themselves near −12.28.

<span id="page-193-0"></span>**2. Height-discontinuity at**  $x_0$  $x_0$ . Given a medium-size input  $x_0$ , a [function](#page-115-0) is **height discontinuous at**  $x_0$  when *not all* the [outputs](#page-116-1) for nearby inputs are near  $f(x_0)$ , the [output](#page-116-1) [at](#page-37-0)  $x_0$ .

<span id="page-193-2"></span>• A [function](#page-115-0) can be [height discontinuous](#page-193-0) [at](#page-37-0)  $x_0$  because the function has a **jump** at  $x_0$ , that is because the [outputs](#page-116-1) for nearby inputs on one [side](#page-45-0) of  $x_0$  are all near one medium-size output while all the [outputs](#page-116-1) for nearby inputs on the other [side](#page-45-0) of  $x_0$  are near a different medium-size output.

<span id="page-193-1"></span>Since we use [solid dots](#page-102-1) to represent [input-output pairs,](#page-120-3) we will use **hollow dots** for points that *do not* represent [input-output pairs.](#page-120-3)

**EXAMPLE 3.3.**

#### 1. HEIGHT-CONTINUITY 167

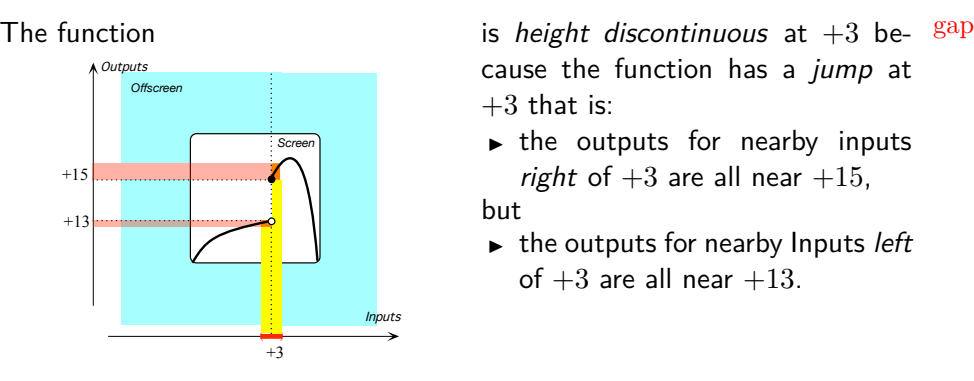

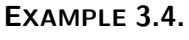

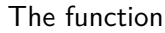

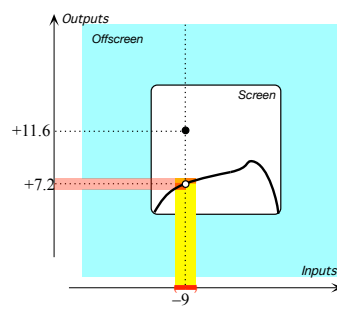

cause the function has a jump at  $+3$  that is:

 $\blacktriangleright$  the outputs for nearby inputs right of  $+3$  are all near  $+15$ ,

but

 $\blacktriangleright$  the outputs for nearby Inputs left of  $+3$  are all near  $+13$ .

is height discontinuous at −9 because the function has a double jump at  $-9$  that is:

- $\rightarrow$  even though the outputs for nearby inputs, both inputs right of  $-9$  and inputs left of  $-9$ , are all near  $+7.2$ ,
- $\blacktriangleright$  the output for  $-9$  itself is  $+11.6$ .
- A [function](#page-115-0) can be [height discontinuous](#page-193-0) [at](#page-37-0)  $x_0$  because the function has a **gap** at  $x_0$ , that is because the [function](#page-115-0) does not return a medium-size output for  $x_0$

<span id="page-194-0"></span>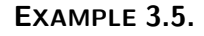

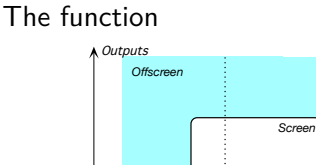

–9

 $\equiv$ 

Inputs

is height discontinuous at  $-9$  because the function has a gap at  $-9$ that is:

- $\triangleright$  even though the outputs for nearby inputs, both inputs right of −9 and inputs left of −9, are all near  $+7.2$ ,
- $\blacktriangleright$  there is no output for  $-9$  itself.

**EXAMPLE 3.6.**

 $+7.$ 

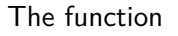

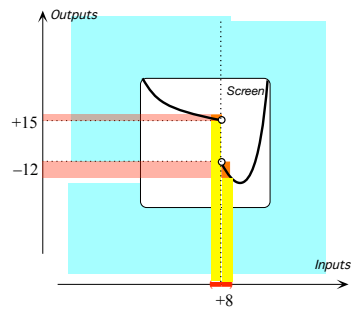

is height discontinuous at  $+8$  not only because the function has a jump at  $+8$  but also because the function has a *gap* at  $+8$ .

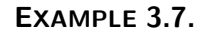

The function whose global graph is

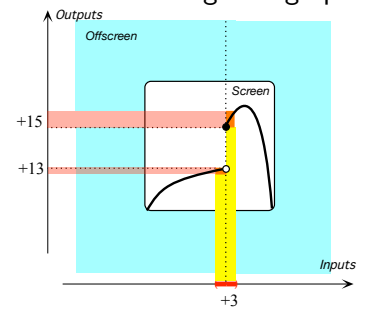

is height discontinuous at  $+3$  because the global graph has a **jump** at  $+3$ :

- $\blacktriangleright$  the outputs for nearby inputs right of  $+3$  are all near  $+15$ , but
- $\blacktriangleright$  the outputs for nearby Inputs left of  $+3$  are all near  $+13$ .

### **EXAMPLE 3.8.**

The function whose global graph is

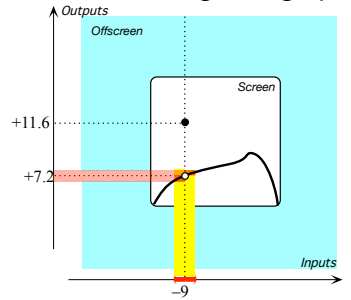

is height discontinuous at  $-9$  because the global graph has a **gap** at −9:

- $\rightarrow$  even though the outputs for nearby inputs, both inputs right of  $-9$  and inputs left of  $-9$ , are all near  $+7.2$ ,
- $\blacktriangleright$  the output for  $-9$  itself is  $+11.6$ .

**EXAMPLE 3.9.**

#### 1. HEIGHT-CONTINUITY 169

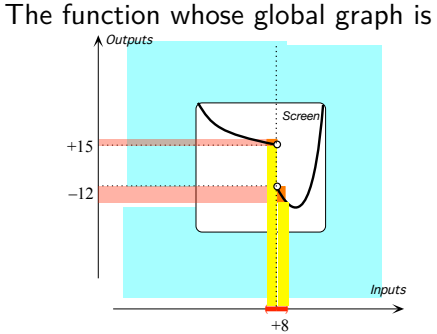

is height discontinuous at  $+8$  not only because the global graph has a jump at  $+8$  but also because the global graph has a  $gap$  at  $+8$ .

cut-off input on-off function transition function transition

• Actually, [height discontinuous](#page-193-0) [functions](#page-115-0) are quite common in Engineering.

**EXAMPLE 3.10.** The following **on-off functions** are both height discontinuous but are different since the outputs for the **cut-off inputs** are different.

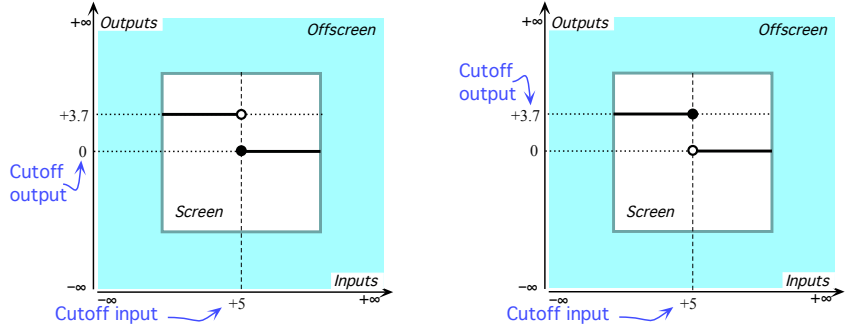

**EXAMPLE 3.11.** The following **transition functions** are both height discontinuous but are different since the outputs at the **transitions** are different.

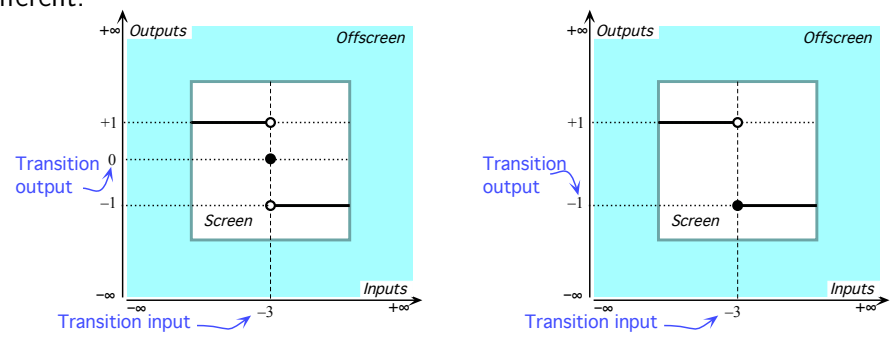

• And, finally, there are even [functions](#page-115-0) that are [height discontinuous](#page-193-0) *everywhere*! ([https://en.wikipedia.org/wiki/Nowhere\\_continuous\\_function](https://en.wikipedia.org/wiki/Nowhere_continuous_function))

Magellan height continuous at limit

**=============OK SO FAR ============== =======Begin WORK ZONE=======**

> **3. Magellan height-continuity at** *x***0.** A [function](#page-115-0) is **Magellan height continuous at**  $x_0$  when we could [remove](#page-199-1) the [height discontinuity](#page-193-0) [at](#page-37-0)  $x_0$  by [overriding](#page-199-2) or [supplementing](#page-199-3) the global input-output rule with an input-output table involving  $\infty$  as Magellan output.

**EXAMPLE 3.12.** The function in **??** is height discontinuous at −4 because the function has a gap at −4 but Magellan height continuous as we could remove the gap by supplementing the global input-output rule with the input-output table

> Input Output  $-4$  ∞

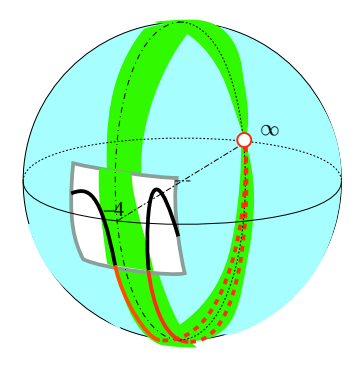

**4. Height-continuity at**  $\infty$  The use of nearby inputs instead of the raises a crucial question: Are the [outputs](#page-116-1) for *nearby* inputs *all* near the [output](#page-116-1) *[at](#page-37-0)* the given input?

Any answer, though, will obviously depend on whether or not  $\infty$  is allowed as Magellan input and Magellan output and the reader must be warned that the prevalent stand *in this country* is that  $\infty$  does not exist and that one should use **limits**. (For what [limits](#page-197-0) are, see [https://en.](https://en.wikipedia.org/wiki/Limit_(mathematics)) [wikipedia.org/wiki/Limit\\_\(mathematics\)](https://en.wikipedia.org/wiki/Limit_(mathematics)).) This for no apparent reason and certainly for none ever given.<sup>1</sup>

<span id="page-197-0"></span>As for us, we *will* allow  $\infty$  as Magellan input and Magellan output, an old, tried and true approach. See [https://math.stackexchange.com/](https://math.stackexchange.com/questions/354319/can_a_function_be_considered_height continuous_if_it_reaches_infinity_at_one_point) [questions/354319/can\\_a\\_function\\_be\\_considered\\_heightcontinuous\\_](https://math.stackexchange.com/questions/354319/can_a_function_be_considered_height continuous_if_it_reaches_infinity_at_one_point) [if\\_it\\_reaches\\_infinity\\_at\\_one\\_point](https://math.stackexchange.com/questions/354319/can_a_function_be_considered_height continuous_if_it_reaches_infinity_at_one_point) and, more comprehensively, [https](https://en.wikipedia.org/wiki/Extended_real_number_line): [//en.wikipedia.org/wiki/Extended\\_real\\_number\\_line](https://en.wikipedia.org/wiki/Extended_real_number_line).

As a backdrop to what we will be doing with Algebraic Functions, we will now show some of the many different possible answers to the above question. For clarity, we will deal with medium-size inputs and medium-size outputs separately from  $\infty$  as Magellan input and Magellan output.

<sup>&</sup>lt;sup>1</sup>The absolute silence maintained by Educologists in this regard is rather troubling.

Keep in mind that we use [solid dots](#page-102-1) to represent [input-output pairs](#page-120-3) as opposed to [hollow dots](#page-193-1) which do *not* represent [input-output pairs.](#page-120-3)

**5. Magellan height-continuity at ∞.** A function is **Magellan height continuous at**  $\infty$  when we could [remove](#page-199-1) the [height discontinu](#page-193-0)[ity](#page-193-0) [at](#page-37-0)  $\infty$  by [overriding](#page-199-2) or [supplementing](#page-199-3) the global input-output rule with an input-output table involving  $\infty$  as Magellan input and/or as Magellan output.

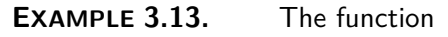

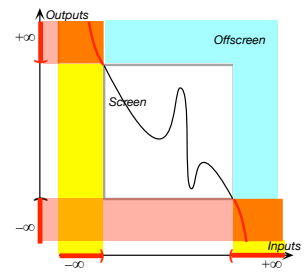

is height discontinuous at  $\infty$  but is Magellan height continuous since we could remove the height discontinuity with an input-output table involving  $\infty$  as Magellan input and Magellan output,

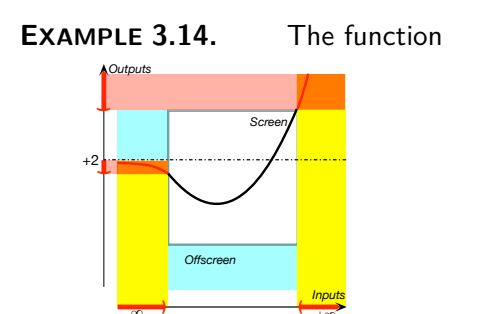

is height discontinuous at  $\infty$  but is Magellan height continuous since we could remove the height discontinuity with an input-output table involving  $\infty$  as Magellan input and Magellan output

–∞ +∞

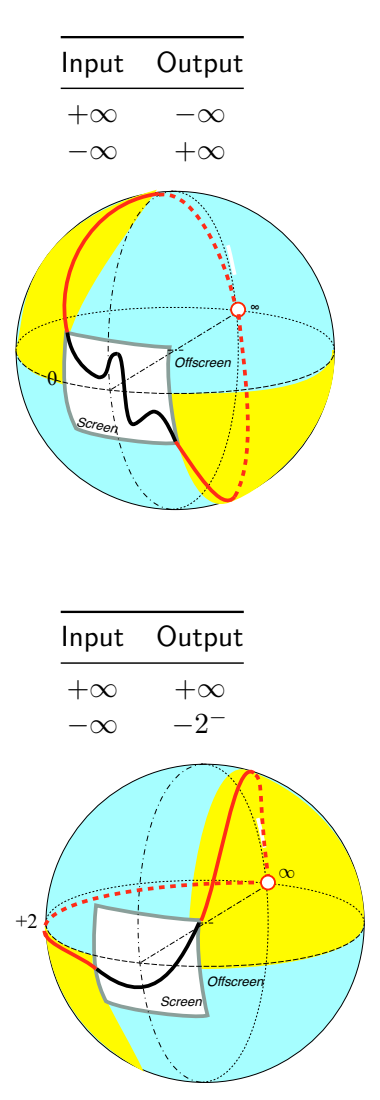

#### 172 CHAPTER 3. GLOBAL WAYS FUNCTIONS MAY BEHAVE

quasi-height continuous at removable height discontinuity at remove override supplement

<span id="page-199-4"></span><span id="page-199-2"></span>**6. Quasi height-continuity at**  $x_0$ **.** A [function](#page-115-0) is quasi-height **continuous at** *x*<sup>0</sup> if the [height discontinuity](#page-193-0) could be **removed** by **overriding** or **supplementing** the global input-output rule with an input-output table.

<span id="page-199-3"></span>**LANGUAGE NOTE 3.1 Removable height discontinuity at**  $x_0$ is the standard term but, for the sake of language consistency, rather than saying that a function *has* (or *does not have*) a [removable height](#page-199-4) [discontinuity at](#page-199-4) *x*0, *we* will prefer to say that a [function](#page-115-0) *is* (or *is not*) [quasi-height continuous at](#page-199-4) *x*0.

**EXAMPLE 3.15.** The function in Example [3.5](#page-194-0) is height discontinuous at −9 but the height discontinuity could be removed by overriding the input-output pair  $(-9, +11.6)$ with the input-output table

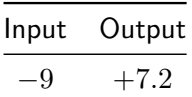

<span id="page-199-1"></span>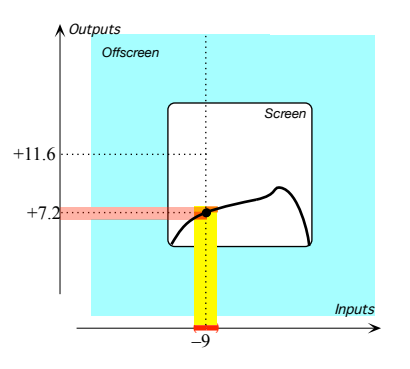

A [function](#page-115-0) can be [height discontinuous](#page-193-0) [at](#page-37-0)  $x_0$  because the function has a [pole](#page-174-0) at  $x_0$ .

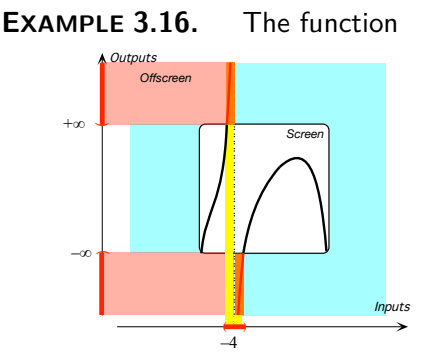

is height discontinuous at  $-4$  because not only does the function have a gap at  $-4$  but the function has a *pole* at  $-4$  that is:

- $\blacktriangleright$  the outputs for nearby inputs, both inputs right of  $-4$  and inputs left of −4, are all *large*, but
- $\blacktriangleright$  -4 has no medium-size output.

**========End WORK ZONE=======**

<span id="page-199-0"></span>**2 Slope-Continuity**

#### 3. CONCAVITY-CONTINUITY 173

**1. Tangent.** The *first* degree of [smoothness](#page-145-0) is for the *[slope](#page-175-0)* not to kink have any abrupt change.

to be height continuous, that is, to borrow a word from plumbing, we don't want the [curve](#page-134-0) to have any **kink**. More precisely, we don't want any [input](#page-116-0)  $x_0$  for which there is a ["jump](#page-193-2) in [slope"](#page-175-0) from one [side](#page-45-0) of  $x_0$  to the other [side](#page-45-0) of  $x_0$ . In other words, we don't want any [input](#page-116-0)  $x_0$  for which the [slope](#page-175-0) on one [side](#page-45-0) differs from the [slope](#page-175-0) on the other [side](#page-45-0) by some [medium-size](#page-58-0) [number.](#page-30-0)

# <span id="page-200-0"></span>**3 Concavity-Continuity**

**1. Osculating circle.** The *second* degree of [smoothness](#page-145-0) is for the *[concavity](#page-177-0)* not to have any abrupt change.

to be height continuous but this is much harder to represent because it is hard to judge by just looking how much a [curve](#page-134-0) is bending.

**=======Begin WORK ZONE======= =======End WORK ZONE========**

> **2. Dealing with poles.** The difficulty here stems only from whether or not it is "permisible" to use  $\infty$  as a given input and/or as an [output.](#page-116-1)

> Even though, because **?? ??** - **??** (**??**) (**?? ??** - **??** (**??**)), **?? ??** - **??** (**??**), *we do* use  $\infty$  as a (Magellan) input and as a (Magellan) output because, as explained in **??** (**??**), we will *only* [declare](#page-125-0) nearby inputs. (Which will shed much light on the local behavior of [functions,](#page-115-0) in particular on the question of height continuity.)

> However, the reader ought to be aware that many mathematicians *in this country*, for reasons never stated, flatly refuse to use nearby inputs with their students.

> Another reason *we do* is because [Magellan views](#page-141-0) are a very nice basis on which to discuss the local behavior of functions for [inputs](#page-116-0) near  $\infty$  and when [outputs](#page-116-1) are near  $\infty$ . In particular, we can see that disheight continuities caused by [poles](#page-174-0) can be [removed](#page-199-1) using  $\infty$  as a Magellan output.

> When  $\infty$  as is not permissible as Magellan input and/or Magellan output, many functions are height discontinuous

> **EXAMPLE 3.17.** The height discontinuity at −4 of the function in **??** whose Mercator graph is

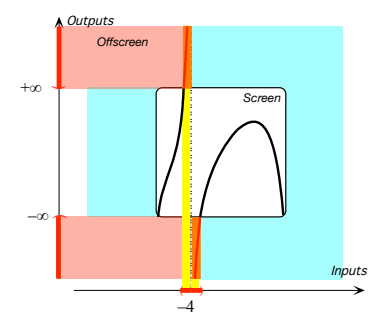

can be removed by supplementing the global input-output rule with the input-output table:

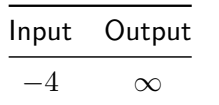

If we imagine the Mercator graph compactified into a Magellan graph, we have

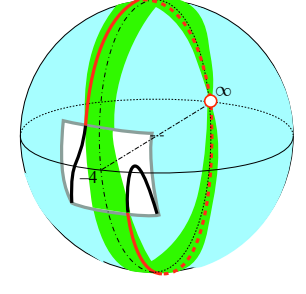

**EXAMPLE 3.18.** The height discontinuity at  $\infty$  of the function  $BIB$  in **??** whose Mercator graph is

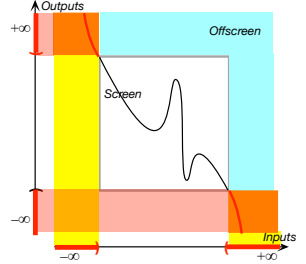

can be removed by supplementing the global input-output rule with the input-output table:

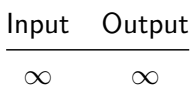

If we imagine the Mercator graph compactified into a Magellan graph, we have

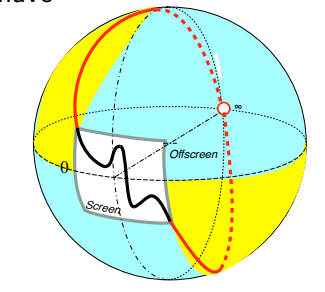

**EXAMPLE 3.19.** The function whose the global graph in Mercator view is

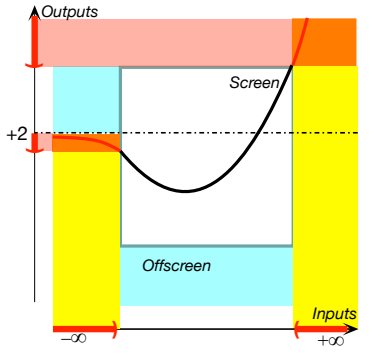

is height discontinuous at  $\infty$  not only because the global graph has a gap at ∞ since **?? ??** - **??** (**??**) but also because the global graph has a jump at  $\infty$ .

If we imagine the Mercator view *compactified* into a Magellan view, we have

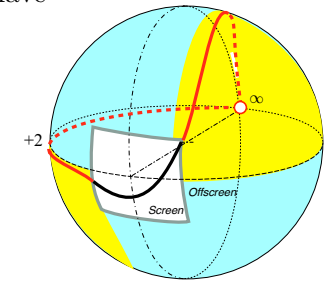

**3. At**  $\infty$  The matter here revolves around whether or not  $\infty$  should be allowed as a given input. *We* did but,

Also, in this section, for a reason which we will explain after we are done, we will have to deal separately with the case when the given input is  $x_0$  and the case when the given input is  $\infty$ .

In accordance with **??**, we should say that all functions are height discontinuous at  $\infty$  since the outputs for inputs near  $\infty$  cannot be near the output for  $\infty$  for the very good reason that we cannot use  $\infty$  as input to

#### 176 CHAPTER 3. GLOBAL WAYS FUNCTIONS MAY BEHAVE

begin with.

**LANGUAGE NOTE 3.2 Continuity at**  $\infty$  At  $\infty$ , things are a bit sticky:

- With a [Magellan view,](#page-141-0) we can *see* if a [function](#page-115-0) is height continuous [at](#page-37-0)  $\infty$  or not.
- Technically, though, to talk of height continuity at  $\infty$  requires being able to take computational precautions not worth taking here but many teachers feel uneasy dealing with height continuity [at](#page-37-0)  $\infty$  without taking these precautions. So, we will not discuss height continuity [at](#page-37-0)  $\infty$  in this text.

**EXAMPLE 3.20.** The function whose global graph in Mercator view is

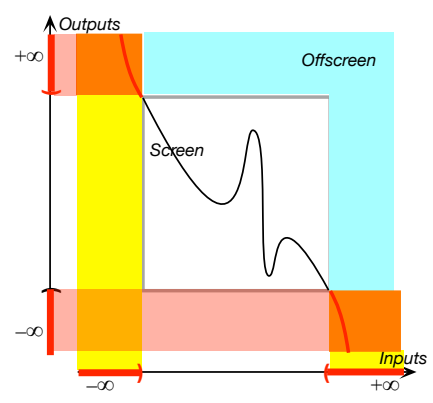

is height discontinuous at  $\infty$  because, even though the outputs of inputs near  $\infty$  are all *large*, the global graph has a gap at ∞ since **??**.

If we imagine the Mercator view *compactified* into a Magellan view, we have

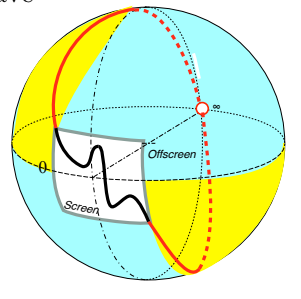

#### 3. CONCAVITY-CONTINUITY 177

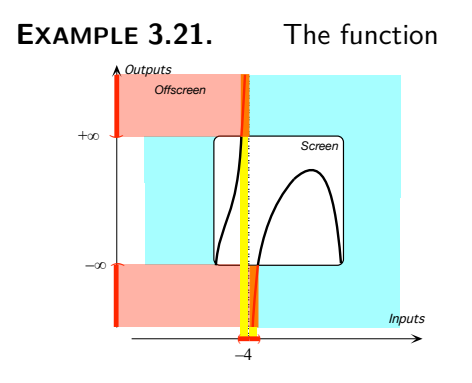

is height discontinuous at  $-4$  because the global graph has a **pole** at  $-4$ :

 $\blacktriangleright$  the outputs for nearby inputs, both inputs right of  $-4$  and inputs left of −4, are all *large*,

but, since **??**,

 $\blacktriangleright$  -4 itself has no output.

**4. Magellan height-continuity at a pole**  $x_0$ **.** We will say that a [function](#page-115-0) is **Magellan height continuous at**  $x<sub>0</sub>$  when we can [remove](#page-199-1) the [height discontinuity](#page-193-0) [at](#page-37-0)  $x_0$  [supplementing](#page-199-3) the [offscreen graph](#page-135-1) with an input-output table involving  $\infty$  as Magellan output.

**EXAMPLE 3.22.** The function in **??** is height discontinuous at −4 because the function has a gap at −4 but Magellan height continuous as we could remove the gap by supplementing the global input-output rule with the input-output table

$$
\frac{\mathsf{Input} \quad \mathsf{Output}}{-4} \quad \infty
$$

**EXAMPLE 3.23.** The function in **??** is height discontinuous at −4 because the function has a gap at −4 but Magellan height continuous as we could remove the gap by supplementing the global input-output rule with the input-output table

$$
\begin{array}{cc}\n\text{Input} & \text{Output} \\
\hline\n-4 & \infty\n\end{array}
$$

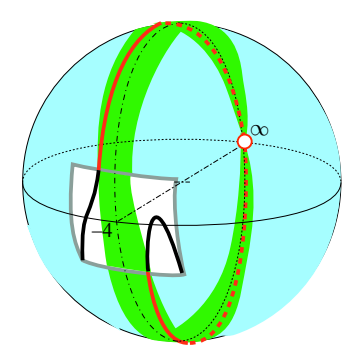

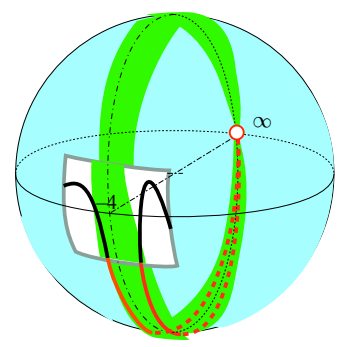

Magellan height continuous at

interpolation smooth interpolation transition

# <span id="page-205-0"></span>**4 Feature Sign-Change**

- **1.**
- **2.**
- **3.**

# <span id="page-205-1"></span>**5 Smooth Interpolations**

We now introduce a major tool for extending local graphs and which, starting in **?? ??** - **??** (**??**), we will use to get an [approximate](#page-275-0) [global graph](#page-135-0) for *[smooth](#page-145-0)* [functions](#page-115-0) *not* [given](#page-531-0) by a [curve.](#page-134-0)

#### **1. interpolation**

[Given](#page-531-0) two [local graphs,](#page-154-0) **smoothly interpolating** these [local graphs](#page-154-0) consists in drawing inbetween the two [given](#page-531-0) [local graphs](#page-154-0) a [curve](#page-134-0) that:

 $\blacktriangleright$  is itself [smooth](#page-145-0)

and

In has no [jump](#page-193-2) in [height,](#page-167-0) [slope,](#page-175-0) or [concavity](#page-177-0) at the two **transition** [inputs.](#page-116-0)

Thus, the single [curve](#page-134-0) that results of a [smooth interpolation,](#page-205-2) the single [curve](#page-134-0) that consists of the [given](#page-531-0) local graphs together with the inbetween [curve](#page-134-0) will itself be [smooth.](#page-145-0)

In this chapter, though, since we will only be dealing with [given](#page-531-0) [curves](#page-134-0) we will only be able to "eyeball" compatibility.

#### **EXAMPLE 3.24.** The curve inbetween the local graphs

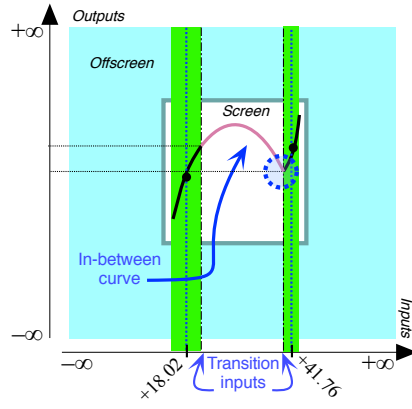

- <span id="page-205-3"></span><span id="page-205-2"></span>**i.** is height continuous,
- **ii.** is slope continuous,

**iii.** is concavity continuous, but

**iv.** there is a slope-jump at the transition  $+41.76,$ 

So, this inbetween curve is not a smooth interpolation.

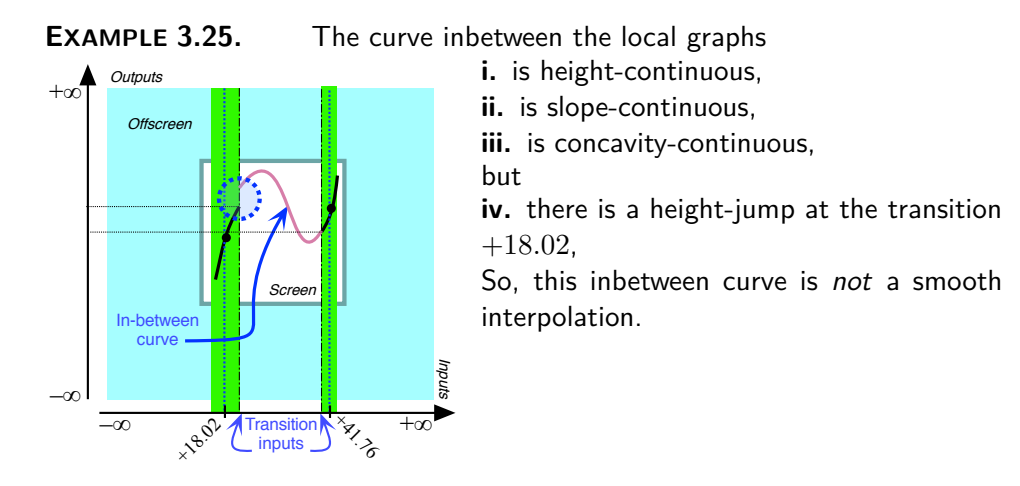

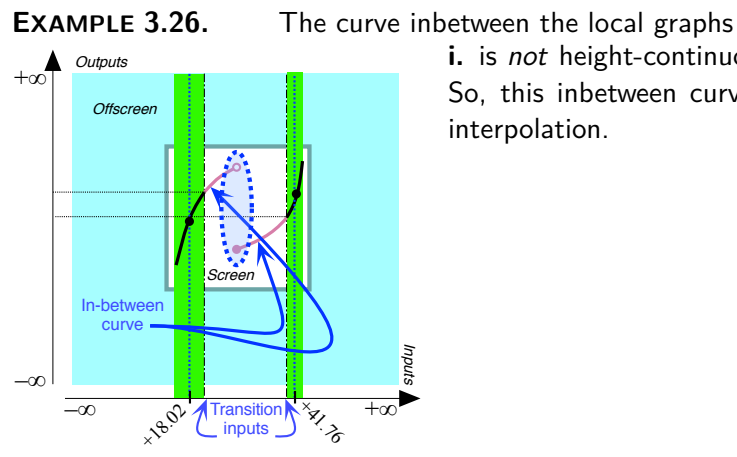

# **i.** is not height-continuous, So, this inbetween curve is not a smooth interpolation.

**EXAMPLE 3.27.** The curve inbetween the local graphs

+∞

**HAN** 

**Offscreen** Inputs **Outputs** Screen  $+\infty$ <sup>1</sup> In-between curve

 $\mathcal{S}^{\mathcal{S}}$   $\mathcal{C}^{\text{transition}}$  inputs

–∞

–∞

**i.** is height-continuous, ii. is not slope-continuous,

So, this inbetween curve is not a smooth interpolation.

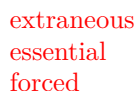

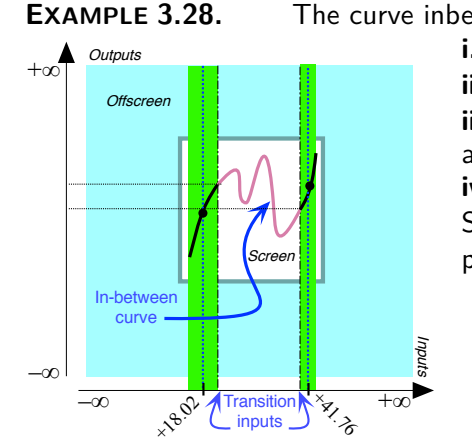

#### **EXAMPLE 3.28.** The curve inbetween the local graphs

**i.** is height-continuous, **ii.** is slope-continuous,

**iii.** is concavity-continuous,

and **iv.** there are no jumps at the transitions, So, this inbetween curve is a smooth interpolation

**2.** However, we will not want the smooth interpolations to introduce **extraneous** features, that is features unwarranted by whichever way the [function](#page-115-0) will be [given.](#page-531-0)

So we will use *essential* [smooth interpolations](#page-205-2) in that the feature change [inputs](#page-116-0) for the inbetween [curve](#page-134-0) will all be **forced** by the [local graphs](#page-154-0) being [interpolated](#page-205-2)

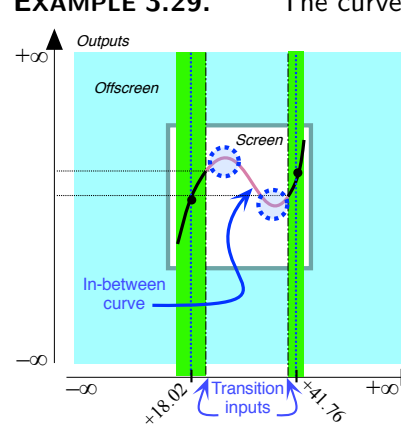

**EXAMPLE 3.29.** The curve inbetween the local graphs

**i.** is height-continuous, **ii.** is slope-continuous, **iii.** is concavity-continuous, and **iv.** there are no jumps at the transitions, **v.** the max and the min are forced by the given local graphs, So, this inbetween curve is an essential smooth interpolation.

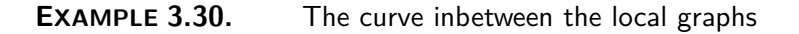

Inputs

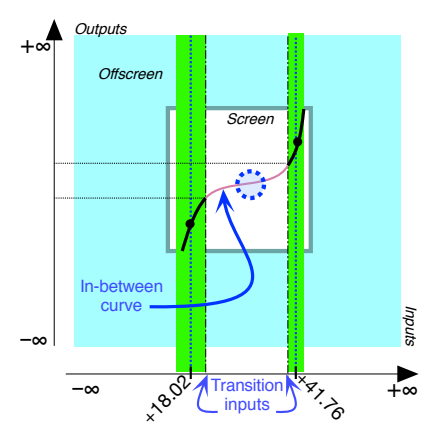

- **i.** is height-continuous,
- **ii.** is slope-continuous,
- **iii.** is concavity-continuous,

**iv.** there are no jumps at the transitions, and

**v.** the inflection is forced by the offscreen graph.

So, this inbetween curve is an essential smooth interpolation.

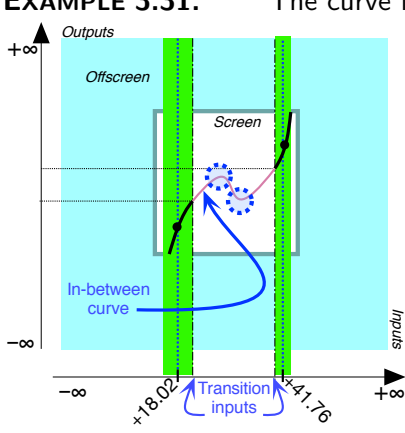

**EXAMPLE 3.31.** The curve inbetween the local graphs

- **i.** is height-continuous,
- **ii.** is slope-continuous,
- **iii.** is concavity-continuous,

**iv.** there are no jumps at the transitions, but

**v.** the min and the max are not forced by the given local graph.

So, this inbetween curve is not an essential smooth interpolation. (Compare with EXAMPLE [3.52\)](#page-224-0)

 $\overline{OR}$  SO FAR  $==$ 

# <span id="page-208-0"></span>**6 Essential Onscreen Graph**

The [onscreen graph](#page-135-2) and the [offscreen graph](#page-135-1) are very different in nature and the difference between the [offscreen graph](#page-135-1) and the [onscreen graph](#page-135-2) will be *The* essential *difference!* central to the way we will get the [global graph](#page-135-0) of a [function](#page-115-0) [given](#page-531-0) by an 'input-output rule' in Section [1](#page-234-0) - [Global Input-Output Rules](#page-234-0) (Page [207\)](#page-234-0).

**1. Offscreen vs. onscreen.** The main difference between the [off](#page-135-1)[screen graph](#page-135-1) and the [onscreen graph](#page-135-2) is that:

 $\blacktriangleright$  The [offscreen graph](#page-135-1) depends only on:

- The local graph near  $\infty$
- The local graph near the **pole(s)**, if any.
- $\triangleright$  The [onscreen graph](#page-135-2) will depend on local information which will depends very much on the particular [function](#page-115-0) being investigated.

**EXAMPLE 3.32.** The following functions all have exactly the same offscreen graoh since:

► They all have the same local graphs near  $\infty$ 

 $\triangleright$  They all have the same local graphs near the [poles](#page-174-0)  $-3$  and  $+5$ Yet each function has a different onscreen graph:

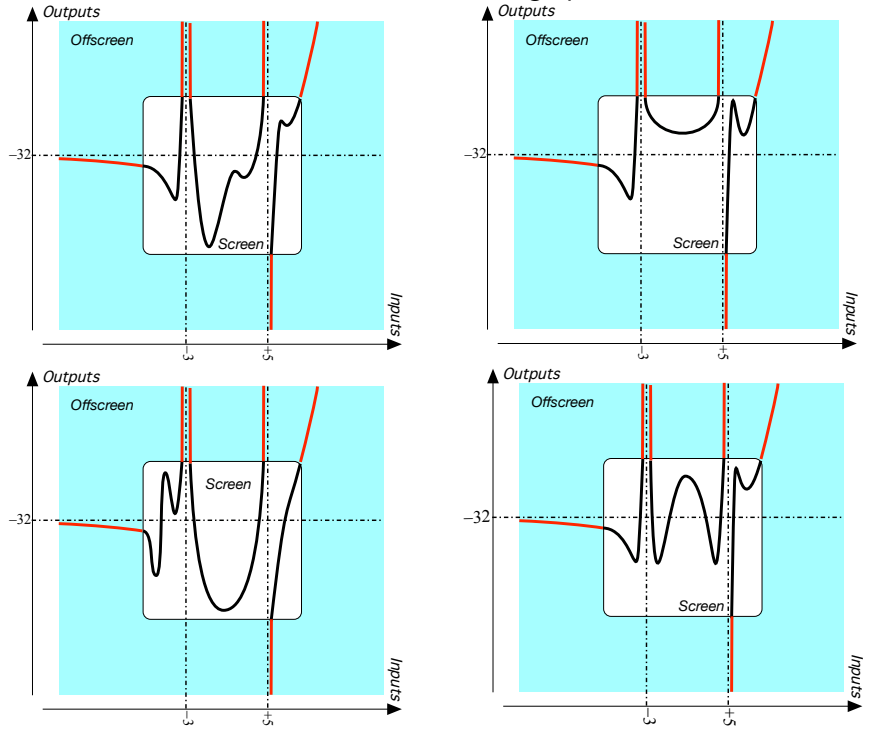

**2. Seen from far away.** However, the onscreen graphs for a given offscreen graph "*all look the same at sufficiently small scales*" [https://www.](https://www.math.columbia.edu/~abouzaid/) [math.columbia.edu/~abouzaid/](https://www.math.columbia.edu/~abouzaid/) because, seen from further and further away, the features of the onscreen graph which are not

forced

by the offscreen graph become too small to be made out.

**EXAMPLE 3.33.** Given the global graph,

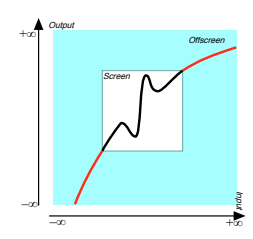

here is what we see from further and further away:

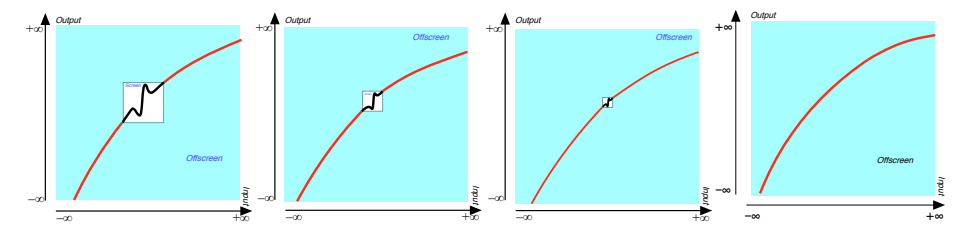

The difference between essential feature changes and non-essential feature changes is that even when seen from very far away, and even if we cannot see the part of the onscreen graph where the feature change actuallly occurs, inasmuch as essentiall feature changes are forced by the offscreen graph, we can infer essential onscreen feature changes from the offscreen graph.

#### **EXAMPLE 3.34.**

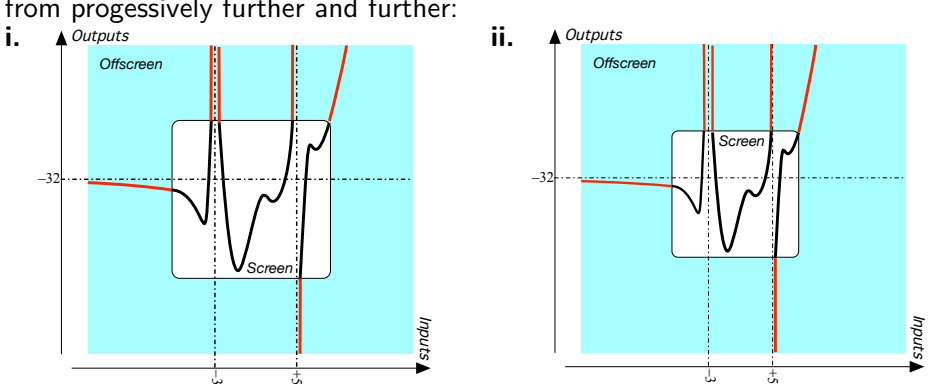

**EXAMPLE 3.35.** The first global graph in Example [3.40](#page-215-0) (Page [188\)](#page-215-0) seen from progessively further and further:

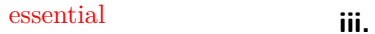

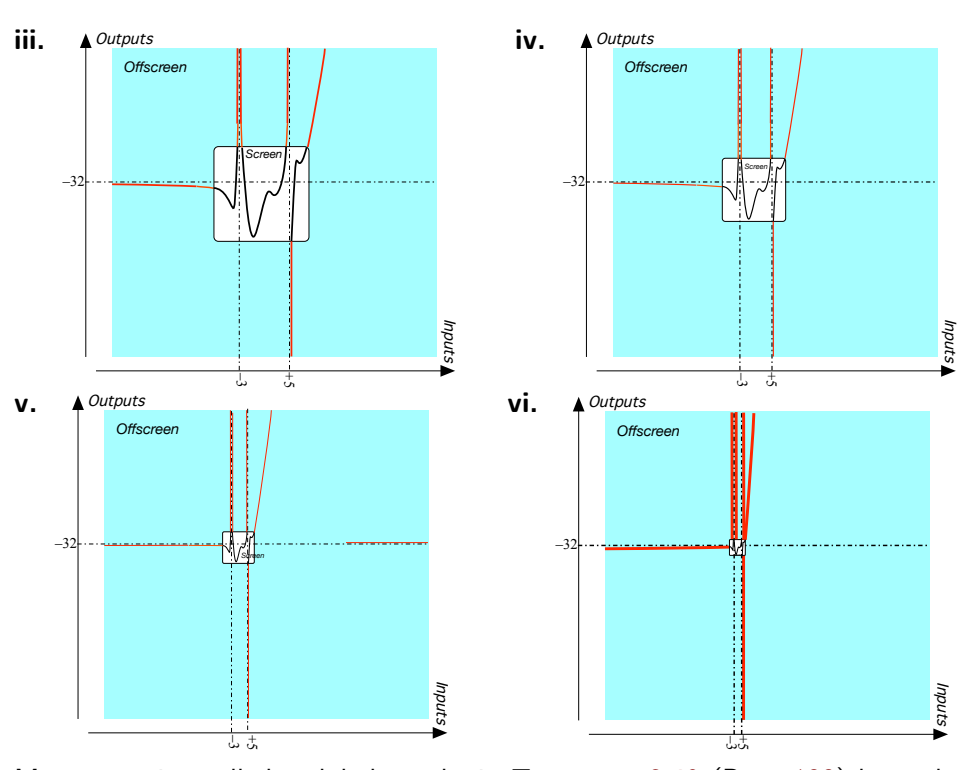

Moreover, since all the global graphs in EXAMPLE [3.40](#page-215-0) (Page [188\)](#page-215-0) have the same offscreen graph, we would get the "same" last global graph as **vi.** above.

**3. Forcing** Inasmuch as a [function](#page-115-0) is [smooth,](#page-145-0) the [offscreen graph](#page-135-1) forces the [onscreen graph](#page-135-2) to have local features which we will qualify as **essential**.

**EXAMPLE 3.36.**

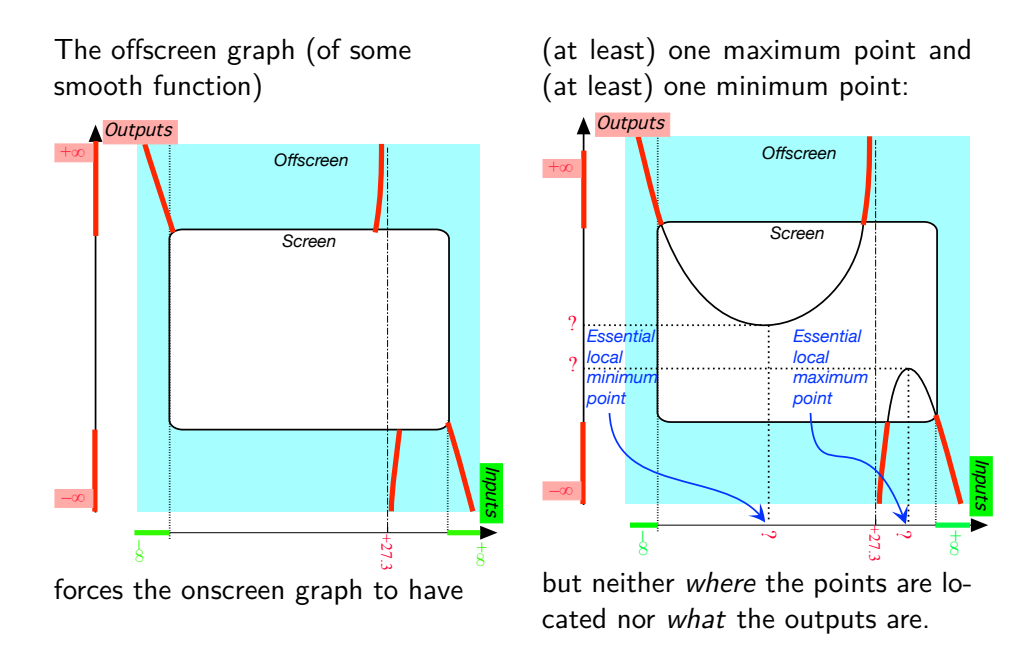

**CAUTIONARY NOTE 3.1** *Locating* essential inputs is a totally different question from finding *how many* essential inputs there are. *Locating* essential inputs is usually a much more difficult question which, except in a very few cases, we will not deal with in this text.

Thus, the essential onscreen graph of a smooth function is the global graph with no non-essential feature.

#### **4. Essential interpolation vs Non-essential Interpolation**

**DEFINITION 3.1** An essential onscreen graphis a **simplest** possible smooth interpolation of the offscreen graph, that is without any *nonessential* feature-sign change inputs and without any *nonessential* features.

**EXAMPLE 3.37.** Given the offscreen graph,

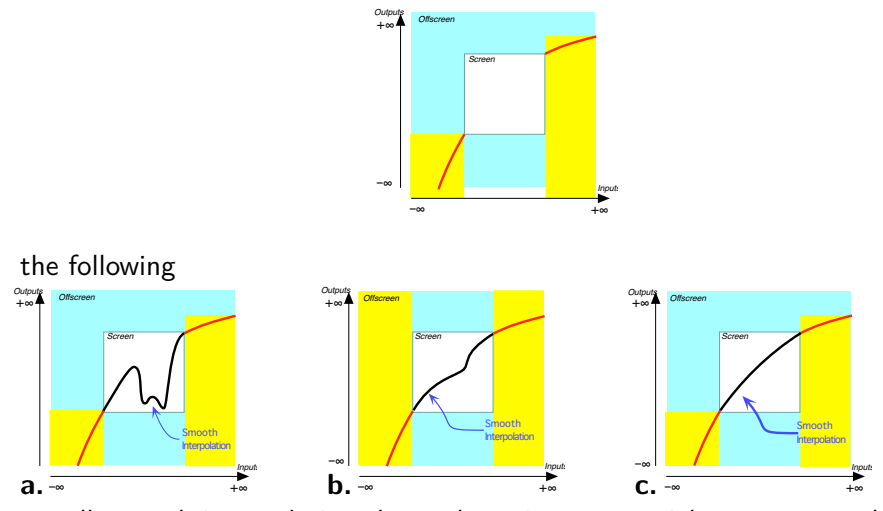

are all smooth interpolations but only **c.** is an essential onscreen graph.

**EXAMPLE 3.38.** Given the offscreen graph,

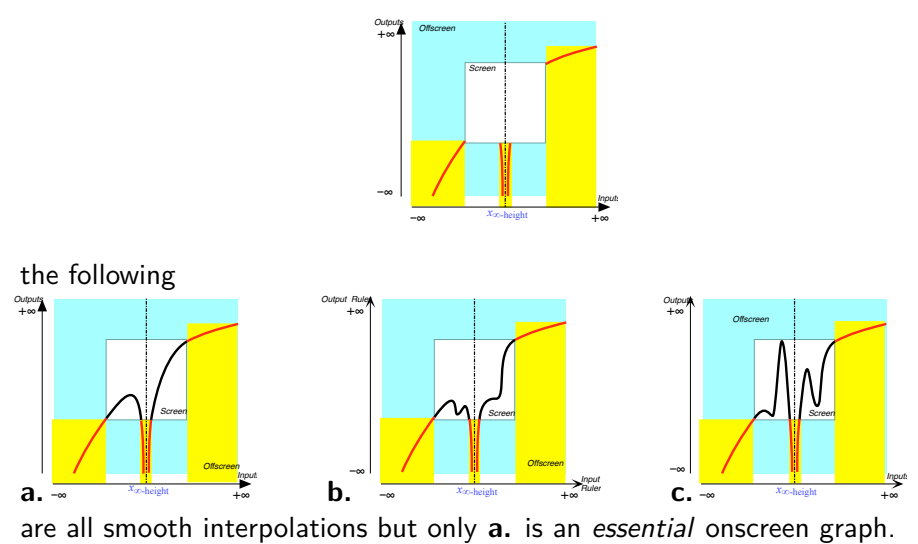

#### **5. Smoothing out non-essential features**

- The *essential onscreen graph* is how we see the actual graph from "faraway" inasmuch as nonessential features such as *bumps*, *hiccups* and *fluctuations* are too small to be seen from faraway.
- The *essential onscreen graph* is what we would get if the onscreen graph were a wire being pulled out so as to straighten it.

**EXAMPLE 3.39.** Given the global graph,

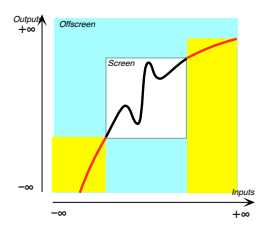

we can imagine the *non-essential* onscreen graph as a "wire" being pulled by the offscreen graph so as to smooth it out into an essential medium-size graph.

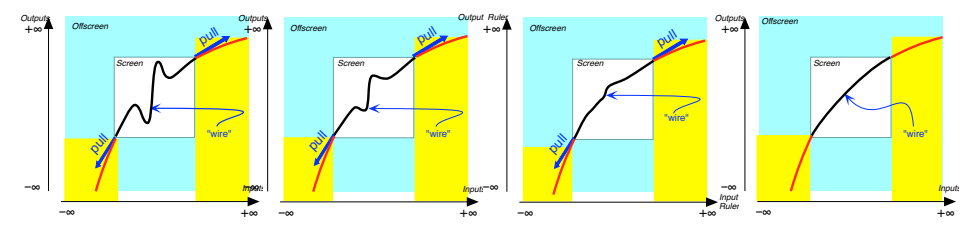

**========End WORK ZONE=======**

**AGREEMENT 3.1** From now on we will just say interpolation for essential smooth interpolation.

# <span id="page-214-0"></span>**7 Interpolating An Offscreen Graph**

Getting the [global graph](#page-135-0) of a [function](#page-115-0) *not* [given](#page-531-0) by a [curve](#page-134-0) is usually not a simple matter (<https://en.wikipedia.org/wiki/Interpolation>).

As already mentioned in Section [5](#page-205-1) - [Smooth Interpolations](#page-205-1) (Page [178\)](#page-205-1), we will use [smooth interpolations](#page-205-2) to get the *global* [graph](#page-135-0) of [functions](#page-115-0) *not* given by a [curve](#page-134-0) which we will do by [smoothly interpolating](#page-205-2) the [offscreen](#page-135-1) [graph](#page-135-1) to get an onscreen graph.

**1. Functions without pole.** When the [function](#page-115-0) does *not* have a [pole,](#page-174-0) we [interpolate smoothly](#page-205-2) the [local graph](#page-154-0) near  $\infty$  by drawing across the [screen](#page-101-1) an inbetween curve from one [transition](#page-205-3) [input](#page-116-0) to the other [transition](#page-205-3) [input.](#page-116-0)

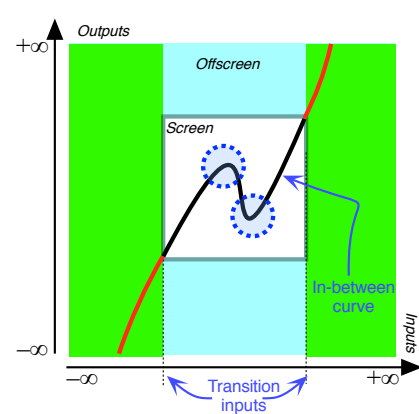

#### <span id="page-215-0"></span>**EXAMPLE 3.40.** The curve inbetween the offscreen graph

**i.** is height-continuous,

**ii.** is slope-continuous,

**iii.** is concavity-continuous,

and

**iv.** there are no jumps at the transitions.

So, this inbetween curve

- gives an onscreen graph,
- does not give an essential onscreen graph because the min and the max are not forced by the offscreen graph

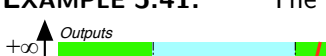

#### **EXAMPLE 3.41.** The curve inbetween the offscreen graph

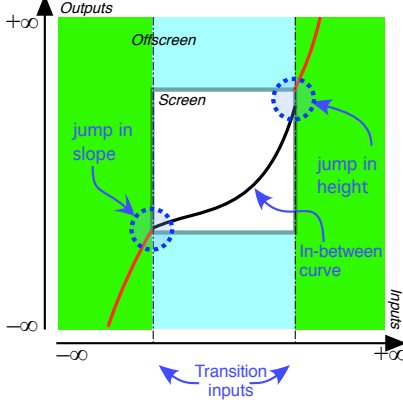

**Screen** 

Transition inputs

+∞ Inputs

In-between curve

**Offscreen** 

**i.** is height-continuous, **ii.** is slope-continuous, **iii.** is concavity-continuous, but

**iv.** there are two jumps at transitions,

So, this inbetween curve cannot the onscreen graph (Even though it could be the onscreen graph for a function that is not smooth.)

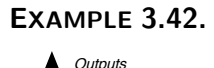

–∞

–∞

 $+ \circ$ 

#### **EXAMPLE 3.42.** The curve inbetween the offscreen graph

**i.** is not height-continuous,

So: This inbetween curve cannot be the onscreen graph.
# 7. INTERPOLATING AN OFFSCREEN GRAPH 189

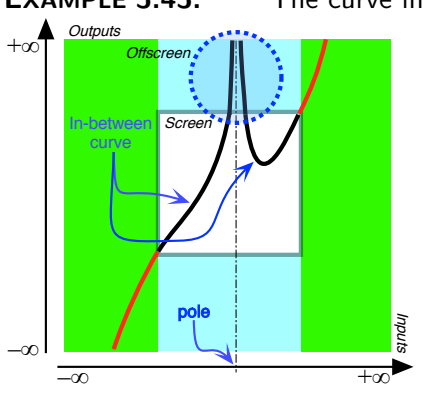

### **EXAMPLE 3.43.** The curve inbetween the offscreen graph

introduces a **pole**. So, this inbetween curve cannot be the onscreen graph.

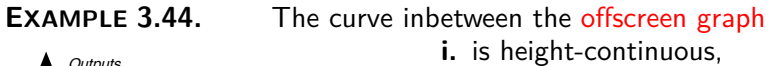

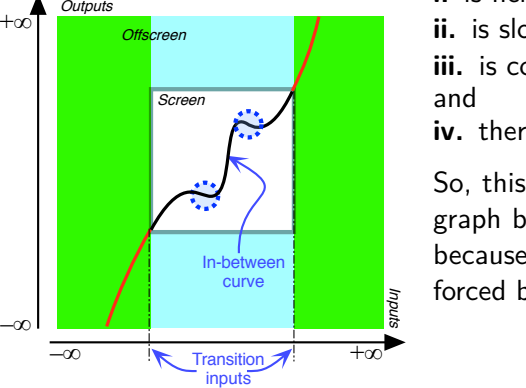

**i.** is height-continuous, **ii.** is slope-continuous, **iii.** is concavity-continuous, **iv.** there are no jumps at the transitions So, this inbetween curve gives an onscreen graph but not an essential onscreen graph because one of the two **inflections** is not forced by the offscreen graph.

**2. Functions with pole(s).** When the [offscreen graph](#page-135-0) consists of the [local graph](#page-154-0) near  $\infty$  together with at least the local graph near the [pole](#page-174-0)  $x_{\infty\text{-height}}$ , we must [interpolate](#page-123-0) with:

- one [curve](#page-134-0) inbetween :
	- $\triangleright$  the [local graph](#page-154-0) near  $-\infty$
	- and  $\triangleright$  the [local graph](#page-154-0) near the [pole](#page-174-0)  $x_{\infty\text{-height}}$  "

and

- another [curve](#page-134-0) inbetween :
	- ► the [local graph](#page-154-0) near the [pole](#page-174-0)  $x_{\infty\text{-height}}$  "
	- and  $\triangleright$  the [local graph](#page-154-0) near  $+\infty$

In EXAMPLE [3.45](#page-217-0) and EXAMPLE [3.46](#page-217-1) we will examine whether or not the inbetween curve is an [interpolation](#page-123-0) for the

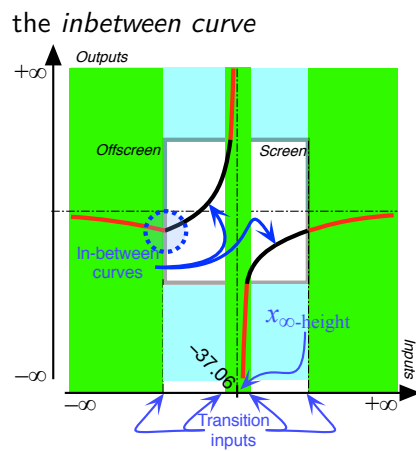

### <span id="page-217-0"></span>**EXAMPLE 3.45.** The curves inbetween the two offcreen local graphs

**i.** are both height-continuous,

**ii.** are both slope-continuous,

**iii.** are both concavity-continuous, but

**iv.** there is a **slope-jump** at one of the transitions.

So, these inbetween curves cannot give an onscreen graph..

<span id="page-217-1"></span>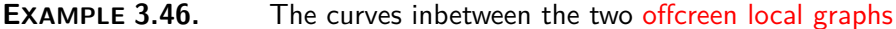

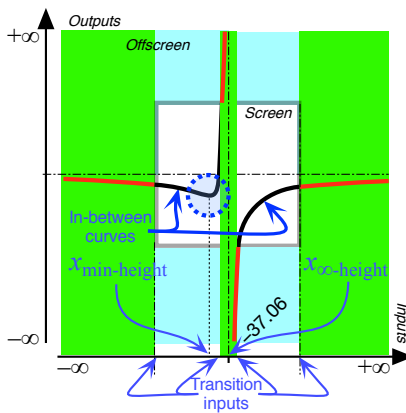

**i.** are both height continuous,

ii. are both slope continuous,

**iii.** are both concavity continuous, and

**iv.** there is no jumps at the transitions,.

So, these in-beweern curves give an onscreen graph which is in fact essential since the **min** is forced by the offscreen graph.

#### **==========OK SO FAR ===========**

**3. Interpolating an offscreen graph.** So, based on the preceding EXAMPLES, to draw an [interpolation,](#page-123-0) we proceed as follows

**PROCEDURE 3.1** Interpolate an offscreen graph

**i.** Going from left to right, mark the features where the *offscreen graph* **enters the screen** and where the offscreen graph **exits the screen ii.** Draw the inbetween curve(s) from the point(s) where the offscreen graph enters the screen to the point(s) where the offscreen graph exits

the screen making sure that: essential

- Each inbetween curve is smooth,
- Each transition between a inbetween curve and the local graph is smooth
- The inbetween curves do not introduce any infinite height input.

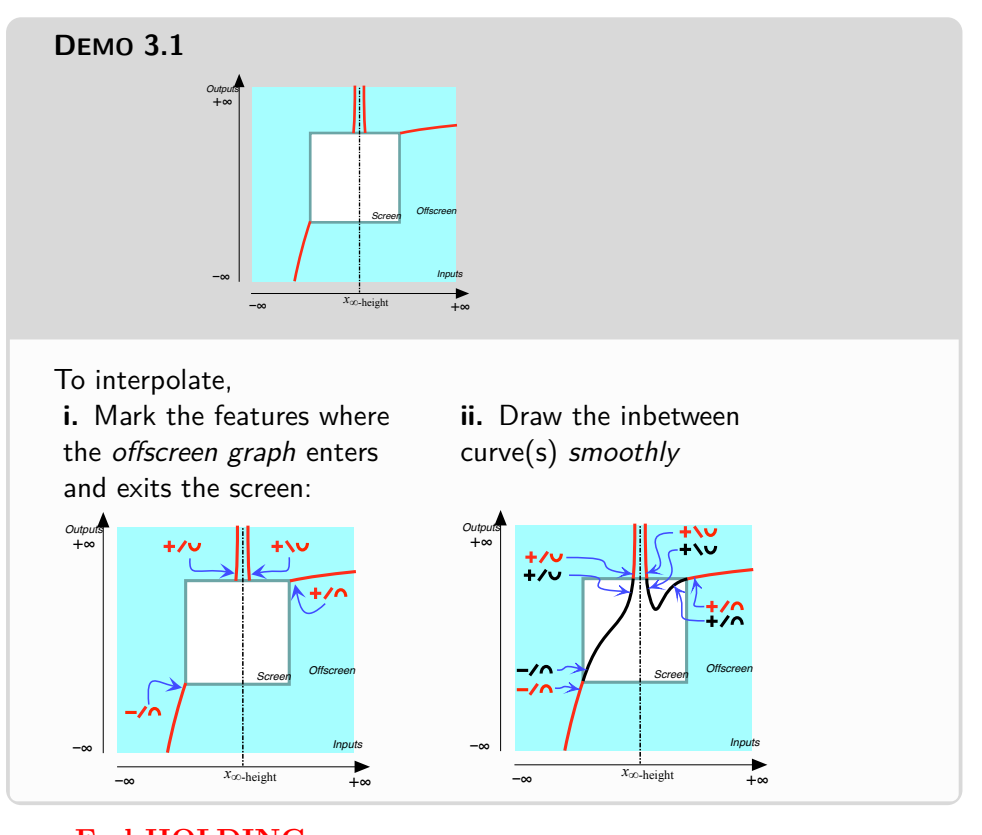

**=======End HOLDING ======= =======Begin WORK ZONE=======**

# **8 Essential Feature-Sign Changes Inputs**

**1. Essential sign-change input** A feature sign-change input is **essential** whenever its **existence**is **forced**by the offscreen graph. So, given the offscreen graph of a function, in order

**PROCEDURE 3.2** To establish the existence of essential feature sign change inputs in a inbetween curve

**i.** For each piece of the inbetween curve, check the feature sign at both end of the piece.

- If the feature signs at the two ends of the piece are *opposite*, there has to be a feature sign change input for that piece.
- If the feature signs at the two ends of the piece are the same, there does not have to be a feature sign change input for that piece.

**ii.** For each  $\infty$  height input, if any, check the feature sign on either side of the  $\infty$  height input:

- If the feature signs on the two sides of the  $\infty$  height input are *opposite*, the  $\infty$  height input is a feature sign change input.
- If the feature signs on the two sides of the  $\infty$  height input are the same, the  $\infty$  height input is not a feature sign change input..
- **iii.** Check the feature sign on the two sides of  $\infty$
- If the feature signs on the two sides of  $\infty$  are opposite,  $\infty$  is a feature sign change input.
- If the feature signs on the two sides of  $\infty$  are the same,  $\infty$  is not a feature sign change input..

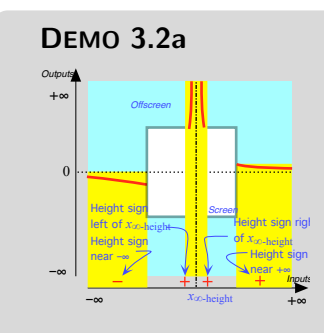

To establish the existence of Height-sign change inputs

- Since the Height signs near −∞ and left of *x*∞-height are opposite there is an essential Height sign-change between −∞ and *x*∞-height.
- Since the Height signs right of  $x_{\infty\text{-height}}$  and near  $+\infty$  are the same there *is no* essential Height sign-change between  $x_{\infty\text{-height}}$  and  $+\infty$ .

# **DEMO 3.2b**

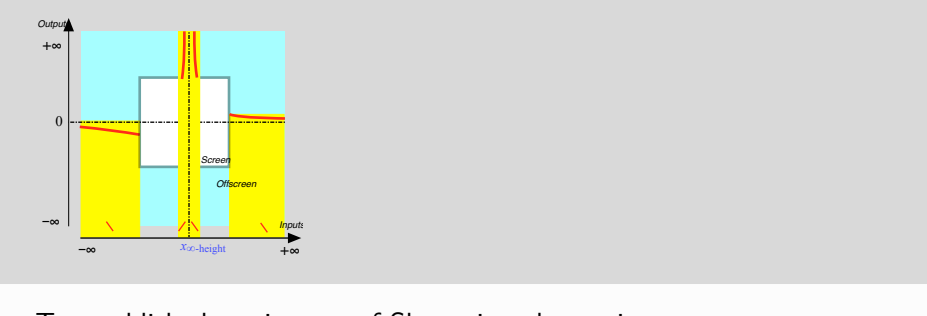

To establish the existence of Slope-sign change inputs

- Since the Slope signs near −∞ and left of *x*∞-height are opposite there is an essential Slope sign-change between −∞ and *x*∞-height.
- Since the Slope signs right of *x*∞-height and near +∞ are the same there *is no* essential Slope sign-change between  $x_{\infty\text{-height}}$  and  $+\infty$ .

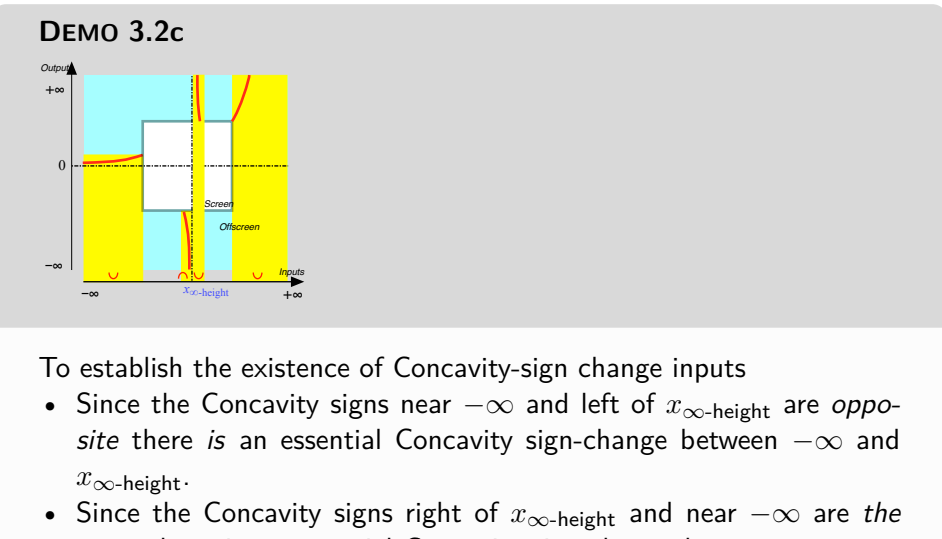

same there is no essential Concavity sign-change between *x*∞-height and  $+\infty$ .

**2. more complicated** However, things can get a bit more complicated.

**DEMO 3.2d**

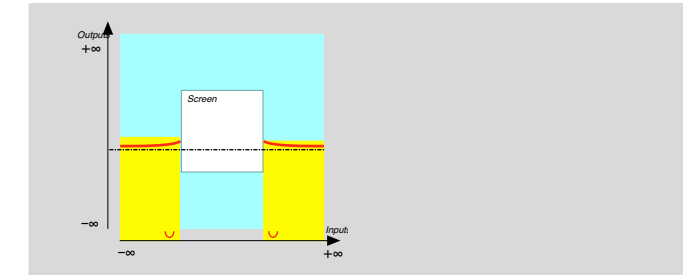

To establish the existence of Concavity-sign change inputs

- Since the concavity-sign at the transitions from  $-\infty$  is  $\cup$  and the concavity-sign at the transition to  $+\infty$  is also  $\cup$ , one might be tempted to say that there is no essential concavity sign-change input.
- However, attempting a smooth interpolation shows that things are a bit more complicated than would at first appear.

**i.** Since the slope-signs at the transition from  $-\infty$  is  $\angle$  and the slope-sign at the transition to  $+\infty$  is  $\setminus$  there has to be an essential Slope sign-change input near which Concavity sign  $=$  $\langle \cap, \cap \rangle$ 

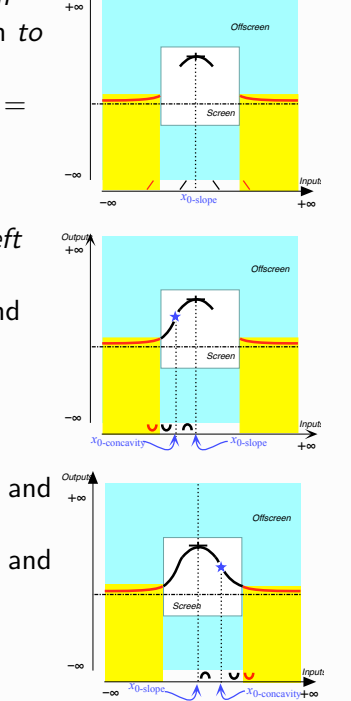

*Outputs*

**ii.** Since the concavity-signs near  $-\infty$  and left of *x*0-slope are opposite, there is an essential Concavity sign-change input between  $-\infty$  and  $x_0$ -slope $\cdot$ 

 $\,$  iii. Since the concavity-signs *right* of  $x_{0\text{-slope}}$  and  $\,^{\circledast\circ\circ\circ}_{\ast\circ\circ}$ near  $+\infty$  are *opposite*, there is an essential Concavity sign-change input between *x*0-slope and  $+\infty$ .

**3. non-essential** That there is no *essential* feature sign-change input does not mean that there could not actually be a *non-essential* feature signchange input.

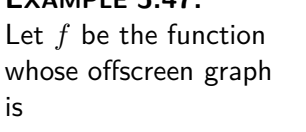

*Outputs*

- **EXAMPLE 3.47.**<br>Let f be the function There is no essential Height sign-change input, no height input essential Slope sign-change input, and no essential Concavity sign-change input.
	- However, the actual medium-size graph could very well be: *Outputs*

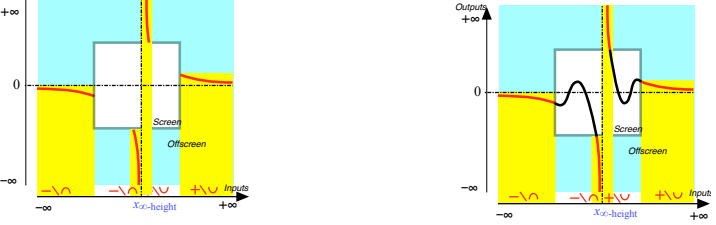

**4. Essential Extreme-Height Inputs** An extreme-height input is an **essential local extreme-height input** if the existence of the local extreme-height input is forced by the offscreen graph in the sense that *any* smooth interpolation *must* have a local extreme-height input.

# **EXAMPLE 3.48.**

Let *f* be a function whose offscreen graph is

Then,

**i.** Since the Slope signs near  $-\infty$  and  $+\infty$  are *opposite* there is an essential Slope sign-change between  $-\infty$ and  $+\infty$ .

*Outputs Input Screen* –∞ +∞ +∞ –∞ *Offscreen*

ii. Since the Height of  $x_{\text{Slope sign-change}}$  is not infinite, the slope near  $x_{\text{Slope sign-change}}$  must be 0

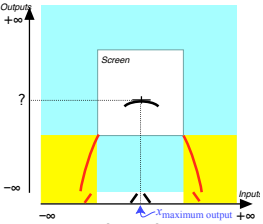

–∞ +∞ **iii.** *x*0-slope is a local essential Maximum-Height input.

**EXAMPLE 3.49.**

essential␣local␣extreme-

Let *f* be a function whose offscreen graph Then,

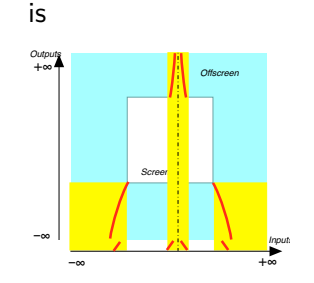

**i.** Since the Slope signs near  $-\infty$  and near  $+\infty$  are opposite there is an essential Slope sign-change between  $-\infty$  and  $+\infty$ .

**ii.** But since there is an  $\infty$ -height input, the Height near *xslopesign*−*change* is infinite and there is no essential local maximum height input.

**5. Non-essential Features** While, as we have just seen, the *offscreen graph* may force the existence of certain feature-sign changes in the *onscreen graph*, there are still many other smooth interpolations of the *offscreen graph* that are not forced by the onscreen graph.

**EXAMPLE 3.50.** The moon has an influence on what happens on earth for instance the tides—yet the phases of the moon do not seem to have an influence on the growth of lettuce (see [http://www.almanac.com/content/](http://www.almanac.com/content/farming-moon) [farming-moon](http://www.almanac.com/content/farming-moon)) or even on the mood of the math instructor.

We will say that a global feature is **non-essential**if it is *not* forced by the offscreen graph.

**1.** As we saw above, feature sign-change inputs can be non-essential.

# **EXAMPLE 3.51.**

Let *f* be a function whose graph is

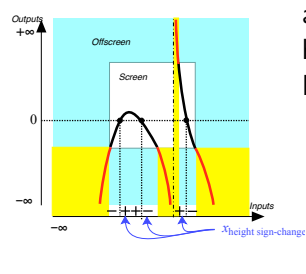

Then,

**i.** The two Height sign-change inputs left of *x*∞-height are non-essential because if the 0-output level line were higher, there would be no Height sign-change input. For instance:

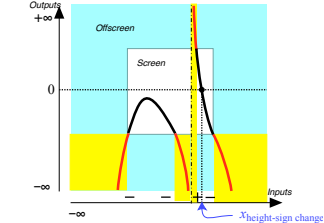

**ii.** The Height sign-change input right of *x*∞-height is essential because, no matter where the 0-output level line might be, the inbetween curve has to cross it.

# 8. ESSENTIAL FEATURE-SIGN CHANGES INPUTS 197

**2.** There other non-essential features:

–∞

• A *smooth* function can have a **bump** in which the slope does not change sign but the concavity changes sign twice.

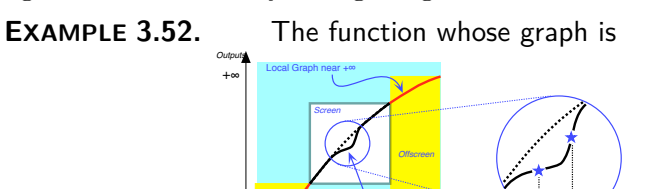

–∞ +∞

Local Graph near –∞

bump wiggle max-min␣fluctuation min-max
Fluctuation

has a bump.

• A *smooth* function can also have a **wiggle**, that is a pair of bumps in opposite directions with the slope keeping the same sign throughout but with *three* inputs where the concavity changes sign.

*Inputs*

Bump

*x*concavity sign-change

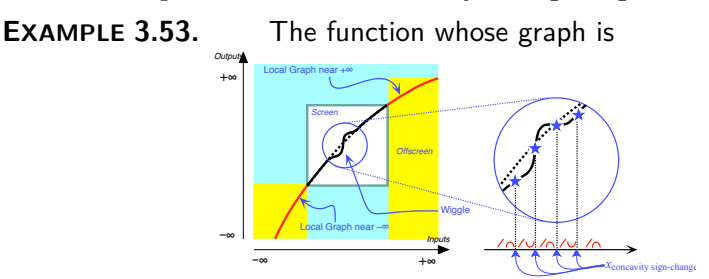

has a wiggle.

- A *smooth* function can also have a **max-min fluctuation** or a **minmax fluctuation** that is a sort of "extreme wiggle" which consists of a pair of *extremum-heights inputs* in opposite directions. In other words, a fluctuation involves:
	- **–** *two* inputs where the *slope* changes sign
	- **–** *two* inputs where the *concavity* changes sign

**EXAMPLE 3.54.** The function whose graph is

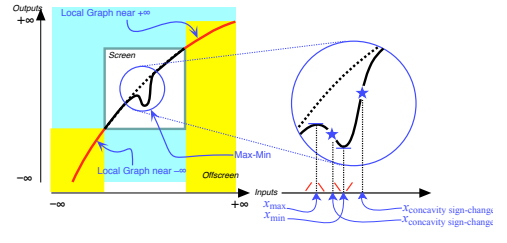

has a max-min fluctuation.

#### 198 CHAPTER 3. GLOBAL WAYS FUNCTIONS MAY BEHAVE

essential onscreen graph join smoothly essential graph join smoothly essential on-screen graph

However, as we will see in Section [1](#page-234-0) - [Global Input-Output Rules](#page-234-0) (Page [207\)](#page-234-0), in Mathematics, functions are not usually given by a [curve](#page-134-0) but are [given](#page-531-0) "mathematically" and the investigation of how a function [given](#page-531-0) "mathematically" behaves *cannot* be based on the function's global graph which, in any case, is usually not necessarily simple to get as we will discuss in Section [4](#page-241-0) - [Local Input-Output Rule](#page-241-0) (Page [214\)](#page-241-0).

But, while finding the [global graph](#page-135-1) of a [function](#page-115-0) [given](#page-531-0) "mathematically" is not stricly necessary to *understand* how the [given](#page-531-0) [function](#page-115-0) behaves, the [global graph](#page-135-1) of a [function](#page-115-0) [given](#page-531-0) "mathematically" *can* be a very great help to *see* the way the [given](#page-531-0) [function](#page-115-0) behaves.

So, in order to explain how we will get the global graph of a function given "mathematically" we will have to proceed by stages using functions given by a curve.

We begin by outlining the PROCEDURE which we will follow in Section [1](#page-234-0) - [Global Input-Output Rules](#page-234-0) (Page [207\)](#page-234-0).

- **i.** The first step in getting the [global graph](#page-135-1) of a [function](#page-115-0) [given](#page-531-0) "mathematically" will be to get the [local graphs](#page-154-0) near the [control points,](#page-251-0) that is near  $\infty$ and near the [poles,](#page-174-0) if any.
- **ii.** The second step in getting the [global graph](#page-135-1) of a [function](#page-115-0) [given](#page-531-0) "mathematically" will be to get the [offscreen graph.](#page-135-0)
- **iii.** The third step in getting the [global graph](#page-135-1) of a [function](#page-115-0) [given](#page-531-0) "mathematically" will be to get the **essential onscreen graph** by **joining smoothly** the [offscreen graph](#page-135-0) across the screen.

**6. The essential onscreen graph.** Thus, the first step in getting the [global graph](#page-135-1) of a [function](#page-115-0) [given](#page-531-0) by an I-O rule will be to get the **essential graph**, that is the [onscreen graph](#page-135-2) forced by the [offscreen graph,](#page-135-0) in other words, the onscreen graph as we would see it from very far away.

**PROCEDURE 3.3** To get the essential graph of a function given by a global input-output rule

- **i.** Get the offscreen graph, that is,
	- **a.** Get the local graph near  $\infty$ ,
	- **b.** Get the local graph near the pole(s), if any,
- **ii. Join smoothly** the [offscreen graph](#page-135-0) across the [screen](#page-101-0)

Get the [offscreen graph](#page-135-0) from the [local graphs](#page-154-0) near the control inputs namely near  $\infty$  and near the [pole\(s\)](#page-174-0) if any,

<span id="page-225-0"></span>Then get the *essential* **on-screen graph** by

#### 8. ESSENTIAL FEATURE-SIGN CHANGES INPUTS 199

The *essential* [on-screen graph](#page-225-0) will already provide information about the **existence** of *essential* behavior change inputs *on-screen*—but *not* about their location.

However, there might be behavioral changes too small to see from far away, so get the **proximate on-screen graph** by:

- **a.** locating the non-essential behavioral change inputs, if any,
- **b.** getting the local graphs near these non-essential behavioral change inputs
- **c.** Joining smoothly *all* local graphs, and then progressively zero in:

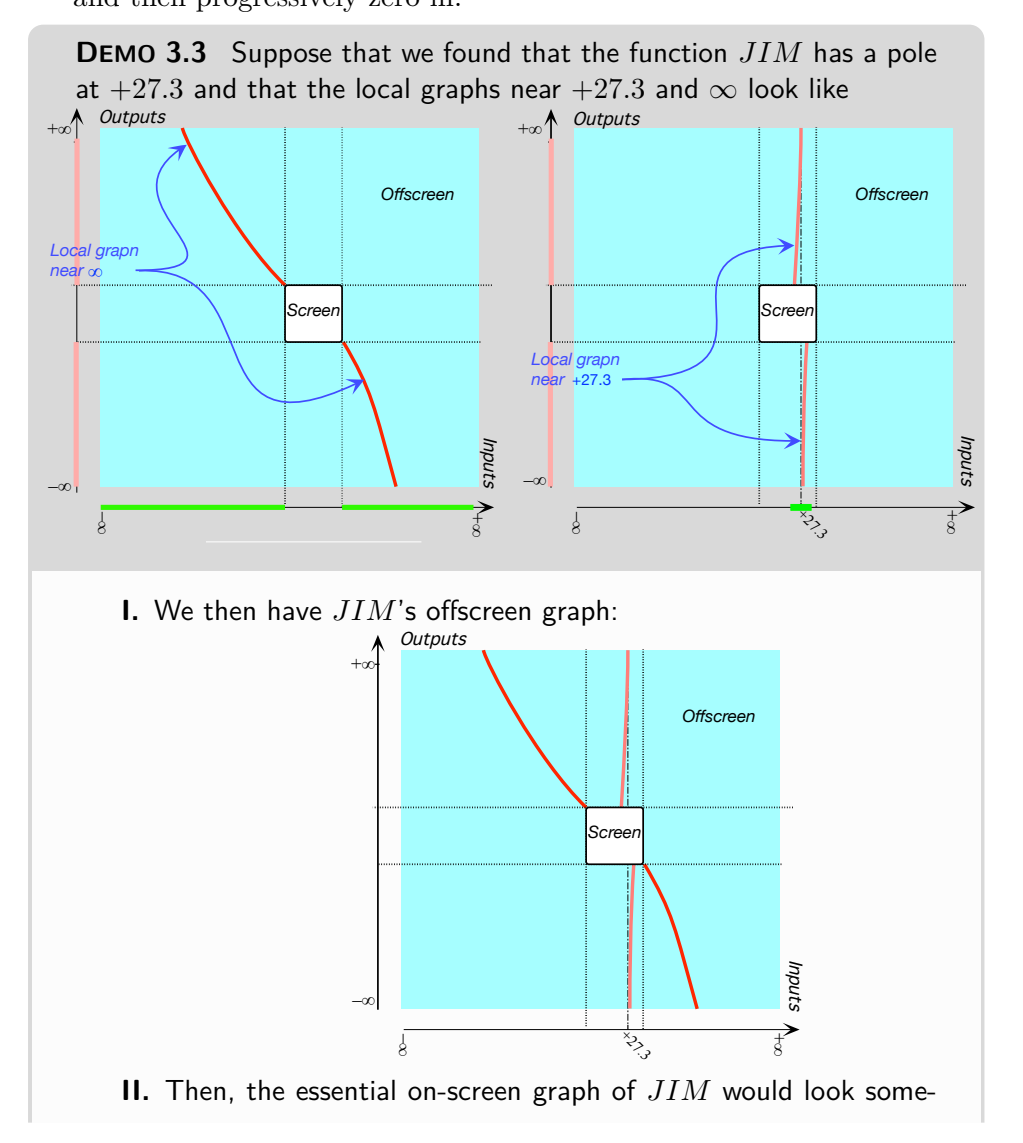

existencelizations collected proximaticalnisscreent graph *And just because something is far away doesn't mean it's of no* interest*: "*Many ana systematic manner through observation.*" ([https: //](https://en.wikipedia.org/wiki/History_of_science) [en. wikipedia. org/ wiki/](https://en.wikipedia.org/wiki/History_of_science) [History\\_ of\\_ science](https://en.wikipedia.org/wiki/History_of_science) .)*

*Actually makes sense doesn't it?*

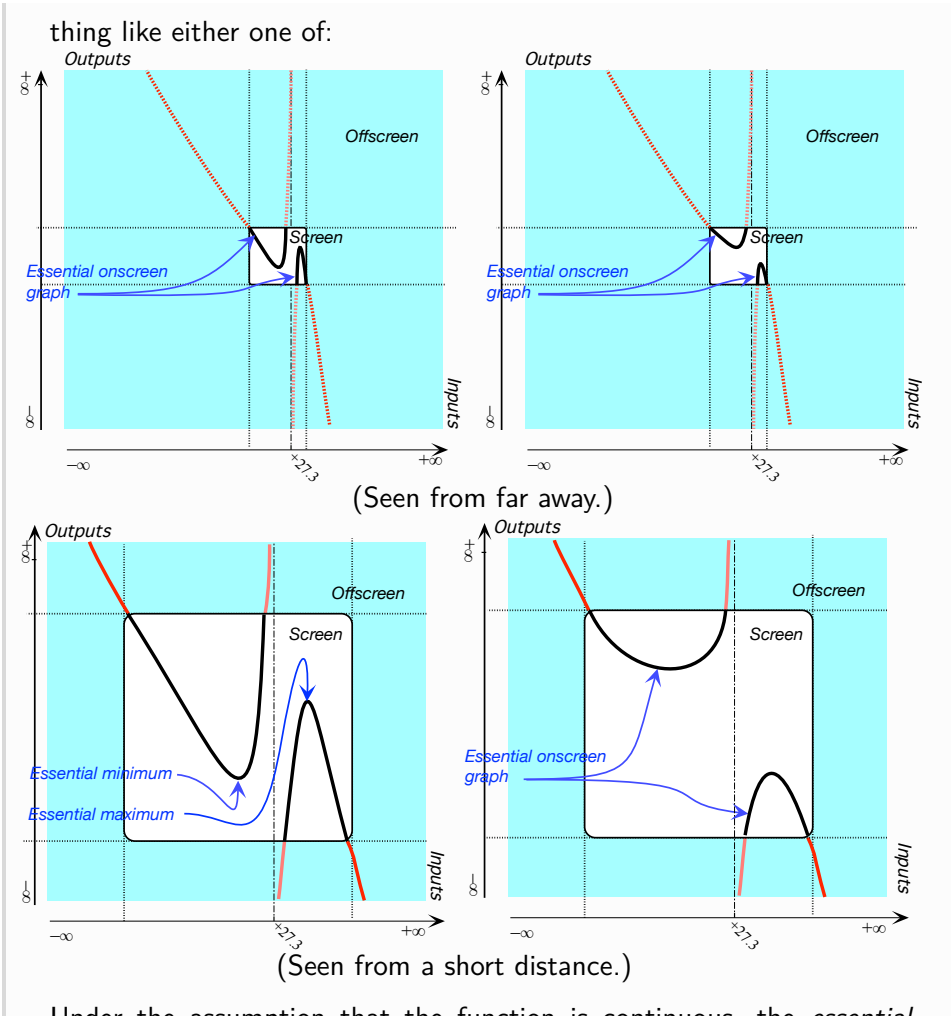

Under the assumption that the function is continuous, the essential on-screen graph of *JIM* already shows, the existence of an essential minimum and of an essential maximum:

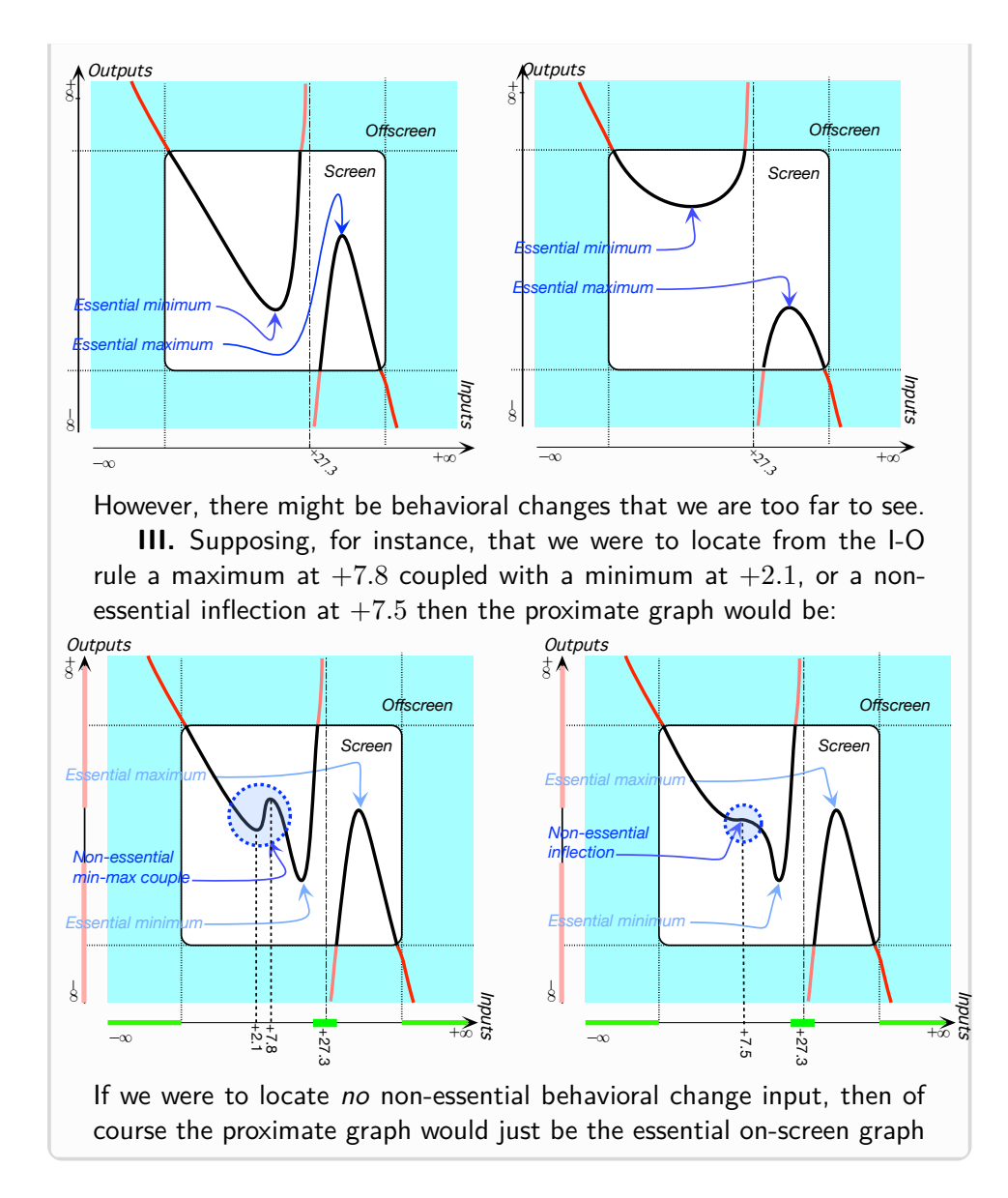

# **9 Dilation of Functions**

**1. Dilating functions given by table.**

**2. Dilating functions given by curve.**

# **10 Addition of Functions**

Given a function, to which we will refer as **base function**, one often needs to add a number to each output that the base function returns. Whether or not this **add-on number** remains the same regardless of the input or differs depending on the input, we can look upon the add-on number as being itself the output returned for the same input by some other function to which we will refer as **add-on function**. (If the add-on number is the same regardless of the input this just means that the add-on function is a *constant function*.)

There is then going to be a third function, to be referred as **sum function**, which, for each input, will return the output returned by the base function plus the add-on number returned by the add-on function for that input.

In other words, given the two functions

$$
x \xrightarrow{BASE} BASE(x)
$$

and

 $x \xrightarrow{ADD-ON} ADD-ON(x)$ 

there will be a third function given by

$$
x \xrightarrow{SUM} SUM(x) = BASE(x) + ADD-ON(x)
$$

**1. Adding functions given by table.** In sciences such as Biology, Psychology and Economics the three functions are often in *tabular* form.

**EXAMPLE 3.55.** When we shop online for, say a textbook, we first see a price list —the base function. However, a shipping charge, which might or might not depend on the textbook, is usually added-on to the *list price* and is given by the **Shipping charge list** —the add-on function. The price we end-up having to pay is thus given by the actual price list—the sum function.

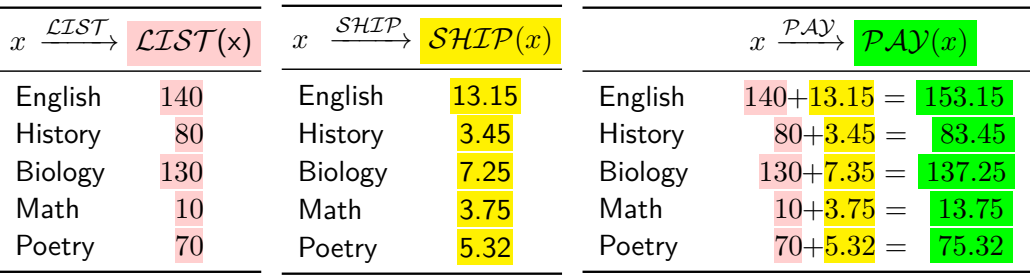

which says, for instance, that while the *list price* of the English textbook is

base function add-on number add-on function sum function

 $$140$ , a shipping charge of  $$13.15$  brings the price to be paid to  $$140 +$  $$13.15 = $153.15.$ 

**2. Adding functions given by bar graphs.** Instead of giving the functions by *tables*, one might want to given them by *graphs*. Rather than to use *plots*, though, one often uses [bar graphs.](#page-105-0)

**EXAMPLE 3.56.** The situation in the above example would be represented by the following bar graphs.

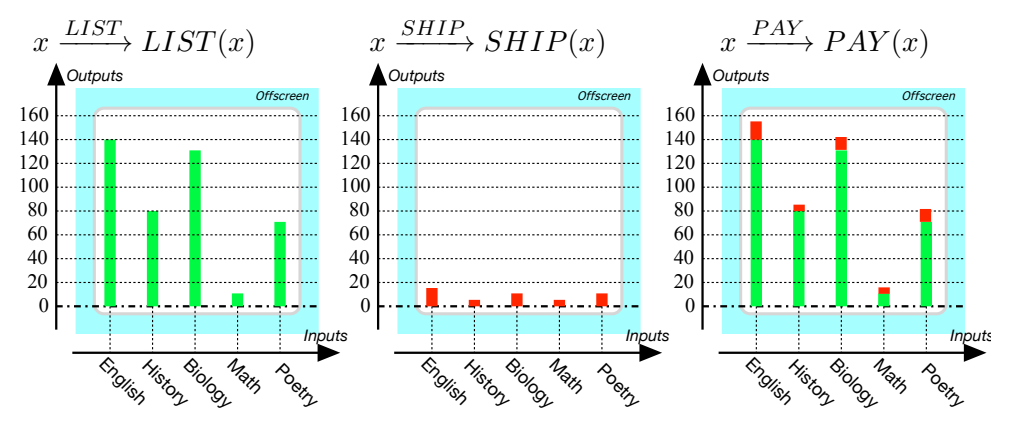

**11 Linear Combinations of functions**

# CHAPTER 3. GLOBAL WAYS FUNCTIONS MAY BEHAVE

# **Part II**

# **Functions Given By Rules**

While functions given by data, be it tables, I-O plots or curves, are often used by *experimental* scientists, functions given by data do not lend themselves to the calculations necessary to, for instance, assess the precision of the data and, more generally, to a real understanding of what the function does.

So, both in engineering and sciences, functions are mostly given "mathematically", that is by giving a generic expression to *calculate* the output number  $\mathbf{f}(\mathbf{x})$  to be returned by  $f$  for the input number  $\mathbf{x}$ .

[Giving a number](#page-44-0) (Subsection [4.7,](#page-44-0) Page [17\)](#page-44-0) makes it likely that there are several ways to give a generic expression for  $f(x)$  and this **Part II** deals with the first and simplest way which is of course just to give the generic expression in terms of  $x$  for  $f(x)$  *itself.* 

After introducing global Input-Output rules in Chapter [5](#page-254-0) - [Straight](#page-254-0) [Functions](#page-254-0) (Page [227\)](#page-254-0), we will discuss:

- **1. Local I-O Rule**
- **2. Local Graph**
- **3. Local Features**
- **4. Control Point(s)**
- **5. Global Graph**

Of course, most of **Part II** will belabor the obvious but, this way, the reader will see how matters remain essentially the same even as the functions get more complicated.

globlal I-O rule pointwise format

# **Chapter 4**

# **Input-Output Rules**

[Global Input-Output Rules,](#page-234-0) 207 • Output *at* [a given number.,](#page-235-0) 208 • [Global Graph: Why Not Just Plot & Interpolate?,](#page-238-0) 211 • [Local](#page-241-0) [Input-Output Rule,](#page-241-0) 214 • [Towards Global Graphs.,](#page-251-1) 224 .

# <span id="page-234-0"></span>**1 Global Input-Output Rules**

To [give](#page-44-1) a [function,](#page-115-0) the simplest way after [giving](#page-44-1) the [outputs](#page-116-0) *themselves* by way of data is to [give](#page-44-1) instructions for *[computing](#page-18-0)* the [outputs:](#page-116-0) *This is the "direct" way to*

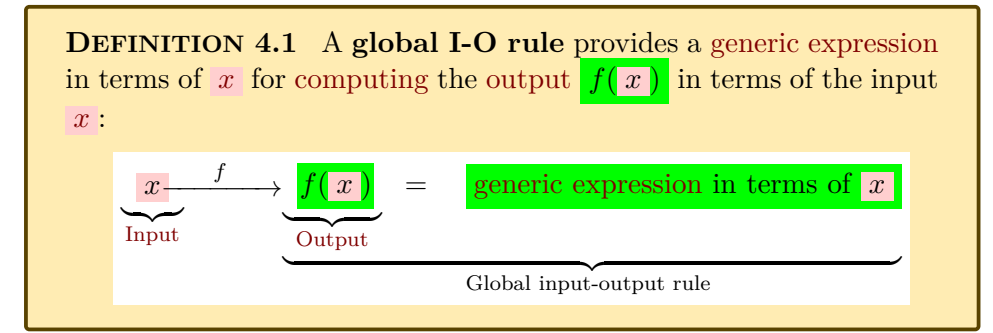

*give instructions. In Part [III](#page-362-0) - [\(Laurent\) Polynomial](#page-362-0) [Functions](#page-362-0) (Page [337\)](#page-362-0) we will see the "reverse" way, that is giving the instructions as 'solution of a (function)'*equation*'.*

In order to work with input-output pairs *at* a [given](#page-531-0) [number](#page-30-0)  $x_0$  $x_0$  when the function is given by an Input-Output rule, we will use

<span id="page-234-1"></span>**DEFINITION 4.2** Depending on whether  $x_0$  $x_0$  is a regular input or a [pole](#page-174-0) we will use the following formats:

• For *graphing*, the pair format,

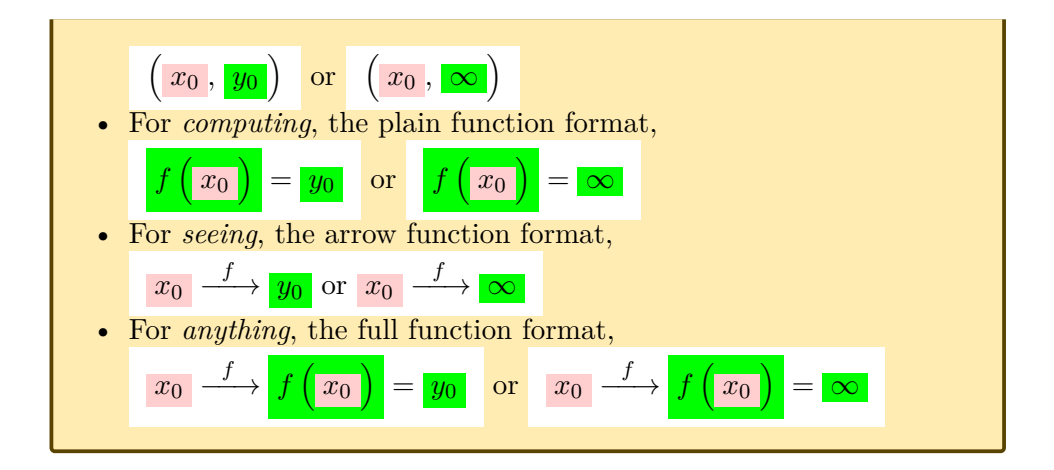

# <span id="page-235-0"></span>**2 Output** *at* **a given number.**

Even though, as we argued in Section [11](#page-67-0) - [Neighborhoods](#page-67-0) (Page [40\)](#page-67-0), [eval](#page-37-1)[uating](#page-37-1) a [generic expression](#page-37-0) *[at](#page-37-2)* a [given](#page-531-0) [number](#page-30-0) is to ignore the [real world,](#page-14-0) we *will* occasionally, if only for plotting purposes, want to get the **outputs** *[at](#page-37-2)* given [numbers](#page-531-0) .

**1. Getting input-output pairs**

<span id="page-235-1"></span>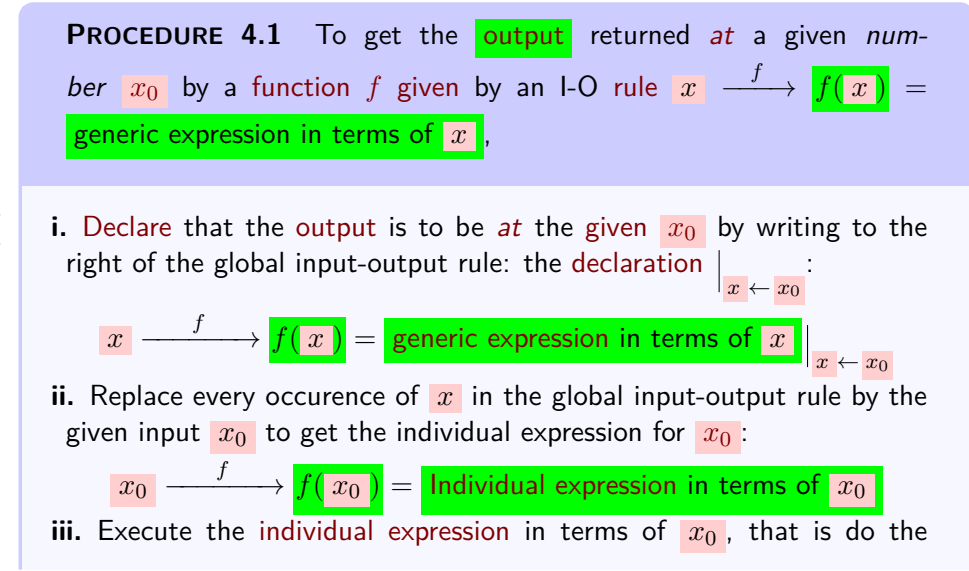

*In standard* Calculus *texts the two steps, [declaration](#page-125-0) and [replacement,](#page-37-3) are often conflated into a single step but* we *will* not *do it.*

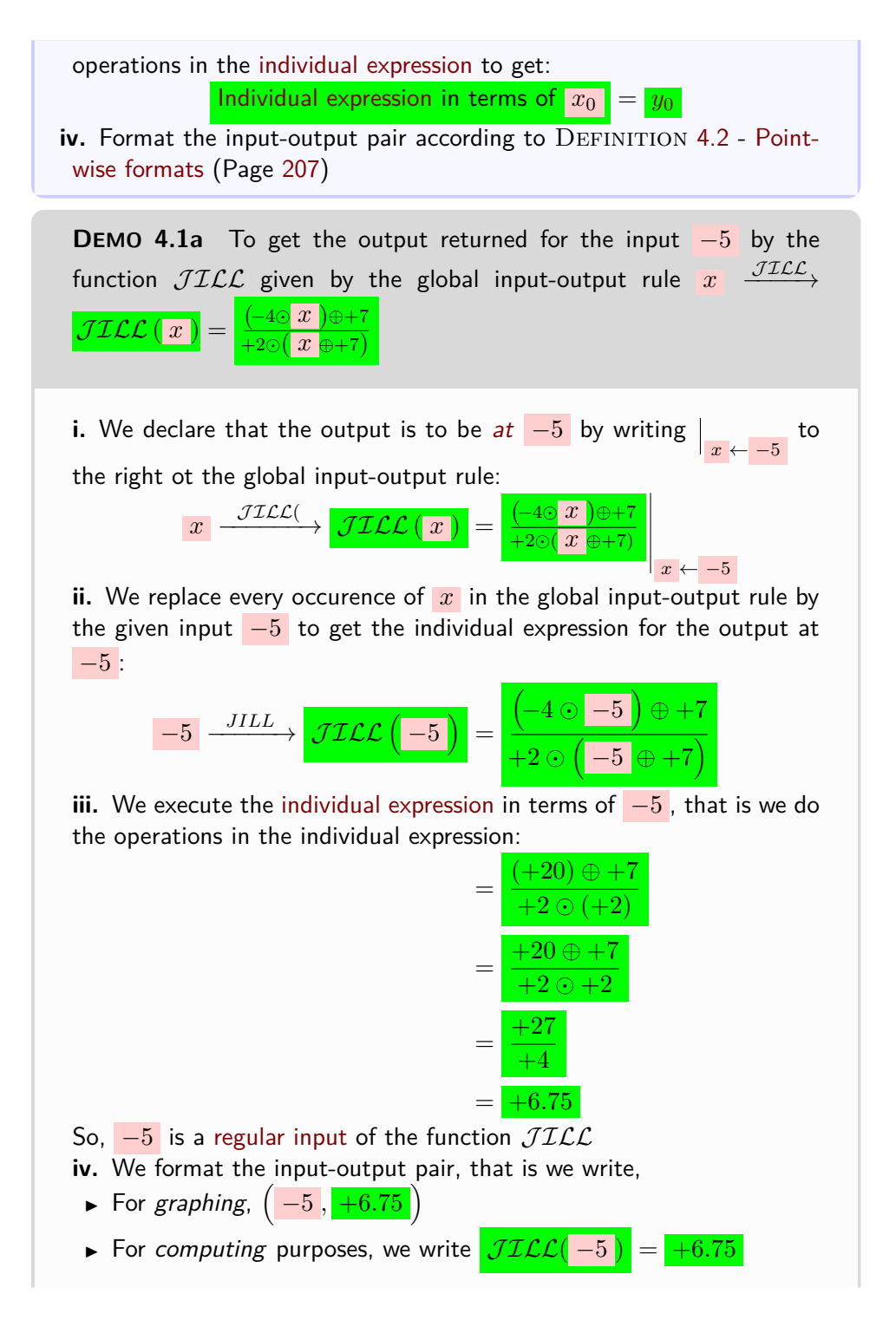

*OK, don't worry too much about the algebra: the idea for this* Demo *and for the* Examples *that will follow is only to impress you with the power and the scope of* Procedure *[1.8.](#page-147-0) So, for the time being, the most important for you is to develop an appreciation of jusr the way* Procedure *[1.8](#page-147-0) works.*

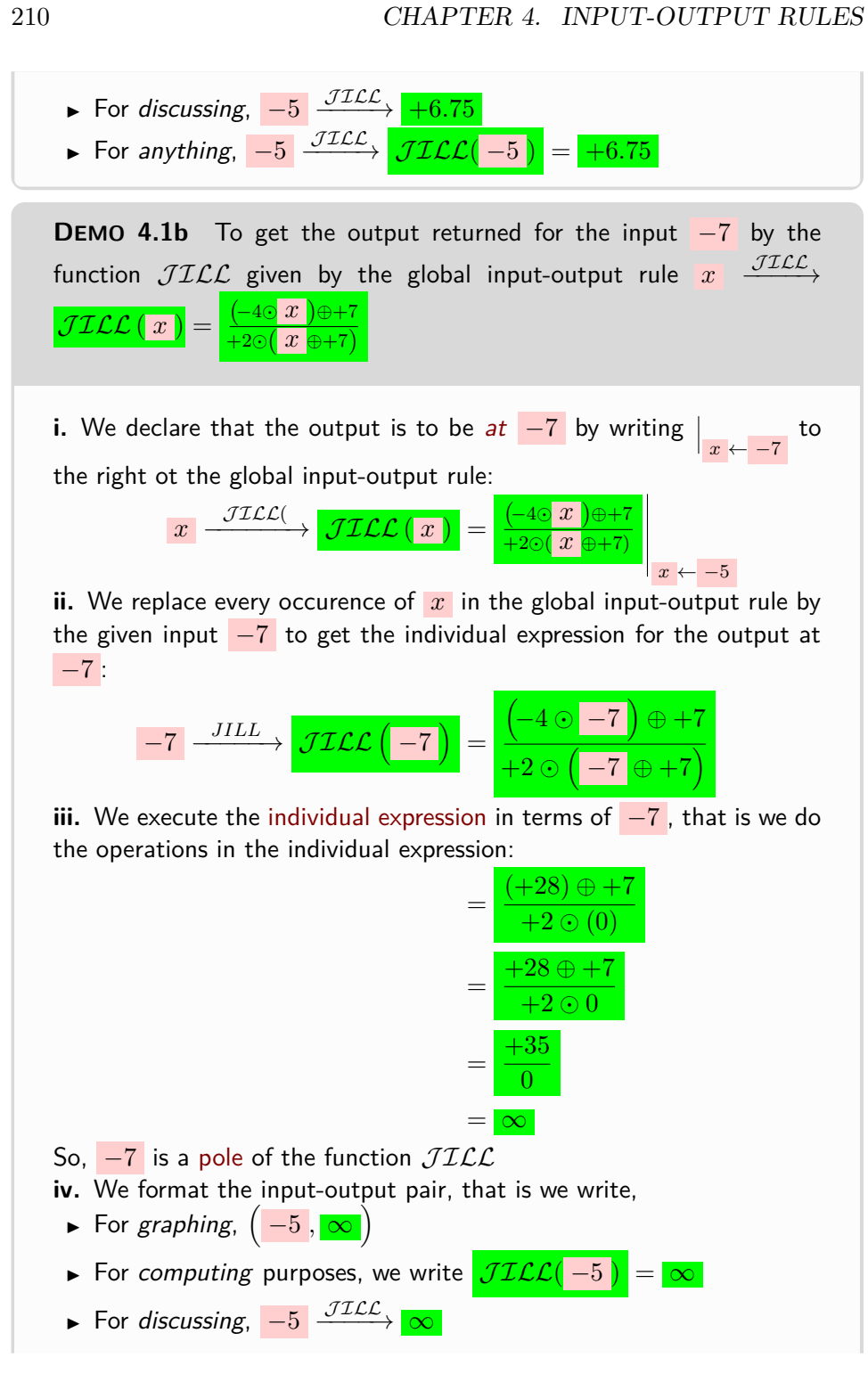

# 3\*. GLOBAL GRAPH: WHY NOT JUST PLOT & INTERPOLATE?211

For thinking,  $-5 \xrightarrow{\mathcal{JILL}}$  $JILL (-5)$ 

# <span id="page-238-0"></span>**3\* Global Graph: Why Not Just Plot & Interpolate?**

One of the main goals when a [function](#page-115-0) *f* is [given](#page-531-0) by a global I-O rule ise to get the [global graph](#page-135-1) of *f* and the way readers were most probably taught was to:

**a.** [Declare](#page-125-0) a few (regular) input numbers:  $x_0$ ,  $x_1$ ,  $x_2$ , etc

**b.** Compute the outputs  $f(x_0)$ ,  $f(x_1)$ ,  $f(x_2)$ , etc using PROCE-DURE [4.1](#page-235-1) - Get the output  $at x_0$  $at x_0$  [from the I-O rule giving](#page-235-1)  $f$  (Page [208\)](#page-235-1),

**c.** Plot the [input-output pairs](#page-120-0)  $(x_0, f(x_0))$  $\Lambda$ ,  $\sqrt{2}$  $(x_1, f(x_1))$ etc using [Picture a few pairs](#page-100-0) (PROCEDURE [1.1,](#page-100-0) Page  $73$ )

**d.** [Interpolate](#page-123-0) these [plot dots](#page-101-1) with a [curve.](#page-134-0)

Unfortunately, if this is indeed fairly easy, this worls only for [Straight Func](#page-254-0)[tions](#page-254-0) (Chapter [5,](#page-254-0) Page [227\)](#page-254-0) because of a number of issues:

we can [tickmark](#page-44-2) are *mid-size* numbers, there is no way we can plot input-<br>that *from our teacher*. **1. How do we get the off-screen graph?** Since the only [numbers](#page-30-0) [output pairs](#page-120-0) near  $\infty$  and/or near the [pole\(s\)](#page-174-0) if any.

*Of course. we never asked*

#### **2. How do we know** *which* **[numbers](#page-30-0) to [declare?](#page-125-0)**

**EXAMPLE 4.1.** Let  $KEN$  be given by the I-O rule  $x \xrightarrow{KEN} \overline{KEN(x)} =$  $-3x^{2}$ 

**i.** If we use the input numbers  $-2$  and  $+2$ , using PROCEDURE [4.1](#page-235-1) - [Get](#page-235-1) the **output** [at](#page-37-2)  $x_0$  [from the I-O rule giving](#page-235-1)  $f$  (Page [208\)](#page-235-1) we get the I-O pairs  $\left(-2, \frac{-12}{\sqrt{2}}\right)$  and  $\left(\frac{+2}{\sqrt{2}}\right)$  whose plot points we could join smoothly with a *horizontal* straight line.

**ii.** If, however, we use, say, the input numbers  $-2$  and  $+4$ , using PROCEDURE [4.1](#page-235-1) - Get the **output** [at](#page-37-2)  $x_0$  [from the I-O rule giving](#page-235-1) f (Page [208\)](#page-235-1) we get the I-O pairs  $\left(-2,-12\right)$  and  $\left(+4,-48\right)$  whose plot points we certainly cannot join smoothly with a horizontal straight line.

 $\sqrt{2}$  $x_2$  *<u>t</u>(s*  $x_2$  ) *properly before any* Calcu- $\mathbf{L} \mathbf{f} (\mathbf{s} \mathbf{x} \mathbf{z} n) \mathbf{b} e \,$ done ... ACCORD-*Nice and easy, eh? In fact, utterly* misleading garbage *that* has *to be disposed of* ing to the Real World*.*

 $\lambda$ ,

#### **3. How do we know** *how many* **[numbers](#page-30-0) to [declare?](#page-125-0)**

**EXAMPLE 4.2.** Let  $KEN$  be given by the I-O rule  $x \xrightarrow{KEN} \overline{KEN(x)} =$  $-3x^{2}$ 

- **i.** If we use two input numbers, say  $-4$  and  $+3$ , using PROCEDURE [4.1](#page-235-1) [Get](#page-235-1) the **output** [at](#page-37-2)  $x_0$  [from the I-O rule giving](#page-235-1)  $f$  (Page [208\)](#page-235-1) we get the I-O pairs  $\begin{bmatrix} -4 \end{bmatrix}$  $\left(-4\,,\frac{-48}{-48}\right)$  and  $\left(\left(+3\,,\frac{+27}{-4}\right)\right)$  whose plot points we can join smoothly with a straight line.
- **ii.** If, however, we use three input numbers, say  $-4$  and  $+3$  with some thired input number, the chances are very high that we will not be able to join the plot points smoothly with a straight line.

And in fact, too many plot points can make it impossible to join them smoothly.

**EXAMPLE 4.3.** The function  $\mathcal{SINE}$  belongs to VOLUME II, but the point here is  $\sf{Strang's \; Famous \; Computer \; Plot \; of \; } SLN\mathcal{E}^{-1}\mathcal{E}$ 

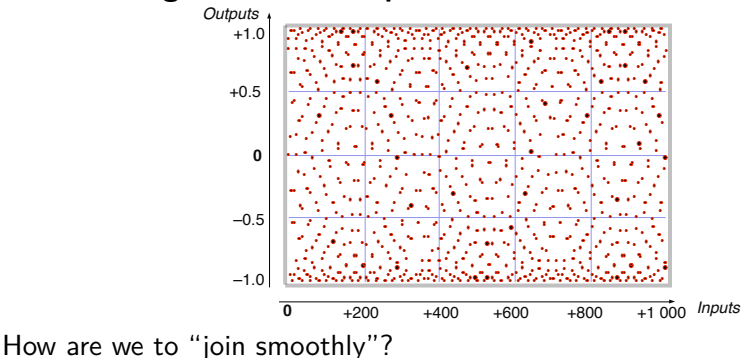

*We would sometimes ask but* they *always said it would be*

#### *obvious.* **4. How do we know with which [curve](#page-134-0) to [interpolate?](#page-123-0)**

**EXAMPLE 4.4.** Suppose the function  $\mathcal{RINO}$  was given by some *I-O rule* and that we got the following input-output table and therefore the following plot:

<sup>&</sup>lt;sup>1</sup>The plot appears on the back cover of Strang's *Calculus*, 1991, Wellesley-Cambridge Press, where it is discussed in Section 1.6 A Thousand Points of Light, pages 34-36.

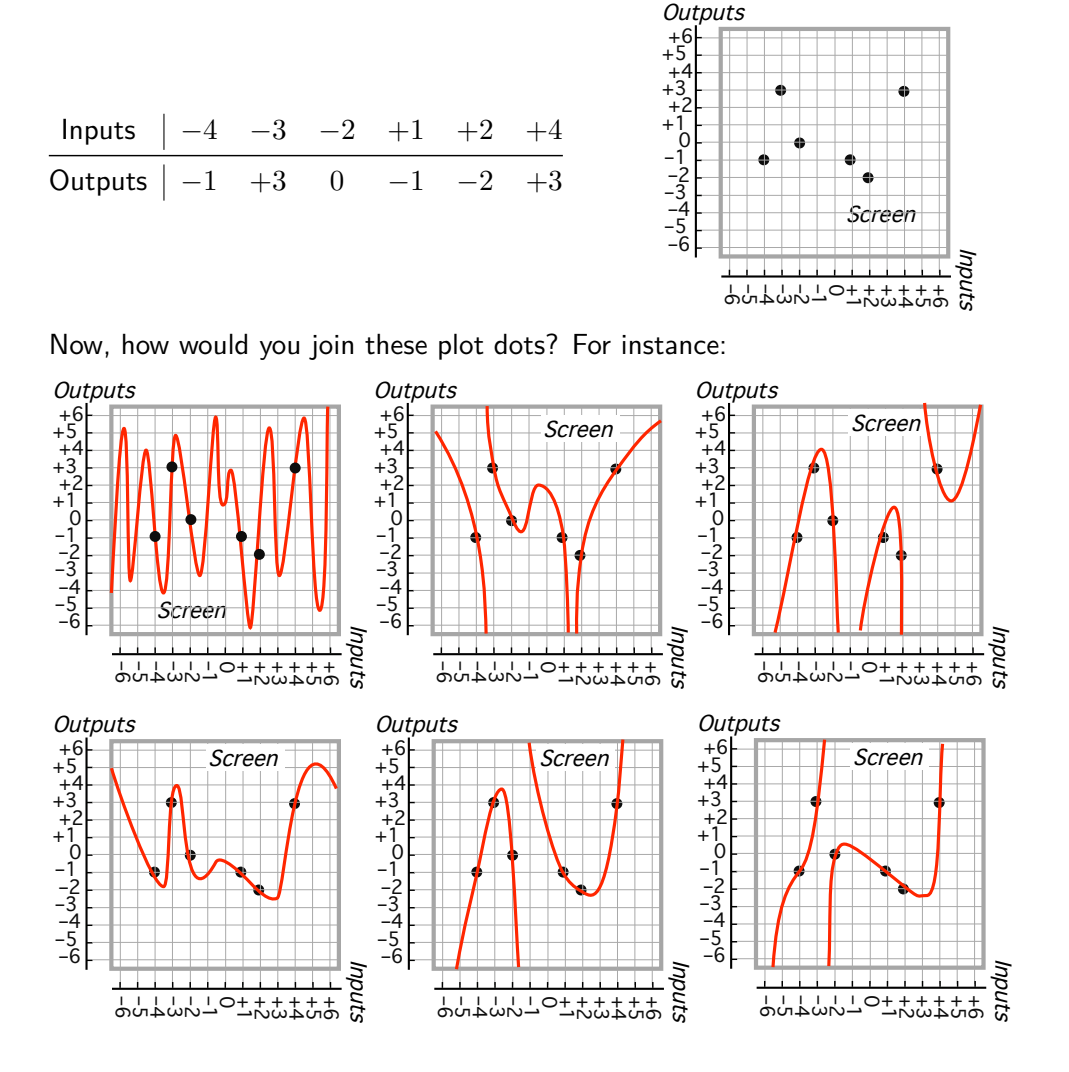

*Answer*: Other than making sure not to break the **??** (**?? ??**, **??**) and other than very exceptionally, there is no rule for joining plot dots smoothly.

*If we asked,* they *would say "just get more plot points".*

**5. How do we know the curve we got** *is* **the graph? EXAMPLE 4.5.** Let *CAT* be the function given by the I-O rule  $x \xrightarrow{CAT} CAT(x) = \frac{x^3 - 1}{2}$ *x* − 2

Which of the following computer-generated "graphs" is the right one?

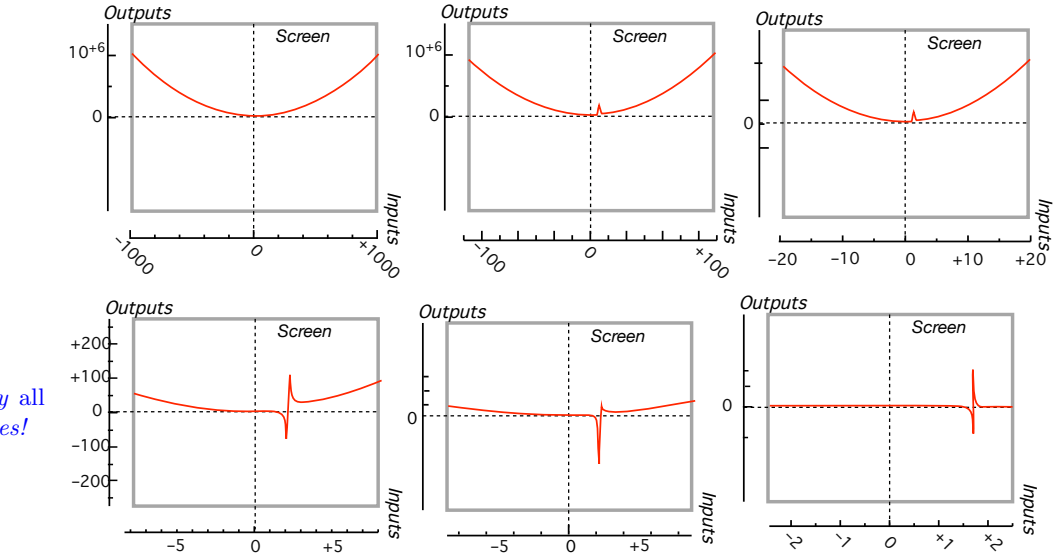

*In case you wonder, they* all *are. "Just" different scales!*

*Answer*: On the basis of *only* so many [plot dots,](#page-101-1) we can *never* be sure what even the on-screen graph is going to look like.

# <span id="page-241-0"></span>**4 Local Input-Output Rule**

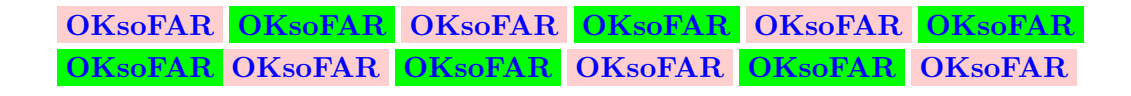

We already discussed in [Numbers In General](#page-34-0) (Section [3,](#page-34-0) Page [7\)](#page-34-0) why, in the real world, we cannot use isolated numbers and in [Computing with](#page-66-0) [Extended Numbers](#page-66-0) (Section [10\\*,](#page-66-0) Page [39\)](#page-66-0) that we need [neighborhoods.](#page-69-0)

In [Local graph near a point](#page-146-0) (Section [8,](#page-146-0) Page [119\)](#page-146-0), we saw how to get global graphs from local graphs near control points/

#### 4. LOCAL INPUT-OUTPUT RULE 215

Here, we will see that to get the local graphs we need from *Local* **input-Output rules** to get outputs *near* a given point.

from which we will get local graphs which we will interpolate to get global graphs.

make a diagram here.

alluded to the heart of the matter in [Computing with Extended Numbers](#page-66-0) (Section  $10^*$ , Page [39\)](#page-66-0)

As hinted at in [Local graph near a point](#page-146-0) (Section [8,](#page-146-0) Page [119\)](#page-146-0), the way we will operate is by interpolation of local graph graphs.

The iwuestion then is how to get the local graph near a given point for the global I-O rule, that is how to comput outputs near given numbers.

with computing outputs at given numbers is that:

**OKsoFAR OKsoFAR OKsoFAR OKsoFAR OKsoFAR OKsoFAR OKsoFAR OKsoFAR OKsoFAR OKsoFAR OKsoFAR OKsoFAR**

A major part of our work with functions given by input-output rules will be getting local graphs in order to:

- See [Local Features Functions May Have](#page-160-0) (Chapter [2,](#page-160-0) Page [133\)](#page-160-0)
- Construct the global graph of the function to see [Global Ways Functions](#page-192-0) [May Behave](#page-192-0) (Chapter [3,](#page-192-0) Page [165\)](#page-192-0)

The first step towards getting local graphs for functions given by inputoutput rules will be to compute the output near a given point.

The fact that global input-output rules involve a [generic expression](#page-37-0) in terms of a *[number](#page-30-0)* will *not* prevent us from investigating a function near a [given](#page-531-0) point, be it  $\infty$ , [0](#page-534-0), or  $x_0$  $x_0$  because,

• near  $\infty$ , we will use large-size numbers and therefore the large variable *L*

- near  $\overline{0}$  $\overline{0}$  $\overline{0}$  we will use small-size numbers and therefore the small variable  $h$
- near  $x_0$  $x_0$  we will use nearby mid-size numbers and therefore the near midsize number variable  $x_0 \oplus h$

Local input-Output rule local input-output pair local input-output rule local arrow pair

<span id="page-243-0"></span>**DEFINITION 4.3** Using the symbol  $V$  to stand for the appropriate one of the nearby variables for the [given](#page-531-0) point : large variable *L* , small variable *h*, circa variable  $x_0 \oplus h$ , we have:

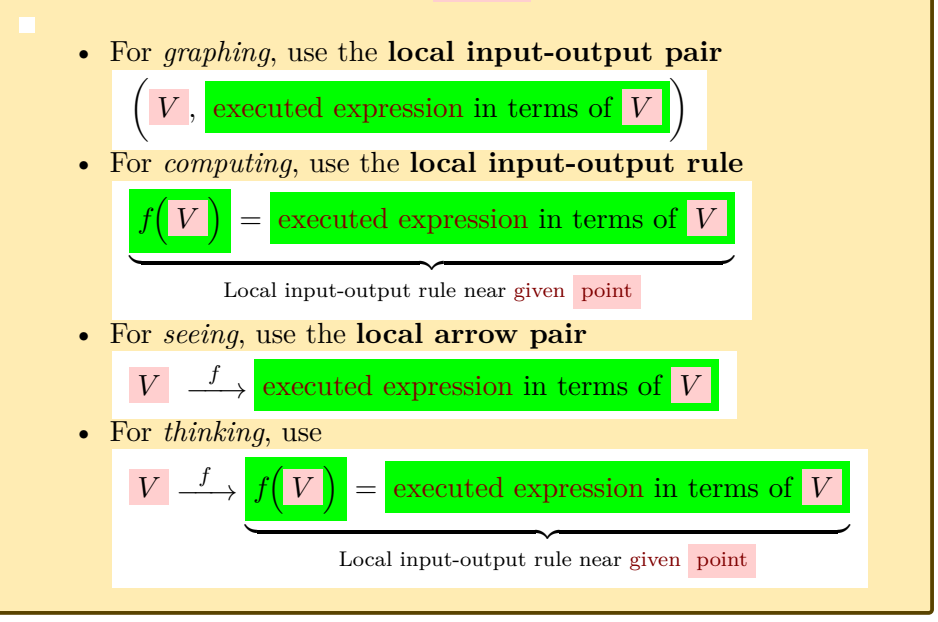

# **1. Near** [∞](#page-33-0)

<span id="page-243-1"></span>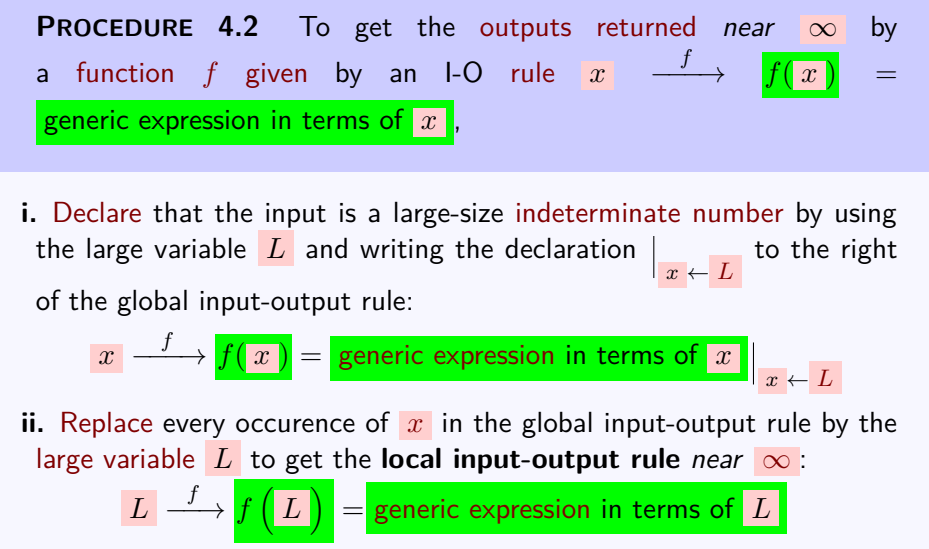

### 4. LOCAL INPUT-OUTPUT RULE 217

**iii.** Execute the generic expression in terms of the relevant variable according to the rules in Section [9](#page-60-0) - [Computing with Qualitative Sizes](#page-60-0) (Page [33\)](#page-60-0), that is do the operations in the generic expression to get the **executed expression**

iv. Format according to DEFINITION [4.3](#page-243-0) - [Local formats](#page-243-0) (Page [216\)](#page-243-0)

**DEMO 4.2** To get the outputs returned for inputs near  $\infty$  by the function  $\mathcal{ZENA}$  given by the global input-output rule  $|x| \xrightarrow{\mathcal{ZENA}}$ 

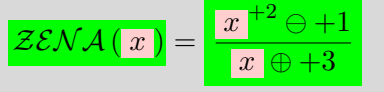

**i.** We *[declare](#page-125-0)* that the input is a large-size [indeterminate number](#page-69-1) by writing the [declaration](#page-125-0)  $\vert x \leftarrow L$  $\vert x \leftarrow L$  to the right of the global input-output rule:

$$
\left\vert x \right\vert \xrightarrow{\mathcal{ZENA}} \left\vert \mathcal{ZENA} \left( x \right) \right\vert = \left\vert \frac{x}{\left\vert x \right\vert \oplus +3}^{+2 \ominus +1} \right\vert_{x \leftarrow L}
$$

**ii.** We [replace](#page-37-3) every occurence of  $x$  in the [generic expression](#page-37-0) by  $L$  to get the [individual expression](#page-37-3) for *L* :

> = *L*

> = *L*

> > *L* λ

 $^{+2}$   $\Theta$   $+1$  $L \oplus +3$ 

 $^{+2}$   $\oplus$   $\left[ ... \right]$  $L \oplus$  [...]

$$
\boxed{L} \xrightarrow{\mathcal{ZENA}} \mathcal{ZENA}(\boxed{L}\big) = \frac{\boxed{L}^{+2} \ominus +1}{\boxed{L} \oplus +3}
$$

**iii.** We [execute](#page-37-3) the individual expression for *L* :

 $= L \oplus$ The last expression above is the executed expression. iv. We format according to DEFINITION [4.3](#page-243-0) - [Local formats](#page-243-0) (Page [216\)](#page-243-0)

- local Input-output pair  $\left(L, L \oplus$  ...]
- local input-output rule  $\mathcal{ZENA}$   $(L)$  $= L \oplus$  [...]
- local arrow pair  $\boxed{L}$   $\stackrel{\mathcal{ZENA}}{\longrightarrow}$   $\stackrel{\mathcal{ZENA}}{\longrightarrow}$   $\stackrel{\mathcal{ZENA}}{\longrightarrow}$

local executed expression local input-output rule local input-output pair local input-output arrow pair

executed expression local input-output rule local input-output pair

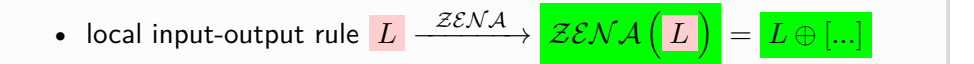

### **2. Near** [0](#page-534-0)

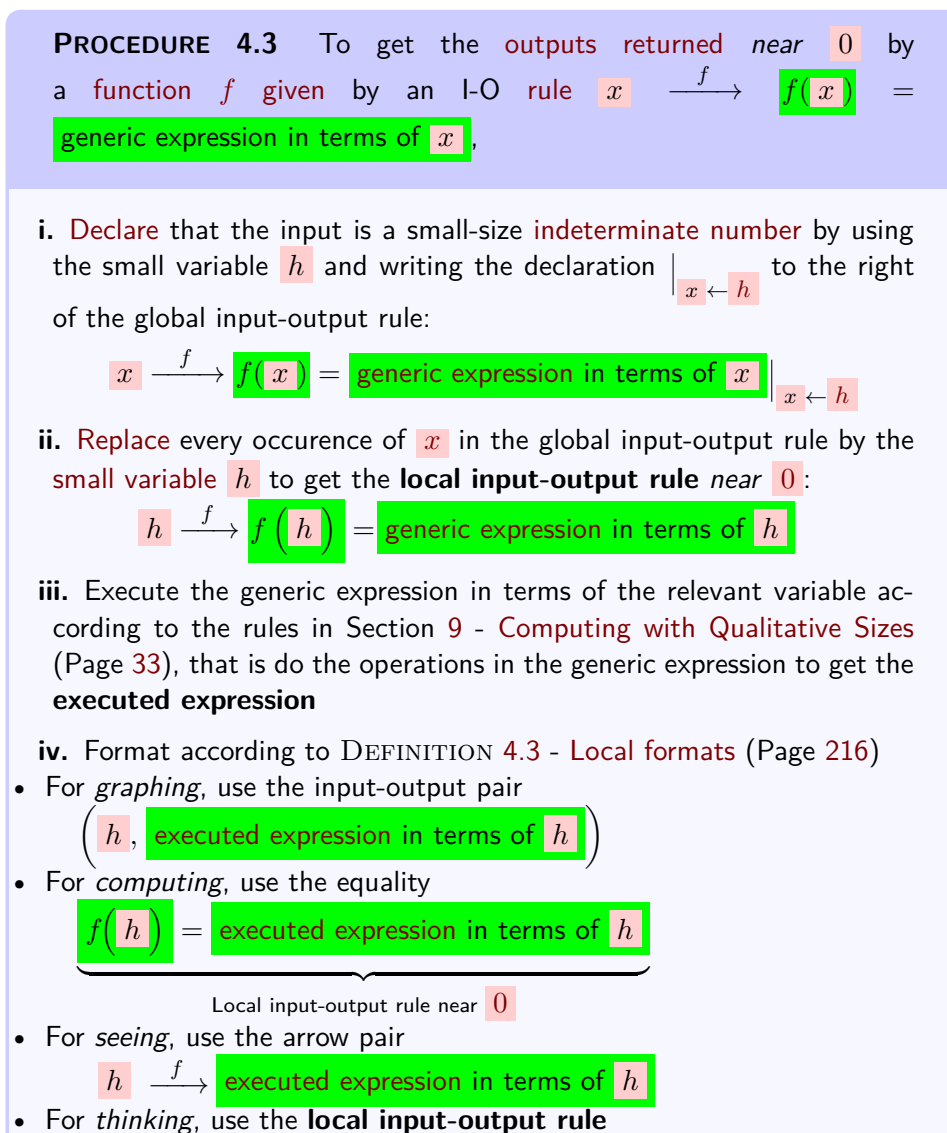

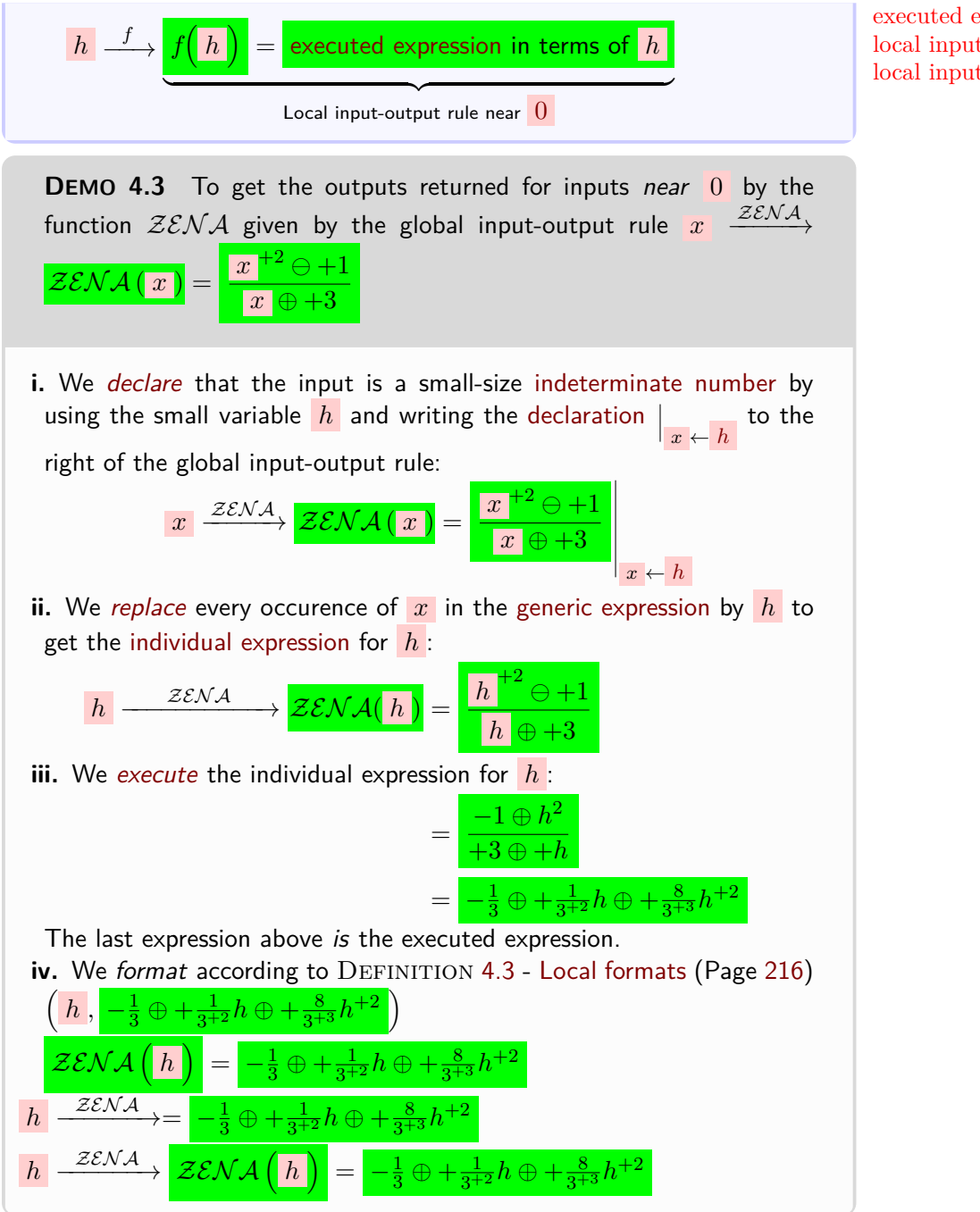

<span id="page-246-0"></span>**3.** Near  $x_0$  $x_0$ .

executed expression local input-output rule local input-output pair

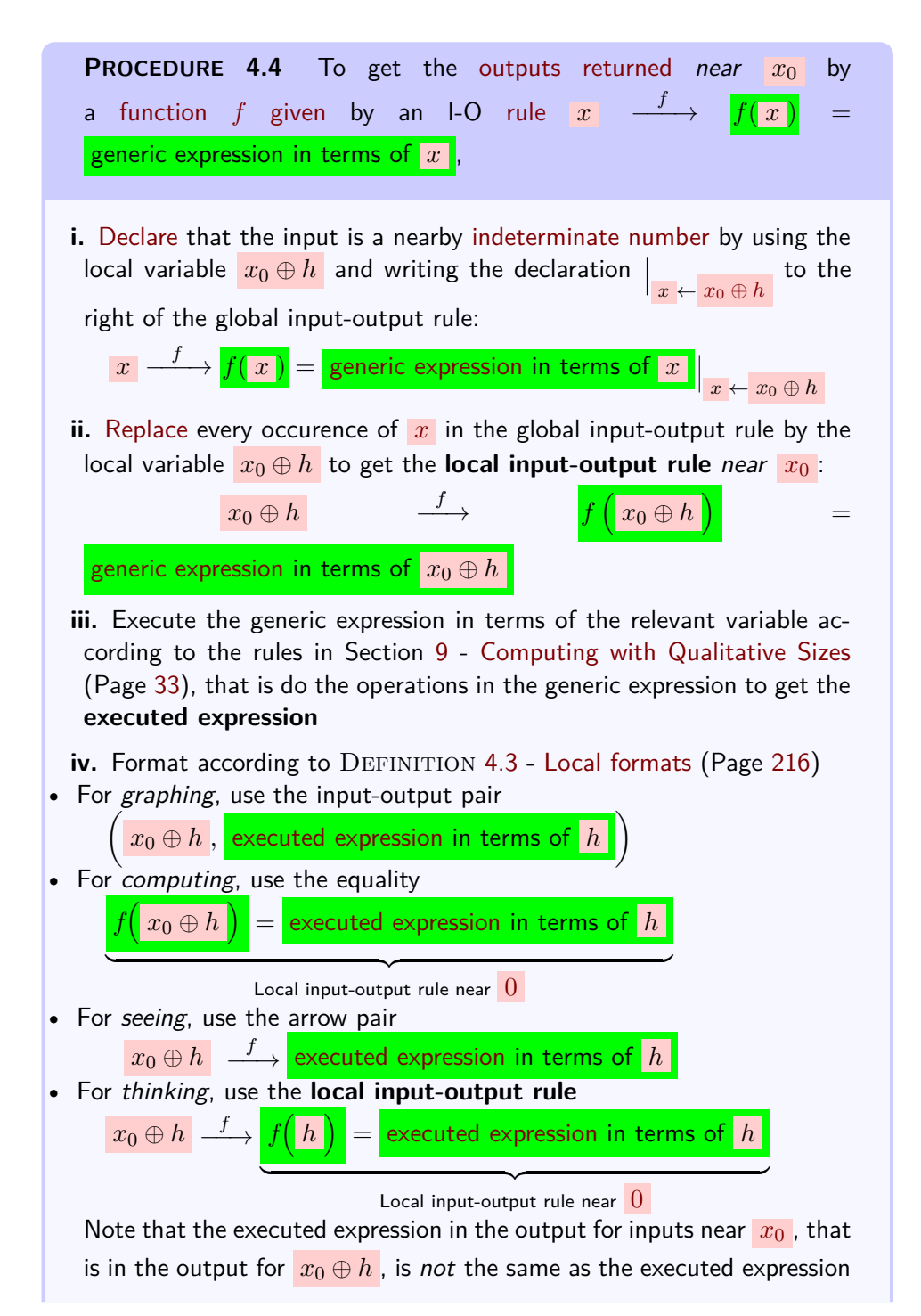

in the output for inputs near  $\overline{0}$  $\overline{0}$  $\overline{0}$ , that is in the output for  $\overline{h}$ , because the e[x](#page-36-0)ecuted expression in the output for  $x_0 \oplus h$  "contains"  $x_0$ **DEMO** 4.4a To get the outputs returned for inputs near  $+5$  by the function  $\mathcal{ZENA}$  given by the global input-output rule  $|x| \xrightarrow{\mathcal{ZENA}}$  ${\cal ZENA}$  (  $x$  ) *x*  $^{+2}$   $\ominus$   $+1$  $\overline{x}$  ⊕ +3 **i.** We *[declare](#page-125-0)* that the input is an [indeterminate number](#page-69-1) *near*  $+5$  by writing the [declaration](#page-125-0)  $\Big| \frac{x}{x} \leftarrow +5 \oplus h$ to the right of the global inputoutput rule:  $x \stackrel{\mathcal{ZENA}}{\xrightarrow{\hspace*{1.5cm}}} \mathcal{ZENA}\left(\,x\,\right) =$ *x*  $^{+2}$   $\Theta$  +1  $\overline{x}$  ⊕ +3  $x \leftarrow +5 \oplus h$ **ii.** We *[replace](#page-37-3)* every occurence of  $x$  in the [generic expression](#page-37-0) by  $+5 \oplus h$ to get the [individual expression](#page-37-3) for  $+5 \oplus h$ :  $+5 \oplus h$  – ZEN A  $\rightarrow$   $\overline{\mathcal{Z}\mathcal{E}\mathcal{N}\mathcal{A}}$ ( +5 ⊕  $h$  ) =  $+5 \oplus h$  $+2$  $\ominus +1$  $+5 \oplus h$ **iii.** We [execute](#page-37-3) the individual expression for  $+5 \oplus h$ : =  $+25 \oplus +10h \oplus +h^2$  $2 \ominus +1$ +5 ⊕ +*h* ⊕ +3 = +24 ⊕ +10*h* ⊕ +*h* 2 +8 ⊕ +*h*  $= +3 \oplus +\frac{7}{8}$  $\frac{7}{8}h \oplus +\frac{1}{64}h^{+2} \oplus$  [...] The last expression above is the executed expression. **iv.** We format the input-output pair:  $\blacktriangleright$  $\left(1+5\oplus h\right),+3\oplus\left.+7\atop{8}\right)$  $\frac{7}{8}h \oplus +\frac{1}{64}h^{+2} \oplus$  [...]  $\blacktriangleright$   $ZENA$  $+5 \oplus h$  $= +3 + \frac{7}{8}$  $\frac{7}{8}h \oplus +\frac{1}{64}h^{+2} \oplus$  [...]  $+5 \oplus h$ ZEN A  $+3 \oplus$ 7  $\frac{7}{8}h \oplus +\frac{1}{64}h^{+2} \oplus$  [...]  $\blacktriangleright$  +5  $\oplus$  *h* ZEN A  ${\cal ZEN}$ Al  $+5 \oplus h$ λ  $= +3 \oplus +\frac{7}{8}$  $\frac{7}{8}h\oplus +$ 1  $\frac{1}{64}h$  $^{+2}$   $\oplus$   $\left[ ... \right]$ 

*Ok, so, why stop the dvision here? You will see in Section [6](#page-314-0) - [Graphing Power Func](#page-314-0)[tions](#page-314-0) (Page [287\)](#page-314-0)*

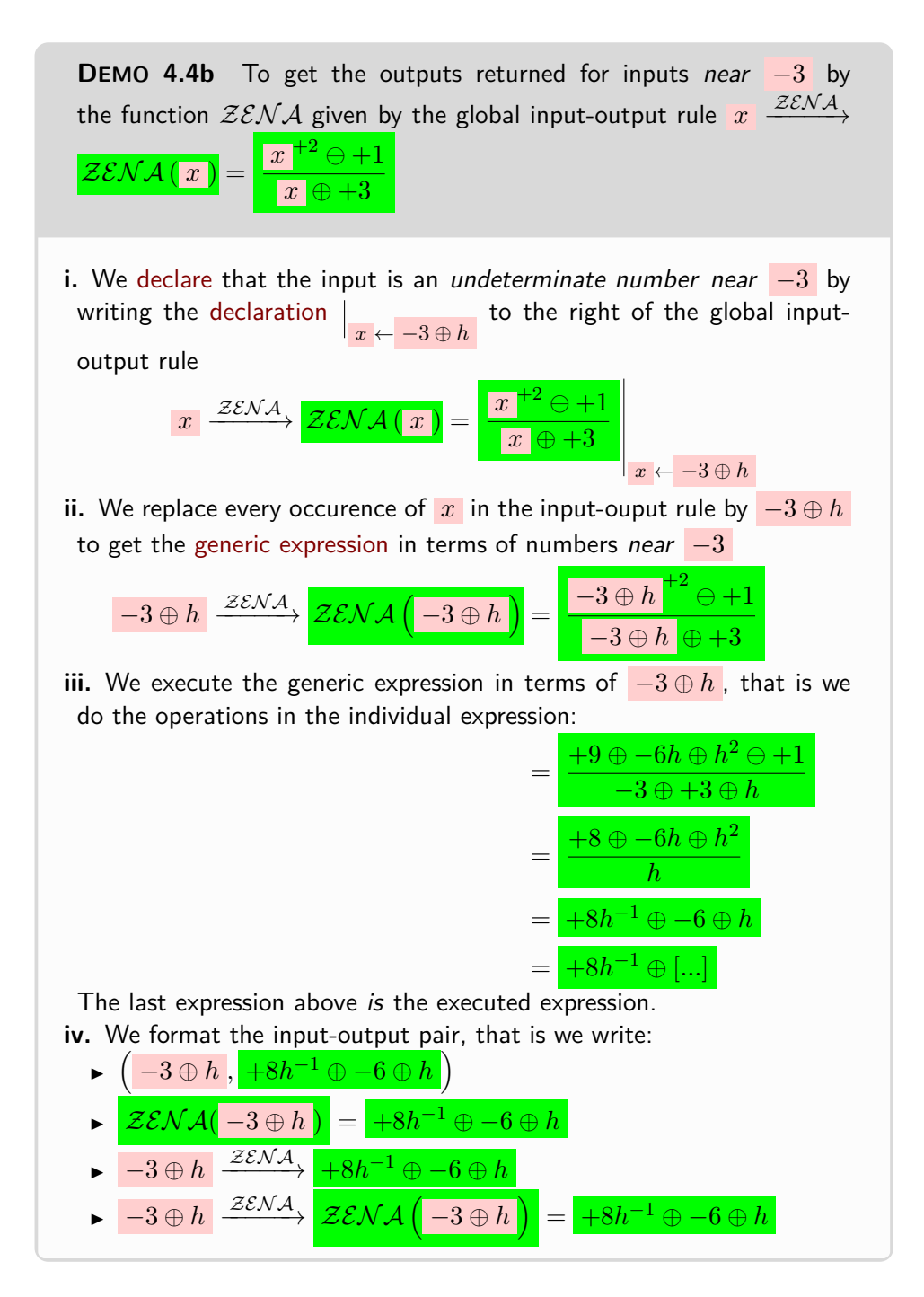

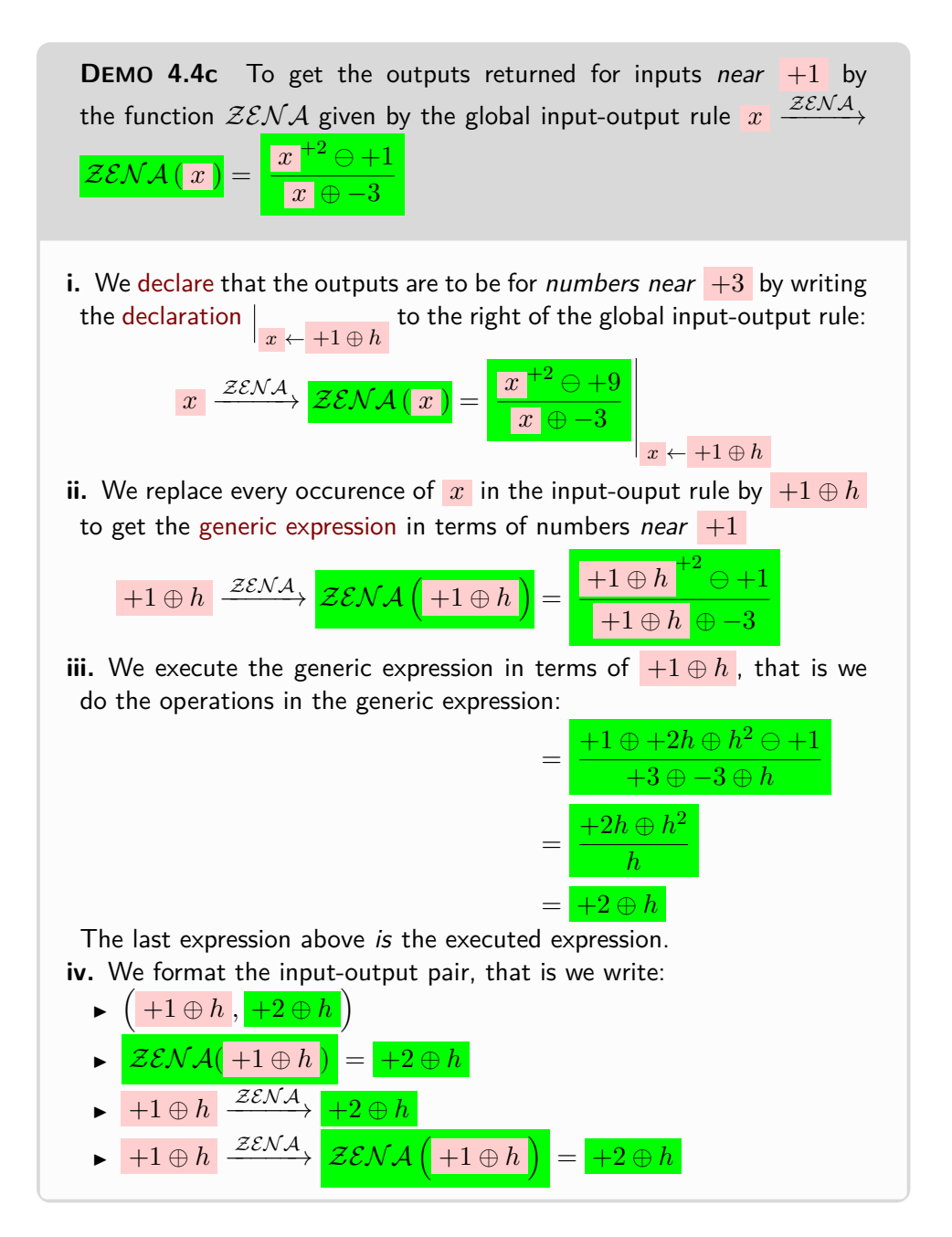

control point **OKsoFAR OKsoFAR OKsoFAR OKsoFAR OKsoFAR OKsoFAR**

# <span id="page-251-1"></span>**5 Towards Global Graphs.**

There is no general way to deal with functions given by I-O rules and how we will deal with functions given by I-O rules will depend entirely on the kind of expression in terms of  $x$  that appears in the I-O rule. In particular, there is no general procedure for getting the global graph of functions given by I-O rules. So here we will only be able to say some general things.

**OKsoFAR OKsoFAR OKsoFAR OKsoFAR OKsoFAR OKsoFAR**

#### **1. Direct problems**

**2. Reverse problems.** When a function *f* is given by an inputoutput rule

 $\left(x\right)$  *f* (*x*) = [generic expression](#page-37-0) in terms of *x* the reverse problem for a [given](#page-531-0)  $y_0$  $y_0$ 

means to solve the *equation*

<span id="page-251-0"></span>[generic expression](#page-37-0) in terms of  $x = y_0$ 

 $f(x) = y_0$ 

However, since the necessary AGEBRA depends entirely on the kind of generic expression in terms of  $x$  that the input-output rule involves, and therefore on what type of [function](#page-115-0)  $f$  is, we will only be able to deal with [reverse](#page-120-1) [problems](#page-120-1) as we go along and study each type of [functions.](#page-115-0)

**3. Global graph.** Altogether,  $\infty$  and [poles](#page-174-0) will be the inputs that we will call the **control points** for that [function.](#page-115-0)

Chapter [2](#page-160-0) - [Local Features Functions May Have](#page-160-0) (Page [133\)](#page-160-0) showed how we need local graphs to *see* local function behaviors, but with functions given by an input-output rule we will have to use Procedure [4.2](#page-243-1) - [Get](#page-243-1) output *near*  $\infty$  from *f* [given by an I-O rule](#page-243-1) (Page [216\)](#page-243-1) and then graph the local input-output rule.
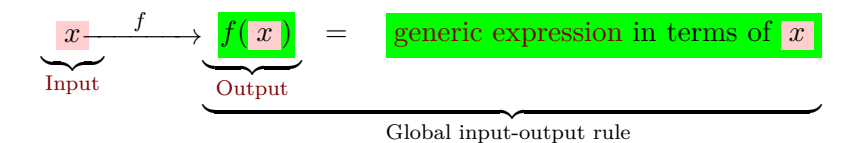

and so, a function being given by an I-O rule, we will proceed in the following three steps:

**a.** [Locate](#page-129-0) the points near which we will need a [local graph,](#page-154-0) namely:

- The control points, that is
- There will also the poles, if any, that is the input numbers for which the output is  $\infty$

•

As we saw, there will always be  $\infty$  because it is one of the control points,  $\infty$  and at the very least the [poles](#page-174-0) if any, of the given [function.](#page-115-0)

**b.** We will have to find the local frames in which the [local graphs](#page-154-0) will be.

**c.** We will have to find the shape of the [local graph.](#page-154-0)

The reason that there is no simple PROCEDURE for getting local graphs is that:

Step **a** is a [reverse problem](#page-120-0) which will require solving equations that will depend on the [generic expression](#page-37-0) in the I-O rule that [gives](#page-531-0) the [function](#page-115-0) under investigation.

Step **b** of course has already been dealt with with **??** however Cautionary Note [1.4](#page-117-0) will complicate matters.

Step **c** will depend on being able to approximate the given function.

#### **4. Need for Power Functions.** ,

So we will need local graphs for two purposes:

- **i.** Get the global graph
- **ii.** Get the local behaviors

So our approach will be:

**i.** Get the local graphs we will need to get the essential global graph

**ii.** Get the local graphs we need to get the needed behaviors

because no number of input-output [pairs](#page-90-0) can almost never get us even an idea of the graph.

OKsoFarOKsoFarOKsoFarOKsoFarOKsoFarOKsoFarOKsoFarOKsoFarOKsoFarOKsoFar

**=============OK SO FAR ==============**

straight function straight line ZERO

# **Chapter 5**

# **Straight Functions**

[The Function](#page-254-0)  $z \varepsilon \kappa \varphi$ , 227 • [The Functions](#page-256-0)  $u \mathcal{N} \tau + \eta$  and  $u \mathcal{N} \tau$ , 229 • [Constant functions,](#page-260-0) 233 • [Piecewise constant functionss,](#page-261-0) 234 • [The](#page-262-0) [Diagonal Functions](#page-262-0)  $\text{IDENT} \gamma$  and  $\text{OPPOSITE}$ , 235 • [Linear Functions,](#page-268-0) 241 • [Piecewise Linear Functions,](#page-270-0) 243 • [Affine Functions,](#page-270-1) 243 • [Piecewise Affine Functions,](#page-281-0) 254 .

<span id="page-254-2"></span><span id="page-254-1"></span>We will call **straight functions** those [functions](#page-115-0) whose [global graph](#page-135-0) is *to draw a [straight line](#page-254-2) is* a **straight line**. Straight functions are therefore exceptional in that they lack local concavity but [straight functions](#page-254-1) are *not* exceptional in that they are used extremely often, if only as benchmarks for [functions](#page-115-0) that are *not* [straight.](#page-254-2)

**LANGUAGE NOTE 5.1** The name [straight function](#page-254-1) is absolutely *not* standard but. while there is no standard word, in *this* text, everything *has* to have a name.

*But if we all know how ([https: // duckduckgo.](https://duckduckgo.com/?q=straight+edge&t=ffab&iar=images&iax=images&ia=images) [com/ ?q= straight+ edge&](https://duckduckgo.com/?q=straight+edge&t=ffab&iar=images&iax=images&ia=images) [t= ffab& iar= images&](https://duckduckgo.com/?q=straight+edge&t=ffab&iar=images&iax=images&ia=images) [iax= images& ia= images](https://duckduckgo.com/?q=straight+edge&t=ffab&iar=images&iax=images&ia=images) ),* [defining](#page-17-0) *a [straight line](#page-254-2) is quite another story, better left to* GEOMETRY. (*[https:](https://en.wikipedia.org/wiki/Line_(geometry)) [// en. wikipedia. org/](https://en.wikipedia.org/wiki/Line_(geometry)) [wiki/ Line\\_ \( geometry\)](https://en.wikipedia.org/wiki/Line_(geometry)) ).*

## <span id="page-254-0"></span>**1 The Function ZERO**

This is the absolute simplest possible [function:](#page-115-0)

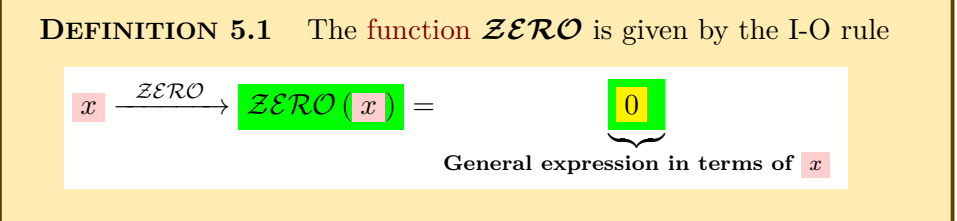

While not a very intersting [function](#page-115-0) by itself, the function  $\mathcal{ZERO}$  will actually play a central role among [functions](#page-115-0) very much like the role played by [0](#page-534-0) among [numbers:](#page-30-0)

#### **1. Local I-O rule.**

#### **2. Local graph.**

**3. Local features.** Since the global graph of  $\mathcal{EERO}$  is the 0-output level line, that is a *[straight](#page-254-2)* line,

**i.** ZERO has 0-height everywhere,

- **ii.** ZERO has 0-slope everywhere,
- **iii.** ZERO has 0-concavity everywhere.

#### **4. Control point(s).**

**5. Global graph.** The graph points are at the intersection of the input level lines and the output level lines, but since no matter what the [input](#page-116-0), the [output](#page-116-1) of  $\mathcal{Z}ERO$  is always **0**, the [output level line](#page-122-0) is always the 0-output level line. So, of course:

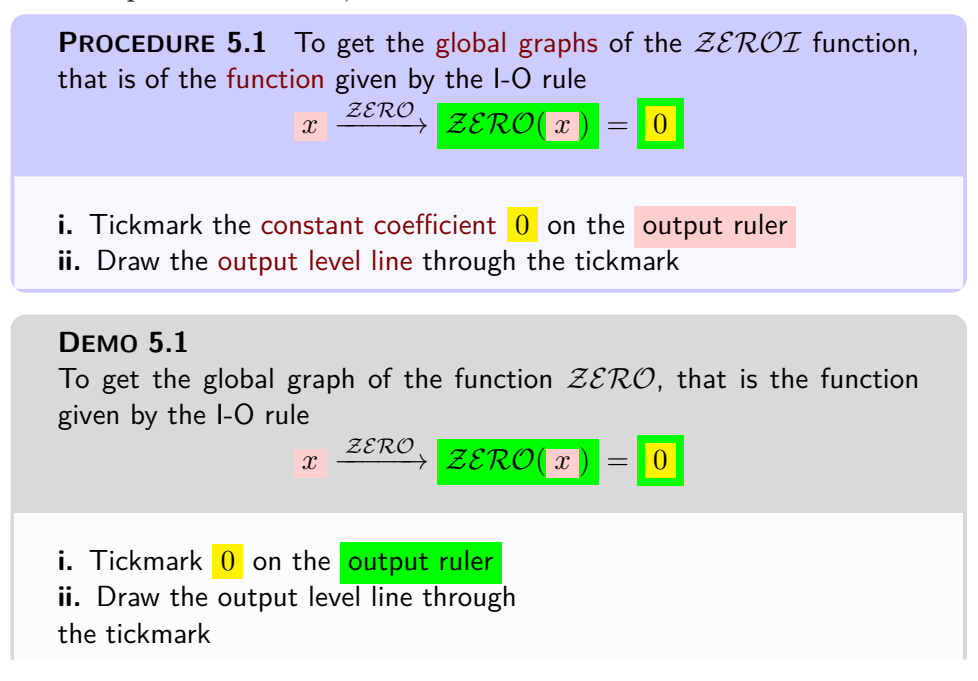

## 2. THE FUNCTIONS  $uNT^+$  AND  $uNT^-$  229

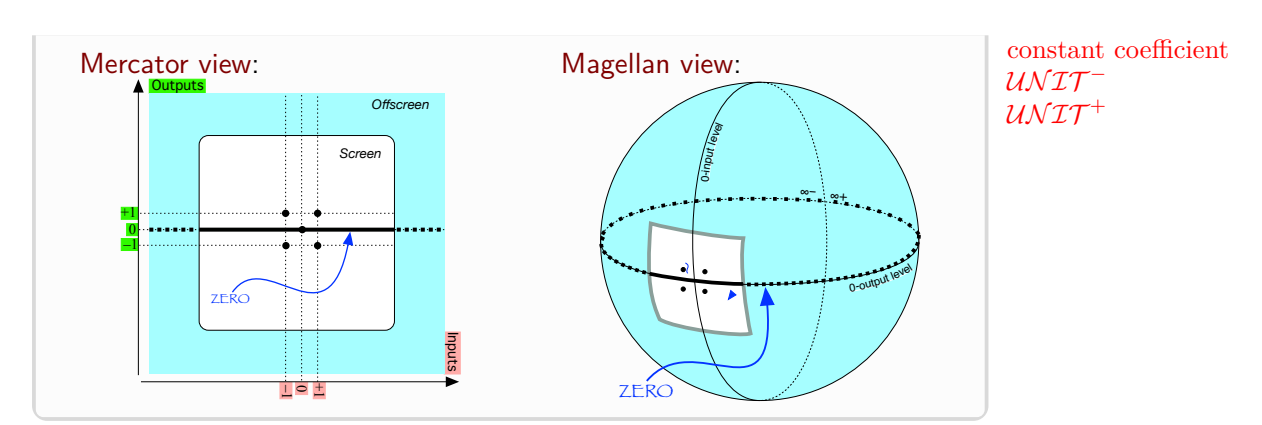

# <span id="page-256-0"></span>**2** The Functions  $\mu \mathcal{N} \mathcal{I} \mathcal{T}^+$  and  $\mu \mathcal{N} \mathcal{I} \mathcal{T}^-$

These are the next simplest possible [functions.](#page-115-0) While still not very interesting [functions](#page-115-0) by themselves,  $\mathcal{UNIT}^+$  and  $\mathcal{UNIT}^-$  also play an important role among [functions](#page-115-0) much like the role played by +1 and −1 among numbers.

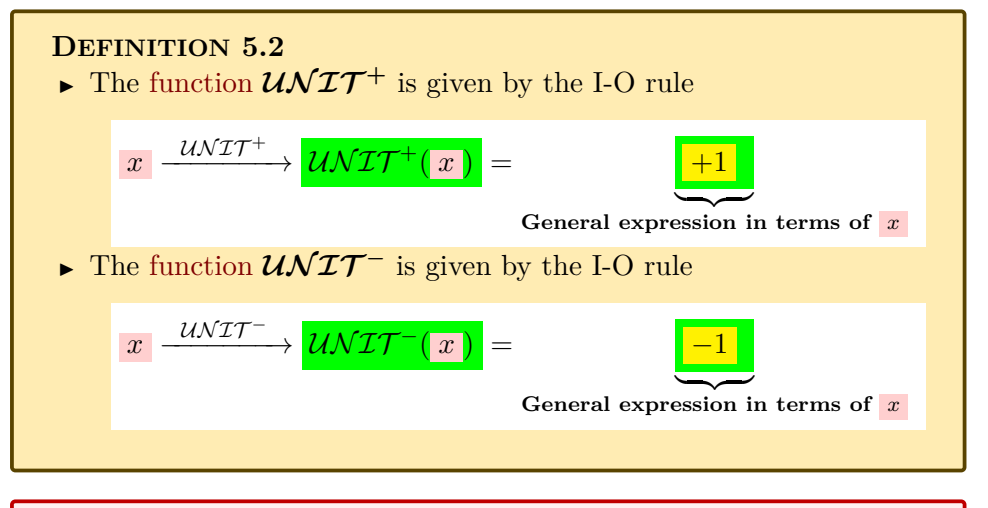

**CAUTIONARY NOTE 5.1** The [symbols](#page-19-0) + and − to the upper right of *UNIT* are *not* exponents and serve *only* to distinguish the two  $\mathcal{UNTT}$  [functions.](#page-115-0)

**1. Local I-O rules.**

**2. Local graphs.**

[symmetrical](#page-313-0) (Page [286\)](#page-313-0) .

**PROCEDURE 5.2** To get the [local graph](#page-154-0) near a point,  $\infty$ , [0](#page-534-0), or  $x_0$  $x_0$  of a  $UNTT$  [function](#page-115-0), that is of a function [given](#page-531-0) by the I-O rule.  $\ket{x} \stackrel{\mathcal{UNT}}{\longrightarrow} \mathcal{UNT}(\ket{x}) = \boxed{\pm 1}$ Use **?? ??** - **??** (**??**) to get the local graphs from the global graph given by THEOREM [6.5](#page-313-0) - [Odd regular power functions are diagonally](#page-313-0)

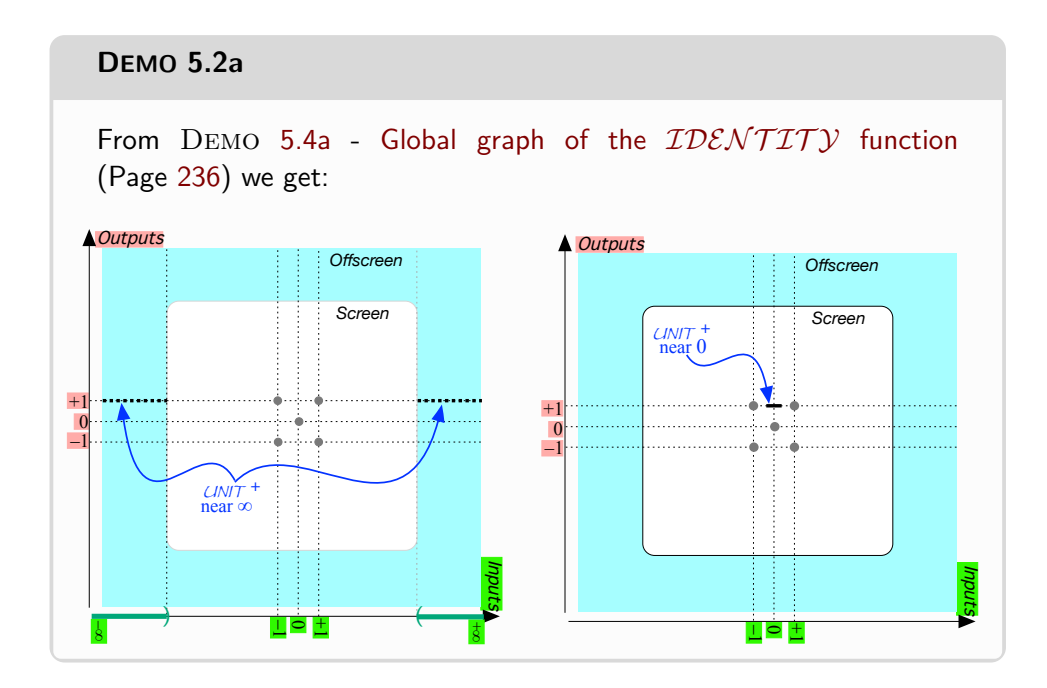

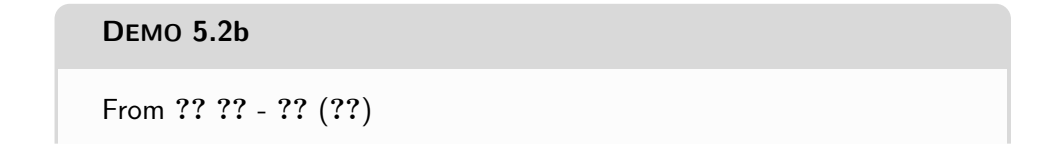

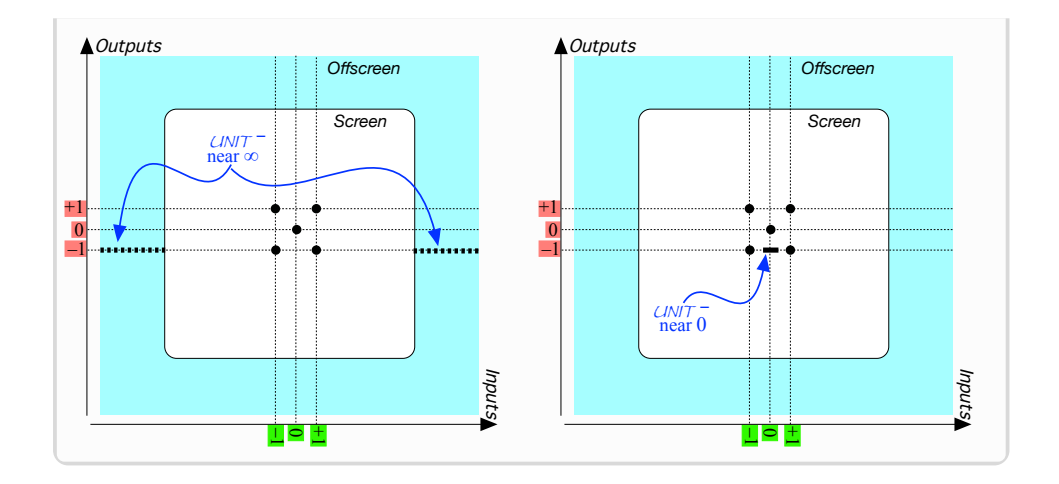

**3. Local features.**

**4. Control point(s).**

**5. Global graph.** The graph points are at the intersection of the input level lines and the output level lines, but since no matter what the [input](#page-116-0), the [output](#page-116-1) of  $\mathcal{UNIT}^+$  is always  $+1$ , the [output level line](#page-122-0) is always the  $+1$ -output level line. So, the [global graph](#page-135-0) of  $\mathcal{UNIT}^+$  is

Since, no matter what the [input](#page-116-0) is, the [output](#page-116-1) of a unit function is either always  $+1$  or always  $-1$ 

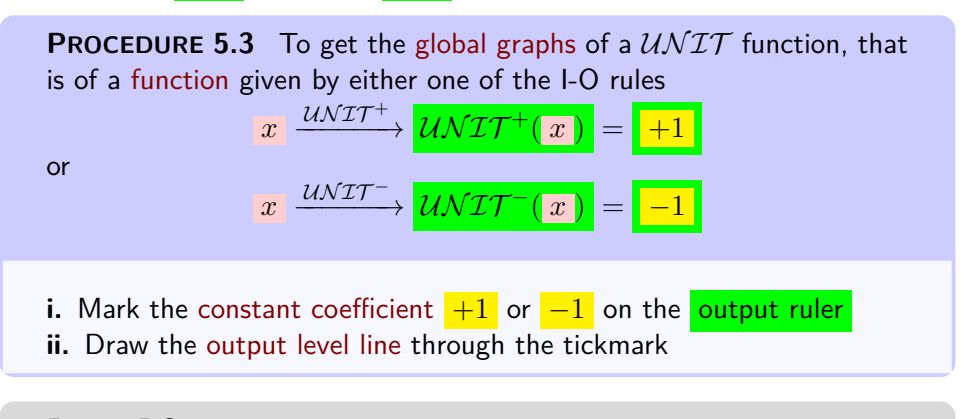

**DEMO 5.3a** To get the global graph of the [function](#page-115-0)  $U\mathcal{N}\mathcal{I}\mathcal{T}^+$ , that is the function

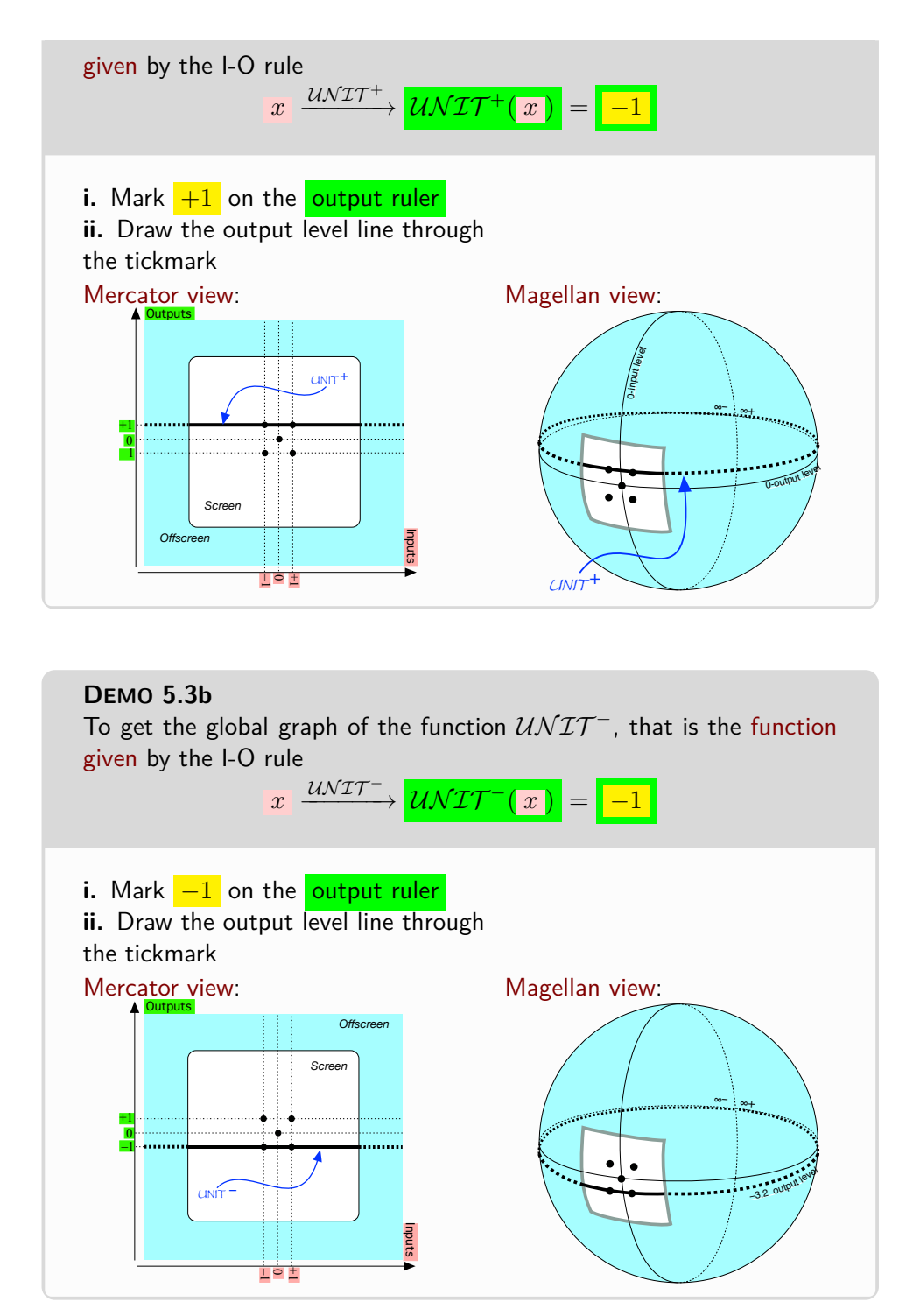

## 3. CONSTANT FUNCTIONS 233

OKSoFAR tant function **OKsoFAR OKsoFAR OKsoFAR OKsoFAR OKsoFAR OKsoFAR OKsoFAR OKsoFAR OKsoFAR OKsoFAR OKsoFAR OKsoFAR OKsoFAR**

# <span id="page-260-0"></span>**3 Constant functions**

**Constant functions** are given by dilating a  $\mathcal{UNIT}$  function.

**LANGUAGE NOTE 5.2** The name *constant functions* is an **abuse of language** because it is not the *function* which is constant but its *output* in the sense that the *[output](#page-116-1)* remains *constantly* equal to the [constant coefficient](#page-271-0) no matter what the [input](#page-116-0) is.

What makes constant functions *exceptional* is that they lack both *local slope* and *local concavity* and have only *local height*.

But then, since for a constant function the *local height* is the same everywhere, we can talk of the **global height** of a *constant function*.

**EXAMPLE 5.1.** Let *f* be the function specified by the global input-output rule

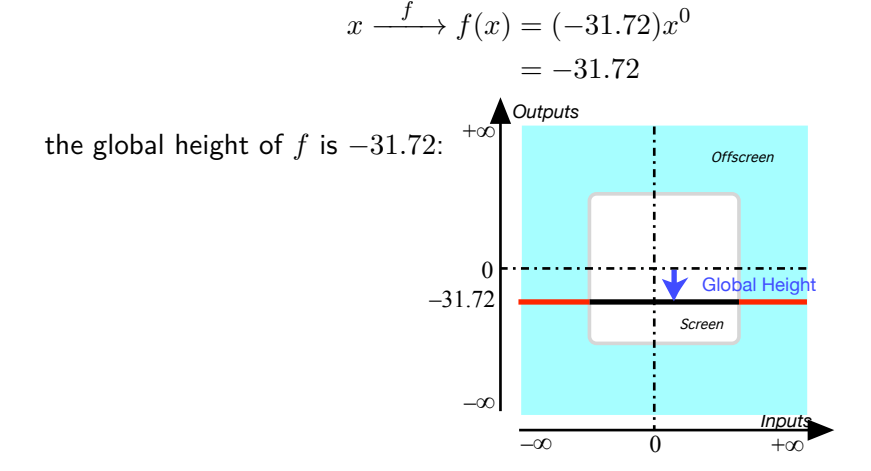

Given a *base* function as a monomial function, when we *add-on* a monomial function with the *same* exponent, the *sum* is a monomial function with the same exponent.

**EXAMPLE 5.2. G** iven the base function *MINT* specified by the global input-output rule

 $x \xrightarrow{MINT} MINT(x) = -12.82x^{+4}$ and given the add-on function *T EA* specified by the global input-output rule  $x \xrightarrow{\text{TEA}} \text{TEA}(x) = +49.28x^{+4}$ then the sum function will be specified by the global input-output rule  $x \longrightarrow SUM \longrightarrow SUM(x) = MINT(x) + TEA(x)$  $=-12.82x^{+4} \oplus +49.28x^{+4}$  $= [-12.82 \oplus +49.28] x^{+4}$  $= +36.46x^{+4}$ 

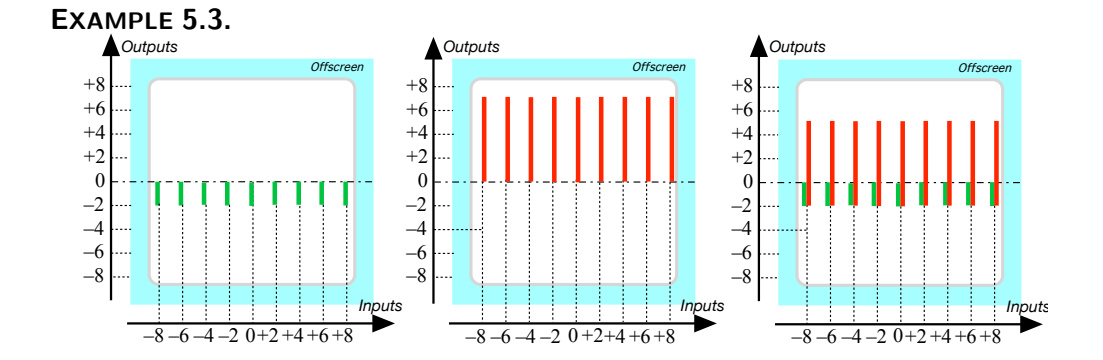

# <span id="page-261-0"></span>**4 Piecewise constant functionss**

**EXAMPLE 5.4.** The function  $STGN$ , aka  $HEAVISIDE$  function, is given by the global graph:

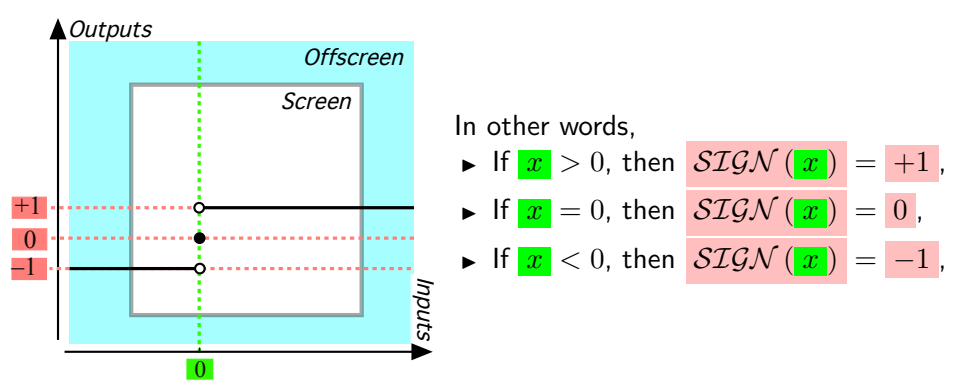

diagonal function

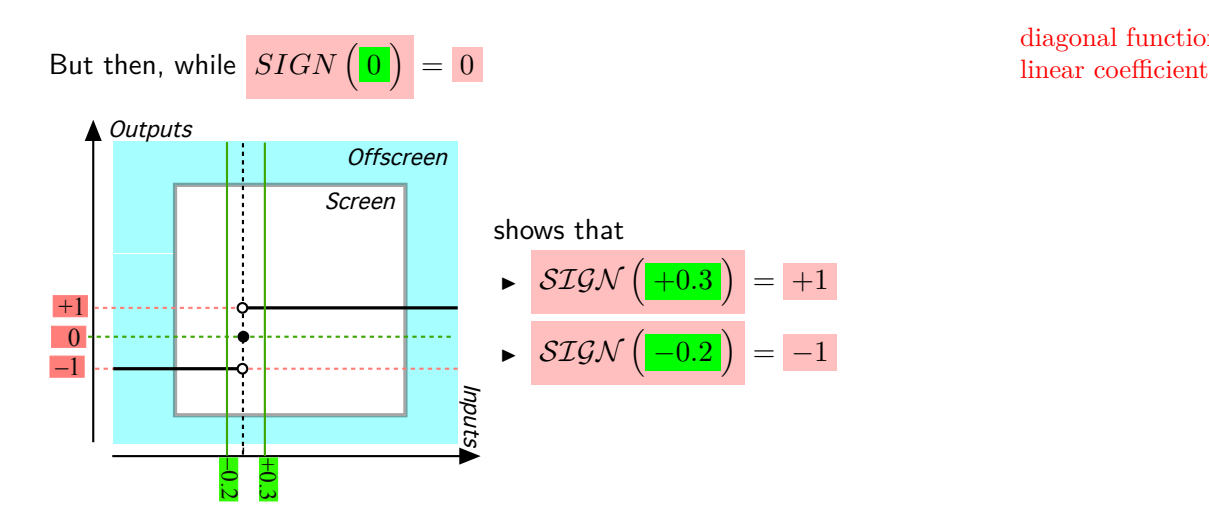

# <span id="page-262-0"></span>**5** The Diagonal Functions  $\text{IDENT}$  and  $\text{OPPOSITE}$

These [functions](#page-115-0) are the next simplest possible [functions](#page-115-0) [given](#page-531-0) by I-O rule.

**1. Global I-O rules.**

<span id="page-262-1"></span>**DEFINITION 5.3**  $\triangleright$  The **diagonal function**  $\mathcal{IDENTTY}$  is the function given by the I-O rule *x*  $\overline{\text{IDENTITY}}$   $\overline{\text{IDENTITY}}$  =  $+1$   $\odot$  x  $General expression in terms of  $x$$ ► The **diagonal function** *OPPOSIT E* is the function given by the I-O rule *x*  $\downarrow{\mathit{OPPOSITE}}$   $\rightarrow$   $\downarrow{\mathit{OPPOSITE}}$   $\downarrow$   $\mid$   $-1$   $\odot$  $General expression in terms of  $x$$ 

**LANGUAGE NOTE 5.3** The name *[diagonal function](#page-262-1)* is *not* standard but there is no standard word that covers both the  $\mathcal{IDENTITY}$  function and the *OPPOSITE* function in spite of the fact that they really belong together.

The name *[diagonal function](#page-262-1)* alludes to the look of the [global graphs](#page-135-0) relative to the [quincunx.](#page-106-0)

**2. Global graphs.** The [global graph](#page-135-0) of diagonal functions is the next simplest of the global graphs of the only three kinds of [functions](#page-115-0) whose [global](#page-135-0) [graph](#page-135-0) is a [straight line](#page-254-2) and which, therefore, we can get *directly*.

The [global graph](#page-135-0) of diagonal functions involve [plot dots](#page-101-0) for input-output pairs whose input and output have the same size.

**EXAMPLE 5.5.** The following I-O pairs give plot dots:

- $\blacktriangleright$   $\left(\begin{array}{c} 0, 0 \end{array}\right)$ , for both the Identity function and the Opposite function,
- $\blacktriangleright$  $\left(\frac{+1}{+1}, +1\right)$ , for the Identity function,
- ►  $\left(-73.092\right), +73.092$  , for the Opposite function.

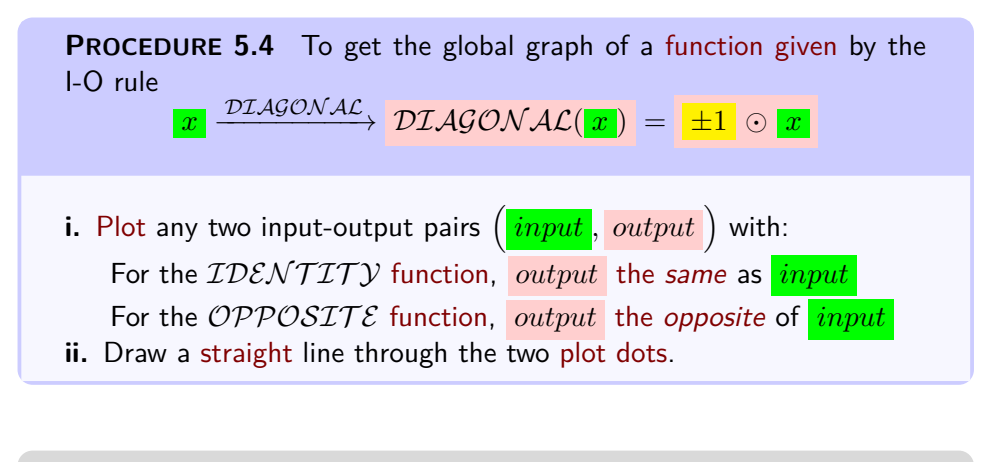

<span id="page-263-0"></span>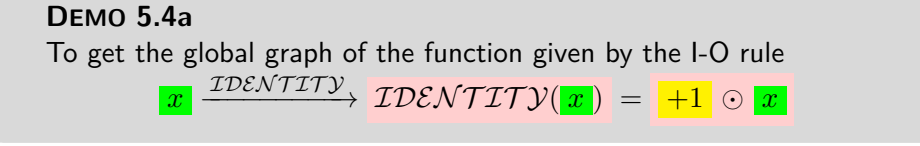

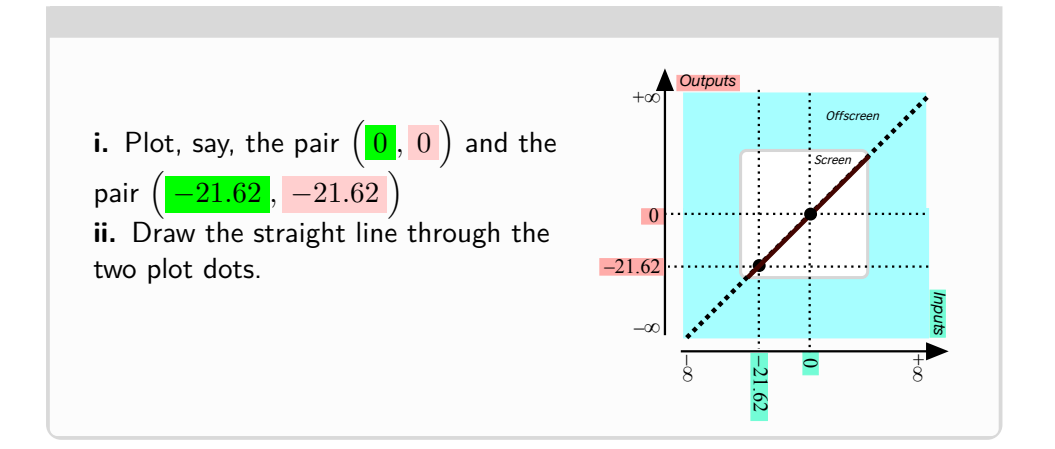

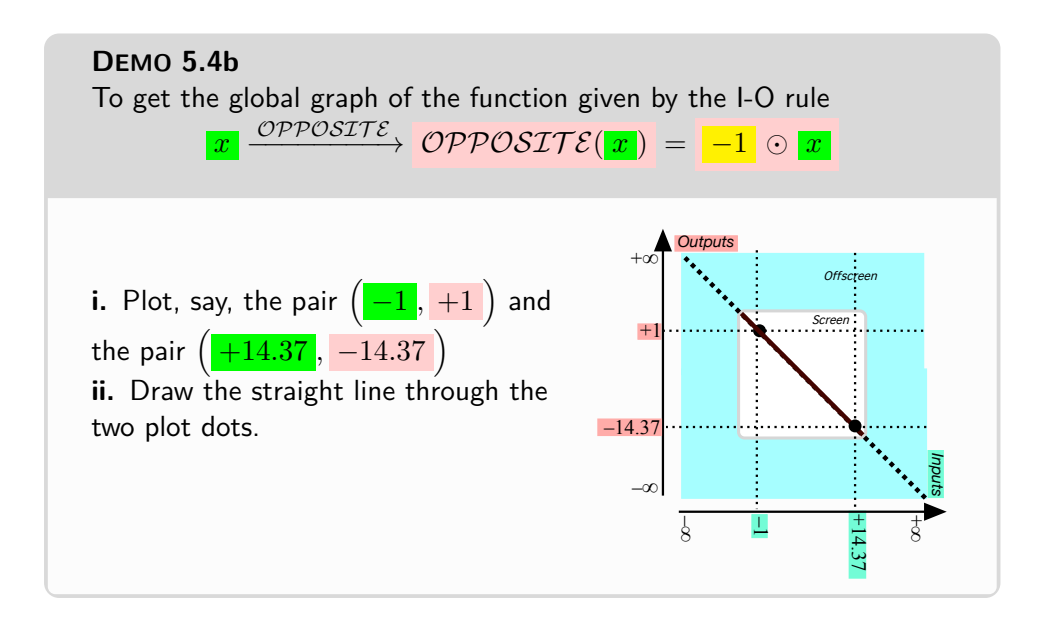

In terms of the [quincunx,](#page-106-0)

<span id="page-264-0"></span>**THEOREM 5.1 [Global graphs](#page-135-0) of the** DIAGON AL **[functions.](#page-115-0)** The [global graphs](#page-135-0) of the  $DIAGONAL$  [functions](#page-115-0) are the [straight lines](#page-254-2) that extend the diagonals of the [quincunx:](#page-106-0)

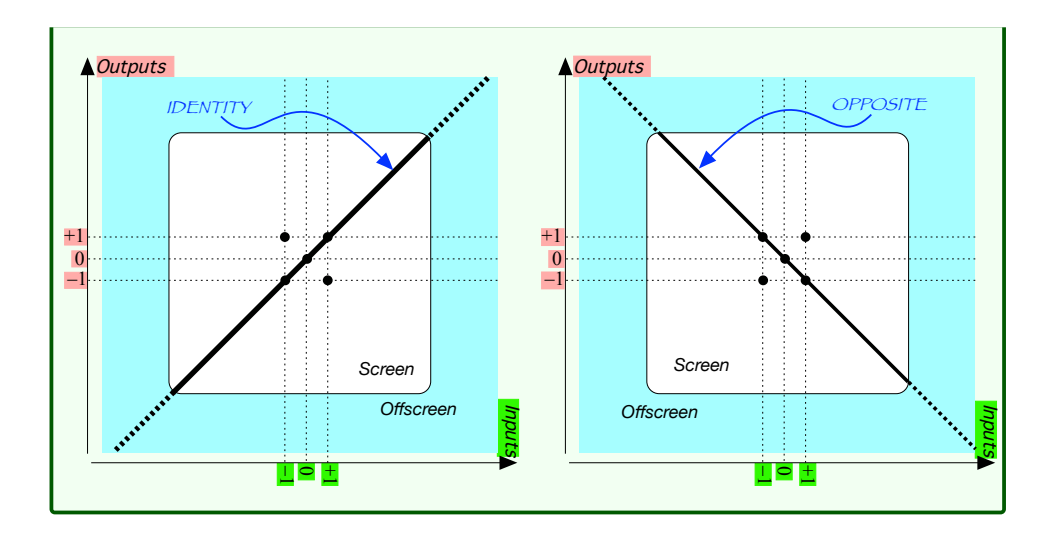

*Proof.* We cannot *prove* THEOREM [5.1](#page-264-0) because we have no *definition* for [straight line.](#page-254-2)  $\Box$ 

### **3. Control point(s).**

## **4. Local graphs.**

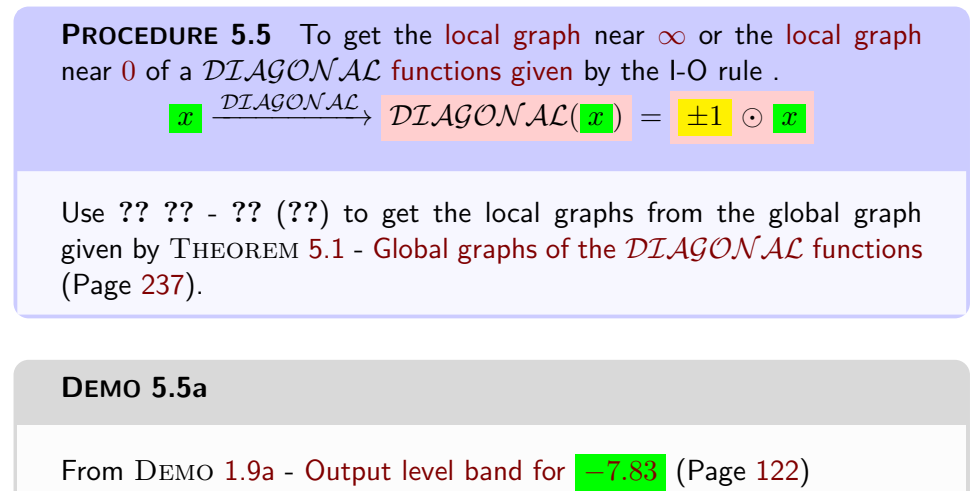

global slope **A**Outputs **A**Outputs *Offscreen Offscreen Screen Screen* +1 +1 0 0 –1 –1 Inputs Inputs –1 0 +1  $\overline{\phantom{a}}$  –  $\overline{\phantom{a}}$  –  $\overline{\phantom{a}}$ Local graph near  $\infty$  of *IDENTITY* Local graph near  $0$  of  $\mathcal{IDENTTY}$ **DEMO 5.5b** From **?? ??** - **??** (**??**) **Qutputs** Outputs *Offscreen Offscreen Screen Screen* +1 +1 0 0 . . . . . . . . . –1 –1 Inputs Inputs  $_{\rm 1}$   $\circ$   $_{\rm \pm}$  $_{\rm 1}$   $\circ$   $_{\rm \pm}$ Local graph near  $\infty$  of OPPOSIT E Local graph near  $0$  of  $OPPOSTTE$ 

 $\overline{\text{OK SO FAR}} ==$ 

**5. Local features.** What makes [diagonal functions](#page-262-1) different from most other functions is that they lack local concavity and have only local height and local slope.

But then, since for a [diagonal function](#page-262-1) the local slope is the same everywhere, the graph of a [diagonal function](#page-262-1) has a **global slope**,

that is the fraction  $\frac{\text{Rise}}{\text{Run}}$  where, given two input-output pairs, the **run** is the difference from one input to the other and the **rise** is the corresponding difference from one output to the other.

In fact, the reason we like to use the inputs 0 and 1 is that they make it easy to see that the *global slope* of the *global graph* of a linear function is the *linear coefficient* of the *global input-output rule*.

**EXAMPLE 5.6. L** et *f* be the function specified by the global input-output rule

$$
x \xrightarrow{f} f(x) = (+0.5)x^{+1}
$$

$$
= +0.5x
$$

the global slope of  $f$  is  $\frac{\text{Rise}}{\text{Run}} = \frac{+0.5}{+1} = +0.5$ 

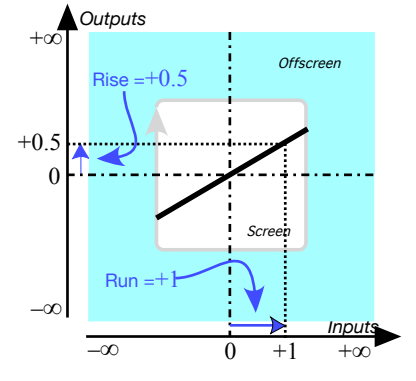

**6. Local I-O rules.**

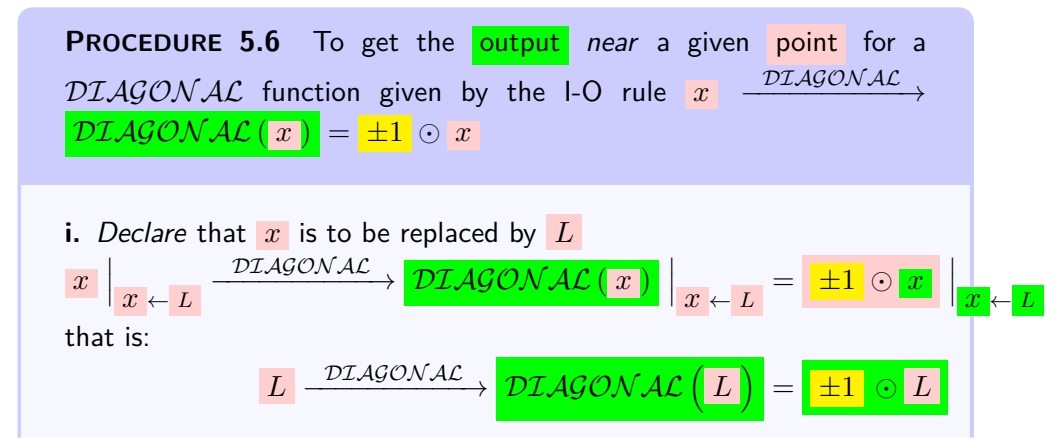

### 6. LINEAR FUNCTIONS 241

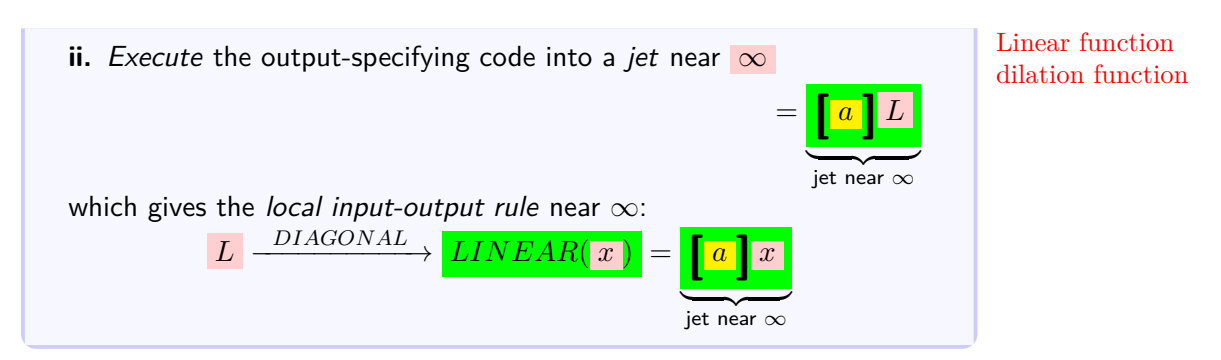

**7. Local features. Output** *near* **a point.**

# <span id="page-268-0"></span>**6 Linear Functions**

**Linear functions** are [given](#page-531-0) by dilating a  $DIAGONAL$  function.

**LANGUAGE NOTE 5.4** Another name for *linear function* is **dilation function** because it is easy to prove that the distance between any two outputs is obtained by just "dilating" the distance between the two inputs by the coefficient. (See [https://en.wikipedia.org/](https://en.wikipedia.org/wiki/Dilation_(metric_space)) [wiki/Dilation\\_\(metric\\_space\)](https://en.wikipedia.org/wiki/Dilation_(metric_space)).)

**CAUTIONARY NOTE 5.2** dgfdgfddgf ([https://en.wikipedia.org/wiki/Linear\\_function](https://en.wikipedia.org/wiki/Linear_function))

**DEMO 5.6a** To get the output near  $\infty$  of the function specified by the global input-output rule

$$
x \xrightarrow{BINK} BINK(x) = \underbrace{(-26.18)x^{+1}}_{\text{max}}
$$

output-specifying code

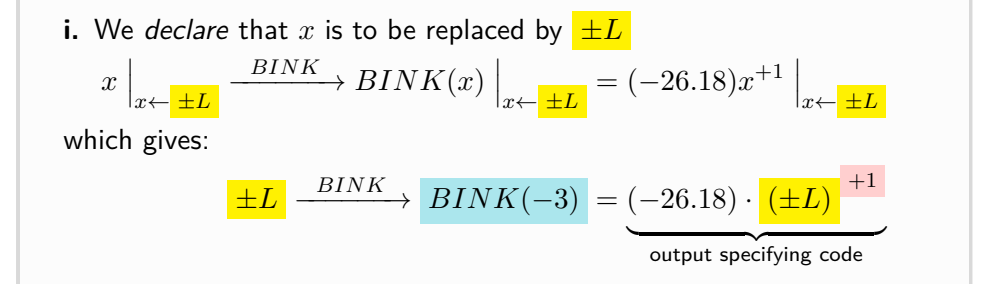

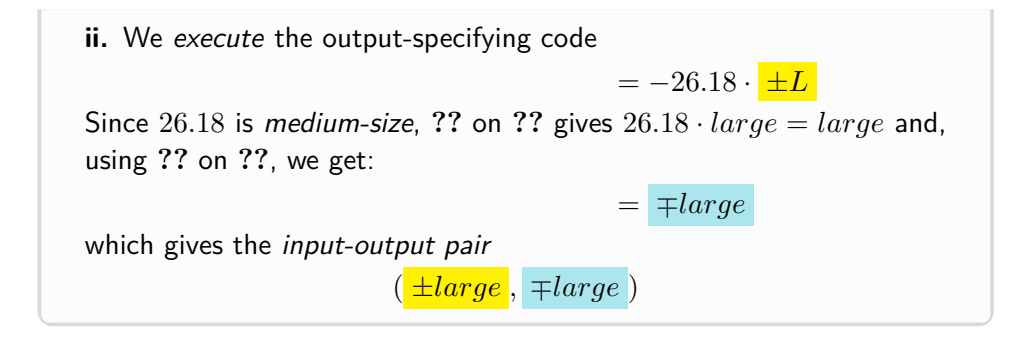

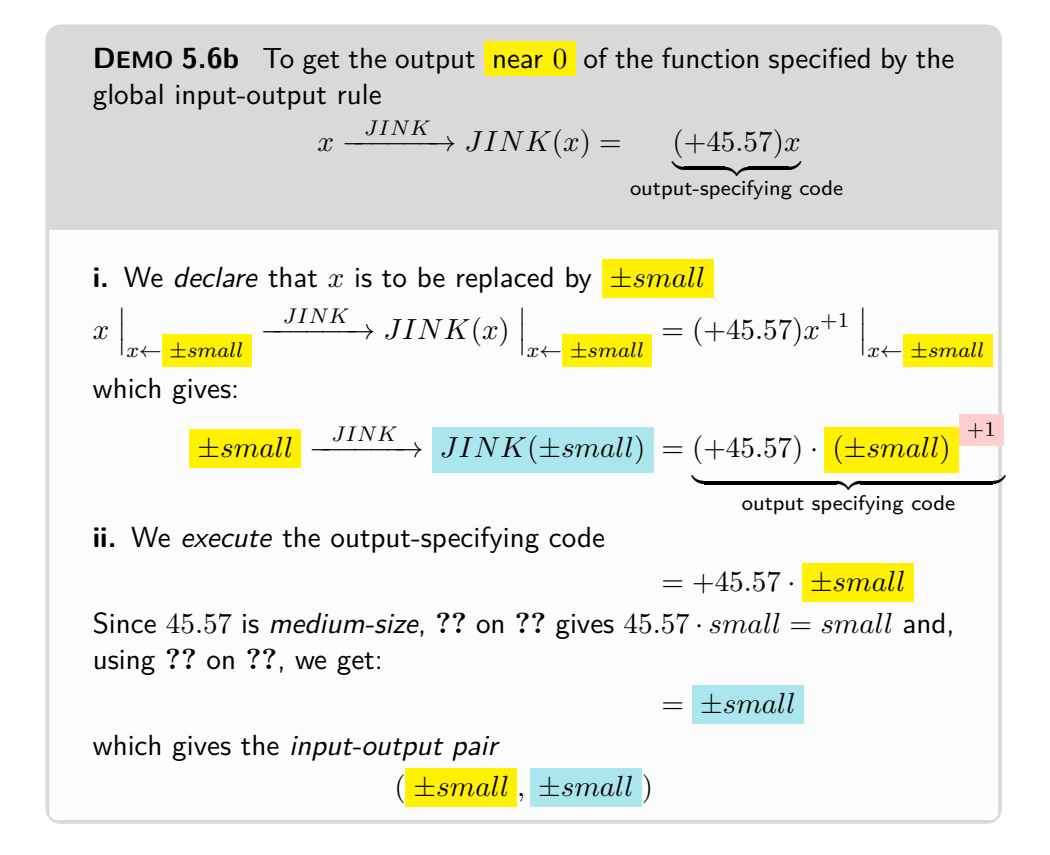

**BeginWORKzone - BeginWORKzone - BeginWORKzone - BeginWORKzone - BeginWORKzone**

# <span id="page-270-0"></span>**7 Piecewise Linear Functions**

**EXAMPLE 5.7.** The function  $\mathcal{SIZE}$ , aka  $\mathcal{ABSOLUTE}$   $\mathcal{VALUE}$  function, is given by the global graph:

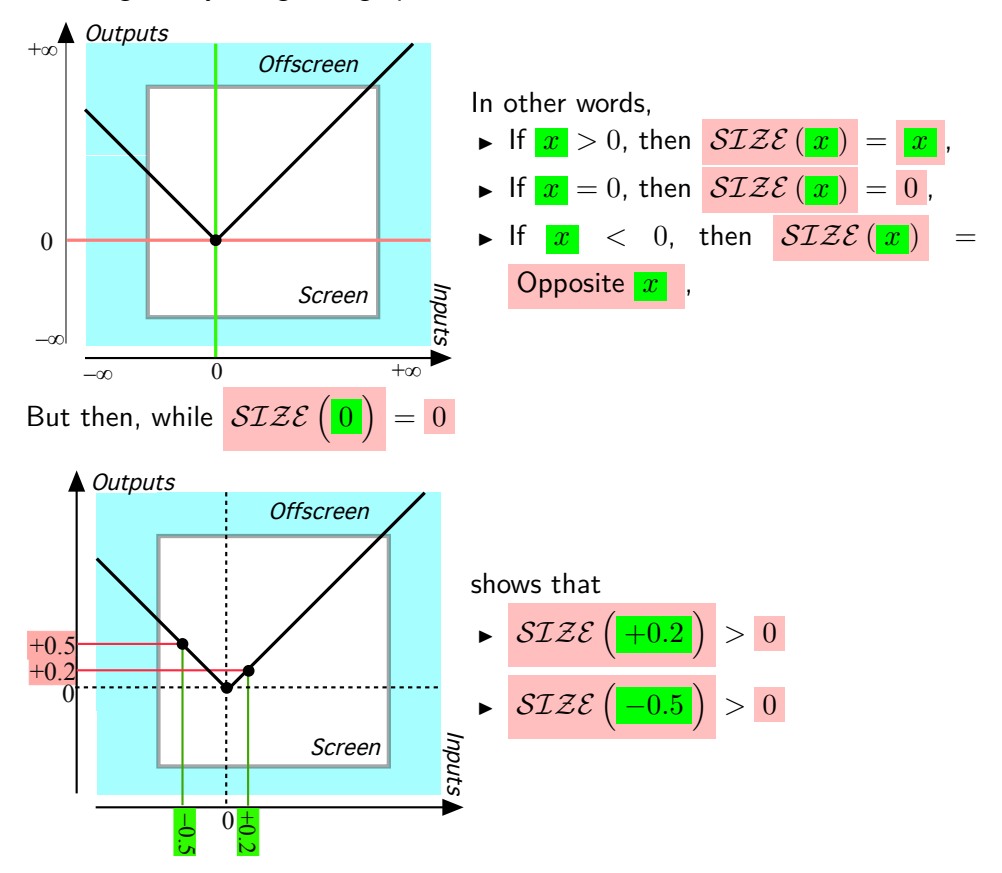

# <span id="page-270-1"></span>**8 Affine Functions**

addong

**DEFINITION 5.4** An **affine functions** is the sum of a linear function and a constant functon, that is, in other words, a linear combination of  $UNTT^+$  and  $IDENTITY$ :

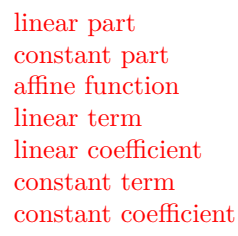

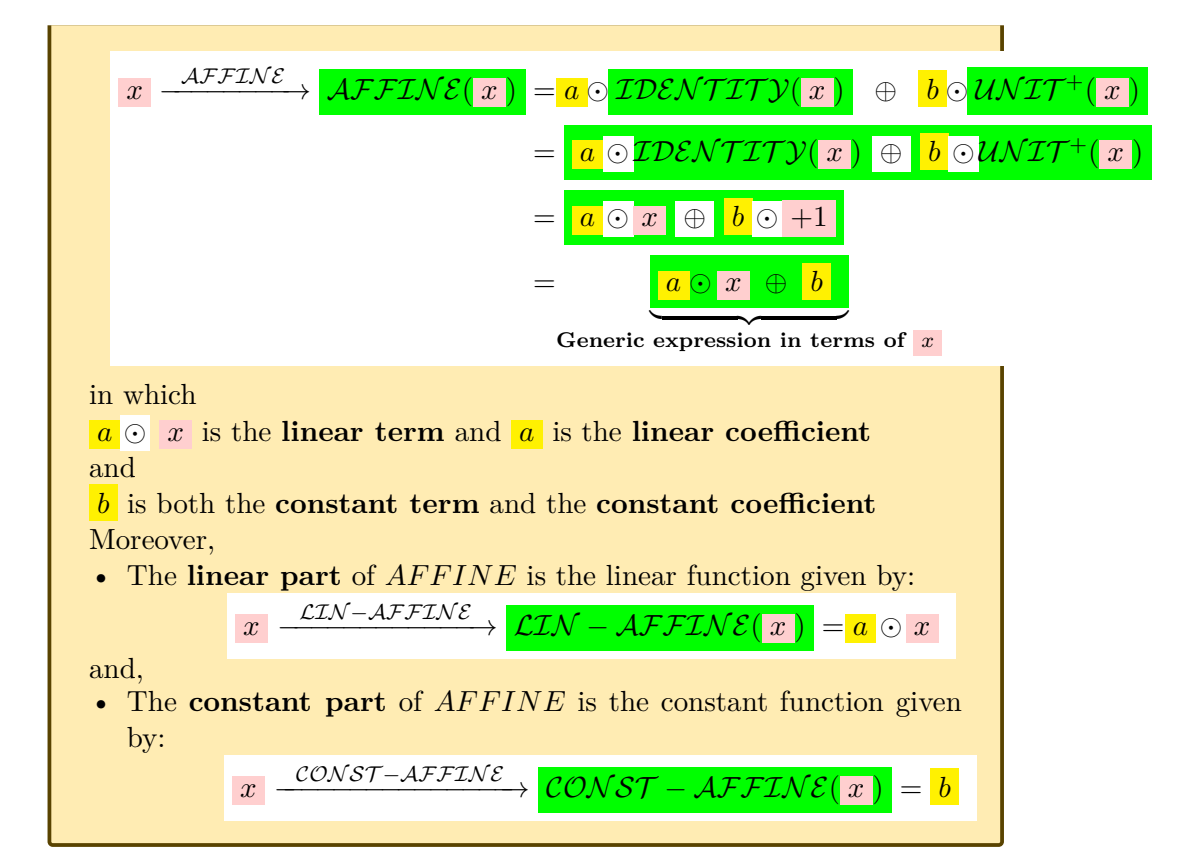

<span id="page-271-0"></span>**EXAMPLE 5.8.** The affine function  $N I N A$  given by the linear coefficient  $-31.39$  and the constant coefficient  $+5.34$  is the function given by the I-O rule

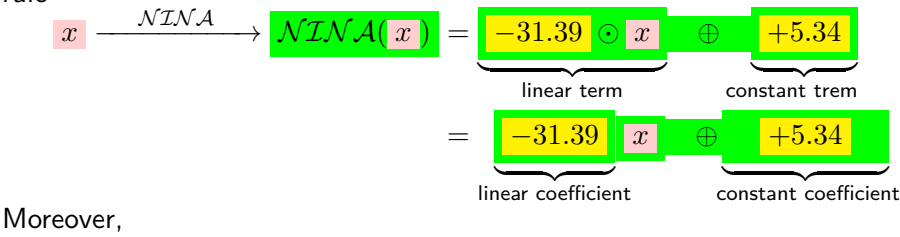

The *linear part* of *NINA* is the linear function

*x* –  $\frac{\mathcal{L} \mathcal{I} \mathcal{N} - \mathcal{N} \mathcal{I} \mathcal{N} \mathcal{A}}{\mathcal{L} \mathcal{I} \mathcal{N} - \mathcal{N} \mathcal{I} \mathcal{N} \mathcal{A}(\mathcal{X})} = -31.39$  O  $x$ and

• The constant part of *NINA* is the constant function  $\left| \frac{\mathcal{CONST}-\mathcal{NINA}}{+\text{5.34}} \right| \left| \frac{\mathcal{CONSR}-\mathcal{NINA}}{+\text{5.34}} \right|$ 

**CAUTIONARY NOTE 5.3** Very unfortunately, there is a lot of confusion in the literature between linear functions and [affine](#page-271-0) [functions](#page-271-0) (Including in [https://en.wikipedia.org/wiki/Linear\\_](https://en.wikipedia.org/wiki/Linear_function_(calculus)) [function\\_\(calculus\)](https://en.wikipedia.org/wiki/Linear_function_(calculus)) but see [https://en.wikipedia.org/wiki/](https://en.wikipedia.org/wiki/Linear_function) Linear function.) This is because, as we will see, like linear functions, [affine functions](#page-271-0) also have a [straight line](#page-254-2) as [global graph.](#page-135-0) The reason this confusion is most regrettable is that linear functions have a very important property, 'linearity', that no other [func](#page-115-0)[tions—](#page-115-0)including [affine functions—](#page-271-0)have: A dilation of a sum of two functions is the sum of the dilations of the two functions. ([https:](https://en.wikipedia.org/wiki/Linearity) [//en.wikipedia.org/wiki/Linearity](https://en.wikipedia.org/wiki/Linearity)) We will discuss 'linearity' in xxx: See **?? ??** - **??** (**??**)

**OKsoFAR OKsoFAR OKsoFAR OKsoFAR OKsoFAR OKsoFAR OKsoFAR OKsoFAR OKsoFAR OKsoFAR OKsoFAR OKsoFAR**

**BeginWORKzone - BeginWORKzone - BeginWORKzone - BeginWORKzone - BeginWORKzone**

**1. Output** *at* **a given number** We use PROCEDURE [4.1](#page-235-0) - [Get the](#page-235-0) output *[at](#page-37-1)*  $x_0$  [from the I-O rule giving](#page-235-0)  $f$  (Page [208\)](#page-235-0)

**EXAMPLE 5.9.**

**EXAMPLE 5.10.**

**PROCEDURE 5.7 i.** Declare that *x* is to be replaced by  $x_0$ *x*  $\overline{\phantom{a}}$ I  $\mid$  $x \leftarrow x_0$  $\longrightarrow$  *AFFINE*(*x*)  $\Big|_{x \leftarrow x_0} = ax + b \Big|_{x \leftarrow x_0}$ 

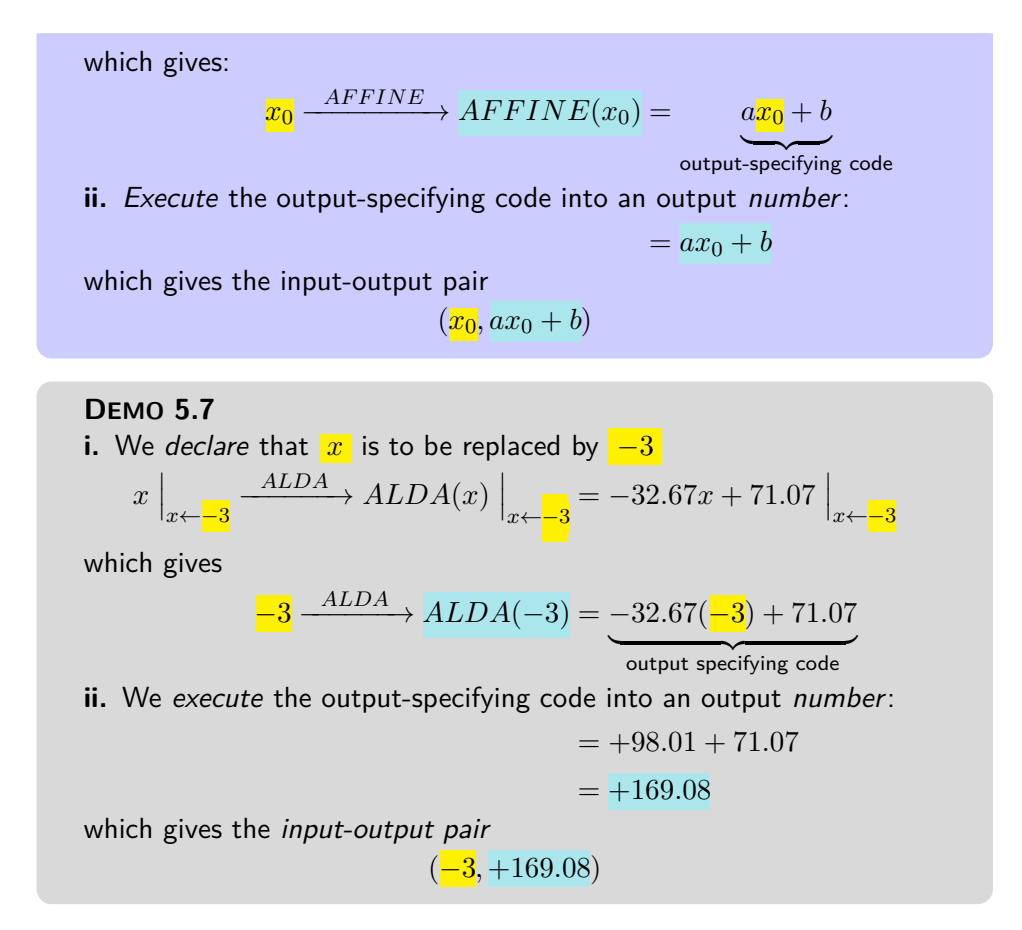

However, as already discussed in **?? ??** and as has already been the case with *monomial* functions, instead of getting the output of an affine function *at* a given input, be it  $\infty$  or  $x_0$ , we will usually get the output of the affine function *near* that given input.

<span id="page-273-0"></span>**2. Output** *near*  $\infty$  In order to get the output *near*  $\infty$ , we could proceed as we did in **?? ??** with monomial functions, that is we could *declare* "*x* is  $\pm \text{large}$ " and replace *x* everywhere in the output-specifying code by ±*large*. However, the generic expression for affine functions and all functions thereafter will involve more than just one term and using ±*large* would become more and more time consuming.

So, in conformity with universal practice, we will declare " $x$  near  $\infty$ " but write just *x* after that. This, though, is extremely dangerous as it is easy to forget that what we write may be true *only* because *x* has been declared to be near  $\infty$ .

#### 8. AFFINE FUNCTIONS 247

**3.** We will *execute* the output-specifying code, here  $ax + b$ , into a jet , that is with the terms in *descending order of sizes*, which, because *x* is *large*, means that the powers of *x* must be in *descending order of exponents*. We will then have the **local input-output rule near**  $\infty$ 

*x* near ∞ –  $\overline{AFFINE}$   $\rightarrow$   $\overline{AFFINE}(x)$  = Powers of *x* in *descending order of exponents* 

 ${\rm output\ jet\ near\ } \infty$ 

**EXAMPLE 5.11.** Given the function given by

 $x \xrightarrow{BIBA} BIBA(x) = -61.03 - 82.47x$ 

To get the jet near  $\infty$ , we first need to get the order of sizes. **i.** −61.03 is *bounded*

**ii.**  $-82.47$  is *bounded* and  $x$  is *large*. So, since *bounded* · *large* = *large*, −82.47 · *x* is *large*

Then, in the jet near  $\infty$ ,  $-82.47x$  must come first and  $-61.03$  comes second So, we get the local input-output rule near  $\infty$ :

$$
x \text{ near } \infty \xrightarrow{BIBA} BIBA(x) = \underbrace{-82.47x}_{\text{output jet near } \infty} - 61.03
$$

**4.** Altogether, then:

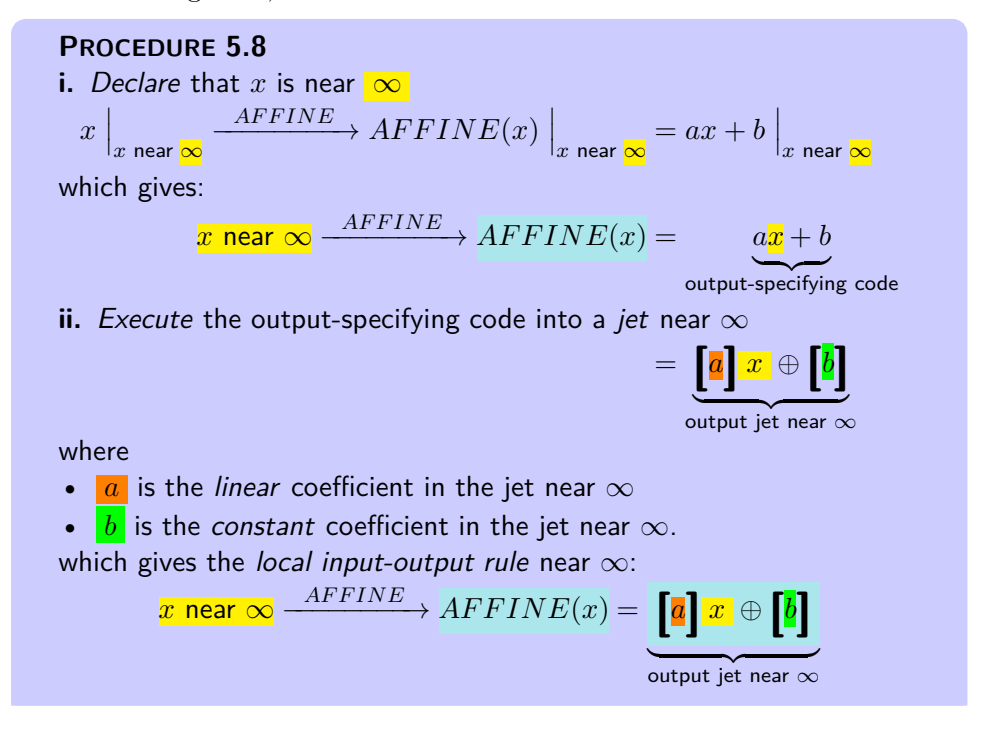

approximate (Here the jet near  $\infty$  looks the same as the given global input-output rule but that is only because the output-specifying code happened to be written in *descending* order of exponents.)

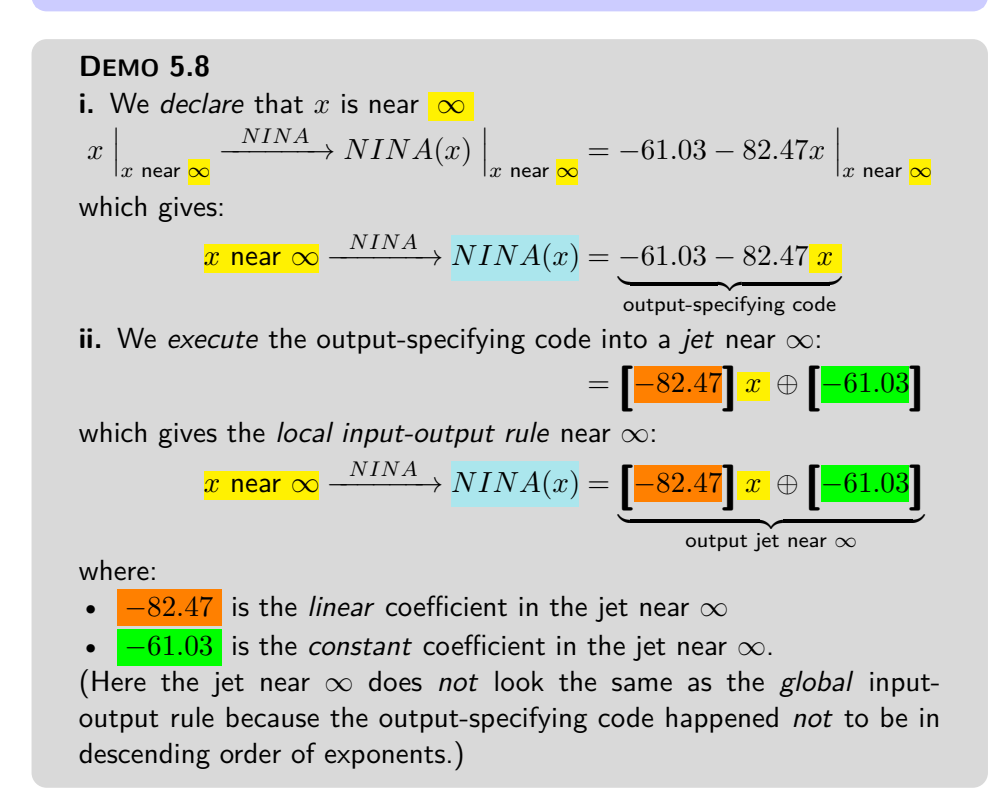

The reason we use *jets* here is that the term *largest in size* is the *first* term so that to **approximate** the output we need only write the *first* term in the jet and just replace the remaining terms by [...] which stands for "something too small to matter here". In other words,

**THEOREM 5.2 Approximate output near**  $\infty$ . For *affine* functions, the term in the jet that contributes most to the output near  $\infty$ is the *highest degree term* in the output jet near  $\infty$ :  $x \text{ near } \infty \longrightarrow AFFINE \longrightarrow AFFINE(x) = \left[\begin{array}{c} a \\ \hline \end{array}\right] x + \left[\dots\right]$ 

**EXAMPLE 5.12.** Given the function given by  $x \xrightarrow{NINA} NINA(x) = -61.03 - 82.47x$ 

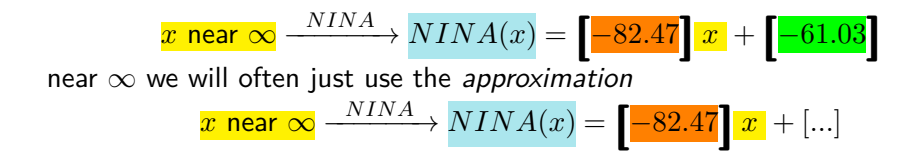

**5. Output** *near x*<sup>0</sup> [https://en.wikipedia.org/wiki/Jet\\_\(mathematics\)](https://en.wikipedia.org/wiki/Jet_(mathematics))

While with monomial functions 0 played just as iALERT a role as  $\infty$ (Section [7](#page-325-0) [Reciprocity\)](#page-325-0), this will not at all be the case with affine functions and all functions thereafter as we *will* very often be interested in the neighborhood of some *given* bounded input(s) *other* than 0. As a matter of fact, the input 0 will usually not be of much more interest than other bounded inputs. (But we will often be concerned with the *output* 0.)

**6.** In order to "thicken the plot" near a given *bounded* input, we could proceed basically just as we did in **?? ??** with monomial functions, that is *declare* " $x \leftarrow x_0 + small$ " or " $x \leftarrow x_0 - small$ " and replace *x* everywhere in the output-specifying code by " $x_0 \oplus +small$ "

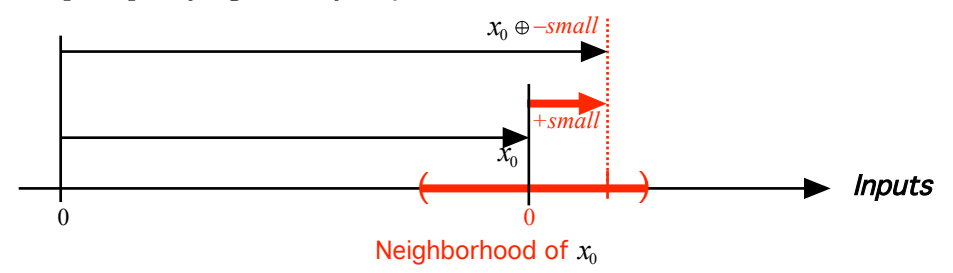

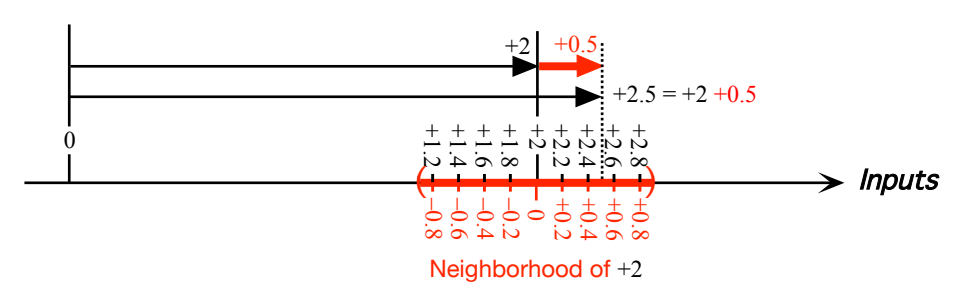

**EXAMPLE 5.13.** The input  $+2.5$  is *near* the given input  $+2$ :

or by " $x \leftarrow x_0 - small$ ".

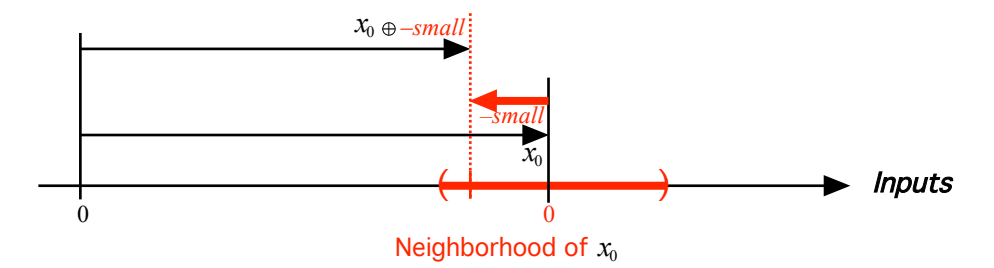

**EXAMPLE 5.14.** The input  $+17.4$  is *near* the given input  $+18$ :

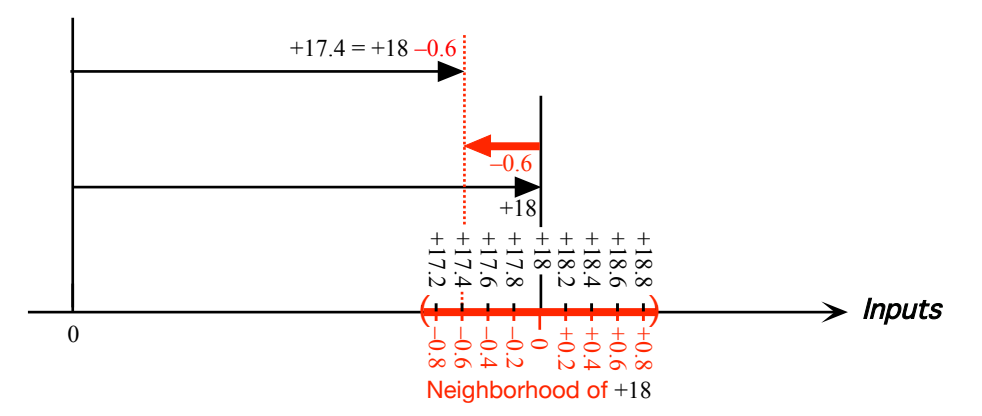

However, as already pointed out in subsection [8.2](#page-273-0) [Output](#page-273-0) *near*  $\infty$ , unlike monomial functions the generic expression for affine functions and all functions thereafter will involves more than just one term. So, using "*x*<sup>0</sup> ⊕ +*small*" or "*x*<sup>0</sup> ⊕ −*small*" would become more and more time consuming and instead we will use " $x_0 + h$ " where the letter *h* is universally accepted as standing for +*small* or −*small*. In other words, *h* already includes the *sign*.

Of course, in order to input a neighborhood of 0, we will declare that  $x \leftarrow h$ , aka  $x \leftarrow 0 + h$ , in other words that *x* is to be replaced by *h*.

**7.** We can then *execute* the input-output specifying phrase into a *jet* that is with the terms in **descending** *order of sizes* which here, since *h* is *small*, means that the powers of *h* will have to be in *ascending* order of exponents. We will then have the local input-output rule near the given input:

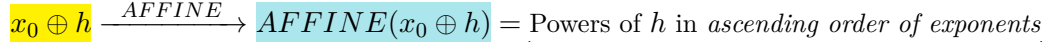

 ${\rm output\ jet\ near\ } \infty$ 

**EXAMPLE 5.15.** Given the function given by the global input-output rule  $x \xrightarrow{BIBA} BIBA(x) = -82.47x - 61.03$ 

Near  $+2$  we do *not* already have the powers of  $h$  and we must begin by getting them. *BIBA*

$$
+2 + h \xrightarrow{BIBA} BIBA(+2 + h) = -82.47(+2 + h) - 61.03
$$
  
= -82.47(+2) - 82.47h - 61.03  
= -164.94 - 82.47h - 61.03  
= -82.47h - 225.97

Now we need to get the powers of *h* in descending order of sizes: Since −82.47 is *bounded* and *h* is *small* then by **??** on **??**, −82.47·*h* is *small* while −225.97 is *bounded* so that −225.97 comes first and we get the local input-output rule near  $+2$ :

$$
+2 + h \xrightarrow{AFFINE} AFFINE(+2 + h) = -225.97 - 82.47h
$$
  
output jet near +2

**8.** We will therefore use:

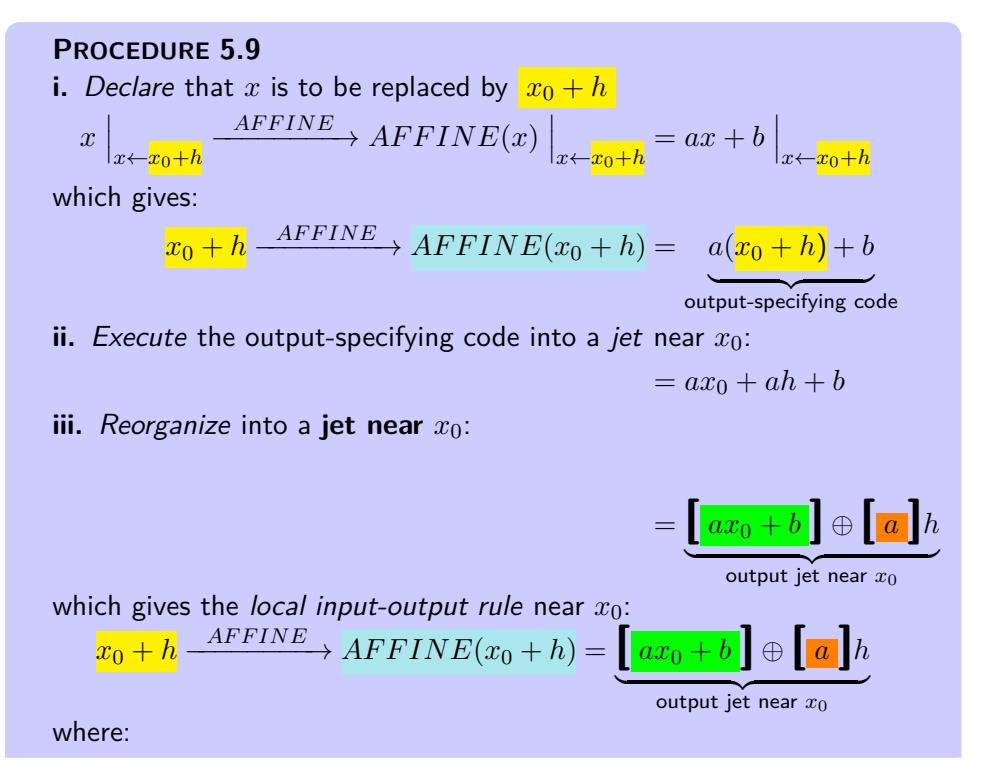

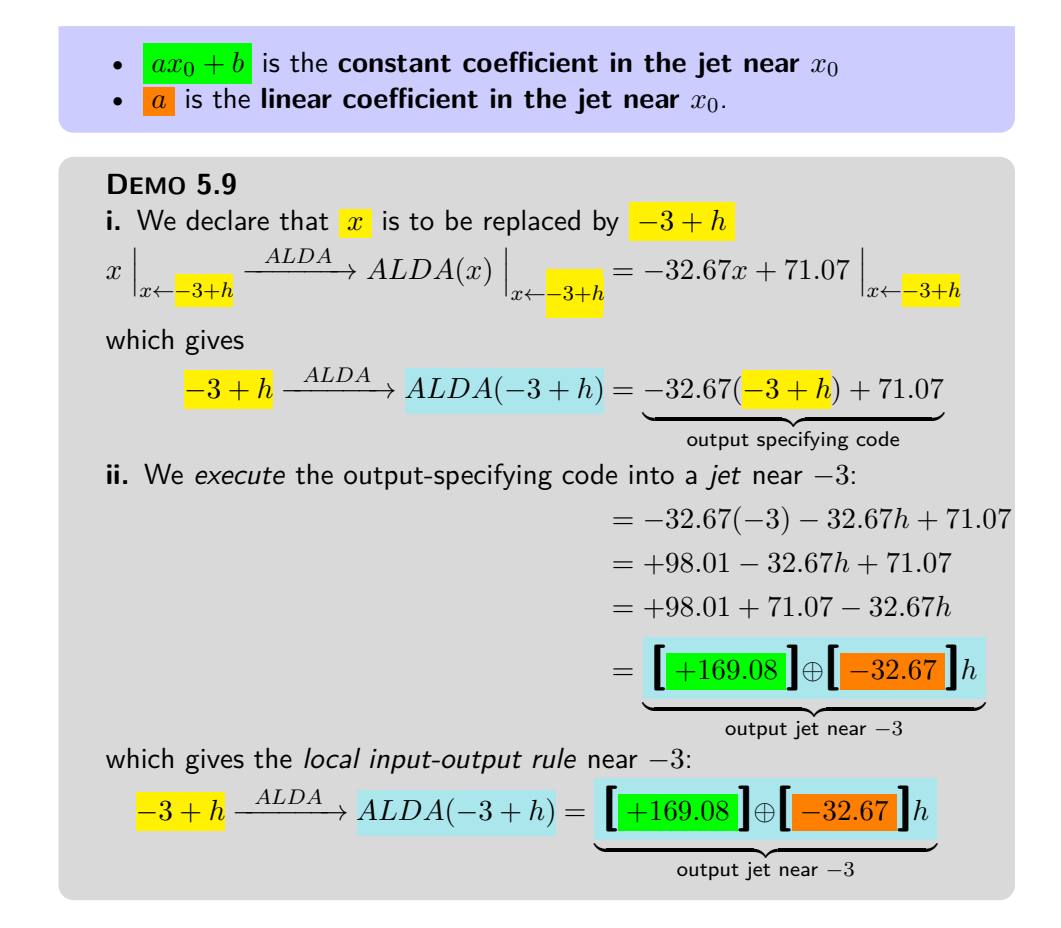

**9.** Near  $x_0$ , just as we saw was the case near  $\infty$  (see THEOREM [7.10](#page-357-0) on page [330\)](#page-357-0), we will often *approximate* the jet to the term(s) that is(are) *largest in size*, which near  $x_0$  is(are) the power(s) of *h* with the *lowest* exponent(s), and we will just replace the remaining terms by [...] to stand for "something too small to matter here".

In fact, for *affine* functions, we will often use:

**THEOREM 5.3 Approximate output near**  $x_0$ . For *affine* functions, near  $x_0$  the term in the jet that contributes the most to the output is *ordinarily* the *constant term*:  $x_0 + h \xrightarrow{AFFINE} AFFINE(x_0 + h) = \left[ ax_0 + b \right] + \ldots$ The exception is of course when the constant term  $ax_0 + b = 0$ .

**10.** When all we want is a feature-sign, though, the above procedure is inefficient and we will then use the following procedure based directly on the fact that an *affine function* is the addition of:

- a *cube function*, (See DEFINITION [6.5](#page-291-0) on page [264\)](#page-291-0)
- a *square function*, (See DEFINITION [6.2](#page-289-0) on page [262\)](#page-289-0)
- a *linear function* , (See **??** on **??**.)
- a *constant function* . (See **??** on **??**.)

that is:

*x*

$$
x \xrightarrow{\text{AFFINE}} \text{AFFINE}(x) = ax^3 \oplus \underbrace{bx^2}_{\text{cube}} \oplus \underbrace{cx}_{\text{square}} \oplus \underbrace{d}_{\text{linear}}
$$

We declare that *x* is near  $x_0$  that is that *x* must be replaced by  $x_0 + h$ :  $x \xrightarrow{AFFINE} AFFINE(x) = a (x_0 + h)^3$ | cube  $\bigoplus b(x_0 + h)^2$ square  $\oplus c(x_0+h)$ | linear ⊕ *d* |{z} constant

The output of the local input-output rule near  $x_0$  will have to be a *jet*:  $x_0 + h \xrightarrow{AFFINE} AFFINE(x_0 + h) = \begin{bmatrix} \ \ \ \ \end{bmatrix} \oplus \begin{bmatrix} \ \ \ \ \ \end{bmatrix} h \oplus \begin{bmatrix} \ \ \ \ \ \ \end{bmatrix} h^2 \oplus \begin{bmatrix} \ \ \ \ \ \ \ \end{bmatrix} h$  $\lfloor h^3 \rfloor$ and we want to be able to get any one of the coefficients of the output jet without having to compute any of the other coefficients. So, what we will do is to get the contribution of each monomial function to the term we want.

This requires us to have the *addition formula* at our finger tips:

**a.**

**b.**  

$$
(x_0 + h)^2 = x_0^2 + 2x_0h + h^2
$$
 (See ?? on page 519)  
**b.**
$$
(x_0 + h)^3 = x_0^3 + 3x_0^2h + 3x_0h^2 + h^3
$$
 (See ?? on ??)

More precisely,

- **i.** If we want the *coefficient* of  $h^0$  in the output jet:
- The cube function contributes  $ax_0^3$
- The square function contributes  $bx_0^2$
- The linear function contributes  $cx_0$
- The constant function contributes *d*

so we have:

$$
x_0 + h \xrightarrow{AFFINE} AFFINE(x_0 + h) = \left[ ax_0^3 + bx_0^2 + cx_0 + d \right] \oplus \left[ \begin{array}{c} \end{array} \right] h \oplus \left[ \begin{array}{c} \end{array} \right] h^2 \oplus \left[ \begin{array}{c} \end{array} \right] h^3
$$

**ii.** If we want the *coefficient* of  $h^1$  in the output jet:

• The cube monomial function contributes  $3bx_0^2$ 

- The square monomial function contributes  $2bx_0$
- The linear monomial function contributes *c*
- The **constant** monomial function contributes nothing so we have:

 $x_0 + h \xrightarrow{AFFINE} AFFINE(x_0 + h) = \begin{bmatrix} \ \ \ \end{bmatrix} \oplus \begin{bmatrix} 3bx_0^2 \end{bmatrix}$  $\frac{2}{0} + \left[ 2bx_0 \right] + \left[ c \right]h \oplus \left[ \quad \right]h^2 \oplus \left[ \quad \right]h^3$ 

If we want the *coefficient* of  $h^2$  in the output jet:

- The cube monomial function contributes  $3bx_0$
- The square monomial function contributes *c*
- The linear monomial function contributes nothing
- The constant monomial function contributes nothing so we have:

$$
x_0 + h \xrightarrow{AFFINE} AFFINE(x_0 + h) = \begin{bmatrix} \quad \end{bmatrix} \oplus \begin{bmatrix} \quad \end{bmatrix} h \oplus \begin{bmatrix} c \end{bmatrix} h^2 \oplus \begin{bmatrix} \quad \end{bmatrix} h^3
$$

- **11.** If we want the *coefficient* of  $h^3$  in the output jet:
- The square monomial function contributes nothing
- The linear monomial function contributes nothing
- The constant monomial function contributes nothing so we have:

```
x_0 + h \xrightarrow{AFFINE} AFFINE(x_0 + h) = \begin{bmatrix} \ \ \ \ \end{bmatrix} \oplus \begin{bmatrix} \ \ \ \ \ \end{bmatrix} h \oplus \begin{bmatrix} \ \ \ \ \ \ \ \end{bmatrix} h\begin{bmatrix} 2 \ \oplus \ \end{bmatrix} \begin{bmatrix} a \end{bmatrix} h^3
```
# <span id="page-281-0"></span>**9 Piecewise Affine Functions**

**EXAMPLE 5.16.** The function **SIZE**, aka **ABSOLUT E VALUE** function, is given by the global graph:

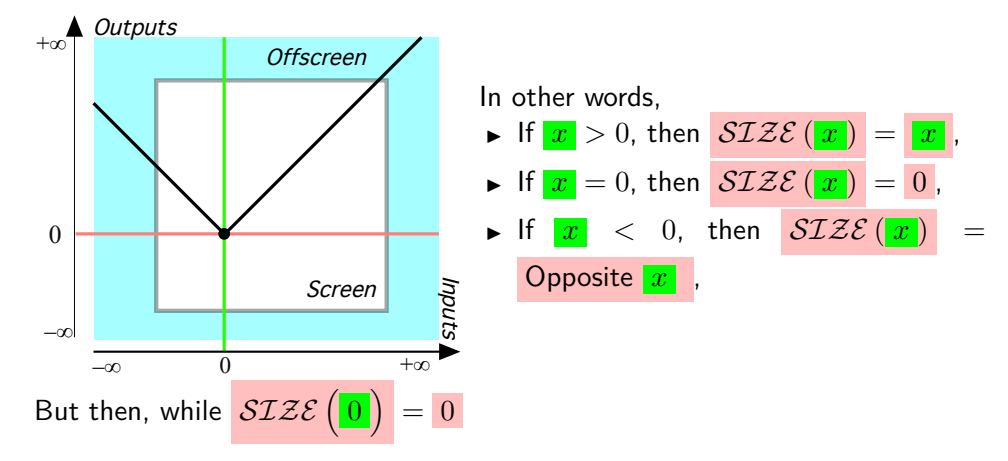

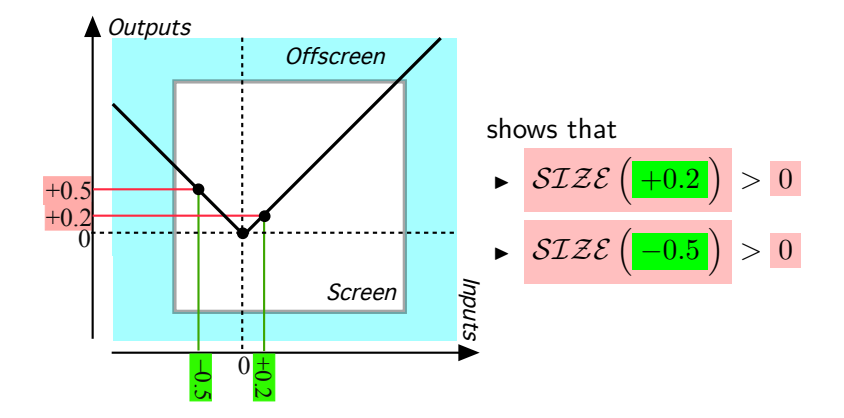

power function coefficient exponent

# **Chapter 6**

# **Regular Power Functions**

[Functions](#page-290-0)  $\mathcal{S} \mathcal{Q} \mathcal{U} \mathcal{A} \mathcal{R} \mathcal{I} \mathcal{N} \mathcal{G}^+$  and  $\mathcal{S} \mathcal{Q} \mathcal{U} \mathcal{A} \mathcal{R} \mathcal{I} \mathcal{N} \mathcal{G}^-$ , 262 • Functions  $\mathcal{C} \mathcal{U} \mathcal{B} \mathcal{I} \mathcal{N} \mathcal{G}^+$  and CUBING<sup>-</sup>, 263 • [Functions](#page-290-1)  $RECIPROCAL$  and  $RECIPROCAL$ , 263 • [The](#page-291-1) Functions SQUARE−RECIP<sup>+</sup> and [SQUARE−RECIP](#page-291-1)<sup>−</sup>, 264 • [Secondary Regular](#page-291-2) [Power Functions,](#page-291-2) 264 • [Graphing Power Functions,](#page-314-0) 287 • [Reciprocity,](#page-325-0) 298 • [Global Graphing,](#page-332-0) 305 • [Types of Global Graphs,](#page-337-0) 310 .

#### **=======Begin WORK ZONE=======**

We now come to the [functions](#page-115-0) that will be at the very core of Calculus According to the Real World inasmuch as, being the simplest possible [functions](#page-115-0) we can [give](#page-44-0) with an I-O rule, they will, as mentioned in Chapter [0,](#page-28-0) be to (*Laurent*) *polynomial approximations* of [functions](#page-115-0) ([https://en.wikipedia.org/wiki/Asymptotic\\_expansion](https://en.wikipedia.org/wiki/Asymptotic_expansion)) what powers of Ten,

*About time too!*

*. . .* 0.000 1, 0.001, 0.01, 0.1, 1.0, 10.0, 100.0, 1 000.0, 10 000.0 *. . .* are to *decimal approximations* of [real numbers.](#page-82-0)

**1. I-O rule.**

<span id="page-284-1"></span><span id="page-284-0"></span>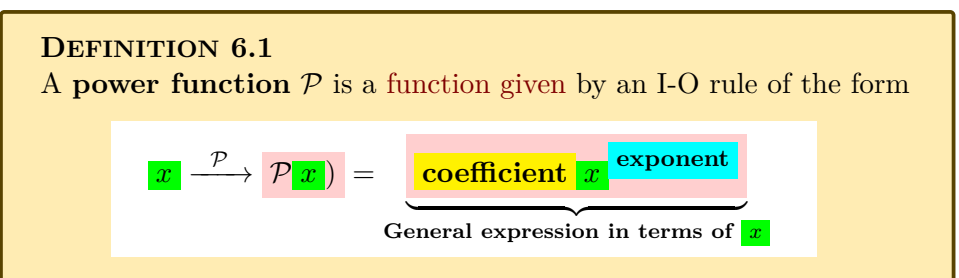

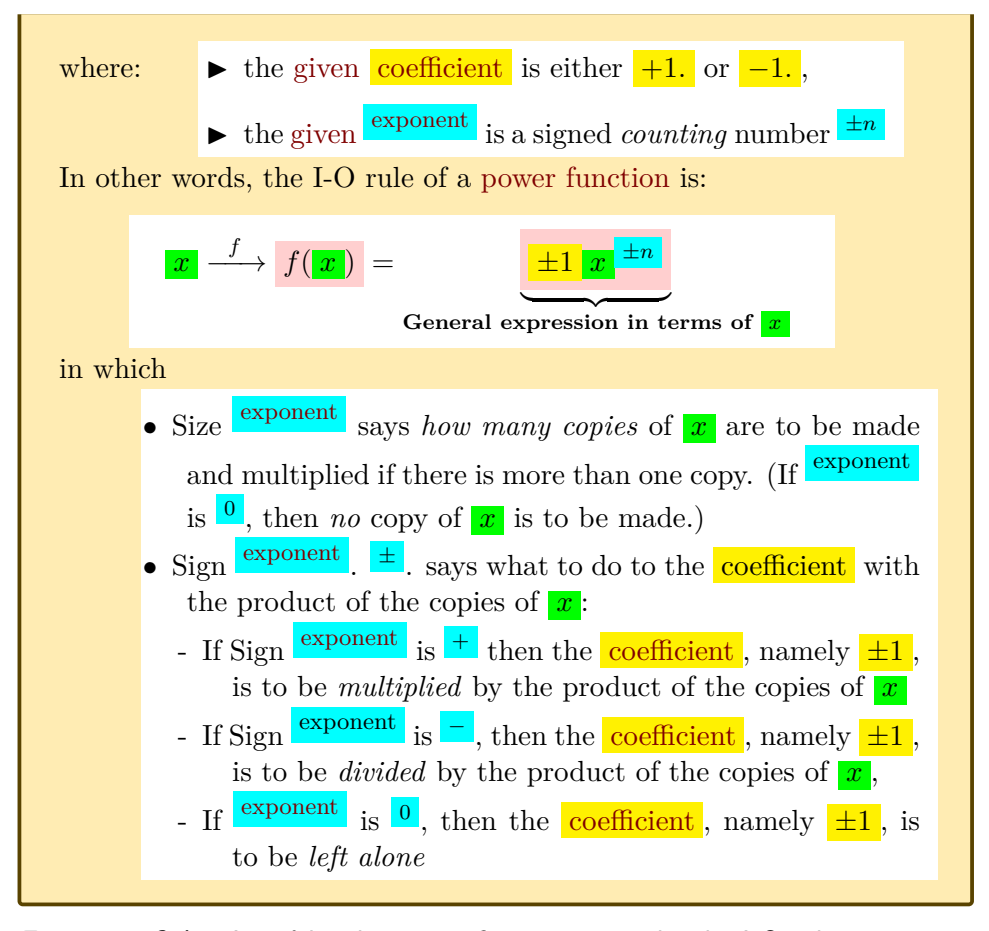

**EXAMPLE 6.1.** Let *f* be the power function given by the I-O rule

 $\left| \frac{x}{x} \right| \stackrel{f}{\longrightarrow} f(|x|) = \left| \frac{-1}{x} \right| \frac{x}{x} + \frac{7}{x}$ then, DEFINITION  $6.1$  - [Power Functions](#page-284-1) (Page [257\)](#page-284-1) gives  $x^2 = -1$  multiplied by  $x^2 \odot x^2 \odot x^2 \odot x^2 \odot x^2 \odot x^2$  $\mathbb{R}=\frac{-1}{\sqrt{2}}\odot \frac{x}{x}\odot \frac{x}{x}\odot \frac{x}{x}\odot \frac{x}{x}\odot \frac{x}{x}\odot \frac{x}{x}\odot \frac{x}{x}$ 

**EXAMPLE 6.2.** Let *f* be the power function given by the I-O rule

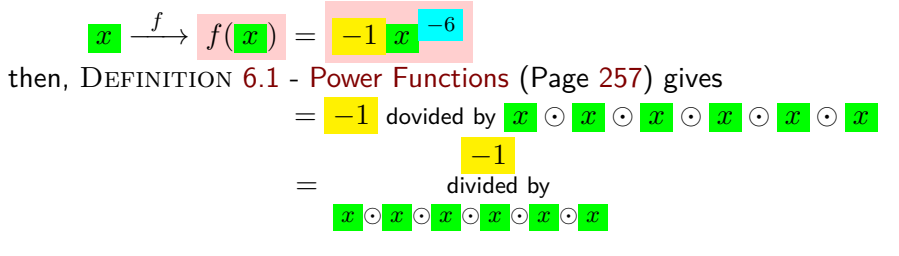

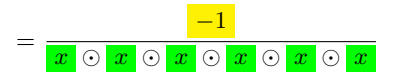

**EXAMPLE 6.3.** Let *f* be the power function given by the I-O rule

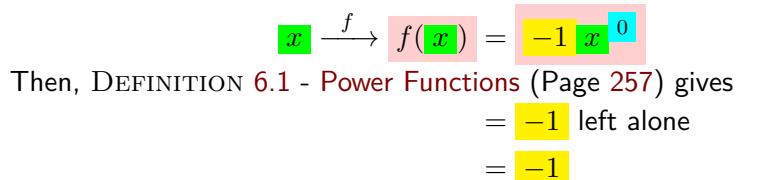

**CAUTIONARY NOTE 6.1**

**EXAMPLE 6.4.** The I-O rule

would usually be "shortened" to:

**EXAMPLE 6.5.** The I-O rule

**EXAMPLE 6.6.** The I-O rule

would usually be "shortened" to:

 $\triangleright$  The  $\frac{1}{\epsilon}$  in the coefficient goes very often without saying,

 $\blacktriangleright$  The  $\frac{+1}{+1}$  in the  $\frac{\text{exponent}}{\text{goes}$  *entirely* without saying,

However, even though the above "shortcuts" are completely standard, since nothing goes without saying in *this* text, these shortcuts will *not* be used.

 $\frac{f}{x} \rightarrow f(x) = -1$  *x* 

 $\frac{f}{x} \rightarrow f(x) = -x$ 

 $\frac{f}{x} \longrightarrow f(x) = +1$  *x* 

 $\frac{f}{x} \longrightarrow \frac{f(x)}{f(x)} = x$ 

 $+7$ 

 $^{+1}$ 

*In other words, the idea is for you to go only by what you* see*.*

<sup>7</sup> *But not in* this *text!*

 $\left| \frac{x}{x} \right| \stackrel{f}{\longrightarrow} f(x) = +1 |x|^{-4}$ would usually be "shortened" to:  $\frac{f}{x} \stackrel{f}{\longrightarrow} f(x) = x^{-4}$ 

*But then where would the*  $number$  the  $\frac{4}{x}$  copies of  $\frac{x}{x}$ *are to* divide *come from?*

Aside from being used to approximate [functions,](#page-115-0) the [power functions](#page-284-0) will also be:

 $\triangleright$  The [functions](#page-115-0) whose [local graphs](#page-154-0) near [0](#page-534-0) and near [∞](#page-33-0) we will use to get the [local graphs](#page-154-0) of all the [functions](#page-115-0) we will discuss in this Volume I. **?? ??** - **??** (**??**)

259

exceptional power

- $\blacktriangleright$  The simplest functions to exhibit the local behaviors we described in Chapter [2](#page-160-0)
- $\blacktriangleright$  The functions which we will use to 'gauge' all other [functions.](#page-115-0)

**LANGUAGE NOTE 6.1 Power Functions** is the name that is normally used when the coefficient is  $+1$  or  $-1$  but, unfortunately, the name power function is also used when the coefficient is *any* number, something, however, we will *not* do in this text.

**2. Exceptional power functions.** We will call those [power func](#page-284-0)[tions](#page-284-0) for which  $\frac{\text{exponent}}{\text{is either}}$  is *either*  $\frac{0}{0}$  or  $\frac{+1}{1}$  exceptional power functions because:

<span id="page-287-0"></span>**THEOREM 6.1** [Exceptional power functions](#page-287-0) lack at least one feature:

- [Exceptional power functions](#page-287-0) for which  $\frac{\text{exponent}}{\text{is}}$  is  $\frac{0}{\text{in}}$  lack [slope](#page-175-0) and [concavity,](#page-177-0)
- [Exceptional power functions](#page-287-0) for which  $\frac{\text{exponent}}{\text{is}}$  is  $\frac{+1}{+1}$  lack [con](#page-177-0)[cavity,](#page-177-0)

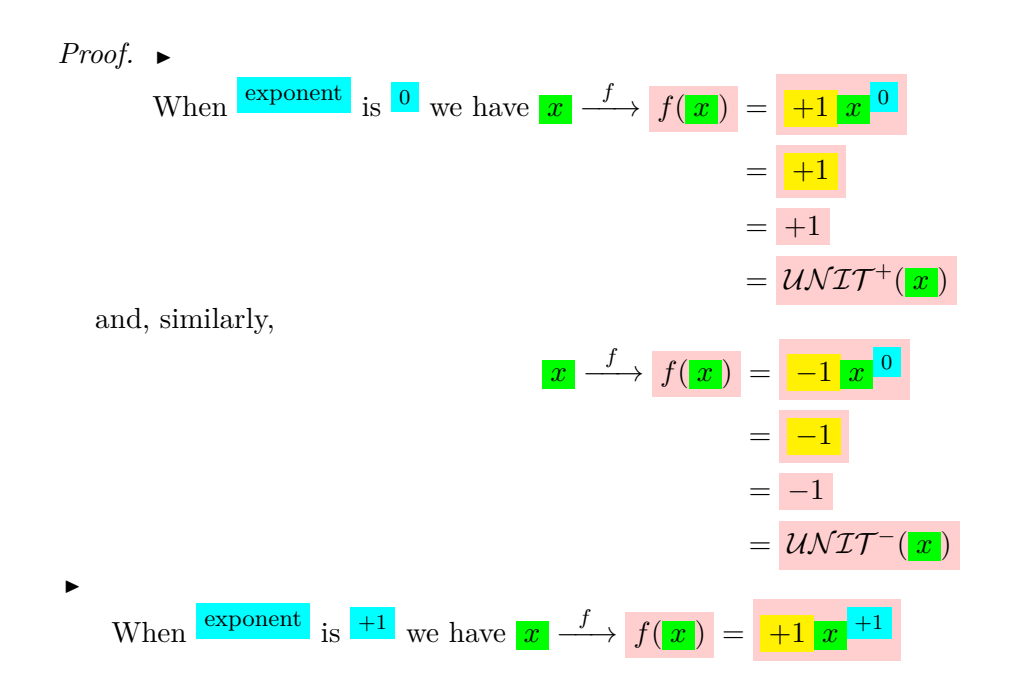
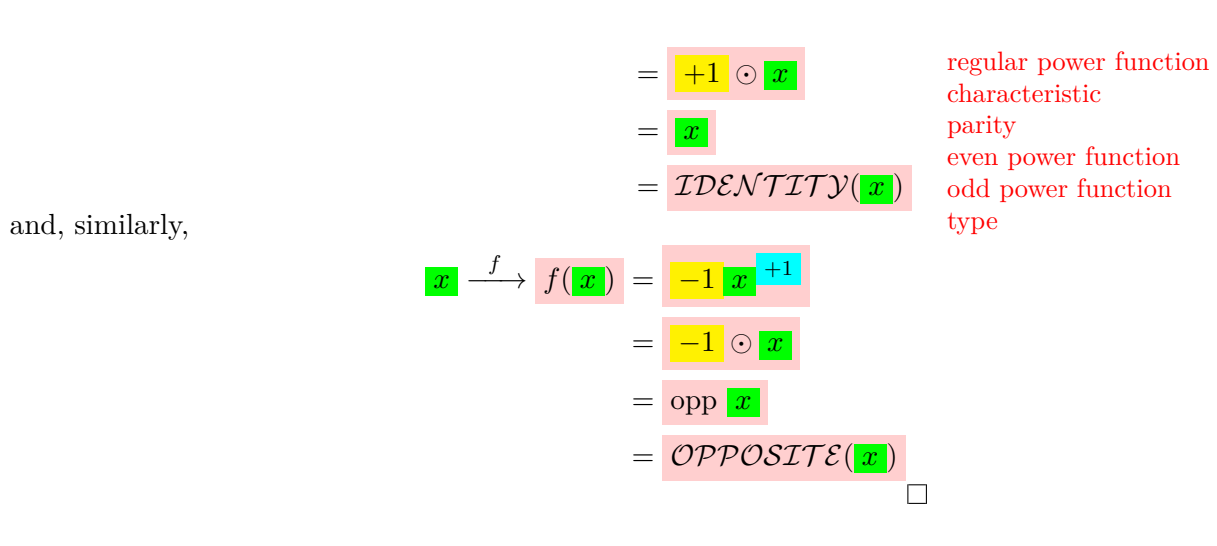

**3. Regular power functions.** In contrast with the [exceptional power](#page-287-0) [functions,](#page-287-0) we will call **regular power functions** those [power functions](#page-284-0) for which  $\frac{\text{exponent}}{\text{is any}}$  is any signed counting number  $\frac{\text{other than}}{\text{other than}}$  and  $\frac{+1}{-1}$ **a.** Along with Sign Coefficient and Sign  $\frac{exponent}{exponent}$ , the third **characteristic** of a [regular power function,](#page-288-0) will be **parity** exponent.

- <span id="page-288-0"></span>An **even [power function](#page-288-0)** is a *regular* power function whose  $\frac{\text{exponent}}{\text{exponent}}$ is an *even* (whole) number ,
- ► An **odd [power function](#page-288-0)** is a *regular* power function whose **exponent** is an *odd* (whole) number .

**b.** From the point of view of these three [characteristics,](#page-288-1) there will therefore be *eight* **types** of [regular power functions](#page-288-0) but the order of the characteristics in the type

<span id="page-288-2"></span>

Sign **exponent** Parity **exponent** Sign **Coefficient** 

is not quite the order in the **[output](#page-116-0)** but, as we will see, is the order of importance in getting the [global graph.](#page-135-0)

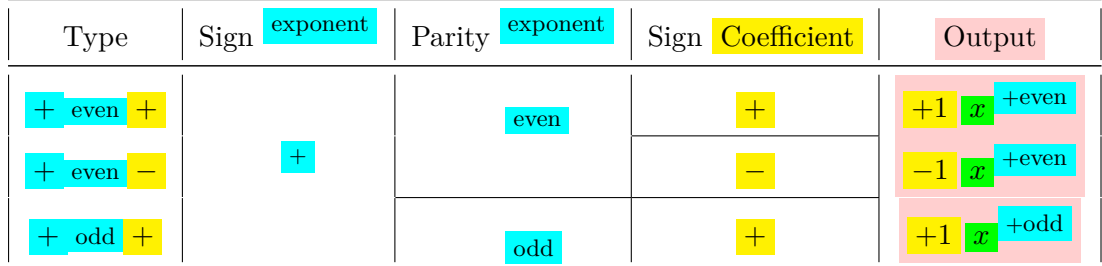

<span id="page-288-1"></span>261

primary power function

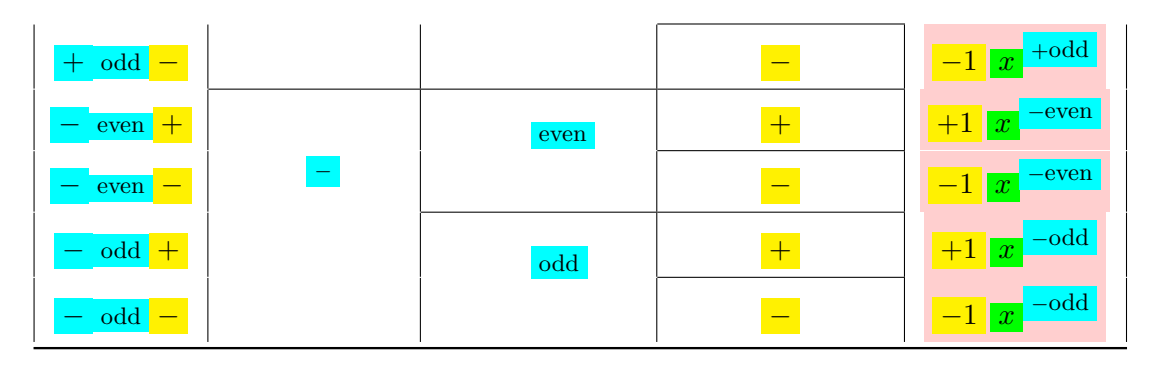

**c.** Low degree power functions We will now discuss the eight **primary power functions**, that is the *regular* [power function](#page-288-0) with lowest size exponent for each [type.](#page-288-2)

**d.** Secondary power functions [https://en.wikipedia.org/wiki/Exponentiation#Power\\_functions](https://en.wikipedia.org/wiki/Exponentiation#Power_functions)

## **1** Functions  $s$ *QUARING*<sup>+</sup> and  $s$ *QUARING*<sup>−</sup>

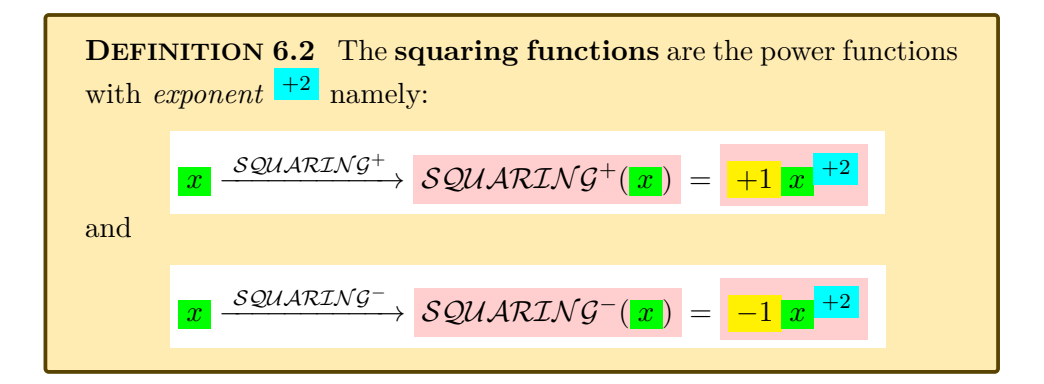

- **1. Control point(s).**
- **2. Global graphs.**
- **3. Local graphs.**
- **4. Local I-O rules.**
- **5. Local features.**

## **2** Functions  $\text{CUBING}^+$  and  $\text{CUBING}^-$

## Cubing function reciprocating function

## **1. Global I-O rules.**

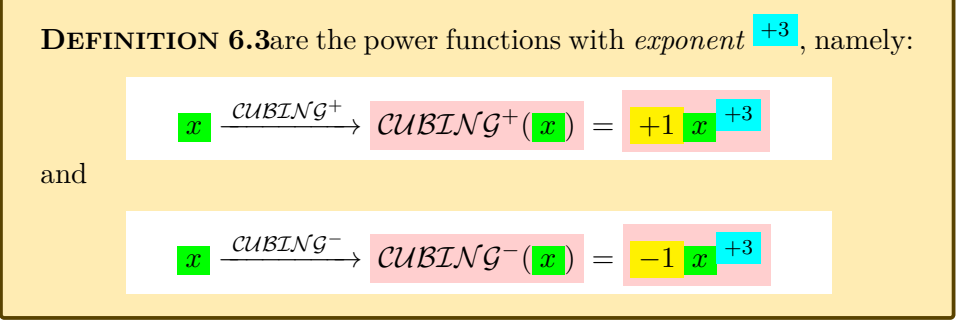

- **2. Global graphs.**
- **3. Control point(s).**
- **4. Local graphs.**
- **5. Local I-O rules.**
- **6. Local features.**

## **3 Functions RECIPROCAL<sup>+</sup> and RECIPROCAL<sup>−</sup>**

## **1. Global I-O rules.**

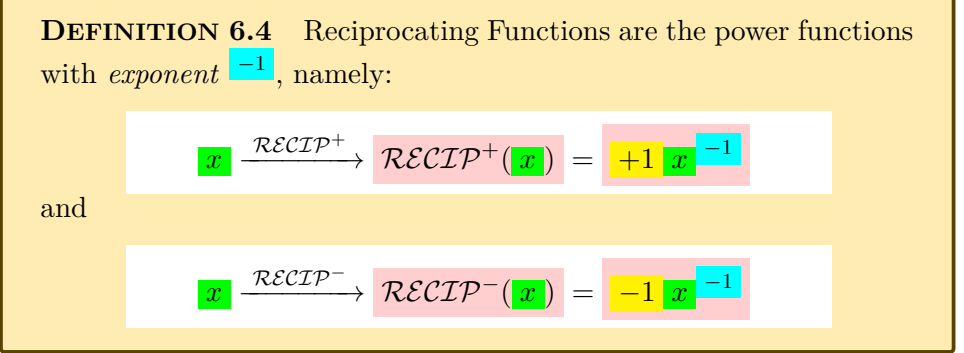

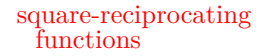

- 2. Global graphs.
- **3. Control point(s).**
- **4. Local graphs.**
- **5. Local I-O rules.**
- **6. Local features.** SQUARERECIP
- **4 The Functions SQUARE−RECIP<sup>+</sup> and SQUARE−RECIP<sup>−</sup>**

### **1. Global I-O rules.**

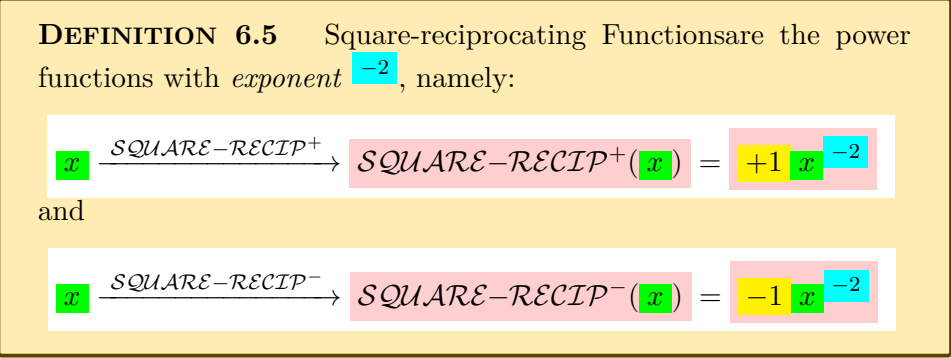

- **2. Control point(s).**
- **3. Global graphs.**
- **4. Local graphs.**
- **5. Local I-O rules.**
- **6. Local features.**

## **5 Secondary Regular Power Functions**

- **1. Global I-O rules.**
- **2. Global graphs.**
- **3. Local graphs.**
- **4. Local I-O rules.**

#### **5. Local features.**

**==========OK SO FAR ===========**

**6. Output** *at*  $x_0$ . With ??, PROCEDURE [5.3](#page-258-0) becomes:

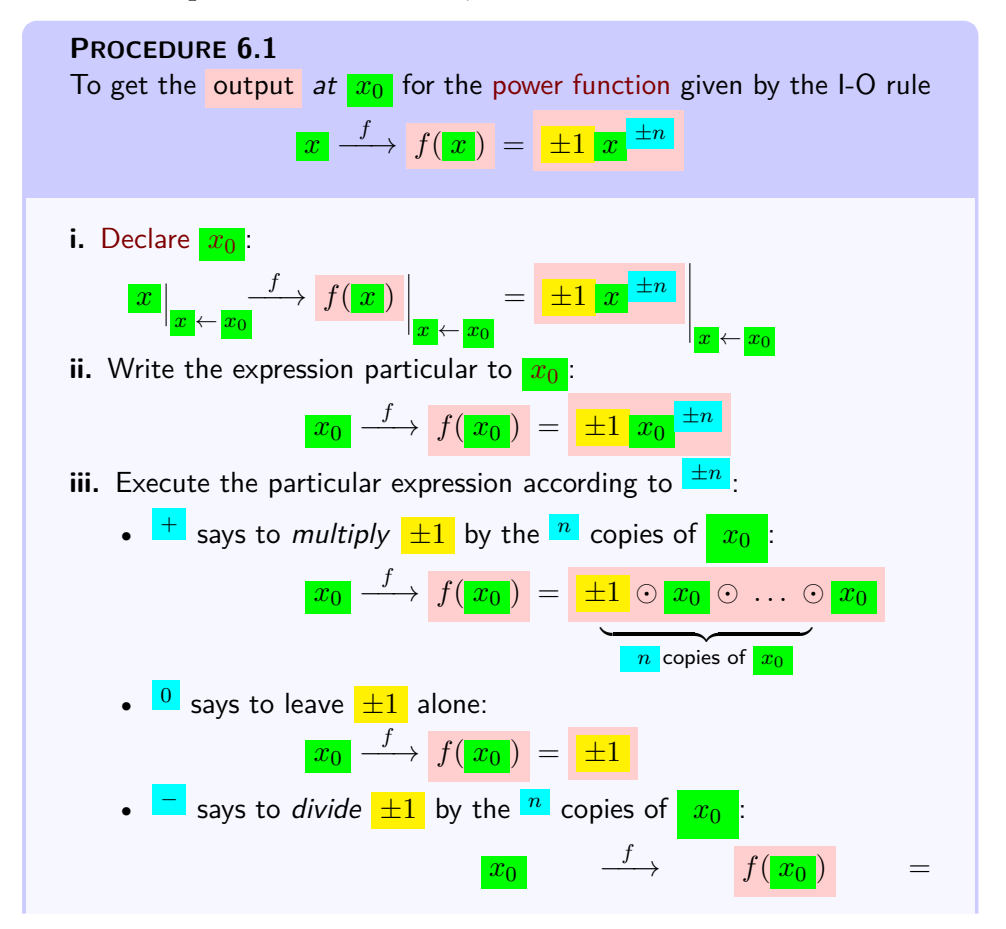

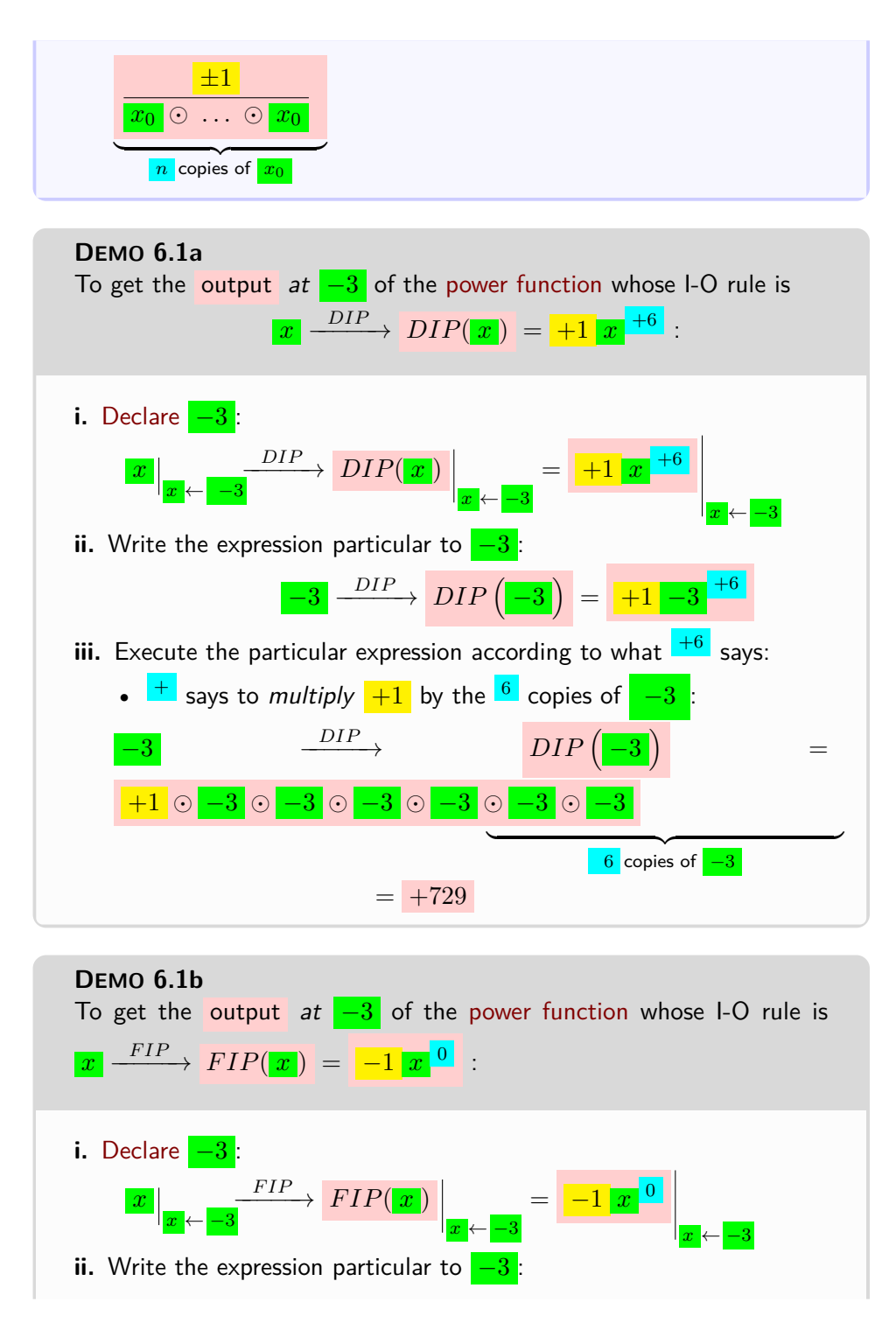

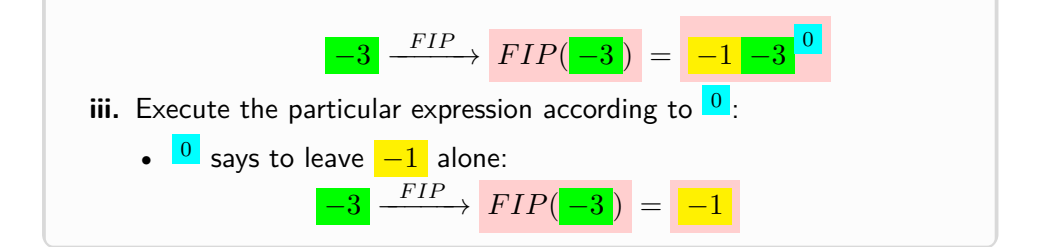

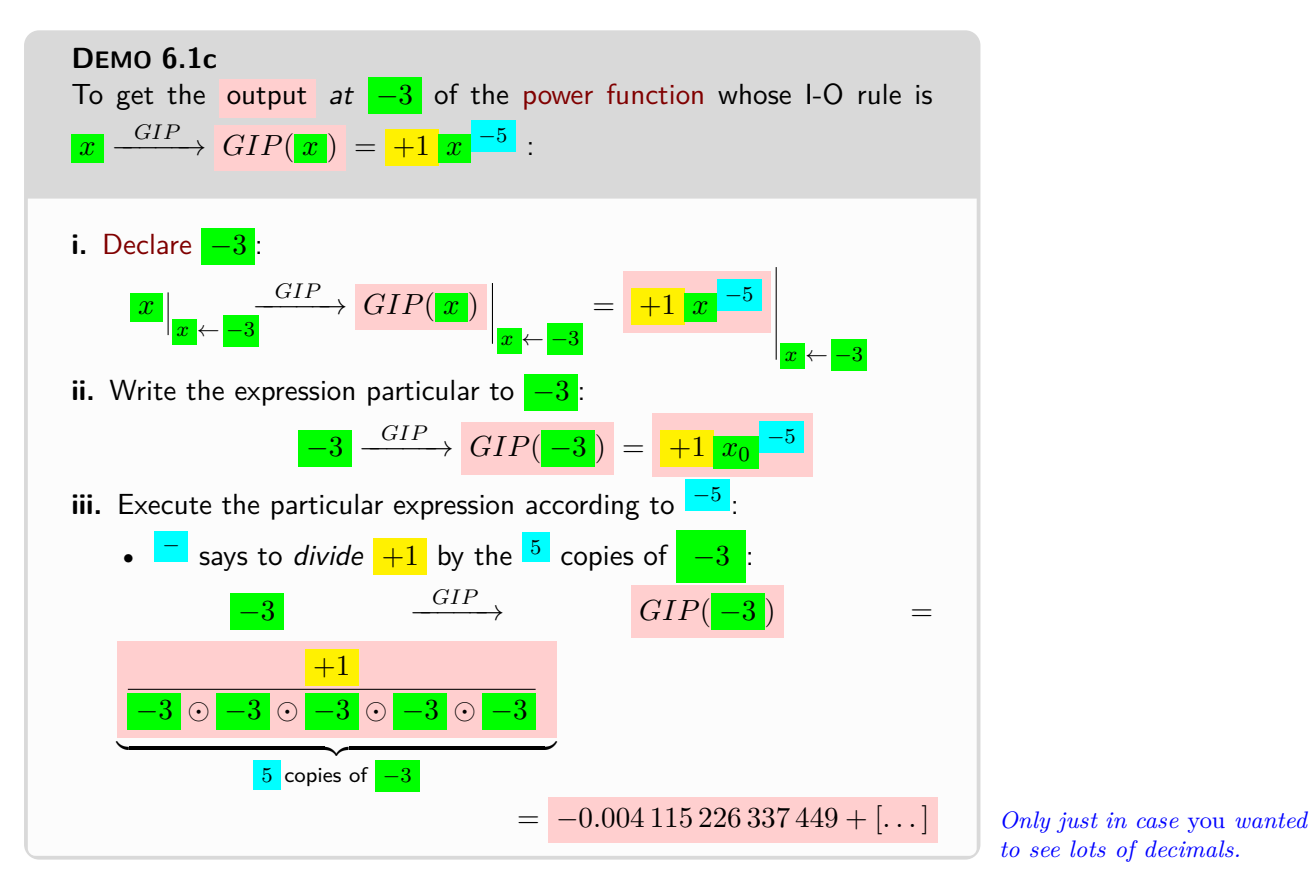

*to see lots of decimals.*

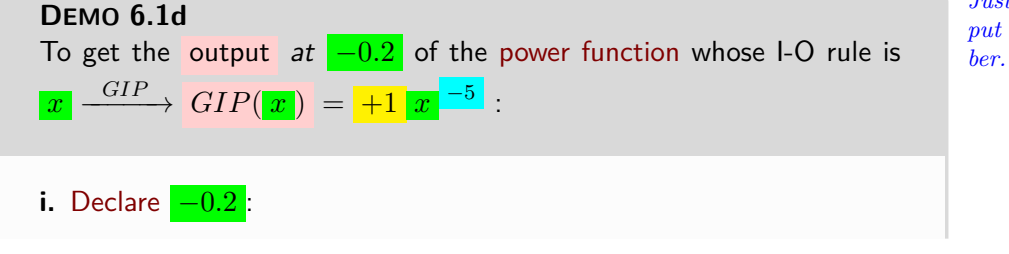

*Just in case you forgot the input could be a decimal num-*

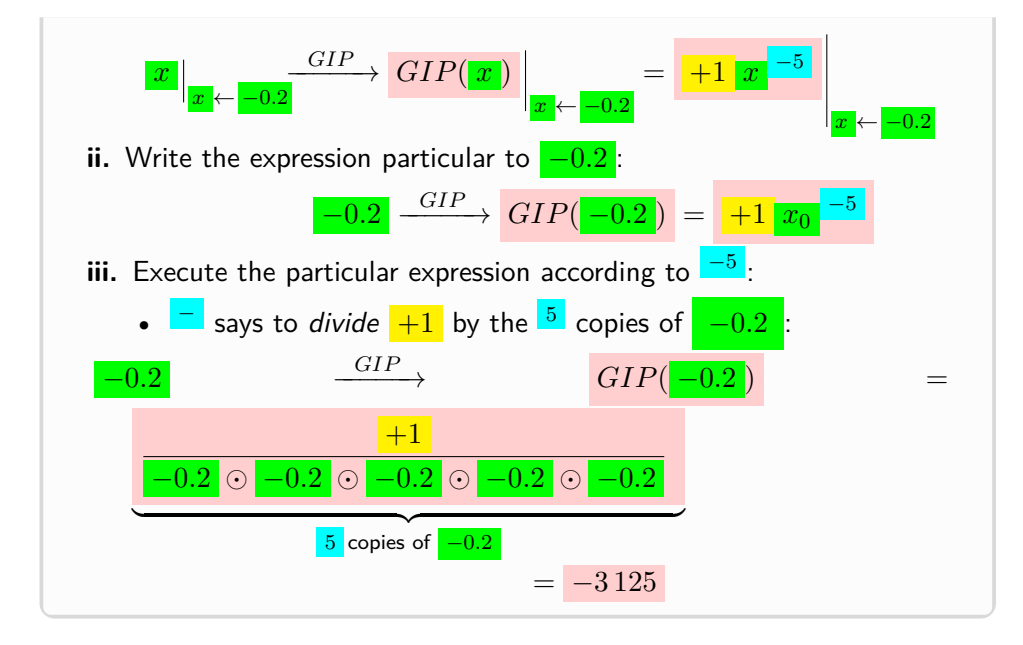

**=======Begin HOLDING=======**

### **7. Output** *near*  $x_0$ .

#### 8. Output *near*  $\infty$ .

**i.** When we want to thicken only one side of  $\infty$ , we proceed as follows:

# **PROCEDURE 6.2 1.** Normalize the global input-input rule using **??** on **?? 2.** Declare that *x* is to be replaced by  $\frac{1}{\sqrt{2}}$  + large **3.** Execute the output-specifying code that is: **a.** Decode the output-specifying code, that is write out the computations to be performed according to the output-specifying code. **b.** Perform the computations [given](#page-531-0) by the code using **??** on **??** and **??** on **??** or **??** on **?? DEMO 6.2**

## <span id="page-295-0"></span>**i.** We normalize *NADE*:  $x \xrightarrow{NADE} NADE(x) = (-mediumsize) x^{-odd}$

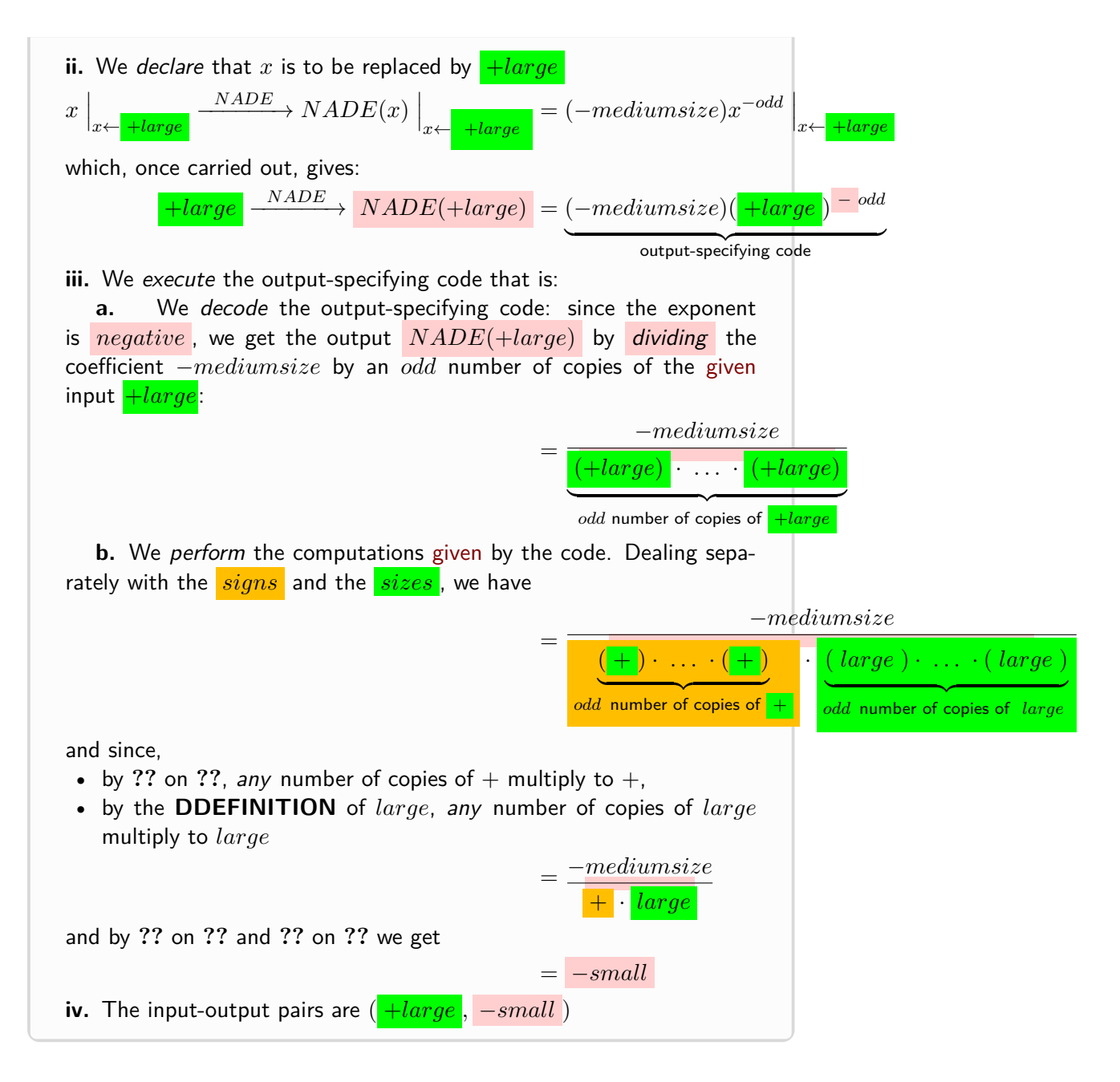

<span id="page-296-0"></span>**DEMO 6.3** Let *RADE* be the function [given](#page-531-0) by the global input-output rule

 $x \xrightarrow{RADE} RADE(x) = (+45.67)x^{-4}$ 

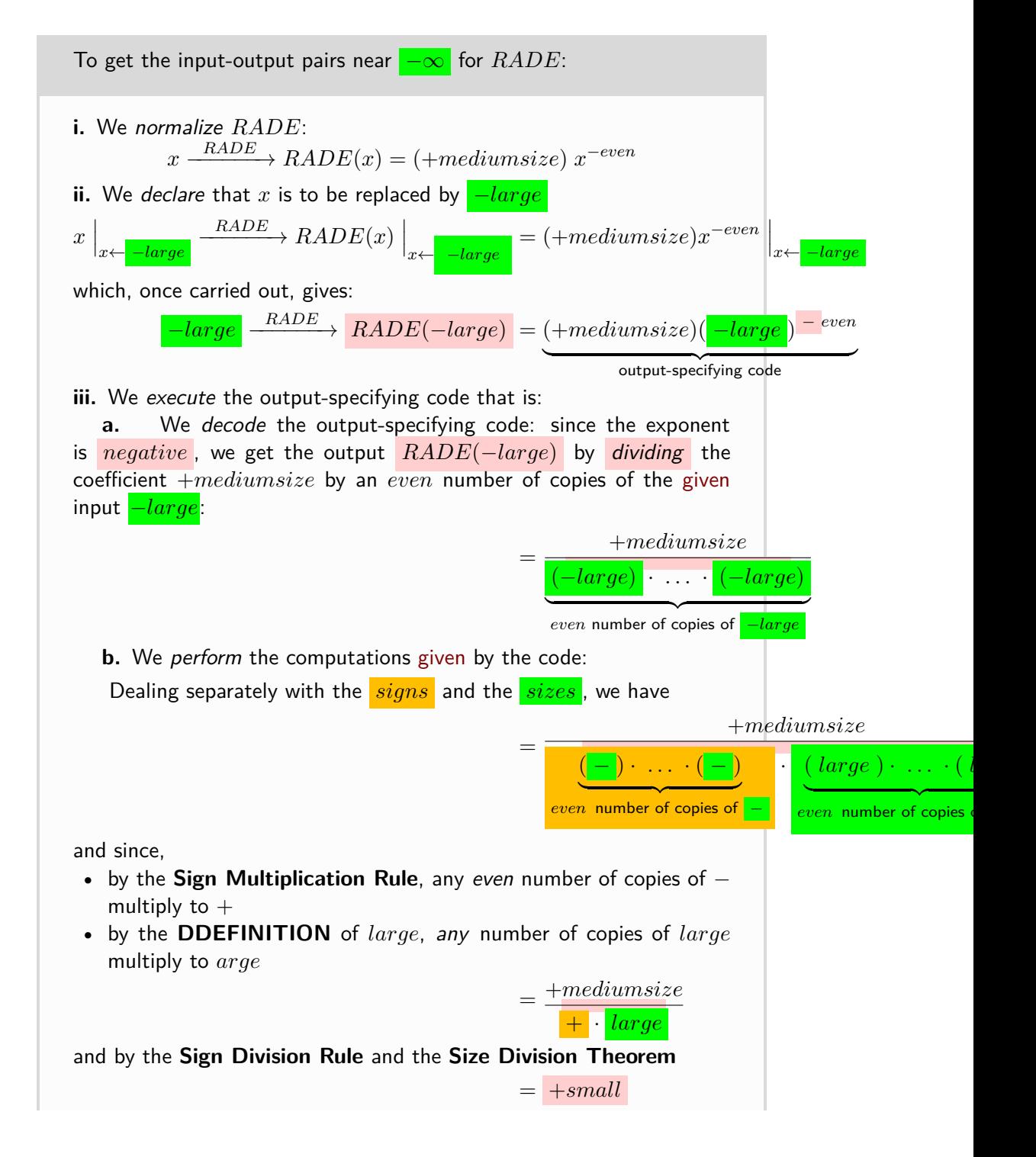

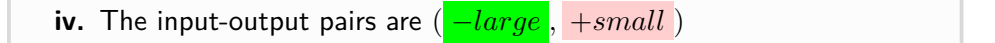

**ii.** When we want to thicken both sides of ∞, we declare that *x* is to be replaced by ±*large* and keep track of the signs as we *perform the computations* [given](#page-531-0) by the output-specifying code.

<span id="page-298-0"></span>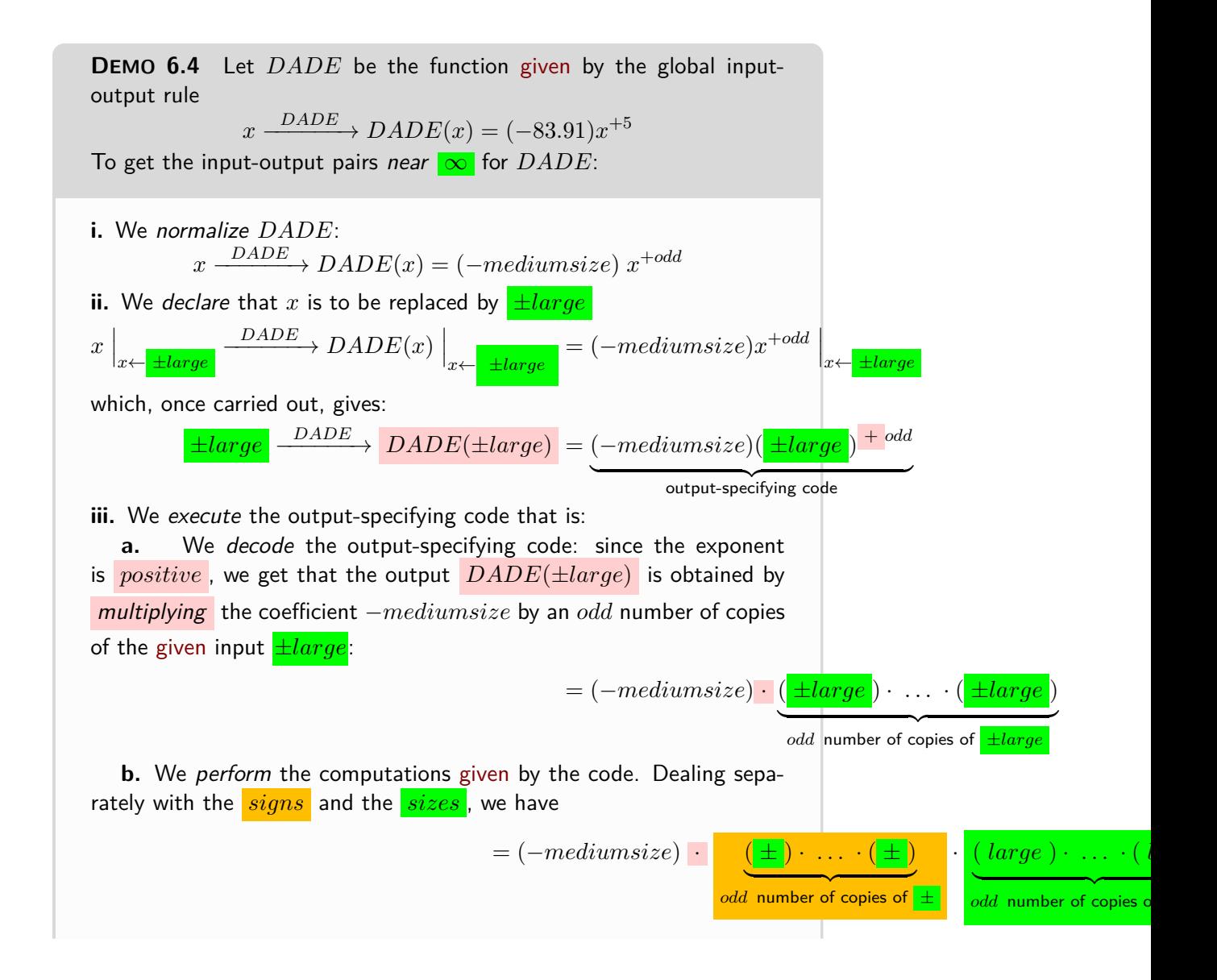

<span id="page-299-0"></span>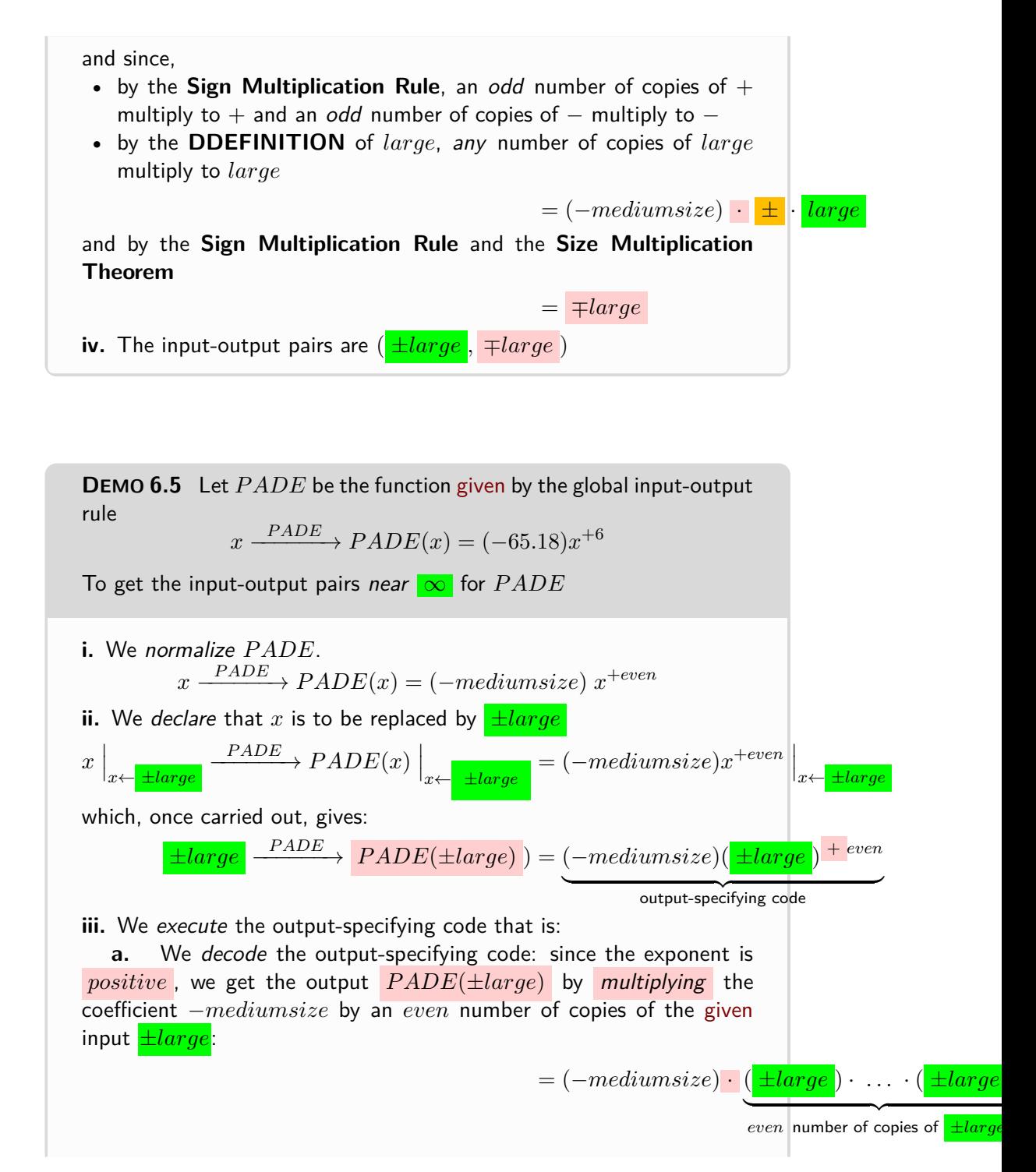

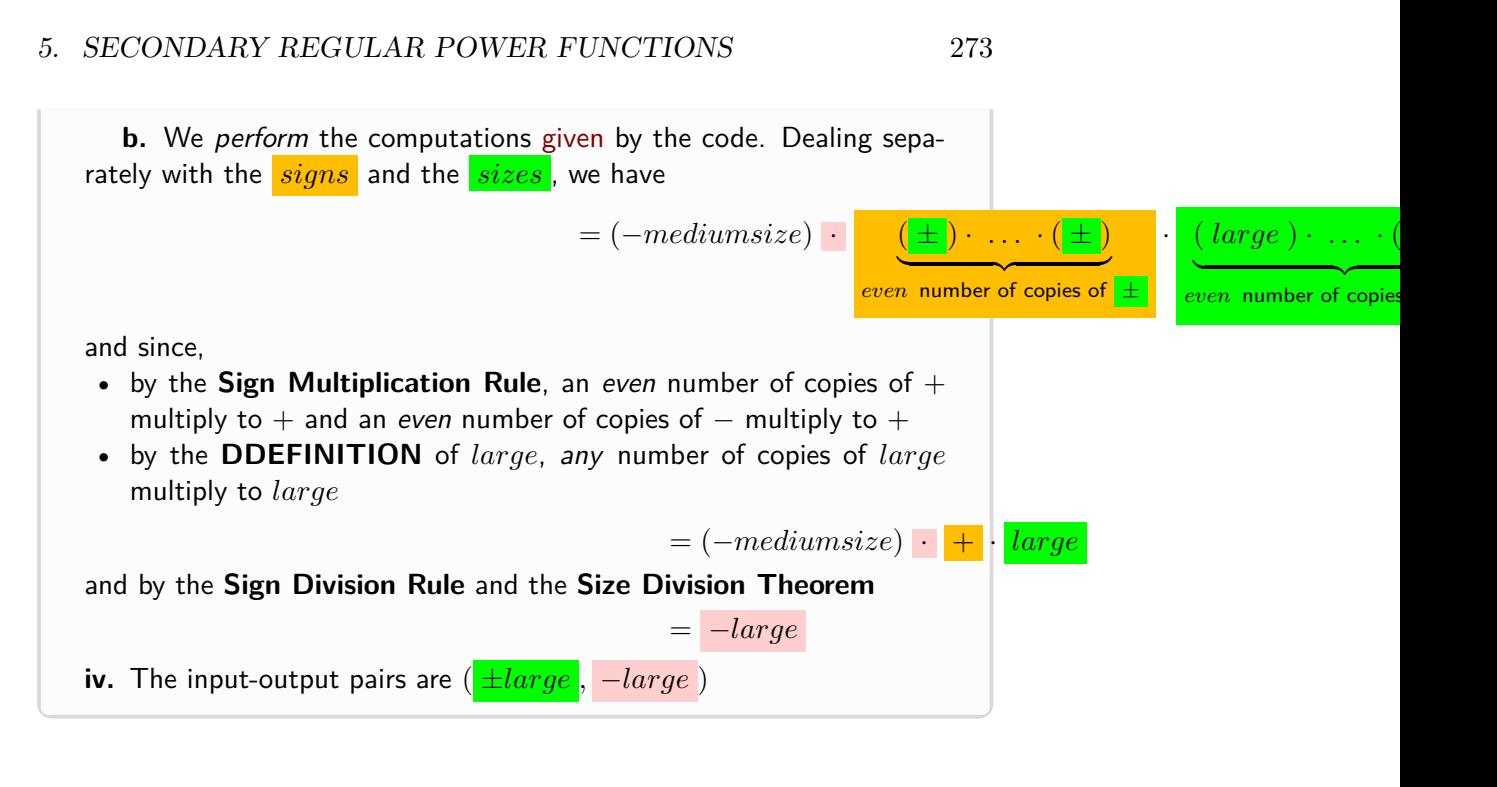

#### **9. Output** *near* 0**.**

**i.** When we want to thicken only one side of 0, we proceed as follows:

<span id="page-300-0"></span>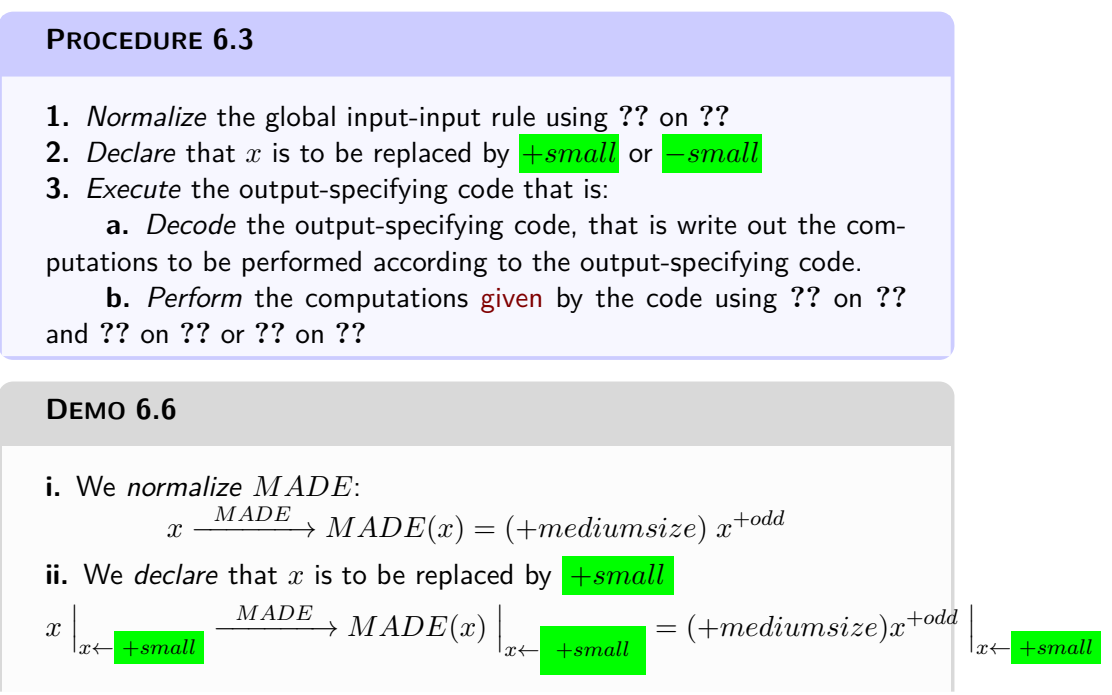

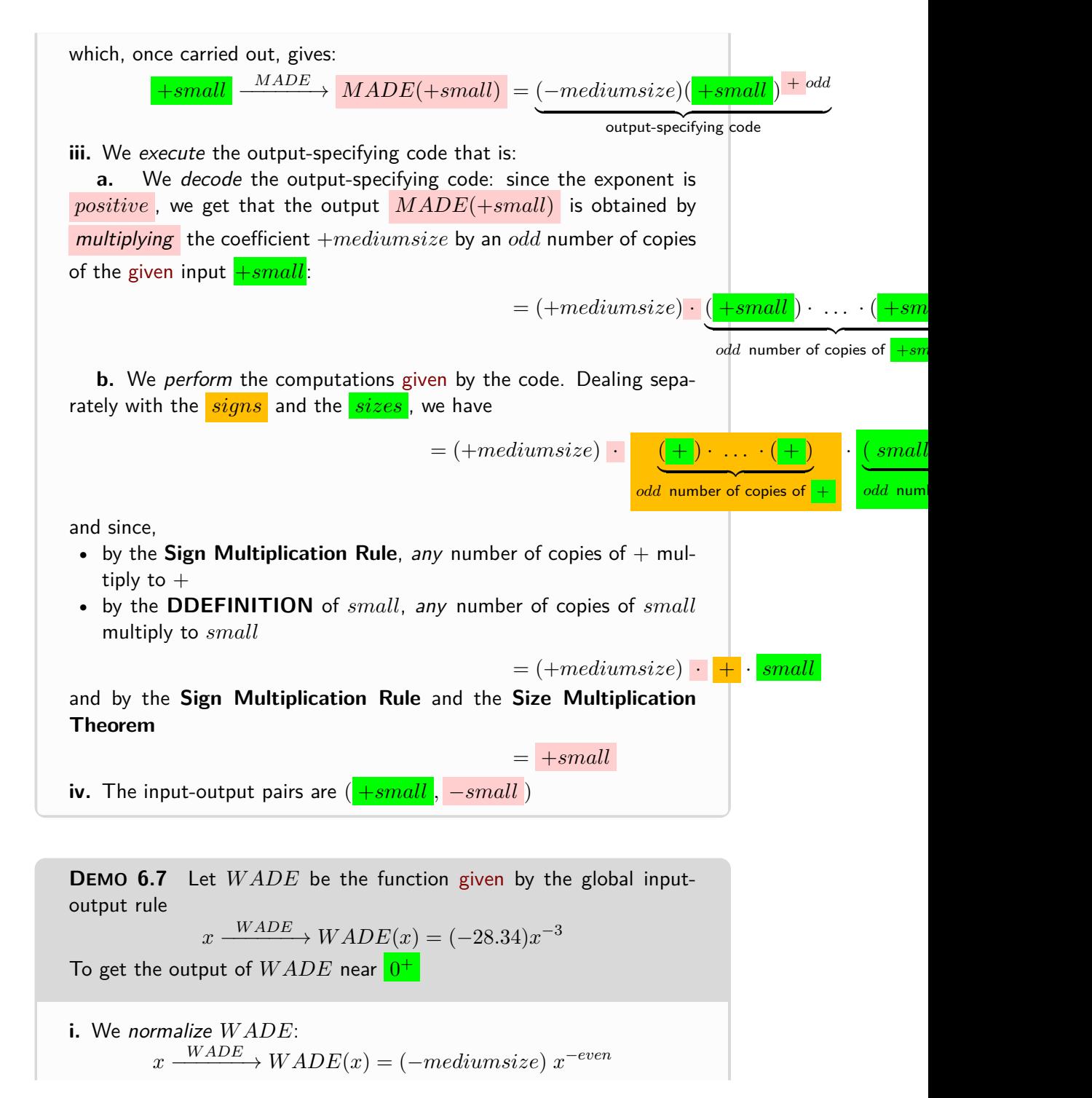

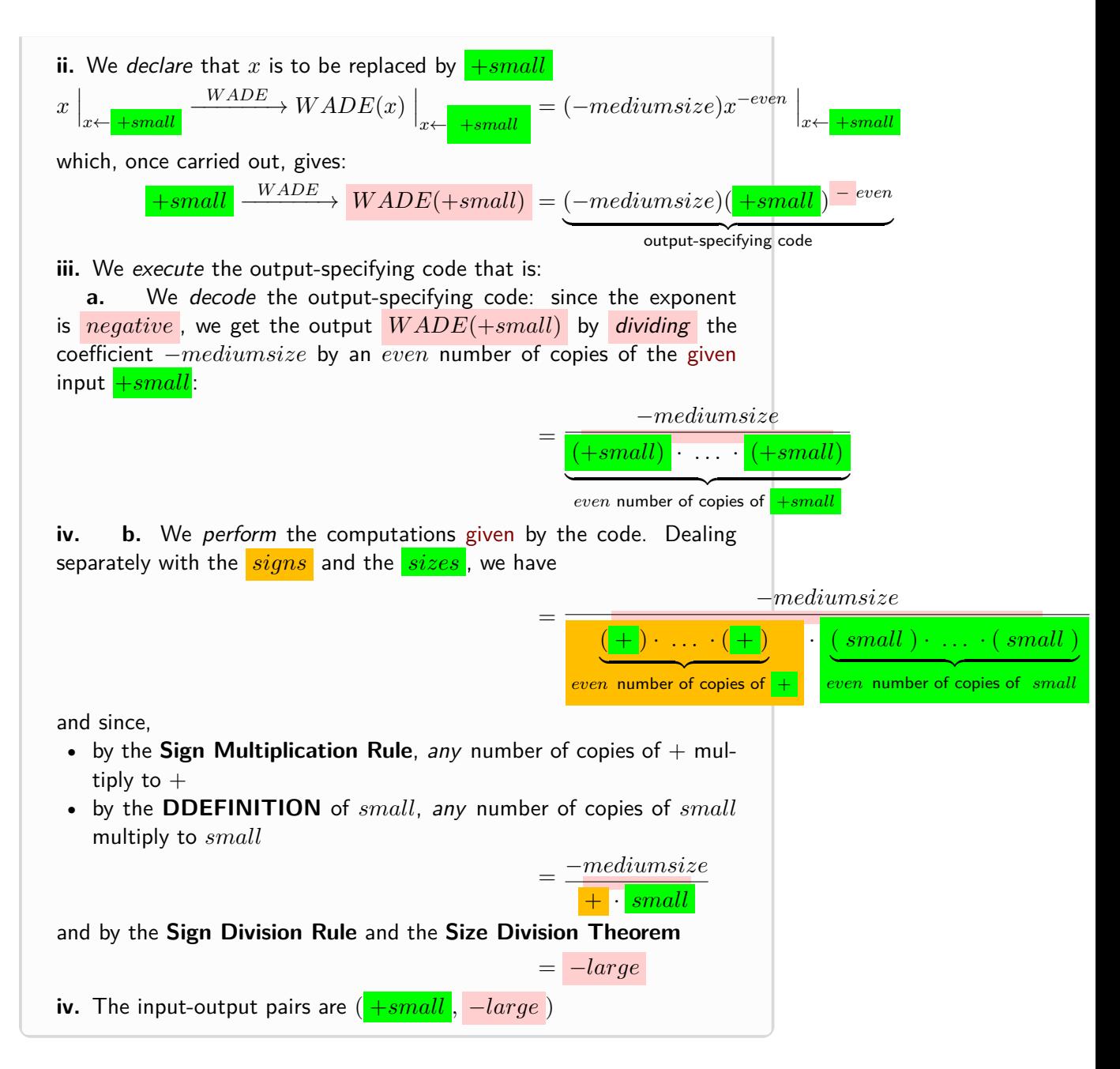

**ii.** When we want to thicken both sides, we will declare that *x* is to be replaced by ±*small* and keep track of the signs as we *perform the computations* [given](#page-531-0) by the output-specifying code.

<span id="page-303-0"></span>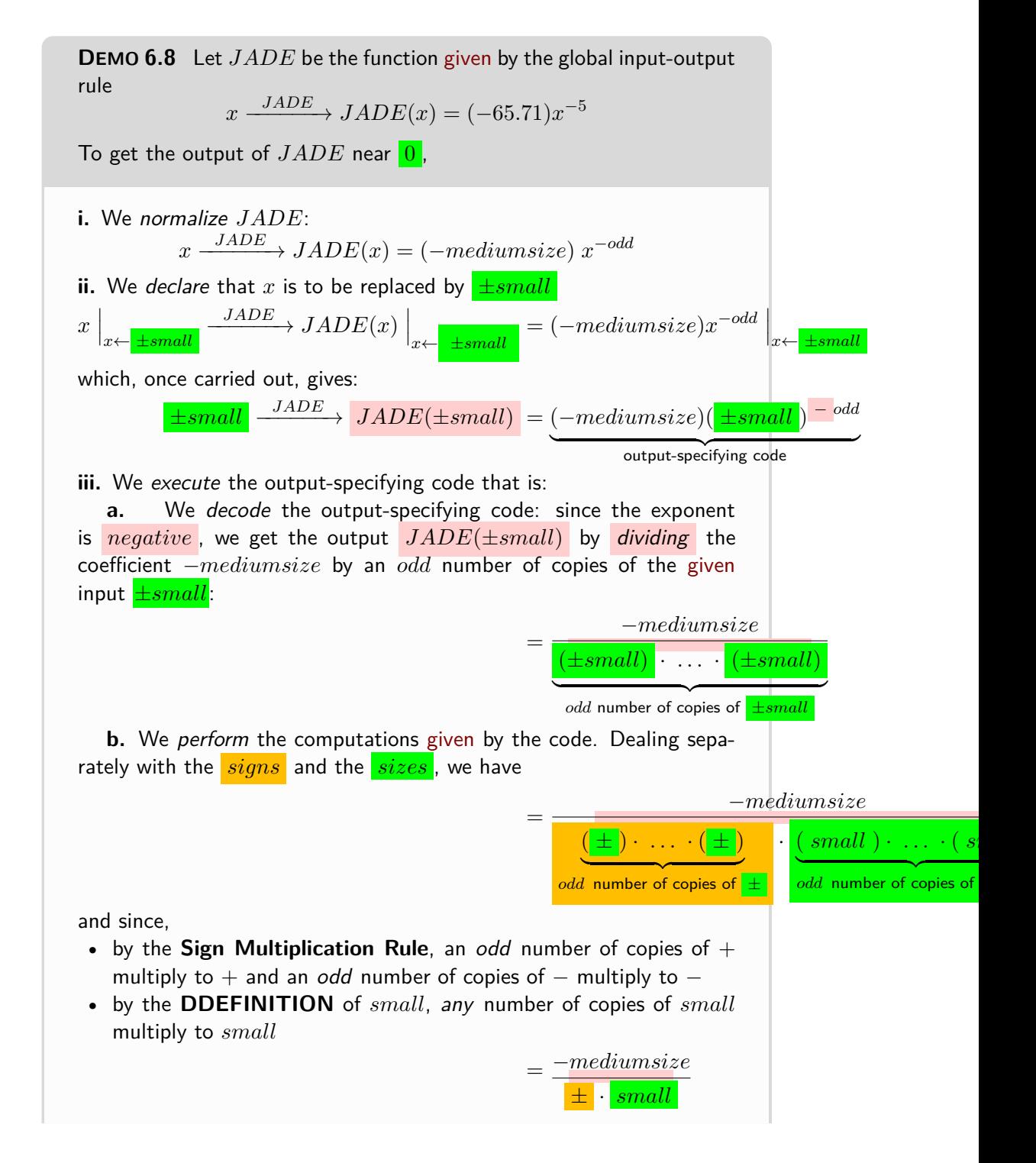

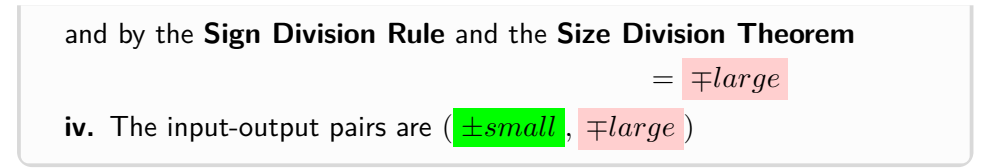

<span id="page-304-0"></span>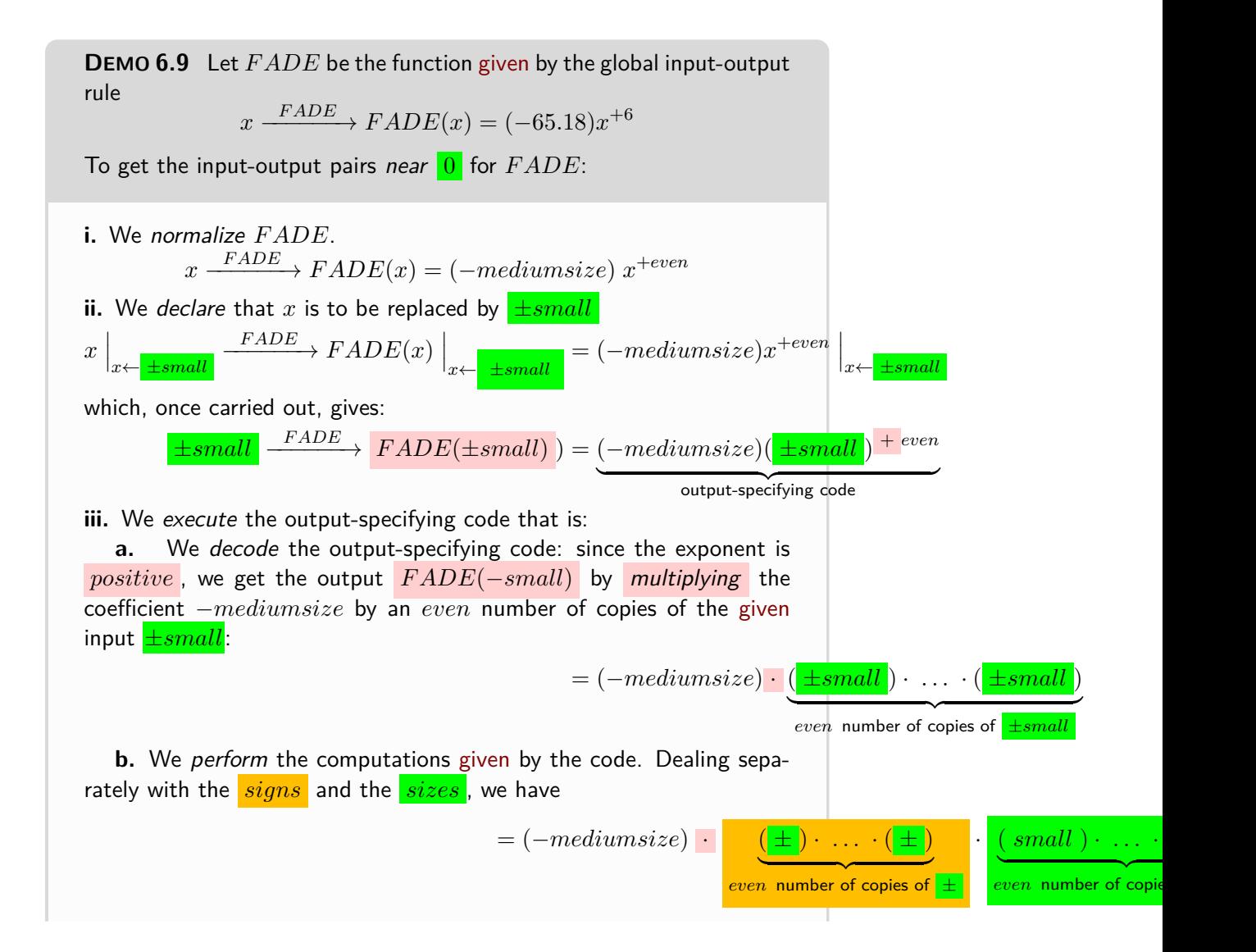

= (−*mediumsize*) · + · *small*

Input Sign Input Size Output Sign Output Size

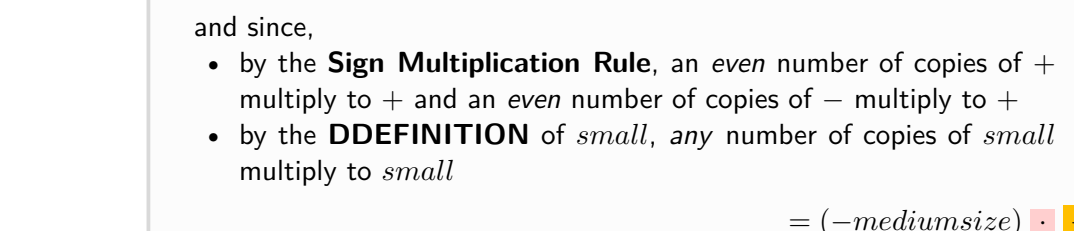

and by the **Sign Multiplication Rule** and the **Size Multiplication Theorem**  $=$   $-small$ 

**iv.** The input-output pairs are ( ±*small* , −*small* )

#### **=======End HOLDING =======**

**10. Output Sign and Output Size** The following will make our *Really! In spite of appear-* life a bit easier: *ances!*

#### **AGREEMENT 6.1**

- Instead of saying "the sign of an input", we will use the entity **Input Sign**
- Instead of saying "the size of an input", we will use the entity **Input Size**

and of course, similarly,

- Instead of saying "the sign of an output", we will use the entity **Output Sign**
- Instead of saying "the size of an output", we willuse the entity **Output Size**

However, in all other cases, we will continue to say "the sign of . . . " or just "Sign  $\dots$ " and "the size of  $\dots$ " or just "Size  $\dots$ " and "the parity of  $\dots$  " or just "Parity  $\dots$  ".

**i. Output Sign** Output Sign will play a central role in discussing the behavior of functions and, in the case of regular power functions, twe have:

*But it's not going to be alway* that *easy to get!*

> <span id="page-305-0"></span>**THEOREM 6.2 Output Sign for** *regular* **power functions** If  $\boxed{\text{Input Sign}}$  is  $\boxed{+}$ , then Output Sign will be the *same* as Sign **Coefficient**

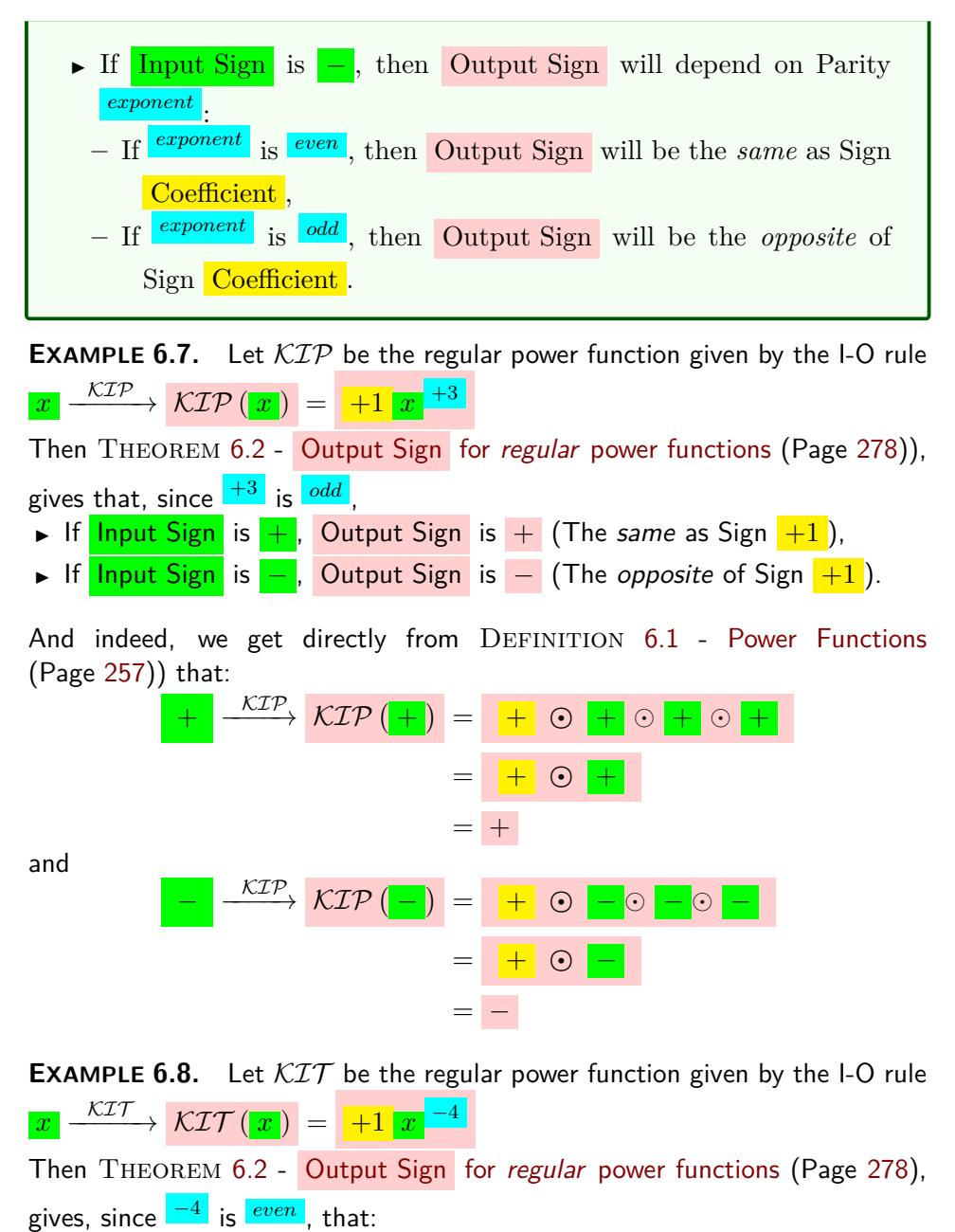

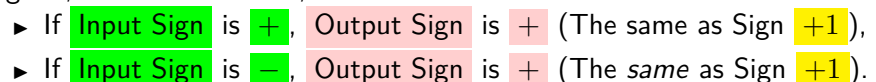

And indeed, we get directly from DEFINITION [6.1](#page-284-1) - [Power Functions](#page-284-1) (Page [257\)](#page-284-1)

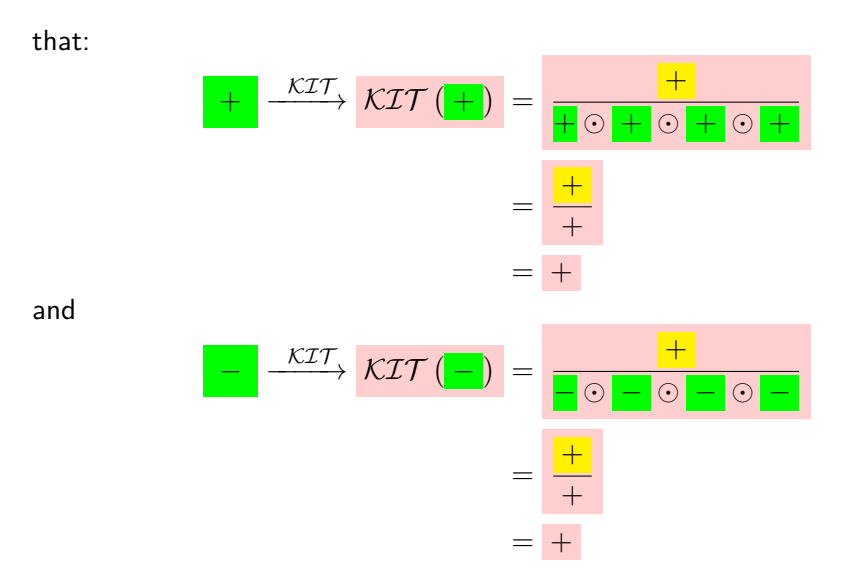

ii. Output Size For the purposes of CALCULUS ACCORDING TO THE REAL WORLD, we will mostly need qualitative sizes, particularly near  $\infty$  and near *But it's not going to be alway* [0.](#page-534-0) In the case of regular power functions we have:

<span id="page-307-0"></span>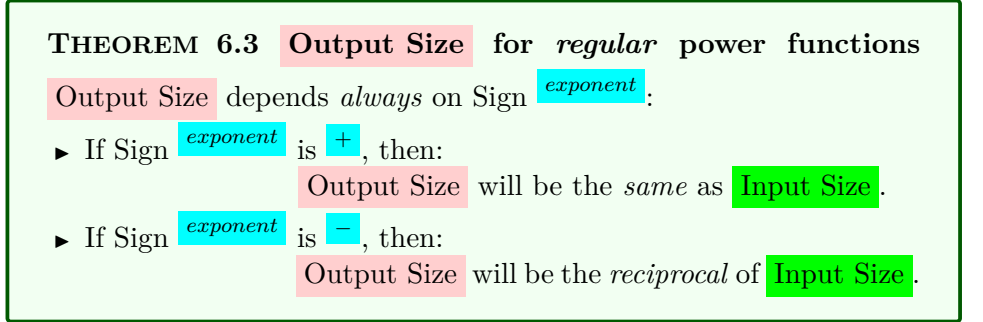

*Proof.* The proof goes along the lines of the following two EXAMPLES, is left to the reader.  $\Box$ 

**EXAMPLE 6.9.** Let  $KIN$  be the regular power function given by the I-O rule  $\left| \frac{\mathcal{KIN}}{x} \right| \xrightarrow{\mathcal{KIN}} \left( \left| x \right| \right) \, = \, \left| \, -1 \, \right| x \, \right]^{+5}$ Then THEOREM [6.3](#page-307-0) - Output Size for regular [power functions](#page-307-0) (Page [280\)](#page-307-0) gives, since Sign  $^{\hspace{0.1em}+\hspace{0.1em}5\hspace{0.1em}}$  is  $^+$  , that  $\hspace{0.1em}$  Output Size will be the *same* as <mark>Input Size</mark> . So: ▶ When *Input Size* will be *large*, Output Size will be *large* 

that *easy to get!*

#### 5. SECONDARY REGULAR POWER FUNCTIONS 281

▶ When Input Size will be *small*, Output Size will be *small*.

And indeed, directly from DEFINITION [6.1](#page-284-1) - [Power Functions](#page-284-1) (Page [257\)](#page-284-1) we get:

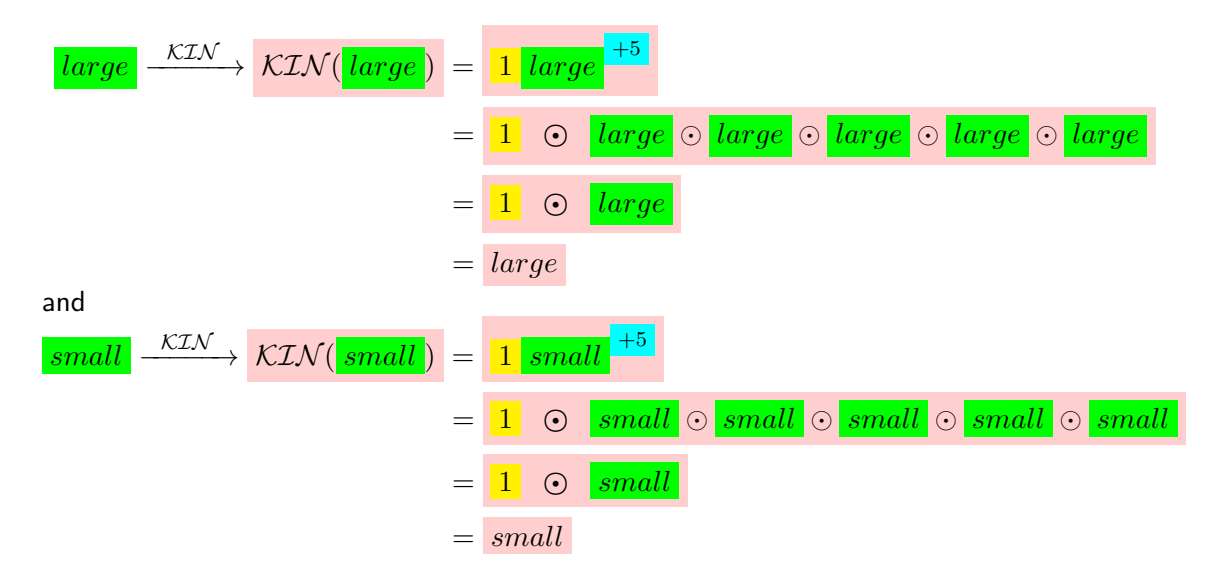

**EXAMPLE 6.10.** Let  $KIM$  be the regular power function given by the I-O  $\mathsf{rule} \left\lfloor x \right\rfloor \xrightarrow{\mathcal{KIM}} \mathcal{KIM}(\left\lfloor x \right\rfloor) \; = \; \frac{}{\left\lceil +1 \right\rceil x \rceil} \xrightarrow{-4}$ Then THEOREM [6.3](#page-307-0) - Output Size for regular [power functions](#page-307-0) (Page [280\)](#page-307-0) gives, since Sign  $\overline{\phantom{a}}^{-4}$  is  $\overline{\phantom{a}}$ , that <mark>Output Size</mark> will be the *reciprocal* of Input Size . So: ▶ When Input Size will be *large*, Output Size will be *small* ▶ When Input Size will be *small*, Output Size will be *large*. DEFINITION [6.1](#page-284-1) - [Power Functions](#page-284-1) (Page [257\)](#page-284-1) we get:  $large \rvert \stackrel{\text{KIM}}{\longrightarrow} \text{KIM} \rvert \textcolor{red}{[large]}$ **1** *large* = 1 *large large large large*

=

1 *large*

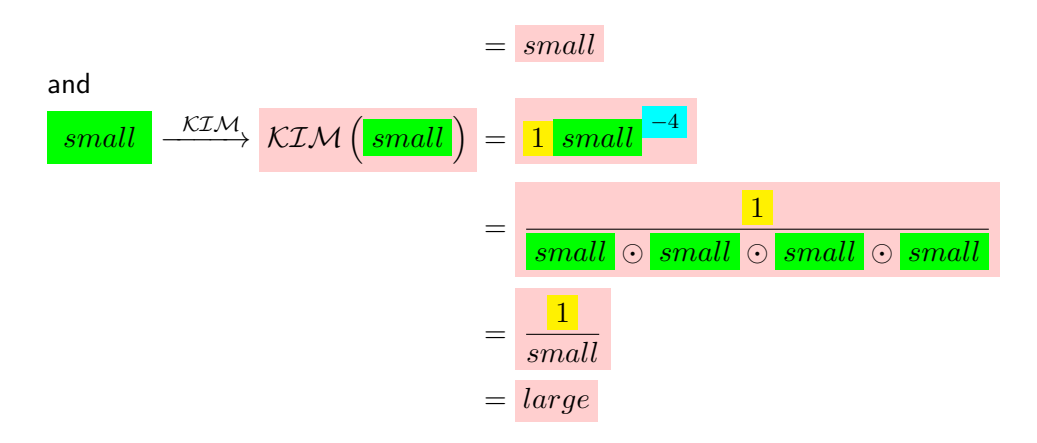

**iii. Quincunx** In particular, using the fact that large implies larger than 1 and small implies smaller than 1, we have, relative to the [quincunx:](#page-106-0)

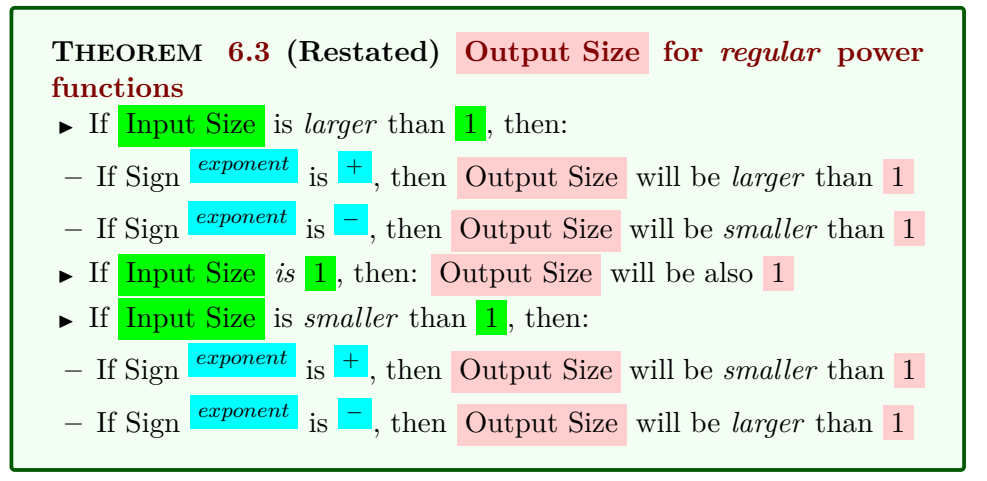

*Proof.* The proof is of course just a tiny little bit more complicated but still goes along the lines of the following two Examples and . . . is left to the reader.  $\Box$ 

**EXAMPLE 6.11.** Let  $KIS$  be the regular power function given by the I-O rule  $\overline{x} \stackrel{\mathcal{KIS}}{\longrightarrow} \overline{\mathcal{KIS}\left(\left. x\right|\right)} \, = \, \overline{\left[-1\right]\,x} \, \overline{\phantom{a}}^{+3}$ Then, directly from  $DEFINITION 6.1$  $DEFINITION 6.1$  - [Power Functions](#page-284-1) (Page [257\)](#page-284-1) we get:  $1 < \sqrt{large} \xrightarrow{\mathcal{KIS}} \mathcal{KIS} (\sqrt{large}) = -1 \sqrt{large} \xrightarrow{+3}$ = 1  *large large large*

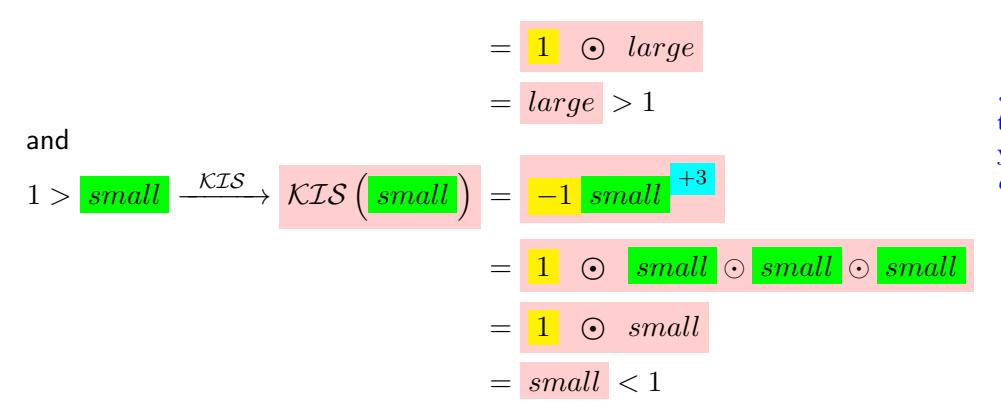

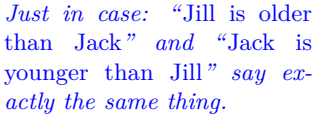

**EXAMPLE 6.12.** Let  $\mathcal{KIT}$  be the regular power function given by the I-O rule

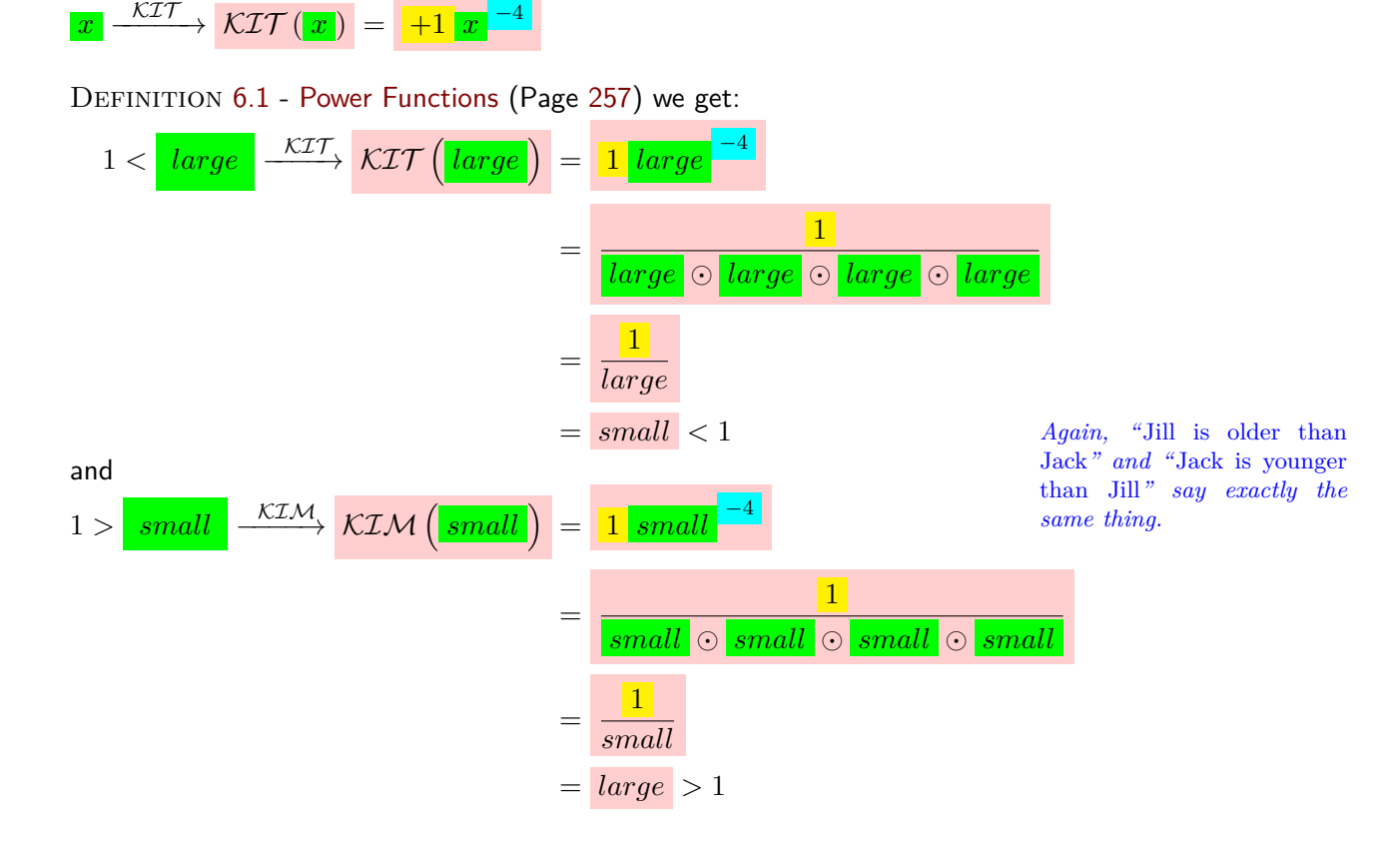

**==========OK SO FAR =========== =======Begin WORK ZONE=======**

## horizontal flip **11. Symmetries.**

In order to halve the work in graphing regular power functions more efficiently, we need to invest a little bit on a couple of graphic maneuvers: **i.** Horizontal Flip

If we do a **horizontal flip** on a first *plot dot* we get a second *plot dot* and

- The *input* of the second plot dot will be the *opposite* of the input of the first plot dot
- The *output* of the second plot dot will be the *same* as the output of the first plot dot

**EXAMPLE 6.13.** If we do a *horizontal flip* on a the plot dot  $(+2, -48)$  we will get a second plot dot and:

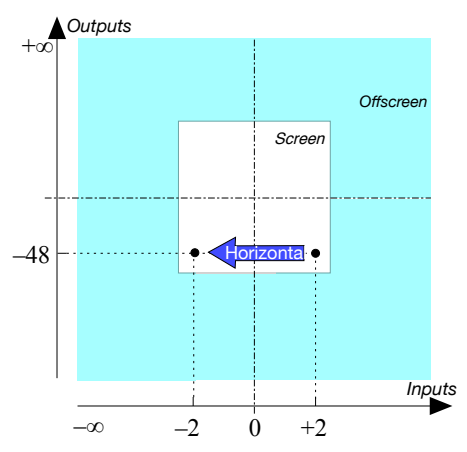

- the input of the second plot dot will be  $-2$
- the output of the second plot dot will be  $-48$

*Outputs*

**EXAMPLE 6.14.** Given the function specified by the global input-ouput rule

$$
x \xrightarrow{KAT} KAT(x) = (-3) \cdot x^{+4}
$$

i. For instance

 $+2 \xrightarrow{KAT} KAT(+2) = -3 \bullet +2 \bullet +2 \bullet +2 \bullet +2$  $=-48$ 

and

$$
-2 \xrightarrow{KAT} KAT(-2) = -3 \cdot -2 \cdot -2 \cdot -2 \cdot -2 \cdot -48
$$
  
= -48  
ii We see that we can get the plot dot for

ii. We see that we can get the plot dot for input  $-2$  by a *horizontal* flip of the plot dot for input  $+2$ :

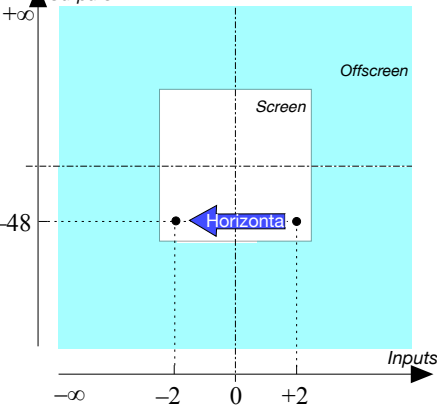

**THEOREM** 6.4 Even regular power functions are horizontally  $\int_{\text{diagonal flip}}$ **symmetrical**

*Proof.*

#### **ii.** Vertical Flip

**iii.** Diagonal Flip If we follow the horizontal flip on the *first plot dot* by a **vertical flip** on the *second plot dot*, we will get a *third plot dot* and:

- the *input* of the third plot dot will be the *same* as the *input* of the second plot dot, that is the *opposite* of the input of the first plot dot
- the *output* of the third plot dot will be the *opposite* of the *output* of the second plot dot, that is the *opposite* of the output of the first plot dot

In other words, we can get the third plot dot by a **diagonal flip** on the first plot dot.

**EXAMPLE 6.15.** If we do a *horizontal flip* on the plot dot  $(+2, -48)$  we get a second plot dot and if we follow by a vertical flip on the second plot dot, we get a third plot dot and:

and then

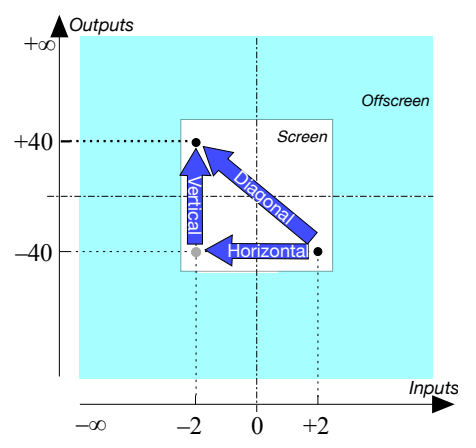

• the input of the second plot dot will be  $-2$ • the *output* of the second plot dot will be  $-40$ 

- the input of the third plot dot will be  $-2$
- the output of the third plot dot will be  $+40$

In other words, both the *input* and the *output* of the third plot dot are opposite of the input and output of the first plot dot and so to get the third plot dot directly from the first plot dot we can just use a *diagonal flip* instead of a horizontal flip followed by a vertical flip.

**EXAMPLE 6.16.** Given the function specified by the global input-ouput rule

$$
x \xrightarrow{KAT} KAT(x) = (+5) \cdot x^{+3}
$$

 $\Box$ 

vertical flip

–∞

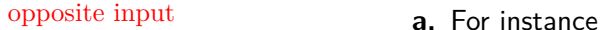

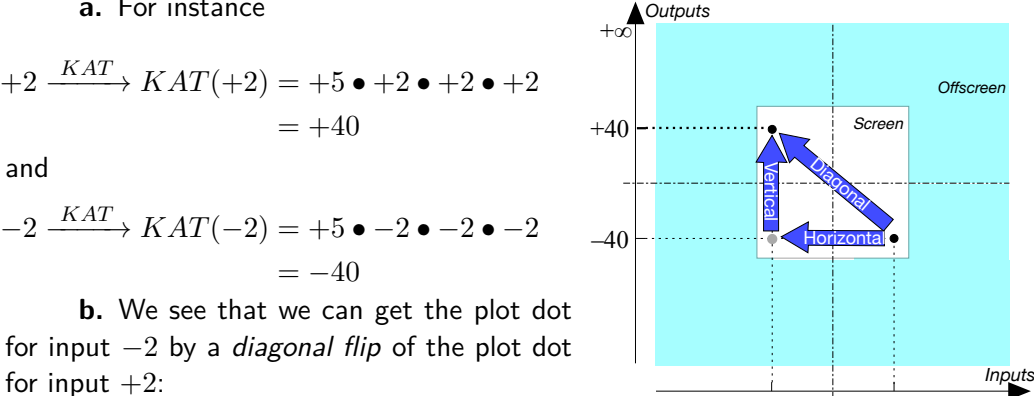

for input  $+2$ :

**THEOREM 6.5 Odd regular power functions are diagonally symmetrical**

#### *Proof.*

So a consequence of **??** on **??** is that once we have the plot dot for an input, we can get the plot dot for the **opposite input**, that is for the input with the *same* size and *opposite* sign with just one flip:

**THEOREM 6.6 Symmetry** (For Regular Monomial Functions.) Given the plot dot for an input, we get the plot dot for the *opposite input* with:

- A *horizontal*-flip if Exponent Parity = *even*,
- A *diagonal*-flip if Exponent Parity = *odd*.

While, as we saw in Section [1](#page-192-0) - [Height-Continuity](#page-192-0) (Page [165\)](#page-192-0), getting the output for a given number is not very useful, it does allow to prove the very useful

**THEOREM 6.7** The global graphs of *all* power functions go through two of the corner plot dots of the [quincunx.](#page-106-0)

*Proof.* There are four cases:

 $\triangleright$  For the power functions of type

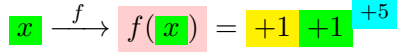

 $\Box$ 

 $-2$  0  $+2$ 

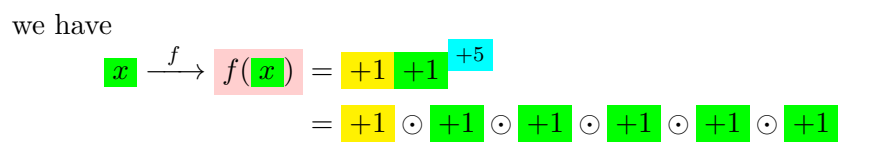

 $\blacktriangleright$  The other three cases are left to the reader

**========End WORK ZONE=======**

## **6 Graphing Power Functions**

**=============OK SO FAR ==============**

## **BEGIN WORK========BEGIN WORK========BEGIN WORK**

While, as we saw in Section [1](#page-192-0) - [Height-Continuity](#page-192-0) (Page [165\)](#page-192-0), getting the output for a given number is not very useful, it does allow to prove the very useful

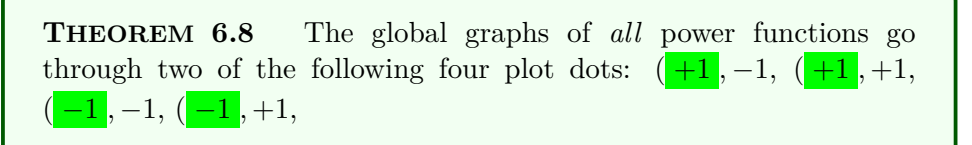

*Proof.* There are four cases:

 $\triangleright$  For the power functions of type

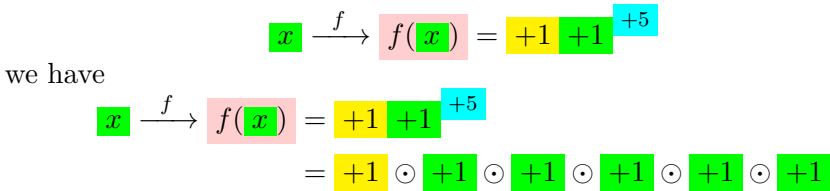

 $\blacktriangleright$  The other three cases are left to the reader

 $\Box$ 

 $\Box$ 

**1. Plot dot.** Let *f* be the *regular* power function [given](#page-531-0) by the global input-output rule

$$
\underbrace{x}_{\text{input}} \xrightarrow{f} f(x) = \underbrace{ax^{\pm n}}_{\text{output-specificifying code}}
$$

where *n* is the number of copies used by  $f$ , and let  $x_0$  be the *[given](#page-531-0) input*. To plot the input-output pair for the [given](#page-531-0) input  $x_0$ , we use ?? on ?? which, in the case of regular power functions, becomes

#### **PROCEDURE 6.4**

**1.** To get the output at the [given](#page-531-0) input using **??** on **??** to get the input-output pair,

**2.** Locate the plot dot with **??** on **??**.

**DEMO** 6.10 Let *FLIP* be the function [given](#page-531-0) by the global inputoutput rule

 $x \xrightarrow{FLIP} FLIP(x) = (+527.31)x^{+11}$ 

To *plot* the input-output pair for the input  $-3$ :

**1.** We get the output of the function  $FLIP$  at −3. We found in **EXAMPLE 5.1** above that  $FLIP(-3) = -93411384.57$ 

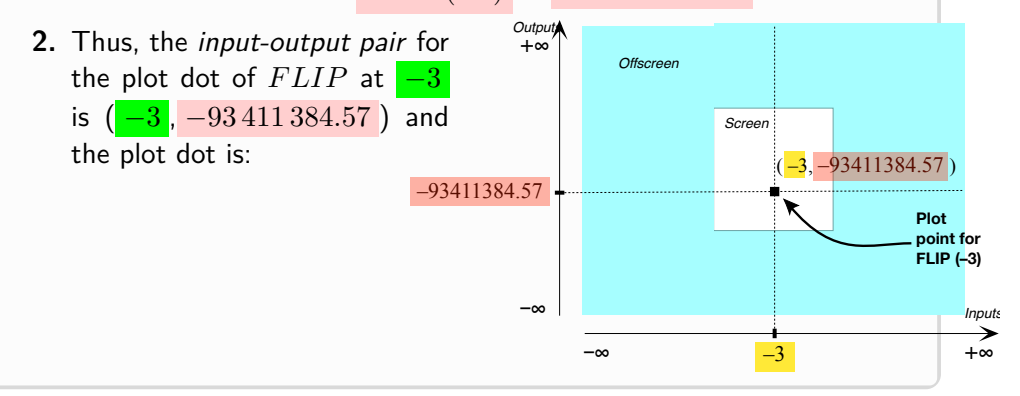

**DEMO** 6.11 Let *FLOP* be the function [given](#page-531-0) by the global inputoutput rule

$$
x \xrightarrow{FLOP} FLOP(x) = (+3\,522.38)x^{-6}
$$

To *plot* the input-output pair for the input  $-3$ :

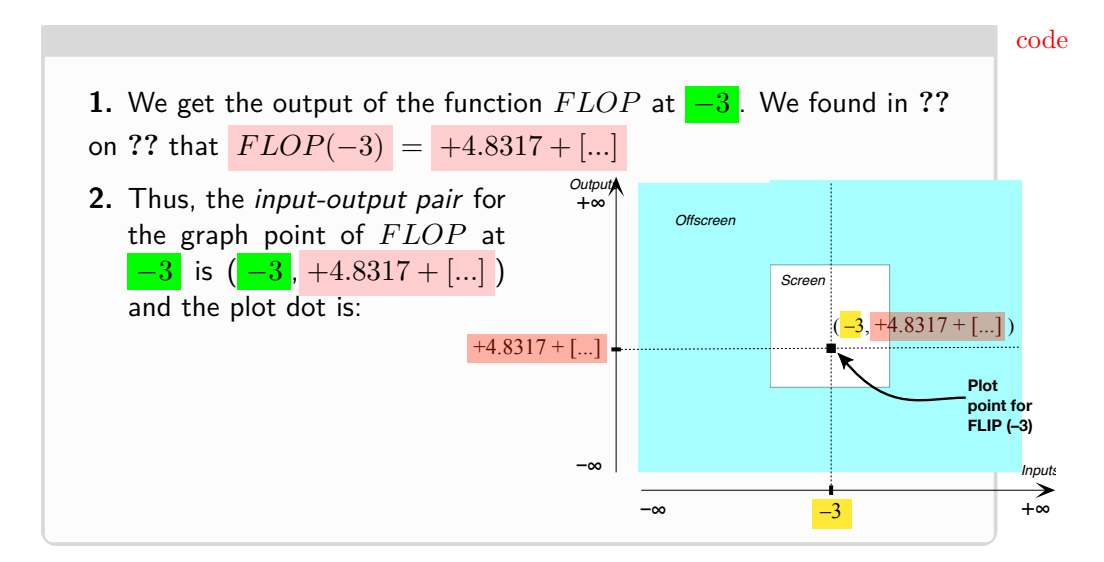

**2. Thickening the plot dot.** As mentioned in **??** on **??**, instead of using *single inputs* to get *single plot dots*, we will "thicken the plot" that is we will use *neighborhoods* of given inputs to get *graph places*. But to use *neighborhoods* with *global input-output rules*, we will first have to introduce **code** to be able to *declare* by what to replace *x*. And, since this at the very core of what we will be doing in the rest of this text, we want to proceed with the utmost caution.

**1.** Since we are dealing here with *regular power functions* we will only be interested in inputs *near*  $\infty$  and/or inputs *near* 0 and so here all we will need is the *sign-size*.

In order to declare by what we want to replace *x*, we will use the following code:

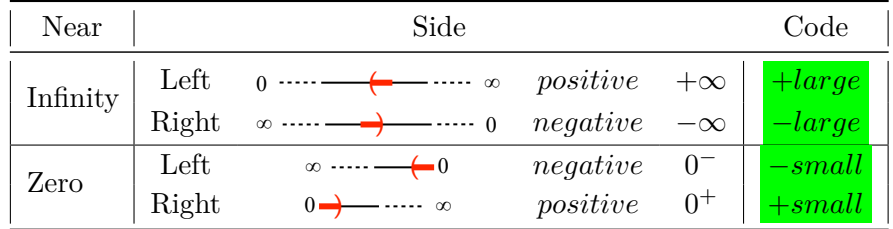

**2.** For the input-output pairs on *one* side, we will basically use **??** on **??** but *declare* that *x* is to be replaced using the above code for the given input.

**3.** For the input-output pairs of *both* sides, we will use the

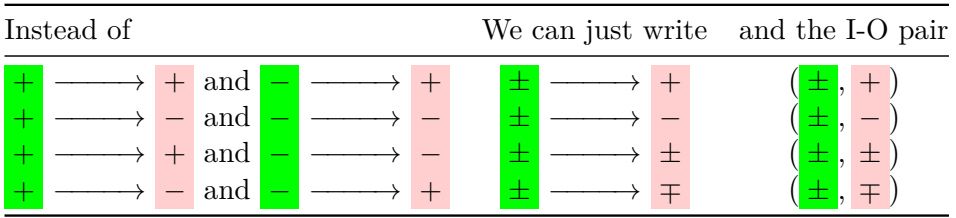

as follows:

#### **3. Graph box near**  $\infty$  and near 0.

Once we have the input-output pairs near  $\infty$  and near 0, we get the graph places as in **?? ??** on **??**. Here again,

**i.** In the first four demos, DEMO  $6.12$  on page  $290$ , DEMO  $6.13$  on page  $291$ , DEMO  $6.14$  on page  $291$ , DEMO  $6.15$  on page  $292$ , we will deal with only one side or the other.

 $i$ . In the next four demos, DEMO  $6.16$  on page [292,](#page-319-1) DEMO  $6.17$  on page  $293$ , DEMO  $6.18$  on page  $294$ , DEMO  $6.19$  on page  $294$ , we will deal with both sides at the same time.

### **PROCEDURE 6.5**

- **1.** Get the input-output pairs using **?? ??** on **??** or **?? ??** on **??**.
- **2.** Locate the graph place using **?? ??** on **??**.

# <span id="page-317-0"></span>**DEMO 6.12 1.** We get that the *input-output pairs* for  $NADE$  near  $+\infty$  are ( +*large* , −*small* ) (See demo [6.2](#page-295-0) on page [268\)](#page-295-0) **2.** The graph place of *NADE* near  $+\infty$  then is:

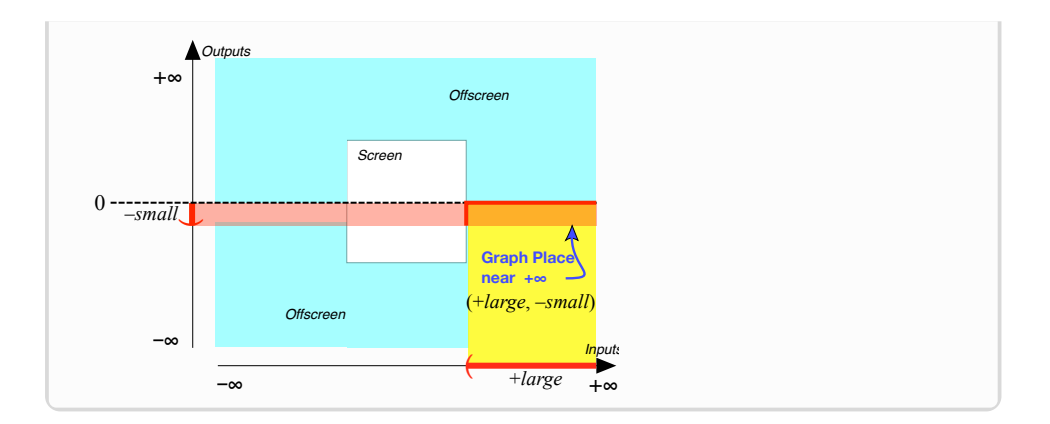

<span id="page-318-0"></span>**DEMO 6.13** Let *MADE* be the function [given](#page-531-0) by the global inputoutput rule

$$
x \xrightarrow{MADE} MADE(x) = (+27.61)x^{+5}
$$

To *locate* the *graph place* of  $MADE$  near  $\boxed{0^+}$  :

- **1.** We get that the *input-output pairs* for  $MADE$  near  $0^+$ are  $\sqrt{+small}$ ,  $+small$   $\sqrt{[15]{5}}$  (See DEMO [6.6](#page-300-0) on page [273\)](#page-300-0)
- **2.** The graph place of  $MADE$  near  $0^+$ then is:

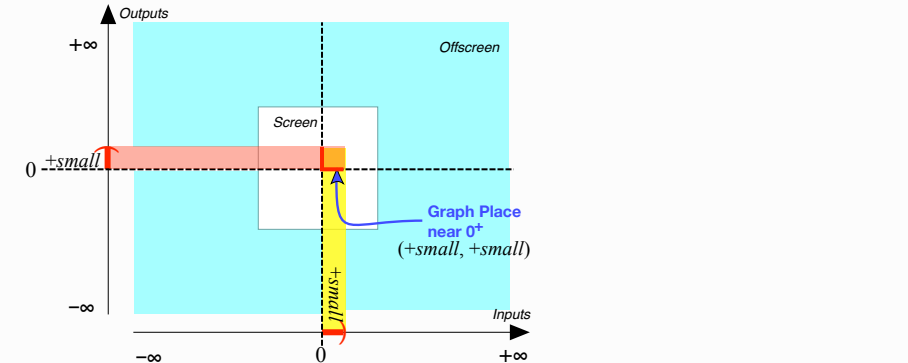

<span id="page-318-1"></span>**DEMO 6.14** Let *RADE* be the function [given](#page-531-0) by the global inputoutput rule

$$
x \xrightarrow{RADE} RADE(x) = (+45.67)x^{-4}
$$

To *locate* the *graph place* of  $RADE$  near  $-\infty$ :

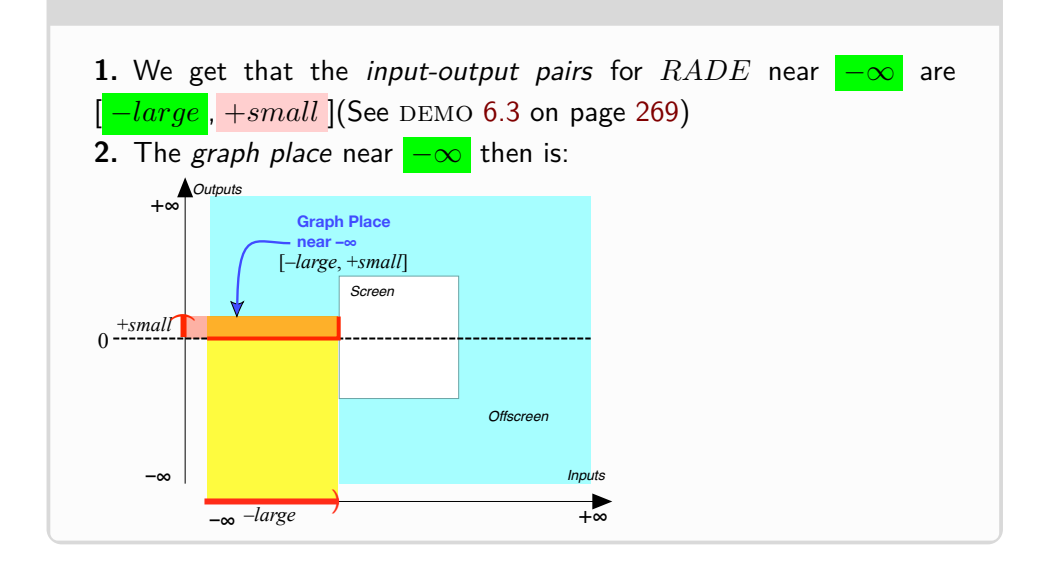

<span id="page-319-0"></span>**DEMO 6.15** Let *W ADE* be the function [given](#page-531-0) by the global inputoutput rule

 $x \xrightarrow{WADE} WADE(x) = (-28.34)x^{-3}$ 

To *locate the graph place of*  $WADE$  near  $\boxed{0^+}$  :

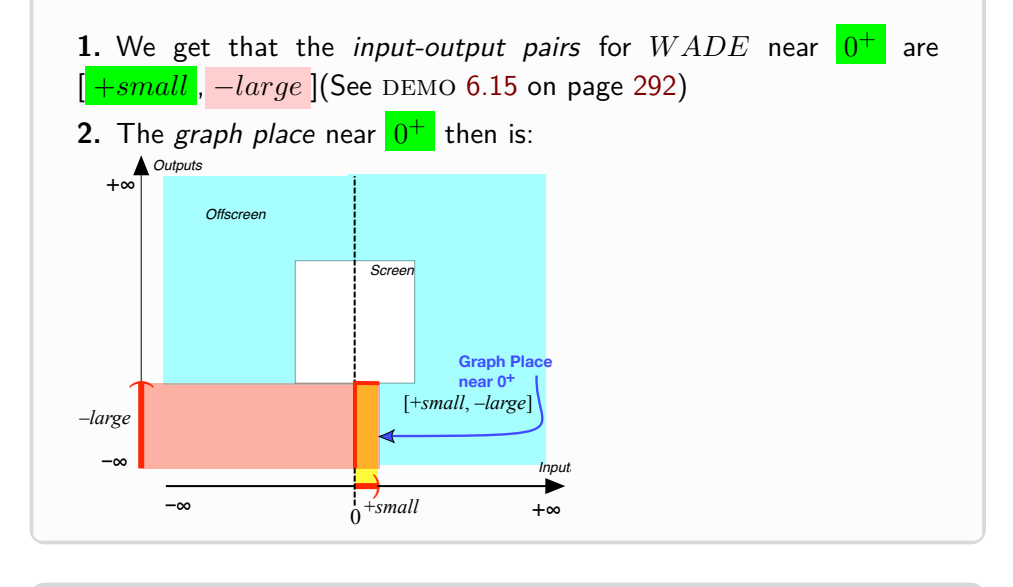

<span id="page-319-1"></span>**DEMO 6.16** Let *PADE* be the function [given](#page-531-0) by the global input-

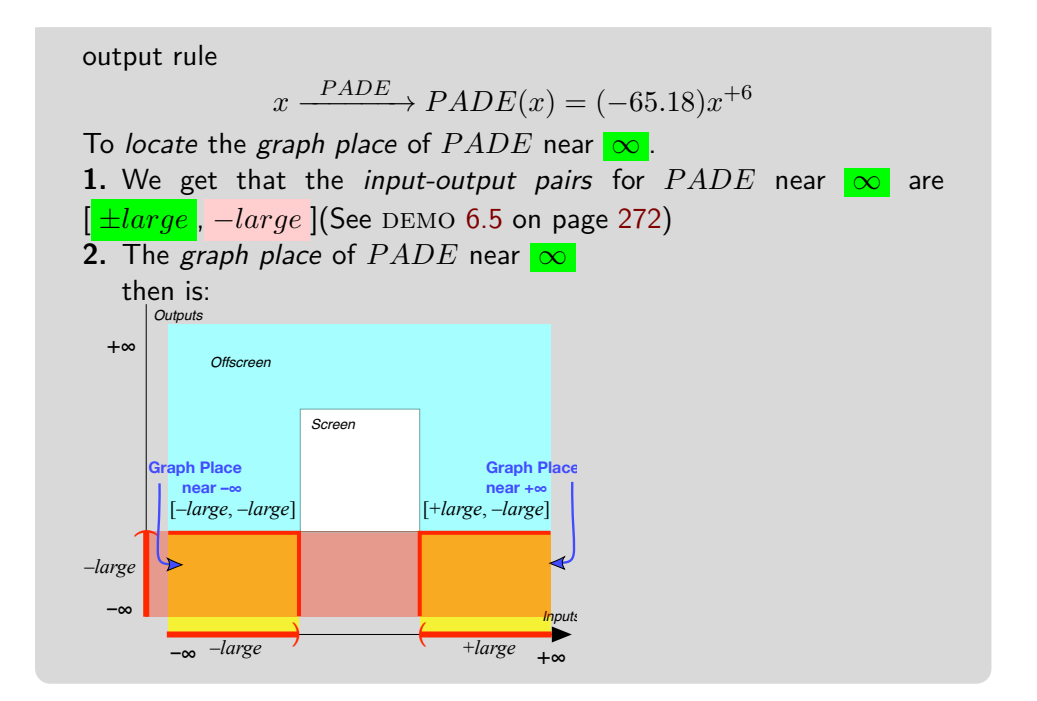

<span id="page-320-0"></span>**DEMO 6.17** Let *JADE* be the function [given](#page-531-0) by the global inputoutput rule

$$
x \xrightarrow{JADE} JADE(x) = (-65.71)x^{-5}
$$

To *locate* the *graph place* of  $JADE$  near  $0$ :

**1.** We get that the *input-output pairs* for *JADE* near 0 are [ ±*small* , ∓*large* ] (See demo [6.8](#page-303-0) on page [276\)](#page-303-0)

**2.** The graph place of  $JADE$  near 0 then is:

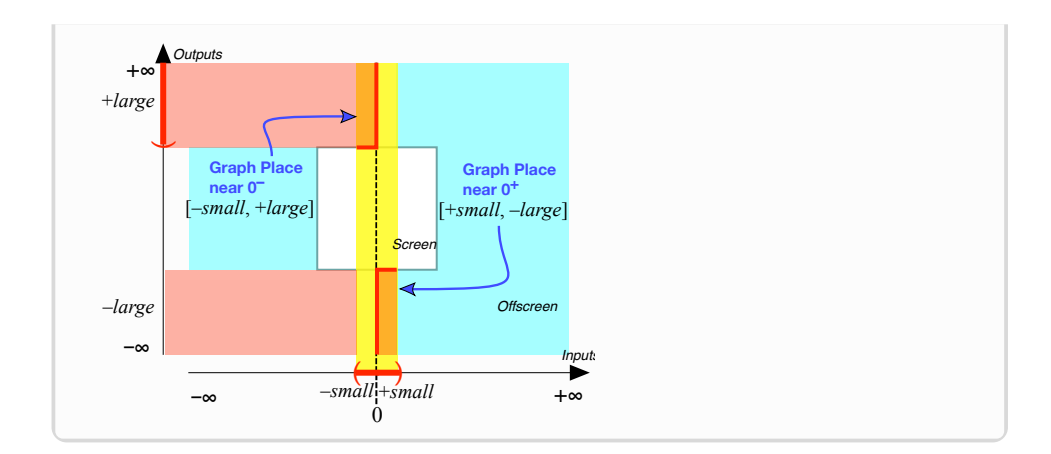

<span id="page-321-0"></span>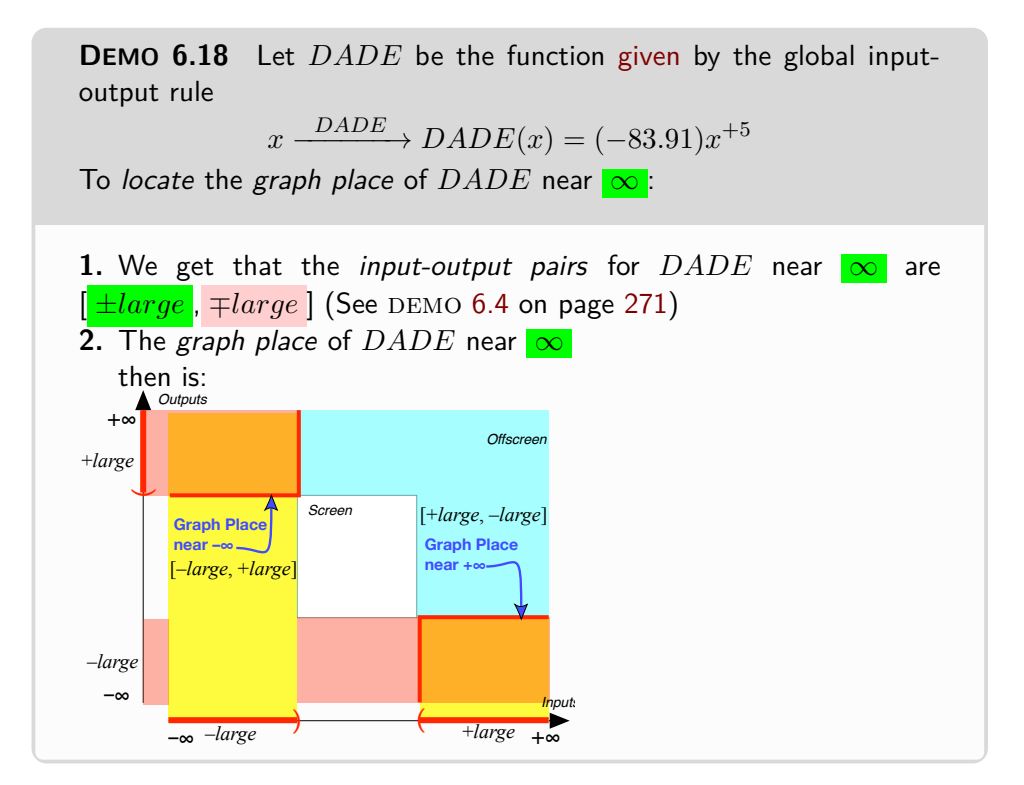

<span id="page-321-1"></span>**DEMO** 6.19 Let *FADE* be the function [given](#page-531-0) by the global inputoutput rule  $x \xrightarrow{FADE} FADE(x) = (-65.18)x^{+6}$ 

To *locate* the *graph place* of  $FADE$  near  $0^-$  .

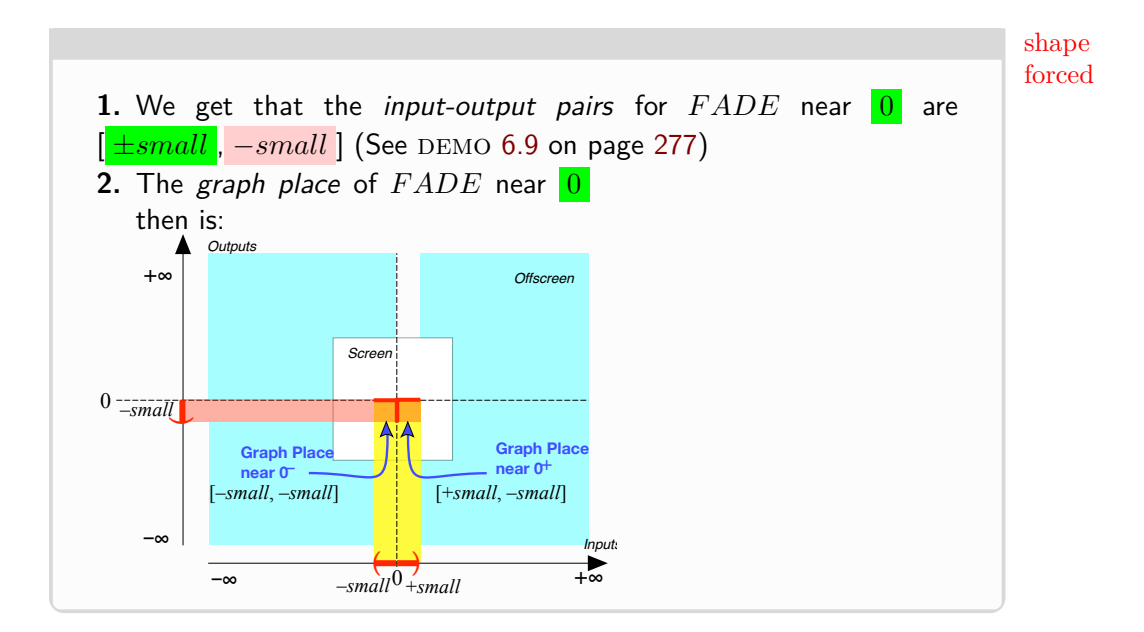

**4. Local Graph Near**  $\infty$  and Near 0. Regular *power functions* are very nice in that the **shapes** of the local graphs near  $\infty$  and near 0 are **forced** by the *graph place*. In other words, once we know the *graph place*, there is only one way we can draw the *local graph* because:

**i.** The smaller or the larger the input is, the smaller or the larger the output will be,

**ii.** The local graph cannot escape from the place.

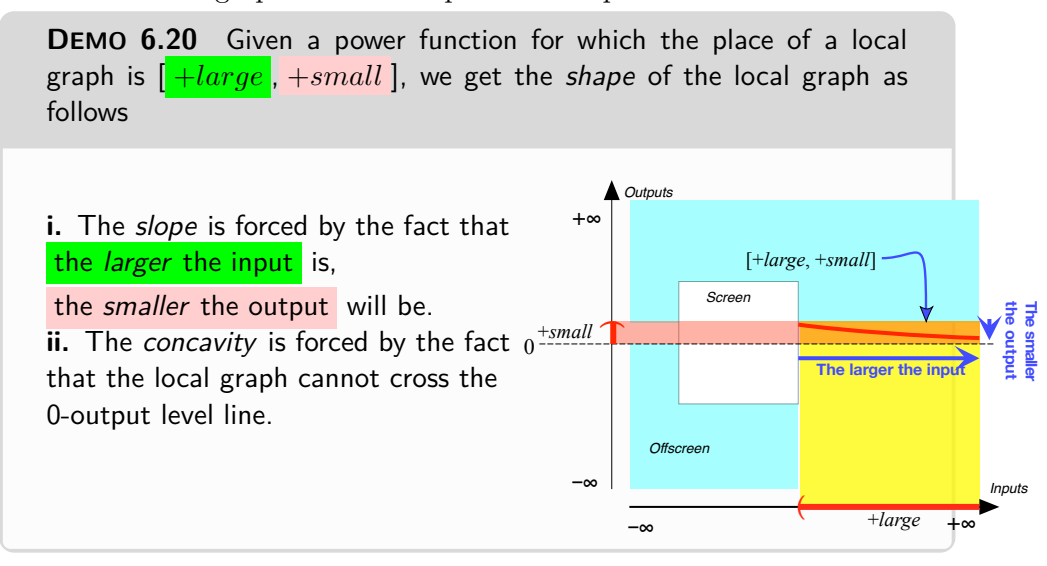

**DEMO 6.21** Given a power function for which the place of a local graph is [ −*small* , −*large* ], we get the shape of the local graph as follows

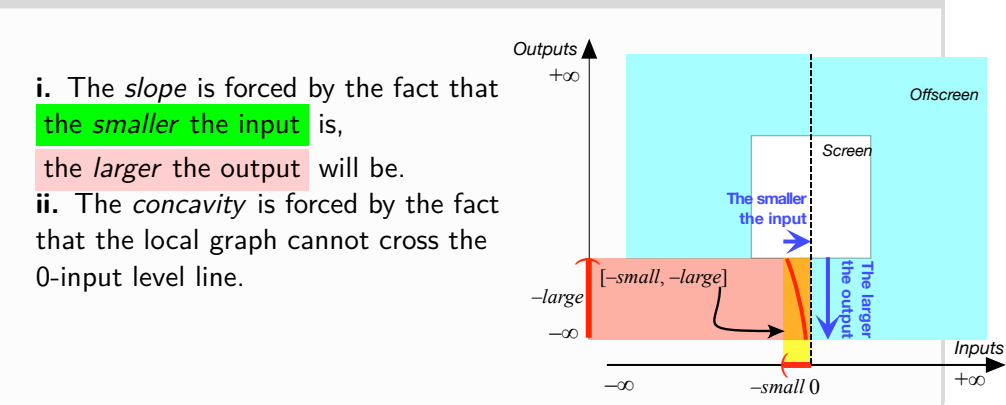

#### **5. Local Features Near** ∞ **and Near** 0**.**

**1.** Given a regular power function being [given](#page-531-0) by a global input-output rule, to get the *Height sign* near  $\infty$  or near 0, we need only compute the sign of the outputs for nearby inputs with the global input-output rule.

**DEMO 6.22** Let *JOE* be the function [given](#page-531-0) by the global input-output rule  $x \xrightarrow{JOE} JOE(x) = (-65.18)x^{+6}$ 

To get the *Height sign* of  $JOE$  near  $0^+$ 

We ignore the size and just look at the sign:

$$
+\xrightarrow{JOE} JOE(+) = (-)(+)^{+6}
$$

$$
= (-) \cdot (+)
$$

= −

and

$$
-\xrightarrow{JOE} JOE(-) = (-)(-)^{+6}
$$

$$
= (-) \cdot (+)
$$

$$
= -
$$

So, Height sign  $JOE$  near 0 is  $\langle -, - \rangle$ 

**2.** Given a regular power function being [given](#page-531-0) by a global input-output
rule, to get the *Slope sign* or the *Concavity sign* near  $\infty$  or near 0, we need the *local graph* near  $\infty$  or near 0.

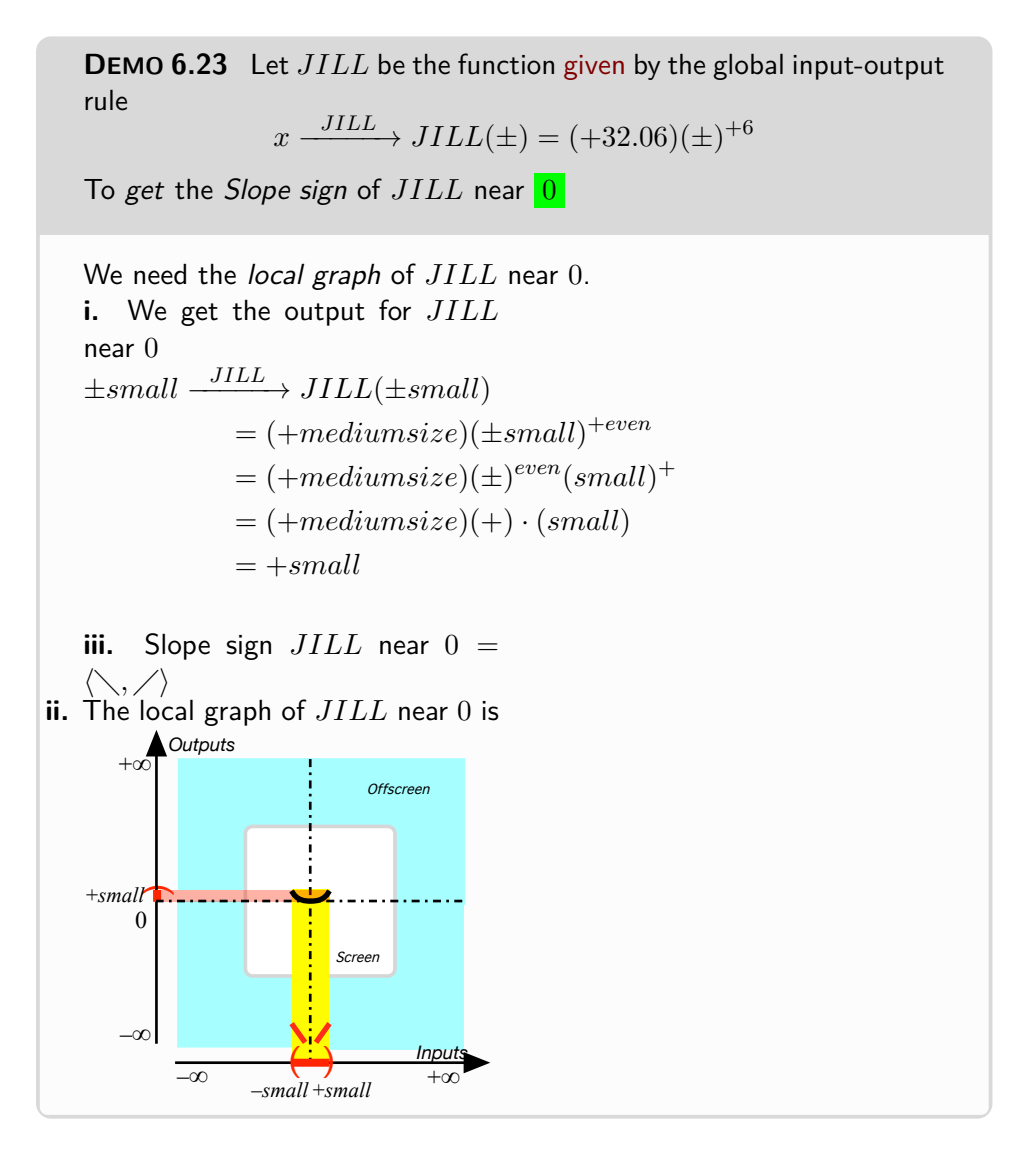

**DEMO 6.24** Let *JIM* be the function [given](#page-531-0) by the global input-output rule

$$
x \xrightarrow{JIM} JIM(x) = (-72.49)x^{-5}
$$

To get the Concavity sign of  $JIM$  near  $\infty$ 

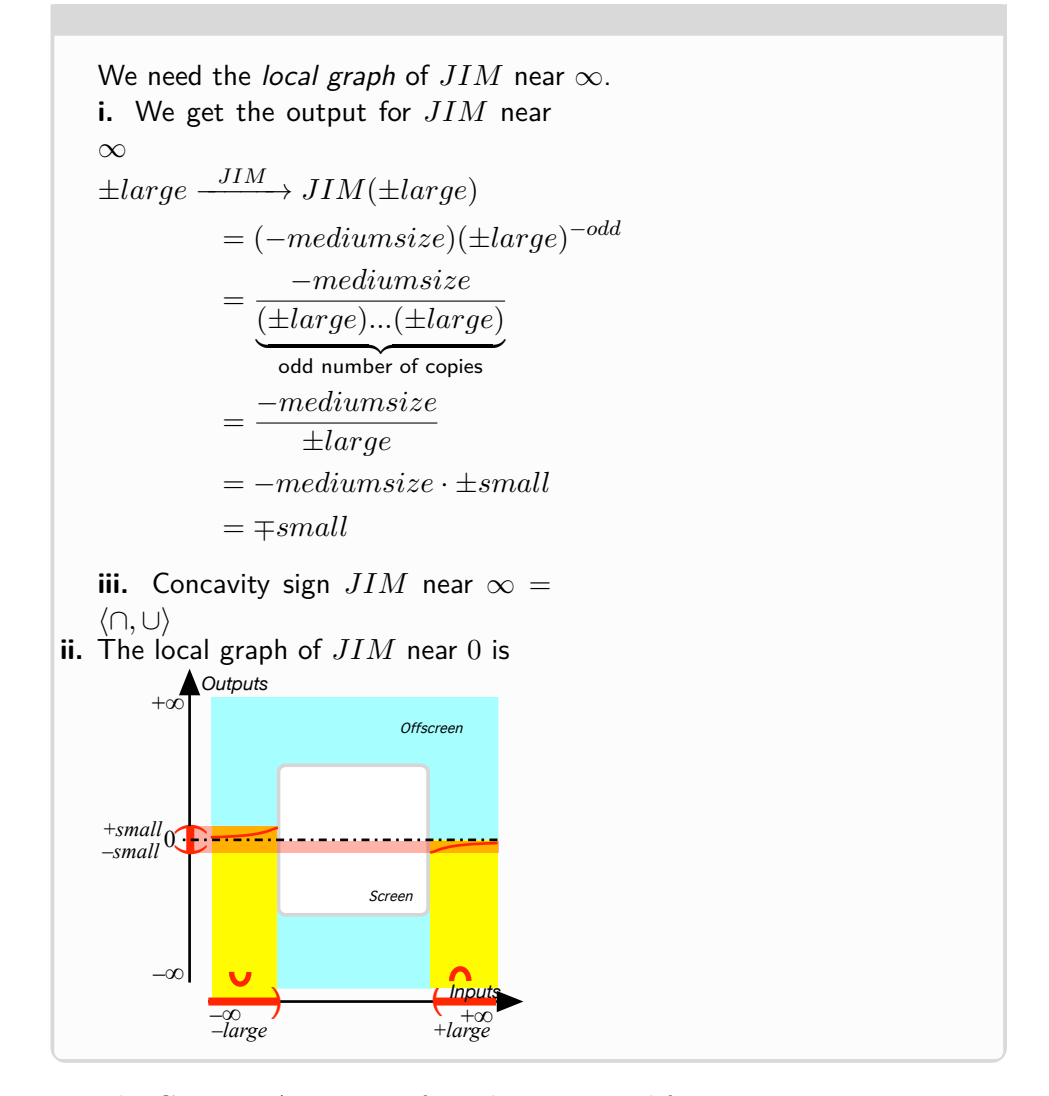

The Global Analysis of regular monomial functions is very *systematic* because the global input-output rule is very simple.

# **7 Reciprocity**

**1.** Another way to look at **??** on **??** is to realize that, for a monomial function,

• If Output Size  $=$  Input Size, this can only be because Exponent Sign  $=$  $+$ ,

#### 7. RECIPROCITY 299

• If Output Size = *Reciprocal* Input Size, this can only be because Exponent  $Sign = -$ .

Which gives us the following which we will use to graph regular monomial functions efficiently:

<span id="page-326-0"></span>**THEOREM 6.9 Reciprocity** (For Regular Monomial Functions.)

- If  $large \rightarrow large$ , then  $small \rightarrow small$  (And vice versa.)
- If  $large \rightarrow small$ , then  $small \rightarrow large$  (And vice versa.)

#### **EXAMPLE 6.17.**

After we have found, for instance,

We get from THEOREM [6.9](#page-326-0)

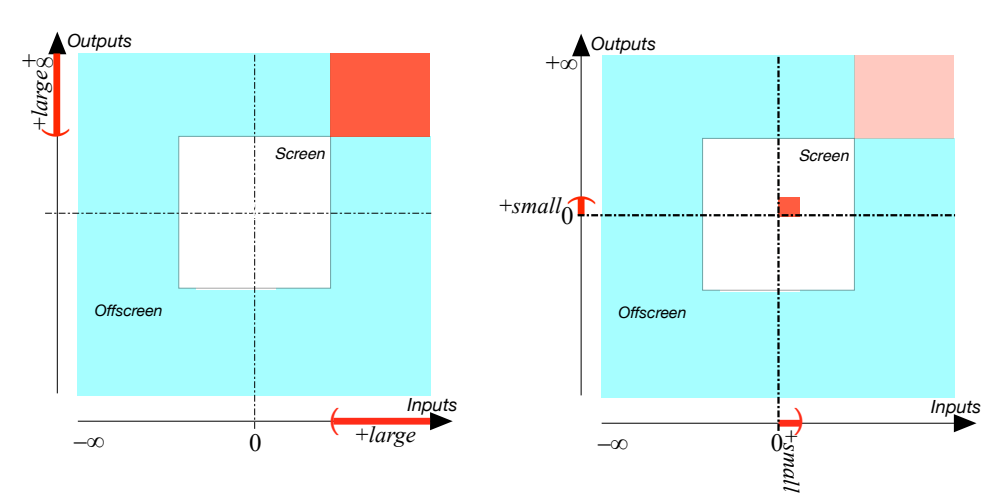

**EXAMPLE 6.18.**

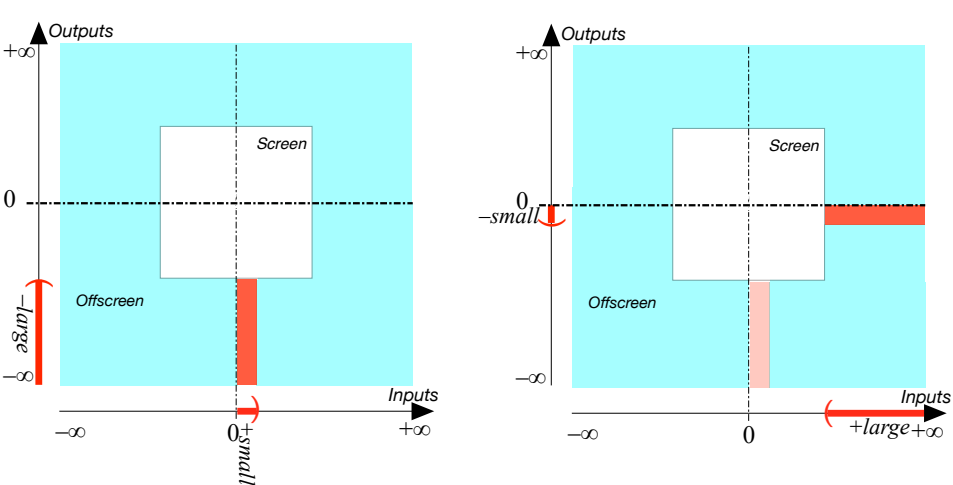

After we have found, for instance, We get from THEOREM [6.9](#page-326-0)

**2.** The relationship between  $\infty$  and 0 is not only important but also fascinating.

**a.** Even though, as an input, 0 is usually not particularly important, there is an intriguing "symmetry" between  $\infty$  and 0 namely:

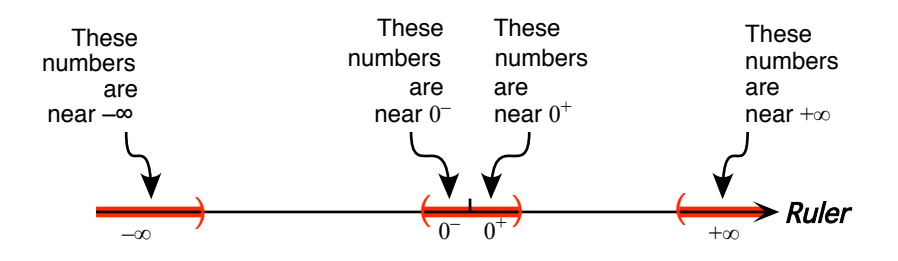

More precisley, *small numbers* are some sort of inverted image of *large numbers* since the *reciprocal* of a *large number* is a *small number* and vice versa.

**EXAMPLE 6.19.** T he opposite of the reciprocal of  $-0.001$  is  $+1000$ . In a Magellan view, we have

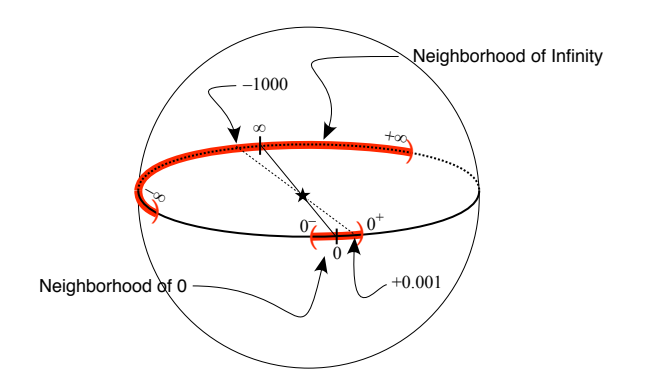

**b.** Here is yet another way to look at reciprocity. We start with the graph of a monomial function and we "turn" it so as to see it while facing  $\infty$  and we then compare it with the graph near 0 of the reciprocal function.

**EXAMPLE 6.20. L** et the monomial function specified by the global inputoutput rule

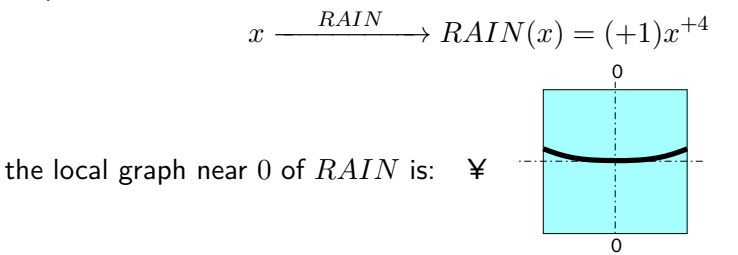

We enlarge the extent of the input ruler more and more while shrinking the scale by the edges more and more and, as we do so, we bend the screen backward more and more until the edges touch.

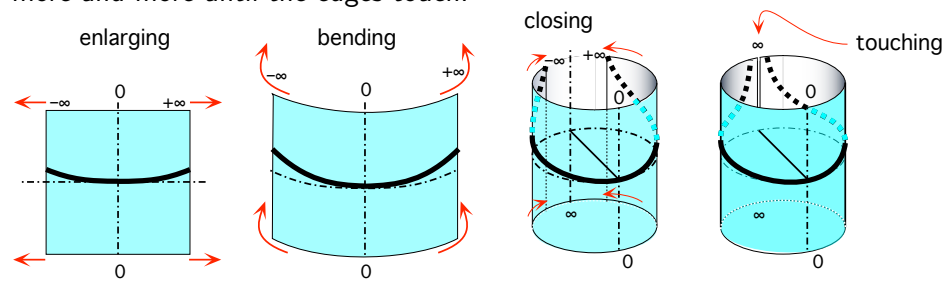

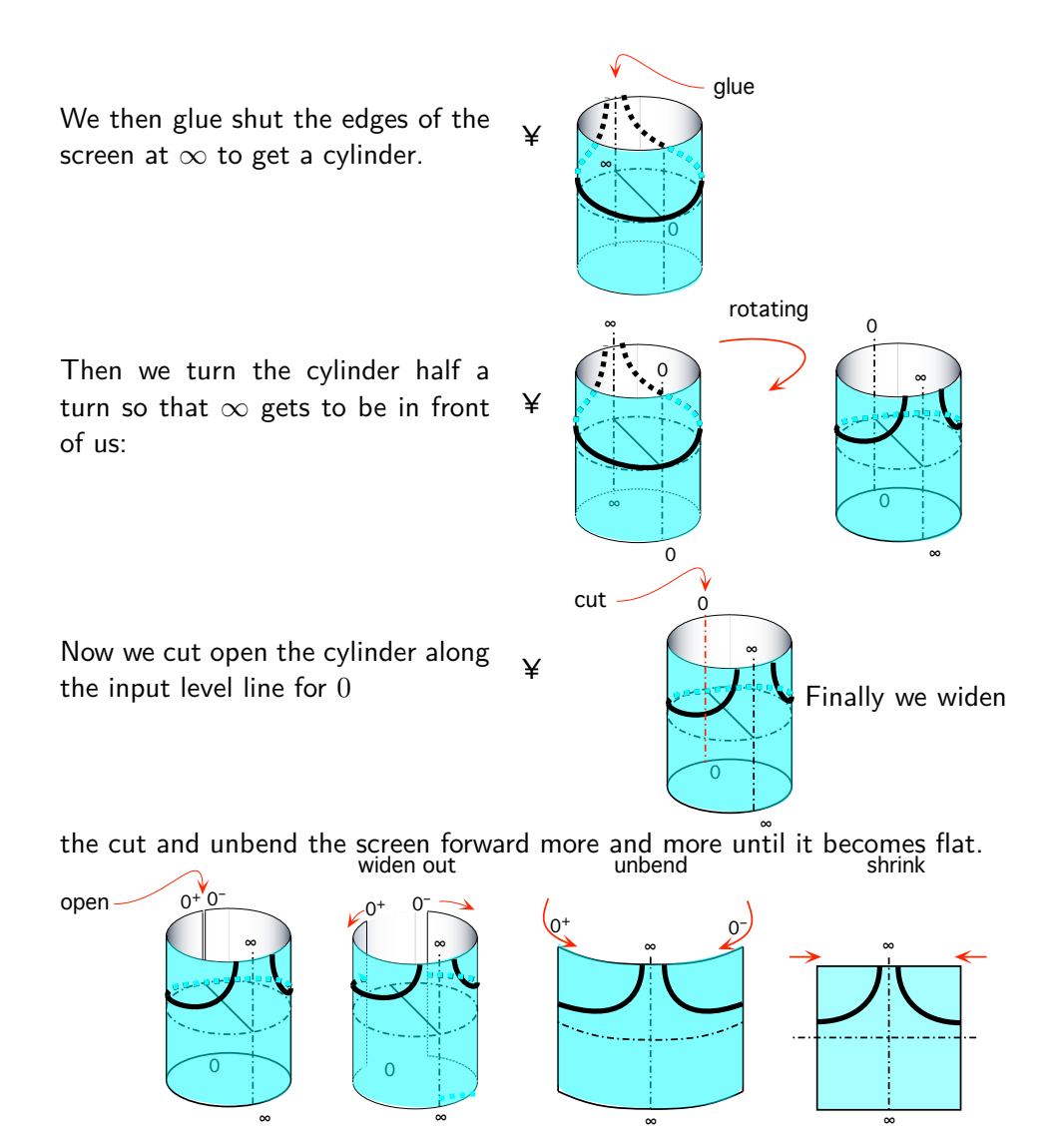

The local graph near  $\infty$  that we got for *RAIN* is: ¥ It is the same as the local graph near 0 of the reciprocal function specified by the global input-output rule

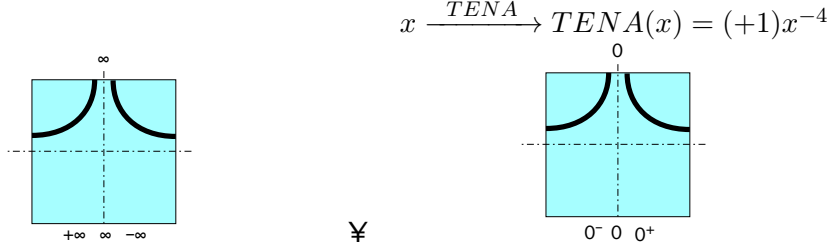

(Keep in mind that the left side of  $\infty$  is the positive side of  $\infty$  and the right side of  $\infty$  is the negative side of  $\infty$ . So the graphs on the positive sides are the same and the local graphs on the negative sides are also the same.)

**EXAMPLE 6.21. G** iven the monomial function specified by the global inputoutput rule

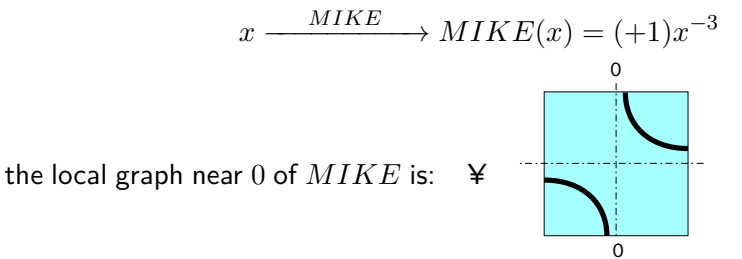

We enlarge the extent of the input ruler more and more while shrinking the scale by the edges more and more and, as we do so, we bend the screen backward more and more closing down the gap until the edges touch:

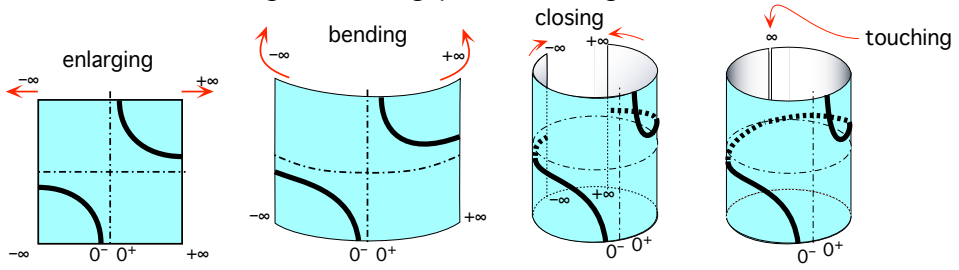

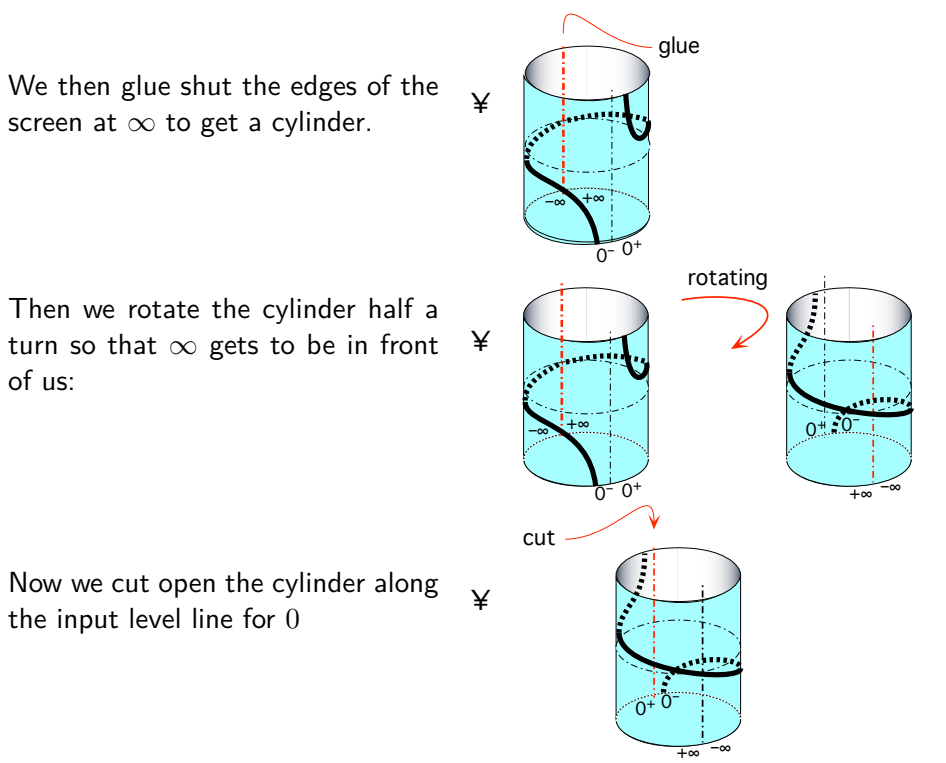

Finally we widen the cut and unbend the screen forward more and more until it becomes flat.

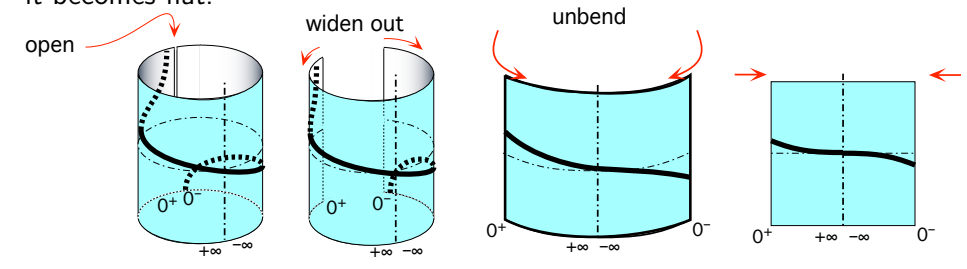

The local graph near  $\infty$  that we just got for  $MIKE$  is:

It is the same as the local graph near 0 of the reciprocal function specified by the global input-output rule

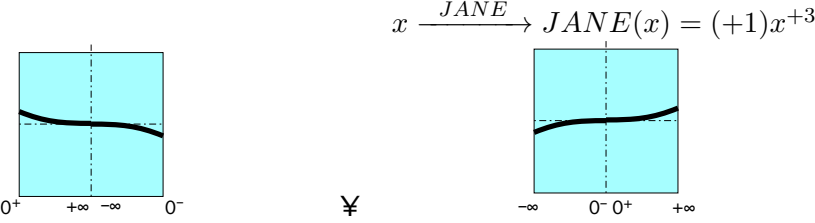

(Keep in mind that the left side of  $\infty$  is the positive side of  $\infty$  and the right side of  $\infty$  is the negative side of  $\infty$ . So the graphs on the positive sides are the same and the local graphs on the negative sides also are the same.)

# **8 Global Graphing**

We can of course get the global graph the way we will get the global graph of all the other functions in this text, that is as described in **??**, but, in the case of *regular monomial functions*, we will be taking advantage of the following TTHEOREMs which we must become *completely familiar* with—but which we certainly must not *memorize*:

• The first part of **??** on **??** namely:

<span id="page-332-0"></span>**THEOREM 6.10 Output Sign for** *positive* **inputs.** (For Regular Monomial Functions.)

Output Sign for *positive* inputs = Coefficient Sign.

- **??** on **??**
- THEOREM [6.9](#page-326-0) on page [299](#page-326-0)
- THEOREM [6.6](#page-313-0) on page [286](#page-313-0)

Then, after a little bit of practice, we will be able to get the global graph *very rapidly*:

**PROCEDURE 6.6** To graph a regular monomial function:

- **a.** Locate the graph place for inputs near  $+\infty$  as follows:
- **i.** Determine if the graph place for inputs near  $+\infty$  is above or

below the 0-output level line.

(Use theorem [6.10](#page-332-0) on **??**)

**ii.** Determine if the graph place for inputs near  $+\infty$  is near the 0-output level line or near the  $\infty$ -output level line,

(Use **??** on **??**)

**b.** Locate the graph place for inputs near  $0^+$ .

(Use THEOREM  $6.9$  on page [299](#page-326-0)).

**c.** Locate the graph places for inputs near −∞ and inputs near  $0^{-}$ .

(Use THEOREM  $6.6$  on page [286\)](#page-313-0)

**d.** Draw the global graph through the graph places.

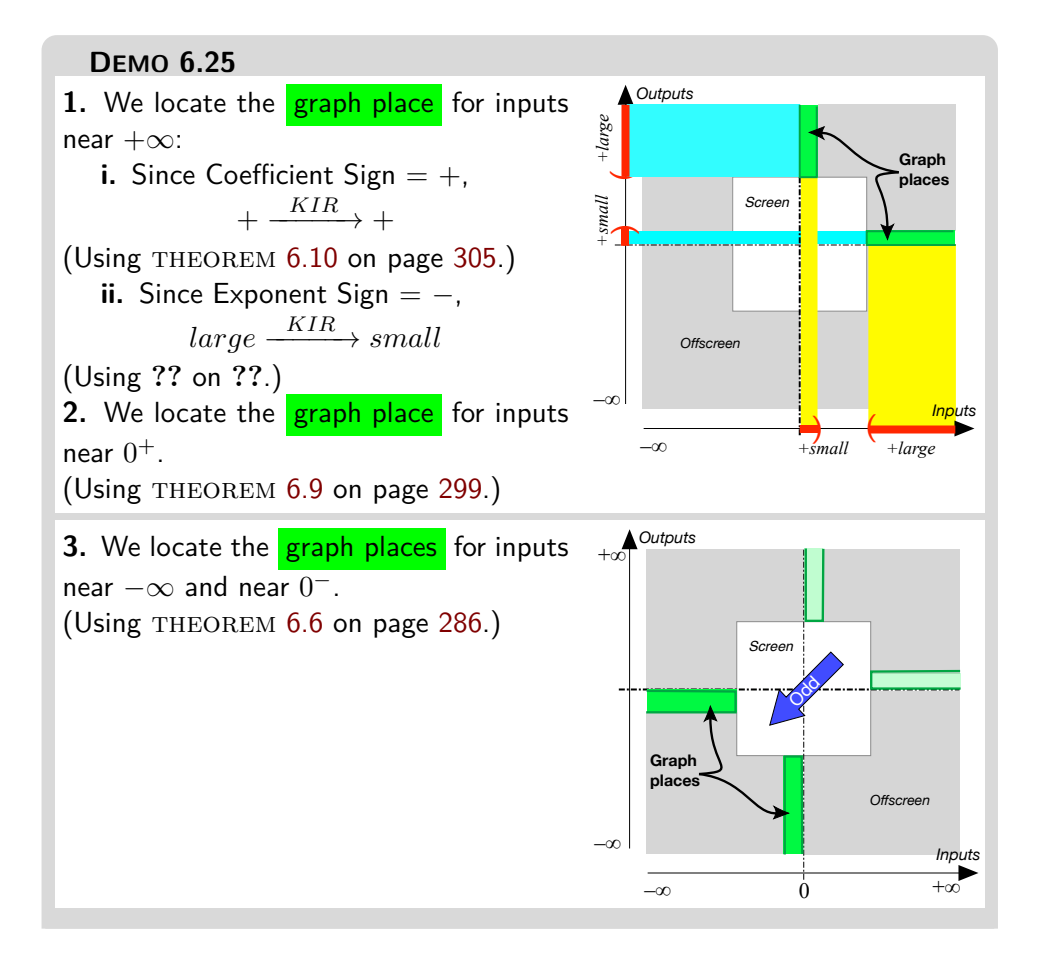

#### 8. GLOBAL GRAPHING 307

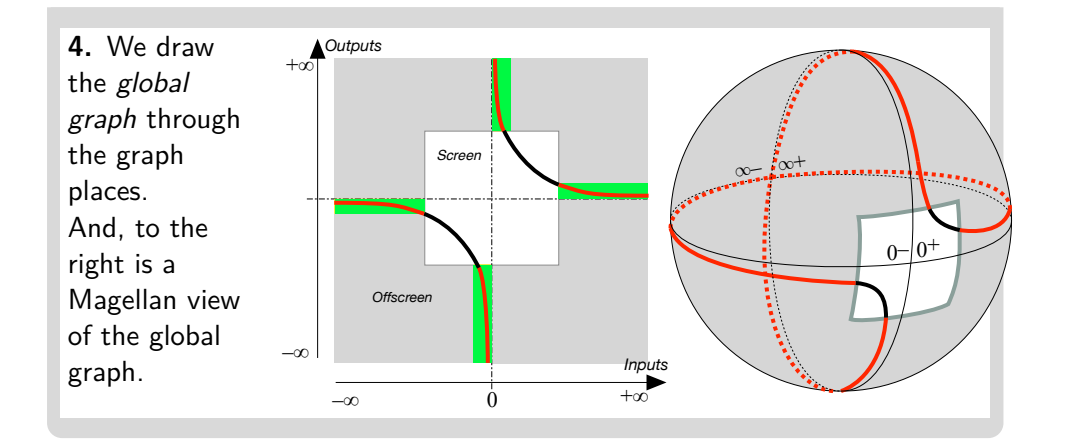

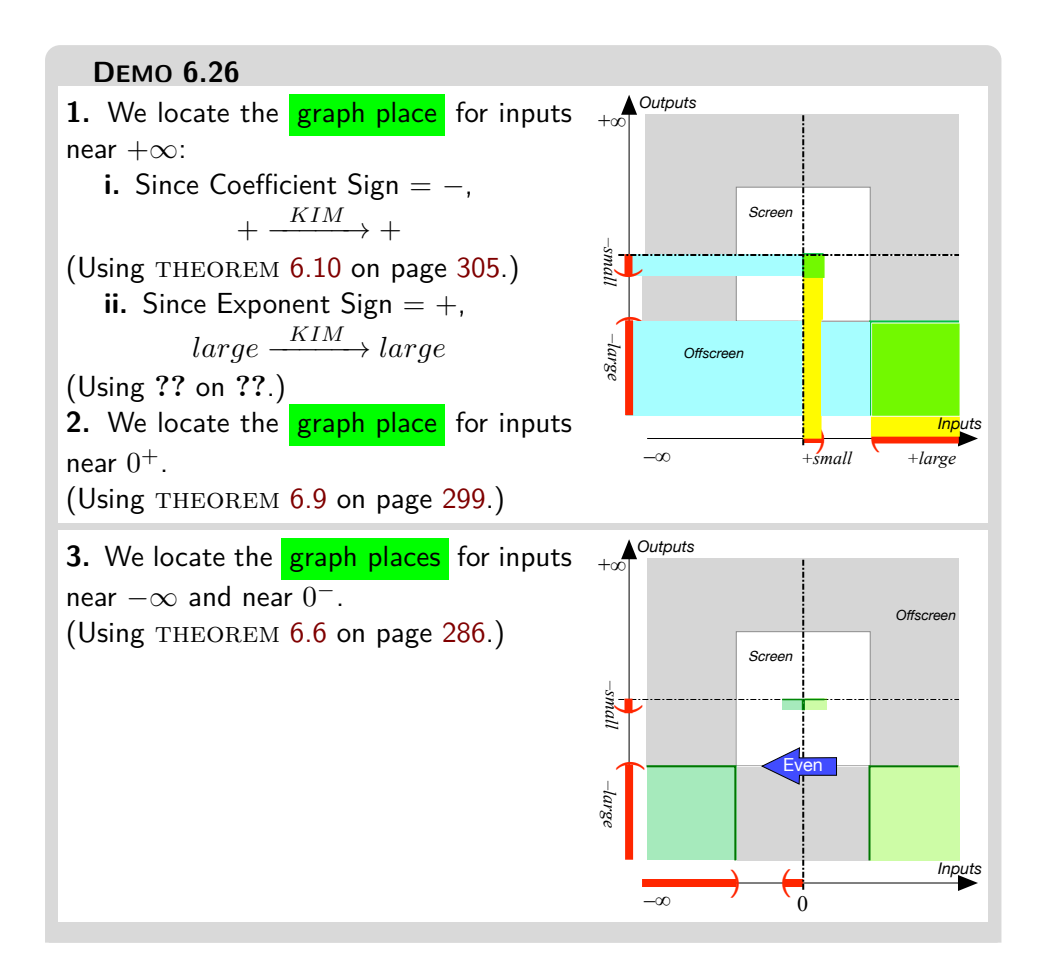

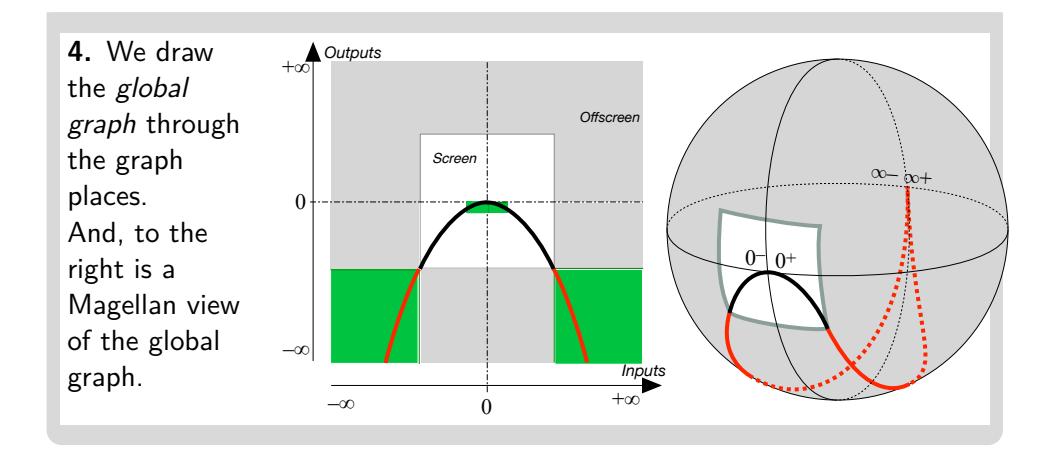

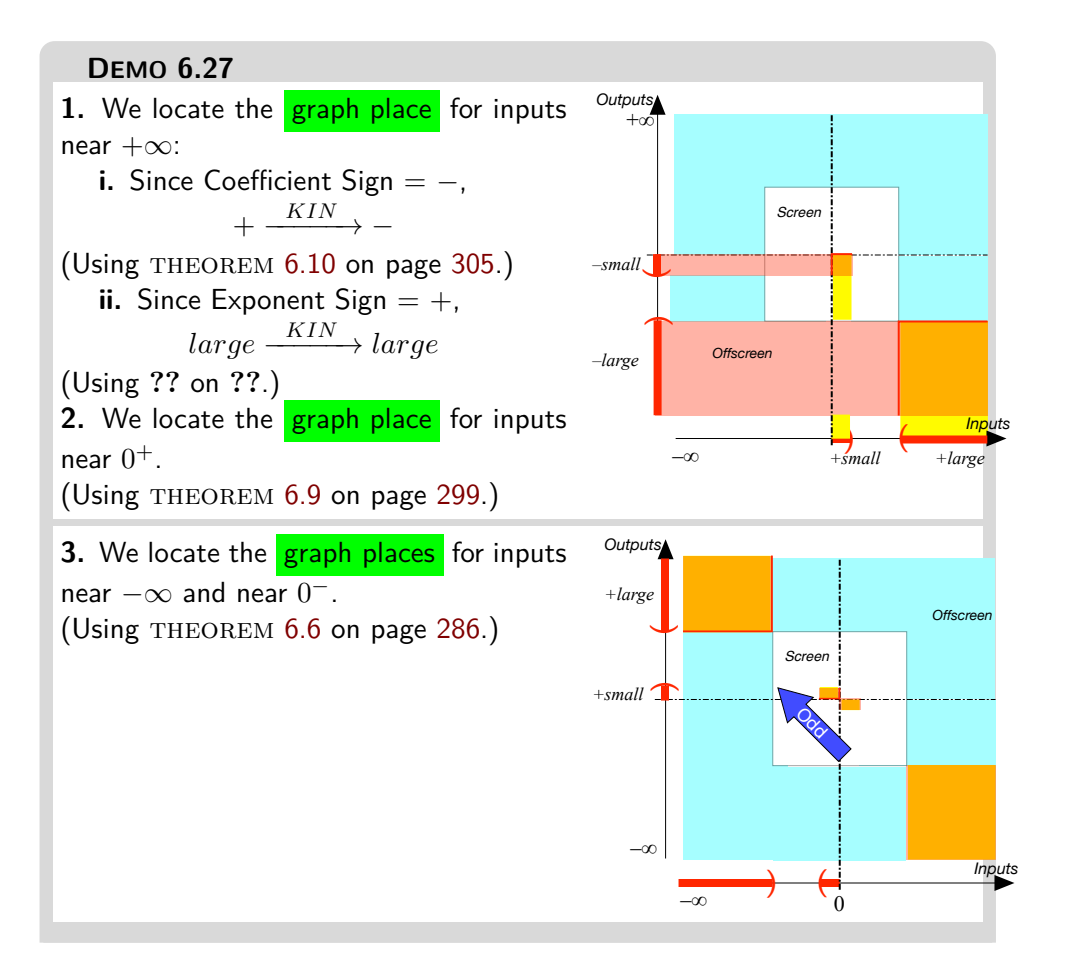

#### 8. GLOBAL GRAPHING 309

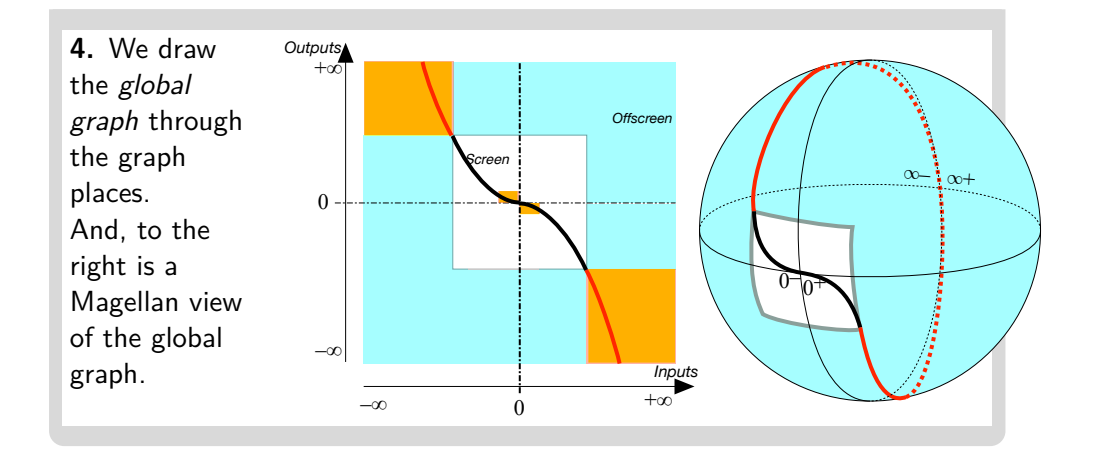

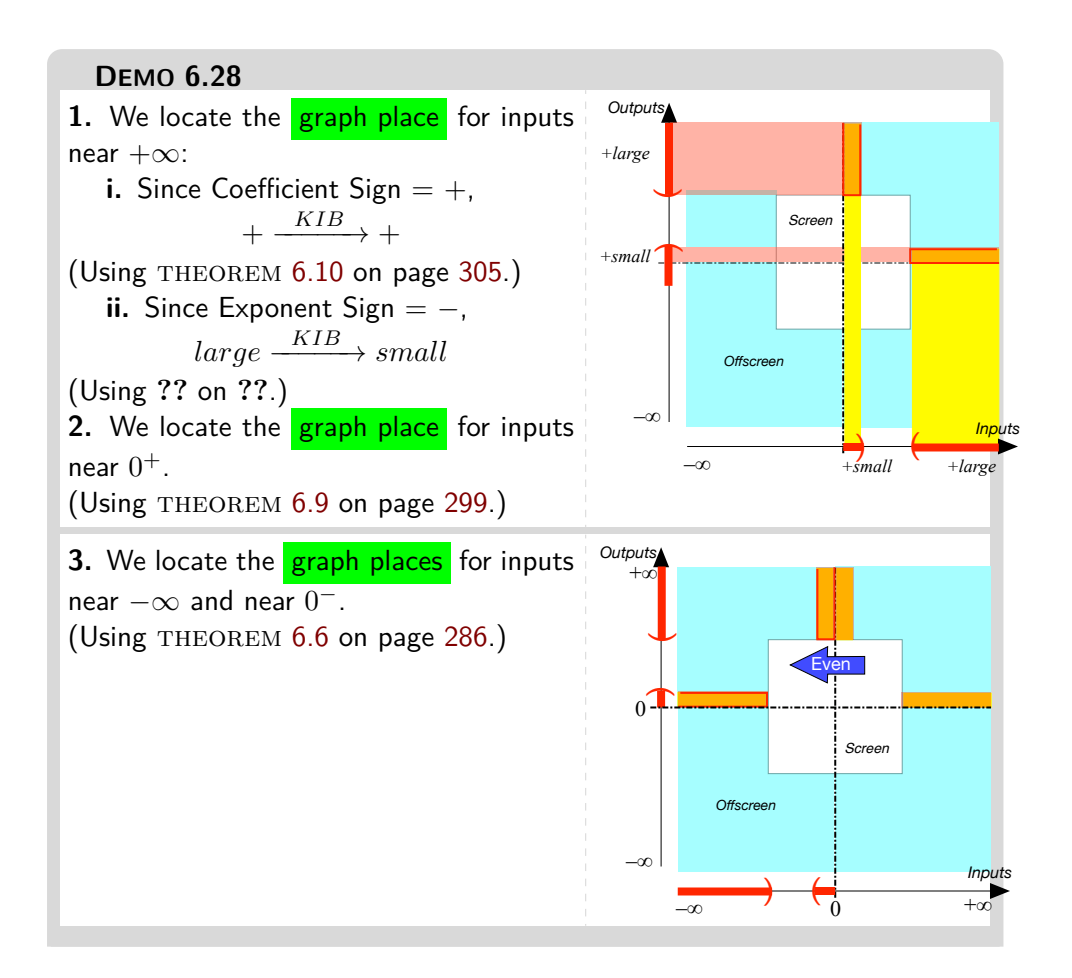

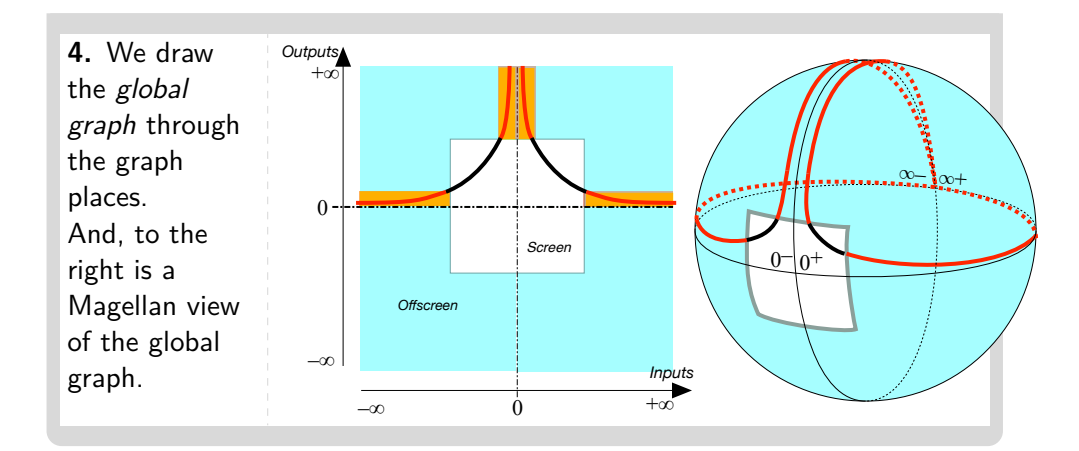

# **9 Types of Global Graphs**

Each type of *global input-output rule* corresponds to a type of *global graph*. The global graphs are shown both from "close-up" to see the bounded graph and from "faraway" to see how the graphs flatten out.

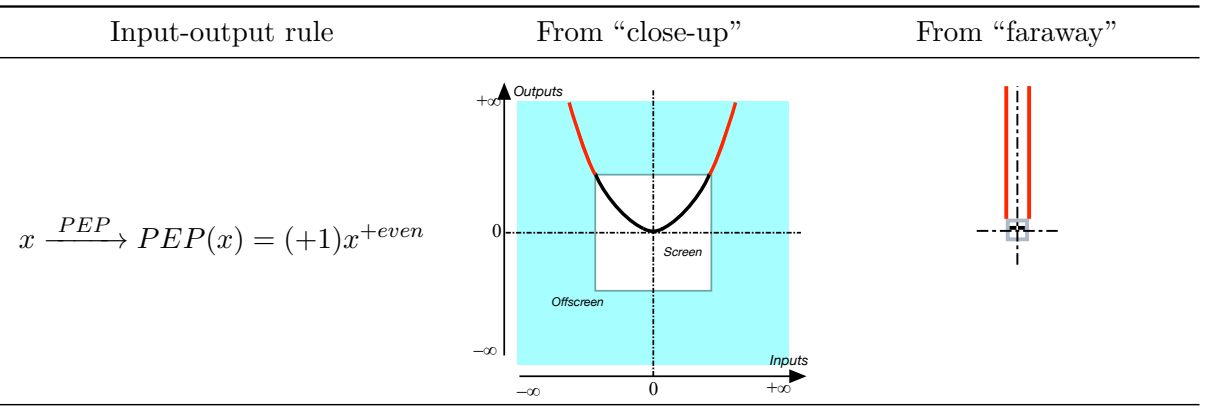

*Continued on next page*

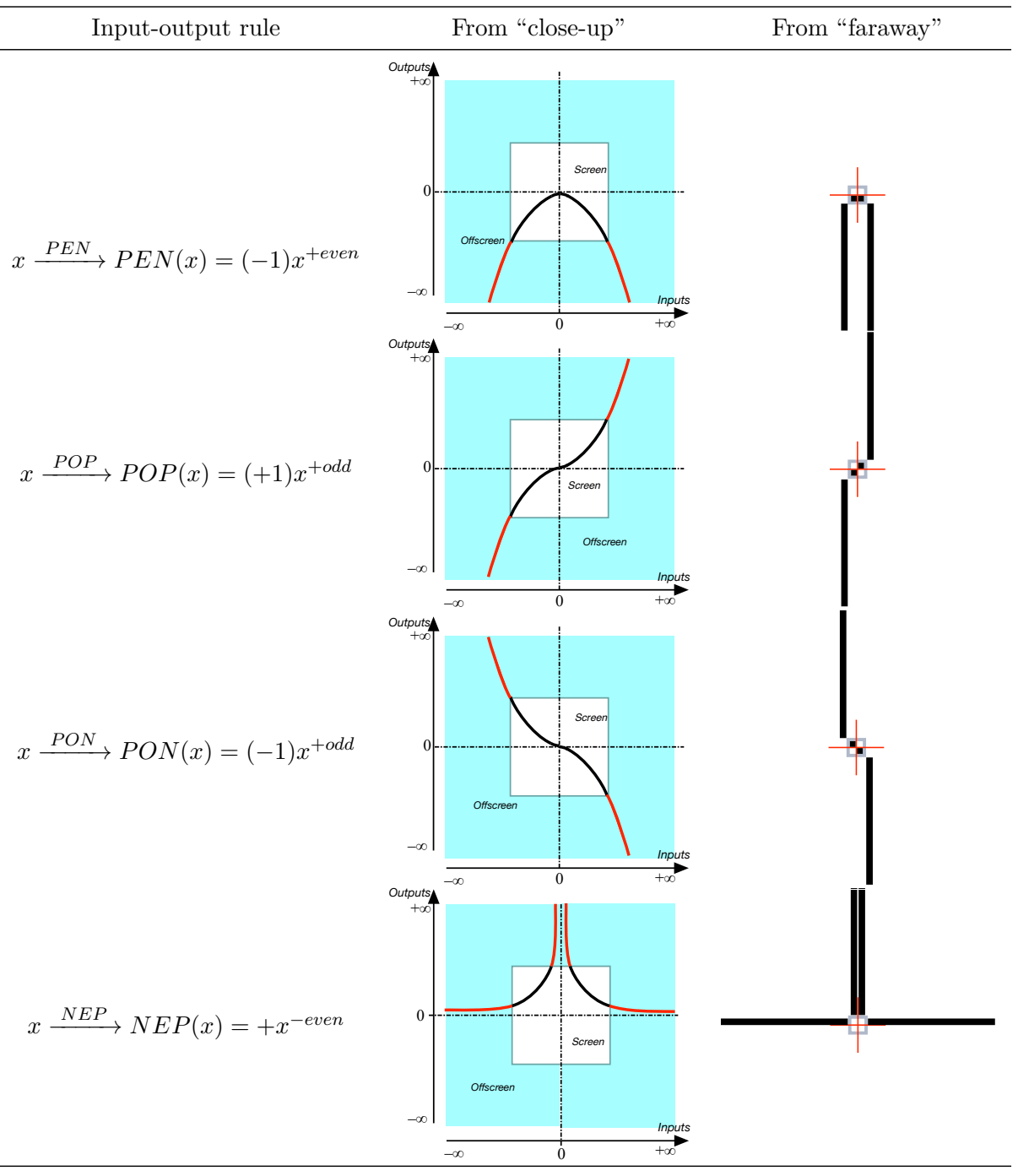

*Continued on next page*

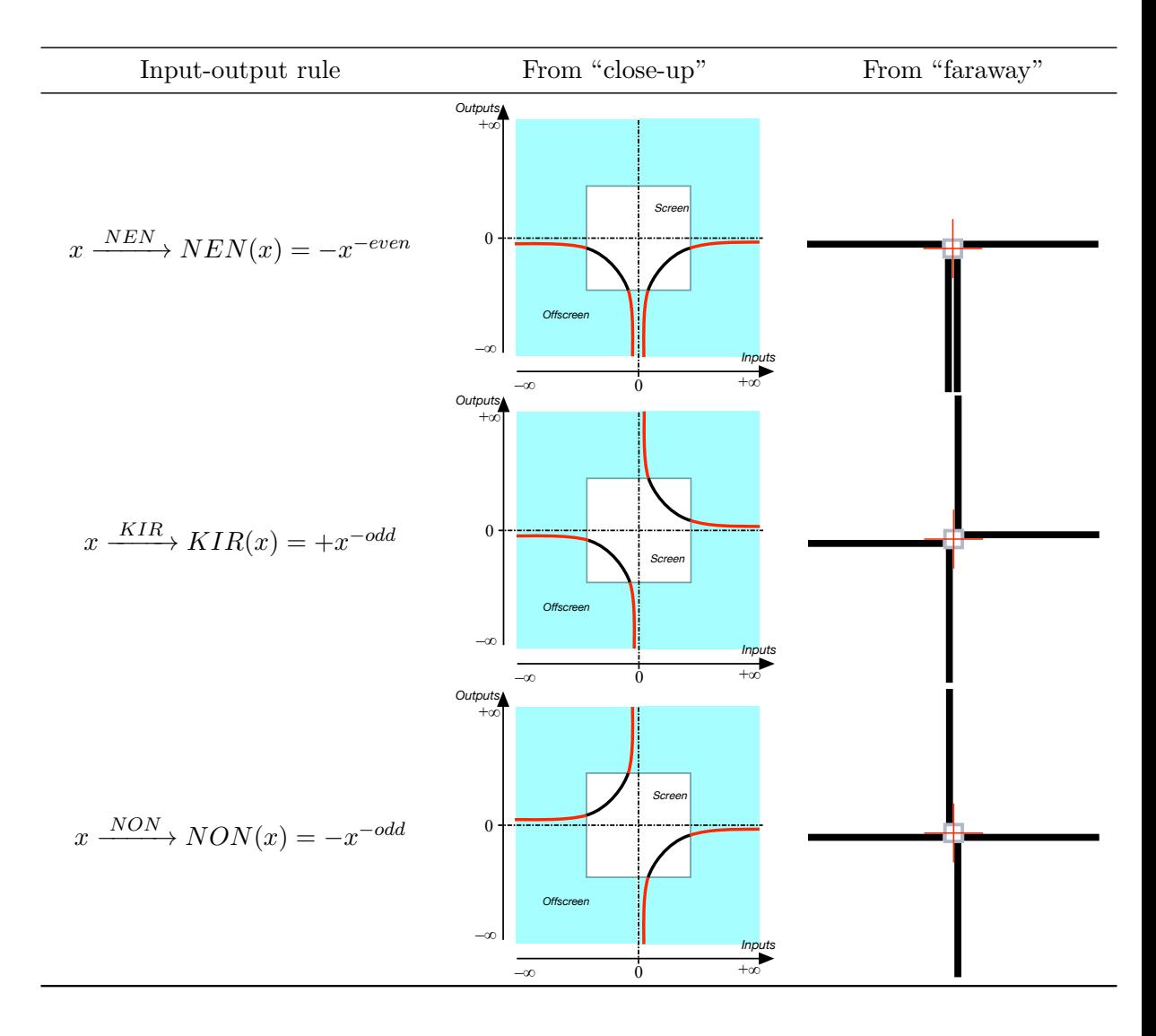

# **Chapter 7**

# **No More Affine Functions**

[Binomial Functions,](#page-340-0) 313 • [Graphs of Binomial Functions,](#page-342-0) 315 • [Local](#page-344-0) [graphs,](#page-344-0) 317 • [Local Feature-signs,](#page-346-0) 319 • [Affine Functions: Global](#page-350-0) [Analysis,](#page-350-0) 323 • [Smoothness,](#page-350-1) 323 • [The Essential Question,](#page-351-0) 324 • [Slope-sign,](#page-353-0) 326 • [Extremum,](#page-354-0) 327 • [Height-sign,](#page-354-1) 327 • [Bounded](#page-355-0) [Graph,](#page-355-0) 328 • [0-Slope Location,](#page-357-0) 330 • [Locating Inputs Whose Output](#page-357-1)  $y_0 = y_0$  $y_0 = y_0$  $y_0 = y_0$ , 330 • [Locating Inputs Whose Output](#page-357-2)  $>y_0$  Or  $y_0$ , 330 • [Initial](#page-358-0) [Value Problem,](#page-358-0) 331 • [Boundary Value Problem,](#page-360-0) 333 • [Piecewise affine](#page-361-0) [functions,](#page-361-0) 334 .

**OKsoFAR - OKsoFAR - OKsoFAR - OKsoFAR - OKsoFAR - OKsoFAR - OKsoFAR - OKsoFAR - OKsoFAR - OKsoFAR - OKsoFAR - OKsoFAR - OKsoFAR - OKsoFAR - OKsoFAR - OKsoFAR - OKsoFAR - OKsoFAR - OKsoFAR - OKsoFAR - OKso-FAR - OKsoFAR - OKsoFAR - OKsoFAR - OKsoFAR - OKsoFAR - OKsoFAR - OKsoFAR - OKsoFAR - OKsoFAR - OKsoFAR**

#### <span id="page-340-0"></span>**1 Binomial Functions**

**1.**

**2.**

**EXAMPLE 7.1. L** et *BASE* be given by the global input-ouput rule  $x \xrightarrow{BASE} BASE(x) = (-3)x^{+2}$ 

and let *ADD*-*ON* be given by the global input-ouput rule

 $x \xrightarrow{ADD-ON} ADD-ON(x) = (+5)x^0$ 

 $= +5$ 

then the *SUM* function is given by the global input-ouput rule

$$
x \xrightarrow{SUM} SUM(x) = (-3)x^{+2} \oplus (+5)x^{0}
$$

$$
= (-3)x^{+2} + 5
$$

To see that *SUM* cannot be replaced by a single monomial function, we first evaluate all three functions at some input, for instance  $+2$ :

$$
+2 \xrightarrow{BASE} BASE(+2) = (-3)(+2)^{+2}
$$

$$
= -12
$$

and

$$
+2 \xrightarrow{ADD-ON} ADD-ON(+2 = (+5)(+2)0
$$

$$
= +5
$$

then

$$
x \xrightarrow{SUM} SUM(x) = (-3)(+2)^{+2} \oplus (+5)(+2)^{0}
$$
  
= -12 \oplus +5  
= -7

The question then is what *monomial function* could return the output  $-7$  for the input  $+2$ .

Of course, we can easily find a monomial function that would return the output  $-7$  for the input  $+2$ . For instance, the dilation function  $x \stackrel{f}{\rightarrow} f(x) = -\frac{7}{2}$  $\frac{7}{2}x$ does return the output −7 for the input +2. But*f* is not going to return the same output as *SUM* for other inputs, say, +3, +4, etc which it should. So, the binomial function

$$
x \xrightarrow{SUM} SUM(x) = (-3)x^{+2} + 5
$$

cannot be replaced by the single monomial function

$$
x \xrightarrow{f} f(x) = -\frac{7}{2}x
$$

**CAUTIONARY NOTE 7.1** e noted at the beginning of Chapter 5 that monomial functions were only rarely called *monomial functions* and that this was unfortunate: indeed, it would be nicer to say that a *binomial* function cannot be replaced by a single *monomial* function. (We cannot have two for the price of one.)

# <span id="page-342-0"></span>**2 Graphs of Binomial Functions**

**1.** When the exponent of the *add-on* function is the same as the exponent of the *base* function, the bar graphs show exactly why the *sum* function will have again the same exponent.

**a.** Given a constant base function, adding-on a constant function:

**b.** Given a dilation base function, adding-on a dilation function:

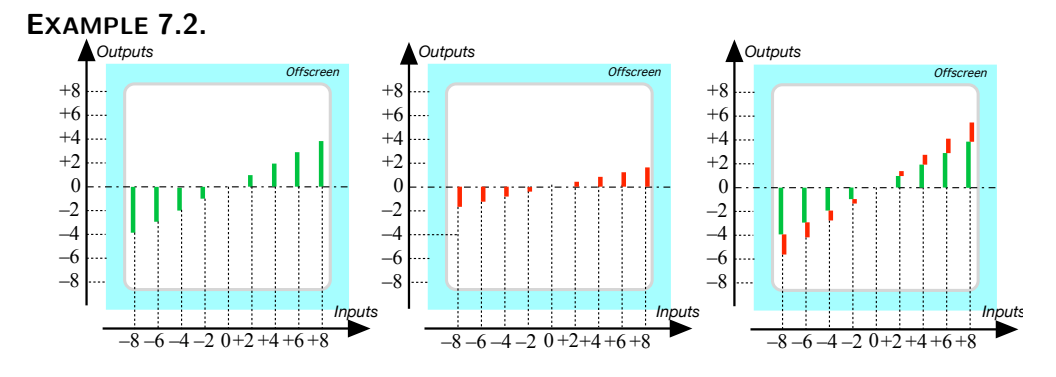

**2.** When the exponent of the add-on function is *not* the same as the exponent of the base function, the bar graphs show clearly why the *sum* function cannot be a monomial function.

**a.** Given a constant base function,

• Adding-on a dilation function:

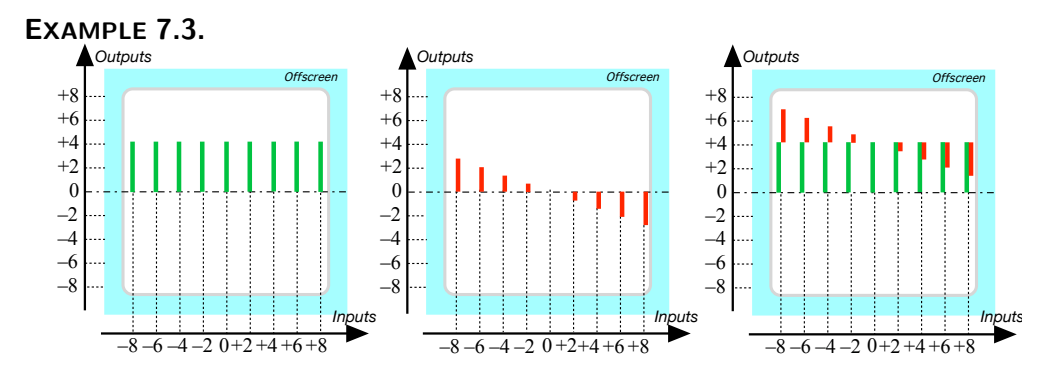

• Adding-on an even positive exponent monomial function:

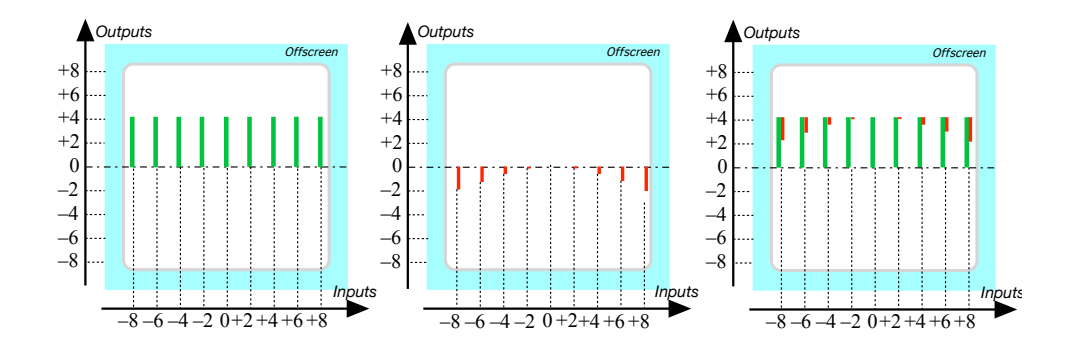

• Adding-on an odd positive exponent monomial function:

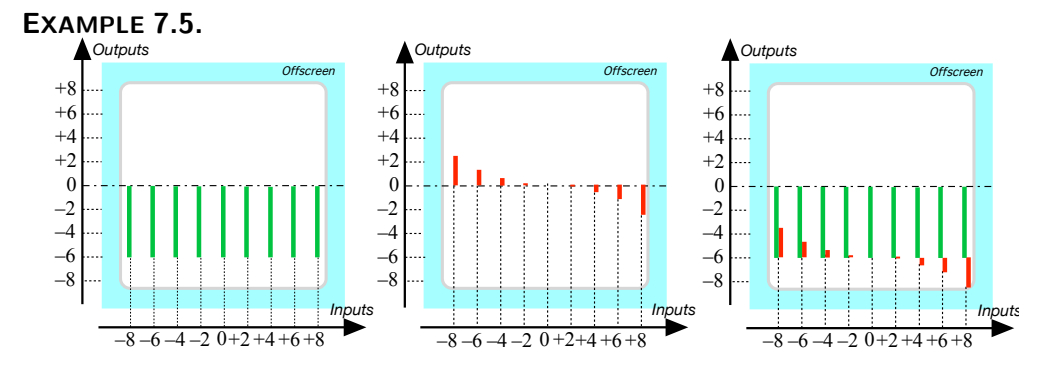

- **b.** Given a dilation base function,
- Adding-on an even monomial function:

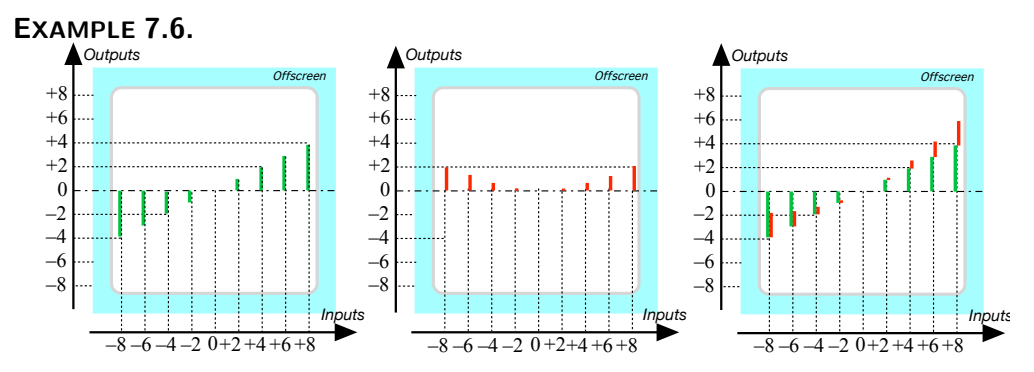

• Adding-on an odd monomial function:

#### **EXAMPLE 7.7.**

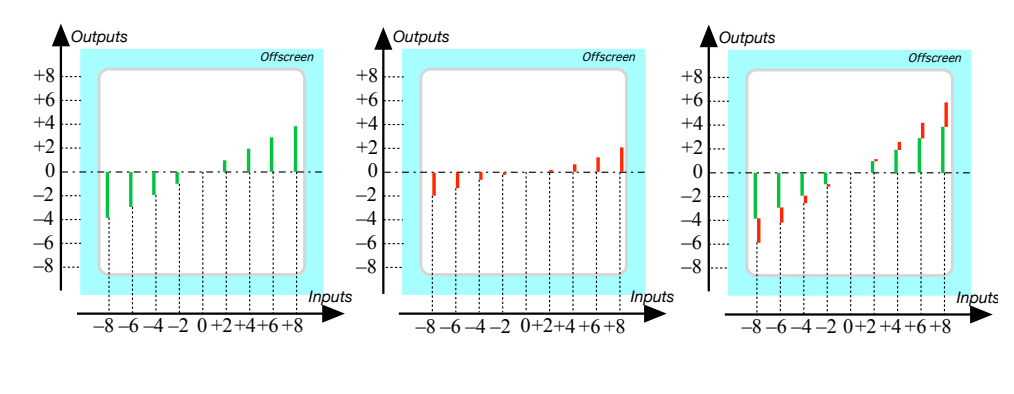

**=======End LOOK UP =======**

# <span id="page-344-0"></span>**3 Local graphs**

Just as we get a *plot point at* a *bounded* input from the *output at* that input, we get the *local graph near* any input, be it *bounded* or *infinity*, from the *jet near* that input.

<span id="page-344-1"></span>**PROCEDURE 7.1**

**1.** Get the jet near  $\infty$  using PROCEDURE [5.8](#page-274-0) [To evaluate](#page-274-0) near  $\infty$  the  ${\it function~}$  given by  $x \xrightarrow{AFFINE} AFFINE(x) = ax + b$  on page [247](#page-274-0)

$$
x \text{ near } \infty \xrightarrow{AFFINE} AFFINE(x) = \boxed{a} x + \boxed{b}
$$

**2.** Get the local graph near  $\infty$  of each term:

**a.** Get the graph of the *linear term* near  $\infty$  by graphing near  $\infty$  the monomial function  $x \to ax$  using ?? ?? on ??.

**b.** Get the graph of the constant term near  $\infty$  by graphing near  $\infty$ the monomial function  $x \rightarrow b$  using ?? ?? on ??.

**3.** Get the local graph near  $\infty$  of  $AFFINE$  by adding-on the constant term to the linear term using **??**.

#### **DEMO 7.1**

 $x \neq n$ 

1. We get the jet near  $\infty$ : (See DEMO [5.8](#page-275-0) on page [248\)](#page-275-0)

$$
\mathsf{ear} \infty \xrightarrow{\quad NINA} \quad NINA(x) = \big[\!\! \big[\, -82.47 \big]\!\! \big] \! x + \big[\!\! \big[\, -61.03 \big]\!\! \big]
$$

**2.** Get the local graph near  $\infty$  of each term:

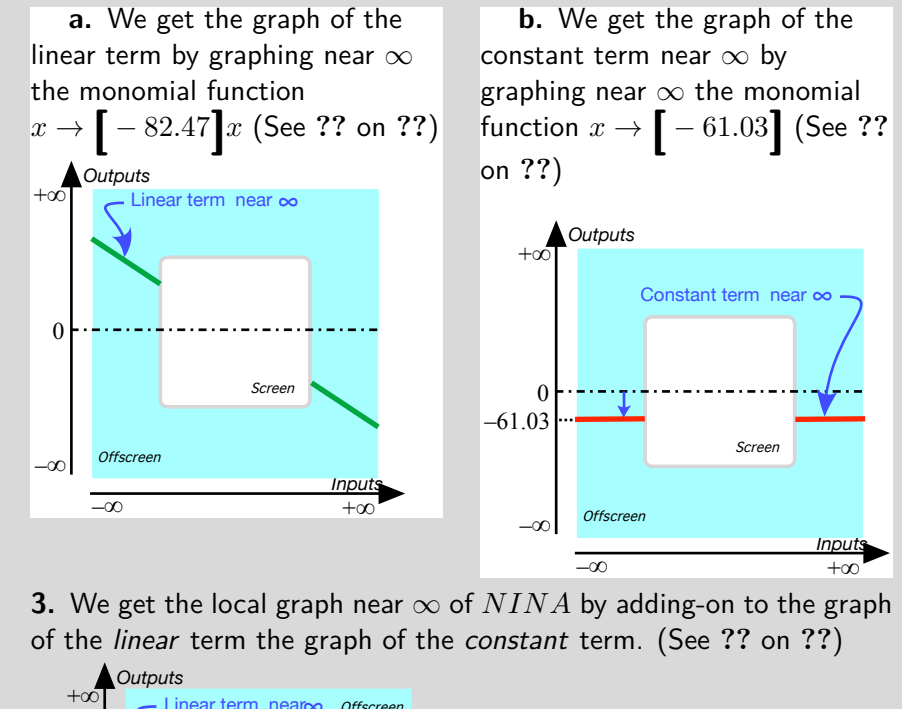

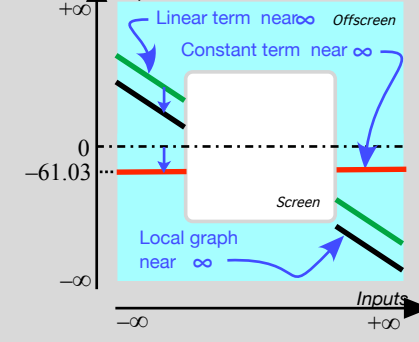

#### **PROCEDURE 7.2**

**i.** Get the jet near  $x_0$  of  $AFFINE$  using PROCEDURE [5.9](#page-278-0) [To evaluate](#page-278-0)  $\frac{\text{near } x_0}{\text{then } x_0}$  [the function given by](#page-278-0)  $x \xrightarrow{AFFINE} AFFINE(x) = ax + b$ on page [251](#page-278-0) **ii.** Get the graph of the constant term in the jet near  $x_0$  namely of

**[**  $ax_0 + b$  **]**  $\overline{\textbf{iii}}$ . Add-on the graph of the linear term in the jet near  $x_0$  namely of **[** *<sup>a</sup>* **]***<sup>h</sup>*

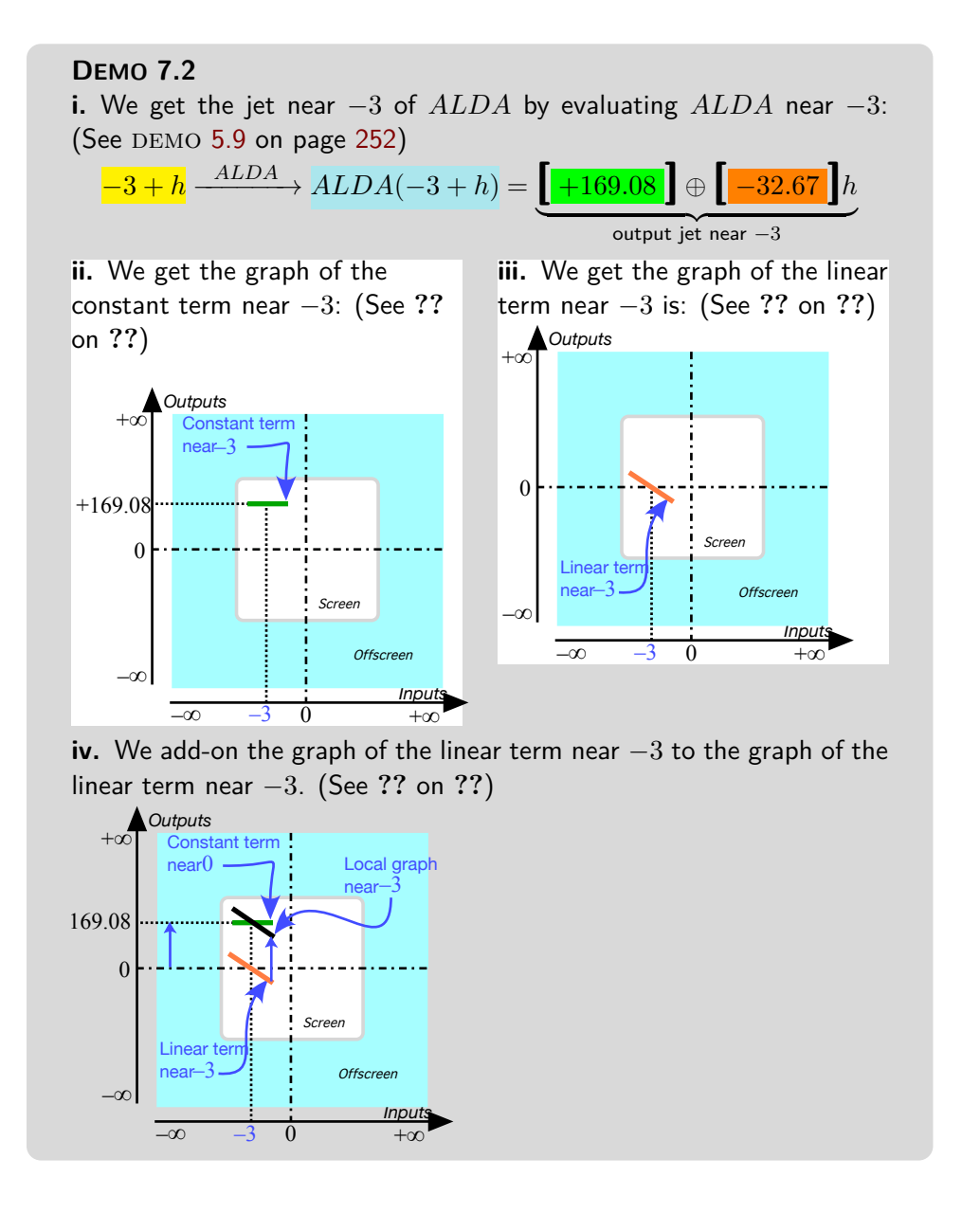

## <span id="page-346-0"></span>**4 Local Feature-signs**

As we saw in **?? ??**, a feature-sign near a given input, be it near  $\infty$  or near  $x_0$ , can be read from the *local graph* and so all we need to do is:

**i.** Get the *output jet* from the global input-output rule. (See proce-

DURE [5.8](#page-274-0) on page [247](#page-274-0) when the given input is  $\infty$  or PROCEDURE [5.9](#page-278-0) on page [251](#page-278-0) when the given input is  $x_0$ .)

**ii.** Get the *local graph* from the output jet. (See PROCEDURE [7.1](#page-344-1) on page [317](#page-344-1) when the given input is  $\infty$  or PROCEDURE [7.1](#page-344-1) on page 317 when the given input is  $x_0$ .)

**iii.** Get the *feature-sign* from the *local graph*(See **??**

However, with a little bit of reflection, it is faster and *much more useful* to read the feature-signs directly from the *jet* in the local input-output rule. But since, in order for the terms in the jet to be in *descending order of sizes*,

- In the case of *infinity*, the exponents of *x* have to be in *descending* order.
- In the case of a *bounded input*, the exponents of *h* have to be in *ascending* order.

we will deal with  $\infty$  and with  $x_0$  separately.

**1.** Near*infinity* things are quite straightforward:

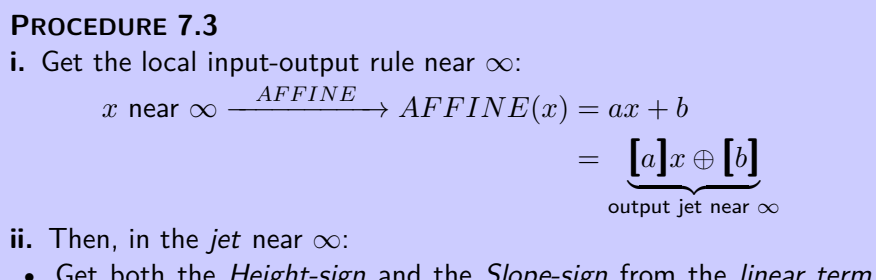

- Get both the Height-sign and the Slope-sign from the linear term  $[a]$ *x* because the next term  $[b]$  is too small to matter.
- Since both the linear term and the constant term have no concavity,  $AFFINE$  has no Concavity-sign near  $\infty$ .

**DEMO** 7.3 Get the Height-sign near  $\infty$  of the function given by  $x \xrightarrow{JULIE} JULIE(x) = -2x + 6$ 

**i.** We get the local input-output rule near  $\infty$ :  $x$  near  $\infty \xrightarrow{JULIE} JULIE(x) = -2x + 6$  $= \left[ -2 \right] x \oplus \left[ +6 \right]$ output jet near  $\infty$ **ii.** We get Height-sign from the linear term **[**−2**]***x* because the constant term  $\left[ +6 \right]$  is too small to matter. Since the *linear coefficient*  $-2$  is negative, we get that Height-sign *JULIE* near  $\infty = \langle -, + \rangle$ . (Seen from  $\infty$ .)

**DEMO** 7.4 Get the Slope-signs near  $\infty$  of the function given by  $x \xrightarrow{\text{PETER}} \text{PETER}(x) = +3x - 8$ 

**i.** We get the local input-output rule near  $\infty$ :  $x$  near  $\infty \xrightarrow{\quad PETER} PETER(x) = +3x - 8$ 

 $= [ + 3]$ *x*  $\oplus [-8]$ output jet near  $\infty$ 

**ii.** We get *Slope-sign* from the *linear* term  $[+3]x$  because the *constant* term **[**−8**]** is too small to matter (Not to mention that a constant term has no slope.) Since the *linear coefficient*  $+3$  is positive, we get that Slope-sign

*PETER* near  $\infty = \langle \diagup, \diagup \rangle$ . (Seen from  $\infty$ .)

**2.** In the case of a *bounded input*, things are a bit more complicated because the bounded input may turn out to be *ordinary* or *critical* for the *height*. But it will always be *ordinary* for the slope.

#### **PROCEDURE 7.4**

i. Get the local input-output rule near 
$$
x_0
$$
:  
\n
$$
x_0 + h \xrightarrow{AFFINE} AFFINE(x_0 + h) = a(x_0 + h) + b
$$
\n
$$
= ax_0 + ah + b
$$
\n
$$
= ax_0 + b + ah
$$
\n
$$
= [ax_0 + b] \oplus [a]h
$$
\noutput jet near  $x_0$ 

- **ii.** Then, in the *jet* near  $x_0$ :
- If  $x_0$  is ordinary, that is if  $\left[ax_0 + b\right] \neq 0$ , get the *Height-sign* from the sign of the constant term  $\left[a x_0 + b\right]$  because the next term  $\left[a\right]h$ is too small to matter. In other words, Height-sign *AF F INE* near  $x_0$  = Height-sign of the monomial function  $h \rightarrow ax_0 + b$  near 0. But if  $x_0$  is critical, that is if  $\left[ax_0 + b\right] = 0$ , the next term, namely the *linear term*  $\begin{bmatrix} a \\ h \end{bmatrix}$ , now does matter even though it is *small*. In other words, now Height-sign  $AFFINE$  near  $x_0 =$  Height-sign of the monomial function  $h \to ah$  near 0.
- Since the constant term has no slope, get the Slope-sign from the next smaller term in the jet, namely the linear term. In other words, Slope-sign  $AFFINE$  near  $x_0$  = Slope-sign of the monomial function  $h \to ah$  near 0.
- Since both the constant term and the *linear term* have no concavity, *AFFINE* has no *Concavity-sign* near  $x_0$ .

**DEMO** 7.5 Get the feature-signs near  $+2$  of the function given by  $x \xrightarrow{JULIE} JULIE(x) = -2x - 6$ 

**i.** We get the local input-output rule near  $+2$ :

 $+2 + h \xrightarrow{\text{JULIE}} \text{JULIE}(+2 + h) = -2(+2 + h) - 6$  $=-2(+2) - 2h - 6$  $=-4 - 2h - 6$  $=-4-6-2h$  $=[ -10 ] \oplus [-2]h$ output jet near  $+2$ 

- **ii.** Then, from the jet:
- We get the Height-sign of *JULIE* from the constant term **[**−10**]** and since the Height-sign of the monomial function *h* → −10 near 0 is  $\langle -, -\rangle$ , we get that Height-sign *JULIE* near  $+2 = \langle -, -\rangle$ .
- Since the constant term **[**−10**]** has no slope we get Slope-sign from the next term, namely the *linear term*  $[-2]h$ , and since the Slopesign of the monomial function  $h \to -2h$  near 0 is  $\langle \setminus, \setminus \rangle$ , we get that Slope-sign  $JULIE$  near  $+2 = \langle \diagdown, \diagdown \rangle$ .
- Since the constant term **[**−10**]** and the linear term **[**−2*h***]** both have no concavity,  $JULIE$  has no Concavity-sign near  $+2$ .

**DEMO 7.6** Get the feature-signs near −2 of the function given by  $x \xrightarrow{\text{PETER}} \text{PETER}(x) = +3x + 6$ 

**i.** We get the local input-output rule near  $-2$ :

$$
-2 + h \xrightarrow{PETER} PETER(-2 + h) = +3(-2 + h) + 6
$$
  
= +3(-2) + 3h + 6  
= -6 + 3h + 6

$$
= -6 + 6 + 3h
$$
  
= 
$$
\underbrace{[0] \oplus [-3]h}_{\text{output jet near } -2}
$$

=============================================================

- **ii.** Then, from the jet:
- Since the *constant term* is 0, we get Height-sign of *PETER* from the next term, namely the *linear term*  $\left| +3 \right| h$  even though it is *small*. Since the Height-sign of the monomial function  $h \to +3h$  near 0 is  $\langle -, + \rangle$  we get that Height-sign *PETER* near  $-2 = \langle -, + \rangle$ .
- Since the constant term **[**0**]** has no slope we get Slope-sign from the next term, namely the *linear term*  $\left[+3\right]h$ , and since the Slope-sign of the monomial function  $h \to +3h$  near 0 is  $\langle \diagup, \diagup \rangle$  we get that Slope-sign  $PETER$  near  $-2 = \langle \diagup, \diagup \rangle$
- Since the constant term **[**0**]** and the linear term **[**+3*h***]** both have no concavity, *PETER* has no Concavity-sign near −2.

Everything below was commented out =============================================================

#### <span id="page-350-0"></span>**5 Affine Functions: Global Analysis**

In contrast with *local* analysis which involves only inputs that are near a given input, be it  $\infty$  or  $x_0$ , *global* analysis involves, one way or the other, *all* inputs. We will see that, while the *local analysis* of all algebraic functions will turn out to remain essentially the same, the *global analysis* of each kind of algebraic functions will turn out to be vastly different.

In fact, with most functions, we will be able to solve only *some* global problems and mostly only *approximately* so. *Affine functions*, though, are truly *exceptional* in that we will be able to solve *all* global problems *exactly*.

Anyway, the first step in investigating the global behavior of a kind of algebraic function will always be to do the **general local analysis** of that kind of algebraic function, that is the local analysis of the *generic algebraic function* of that kind near  $\infty$  and near a generic input  $x_0$ .

### <span id="page-350-1"></span>**6 Smoothness**

Given the function given by the generic global input-output rule

 $x \xrightarrow{AFFINE} AFFINE(x) = ax + b$ 

general local analysis

generic local input-output rule first derivative

the **generic local input-output rule** is:

$$
x_0 + h \xrightarrow{AFFINE} AFFINE(x_0 + h) = \underbrace{\begin{bmatrix} ax_0 + b \end{bmatrix} \oplus \begin{bmatrix} a \\ h \end{bmatrix}}_{\text{jet near } x_0} h
$$

**1.** The constant term in the jet near  $x_0$ , namely  $\left[ax_0 + b\right]$ , is just the output *at*  $x_0$ . (See PROCEDURE [5.7](#page-272-0) on page [245\)](#page-272-0). In other words:

**THEOREM 7.1** The function which outputs *at* the given input the *constant coefficient in the jet* of a given affine function near a given *bounded* input is the given affine function itself.

**EXAMPLE 7.8.** Observe that in the local input-output rule in DEMO [5.9](#page-279-0) on page [252](#page-279-0) the *constant coefficient* in the jet *near*  $-3$ , namely  $+169.08$ , is just the output  $at-3$ . (See DEMO [8.1](#page-369-0) on page [342\)](#page-369-0)

**2.** Since the *linear term* in the jet of an affine function near  $x_0$ , namely  $|a|h$ , is small, we have:

**THEOREM 7.2** Approximate output near  $x_0$ . For *affine* functions, inputs *near x*<sup>0</sup> have outputs that are *near* the output *at x*0.

which, with the language we introduced in **??**, we can rephrase as:

**THEOREM 7.3 thm:10-2** Continuity All affine functions are *continuous* at all inputs.

(In fact, we will see that this will also be the case for all the functions which we will be investigating *in this text*.)

**3.** The function which outputs the linear coefficient in the jet of a given affine function near a given input is called the **first derivative** of the given function.

## <span id="page-351-0"></span>**7 The Essential Question**

As always when we set out to investigate any kind of functions, the first thing we must do is to find out if the *offscreen graph* of an *affine function* consists of just the *local graph near*  $\infty$  or if it also includes the *local graph near one or more* ∞*-height inputs*.

In other words, we need to ask the **Essential Question**:

• Do all *bounded inputs* have *bounded outputs*

or

• Are there *bounded inputs* that are ∞-height inputs, that is are there inputs whose nearby inputs have unbounded outputs?

Now, given a *bounded* input *x*, we have that:

- since *a* is bounded, *ax* is also bounded
- *b* is bounded

and so, altogether, we have that  $ax + b$  is bounded and that the answer to the **Essential Question** is:

**THEOREM 7.4 Approximate output near**  $\infty$ . Under an *affine function*, all bounded inputs return *bounded outputs*.

and therefore

**THEOREM 7.5 Offscreen Graph** . The *offscreen graph* of an *affine function* consists of just the *local graph near* ∞.

#### **EXISTENCE THEOREMS**

The notable inputs are those

- whose existence is forced by the *offscreen graph* which, by the **Bounded Height Theorem** for affine functions, consists of only the *local graph near* ∞.
- whose number is limited by the interplay among the three features

Since polynomial functions have no *bounded*  $\infty$ -height input, the only way a feature can change sign is near an input where the feature is 0. Thus, with affine functions, the feature-change inputs will also be 0-feature inputs.

None of the theorems, though, will indicate *where* the notable inputs are. The **Location Theorems** will be dealt with in the last part of the chapter.

**EXAMPLE 7.9.** When somebody has been shot dead, we can say that there is a murderer somewhere but locating the murderer is another story.

### <span id="page-353-0"></span>**8 Slope-sign**

Given the affine function  $AFFINE_{a,b}$ , that is the function given by the global input-output rule

 $x \longrightarrow AFFINE$   $AFFINE(x) = ax + b$ 

recall that when *x* is near  $\infty$  the **Slope-sign Near**  $\infty$  **Theorem** says that:

- When  $a$  is  $\,$  , Slope-Sign| $_{x\text{ near }\infty}=(\diagup, \diagup)$
- When *a* is –, Slope-Sign $|_{x \text{ near } \infty} = (\setminus, \setminus)$

**1.** Since the slope does *not* changes sign as *x* goes through  $\infty$  from the left side of  $\infty$  to the right side of  $\infty$ , the slope need not change sign as x goes *across the screen* from the left side of  $\infty$  to the right side of  $\infty$  so there does not have to be a *bounded* Slope-sign change input:

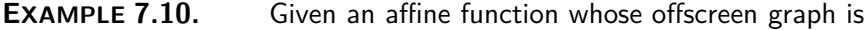

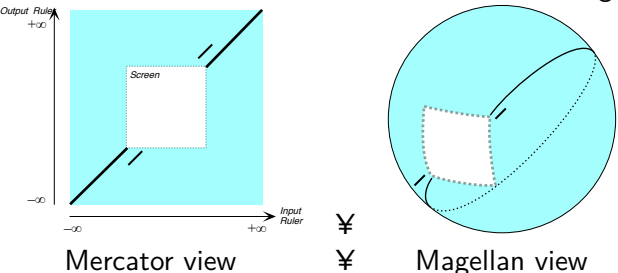

we don't need a bounded slope-sign change input to join smoothly the local graphs near ∞:

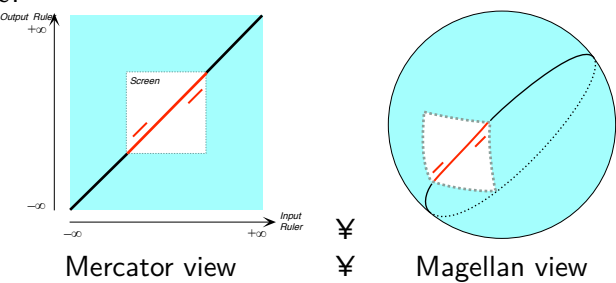

**2.** In fact, not only does there not have to be a bounded slope-sign change input, there *cannot* be a bounded slope-sign change input since the *local* linear coefficient is equal to the *global* linear coefficient *a* and the slope must therefore be the same everywhere:

**THEOREM 7.6 Slope-Sign Change Non-Existence** . An affine function has no *bounded* Slope-Sign Change input.

#### 9. EXTREMUM 327

**3.** Another consequence of the fact that the local slope does not depend global slope on  $x_0$ , and is thus the same everywhere, is that it is a feature of the function  $AFFINE_{a,b}$  itself and so that the function  $AFFINE_{a,b}$  has a **global slope** given by the global linear coefficient *a*.

**4.** Moreover, the slope cannot be equal to 0 somewhere because the slope is equal to *a* everywhere. So, we also have:

**THEOREM 7.7** 0**-Slope Input Non-Existence** . An affine function has *no* bounded 0*-slope* input.

### <span id="page-354-0"></span>**9 Extremum**

From the *optimization* viewpoint, an affine function has no extremum input, that is no bounded input whose output would be larger (or smaller) than the output of nearby inputs.

**THEOREM 7.8 Extremum Non-existence** . An affine function has no bounded local extremum input.

#### <span id="page-354-1"></span>**10 Height-sign**

Given the affine function  $AFFINE_{a,b}$ , that is the function given by the global input-output rule

$$
x \xrightarrow{AFFINE} AFFINE(x) = ax + b
$$

recall that when *x* is near  $\infty$  the **Height-sign Near**  $\infty$  **Theorem** says that:

- When *a* is +, Height-Sign $|_{x \text{ near } \infty} = (+, -)$
- When *a* is –, Height-Sign $|_{x \text{ near } \infty} = (-, +)$

**1.** Since the height changes sign as *x* goes from the left side to the right side of  $\infty$  across  $\infty$ , the height must also change sign as x goes from the left side to the right side of  $\infty$  *across the screen* so there has to be at least one *bounded Height-sign change input*:

**EXAMPLE 7.11.** Given the affine function whose offscreen graph is

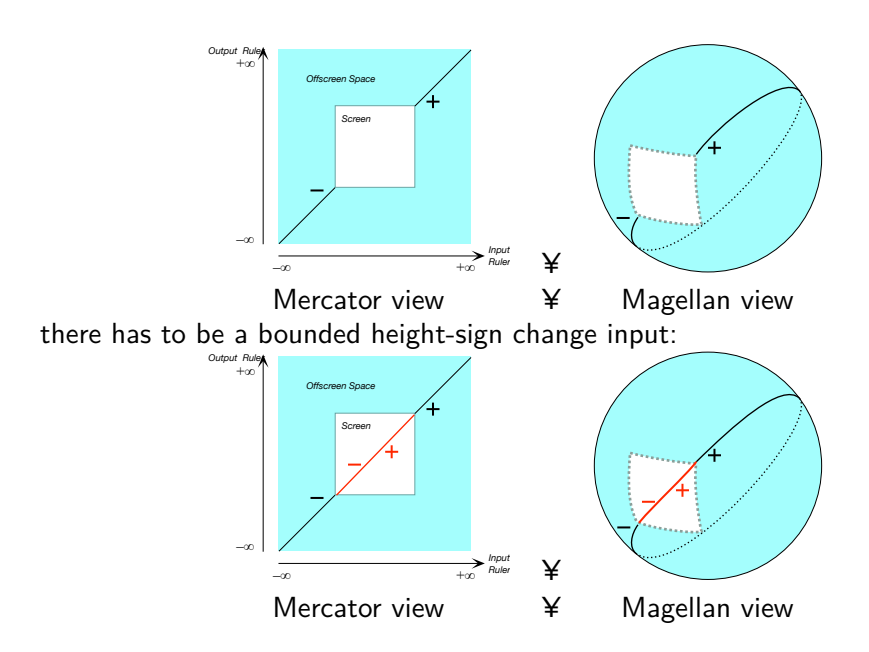

**2.** On the other hand, an affine function can have *at most one* 0-height input because, if it had more, it would have to have 0-slope inputs in-between the 0-height inputs which an affine function cannot have. So, we have:

**THEOREM 7.9** 0**-Height Existence** . An affine function has *exactly one* bounded 0*-height* input and it is a 0-height input:  $x_{Height\text{-}sign change} = x_{0\text{-}height}$ 

# <span id="page-355-0"></span>**11 Bounded Graph**

There are two ways to look at the shape of the bounded graph.

**1.** As a consequence of the **Bounded Height Theorem** for *affine* functions, the offscreen graph consists only of the local graph near  $\infty$  and we can obtain the *forced bounded graph* by extrapolating smoothly the local graph near ∞.

There remains however a question namely whether the extrapolated bounded graph is **straight** that is has no concavity. However, affine functions have no concavity and that settles the mater: the local graph near  $-\infty$  and the local graph near  $+\infty$  must be lined up and can therefore be joined smoothly with a straight line.

straight

**2.** In the case of *affine functions*, it happens that we can also obtain the *bounded graph* by interpolating local graphs near bounded inputs: We start from the local graphs near a number of bounded points as follows:

We construct local graphs near, say, three different *bounded* inputs,  $x_1$ ,  $x_2$ , *x*3. They would look something like this:

However, this is not possible because that would mean that inputs such as *x*<sup>4</sup> would have *two* outputs:

*Output Ruler Input*   $\overline{x_1}$   $\overline{x_2}$   $\overline{x_3}$  **Ruler** *Offscreen Space Space x*4 *Output Ruler Input Ruler Offscreen Space Space Output Ruler Offscreen Space Space*

As a result, the *local* graphs near bounded inputs *must* all line up and so the *bounded* graph *must* be a straight line:

*Ruler* Of course, the bounded graph must line up with the local graph near  $\infty$  as, otherwise, there would have to be a jump in the transition zone.

# **LOCATION THEOREMS**

Previously, we only established the *existence* of certain notable features of affine functions and this investigation was based on *graphic* considerations. Here we will investigate the *location* of the inputs where these notable features occur and this investigation will be based on *input-output rule* considerations.

*Input* 

#### <span id="page-357-0"></span>**12 0-Slope Location**

We saw earlier that affine functions cannot have a 0-slope input. On the other hand, since the slope is the same everywhere, it is a global feature of the function itself and we have:

**THEOREM 7.10 Global Slope-sign** . Given the affine function  $AFFINE_{a,b}$ ,

- When *a* is *positive*, Slope-sign  $AFFINE = \angle$ .
- When *a* is *negative*, Slope-sign  $AFFINE = \setminus$

### <span id="page-357-1"></span>**13** Locating Inputs Whose Output  $= y_0$

The simplest global problem is, given a number  $y_0$ , to ask for the input numbers for which the function returns the output  $y_0$ .

**PROCEDURE 7.5** Solve the equation  $ax + b = y_0$  (See ?? on ??.)

# <span id="page-357-2"></span>**14** Locating Inputs Whose Output  $> y_0$  Or  $< y_0$

Given the affine function  $AFFINE_{a,b}$ , we are now ready to deal with the global problem of finding all inputs whose output is smaller (or larger) than some given number *y*0.

**EXAMPLE 7.12. G** iven the inequation problem in which

- the *data set* consists of all numbers
- the *inequation* is

 $x \ge -13.72$ 

we locate separately.

i. The *boundary point* of the solution subset of the inequation problem is the solution of the associated equation:

 $x = -13.72$ 

which, of course, is  $-13.72$  and which we graph as follows since the boundary point is a solution of the inequation.

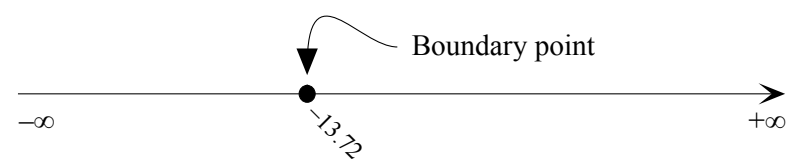

ii. The interior of the solution subset, that is the solution subset of the associated strict inequation

$$
x > -13.72
$$

i. The boundary point  $-13.72$  separates the data set in two intervals, Section A and Section B:

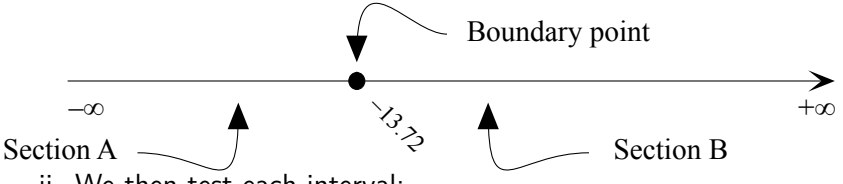

ii. We then test each interval:

• We pick  $-1000$  as test number for Section A because, almost without a glance we know  $-1000$  is going to be in Section A and because it is easy to check in the inequation: we find that  $-1000$  is a non-solution so that, by **Pasch Theorem**, all numbers in Section A are non-solutions.

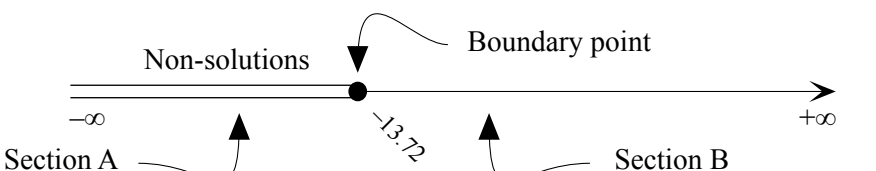

• We pick  $+1000$  as test number for Section B because, almost without a glance we know  $+1000$  is going to be in Section B and because it is easy to check in the inequation: we find that  $+1000$  is a *solution* so that, by Pasch Theorem, all numbers in Section A are solutions.

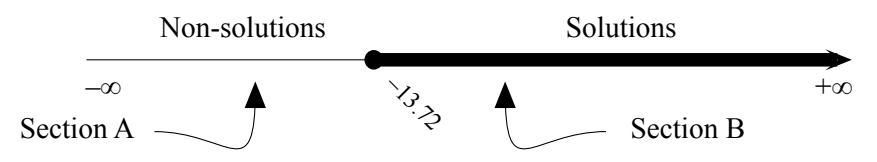

### <span id="page-358-0"></span>**15 Initial Value Problem**

#### An **Initial Value Problem** asks the question:

What is the *input-output rule* of a function *F* given that:

• The function *F* is *affine*

- The *slope* of the function *F* is to be a given number *a*
- The *output* returned by the function  $F$  for a given input  $x_0$  is to be a given number *y*0.

**EXAMPLE 7.13.** Find the global input-output rule of the function *KATE* given that it is affine, that its slope is  $-3$  and that the output for the input  $+2$ is  $+5$ .

We use all three given pieces of information:

**i.** Since we are given that *KATE* is an affine function, we give temporary names for the dilation coefficient, say *a*, and for the constant term, say *b*, and we write the global input-output rule of  $KATE$  in terms of these names:

$$
x \xrightarrow{KATE_{a,b}} KATE_{a,b}(x) = ax + b
$$

**ii.** By the **Local Slope Theorem**, the slope is equal to the dilation coefficient:

$$
-3 = a
$$

which give the equation  $a = -3$ 

**iii.** Since the output for the input  $+2$  is  $+5$ , we write

$$
KATE_{a,b}(x)|_{x:=+2} = +5
$$
  
\n
$$
ax + b|_{x:=+2} = +5
$$
  
\n
$$
a(+2) + b = +5
$$

which give the equation  $2a + b = +5$ 

**iv.** So we must solve the system of two equations for two unknowns *a* and *b*: ===========

$$
AND \begin{cases} a = -3 \\ 2a + b = +5 \end{cases}
$$

This kind of system is very simple to solve since we need only replace *a* by −3 in the second equation to get the equation:

$$
2(-3) + b = +5
$$

which we solve using the REDUCTION METHOD:

$$
-6 + b = +5
$$
  

$$
-6 + b + 6 = +5 + 6
$$
  

$$
b = +11
$$

**v.** So, the global input-output rule for *KATE* is

$$
x \xrightarrow{KATE_{-3,+11}} KATE_{-3,+11}(x) = -3x + 11
$$
## **16 Boundary Value Problem**

#### A **Boundary Value Problem** asks the question:

What is the *input-output rule* of a function *F*, given that:

- The function *F* is *affine*
- The *output* returned by the function  $F$  for a given input  $x_1$  is to be a given number *y*1.
- The *output* returned by the function  $F$  for a given input  $x_2$  is to be a given number *y*2.

In other words, we want to find an affine function *F* such that:

$$
BOTH \begin{cases} x_1 \xrightarrow{F} F(x_1) = y_1 \\ x_2 \xrightarrow{F} F(x_2) = y_2 \end{cases}
$$

**EXAMPLE 7.14.** Find the global input-output rule of the function *DAV E* given that it is affine, that the output for the input  $+2$  is  $-1$  and that the output for the input  $-4$  is  $-19$ .

We use all three pieces of information that we are given:

**i.** Since we are given that  $DAVE$  is an affine function, we give temporary names for the dilation coefficient, say *a*, and for the constant term, say *b*, and we write the global input-output rule of *DAV E* in terms of these names:

$$
x \xrightarrow{DAVE_{a,b}} DAVE_a, b(x) = ax + b
$$
  
ii. Since the output for the input +2 is -1 we write:

$$
DAVE_{a,b}(x)|_{x:=+2} = -1
$$
  
ax + b|\_{x:=+2} = -1  

$$
a(+2) + b = -1
$$

which give the equation  $+2a + b = -1$ 

**iii.** Since the output for the input  $-4$  is  $-19$  we write:

$$
DAVE_{a,b}(x)|_{x=-4} = -19
$$
  
ax + b|\_{x=-2} = -19  
a(-4) + b = -19

which give the equation  $-4a + b = -19$ 

**iv.** So we must solve the system of two equations for two unknowns *a* and *b*:

$$
\begin{cases}\n+2a + b = -1 \\
-4a + b = -19\n\end{cases}
$$

This kind of system is a bit more complicated to solve but since *b* appears in both equations, we replace one of the two equations, say the second one, by

"the first one minus the second one":  $\int +2a + b = -1$  $[-2a + b] - [-4a + b] = [-1] - [-19]$ This gives us:  $\int +2a + b = -1$  $+2a + b + 4a - b = -1 + 19$ that is  $\int +2a + b = -1$  $+6a = +18$ that is  $\sqrt{ }$ J  $\mathcal{L}$  $+2a + b = -1$ +6*a*  $\frac{+6a}{+6} = \frac{+18}{+6}$ +6 that is  $\int +2a + b = -1$  $a = +3$ and now we replace in the first equation  $a$  by  $+3$ :  $\int +2a + b = -1|_{a:=+3}$  $a = +3$ that is  $\left( +2(+3)+b=-1 \right)$  $a = +3$ that is  $\int +6 + b = -1$  $a = +3$ and we reduce the first equation  $\left( +6 + b - 6 = -1 - 6 \right)$  $a = +3$ which gives us, finally  $\int b = -7$  $a = +3$ **v.** So the global input-output rule of  $DAVE$  is  $x \xrightarrow{DAVE_{+3,-7}} DAVE_{+3,-7}(x) = +3x - 7$ 

## **17 Piecewise affine functions**

## **Part III**

# **(Laurent) Polynomial Functions**

 $\boldsymbol{\mathrm{x}\mathrm{x}\mathrm{x}\mathrm{x}\mathrm{x}\mathrm{x}\mathrm{x}\mathrm{x}}$ 

trinomial function

## **Chapter 8**

## **Quadratic Functions**

[Trinomial Functions,](#page-366-0) 339 • [Output](#page-370-0) *at*  $x_0$ , 341 • Output *near*  $\infty$ , 343 • [Output](#page-372-0) *near x*0, 345 • [Local graphs,](#page-375-0) 348 • [Local Feature-signs,](#page-379-0) 352 • [Quadratic Functions: Global Analysis,](#page-382-0) 355 • [The Essential](#page-384-0) [Question,](#page-384-0) 357 • [Concavity-sign,](#page-385-0) 358 • [Slope-sign,](#page-386-0) 359 • [Extremum,](#page-387-0) 360 • [Height-sign,](#page-388-0) 361 • [Bounded Graph,](#page-390-0) 363 • [0-Concavity Location,](#page-392-0) 365 • [0-Slope Location,](#page-393-0) 366 • [Extremum Location,](#page-394-0) 367 • [0-Height](#page-395-0) [Location,](#page-395-0) 368 .

#### **=======Begin LOOK UP=======**

*x*

## <span id="page-366-0"></span>**1 Trinomial Functions**

There is of course no reason why the base function could not itself be a binomial function. In fact, this can very well be the case and the sum function will then be called a **trinomial function**.

**EXAMPLE 8.1. L** et *BASE* be specified by the global input-ouput rule

$$
\xrightarrow{BASE} BASE(x) = (-3)x^{0} \oplus (+7)x^{+1}
$$

and let *ADD*-*ON* be specified by the global input-ouput rule

$$
x \xrightarrow{ADD-ON} ADD-ON(x) = (+5)x^{+3}
$$

then the *SUM* function is specified by the global input-ouput rule

$$
x \xrightarrow{SUM} SUM(x) = (-3)x^{0} \oplus (+7)x^{+1} \oplus (+5)x^{+3}
$$

$$
= -3 + 7x + 5x^{+3}
$$

Quadratic␣function quadratic␣coefficient linear␣coefficient constant<br>
[coefficient

**EXAMPLE 8.2.** Let *BASE* be specified by the global input-output rule  

$$
x \xrightarrow{BASE} BASE(x) = (-3)x^{+1} \oplus (+7)x^{0}
$$

and let 
$$
ADD\text{-}ON
$$
 be specified by the global input-output rule

$$
x \xrightarrow{ADD-ON} ADD-ON(x) = (+5)x^{-2}
$$

then the *SUM* function is specified by the global input-ouput rule

$$
x \xrightarrow{SUM} SUM(x) = (-3)x^{+1} \oplus (+7)x^{0} \oplus (+5)x^{-2}
$$

$$
= -3x + 7 + 5x^{-2}
$$

#### **=======End LOOK UP =======**

**Quadratic functions** are specified by global input-output rules like the generic global input-output rule:

$$
x \xrightarrow{\quad \text{QUADRATIC}} QUADRATIC(x) = \underbrace{ax^{+2} \oplus bx^{+1} \oplus cx^{0}}_{\text{output-specificifying code}}
$$

which we usually write

$$
= \underbrace{ax^2 + bx + c}_{\text{output-specificifying code}}
$$

where *a*, called the **quadratic coefficient**, *b*, called the **linear coefficient**, and *c*, called the **constant coefficient**, are the *bounded* numbers that specify the function *QUADRAT IC*.

**EXAMPLE 8.3.** The quadratic function *RINA* specified by the quadratic coefficient  $-23.04$ , the linear coefficient  $-17.39$  and the constant coefficient  $+5.84$  is the function specified by the global input-output rule

$$
x \xrightarrow{RINA} RINA(x) = \underbrace{-23.04}_{\text{quadratic coeff.}} x^2 \underbrace{-17.39}_{\text{linear coeff. constant coeff.}} x \xrightarrow{+5.84}
$$

It is worth noting again that

**CAUTIONARY NOTE 8.1** The terms in the global input output rule *need not* be written in order of *descending* exponent. This is just a habit we have.

**EXAMPLE 8.4.** The function specified by the global input-output rule *x*  $\longrightarrow BIBI(x) = +21.03x^2 - 31.39x + 5.34$ could equally well be specified by the global input-output rule  $x \xrightarrow{\text{BIBI}} BII(x) = +5.34 + 21.03x^2 - 31.39x$ or by the global input-output rule  $x \xrightarrow{BIBI} BIBI(x) = -31.39x + 5.34 + 21.03x^2$ 

We now introduce some standard terminology to help us describe very precisely what we will be doing. The output-specifying code of the affine function specified by

$$
x \xrightarrow{AFFINE} QUADRATIC(x) = \underline{ax^2 + bx + c}
$$

output-specifying code

consists of three **terms**:

- *ax*<sup>2</sup> which is called the **quadratic term**.
- *bx* which is called the **linear term**.
- *c* which is called the **constant term**,

and there is of course also

•  $bx + c$  which is called the **affine part** 

**EXAMPLE 8.5.** The output-specifying code of the function specified by the global input-output rule

$$
x \xrightarrow{RINA} RINA(x) = 23.04 \quad x^2 \xrightarrow{-31.39} x \xrightarrow{+5.84} 5.84
$$
  
quadratic coeff. linear coeff. constant coeff.

consists of three terms:

$$
= \underbrace{-23.04x^2}_{\text{quadratic term}} \underbrace{-31.39x}_{\text{linear term constant term}}
$$

**LANGUAGE NOTE 8.1** Whether we look upon  $c$  as the constant *coefficient*, that is as the *coefficient* of  $x^0$  in the constant *term*  $cx^0$ or as the constant *term*  $cx^0$  itself with the power  $x^0$  "going without saying" will be clear from the context.

## <span id="page-368-0"></span>**2 Output** *at x***<sup>0</sup>**

**1.** Remember from subsection [8.1](#page-272-0) that  $x_0$  is a *generic given input*, that is that  $x_0$  is a *bounded* input that has been *given* but whose identity remains *undisclosed* for the time being.

**2.** We will use

**PROCEDURE 8.1**  
\n**i.** *Declar* that *x* is to be replaced by 
$$
\frac{x_0}{x_0}
$$
  
\n
$$
x \Big|_{x \leftarrow x_0} \xrightarrow{QUADRATIC} QUADRATIC(x) \Big|_{x \leftarrow x_0} = ax^2 + bx + c \Big|_{x \leftarrow x_0}
$$

term quadratic term linear term constant term affine␣part

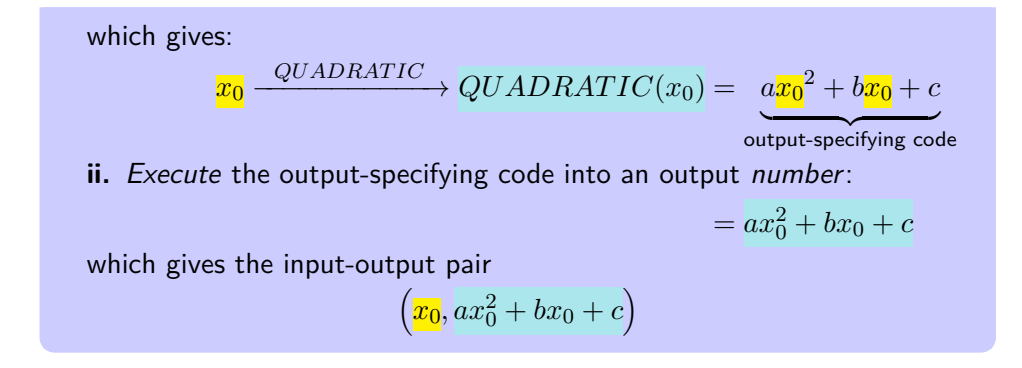

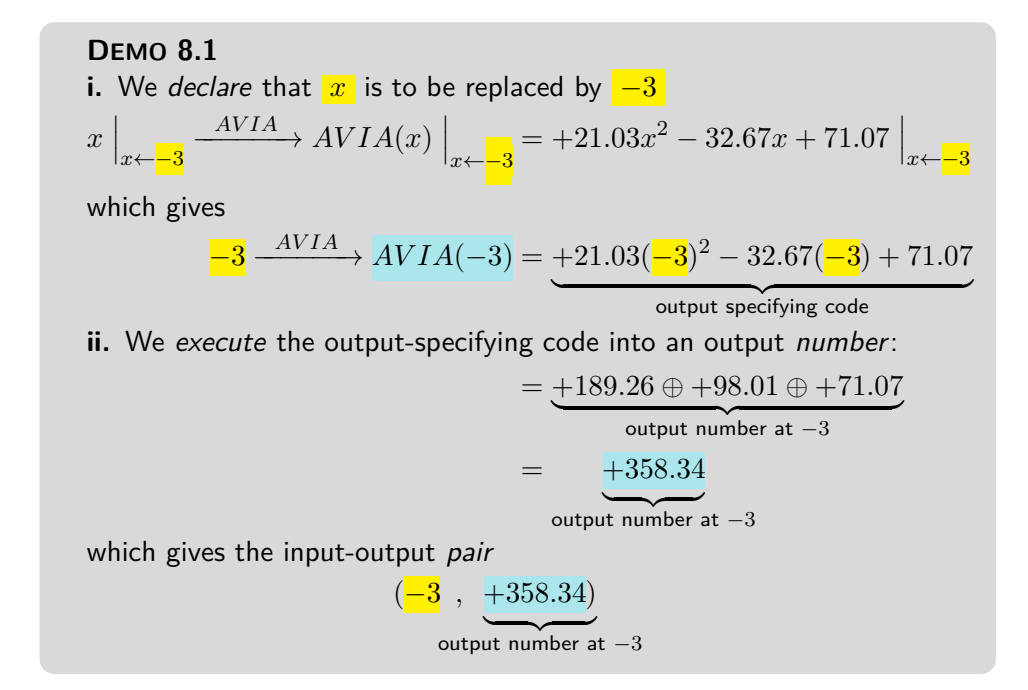

**3.** However, as already discussed in **?? ??** and as has already been the case with *monomial* functions and *affine* functions, instead of getting the output *number* returned by a quadratic function *at* a given input, we will usually want *all* the outputs returned by the quadratic function for inputs *near* that given input. So, instead of getting the single *input-output pair at* the given input, we will get the *local input-output rule* with which to get *all* the input-output pairs *near* the given input.

## <span id="page-370-0"></span>output jet **3 Output** *near* **∞**

As already discussed in subsection [8.2](#page-273-0) [Output](#page-273-0) *near* ∞, in order to input a neighborhood of  $\infty$ , we will *declare* that "*x* is near  $\infty$ " but write only *x* after that. This, again, is extremely dangerous as it is easy to forget that what we write may be TRUE *only* because  $x$  has been declared to be near ∞.

**1. output jet** ([https://en.wikipedia.org/wiki/Jet\\_\(mathematics\)](https://en.wikipedia.org/wiki/Jet_(mathematics)) We will *execute* the output-specifying code, namely  $ax^2 + bx + c$ , into an *OUTPUT JET* , that is with the terms in *descending* order of sizes, which, since here *x* is *large*, means that here the powers of *x* must be in *descending* order of exponents. We will then have the *local input-output rule near* ∞:

$$
x \text{ near } \infty \xrightarrow{QUADRATIC} QUADRATIC(x) = \text{Powers of } x \text{ in descending order of exponents}
$$

 ${\rm output\ jet\ near\ } \infty$ 

**EXAMPLE 8.6.** Given the function specified by the global input-output rule *RIBA*

$$
x \xrightarrow{RIBA} RIBA(x) = -61.03 - 82.47x + 45.03x^2
$$

To get the *output jet* near  $\infty$ , we first need to get the *order of sizes*. **i.** −61.03 is *bounded*

**ii.**  $-82.47$  is *bounded* and  $x$  is *large*. So, since *bounded* · *large* = *large*, −82.47 · *x* is *large*

**iii.**  $+45.03$  is *bounded* and x is *large*. So, since *bounded*  $\cdot$  *large* = *large*, +45.03 · *x* is *large* too. But *large* · *large* is larger in size than *large* so  $+45.03 \cdot x^2$  is even larger than  $-82.47 \cdot x$ 

So, in the output jet near ∞, +45.03*x* <sup>2</sup> must come first, −82.47*x* comes second and −61.03 comes third

Then, we can write the local input-output rule near  $\infty$ :

$$
x \text{ near } \infty \xrightarrow{RIBA} RIBA(x) = \underbrace{+45.03x^2 - 82.47x - 61.03}_{\text{output jet near } \infty}
$$

**2.** So, we will use:

<span id="page-370-1"></span>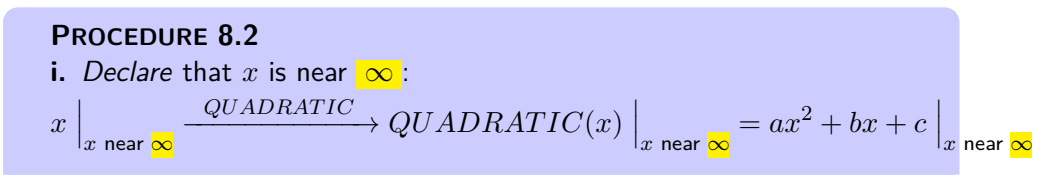

<span id="page-371-0"></span>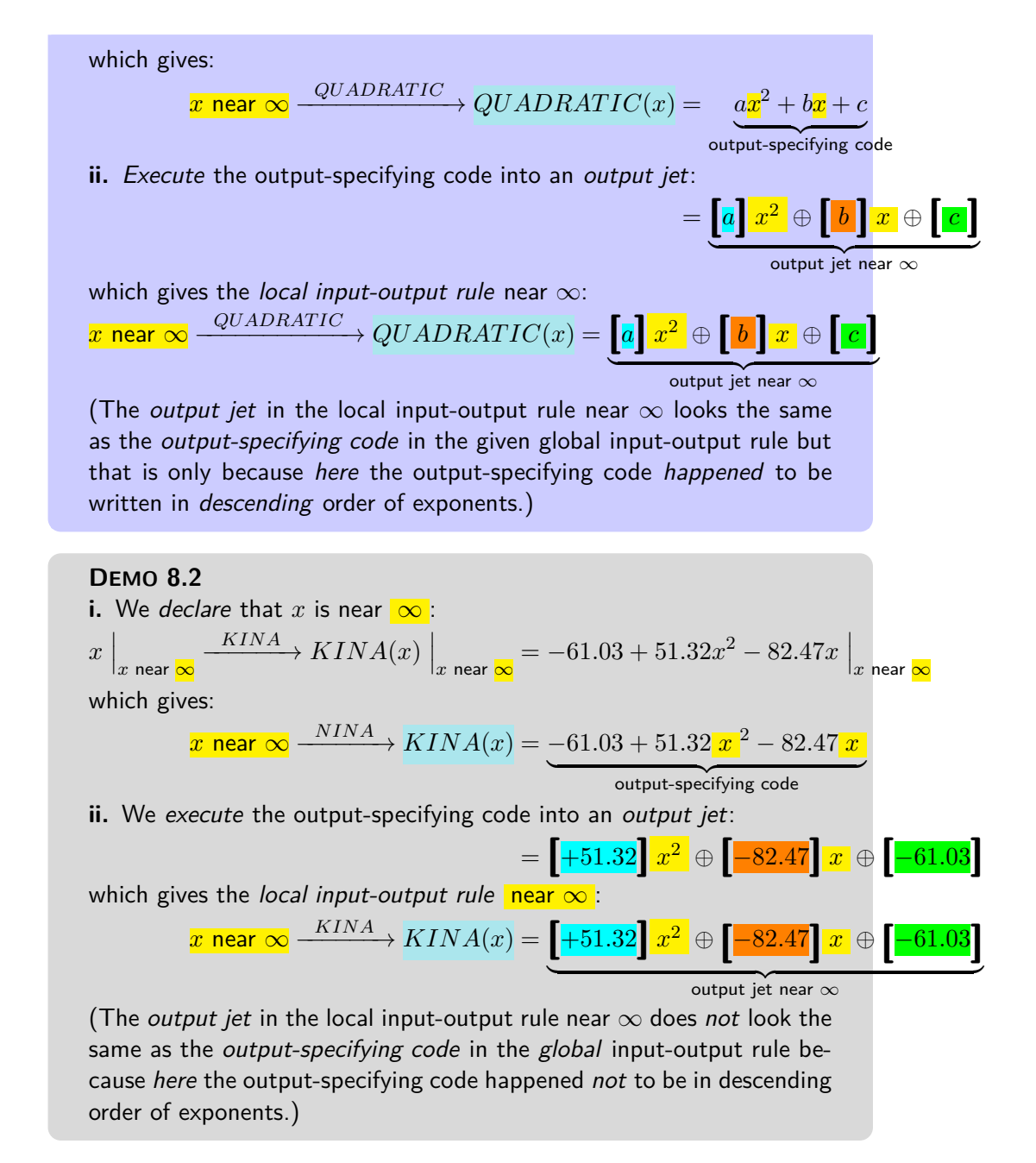

**3.** The reason we use *jets* here is that the term *largest in size* is the *first* term so that to *approximate* the output we need only write the *first* term in the jet and just replace the remaining terms by [...] which stands for "something too small to matter here". In other words,

addition formula

**THEOREM 8.1 Approximate output near** ∞ . For *quadratic* functions, what contributes most to the output near  $\infty$  is the *highest degree term* in the output jet near ∞:

 $x \text{ near } \infty \longrightarrow QUADRATIC \longrightarrow QUADRATIC(x) = \left[ \frac{a}{x^2 + \dots} \right]$ 

**EXAMPLE 8.7.** Given the function specified by the global input-output rule

$$
x \xrightarrow{KINA} KINA(x) = -61.03 + 51.32x^2 - 82.47x
$$

near  $\infty$  we will often just use the approximation

 $x$  near  $\infty$   $\frac{KINA}{\longrightarrow} KINA(x) = \left[ +51.32 \right] x^2 \oplus$   $[...]$ 

### <span id="page-372-0"></span>**4 Output** *near x***<sup>0</sup>**

We now deal with the output of the neighborhood of some *given* bounded input  $x_0$ .

**1.** In order to input a neighborhood of a given input  $x_0$  we will declare that  $x \leftarrow x_0 \oplus h$  that is that *x* is to be replaced by  $x_0 \oplus h$ . As a result, we will have to compute  $(x_0 \oplus h)^2$  for which we will have to use an **addition formula** from ALGEBRA, namely ?? in appendix [1](#page-546-0) on page page [519.](#page-546-0)

**2.** We can then *execute* the input-output specifying phrase into an *output jet* that is with the terms in *descending order of sizes* which here, since *h* is *small*, means that the powers of *h* will have to be in *ascending* order of exponents. We will then have the *local input-output rule* near the given input:

$$
x_0 \oplus h
$$
  $\xrightarrow{QUADRATIC}$   $QUADRATIC(x_0 \oplus h)$  = Powers of h in ascending order of exponents

 ${\rm output\ jet\ near\ } \infty$ 

<span id="page-372-1"></span>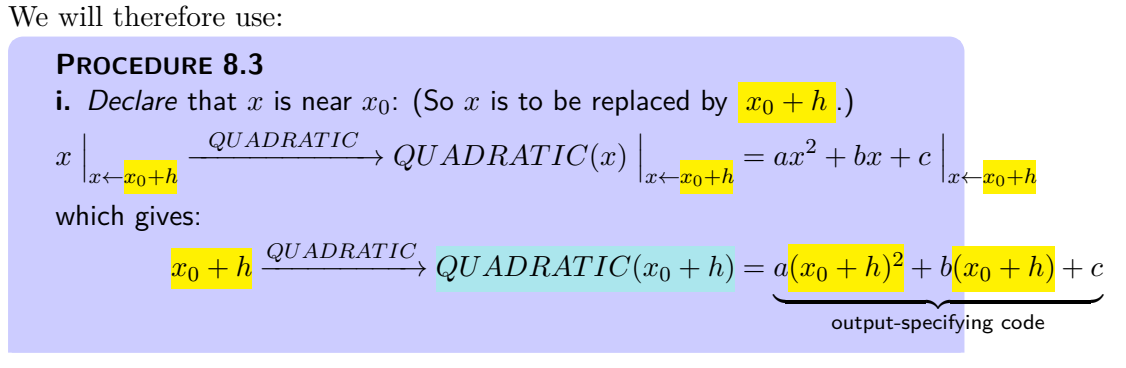

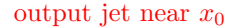

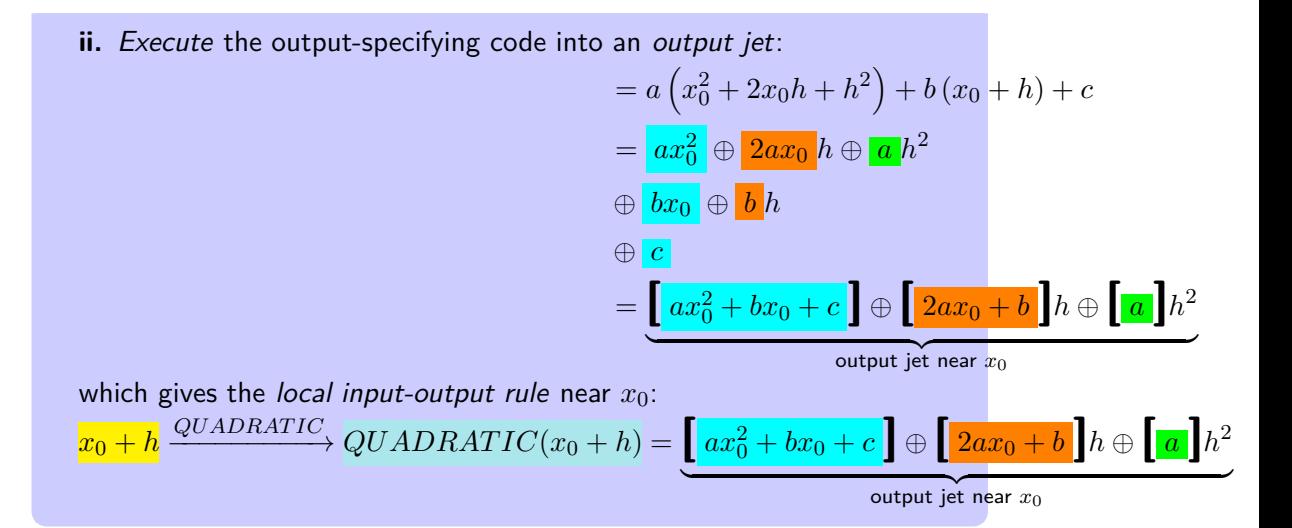

<span id="page-373-0"></span>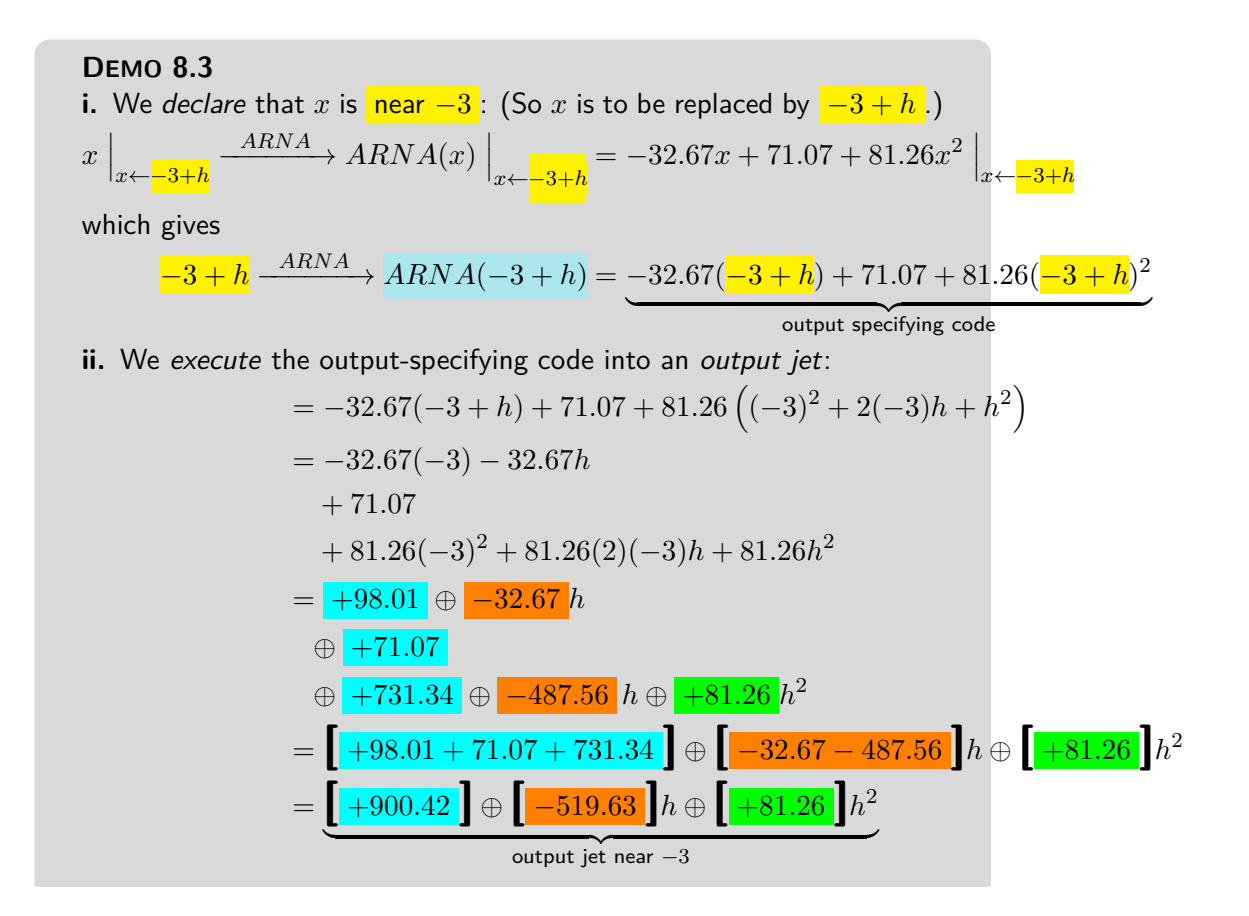

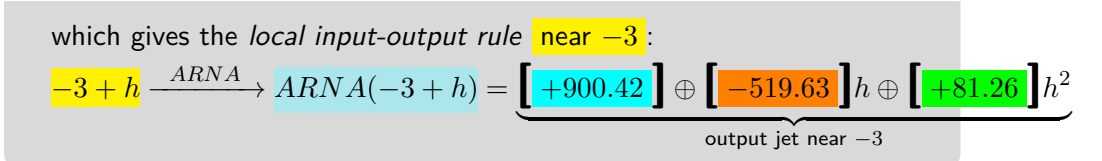

**3.** When all we want is a feature-sign, though, the above procedure is very inefficient and we will then use the following procedure based directly on the fact that a *quadratic function* is the addition of:

- a *square function*, (See DEFINITION [6.2](#page-289-0) on page [262\)](#page-289-0)
- a *linear function* , (See **??** on **??**.)

• a *constant function* . (See **??** on **??**.)

that is:

$$
x \xrightarrow{QUADRATIC} QUADRATIC(x) = bx^2 \oplus cx \oplus dx
$$
  
\nsquare  
\nlinear  
\n $x \xrightarrow{CUADRATIC(x)} QUADRATIC(x) = bx^2 \oplus x^2 \oplus dx$   
\n $x \xrightarrow{linear} QUADRATIC(x) = C$ 

We declare that *x* is near  $x_0$  that is that *x* must be replaced by  $x_0 + h$ :

$$
x \xrightarrow{\text{QUADRATIC}} QUADRATIC(x) = b (x_0 + h)^2 \oplus c (x_0 + h) \oplus d
$$
\n
$$
\xrightarrow{\text{square}} d
$$
\n
$$
\xrightarrow{\text{square}} d
$$
\n
$$
\xrightarrow{\text{linear}} d
$$
\n
$$
\xrightarrow{\text{constant}}
$$

The output of the local input-output rule near *x*<sup>0</sup> will have to be a *jet*:  $x_0 + h \xrightarrow{QUADRATIC} QUADRATIC(x_0 + h) = \begin{bmatrix} \ \ \ \ \end{bmatrix} \oplus \begin{bmatrix} \ \ \ \ \ \end{bmatrix} h \oplus \begin{bmatrix} \ \ \ \ \ \ \ \end{bmatrix} h$  $\lfloor h^2 \rfloor$ and we want to be able to get any one of the coefficients of the output jet without having to compute any of the other coefficients. So, what we will do is to get the contribution of each monomial function to the term we want. This requires us to have the *addition formula* at our finger tips: **a.**

$$
(x_0 + h)^2 = x_0^2 + 2x_0h + h^2
$$
 (See ?? on page 519)

More precisely,

**i.** If we want the *coefficient* of  $h^0$  in the output jet:

- The square function contributes  $bx_0^2$
- The linear function contributes  $cx_0$
- The constant function contributes *d*

so we have:  

$$
x_0 + h \xrightarrow{QUADRATIC}(QUADRATIC(x_0 + h) = \left[\frac{bx_0^2}{b x_0^2} + \frac{cx_0}{d}\right] \oplus \left[\frac{b}{d}\right] h \oplus \left[\frac{b}{d}\right] h^2
$$

- **ii.** If we want the *coefficient* of  $h^1$  in the output jet:
	- The square function contributes  $2bx_0$
- The linear function contributes *c*
- The constant function contributes nothing

so we have:

$$
x_0 + h \xrightarrow{QUADRATIC} QUADRATIC(x_0 + h) = \begin{bmatrix} \quad \end{bmatrix} \oplus \begin{bmatrix} 2bx_0 + c \end{bmatrix} h \oplus \begin{bmatrix} \quad \end{bmatrix} h^2
$$

**iii.** If we want the *coefficient* of  $h^2$  in the output jet:

- The square function contributes *c*
- The linear function contributes nothing
- The constant function contributes nothing

so we have:

 $x_0 + h \xrightarrow{QUADRATIC} QUADRATIC(x_0 + h) = \begin{bmatrix} \ \ \ \end{bmatrix} \oplus \begin{bmatrix} \ \ \ \ \end{bmatrix} h \oplus \begin{bmatrix} c \ \ \ \ \ \end{bmatrix} h^2$ 

## <span id="page-375-0"></span>**5 Local graphs**

Just the way we get the *plot point at* a given *bounded* input from the *output number at* that input, we get the *local graph near* any given input, be it *bounded* or *infinity*, from the *output jet near* that input.

<span id="page-375-1"></span>**PROCEDURE 8.4 1.** Get the local input-output rule near  $\infty$  using PROCEDURE [8.2](#page-370-1) on page [343:](#page-370-1)  $\bm{x}$  near  $\infty$   $\stackrel{QUADRATIC}{\longrightarrow} QUADRATIC(x) = \bm{\left[a\right]\bm{x}^2} \oplus \bm{\left[b\right]\bm{x}} \oplus \bm{\left[c\right]}$  ${\sf output\ jet\ near\ } \infty$ **2.** Get the *local graph* near  $\infty$  of each term: **a.** For the *quadratic term*, graph near  $\infty$  the monomial function  $x \rightarrow \left[\!\!\left[\!\!\left[a\right]\!\!\right] x^2 \right.$  (See PROCEDURE [6.6](#page-332-0) on page [305.](#page-332-0)) **b.** For the linear term, graph near  $\infty$  the monomial function  $x \rightarrow$ **[** *<sup>b</sup>* **]***<sup>x</sup>* (See **??** on **??**.) **c.** For the constant term, graph near  $\infty$  the monomial function  $x \rightarrow$ **[** *<sup>c</sup>* **]**(See **??** on **??**. )  $\bar{\bf 3}$ . Get the *local graph* near  $\infty$  of  $QUADRATIC$  by adding to the local graph of the quadratic term the local graph of the linear term and the local graph of the constant term.(See **??**)

#### **DEMO 8.4**

**1.** We get the local *input-output rule* near  $\infty$ : (See DEMO [8.2](#page-371-0) on

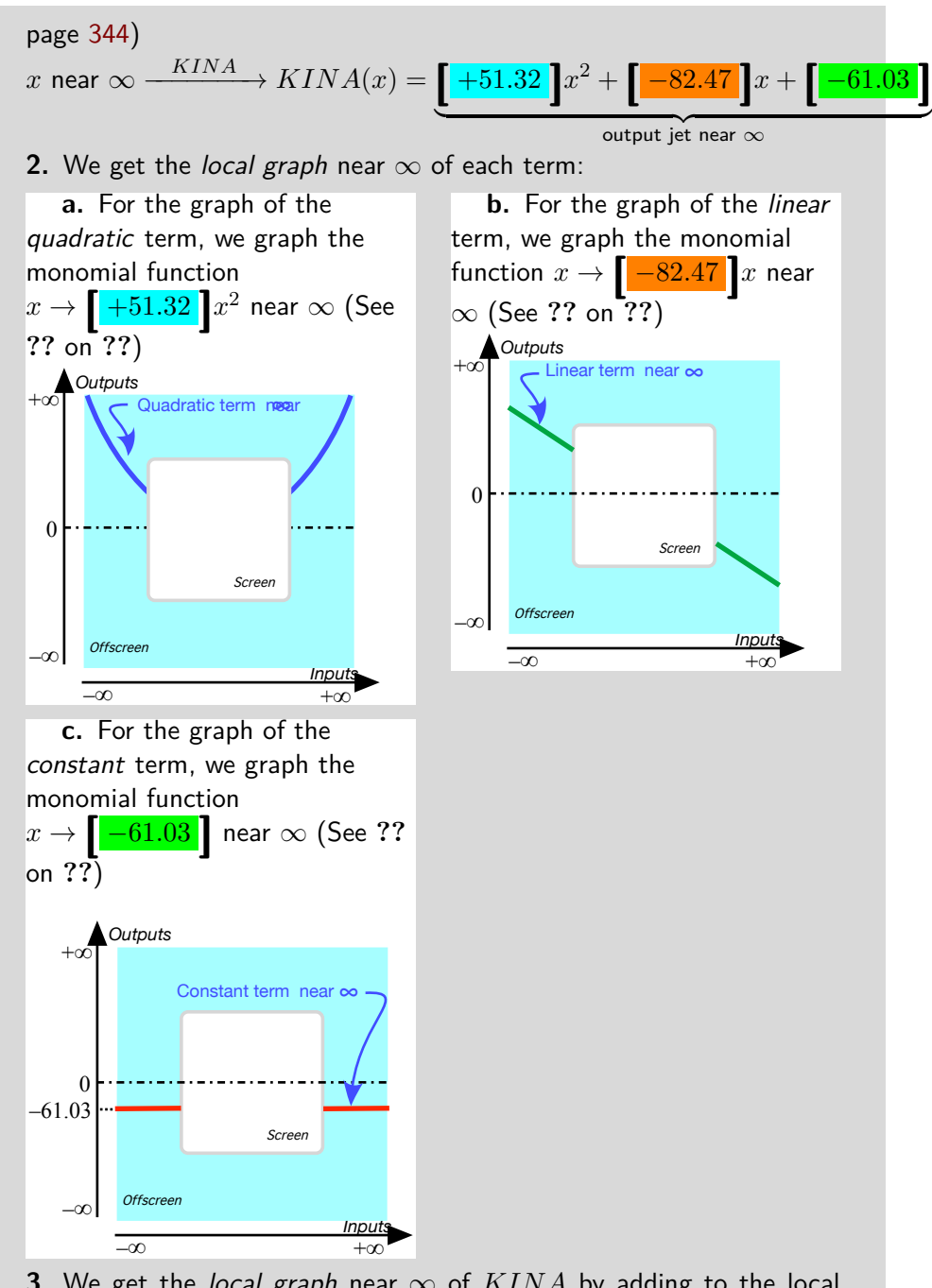

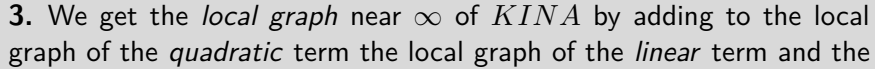

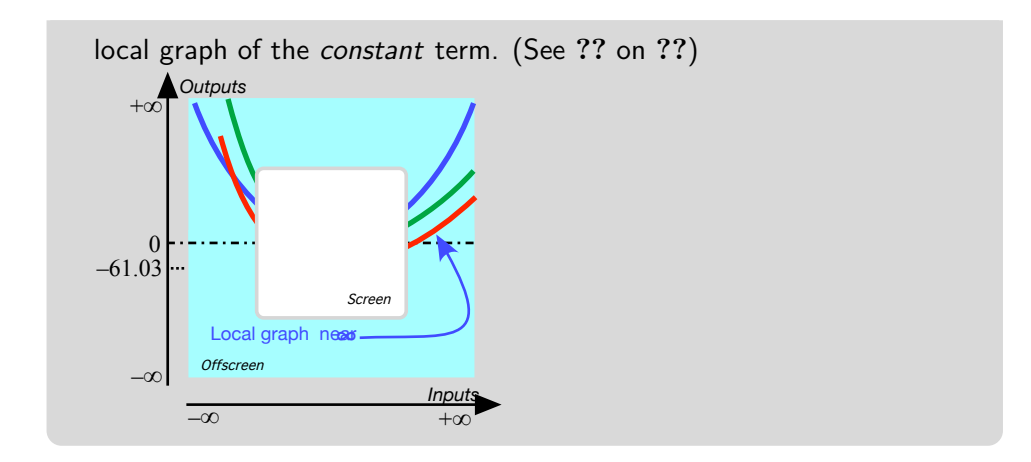

#### **PROCEDURE 8.5**

**1.** Get the *local input-output rule* near  $x_0$  using PROCEDURE [8.3](#page-372-1) on page [345:](#page-372-1)

$$
x_0 + h \xrightarrow{QUADRATIC} QUADRATIC(x_0 + h) = \underbrace{\big[ ax_0^2 + bx_0 + c \big]}_{\text{output jet near } x_0} \oplus \big[ a \big] h \oplus \big[ a \big] h^2
$$

**2.** Get the local graphs near 0 of each term:

**a.** For the constant term, graph near 0 the monomial function  $x \rightarrow \left[\right. a x_0^2 + b x_0 + c \left.\right]$ . (See ?? on ??.)

**b.** For the linear term, graph near 0 the monomial function  $x \rightarrow$  $\boxed{2ax_0 + b}$  *x*. (See ?? on ??.)

**c.** For the quadratic term, graph near 0 the monomial function  $x \rightarrow \llbracket \frac{a}{\hspace{0.1cm}a} \rrbracket x^2$ . (See ?? on ??.)

**3.** Get the local graph near *x*<sup>0</sup> of *QUADRAT IC* by adding to the local graph of the constant term the local graph of the linear term, the local graph of the quadratic term.

**DEMO 8.5** 1. We get the local *input-output rule* near -3. (See DEMO [8.3](#page-373-0) on page [346\)](#page-373-0):  $A = -3 + h \xrightarrow{ARNA} ARNA(-3 + h) = \left[ +900.42 \right] \oplus \left[ -519.63 \right] h \oplus \left[ +81.26 \right] h^2$  ${\rm output\ jet\ near\ -3}$ **2.** We get the local graph near −3 of each term:

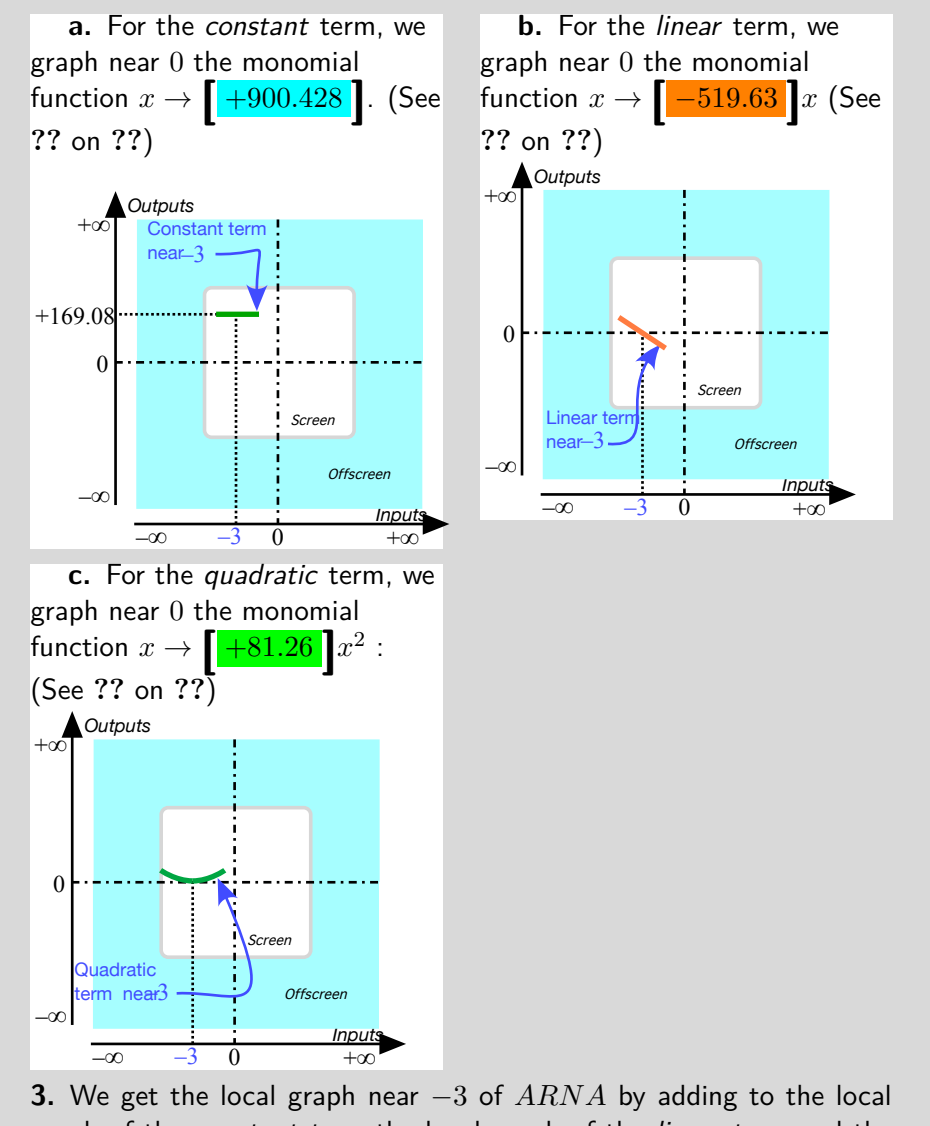

graph of the constant term the local graph of the linear term and the local graph of the quadratic term. (See **??** on **??**)

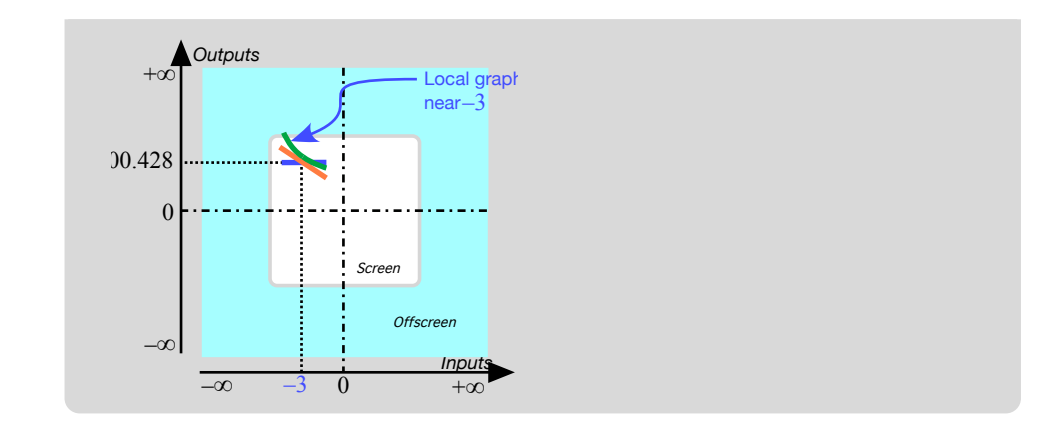

### <span id="page-379-0"></span>**6 Local Feature-signs**

As we saw in **?? ??**, a feature-sign near a given input, be it near  $\infty$  or near *x*0, can be read from the *local graph* and so we already know how to proceed:

**i.** Get the *local input-output rule* near the given input (See PROCE-DURE [8.2](#page-370-1) on page [343](#page-370-1) when the given input is  $\infty$  or PROCEDURE [8.3](#page-372-1) on page [345](#page-372-1) when the given input is  $x_0$ .)

**ii.** Get the *local graph* from the local input-output rule (See proce-DURE  $8.4$  on page  $348.$ )

**iii.** Get the *feature-sign* from the *local graph*. (See **?? ??**.)

However, things are in fact much simpler: Given an input, be it  $\infty$  or a bounded input  $x_0$ , to get a required feature-sign near that given input, we look for the term in the output jet near that input that

**i.** Has the required feature.

*and*

**ii.** Is the largest-in-size of all those terms with the required feature. So, as we will now see, we usually need to get only *one* term in the output jet rather than the whole output jet.

**1.** Near *infinity* things are quite straightforward because, for a quadratic function, the first term in the output jet near  $\infty$  is both the *largest-in-size* and a *regular* monomial so that it has *all three features*:

#### **PROCEDURE 8.6 i.** Get the *approximate* local input-output rule near  $\infty$ :

*x* near ∞  $\ensuremath{QUADRATIC}$  $\longrightarrow$  *QUADRATIC*(*x*) =  $[a]x^2 \oplus [b]x \oplus [c]$  $\overline{\phantom{a}}$ output jet near  $\infty$ 

$$
= \qquad \qquad \boxed{a\mathbf{1}x^2 \oplus \left[ \dots \right]}
$$

 $approximate output jet near  $\infty$$ 

- **ii.** Then, in the approximate output jet near ∞:
- Get the Height-sign, the Slope-sign and the Concavity-sign all from the  $\mathit{quadratic}\ \mathit{term}\ \big[a\big]x^2$  because the next terms,  $\big[b\big]x$  and  $\big[c\big]$  are too small to matter. (Not to mention the fact that a linear term has no concavity and a constant term has neither concavity nor slope.)

**DEMO 8.6** et *CELIA* be the function specified by

 $x \xrightarrow{CELIA} CELIA(x) = -2x^2 + 63x - 155$ 

Get Height-sign near  $\infty$ .

**i.** We get the local input-output rule near  $\infty$ :  $x$  near  $\infty \xrightarrow{CELLA} CELIA(x) = -2x^2 + 63x - 155$  $=[ -2]$  $x^2 \oplus [ +63]$  $x \oplus [ -155]$ 

 ${\overbrace{\hbox{output jet}}}$  near  $\infty$ **ii.** We get *Height-sign* from the *quadratic* term  $\big[-2\big]x^2$  because the linear term  $[ +63]x$  and the constant term  $[-155]$  are too small to matter. **iii.** Since the quadratic coefficient **[**−2**]** is negative, we get that Height-

sign *CELIA* near  $\infty = \langle -, - \rangle$ . (Seen from  $\infty$ .)

**DEMO** 8.7 et *PETER* be the function specified by the global inputoutput rule

 $x \xrightarrow{DIERER} DIERER(x) = +3.03x^2 - 81.67x + 46.92$ 

Get Slope-signs near  $\infty$ .

\n- i. We get the local input-output rule near 
$$
\infty
$$
:
\n- $x$  near  $\infty$   $\xrightarrow{DIETER}$   $DIETER(x) = +3.03x^2 - 81.67x + 46.92$ \n $= \underbrace{[ + 3.03]x^2 \oplus [-81.67]x \oplus [ + 46.92]}_{\text{output jet near } \infty}$ \n
\n- ii. We get *Slope-sign* from the *quadratic* term  $[ + 3.03]x^2$  because the linear term  $[-81.67]$  is too small to matter and the constant term has no slope.
\n

critical for the Height

critical for the Height<br>critical for the Slope-sign<br> $\frac{1}{2}$  Since the *linear coefficient*  $+3$  is positive, we get that Slope-sign *DIETER* near  $\infty = \langle \diagup, \diagup \rangle$ . (Seen from  $\infty$ .)

**2.** Near a *bounded input* though, things are a bit more complicated:

**i.** The *first* term in the output jet is *usually* the *largest-in-size* so that it gives the Height-sign. However, the first term *usually* has neither Slope nor Concavity because the first term is *usually* a constant term.

**ii.** The *second* term in the output jet is *usually* too smalll-in-size to change the Height-sign as given by the first term but it is *usually* the *largest-insize* term that can give the Slope-sign. However, the second term has no Concavity because the second term is *usually* a linear term.

**iii.** The third *term* in the output jet is *usually* too smalll-in-size to change the Height-sign given by the first term and the Slope-sign given by the second term but it is *usually* the *only term* that can give the Concavity-sign.

So we can *usually* read each feature-sign directly from the appropriate term in the output jet - keeping in mind that the exceptional monomial functions do not have all the features.

However, near a *bounded input*, the given bounded input may turn out to be *critical* for the local feature:

**i.** If the *constant term* in the output jet is 0, then the term which gives the Height-sign can be either the *linear term* or even the *quadratic term* if the *linear term* is 0. The bounded input is then said to be **critical for the Height**.

**ii.** If the *linear term* in the output jet is 0, then the term which gives the Slope-sign is the *quadratic term*. The bounded input is then said to be **critical for the Slope**.

So, we *usually* need to compute only one coefficient in the output jet. But if the given bounded input turns out to be *critical* for that feature, then we need to compute the next coefficient: So we use

#### **PROCEDURE 8.7**

**i.** Get the local input-output rule near  $x_0$ :

$$
x_0 + h \xrightarrow{QUADRATIC} QUADRATIC(x_0 + h) = a(x_0 + h)^2 + b(x_0 + h) + c
$$

 $= a\left(x_0^2 + 2x_0h + h^2\right) + b\left(x_0 + h\right) + c$  $= [ax_0^2 + bx_0 + c] \oplus [2ax_0 + b]h \oplus [a]h^2$ 

 ${\rm output\ jet\ near\ } x_0$ 

- **ii.** Then, in the *output jet* near  $x_0$ :
- Get the *Height-sign* from the *constant term*  $\left[ax_0^2 + bx_0 + c\right]$  (The

linear term and the quadratic term are too small to matter.) If the constant coefficient is 0, get the Height-sign from the linear term  $\left[2ax_0 + b\right]h$ . (The quadratic term is too small to matter.) If the linear coefficient is 0, get the Height-sign from the quadratic term  $[a]h^2$ .

• Since the constant term has no slope, get the Slope-sign from the linear term  $\left| 2ax_0 + b \right| h$ .

If the linear coefficient is  $0$ , get the Slope-sign from the quadratic term  $[a]h^2$ 

• Since both the constant term and the linear term have no concavity, we get Concavity-sign from the quadratic term...

**DEMO 8.8** et *ARNA* be the function specified by the global inputoutput rule

$$
x \xrightarrow{ARNA} ARNA(x) = -32.67x + 71.07 + 81.26x^2
$$

Get the feature-signs near  $-3$ .

**i.** We get the local input-output rule near  $-3$  as in DEMO [8.3](#page-373-0) on page [346:](#page-373-0)

 $-3 + h \xrightarrow{ARNA} ARNA(-2 + h) = -32.67(-3 + h) + 71.07 + 81.26(-3 + h)^2$ 

 $=\left[\frac{+900.428}{+519.63}\right]$   $h \oplus \left[\frac{+81.26}{+519.63}\right]$   $h^2$ 

output specifying code

 ${\rm output\ jet\ near\ } -3$ 

- **ii.** Then, from the jet:
- Since the constant term  $\left| \frac{+900.428}{+900.428} \right|$  is positive, we get that Height-sign *ARNA* near  $-\overline{3} = \overline{+, +}.$
- Since the linear term **[** <sup>−</sup>519.63 **]***<sup>h</sup>* is negative. we get that Slopesign  $ARNA$  near  $-3 = \langle \diagdown, \diagdown \rangle$
- Since the quadratic term  $\left[ \frac{+81.26}{+81.26} \right] h^2$  is positive, we get that Concavity-sign *ARNA* near  $-3 = \langle \cup, \cup \rangle$

## <span id="page-382-0"></span>**7 Quadratic Functions: Global Analysis**

#### **=======Begin WORK ZONE=======**

The "style" of this chapter is going to be very different from the "style"

of the other chapters because we want to take the occasion to give the reader an idea of what happens when a research mathematician is facing a "new problem", that is a problem that no one else has solved before so that s/he cannot just look somewhere or ask someone "how to do it". So, in this chapter, instead of *showing* how to determine the global behavior of a quadratic function  $x \xrightarrow{q} q(x) = ax^2 + bx + c$ , we will pretend that this is a "research problem".

The first thing we do is to think about the problem itself: What do we mean by "global behavior"? Exactly *what* are we after? The idea is to see what a *precise* statement of the problem might suggest.

One answer might be that "we want to know everything there is to know about a quadratic function". But that is still much too vague to give us any hint as to what to do. Another answer might be "We want to see how the global graph of  $x \stackrel{q}{\longrightarrow} q(x) = ax^2 + bx + c$  looks?" This is already much better because it specifies the function we want to know about—even if the coefficients  $a, b, c$  remain to be specified later. But we really should say what we mean by "global graph", in particular what we want the global graph to show as opposed to what we don't expect the global graph to show.

On the other hand, we care about the global graph only inasmuch as it makes information "graphic" and it is really the information itself that we are after. So, what might this information be that we want? Exactly as with power functions, we will want to know about 0-feature inputs, namely:

- 0-height inputs,
- 0-slope inputs,
- 0-concavity inputs

and about feature-sign change inputs, namely

- height-sign change inputs,
- slope-sign change inputs,
- concavity-sign change inputs.

There still remains a question about what we want to know about these inputs. Do we want to know about:

• The *existence* or *non-existence* of these inputs,

or

•

• The *location* of these inputs—assuming they exist.

Let us say we want to know everything (But now, as opposed to before, we know exactly what "everything" covers.).

So, now that we know exactly what we want, what do we do to get it? First, though, let us review the equipment we have available:

**=======End WORK ZONE=======**

In the case of quadratic functions, we will still be able to solve *some* global problems *exactly* but since everything begins to be computationally more complicated, we will deal with only a few types of global problems.

## <span id="page-384-0"></span>**8 The Essential Question**

As usual, the first thing we do is to find out if the *offscreen graph* of a *quadratic function* consists of just the *local graph near*  $\infty$  or if it also includes the *local graph near one or more* ∞*-height inputs*.

In other words, given the quadratic function  $QUADRATIC_{a,b,c}$ , that is the function specified by the global input-output rule

> *x*  $\ensuremath{QUADRATIC}$  $\longrightarrow QUADRATIC \longrightarrow QUADRATIC(x) = a^2x + bx + c$

we ask the **Essential Question**:

• Do all *bounded inputs* have *bounded outputs*

or

• •

> • Are there *bounded inputs* that have ∞-height, that is are there inputs whose nearby inputs have *large* outputs?

Now, given a *bounded* input *x*, we have that:

- since  $a$  is bounded,  $ax^2$  is also bounded
- since *b* is bounded, *bx* is also bounded
- *c* is bounded

and so, altogether, we have that  $ax^2 + bx + c$  is bounded and that the answer to the **Essential Question** is:

**THEOREM 8.2 Bounded Height** Under a *quadratic* functions, all bounded inputs have *bounded outputs*.

and therefore that

**THEOREM 8.3 Offscreen Graph** The *offscreen graph* of a *quadratic* function consists of just the *local graph near*  $\infty$ .

## **EXISTENCE THEOREMS**

The notable inputs are those

- whose existence is forced by the *offscreen graph* which, by the **Bounded Height Theorem** for quadratic functions, consists of only the *local graph near* ∞.
- whose number is limited by the interplay among the three features

Since polynomial functions have no *bounded*  $\infty$ -height input, the only way a feature can change sign is near an input where the feature is 0. Thus, with quadratic functions, the feature-change inputs will also be 0-feature inputs.

None of the theorems, though, will indicate *where* the notable inputs are. The **Location Theorems** will be dealt with in the last part of the chapter.

## <span id="page-385-0"></span>**9 Concavity-sign**

Given the quadratic function  $QUADRATIC_{a,b,c}$ , that is the function specified by the global input-output rule

 $x \xrightarrow{QUADRATIC} QUADRATIC(x) = a^2x + bx + c$ 

recall that when *x* is near  $\infty$  the **Concavity-sign Near**  $\infty$  **Theorem** for quadratic functions says that:

- When *a* is +, Concavity-Sign $|_{x \text{ near } \infty} = (\cup, \cup)$
- When *a* is –, Concavity-Sign $\Big|_{x \text{ near } \infty} = (\cap, \cap)$

**1.** Since the concavity does *not* changes sign as *x* goes through  $\infty$  from the left side of  $\infty$  to the right side of  $\infty$ , the concavity does not have to change sign as *x* goes *across the screen* from the left side of  $\infty$  to the right side of  $\infty$  so there does not have to be a *bounded* Concavity-sign change input:

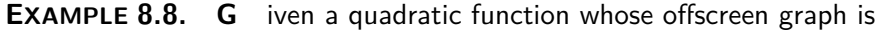

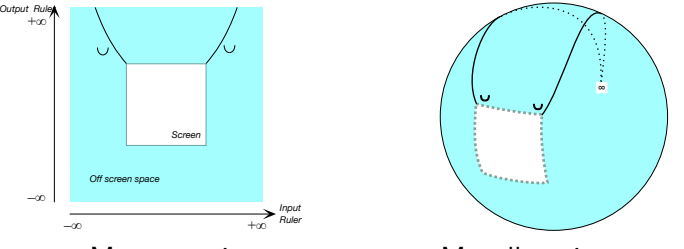

Mercator view Magellan view

there is no need for a bounded concavity-sign change input, *x*Concavity-sign change and therefore we can have

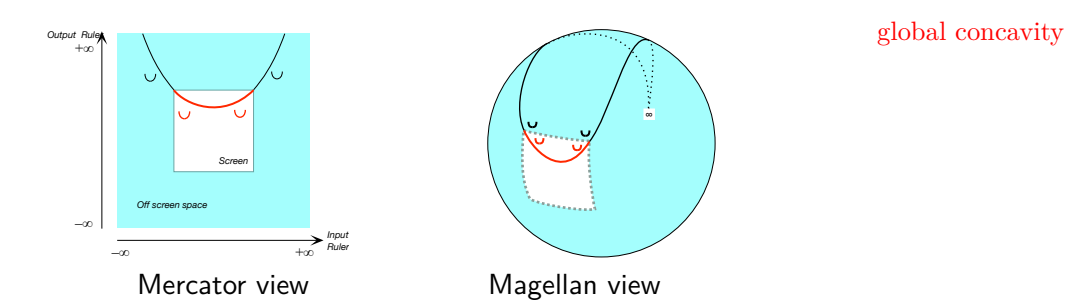

**2.** In fact, not only does there not have to be a bounded concavity-sign change input, there *cannot* be a bounded concavity-sign change input since the *local* square coefficient is equal to the *global* square coefficient *a* and the concavity must therefore be the same everywhere:

**THEOREM 8.4 Concavity-sign Change Non-Existence** A quadratic function has no bounded *Concavity-sign change* input.

**3.** Another consequence of the fact that the local concavity does not depend on  $x_0$ , and is thus the same everywhere, is that it is a feature of the function  $QUADRATIC_{a,b,c}$  itself and so that the function  $QUADRATIC_{a,b,c}$ has a **global concavity** specified by the global square coefficient *a*.

**4.** Moreover, the concavity cannot be equal to 0 somewhere because the concavity is equal to *a* everywhere. So, we also have:

**THEOREM 8.5** 0**-Concavity Input Non-Existence** A quadratic function has *no* bounded 0*-concavity* input.

## <span id="page-386-0"></span>**10 Slope-sign**

Given the quadratic function  $QUADRATIC_{a,b,c}$ , that is the function specified by the global input-output rule

> *x*  $QUADRATIC \longrightarrow QUADRATIC(x) = a^2x + bx + c$

recall that when *x* is near  $\infty$  the **Slope-sign Near**  $\infty$  **Theorem** for quadratic functions says that:

- When *a* is +, Slope-Sign $|_{x \text{ near } \infty} = (\angle, \setminus)$
- When *a* is –, Slope-Sign $\left| \int_{x \text{ near } \infty}^{x \text{ near } 1} f(x, y) \right|$

**1.** Since the slope changes sign as *x* goes from the left side of  $\infty$  to the right side of  $\infty$  *across*  $\infty$ , the slope has also to change sign as *x* goes from

the left side of  $\infty$  to the right side of  $\infty$  *across the screen*. In other words, there has to be a *bounded* slope-sign change input.

**EXAMPLE 8.9. G** iven a quadratic function whose offscreen graph is

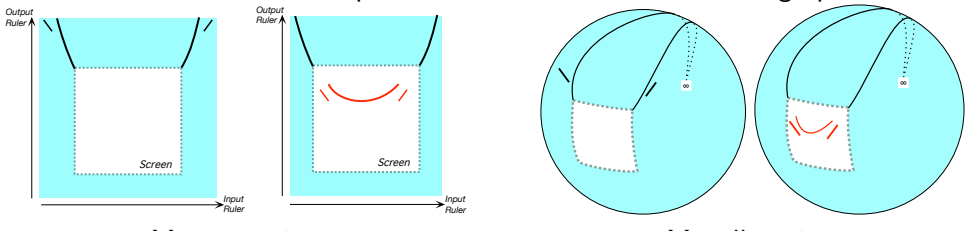

Mercator view **Magellan** view there has to be a bounded slope-sign change input to make up.

So we have

**THEOREM 8.6 Slope-sign Change Existence** A quadratic function must have at least one bounded Slope-sign change input.

**2.** On the other hand, a quadratic function can have *at most one* 0-slope input because, if it had more, it would have to have 0-concavity inputs inbetween the 0-slope inputs which a quadratic function cannot have. So we have

**THEOREM 8.7** 0**-Slope Existence** A quadratic function has exactly one slope-sign change input and it is a 0-slope input:  $x_{\text{Slope-sign change}} = x_{0\text{-slope}}$ 

## <span id="page-387-0"></span>**11 Extremum**

From the *optimization* viewpoint, a quadratic function has an extreme input, that is an bounded input whose output is larger (or smaller) than the output of nearby inputs

**EXAMPLE 8.10. G** iven a quadratic function whose offscreen graph is

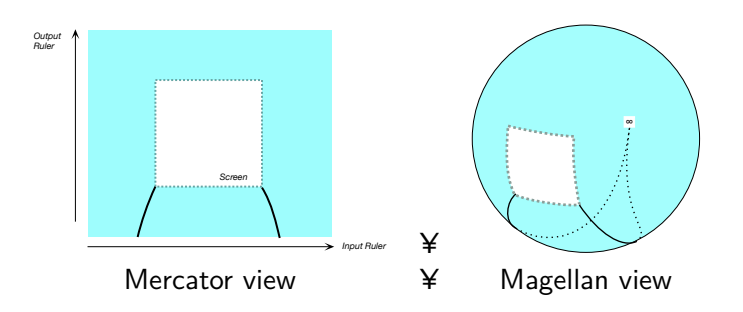

and since quadratic function cannot have an  $\infty$ -height input, we cannot have

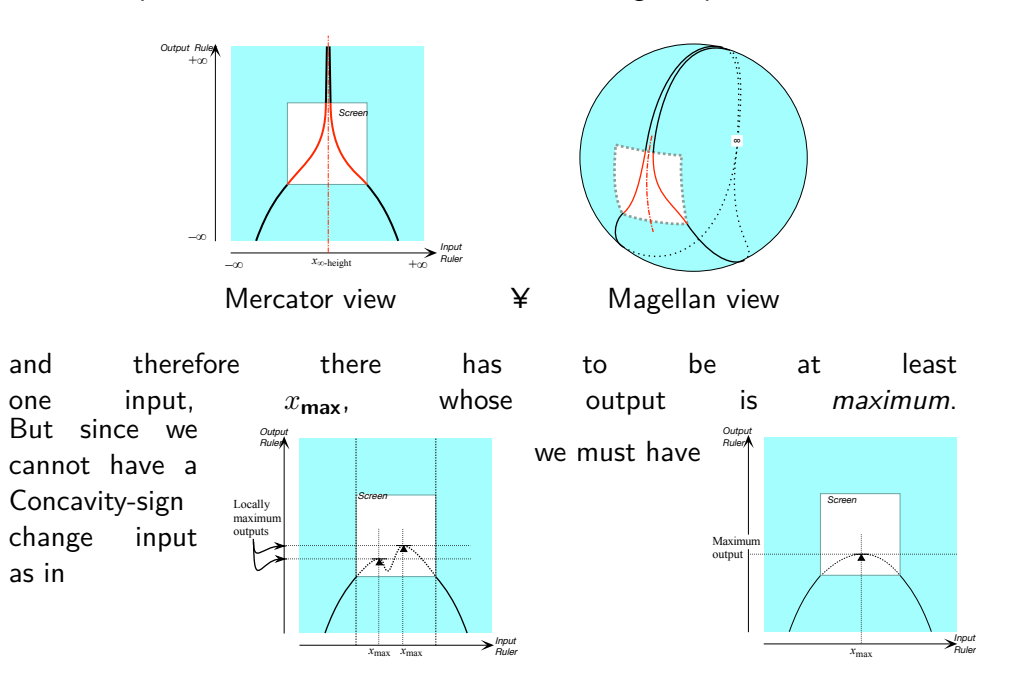

**THEOREM 8.8 Extremum Existence** A quadratic function has a single extremum input

## <span id="page-388-0"></span>**12 Height-sign**

Given the quadratic function  $QUADRATIC_{a,b,c}$ , that is the function specified by the global input-output rule

*x QUADRAT IC*  $\longrightarrow QUADRATIC \longrightarrow QUADRATIC(x) = a^2x + bx + c$  recall that when *x* is near  $\infty$  the **Height-sign Near**  $\infty$  **Theorem** for quadratic functions says that:

- When *a* is +, Height-Sign $|_{x \text{ near } \infty} = (+, +)$
- When *a* is –, Height-Sign $|_{x \text{ near } \infty} = (-,-)$

**1.** Since the height does *not* changes sign as *x* goes through  $\infty$  from the left side of  $\infty$  to the right side of  $\infty$ , the height need not change sign as x goes *across the screen* from the left side of  $\infty$  to the right side of  $\infty$  so there does not have to be at least one *bounded* Height-sign change input:

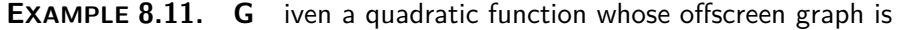

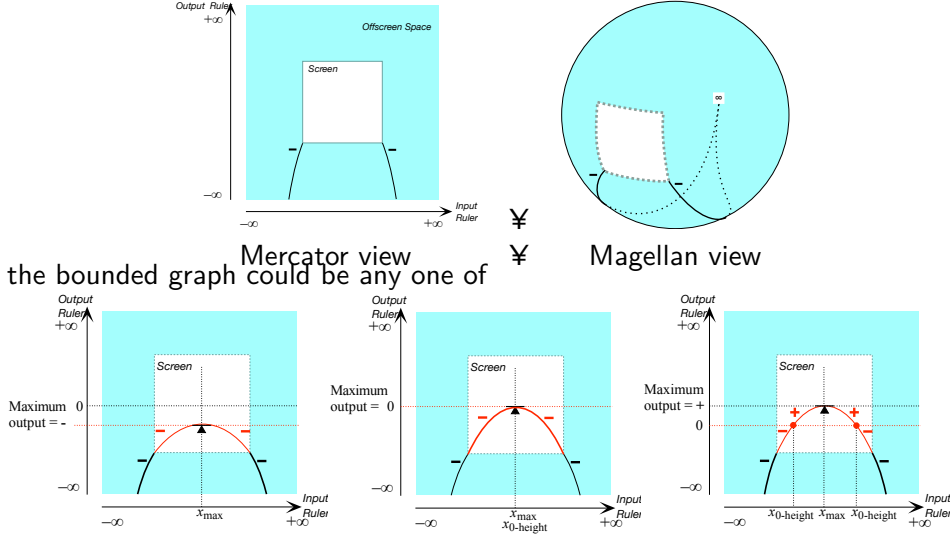

depending on where the *maximum-output* is in relation to the 0-output level line.

**2.** On the other hand, a quadratic function can have two 0-height inputs because there *can* be a 0-slope input in-between the two 0-height inputs. However, a quadratic function cannot have more than two 0-height inputs because a quadratic function has only one 0-slope input.

**EXAMPLE 8.12. G** iven a quadratic function whose offscreen graph is

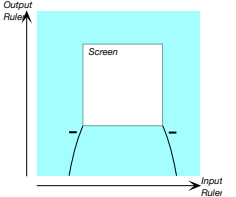

the reason that we cannot have four 0-height inputs is that that would require three 0-slope inputs inbetween (as well as two concavitysign change inputs which quadratic functions do not have.):

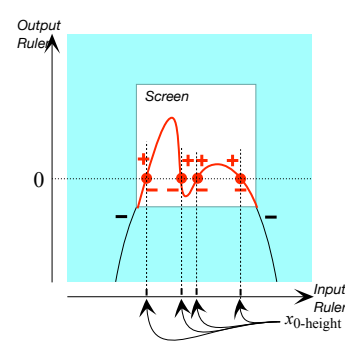

We thus have

**THEOREM 8.9** 0**-Height Existence** A quadratic function may have zero, one, or two 0-Height Input(s):

¥

If the *extremum output*

- has the same sign as the sign of the outputs near  $\infty$ , then there is *no* 0-height input
- is 0, then there is *one* 0-height input
- has the sign opposite from the sign of the outputs near  $\infty$ , then there are *two* 0-height input

## <span id="page-390-0"></span>**13 Bounded Graph**

Here too, there are two ways to look at the shape of the bounded graph.

**1.** As a consequence of the **Bounded Height Theorem** for *quadratic* functions, the offscreen graph consists only of the local graph near  $\infty$  and we can obtain the *forced bounded graph* by extrapolating smoothly the local graph near ∞.

**EXAMPLE 8.13. G** iven the quadratic function *LAON*+34.54,−40.38,−94.21 whose input-output rule is

$$
x \xrightarrow{LAON_{+34.54, -40.38, -94.21}} LAON_{+34.54, -40.38, -94.21}(x) = +34.54x^{+2} - 40.38x - 94.21
$$

find its forced bounded graph:

**i.** We normalize the global input-output rule

 $x \xrightarrow{LAON} LAON(x) = +x^{+2} - 40.38x - 94.21$ 

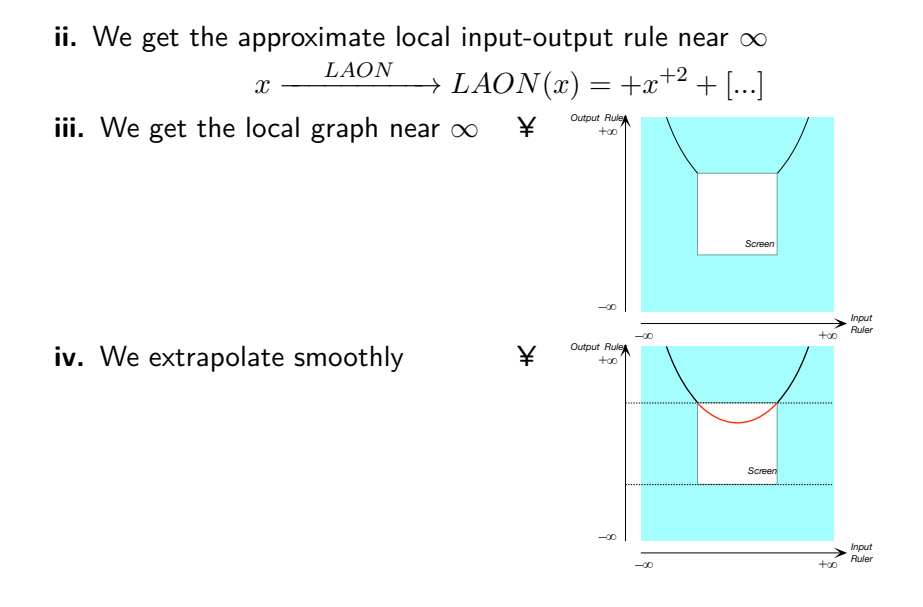

**2.** In the case of *quadratic functions*, it happens that we can also obtain the *bounded graph* by extrapolating the local graph near a bounded input:

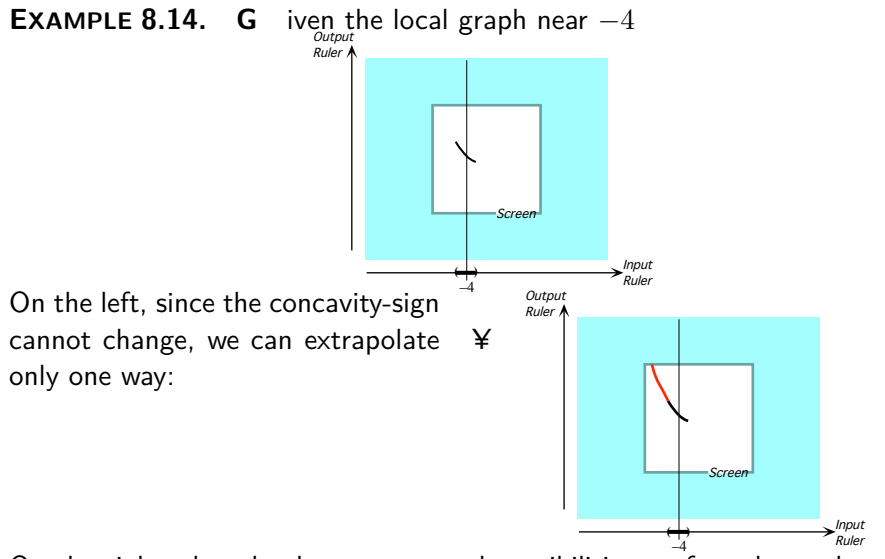

On the right, though, there are several possibilities up front but only one fits what we already know:

With this extrapolation, we don't  $\frac{1}{4}$  have a 0-slope input :

With this extrapolation we do have a 0-slope input but it is at  $\infty$ 

But this extrapolation fits all that  $\frac{1}{4}$  we already know

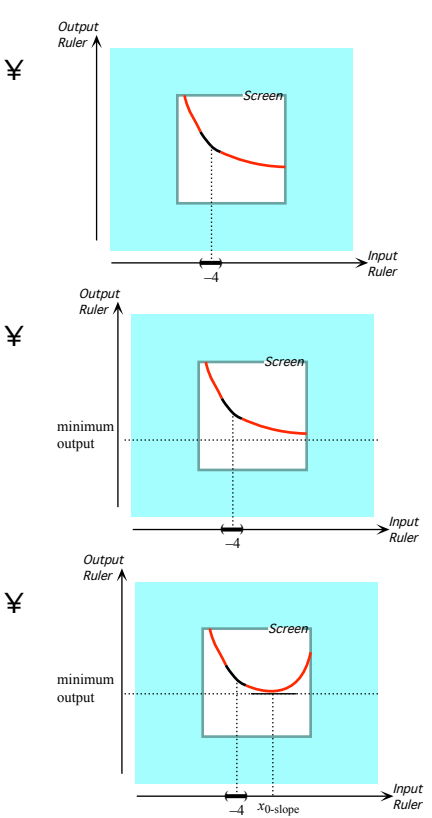

## **LOCATION THEOREMS**

Previously, we only established the *existence* of certain notable features of quadratic functions and this investigation was based on *graphic* considerations. Here we will investigate the *location* of the inputs where these notable features occur and this investigation will be based on *input-output rule* considerations.

## <span id="page-392-0"></span>**14 0-Concavity Location**

We saw earlier that quadratic functions cannot have a 0-concavity input. On the other hand, since the concavity is the same everywhere, it is a global feature of the function itself and we have:

**THEOREM 8.10 Global Concavity-sign** Given the quadratic function  $QUADRATIC_{a,b,c}$ ,

- When *a* is *positive*, Concavity-sign *QUADRAT IC* = ∪.
- When *a* is *negative*, Concavity-sign *QUADRAT IC* = ∩

This is just like affine function having a *global slope*.

## <span id="page-393-0"></span>**15 0-Slope Location**

Given a quadratic function, the global problem of *locating* an input where the local slope is 0 is still fairly simple.

More precisely, given the quadratic function  $QUADRATIC_{a,b,c}$ , that is the function specified by the global input-output rule

> *x* - $\ensuremath{QUADRATIC}$  $\rightarrow QUADRATIC(x) = ax^2 + bx + c$

since the *slope* near  $x_0$  is the local linear coefficient  $2ax_0 + b$ , in order to find the input(s) where the local slope is 0, we just need to solve the equation

$$
2ax + b = 0
$$

which is an affine equation that we solve by reducing it to a basic equation:

$$
2ax + b - b = 0 - b
$$

$$
2ax = -b
$$

$$
\frac{2ax}{2a} = \frac{-b}{2a}
$$

$$
x = \frac{-b}{2a}
$$

So, we have:

**THEOREM 8.11** 0**-slope Location** For any quadratic function  $QUADRATIC_{a,b,c}$  $x_{0-slope} = \frac{-b}{2s}$ 2*a*

In fact, we also have:

**THEOREM 8.12 Global Slope-sign** Given a quadratic function  $QUADRATIC_{a,b,c}$ • When *a* is positive, Slope-sign  $QUADRATIC|_{\text{Everywhere}} \lt \frac{-b}{2a} = (\setminus, \setminus)$ 

Slope-sign *QUADRATIC*
$$
\frac{1}{2a}
$$
 =  $(\diagdown,\diagup)$   
\nSlope-sign *QUADRATIC* $\Big|_{\text{Everywhere}\gt\frac{1}{2a}} = (\diagup,\diagup)$   
\n• When *a* is negative,  
\nSlope-sign *QUADRATIC* $\Big|_{\text{Everywhere}\lt\frac{1}{2a}} = (\diagup,\diagup)$   
\nSlope-sign *QUADRATIC* $\Big|_{\frac{-b}{2a}} = (\diagup,\diagdown)$   
\nSlope-sign *QUADRATIC* $\Big|_{\text{Everywhere}\gt\frac{1}{2a}} = (\diagup,\diagdown)$ 

The case is easily made by testing the corresponding inequations near  $\infty$ .

## <span id="page-394-0"></span>**16 Extremum Location**

From the **Extremum Existence Theorem**, we know that

$$
x_{\text{extremum}} = x_{0\text{-slope}}
$$

and so we have that

$$
x_{\text{extremum}} = \frac{-b}{2a}
$$

We now want to compute the extremum *output* which is the output for *x*0-slope:

$$
QUADRATIC(x_{0\text{-slope}}) = ax_{0\text{-slope}}^2 + bx_{0\text{-slope}} + c
$$

$$
= a\left(\frac{-b}{2a}\right)^2 + b\left(\frac{-b}{2a}\right) + c
$$

$$
= a\left(\frac{(-b)^2}{(2a)^2}\right) + b\left(\frac{-b}{2a}\right) + c
$$

$$
= a\left(\frac{b^2}{4a^2}\right) + b\left(\frac{-b}{2a}\right) + c
$$

$$
= \frac{ab^2}{4a^2} + b\left(\frac{-b}{2a}\right) + c
$$

$$
= \frac{ab^2}{4\phi a} + b\left(\frac{-b}{2a}\right) + c
$$

$$
= \frac{b^2}{4a} + b\left(\frac{-b}{2a}\right) + c
$$

$$
= \frac{b^2}{4a} + b\left(\frac{-b}{2a}\right) + c
$$

$$
= \frac{b^2}{4a} + \frac{-b}{2a} + c
$$

discriminant

$$
= \frac{b^2}{4a} + \frac{-2b^2}{4a} + c
$$

$$
= \frac{-b^2}{4a} + c
$$

$$
= \frac{-b^2}{4a} + \frac{4a \cdot c}{4a}
$$

$$
= \frac{-b^2 + 4ac}{4a}
$$

It is standard to call the quantity  $\boxed{b^2 - 4ac}$ , that is the opposite of the above numerator, the **discriminant** of the function *QUADRAT ICa*,*b*,*<sup>c</sup>* and we will write **Discriminant**<sub>*QUADRATIC*</sub> So we have that the extremum output

 $QUADRATIC(x_{extremum}) = QUADRATIC(x_{0-slope}) = \frac{-Discriminant_{QUADRATIC}}{4a}$ Altogether then, we have

**THEOREM 8.13 G** iven a quadratic function  $QUADRATIC_{a,b,c}$ , the extremum input is  $x_{\text{extremum}} = x_{0\text{-slope}} = \frac{-b}{2\pi}$ 2*a* and the extremum output is  $QUADRATIC(x_{extremum}) = \frac{-b^2 + 4ac}{4c}$  $\frac{+4ac}{4a} = \frac{-Discriminant_{QUADRATIC}}{4a}$ 4*a*

## <span id="page-395-0"></span>**17 0-Height Location**

Given a quadratic function, the global problem of *locating* a given local height is the problem of locating the input(s), if any, whose output is equal to the given height.

More precisely, given the quadratic function  $QUADRATIC_{a,b,c}$ , that is the function specified by the global input-output rule

> *x*  $\longrightarrow QUADRATIC \longrightarrow QUADRATIC(x) = ax^2 + bx + c$

and given the local height  $H_0$ , what we are looking for are the input(s), if any, whose output is equal to  $H_0$ , that is:

 $x \xrightarrow{\text{QUADRATIC}} QUADRATIC(x) = H_0$ 

In other words, we must solve the equation

 $ax^{2} + bx + c = H_{0}$
#### 17. 0-HEIGHT LOCATION 369

This is called a **quadratic equation**. Since we are looking for the 0-height quadratic equation inputs, we let  $H_0$  be 0 and we will want to solve the equation

 $ax^{2} + bx + c = 0$ 

Solving a quadratic equation is quite a bit more complicated than solving an affine equation because we cannot reduce a quadratic equation to a basic equation the way we reduce an affine equation to a basic equation.

The reason is that affine equations have *two* terms and the  $=$  sign has *two* sides so that we could *separate* the terms by having an *x*-term on the left side of the  $=$  sign and a constant term on the right side of the  $=$  sign which gave us a basic equation.

However, we cannot *separate* the terms in a quadratic equation because the output  $QUADRATIC(x)$  has *three* terms while the  $=$  sign has only *two* sides.

This, though, may have something to do with the fact that inputs are counted from the 0 on the ruler which can be anywhere in relation to the *global graph* of the function, rather than from an input which is meaningful for the global graph of that function.

What we will do then is to try to use, instead of the inputs themselves, the *location* of the inputs relative to an input that is meaningful for the function at hand and the obvious thing is to try is *x*0-slope and so we will try to use:

$$
u = x - x_{0\text{-slope}}
$$

$$
x = x_{0-\text{slope}} + u
$$

and therefore, instead of using the global input-output rule

$$
x \xrightarrow{QUADRATIC} QUADRATIC(x) = ax^2 + bx + c
$$

we will use the global input-ouput rule

$$
x|_{x \leftarrow x_{0\text{-slope}} + u} \xrightarrow{QUADRATIC} QUADRATIC(x) |_{x \leftarrow x_{0\text{-slope}} + u} = ax^2 + bx + c|_{x \leftarrow x_{0\text{-slope}} + u}
$$
that is

$$
u \xrightarrow{QUADRATIC(x_{0\text{-slope}})} QUADRATIC(x_{0\text{-slope}} + u)
$$
  
= 
$$
\left[a\right]u^2 + \left[2ax_{0\text{-slope}} + b\right]u + \left[ax_{0\text{-slope}}^2 + bx_{0\text{-slope}} + c\right]
$$

By the way, note that we will continue to count the *outputs* from the 0 on the output ruler. (Some people don't and prefer to count the outputs from  $QUADRATIC(x_{0\text{-slope}})$ .) But since  $x_{0\text{-slope}} = \frac{-b}{2a}$  $\frac{-b}{2a}$ , this reduces to  $QUADRATIC$ 

$$
u \xrightarrow{QUADRATIC_{(x_{0\text{-slope}})}} QUADRATIC(x_{0\text{-slope}} + u)
$$
  
= 
$$
\left[a\right]u^2 + \left[0\right]u + \left[ax_{0\text{-slope}}^2 + bx_{0\text{-slope}} + c\right]
$$

that is to only two terms

$$
= \left[a\right]u^2 + \left[ax_{0\text{-slope}}^2 + bx_{0\text{-slope}} + c\right]
$$

and the equation we want to solve, then, is

$$
\[a\]u^2 + \[ax_{0\text{-slope}}^2 + bx_{0\text{-slope}} + c\] = H_0
$$

that is

$$
\[a\]u^2 = H_0 - \[ax_{0\text{-slope}}^2 + bx_{0\text{-slope}} + c\]
$$

that is

$$
u^{2} = \frac{H_{0} - \left[ax_{0-\text{slope}}^{2} + bx_{0-\text{slope}} + c\right]}{a}
$$

in which everything on the right-hand side is known so that we have *separated* the known from the unknown. Since we are trying to locate the 0-height inputs, we let  $H_0 = 0$ .

In that case, the equation reduces to

$$
u^{2} = \frac{-\left[a x_{0\text{-slope}}^{2} + bx_{0\text{-slope}} + c\right]}{a}
$$

$$
= \frac{-QUADRATIC(x_{\text{extremum}})}{a}
$$

and, using the Extremum Location Theorem,

$$
= \frac{-\frac{\text{Discriminant}_{QUADRATIC}}{4a}}{0}
$$

$$
= \frac{\text{Discriminant}_{QUADRATIC}}{4a^2}
$$

Altogether then, instead of the original equation  $ax^2 + bx + c = 0$ 

we have the rather nice (nicer?) equation

$$
u^2 = \frac{\text{Discriminant}_{QUADRATIC}}{4a^2}
$$

Now, of course, whether or not we can solve depends on whether or not the right hand side is positive and since the denominator is a square, and therefore always positive, whether or not we can solve depends only on the sign of  $Disc_{QUADRATIC}$  (hence the name "discriminant"):

- If Disc<sub>QUADRATIC</sub> is *negative*, the equation has *no* solution,
- If  $Disc_{QUADRATIC}$  is 0, the equation has *one* solution, namely 0,
- If Disc<sub>QUADRATIC</sub> is *positive*, the equation has *two* solutions, namely

• 
$$
u = -\frac{\sqrt{\text{Disc}_{QUADRATIC}}}{2a}
$$
  
•  $u = +\frac{\sqrt{\text{Disc}_{QUADRATIC}}}{2a}$ 

This, of course, is hardly surprising inasmuch as the discriminant is intimately tied with the extremum output and thus this theorem fits very well with the 0**-height Existence Theorem**. It remains only to **de-locate**, that is to return to the input *x*. For that, we need only use the fact that

 $u = x - x_{0-\text{slope}}$ 

to get

$$
\bullet \ x - x_{0\text{-slope}} = -\frac{\sqrt{\text{Disc}_{QUADRATIC}}}{2a}
$$

$$
\bullet \ x - x_{0\text{-slope}} = +\frac{\sqrt{\text{Disc}_{QUADRATIC}}}{2a}
$$

that is

• 
$$
x = x_0
$$
<sub>slope</sub> -  $\frac{\sqrt{\text{Disc}_{QUADRATIC}}}{2a}$   
•  $x = x_0$ <sub>slope</sub> +  $\frac{\sqrt{\text{Disc}_{QUADRATIC}}}{2a}$ 

and thus the celebrated "quadratic formula":

\n- $$
x = x_0
$$
-slope  $-\frac{\sqrt{b^2 - 4ac}}{2a}$
\n- $x = x_0$ -slope  $+\frac{\sqrt{b^2 - 4ac}}{2a}$
\n

which, by the way, shows that, when they exist, the two 0-height inputs are symmetrical with respect to  $x_{0\text{-slope}}$  Altogether, then, we have

**THEOREM 8.14 0-height Location** For any quadratic function  $QUADRATIC_{a,b,d},$ 

- I If Disc*QUADRAT IC* is *negative*, *QUADRAT IC* has *no* 0-height input,
- I If Disc*QUADRAT IC* is 0, *QUADRAT IC* has *one* 0-height input, namely  $\frac{-b}{2a}$ ,
- If Disc<sub>QUADRATIC</sub> is *positive*, *QUADRATIC* has *two* solutions, namely
	- $\bullet$   $\frac{-b}{2a}$  √ *b* <sup>2</sup>−4*ac* 2*a*
	- $\bullet$   $\frac{-b}{2a}$  + √ *b* <sup>2</sup>−4*ac* 2*a*

Finally, here are a couple of examples.

de-locate

**EXAMPLE 8.15. T** o find the 0-height inputs of the quadratic function specified by the global input-output rule

$$
x \xrightarrow{Rick} Rick(x) = +4x^2 - 24x + 7
$$

we can proceed as follows:

**i.** Either we remember that  $x_{0-slope} = \frac{-b}{2a}$  $\frac{-b}{2a}$  so that we get  $x_{0-slope}=\frac{+12}{2(+4)}=$  $+3$ , or, if worse comes to worst, we look for the 0-slope input by localizing at an undisclosed input *x*<sup>0</sup> and then setting the coefficient of *u* equal to 0 to get *x*0−*slope*.

**ii.** Then, we get the *u*-equation by setting  $x = x_{0-slope} + u$ , that is, here, by setting  $x = +3 + u$ :

$$
+3 + u \xrightarrow{Rick} Rick(x)|_{\text{when } x = +3 + u} = +4x^2 - 24x + 7 \Big|_{\text{when } x = +3 + u}
$$
  
= +4[+3 + u]<sup>2</sup> - 24[+3 + u] + 7  
= +4[+9 + 6u + u<sup>2</sup>] - 24[+3 + u] + 7  
= +36 + 24u + 4u<sup>2</sup> - 72 - 24u + 7  
= -29 + 4u<sup>2</sup>

**iii.** We now solve the *u*-equation

$$
-29 + 4u2 = 0
$$

$$
+4u2 = +29
$$

$$
u2 = \frac{+29}{+4}
$$

$$
u2 = +7.25
$$

and so we have:

 $\triangleright$  *u*<sub>0</sub>−<sub>*output*</sub> = + $\sqrt{+7.25}$  = +2.69 + [...] and I *u*0−*output* = − √  $\overline{+7.25} = -2.69 +$  [...] and therefore  $\triangleright$  *x*<sub>0</sub>−*output* = +3 + 2.693 + [...] = +5.693 + [...] and  $\triangleright$  *x*<sub>0</sub>−<sub>*output*</sub> = +3 − 2.693 + [...] = +0.307 + [...]

Alternatively, if we remember the **0-height Theorem**, then we can proceed by first computing the discriminant and

**EXAMPLE 8.16. W** e look at the same equation but assume that we re-

member the **0-height Theorem**

$$
x \xrightarrow{Rick} Rick(x) = +4x^2 - 24x + 7
$$

that is:

Discriminant 
$$
Rick = (-24)^2 - 4(+4)(+7)
$$

\n $= +576 - 112$ 

\n $= +464$ 

And since the discriminant is positive, we have<br>*□* 

$$
x_{0-output} = x_{0-slope} + \frac{\sqrt{\text{Discriminant}}}{2a}
$$
  
=  $\frac{+24}{2(+4)} + \frac{\sqrt{+464}}{2(+4)}$   
=  $\frac{+24}{+8} + \frac{21.541 + [...]}{+8}$   
=  $\frac{45.541 + [...]}{+8}$   
= +5.693 + [...]

and similarly

$$
x_{0-output} = x_{0-slope} - \frac{\sqrt{\text{Discriminant}}}{2a}
$$
  
=  $\frac{+24}{2(+4)} - \frac{\sqrt{+464}}{2(+4)}$   
=  $\frac{+24}{+8} - \frac{21.541 + [...]}{+8}$   
=  $\frac{2.460 + [...]}{+8}$   
= +0.307 + [...]

Either way, the reader should check that, indeed,

 $+5.693 \xrightarrow{\text{Rick}} 0 + \text{[...]}$ 

and

$$
+0.307 \xrightarrow{Rick} 0 + [\dots]
$$

As a consequence of the 0**-height Location Theorem**, we have:

**THEOREM 8.15 Global Height-sign** For any quadratic function  $QUADRATIC_{a,b,c},$  *Height-sign*  $QUADRATIC = (Sign\ a, Sign\ a)$ 

```
everywhere except, when Disc_{QUADRATIC} is positive, between
the two x_{0\text{-}height} inputs where Height\text{-}sign QUADRATIC =
(−Sign a, −Sign a)
```
As a result, when looking for the inputs for which the output has a given sign, we have two approaches:

**i.** We can solve the associate equation, one way or the other, and then test each one of the sections determined by the 0-height input(s), if any.

**EXAMPLE 8.17.** T o solve the inequation  $-3x^2 + tx - 11 < 0$ , we can begin by looking for its boundary inputs by solving the associated equation  $-3x^2 + tx - 11 = 0$  and then test the resulting intervals.

**ii.** We can use the **Global Height-sign Theorem**.

**=========OK SO FAR=========**

Quadratic␣function cubic<sub></sub>coefficient quadratic␣coefficient linear<sub></sub>coefficient constant<sub>oc</sub>oefficient

# **Chapter 9**

# **Cubic Functions**

[Output](#page-407-0) *at*  $x_0$ , 377 • Output *near*  $\infty$ , 378 • Output *near*  $x_0$ , 380 • [Local](#page-411-0) [graphs,](#page-411-0) 384 • [Local Feature-signs,](#page-415-0) 388 • [Cubic Functions: Global](#page-419-0) [Analysis,](#page-419-0) 392 • [Global Graph,](#page-419-1) 392 • [Concavity-sign,](#page-420-0) 393 • [Slope-sign,](#page-422-0) 395 • [Extremum,](#page-423-0) 396 • [Height-sign,](#page-424-0) 397 • [0-Concavity Location,](#page-426-0) 399 • [0-Slope Location,](#page-427-0) 400 • [Extremum Location,](#page-428-0) 401 • [0-Height](#page-430-0) [Location,](#page-430-0) 403 .

**Quadratic functions** are specified by global input-output rules like the generic global input-output rule:

$$
x \xrightarrow{CUBIC} CUBIC(x) = \underbrace{ax^{+3} \oplus bx^{+2} \oplus cx^{+1} \oplus dx^{0}}_{\text{output-specificifying code}}
$$

which we usually write

$$
= \underbrace{ax^3 + bx^2 + cx + d}_{\text{output-specificifying code}}
$$

where *a*, called the **cubic coefficient**, *b*, called the **quadratic coefficient**, *c*, called the **linear coefficient**, and *d*, called the **constant coefficient**, are the *bounded* numbers that specify the function *CUBIC*.

**EXAMPLE 9.1.** The cubic function *T INA* specified by the cubic coefficient +72.55, the quadratic coefficient  $-23.04$ , the linear coefficient  $-17.39$  and the constant coefficient  $+5.84$  is the function specified by the global input-output rule

$$
x \xrightarrow{RINA} TINA(x) = -72.55 x^3 - 23.04 x^2 - 17.39 x + 5.84
$$
  
cubic coeff. quadratic coeff. linear coeff. constant coeff.

It is worth noting again that

term cubic term quadratic term linear term constant term quadratic␣part

**CAUTIONARY NOTE 9.1** The terms in the global input output rule *need not* be written in order of *descending* exponent. This is just a habit we have.

**EXAMPLE 9.2.** The function specified by the global input-output rule  $x \xrightarrow{DIDI} DIDI(x) = -12.06x^3 + 21.03x^2 - 31.39x + 5.34$ 

could equally well be specified by the global input-output rule

$$
x \xrightarrow{DIDI} DIDI(x) = +5.34 + 21.03x^2 - 31.39x - 12.06x^3
$$

or by the global input-output rule

$$
x \xrightarrow{DIDI} DIDI(x) = -31.39x + 5.34 - 12.06x^3 + 21.03x^2
$$

We now introduce some standard terminology to help us describe very precisely what we will be doing. The output-specifying code of the affine function specified by

$$
x \xrightarrow{AFFINE} CUBIC(x) = ax^3 + bx^2 + cx + d
$$

output-specifying code

consists of four **terms**:

- *ax*<sup>3</sup> which is called the **cubic term**.
- *bx*<sup>2</sup> which is called the **quadratic term**.
- *cx* which is called the **linear term**.
- *d* which is called the **constant term**,

and there is of course also

•  $bx^2 + cx + d$  which is called the **quadratic part** 

**EXAMPLE 9.3.** The output-specifying code of the function specified by the global input-output rule

$$
x \xrightarrow{\text{TINA}} \text{TINA}(x) = \underbrace{-71.41}_{\text{cubic coeff.}} x^3 \underbrace{-23.04}_{\text{quadratic coeff.}} x^2 \underbrace{-31.39}_{\text{linear coeff. constant coeff.}}
$$

consists of four terms:

$$
= -71.41x^3 \underbrace{-23.04x^2}_{\text{cubic term}} -31.39x \underbrace{+5.34}_{\text{linear term constant term}}
$$

**LANGUAGE NOTE 9.1** Whether we look upon *d* as the constant *coefficient*, that is as the *coefficient* of  $x^0$  in the constant *term*  $dx^0$ or as the constant *term*  $dx^0$  itself with the power  $x^0$  "going without saying" will be clear from the context.

## <span id="page-404-0"></span>1 Output  $at x_0$

Remember from section [1](#page-404-0) that *x*<sup>0</sup> is a *generic given input*, that is that *x*<sup>0</sup> is a *bounded* input that has been *given* but whose identity remains *undisclosed* for the time being.

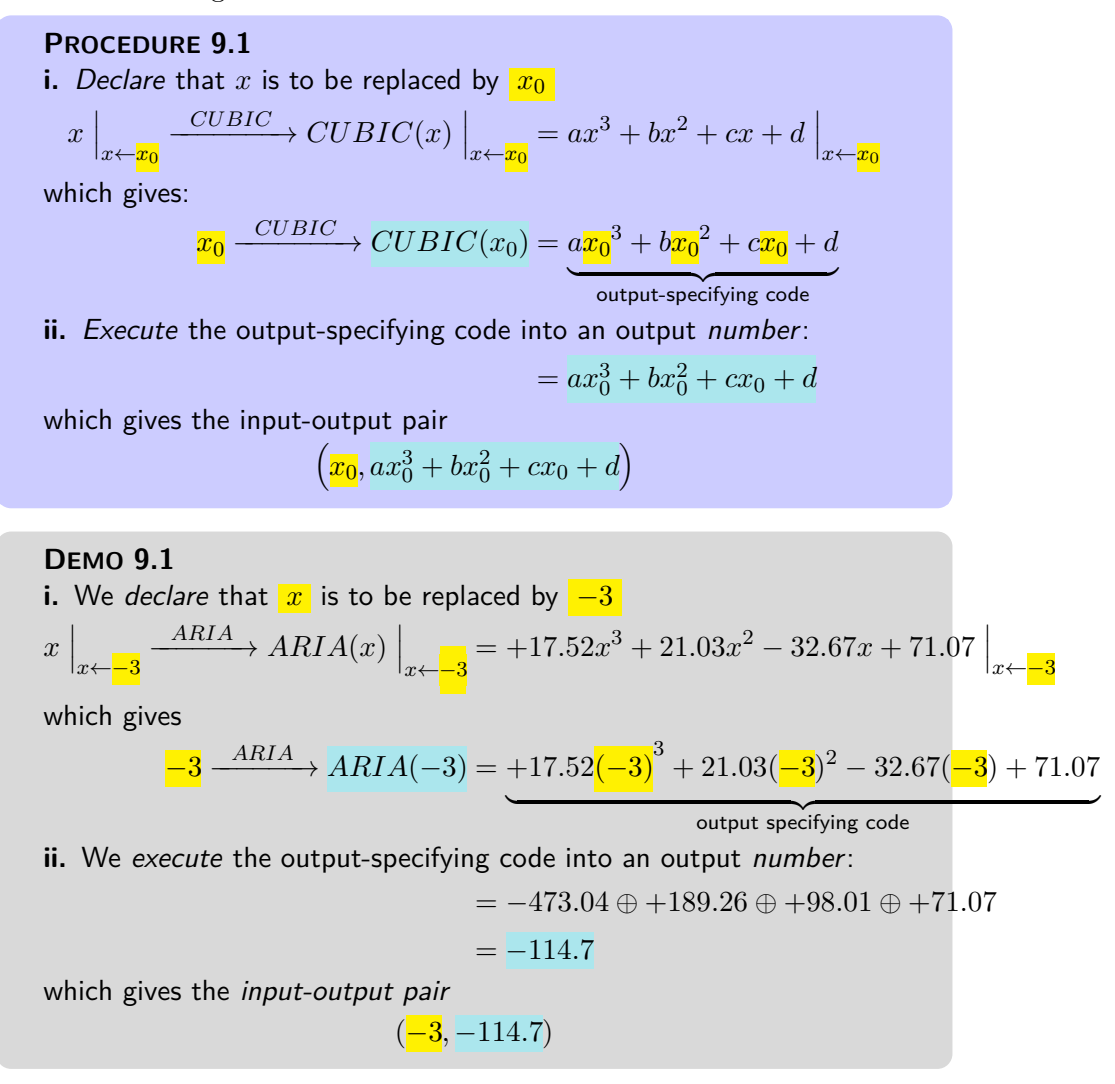

However, as already discussed in **?? ??** and as has already been the case with *monomial* functions, *affine* functions and *quadratic* functions, instead of getting the output *number* returned by a quadratic function *at* a given input, we will usually want *all* the outputs returned by the quadratic function for inputs *near* that given input. So, instead of getting the single *input-output* *pair at* the given input, we will get the *local input-output rule* with which to get *all* the input-output pairs *near* the given input.

## <span id="page-405-0"></span>**2 Output** *near* **∞**

As already discussed in subsection [8.2](#page-273-0) [Output](#page-273-0) *near*  $\infty$  and in section [3](#page-370-0) [Output](#page-370-0) *near*  $\infty$ , in order to input a neighborhood of  $\infty$ , we will *declare* that "*x* is near  $\infty$ " but write only *x* after that. This, again, is extremely dangerous as it is easy to forget that what we write may be TRUE *only* because *x* has been declared to be near  $\infty$ .

**1.** We will *execute* the output-specifying code, namely  $ax^3+bx^2+cx+d$ , into an *output jet*, that is with the terms in *descending* order of sizes, which, since here *x* is *large*, means that here the powers of *x* must be in *descending* order of exponents. We will then have the *local input-output rule near* ∞:

$$
x \text{ near } \infty \xrightarrow{CUBIC} CUBIC(x) = \underbrace{\text{Powers of } x \text{ in } descending \text{ order of exponents}}_{\text{output jet near } \infty}
$$

**EXAMPLE 9.4.** Given the function specified by the global input-output rule

 $x \xrightarrow{\text{THBA}} \text{TIBA}(x) = -61.03 + 37.81x^3 - 82.47x + 45.03x^2$ 

To get the output jet near  $\infty$ , we first need to get the order of sizes.

**i.** −61.03 is *bounded*

**ii.**  $-82.47$  is *bounded* and  $x$  is *large*. So, since *bounded* · *large* = *large*, −82.47 · *x* is *large*

**iii.**  $+45.03$  is *bounded* and x is *large*. So, since *bounded* · *large* = *large*, +45.03 · *x* is *large* too. But *large* · *large* is larger in size than *large* so  $+45.03 \cdot x^2$  is even larger than  $-82.47 \cdot x$ 

**iv.**  $+37.81$  is *bounded* and x is *large*. So, since *bounded* · *large* = *large*, +37.81 · *x* is *large* too. But *large* · *large* · *large* is larger in size than  $large\cdot large$  so  $+37.81\cdot x^3$  is even larger than  $+45.03\cdot x^2$ 

So, in the output jet near  $\infty$ ,  $+37.81$  $x^3$  must come first,  $+45.03$  $x^2$  must come second,  $-82.47x$  comes third and  $-61.03$  comes fourth

Then, we get the local input-output rule near  $\infty$ :

$$
x \text{ near } \infty \xrightarrow{RIBA} TIBA(x) = \underbrace{+37.81x^3 + 45.03x^2 - 82.47x - 61.03}_{\text{output jet near } \infty}
$$

**2.** Altogether, then:

<span id="page-406-0"></span>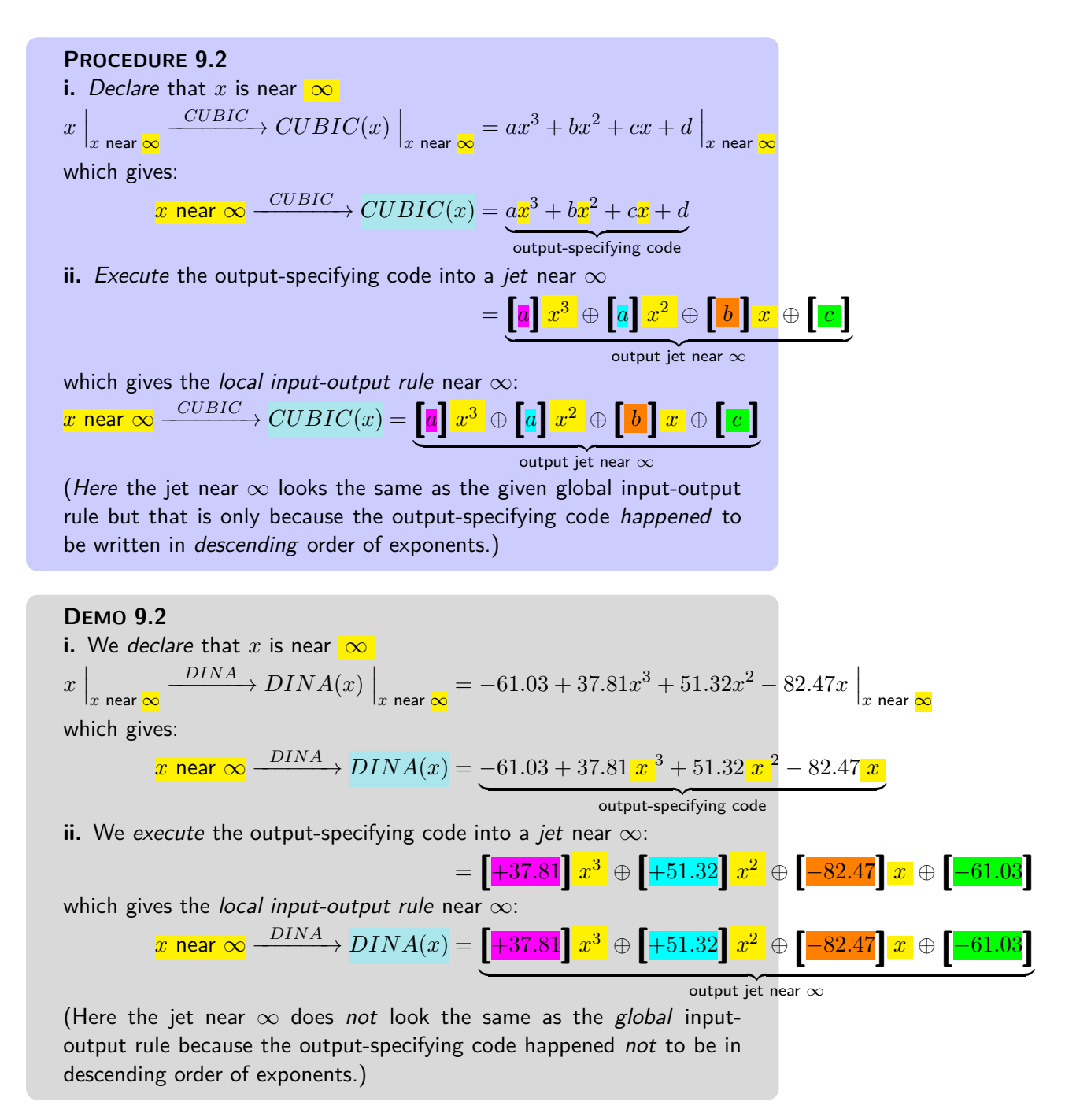

<span id="page-406-1"></span>**3.** The reason we use *jets* here is that the term *largest in size* is the *first* term so that to *approximate* the output we need only write the *first* term in the jet and just replace the remaining terms by [...] which stands for "something too small to matter here". In other words,

**THEOREM 9.1 Approximate output near**  $\infty$ . For *cubic* functions, the term in the jet that contributes most to the output near  $\infty$ is the *highest degree term* in the output jet near  $\infty$ :

*x* near  $\infty$   $\xrightarrow{CUBIC}$   $CUBIC(x) = \begin{bmatrix} a \\ k \end{bmatrix} x^3 + \dots$ 

**EXAMPLE 9.5.** Given the function specified by the global input-output rule

 $x \xrightarrow{DINA} DINA(x) = -61.03 + 37.81x^3 + 51.32x^2 - 82.47x$ 

near  $\infty$  we will often just use the *approximation* 

 $\overline{x}$  near  $\infty$   $\stackrel{KINA}{\longrightarrow} KINA(x) = \left[+37.81\right]x^3 \oplus [...]$ 

## <span id="page-407-0"></span>**3 Output** *near x***<sup>0</sup>**

We now deal with the output of the neighborhood of some *given* bounded input  $x_0$ .

**1.** In order to input a neighborhood of a given input  $x_0$  we will declare that  $x \leftarrow x_0 \oplus h$  that is that *x* is to be replaced by  $x_0 \oplus h$ . As a result, we will have to compute  $(x_0 \oplus h)^2$  for which we will have to use an *addition formula* from algebra, namely **??** in **??** on page **??**.

**2.** We can then *execute* the input-output specifying phrase into a *jet* that is with the terms in *descending order of sizes* which here, since *h* is *small*, means that the powers of *h* will have to be in *ascending* order of exponents. We will then have the local input-output rule near the given input:

$$
x_0 \oplus h \xrightarrow{CUBIC} CUBIC(x_0 \oplus h) = \underbrace{\text{Powers of } h \text{ in ascending order of exponents}}_{\text{output jet near } \infty}
$$

We will therefore use:

<span id="page-407-1"></span>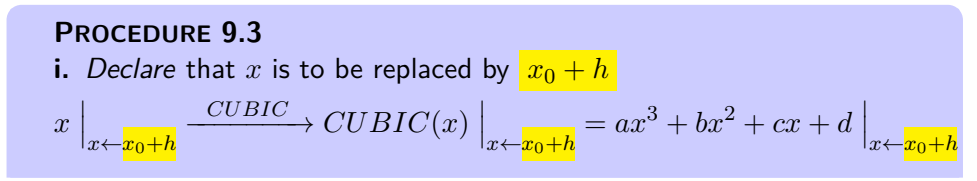

# 3. OUTPUT NEAR  $X_0$  381

<span id="page-408-0"></span>which gives:  
\n
$$
\frac{x_0 + h}{x_0 + h} \frac{CUBIC}{C} CUBIC(x_0 + h) = a\frac{(x_0 + h)^3}{(x_0 + h)^2} + b\frac{(x_0 + h)^2}{\text{output-specificlying code}}
$$
\nii. Exercise the output-specificing code into a jet near  $x_0$ :  
\n
$$
= a\left(x_0^3 + 3x_0^2h + 3x_0h^2 + h^3\right) + b\left(x_0^2 + 2x_0h + h^2\right) + c\left(x_0 + h\right) + d
$$
\n
$$
= \frac{ax_0^3}{a x_0^3} \oplus \frac{3ax_0h}{b} \oplus \frac{3ax_0h^2}{b} \oplus \frac{3ax_0}{a} \oplus \frac{3a}{b^2}
$$
\n
$$
\oplus \frac{1}{b x_0^2}
$$
\n
$$
\oplus \frac{1}{b x_0^2} \oplus \frac{1}{b x_0^2} \oplus \frac{1}{b x_0^2} \oplus \frac{1}{b x_0^2}
$$
\n
$$
= \frac{1}{a x_0^3 + b x_0^2 + c x_0 + d} \oplus \frac{1}{a x_0^2 + 2bx_0 + c} \Big[ h \oplus \frac{3ax_0 + b}{3ax_0 + b} \Big] h^2 \oplus \Big[ \frac{1}{a x_0^3} \Big]
$$
\nwhich gives the local input-output rule near  $x_0$ :  
\n
$$
\lim_{x_0 + h} \frac{1}{CUBIC} CUBIC(x_0 + h)
$$
\n
$$
= \frac{1}{a x_0^3 + b x_0^2 + c x_0 + d} \Big[ \oplus \frac{3ax_0^2 + 2bx_0 + c}{3ax_0^2 + 2bx_0 + c} \Big] h \oplus \Big[ \frac{3ax_0 + b}{3ax_0 + b} \Big] h^2 \oplus \Big[ \frac{1}{x} \Big] h^3
$$
\n
$$
\text{DEMO 9.3}
$$
\nii. We declare that  $\overline{x}$  is to be replaced by  $\frac{-3 + h}{-3 + h}$   
\n $x \Big|_{x \leftarrow \frac{ABBA}{3 + h} \Big]} ABBA(-3 + h) = -32.67x - 31.18x^3$ 

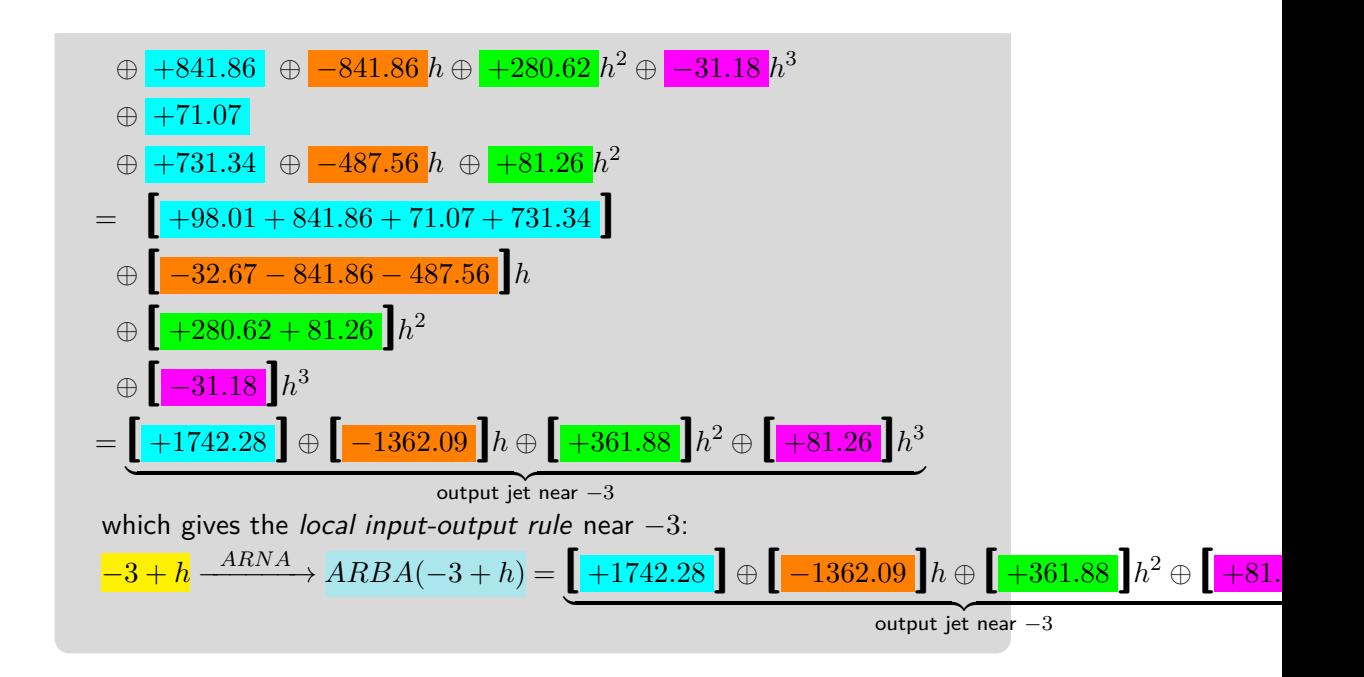

**3.** When all we want is a feature-sign, though, the above procedure is very inefficient and we will then use the following procedure based directly on the fact that a *cubic function* is the addition of:

- a *cube function*, (See DEFINITION [6.5](#page-291-0) on page [264\)](#page-291-0)
- a *square function*, (See DEFINITION [6.2](#page-289-0) on page [262\)](#page-289-0)
- a *linear function* , (See **??** on **??**.)
- a *constant function* . (See **??** on **??**.) that is:

$$
x \xrightarrow{CUBIC} CUBIC(x) = ax^3 \oplus bx^2 \oplus cx \oplus d
$$
  
cube square  
square linear

We declare that *x* is near  $x_0$  that is that *x* must be replaced by  $x_0 + h$ :  $x \xrightarrow{CUBIC} CUBIC(x) = a (x_0 + h)^3$ | cube  $\bigoplus b(x_0 + h)^2$ square  $\oplus c(x_0+h)$ | linear ⊕ *d* |{z} constant

The output of the local input-output rule near  $x_0$  will have to be a *jet*:

 $x_0 + h \xrightarrow{CUBIC} CUBIC(x_0 + h) = \begin{bmatrix} \ \ \ \ \end{bmatrix} \oplus \begin{bmatrix} \ \ \ \ \ \end{bmatrix} h \oplus \begin{bmatrix} \ \ \ \ \ \ \end{bmatrix} h^2 \oplus \begin{bmatrix} \ \ \ \ \ \ \end{bmatrix} h^3$ and we want to be able to get any one of the coefficients of the output jet without having to compute any of the other coefficients. So, what we will do is to get the contribution of each monomial function to the term we want. This requires us to have the *addition formulas* at our finger tips:

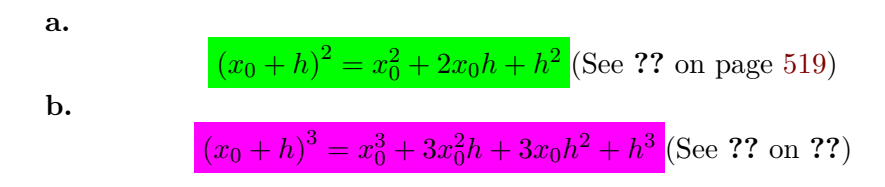

More precisely,

### **i.** If we want the *coefficient* of  $h^0$  in the output jet:

- The cube function contributes  $ax_0^3$
- The square function contributes  $bx_0^2$
- The linear function contributes  $cx_0$
- The constant function contributes *d*

so we have:

$$
x_0 + h \xrightarrow{CUBIC} CUBIC(x_0 + h) = \left[ ax_0^3 + bx_0^2 + cx_0 + d \right] \oplus \left[ \quad \right] h \oplus \left[ \quad \right] h^2 \oplus \left[ \quad \right] h^3
$$

**ii.** If we want the *coefficient* of  $h^1$  in the output jet:

- The cube function contributes  $3bx_0^2$
- The square function contributes  $2bx_0$
- The linear function contributes **c**
- The constant function contributes nothing

so we have:

$$
x_0 + h \xrightarrow{CUBIC} CUBIC(x_0 + h) = \begin{bmatrix} \quad \end{bmatrix} \oplus \begin{bmatrix} 3bx_0^2 + 2bx_0 + c \end{bmatrix} h \oplus \begin{bmatrix} \quad \end{bmatrix} h^2 \oplus \begin{bmatrix} \quad \end{bmatrix} h^3
$$

**iii.** If we want the *coefficient* of  $h^2$  in the output jet:

- The cube function contributes  $3bx_0$
- The square function contributes *c*
- The linear function contributes nothing
- The constant function contributes nothing

```
so we have:
```

$$
x_0 + h \xrightarrow{CUBIC} CUBIC(x_0 + h) = \begin{bmatrix} \quad \end{bmatrix} \oplus \begin{bmatrix} \quad \end{bmatrix} h \oplus \begin{bmatrix} 3bx_0 + c \end{bmatrix} h^2 \oplus \begin{bmatrix} \quad \end{bmatrix} h^3
$$

**iv.** If we want the *coefficient* of  $h^3$  in the output jet:

- The cube function contributes **a**
- The square function contributes nothing
- The linear function contributes nothing
- The constant function contributes nothing

so we have:

$$
x_0 + h \xrightarrow{CUBIC} CUBIC(x_0 + h) = \begin{bmatrix} 1 \end{bmatrix} \oplus \begin{bmatrix} 1 \end{bmatrix} h \oplus \begin{bmatrix} 1 \end{bmatrix} h^2 \oplus \begin{bmatrix} a \end{bmatrix} h^3
$$

## <span id="page-411-0"></span>**4 Local graphs**

Just as we get a *plot point at* a *bounded* input from the *output at* that input, we get the *local graph near* any input, be it *bounded* or *infinity*, from the *jet near* that input.

<span id="page-411-1"></span>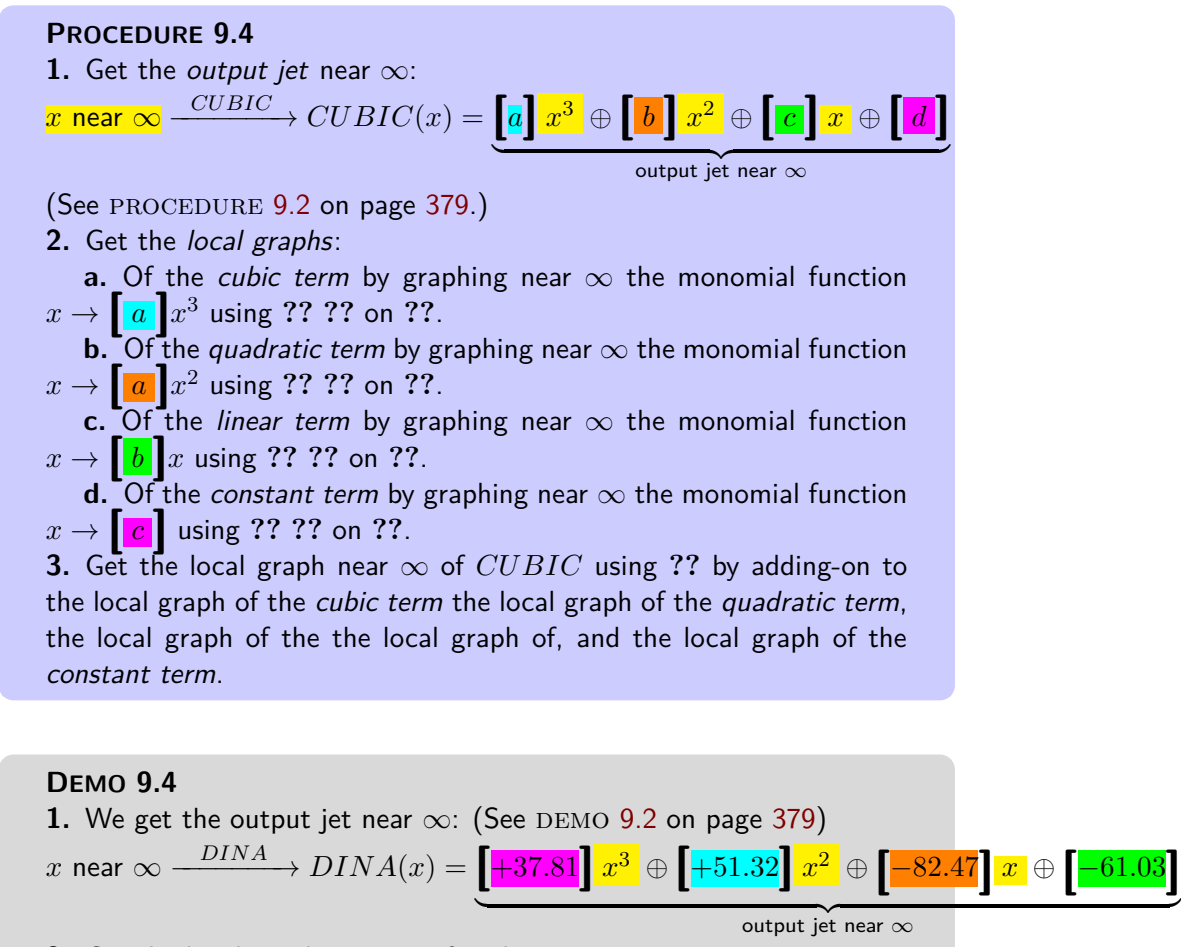

**2.** Get the local graph near  $\infty$  of each term:

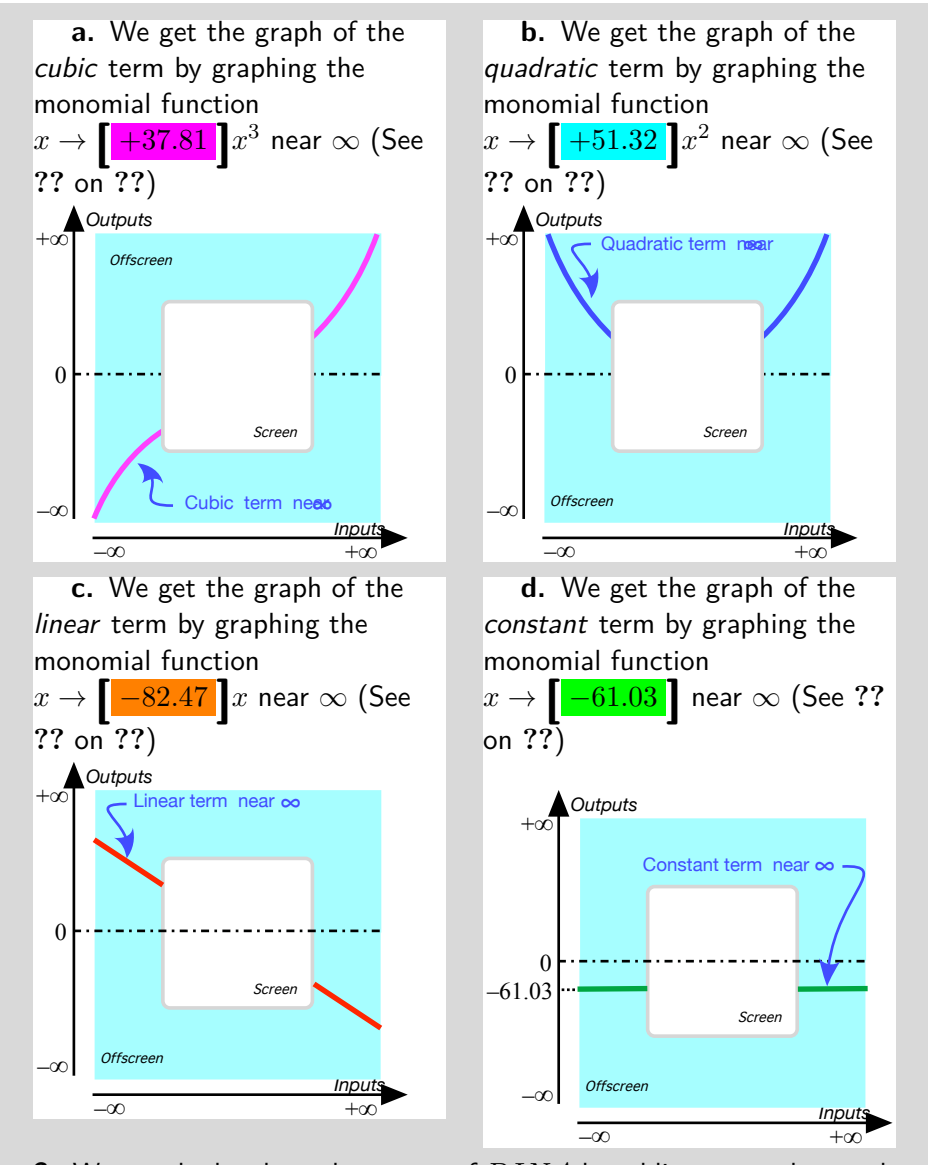

**3.** We get the local graph near  $\infty$  of  $DINA$  by adding-on to the graph of the quadratic term the graph of the linear term and the graph of the constant term. (See **??** on **??**)

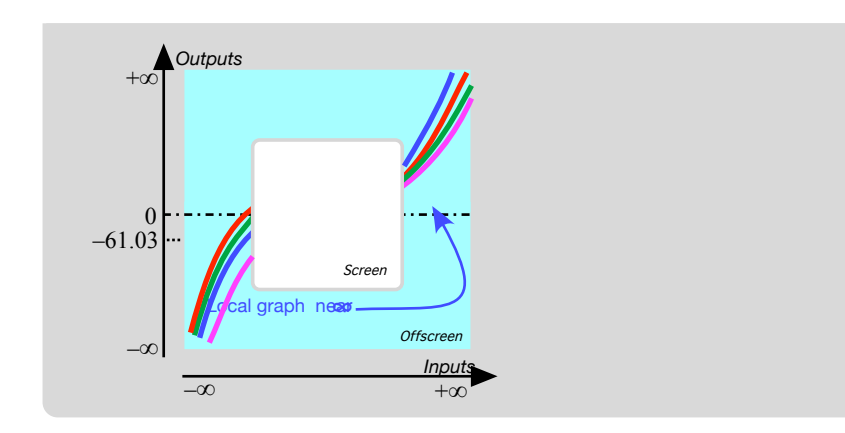

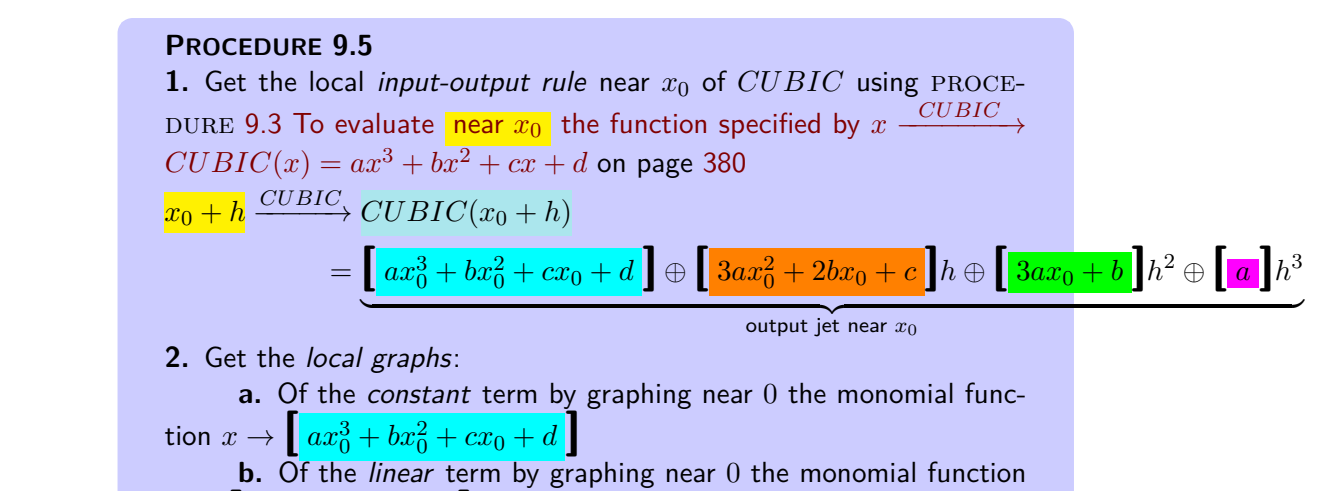

 $x \to \left[ 3ax_0^2 + 2bx_0 + c \right]x$ **c.** Of the quadratic term by graphing near 0 the monomial function  $x \rightarrow \left[\begin{array}{|c} 3ax_0 + b \end{array}\right]x^2$ **d.** Of the cubic term by graphing near 0 the monomial function  $x \to \left[\begin{array}{c}a\end{array}\right]x^3$ **3.** Get the *local graph* of  $CUBIC$  near  $x_0$  by adding to the local graph of the constant term, the local graph of the linear term, the local graph

of the quadratic term, the local graph of the cubic term.

# **DEMO 9.5**

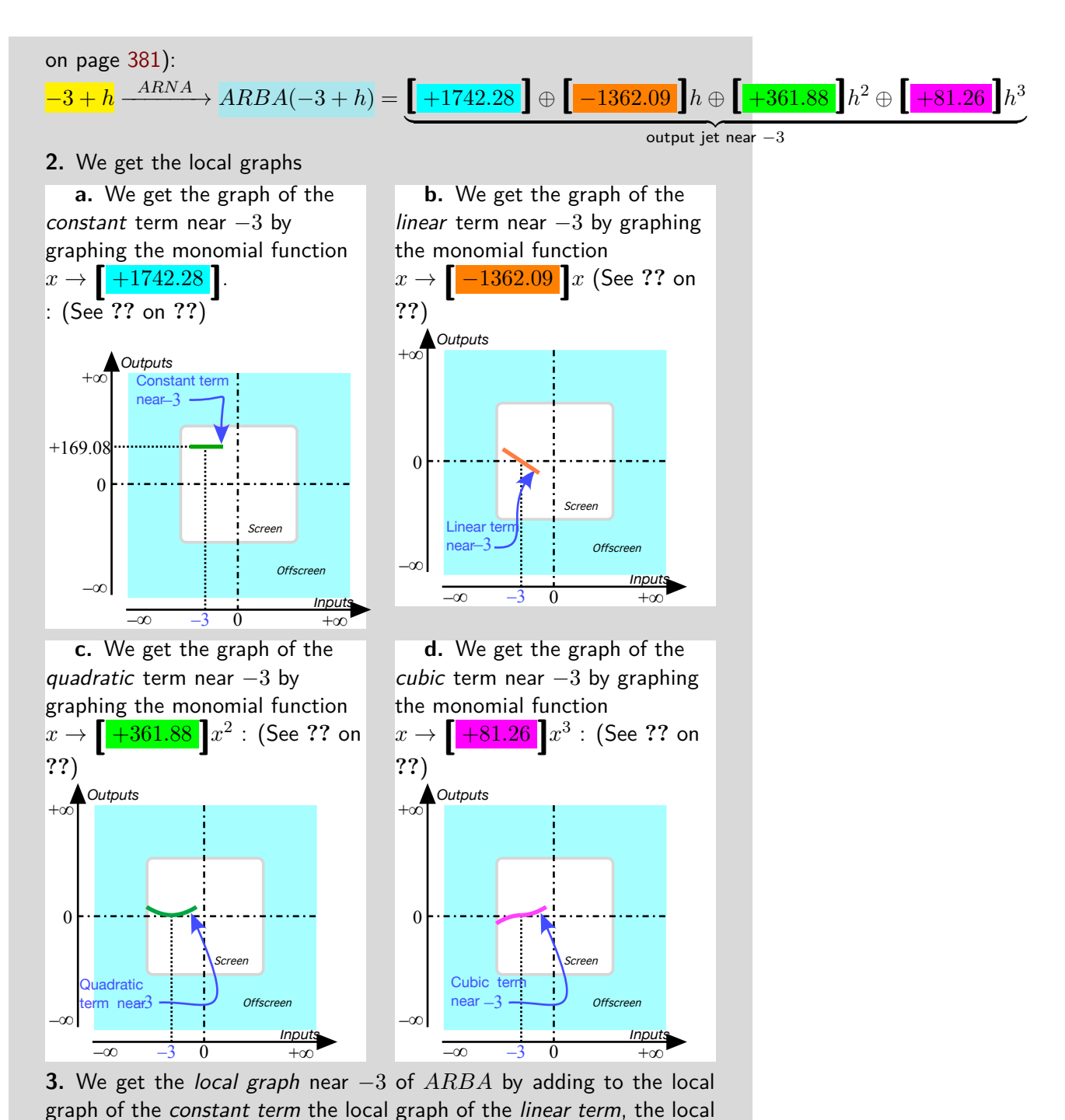

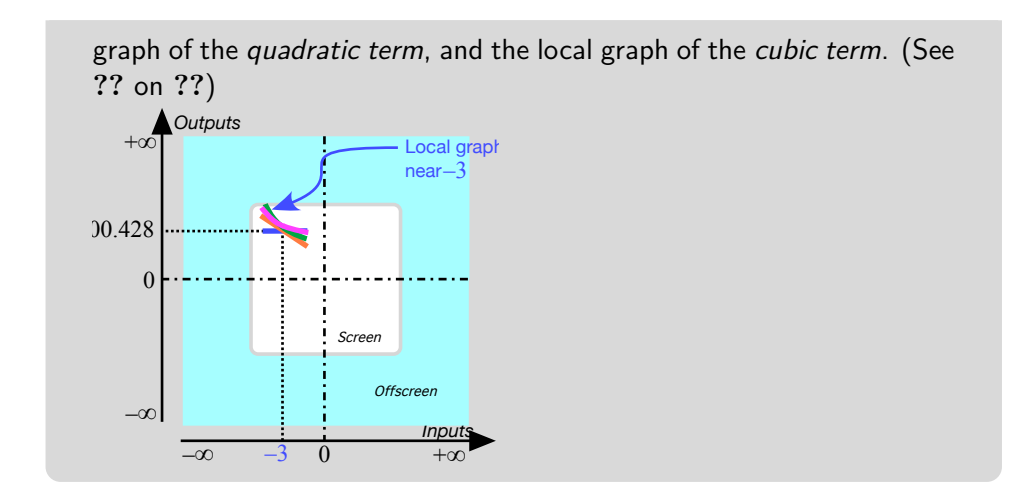

## <span id="page-415-0"></span>**5 Local Feature-signs**

As we saw in **?? ??**, a feature-sign near a given input, be it near  $\infty$  or near *x*0, can be read from the *local graph* and so we could proceed as follows:

**i.** Get the *local input-output rule* near the given input (See PROCE-DURE [9.2](#page-406-0) on page [379](#page-406-0) when the given input is  $\infty$  or PROCEDURE [9.3](#page-407-1) on page [380](#page-407-1) when the given input is  $x_0$ .)

**ii.** Get the *local graph* from the local input-output rule (See proce-DURE  $9.4$  on page  $384.$ )

**iii.** Get the *feature-sign* from the *local graph*. (See **?? ??**.)

However, things are in fact much simpler: Given an input, be it  $\infty$  or a bounded input  $x_0$ , to get a required feature-sign near that given input, we look for the term in the output jet near that input that

**i.** Has the required feature.

*and*

**ii.** Is the largest-in-size of all those terms with the required feature. So, as we will now see, we usually need to get only *one* term in the output jet rather than the whole output jet.

**1.** Near *infinity* things are quite straightforward because, for a cubic function, the first term in the output jet near  $\infty$  is both the *largest-in-size* and a *regular* monomial so that it has *all three features*:

#### **PROCEDURE 9.6**

*x*

.

i. Get the approximate local input-output rule near 
$$
\infty
$$
:  
\n $x$  near  $\infty$   $\xrightarrow{CUBIC}$   $\rightarrow$   $CUBIC(x) = [a]x^3 \oplus [b]x^2 \oplus [c]x \oplus [d]$   
\n $= \underbrace{[a]x^3 \oplus [\dots]}_{\text{approximate output jet near } \infty}$ 

- **ii.** Then, in the *approximate output jet* near  $\infty$ :
- Get the Height-sign, the Slope-sign and the Concavity-sign all from the *cubic term*  $\llbracket a \rrbracket x^3$  because the next terms,  $\llbracket b \rrbracket x^2$ ,  $\llbracket c \rrbracket x$  and  $\llbracket d \rrbracket$ are too small to matter. (Not to mention the fact that a linear term has no concavity and a constant term has neither concavity nor slope.)

**DEMO** 9.6 To get the Height-sign near  $\infty$  of the function specified by

$$
\xrightarrow{DELIA} DELIA(x) = +12x^3 - 2x^2 + 63x - 155
$$

**i.** We get the local input-output rule near  $\infty$  :

$$
x \text{ near } \infty \xrightarrow{DELIA} DELIA(x) = +12x^3 - 2x^2 + 63x - 155
$$

$$
= \underbrace{\left[ +12 \right] x^3 \oplus \left[ -2 \right] x^2 \oplus \left[ +63 \right] x \oplus \left[ -155 \right]}_{\text{output jet near } \infty}
$$

**ii.** We get Height-sign from the cubic term **[** + 12**]***x* 3 . (The quadratic  $\mathbf{r} = \left[-2\right]x^2$ , the linear term  $\left[+63\right]x$  and the *constant* term  $\left[-155\right]$ are too small to matter) **iii.** Since the *cubic coefficient*  $\vert +12 \vert$  is *positive*, we get that Height-sign *DELIA* near  $\infty = \langle +, - \rangle$ . (Seen from  $\infty$ .)

**DEMO** 9.7 Get the slope-sign near  $\infty$  of the function specified by the global input-output rule

$$
x \xrightarrow{\text{DETER}} \text{DETER}(x) = -0.45x^3 + 3.03x^2 - 81.67x + 46.92
$$

**i.** We get the local input-output rule near  $\infty$ :

 $\overline{x}$  near  $\infty$   $\stackrel{DETER}{\longrightarrow}$   $DETER(x) = -045x^3 + 3.03x^2 - 81.67x + 46.92$ 

critical for the Concavity

$$
= 1 - 0.45 \cdot x^3 \oplus [ +3.03 \cdot x^2 \oplus [-81.67 \cdot x \oplus [ +46.92 \cdot ]
$$

 ${\rm output\ jet\ near\ } \infty$ 

 $\mathbf{ii}.$  We get *Slope-sign* from the *cubic* term  $\big[-0.45\big]x^3.$  (The *quadratic*  $\mathbf{f}$  term  $\left[1+3.03\right]x^2$ , the linear term  $\left[1-81.67\right]x$  and the constant term  $[ +46.92]$  are too small to matter.) Since the *cubic coefficient*  $-0.45$  is negative, we get that Slope-sign  $DETER$  near  $\infty = \langle \diagdown, \diagdown \rangle$ . (Seen from  $\infty$ .)

**2.** Near a *bounded input* though, things are a bit more complicated:

**i.** The *first* term in the output jet is *usually* the *largest-in-size* so that it gives the Height-sign. However, the first term *usually* has neither Slope nor Concavity because the first term is *usually* a constant term.

**ii.** The *second* term in the output jet is *usually* too smalll-in-size to change the Height-sign as given by the first term but it is *usually* the *largest-insize* term that can give the Slope-sign. However, the second term has no Concavity because the second term is *usually* a linear term.

**iii.** The third *term* in the output jet is *usually* too smalll-in-size to change the Height-sign given by the first term and the Slope-sign given by the second term but it is *usually* the *only term* that can give the Concavity-sign.

So we can *usually* read each feature-sign directly from the appropriate term in the output jet - keeping in mind that the exceptional monomial functions do not have all the features.

However, near a *bounded input*, the given bounded input may turn out to be *critical* for the local feature:

**i.** If the *constant term* in the output jet is 0, then the term which gives the Height-sign can be either the linear term or the quadratic term if the linear term is 0 or even the cubic term if the quadratic term turns out to be 0 too. The bounded input is then again said to be *critical for the Height*.

**ii.** If the *linear term* in the output jet is 0, then the term which gives the Slope-sign is the *quadratic term* or the *cubic term* is the *quadratic term* turns out to be 0 too. The bounded input is then said to be *critical for the Slope*. **iii.** If the *quadratic term* in the output jet is 0, then the term which gives the Concavity-sign is the *cubic term*. The bounded input is then said to be **critical for the Concavity**.

So, we *usually* need to compute only one coefficient in the output jet. But if the given bounded input turns out to be *critical* for that feature, then we need to compute the next coefficient: So we use

#### **PROCEDURE 9.7**

**i.** Get the local input-output rule near  $x_0$ :  $x_0 + h \xrightarrow{CUBIC} CUBIC(x_0 + h) = a(x_0 + h)^3 + b(x_0 + h)^2 + c(x_0 + h) + d$  $a = a\left(x_0^3 + 3x_0^2h + 3x_0h^2 + h^3\right) + b\left(x_0^2 + 2x_0h + h^2\right) + c\left(x_0 + h\right) + d$  $=\left[ax_0^3+bx_0^2+cx_0+d\right]\oplus\left[3ax_0^2+2bx_0+c\right]h\oplus\left[3ax_0+b\right]h^2\oplus\left[a\right]h^3$  ${\rm output \ jet \ near}$   $x_0$ 

- **ii.** Then, in the *output jet* near  $x_0$ :
- Get the *Height-sign* from the *constant term*  $\left[ ax_0^3 + bx_0^2 + cx_0 + d \right]$ . (The linear term, the quadratic term and the cubic term are too small to matter.)

If the constant coefficient is  $0$ , get the Height-sign from the linear  $\text{term} \left[ 3ax_0^2 + 2bx_0 + c \right]$ h. (The *quadratic term* and the *cubic term* are too small to matter.)

If the *linear coefficient* is  $0$  too, get the *Height-sign* from the quadratic term  $[3ax_0 + b]h^2$ . (The quadratic term and the cubic term are too small to matter.)

If the quadratic coefficient is  $0$  too, get the Height-sign from the *cubic term*  $[a]h^3$ . (The quadratic term and the cubic term are too small to matter.)

• Since the constant term has no slope, get the Slope-sign from the linear term  $\left[3ax_0^2+2bx_0+c\right]h$ . (The quadratic term and the cubic term are too small to matter.)

If the linear coefficient is  $0$ , get the Slope-sign from the quadratic term  $[3ax_0 + b]h^2$ . (The *cubic term* is too small to matter.)

If the quadratic coefficient is 0 too, get the Slope-sign from the cubic term  $[a]h^3$ .

• Since both the constant term and the linear term have no concavity, get *Concavity-sign* from the *quadratic term*  $\big[3ax_0 + b\big]h^2$ *.* (The cubic term is too small to matter.)

If the quadratic coefficient is  $0$ , get the Slope-sign from the cubic term  $[a]h^3$ .

**DEMO** 9.8 To get the feature signs  $\frac{near - 3}{ }$  of the function specified by the global input-output rule

 $x \xrightarrow{ARBA} ARBA(x) = -32.67x + 71.07 + 81.26x^2$ 

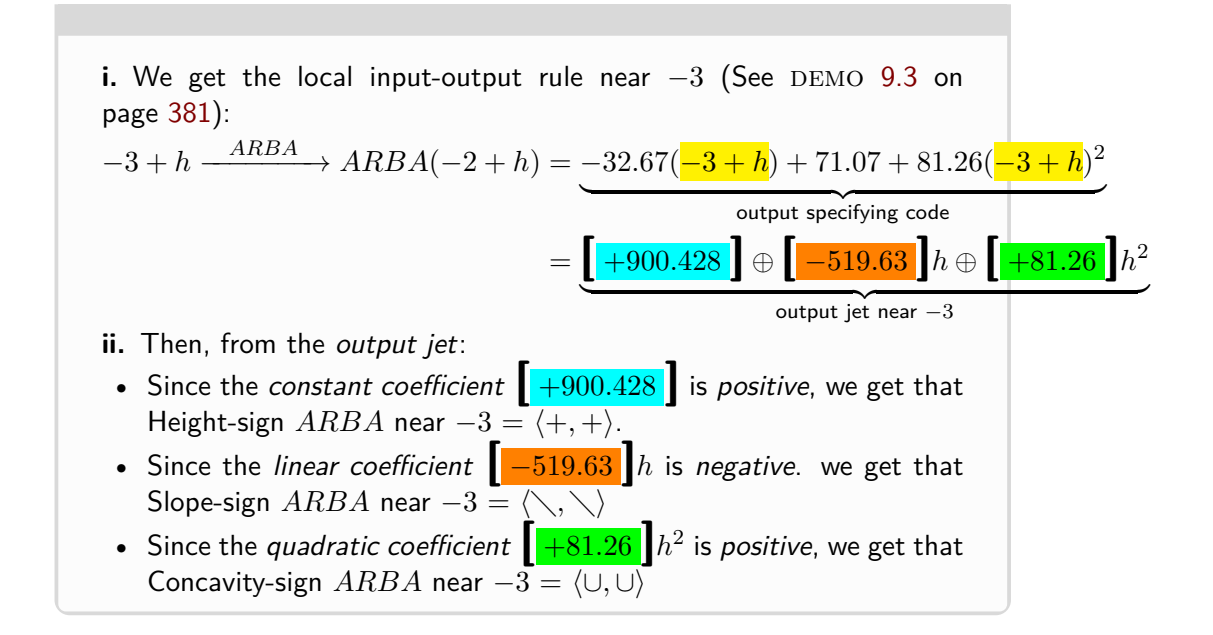

## <span id="page-419-0"></span>**6 Cubic Functions: Global Analysis**

In the case of cubic functions, we will be able to solve *exactly* only a very few global problems because everything begins to be truly computationally complicated.

# <span id="page-419-1"></span>**7 Global Graph**

As always, we use

#### **PROCEDURE 9.8**

- **i.** Graph the function near  $\infty$ , (See PROCEDURE [9.4](#page-411-1) on page [384.](#page-411-1))
- **ii.** Ask the ESSENTIAL QUESTION:
	- Do all bounded inputs have bounded outputs
	- or
	- Are there bounded inputs whose nearby inputs have unbounded outputs? ( $\infty$ -height inputs.)

**iii.** Use the local input-output rule near  $x_0$  to get further information.

#### 8. CONCAVITY-SIGN 393

essential -feature input (See procedure [9.3](#page-407-1) on page [380.](#page-407-1))

But, given a *bounded* input  $x_0$ , we have that:

- *a* being bounded,  $ax_0^3$  is also bounded
- *b* being bounded,  $bx_0^2$  is also bounded
- $c$  being bounded,  $cx_0$  is also bounded
- and *d* being bounded

altogether, we have that  $ax_0^3 + bx_0x^2 + cx_0 + d$  is bounded and that the answer to the ESSENTIAL QUESTION is:

**EXAMPLE 9.6. Bounded Height** Under a cubic functions, all bounded inputs have bounded outputs.

#### and therefore

<span id="page-420-1"></span>**EXAMPLE 9.7. Offscreen Graph** The offscreen graph of a cubic function consists of just the *local graph near*  $\infty$ .

We now deal in detail with the third step.

## **EXISTENCE THEOREMS**

Since cubic functions have no *bounded*  $\infty$ -height input, the only way a feature can change sign near a bounded input is when the feature is 0 near the bounded input. In particular, **essential 0-feature inputs** are bounded inputs

- with a 0 feature,
- whose existence is forced by the *offscreen graph*—which, in the case of cubic functions consists, by example [9.7,](#page-420-1) of only the *local graph near* ∞.

None of the following tEXAMPLEs, though, will indicate *where* the 0-feature inputs inputs are *located*. The **Location TEXAMPLEs** will be dealt with in the last part of the chapter.

## <span id="page-420-0"></span>**8 Concavity-sign**

Given the function specified by the global input-output rule

 $x \xrightarrow{CUBIC} CUBIC(x) = ax^3 + b^2x + cx + d$ 

recall that when *x* is near  $\infty$  the **Concavity-sign Near**  $\infty$  **TEXAMPLE** for cubic functions says that:

- When *a* is +, Concavity-Sign $|_{x \text{ near } \infty} = (\cup, \cap)$
- When *a* is –, Concavity-Sign $|_{x \text{ near } \infty} = (\cap, \cup)$

**1.** Since the concavity changes sign as *x* goes from the left side of  $\infty$ to the right side of  $\infty$  *across*  $\infty$ , the concavity also has to change sign as *x* goes from the left side of  $\infty$  to the right side of  $\infty$  *across the screen*. In other words, there has to be a *bounded* concavity-sign change input.

**EXAMPLE 9.8. G** iven a cubic function whose offscreen graph is

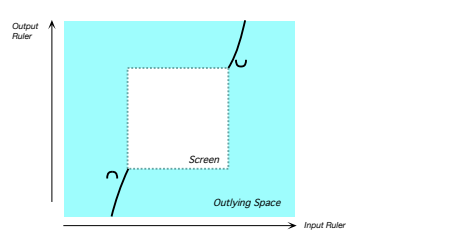

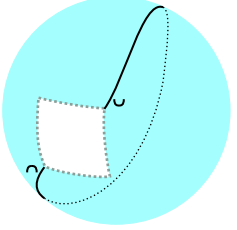

Mercator view Magellan view

there has therefore to be a bounded concavity-sign change input, *x*concavity sign-change. But since there cannot be a bounded ∞-height input, we cannot have

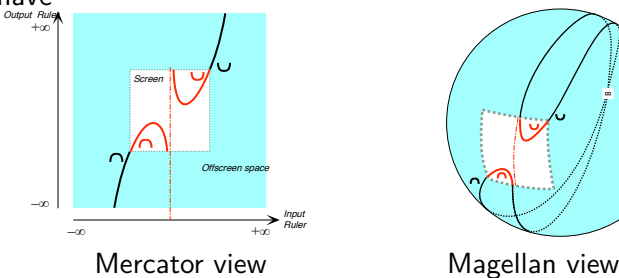

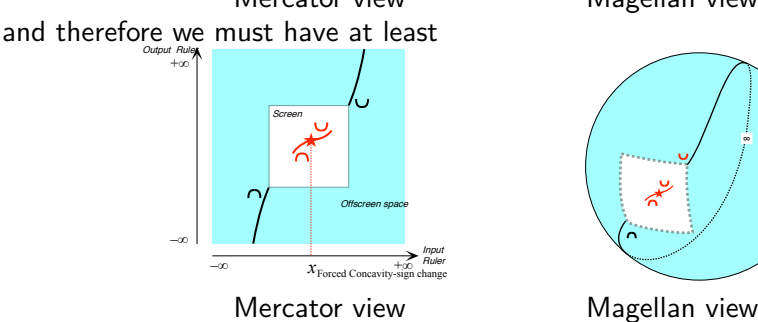

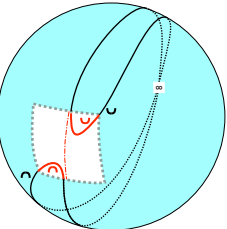

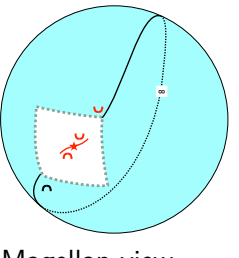

So, based on the off-screen graph, we have

**EXAMPLE 9.9. Concavity sign-change** A cubic function must have at least one bounded concavity sign-change input.

**2.** On the other hand, based on the off-screen graph, a cubic function

#### 9. SLOPE-SIGN 395

could have any *odd* number of 0-concavity inputs. Based on the *general local input-output rule*, we will see that a cubic function can have *at most one* 0-concavity input. But, at this point, all we know for sure is

**EXAMPLE 9.10.** 0**-Concavity Existence** A cubic functions must have at least

one concavity-sign change input:

 $x$ concavity sign-change  $= x_0$ -concavity

## <span id="page-422-0"></span>**9 Slope-sign**

*Output Ruler*

Given the cubic function  $CUBIC_{a,b,c,d}$ , that is the function specified by the global input-output rule

$$
x \xrightarrow{CUBIC} CUBIC(x) = ax^3 + b^2x + cx + d
$$

recall that when *x* is near  $\infty$  the **Slope-sign Near**  $\infty$  **TEXAMPLE** for cubic functions says that:

- When  $a$  is  $\text{ }+$  ,  $\text{Slope-Sign}|_{x\text{ near }\infty}=(\diagup, \diagup)$
- When *a* is –, Slope-Sign $\vert_{x \text{ near } \infty} = (\setminus, \setminus)$

**1.** Since the slope does *not* changes sign as *x* goes through  $\infty$  from the left side of  $\infty$  to the right side of  $\infty$ , the slope does not have to change sign as *x* goes *across the screen* from the left side of  $\infty$  to the right side of  $\infty$  so there does not have to be a *bounded* slope-sign change input:

#### **EXAMPLE 9.11. G** iven a cubic function whose offscreen graph is

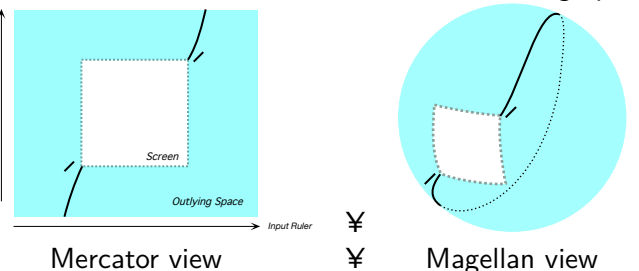

there is no need for a bounded slope-sign change input, *x*Slope-sign change and therefore we can have

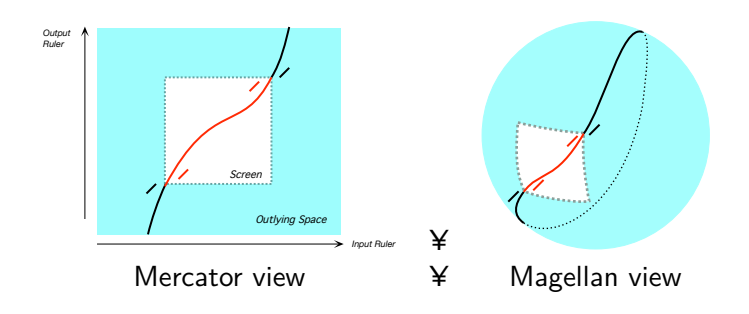

**2.** On the other hand, based on just *graphic* considerations, a cubic function could have any number of 0-slope inputs. Based on *input-output rule* considerations, we will see that a cubic function can have only zero, one or two 0-slope inputs. But, at this point, all we know for sure is

**EXAMPLE 9.12. Slope-Sign Change Existence** A cubic function need not have a Slope-sign change input.

And thus also

**EXAMPLE 9.13.** 0**-Slope Existence** A cubic function need not have a 0-Slope input.

## <span id="page-423-0"></span>**10 Extremum**

From the *optimization* viewpoint, the most immediately striking feature of an affine function is the absence of a forced extreme input, that is of a bounded input whose output is either larger than the output of nearby inputs or smaller than the output of nearby inputs. On the other hand, at this point we cannot prove that there is no extreme input.

**EXAMPLE 9.14. G** iven a cubic function with the offscreen graph:

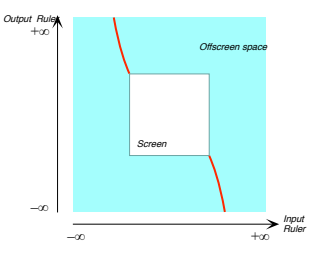

Since there can be no  $\infty$ -height input, we cannot have, for instance, either one of the following

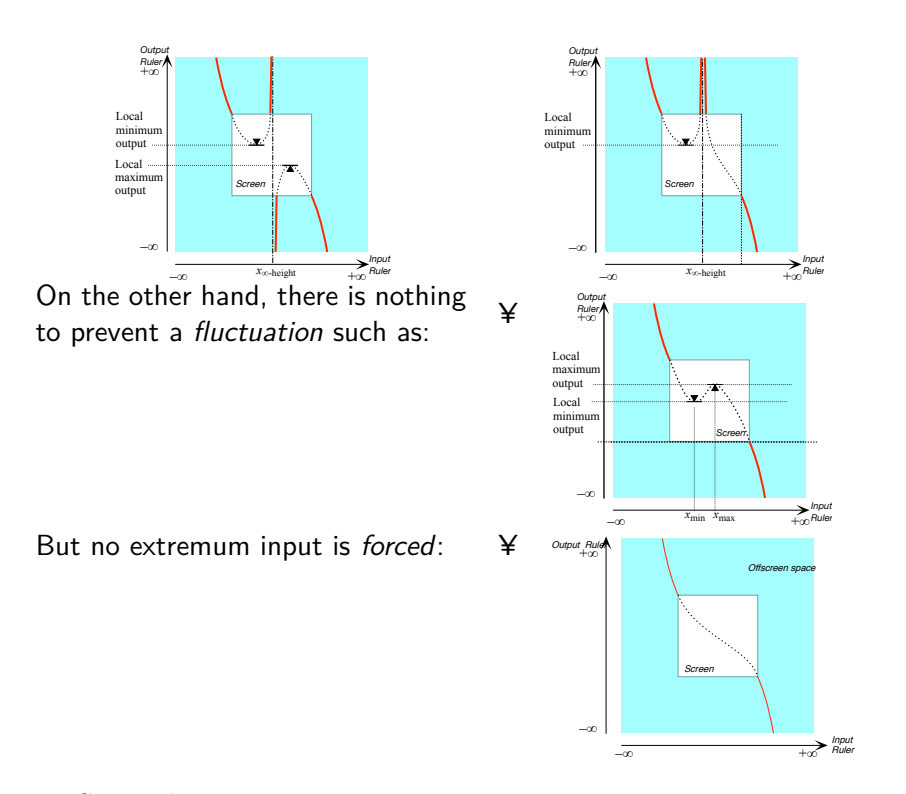

So, we have

**EXAMPLE 9.15. Extremum Existence** A cubic function has no forced extremum input

## <span id="page-424-0"></span>**11 Height-sign**

Given the cubic function  $CUBIC_{a,b,c,d}$ , that is the function specified by the global input-output rule

$$
x \xrightarrow{CUBIC} CUBIC(x) = ax^3 + b^2x + cx + d
$$

recall that when *x* is near  $\infty$  the **Height-sign Near**  $\infty$  **TEXAMPLE** for cubic functions says that:

- When  $a$  is  $+$ , Height-Sign $|_{x \text{ near } \infty} = (+, -)$
- When *a* is –, Height-Sign $\int_x^x \frac{\ln \alpha}{\ln \alpha} \in (-, +)$

**1.** Since the height changes sign as *x* goes from the left side of  $\infty$  to the right side of  $\infty$  *across*  $\infty$ , the height has also to change sign as *x* goes from the left side of  $\infty$  to the right side of  $\infty$  *across the screen*. In other words, there has to be a *bounded* height-sign change input.

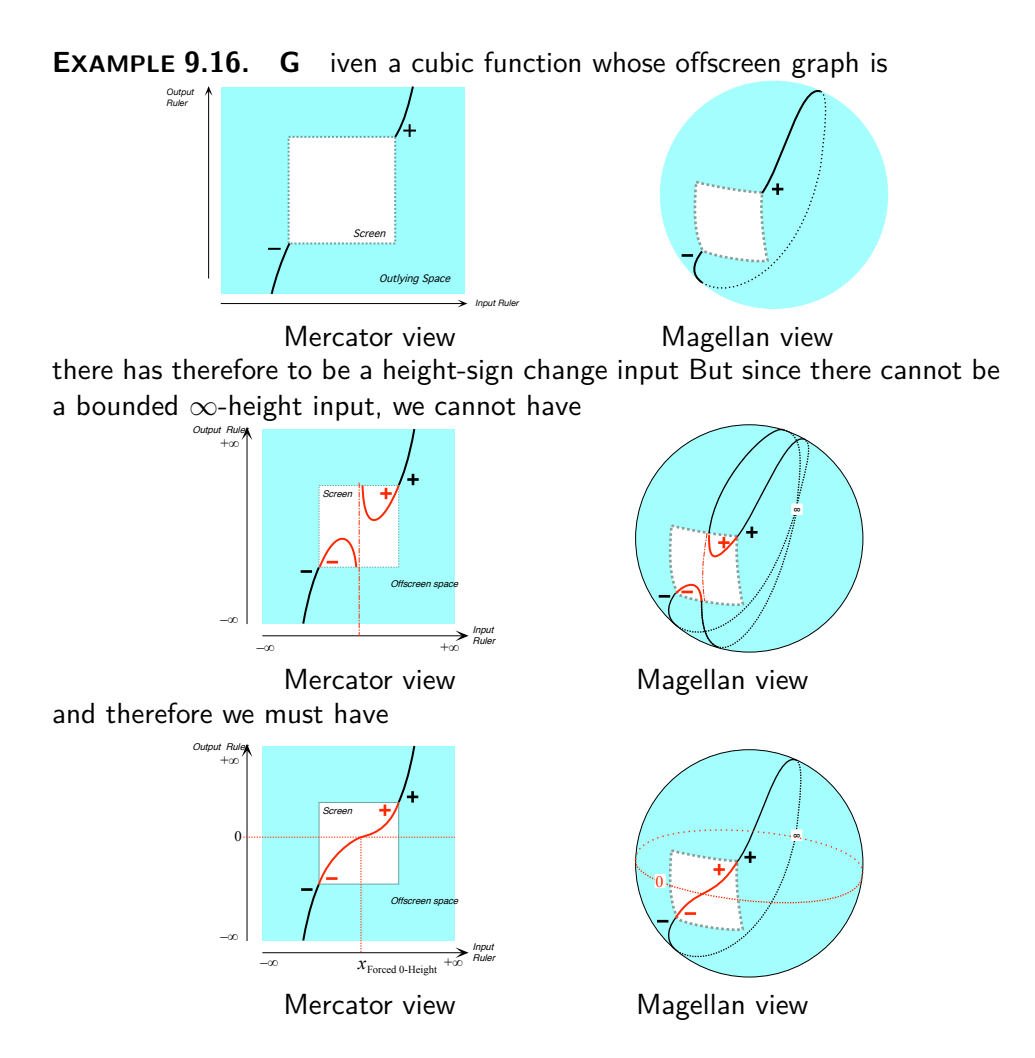

**2.** Moreover, because there is no *bounded* ∞*-height input* where the height could change sign, *x*height-sign change has to be a bounded input where the height is 0. As a result, we have that

**EXAMPLE 9.17. Height-Sign Change Existence** A cubic functions must have a Height-sign change input and

 $x$ Height-sign change  $=x_0$ -height

# **LOCATION THEOREMS**

Previously, we only established the *existence* of certain essential bounded

inputs of cubic functions and this investigation was based on *graphic* considerations. Here we will investigate the *location* of the essential bounded inputs and this investigation will be based on the *generic local input-output rule*.

## <span id="page-426-0"></span>**12 0-Concavity Location**

Given a cubic function, the global problem of *locating* an input where the local concavity is 0 is still fairly simple.

More precisely, given a cubic function  $CUBIC_{a,b,c,d}$ , that is the cubic function specified by the global input-output rule

$$
x \xrightarrow{CUBIC} CUBIC(x) = ax^3 + b^2x + cx + d
$$

since the *concavity* near  $x_0$  is the local square coefficient  $3ax_0 + b$ , in order to find the input(s) where the local concavity is 0, we need to solve the affine equation

$$
3ax+b=0
$$

by reducing it to a basic equation:

$$
3ax + b \frac{-b}{a} = 0 \frac{-b}{b}
$$

$$
3ax = -b
$$

$$
\frac{3ax}{3a} = \frac{-b}{3a}
$$

$$
x = \frac{-b}{3a}
$$

So, we have:

**EXAMPLE 9.18.** 0**-slope Location** For any cubic function *CUBICa*,*b*,*c*,*d*,  $x_{0-concavity} = \frac{-b}{2a}$ 3*a*

In fact, we also have:

**EXAMPLE 9.19. Global Concavity-sign** Given a cubic function  $CUBIC_{a,b,c,d}$ 

• When *a* is positive,

Concavity-sign 
$$
CUBIC|_{\text{Everywhere} < \frac{-b}{3a}} = (\cap, \cap)
$$
  
Concavity-sign  $CUBIC|_{\frac{-b}{3a}} = (\cap, \cup)$   
Concavity-sign  $CUBIC|_{\text{Everywhere} > \frac{-b}{3a}} = (\cup, \cup)$ 

• When *a* is negative,

 $\textsf{Concavity-sign } CUBIC|_{\textsf{Everywhere}} < \frac{-b}{3a} = (\cup, \cup)$  $\left. \textsf{Concavity-sign } CUBIC \right|_{ \frac{-b}{3a}}$  $=(\cup,\cap)$  $\textsf{Concavity-sign } CUBIC|_{\textsf{Everywhere} }}_{\frac{-b}{3a}} = (\cap, \cap)$ 

The case is easily made by testing near  $\infty$  the intervals for the corresponding inequations.

## <span id="page-427-0"></span>**13 0-Slope Location**

In the case of affine functions and of quadratic functions, we were able to prove that there was no shape difference with the principal term near  $\infty$  by showing that there could be no *fluctuation*:

- In the case of *affine functions* we were able to prove that there was no shape difference with *dilation functions*
- In the case of *quadratic functions* we were able to prove that there was no shape difference with *square functions*.

More precisely, given the cubic function  $CUBIC_{a,b,c,d}$ , that is the function specified by the global input-output rule

 $x \xrightarrow{CUBIC} CUBIC(x) = ax^3 + b^2x + cx + d$ 

since the slope near  $x_0$  is the local linear coefficient  $3ax^2 + 2bx + c$ , in order to find the input(s) where the local slope is 0, we need to solve the *quadratic equation*

$$
3ax^2 + 2bx + c
$$

which we have seen we cannot solve by reduction to a basic equation and for which we will have to use the 0**-Height TEXAMPLE** for quadratic functions, keeping in mind, though, that

- For *a* as it appears in 0**-Height TEXAMPLE** for quadratic functions, we have to substitute the *squaring* coefficient of  $3ax^2 + 2bx + c$ , namely 3*a*,
- For *b* as it appears in 0**-Height TEXAMPLE** for quadratic functions, we have to substitute the *linear coefficient* of  $3ax^2 + 2bx + c$  namely 2*b*,
- For *c* as it appears in 0**-Height TEXAMPLE** for quadratic functions, we have to substitute the *constant* coefficient of  $3ax^2 + 2bx + c$  namely *c*.

**1.** It will be convenient, keeping in mind the above substitutions, first to compute

$$
x_{0-slope}
$$
 for  $[3ax^2+2bx+c] = -\frac{2b}{2 \cdot 3a}$ 

Shape type O

3*a* = *x*0−*concavity* for *CUBIC*

**2.** Then, still keeping in mind the above substitutions, we compute the discriminant of  $3ax^2 + 2bx + c$ :

 $=-\frac{2b}{c}$ 6*a*  $=-\frac{b}{2}$ 

Discriminant $[3ax^2 + 2bx + c] = (2b)^2 - 4(3a)(c)$  $= 4b^2 - 12ac$ 

**3.** Then we have:

- When Discriminant  $[3ax^2+2bx+c] = 4b^2-12ac < 0$ , the local linear coefficient of *CUBIC*,  $[3ax^2 + 2bx + c]$ , has *no* 0-height input and therefore *CUBIC* has *no* 0-slope input.
- When Discriminant  $[3ax^2 + 2bx + c] = 4b^2 12ac = 0$ , the local linear coefficient of *CUBIC*,  $[3ax^2 + 2bx + c]$ , has *one* 0-height input and therefore *CUBIC* has *one* 0-slope input, namely

 $\blacktriangleright$  *x*<sub>0</sub>−slope for *CUBIC* = *x*<sub>0</sub>−*height* for [3*ax*<sup>2</sup>+2*bx*+*c*] =  $-\frac{b}{3a}$  $\frac{b}{3a}$ 

• When Discriminant  $[3ax^2 + 2bx + c] = 4b^2 - 12ac > 0$ , the local linear coefficient of *CUBIC*,  $[3ax^2 + 2bx + c]$ , has *two* 0-height inputs and therefore *CUBIC* has *two* 0-slope inputs., namely: √

$$
\blacktriangleright x_{0-\text{slope for }CUBIC} = x_{0-\text{height for }[3ax^2+2bx+c]} = -\frac{b}{3a} + \frac{\sqrt{4b^2-12ac}}{2a}
$$

$$
\blacktriangleright x_{0-\text{slope for }CUBIC} = x_{0-\text{height for }[3ax^2+2bx+c]} = -\frac{b}{3a} - \frac{\sqrt{4b^2-12ac}}{2a}
$$

In terms of the function *CUBIC*, this gives us:

**EXAMPLE 9.20.** 0**-slope Location** Given the cubic function *CUBICa*,*b*,*c*,*d*, when

- Disc.  $[3ax^2 + 2bx + c] = 4b^2 12ac < 0$ ,  $CUBIC$  has no 0-Slope input
- Disc.  $[3ax^2 + 2bx + c] = 4b^2 12ac = 0$ , *CUBIC* has one 0-Slope input
- Disc.  $[3ax^2 + 2bx + c] = 4b^2 12ac > 0$ , *CUBIC* has two 0-Slope inputs

## <span id="page-428-0"></span>**14 Extremum Location**

The 0-slope inputs are the only ones which can be extremum inputs. So, there will therefore be three types of cubic functions according to the number of 0-slopes inputs:

**1.** When Discriminant  $[3ax^2+2bx+c] = 4b^2-12ac < 0$  so that  $CUBIC$ has *no* 0-Slope input, there can be no extremum input and we will say that this type of cubic is of **Shape type 0**.

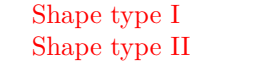

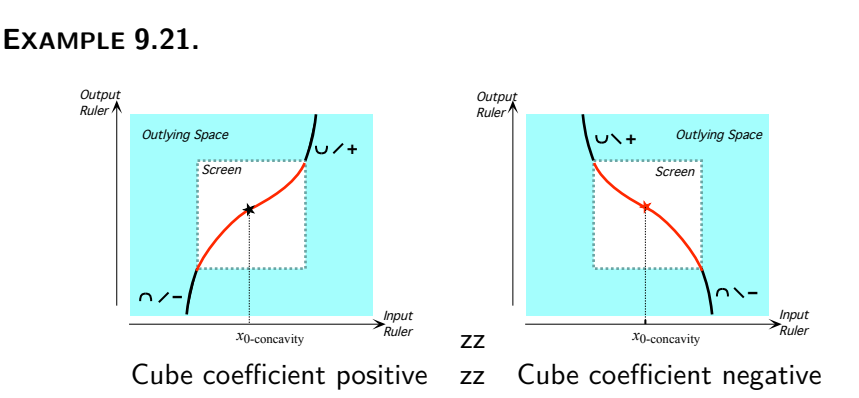

Since cubic function of Shape type *O* have no 0-Slope input, their shape is *not* like that of *cubing functions*.

**2.** When Discriminant  $[3ax^2 + 2bx + c] = 4b^2 - 12ac = 0$  so that  $CUBIC$ has *one* 0-Slope input, there will still be no extremum input and we will say that this type of cubic is of **Shape type I**.

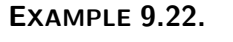

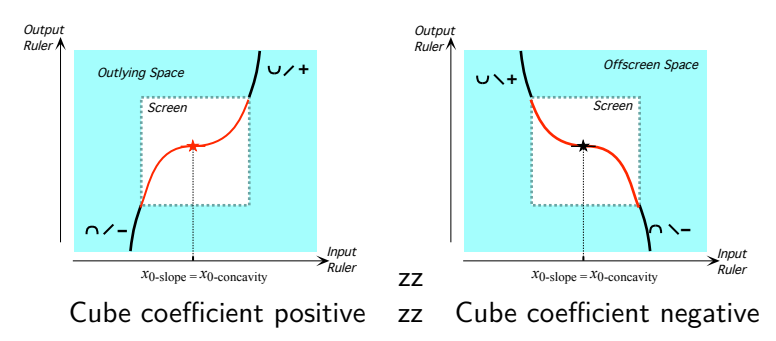

Since cubic function of *Shape type I* do have one 0-Slope input, their shape is very much like that of *cubing functions*.

**3.** When Discriminant  $[3ax^2+2bx+c] = 4b^2-12ac > 0$  so that  $CUBIC$ has *two* 0-Slope input, there will be one minimum input and one maximum input and we will say that this type of cubic is of **Shape type II**.

### **EXAMPLE 9.23.**

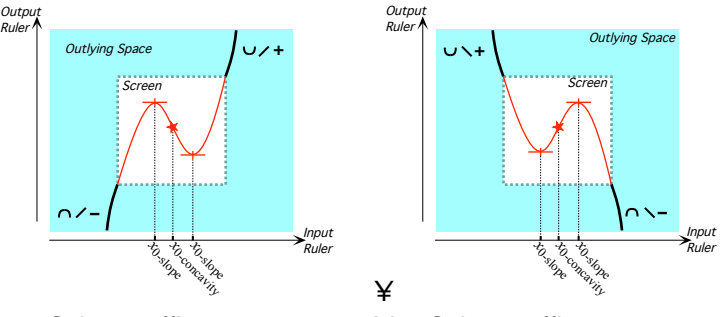

Cube coefficient positive ¥ Cube coefficient negative

We can thus state:

**EXAMPLE 9.24. Extremum Location** Given the cubic function  $CUBIC_{a,b,c,d}$ , when

- Discriminant  $[3ax^2 + 2bx + c] = 4b^2 12ac < 0$ , *CUBIC* has no locally extremum input.
- Discriminant  $[3ax^2 + 2bx + c] = 4b^2 12ac = 0$ , *CUBIC* has one locally minimum-maximum input or one locally maximum-minimum input.
- Discriminant  $[3ax^2 + 2bx + c] = 4b^2 12ac > 0$ , *CUBIC* has both
	- $\blacktriangleright$  *x* locally minimum-output,
	- $\blacktriangleright$  *x* locally maximum-output

## <span id="page-430-0"></span>**15 0-Height Location**

The location of 0-height inputs in the case of a cubic function is usually not easy.

**1.** So far, the situation has been as follows:

**i.** The number of 0-height inputs for *affine functions* is always *one*,

**ii.** The number of 0-height inputs for *quadratic functions* is already more complicated in that, depending on the sign of the extreme-output compared with the sign of the outputs for inputs near ∞, it can be *none*, *one* or *two*.

#### It follows from the **Extremum Location TEXAMPLE** that

**iii.** The number of 0-height inputs for *cubic functions* depends

**a.** On the Shape type of the cubic function,

**b.** In the case of Shape type II, on the sign of the extremum outputs relative to the sign of the cubing coefficient

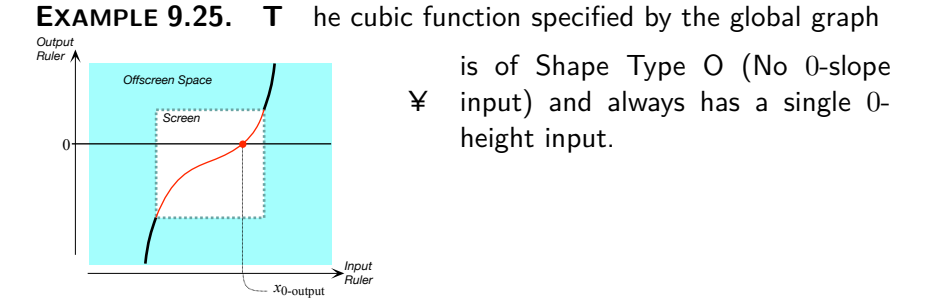

**EXAMPLE 9.26. T** he cubic function specified by the global graphs are all of the same shape of Type II and the number of 0-height inputs depends on how high the graph is in relation to the 0-output level line.

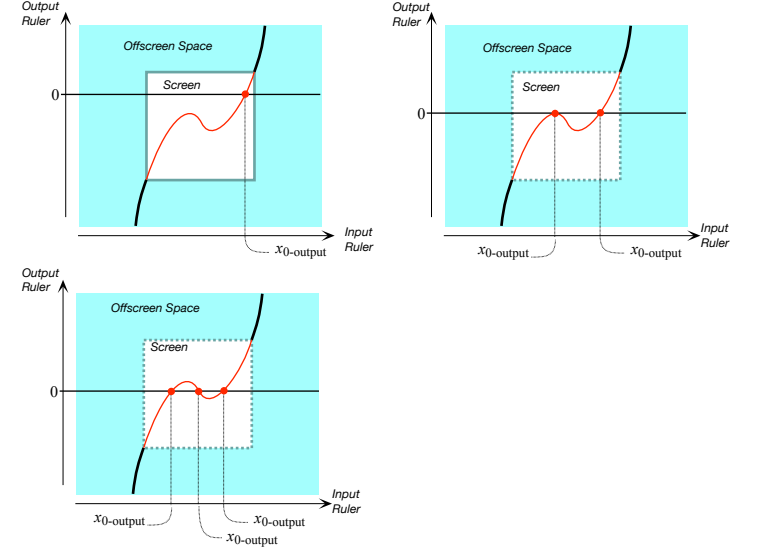

**2.** The *obstruction* to computing the solutions that we encountered when trying to solve *quadratic equations*, namely that there was one more term than an equation has sides is even worse here since we have four terms and an equation still has only two sides. See **??** on **??**
## **Chapter 10**

# **Quartic Functions**

nb,nb,mnb,mbm

## **Chapter 11**

# **Quintic Functions**

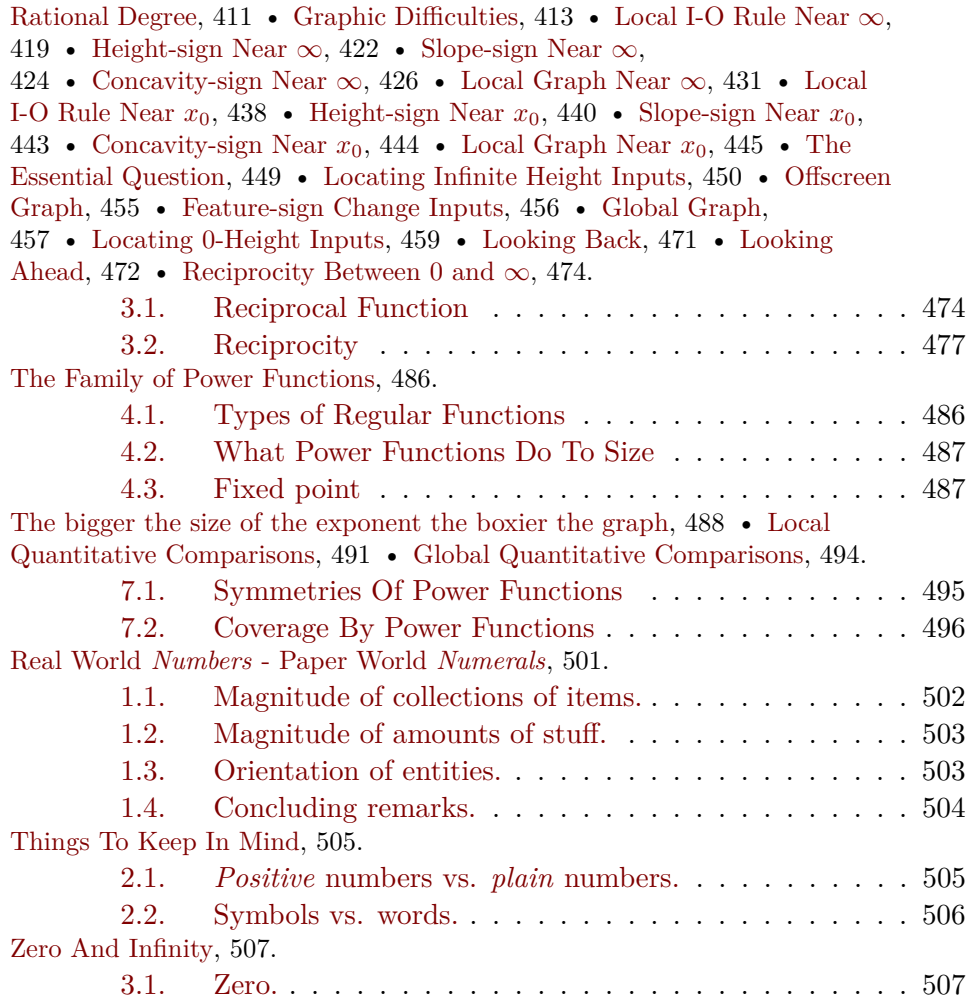

[Plain Whole Numbers,](#page-535-0) 508.

[4.1. Size and sign.](#page-536-0) . . . . . . . . . . . . . . . . . . . . . . . 509 [Comparing.,](#page-537-0) 510 • [Adding and Subtracting,](#page-539-0) 512 • [Multiplying and](#page-539-1) [Dividing,](#page-539-1) 512. [7.1. Reciprocal of a number.](#page-539-2) . . . . . . . . . . . . . . . . . 512 [Dimension](#page-546-0)  $n = 2$ :  $(x_0 + h)^2$  (Squares), 519 • [Division in Descending](#page-548-0) [Exponents,](#page-548-0) 521 • [General case,](#page-550-0) 523.

nb,nb,mnb,mbm

## Part IV

## **Rational Functions**

ZZZZZZZZZ

## **Chapter 12**

## **Rational Degree & Algebra Reviews**

[Rational Degree,](#page-438-0)  $411$  • [Graphic Difficulties,](#page-440-0)  $413$ .

**Rational functions** are functions whose *global input-output rule* is of the form

$$
x \xrightarrow{RAT} RAT(x) = \frac{POLY_{Num}(x)}{POLY_{Den}(x)}
$$

where  $POLY<sub>Num</sub>(x)$  and  $POLY<sub>Den</sub>(x)$  stand for two *positive-exponent* polynomial expressions.

**EXAMPLE 12.1. T** he function whose global input-output rule is

$$
x \xrightarrow{TAB} TAB(x) = \frac{-3x^2 + 4x - 7}{-5x^4 - 8}
$$

is a rational function in which:

- $POLY_{Num}(x)$  is  $-3x^2 + 4x 7$
- $POLY_{Den}(x)$  is  $-5x^4 8$

## <span id="page-438-0"></span>**1 Rational Degree**

Because the *upper degree* of polynomial functions is what we used to sort polynomial functions into different *types*, we now try to extend the idea of *upper degree* to the case of rational functions in the hope that this will also help us sort rational functions into different *types*.

rational degree regular rational function exceptional rational function

Given a rational function whose global input-output rule is

$$
x \xrightarrow{RAT} RAT(x) = \frac{POLY_{Num}(x)}{POLY_{Den}(x)}
$$

the **rational degree** of this rational function is the upper degree of  $POLY<sub>Num</sub>(x)$ minus the upper degree of  $POLY_{Den}(x)$ :

Rat.Deg. of  $\frac{POLY_{Num}(x)}{POLY_{Num}(x)}$  $\frac{PCLY_{Num}(x)}{POLY_{Den}(x)}$  = UppDeg. of  $POLY_{Num}(x)$  – UppDeg. of  $POLY_{Den}(x)$ Thus, the *rational degree* of a rational function can well be *negative*.

**CAUTIONARY NOTE 12.1** he *rational degree* is to rational function very much what the *size* is to arithmetic fractions in "school arithmetic" which distinguishes fractions according to the *size* of the numerator compared to the *size* of the denominator even though, by now, the distinctions are only an inconsequential remnant of history.. What happened is that, historically, the earliest arithmetic fractions were "unit fractions" , that is reciprocals of whole numbers such as one half, one third, one quarter, etc. Later came "Egyptian fractions", that is combinations of (distinct) unit fractions, such as one third and one fifth and one eleventh, etc. A much later development were the "proper fractions", also called "vulgar fractions", such as two thirds, three fifths etc. Later still, came "improper fractions" such as five thirds, seven halves, etc. And finally "mixed numbers", such as three and two sevenths. Today, none of these distinctions matters inasmuch as we treat all fractions in the same manner.

However, while these "school arithmetic" distinctions are based on the *size* of the numerator versus the *size* of the denominator and make no real differences in the way we handle arithmetic fractions, in the case of rational functions, the above distinction based on the *upper degree* of the numerator versus the *upper degree* of the denominator will make a difference—even though no major one—in the way we will handle rational functions of different types.

In fact, by analogy with what we did with *power functions*, we will say that

- Rational functions whose rational degree is either *>* 1 or *<* 0, are **regular rational functions**,
- Rational functions whose rational degree is either = 0 or = 1, are **exceptional rational functions**.

#### 2. GRAPHIC DIFFICULTIES 413

**EXAMPLE 12.2. F** ind the rational degree of the function *DOUGH* whose global input-output rule is

$$
x \xrightarrow{DOUGH} DOUGH(x) = \frac{+1x^4 - 6x^3 + 8x^2 + 6x - 9}{x^2 - 5x + 6}
$$

Since the rational degree is given by

 $\mathsf{Rat.Deg.}$  of  $\frac{POLY_{Num}(x)}{POLY_{Num}(x)}$  $\frac{POLY_{Num}(x)}{POLY_{Den}(x)}$  = UppDeg. of  $POLY_{Num}(x)$  – UppDeg. of  $POLY_{Den}(x)$ and since, here,

- $POLY<sub>Num</sub>(x) = +1x<sup>4</sup> 6x<sup>3</sup> + 8x<sup>2</sup> + 6x 9$
- $POLY_{Den}(x) = +1x^2 5x + 6$

we get from the definition of the upper degree of a polynomial that:

UppDeg. of  $+1x^4 - 6x^3 + 8x^2 + 6x - 9 =$  Exponent of Highest Term

$$
= \text{Exponent of } +1x^4
$$

$$
= 4
$$

UppDeg. of 
$$
+1x^2-5x+6
$$
 = Exponent of Higher Term

$$
= \text{Exponent of } +1x^2
$$

$$
= 2
$$

so that the rational degree of the rational function *DOUGH* is:

$$
\begin{aligned} \text{Rat.Deg. of } \frac{+1x^4 - 6x^3 + 8x^2 + 6x - 9}{+1x^2 - 5x + 6} &= \text{Exponent of } +1x^4 - \text{Exponent of } +1x^2 \\ &= 4 - 2 \\ &= 2 \end{aligned}
$$

so that *DOUGH* is an example of a rational function of degree *>* 1 and therefore of a regular rational function.

### <span id="page-440-0"></span>**2 Graphic Difficulties**

Finally, when there is one or more  $\infty$ -height bounded input(s), beginners often encounter difficulties when trying to interpolate smoothly the outlying graph of a rational function.

The difficulties are caused by the fact that, when we draw the local graph near  $\infty$  and the local graphs near the  $\infty$ -height inputs from the local input-output rules, we are only concerned with drawing the local graphs themselves from the local input-output rules. In particular, when we draw the local graph near  $\infty$  and the local graphs near the  $\infty$ -height inputs, we want to bend them enough to show the concavity but we often end up bending them *too much* to interpolate them.

But then, what often happens as a result is that, when we want to interpolate, the local graphs may not line up well enough for us to interpolate them (smoothly).

¥

*Output Ruler*  $+\alpha$ 

–∞

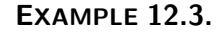

Given the rational function whose offscreen graph was drawn so as to show the concavity.

Here is what can happens when we There is what can happens when we  $\frac{1}{4}$ 

Of course, this is absolutely impossible since, according to this global graph, there would be inputs, such as *x*0, with more than one output, *y*1, *y*2, . . . : ¥

*Ruler* +∞ –∞ *Input Ruler* +∞ *Output Ruler*  $+\alpha$ –∞ –∞ *Input Ruler* +∞ *Output Ruler*  $+\alpha$ –∞ –∞ *x*0 *y*1 *y*3 *y*2 *Input Ruler* +∞ *Output Ruler*  $+\alpha$ –∞ –∞

 $\mathbf{I}$  $\overline{1}$  *Input*

But if we unbend the local graphs but if we unbeind the local graphs  $\frac{1}{4}$ 

#### 2. GRAPHIC DIFFICULTIES 415

we have no trouble interpolating: ¥

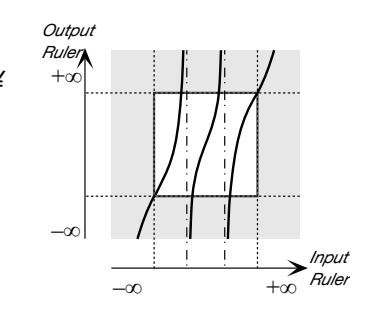

The way to avoid this difficulty is not to wait until we have to interpolate but to catch any problem as we draw the local graphs by mentally extending the local graphs slightly into the transitions.

#### **EXAMPLE 12.4.**

Given the rational function whose offscreen graph was drawn do as to show the concavity

we can already see by extending the local graphs just a little bit into the transitions that this will cause a lot of trouble when we try to interpolate the local graph: ¥

So, here, we bend the local graph near  $\infty$  a little bit more and we unbend the local graphs near the  $\infty$ height inputs a little bit:

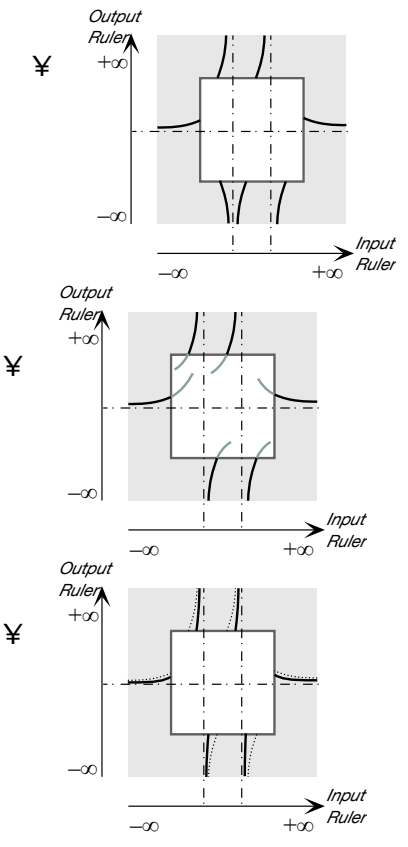

We check again by extending the local graphs just a little bit into the transitions: ¥

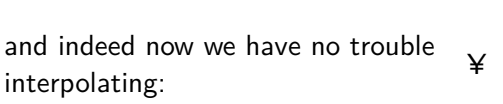

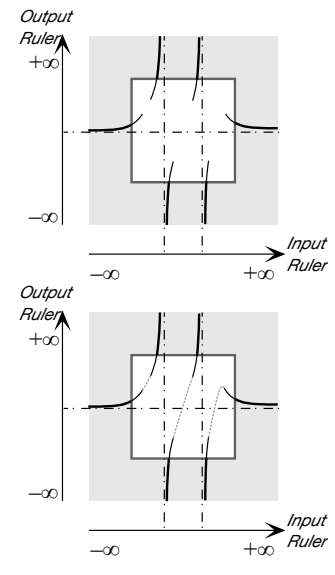

**?? ?? ?? ?? ?? ?? ?? ?? ?? ?? ?? ?? ?? ??** ================================ **?? ?? ?? ?? ?? ?? ??**

**??**

## $2. \quad \text{GRAPHIC DIFFICULTIES}$

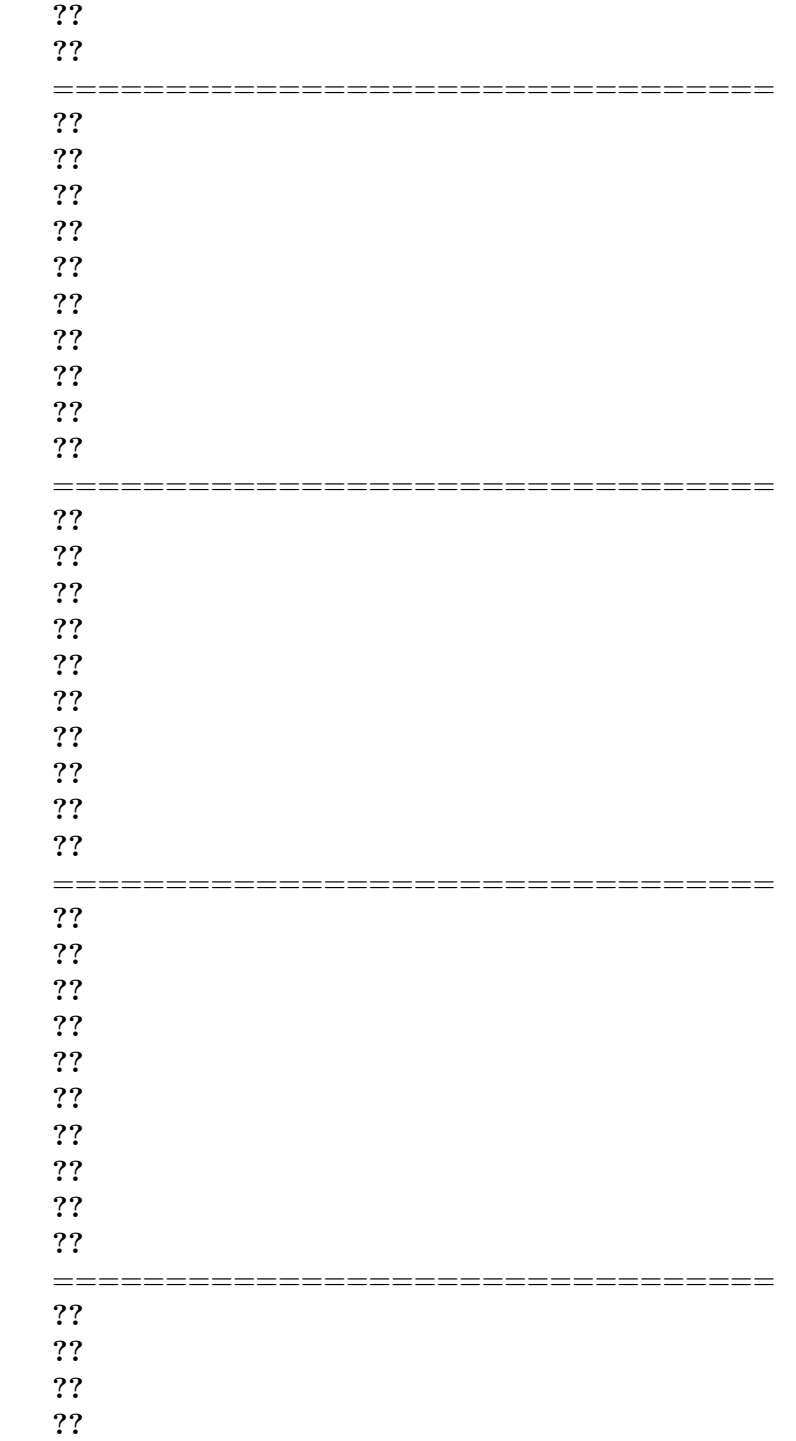

### 418 CHAPTER 12. RATIONAL DEGREE & ALGEBRA REVIEWS

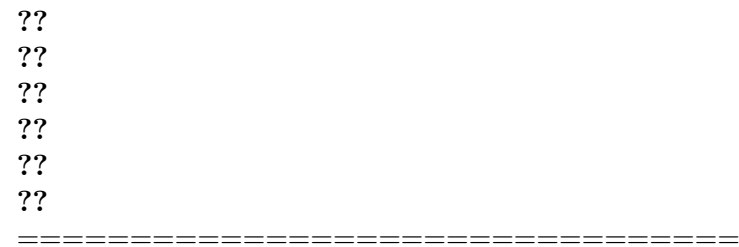

extract

## **Chapter 13**

## **Rational Functions: Local Analysis Near ∞**

[Local I-O Rule Near](#page-446-0)  $\infty$ , 419 • [Height-sign Near](#page-449-0)  $\infty$ , 422 • [Slope-sign Near](#page-451-0)  $\infty$ , 424 • [Concavity-sign Near](#page-453-0)  $\infty$ , 426 • [Local Graph Near](#page-458-0)  $\infty$ , 431.

To do local analysis we work in a neighborhood of some given input and thus count inputs from the given input since it is the center of the neighborhood. When the given input is  $\infty$ , counting from  $\infty$  means setting  $x \leftarrow large$  and computing with powers of *large* in descending order of sizes.

Recall that the *principal term* near  $\infty$  of a given polynomial function *P OLY* is simply its highest power term which is therefore easy to **extract** from the global input-output rule. The approximate input-output rule near  $\infty$  of *POLY* is then of the form

 $x|_{x \text{ near } \infty} \xrightarrow{POLY} \ P OLY(x)|_{x \text{ near } \infty} = Higher \ P OLY + [...]$ However, the complication here is that to get the principal part near  $\infty$  of a rational function we must approximate the two polynomial and divide—or the other way round—and the result need not be a polynomial but can also be a negative-exponent power function and the main issue will be whether to do the approximation before or after the division.

### <span id="page-446-0"></span>**1 Local Input-Output Rule Near ∞**

Given a rational function *RAT*, we look for the function whose input-output rule will be simpler than the input-output rule of *RAT* but whose local graph near  $\infty$  will be qualitatively the same as the local graph near  $\infty$  of *RAT*.

More precisely, given a rational function *RAT* specified by the global input-output rule

$$
x \xrightarrow{RAT} RAT(x) = \frac{POLY_{Num}(x)}{POLY_{Den}(x)}
$$

what we will want then is an *approximation* for the output of the local input-output rule near  $\infty$ 

 $x|_{x \text{ near } \infty} \xrightarrow{RAT} RAT(x)|_{x \text{ near } \infty} = \frac{POLY_{Num}(x)}{POLY_{D}(x)}$  $POLY_{Den}(x)$  $x|_{x \text{ near } \infty} \xrightarrow{RAT} RAT(x)|_{x \text{ near } \infty} = \frac{POLY_{Num}(x)}{POLY_{Den}(x)}|_{x \text{ near } \infty}$ <br>from which to *extract* whatever controls the wanted feature.

**1.** Since the center of the neighborhood is  $\infty$ , we *localize* both

•  $POLY<sub>Num</sub>(x)$ 

and

• 
$$
POLY_{Den}(x)
$$

by writing them in *descending* order of exponents.

| $POLY_{Num}(x)$ | Localize near $\infty$ | $POLY_{Num}(x) _{x \text{ near } \infty}$ |
|-----------------|------------------------|-------------------------------------------|
| $POLY_{Den}(x)$ | Localize near $\infty$ | $POLY_{Den}(x) _{x \text{ near } \infty}$ |

**2.** Depending on the circumstances, we will take one of the following two routes to *extract* what controls the wanted feature:

■ The *short route* to  $Princ \cdot \frac{TERM}{RAT(x) |_{x \text{ near } \infty}}$ , that is:

**i.** We approximate both  $POLY_{Num}(x)|_{x \text{ near } \infty}$  and  $POLY_{Den}(x)|_{x \text{ near } \infty}$ to their *principal term*—that is to just their *highest size term* which, since  $x$  is near  $\infty$ , is their *highest exponent term*:

| $POLY_{Num}(x)$                                                                                                    | Localize near | $POLY_{Num}(x) _{x \text{ near } \infty}$ | $POLY_{Den}(x) _{x \text{ near } \infty}$ | $Pinc$ . $TERM_{Num}(x) _{x \text{ near } \infty} +$ [...] |
|----------------------------------------------------------------------------------------------------|---------------|-------------------------------------------|-------------------------------------------|------------------------------------------------------------|
| \n <b>ii.</b> In order to divide $Princ$ . $TERM_{Num}(x) _{x \text{ near } \infty}$ , that is the principal term near $\infty$ of the <i>numerator</i> of $RAT$ by $Princ$ . $TERM_{Den}(x) _{x \text{ near } \infty}$ ,<br>\n    that is the principal term near $\infty$ of the <i>denominator</i> of $RAT$ we<br>\n    use monomial division\n $\frac{ax^{+m}}{bx^{+n}} = \frac{a}{b}x^{+m\ominus+n}$ where $+m \ominus +n$ can turn out positive, negative or 0\n                                                                                            |               |                                           |                                           |                                                            |
| \n <b>Princ</b> . $TERM$ $RAT(x) _{x \text{ near } \infty} = \frac{Princ \cdot TERM_{Num}(x) _{x \text{ near } \infty}}{Princ \cdot TERM_{Den}(x) _{x \text{ near } \infty}}$ \n<br>\n $= \frac{erinc \cdot TERM_{Num}(x) _{x \text{ near } \infty}}{Princ \cdot TERM_{Den}(x) _{x \text{ near } \infty}}$ \n<br>\n $= \frac{cocf. Princ \cdot TERM_{Num}(x) _{x \text{ near } \infty}}{Princ \cdot TERM_{Num}(x) _{x \text{ near } \infty}}$ \n<br>\n $= \frac{cocf. Princ \cdot TERM_{Num}(x) _{x \text{ near } \infty}}{Princ \cdot TERM_{Num}(x)} \cdot r$ \n |               |                                           |                                           |                                                            |

=  ${\rm coef.} \ Princ.\overline{TERM}_{Den}(x)\Big|_{x\ {\rm near}\ \infty}$ · *x* UppDeg.*P OLYNum*(*x*)−UppDeg.*P OLYDen*(*x*)

#### 1. LOCAL I-O RULE NEAR  $\infty$  421

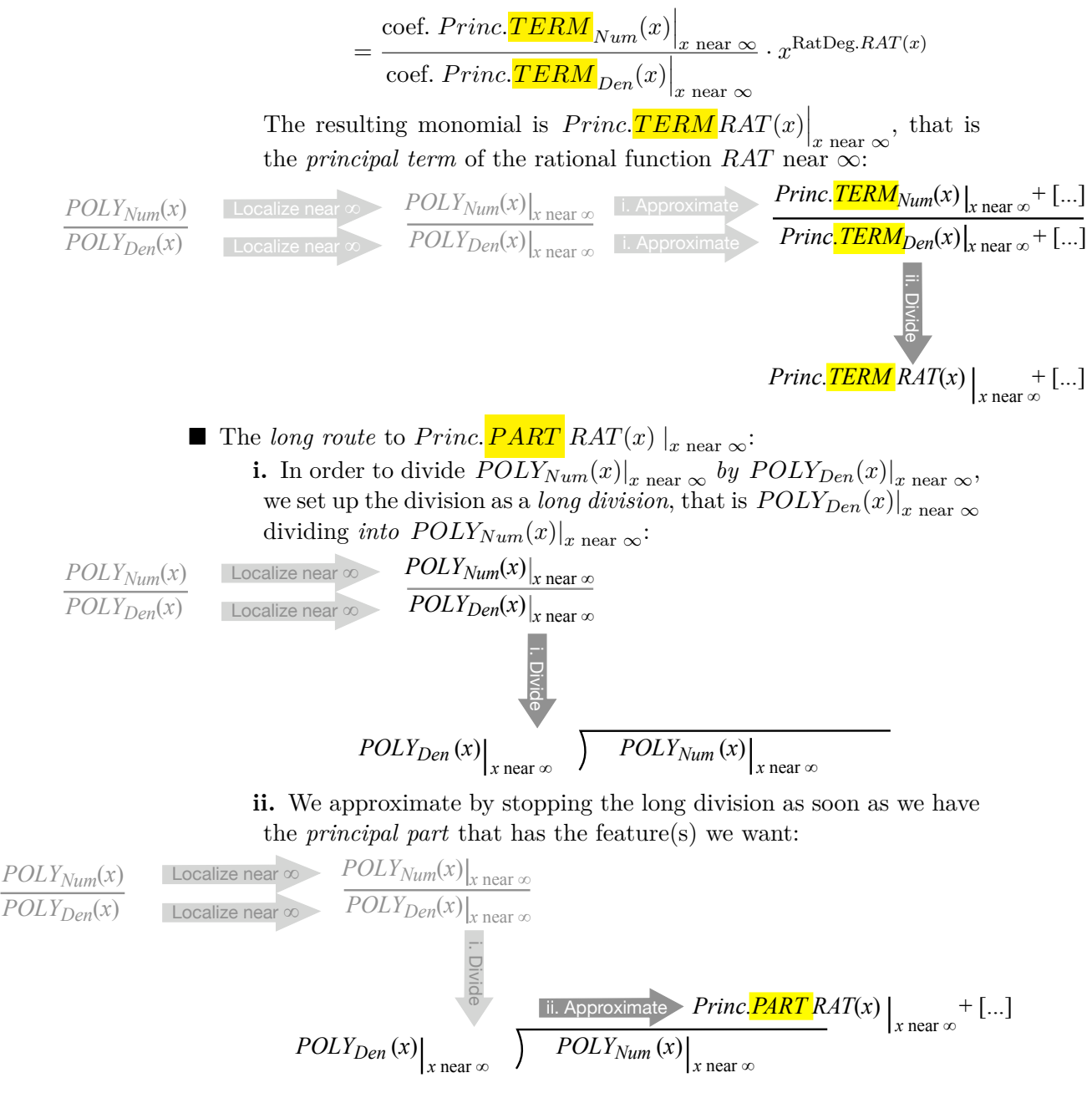

**3.** Which route we will take in each particular case will depend both on the *wanted feature*(*s*) near  $\infty$  and on the *rational degree* of *RAT* and so we will now look separately at how we get  $Height\text{-}sign|_{x \text{ near } \infty}$ ,  $Slope\text{-}sign|_{x \text{ near } \infty}$ and *Concavity*-sign $\vert_{x \text{ near } \infty}$ 

### **LOCAL ANALYSIS** NEAR ∞

When the wanted features are to be found near  $\infty$ , the *rational degree* of the rational function tells us up front whether or not the *short route* will allow us to extract the term that controls the wanted feature.

### <span id="page-449-0"></span>**2 Height-sign Near ∞**

No matter what the *rational degree* of the given rational function *RAT*, *Princ.* TERM  $RAT(x)$   $\vert_{x \text{ near } \infty}$  will give us  $Height\text{-sign}$ <sub> $x \text{ near } \infty$ </sub> because, no matter what its exponent, *any* power function has  $Height\text{-sign}|_{x \text{ near } \infty}$ . So, no matter what the *rational degree* of *RAT*, to *extract* the term responsible for  $Height\text{-}sign|_{x\text{ near }\infty}$  we can take the *short route* to  $Prime \cdot \frac{TERM}{ART(x)}|_{x\text{ near }\infty}$ .

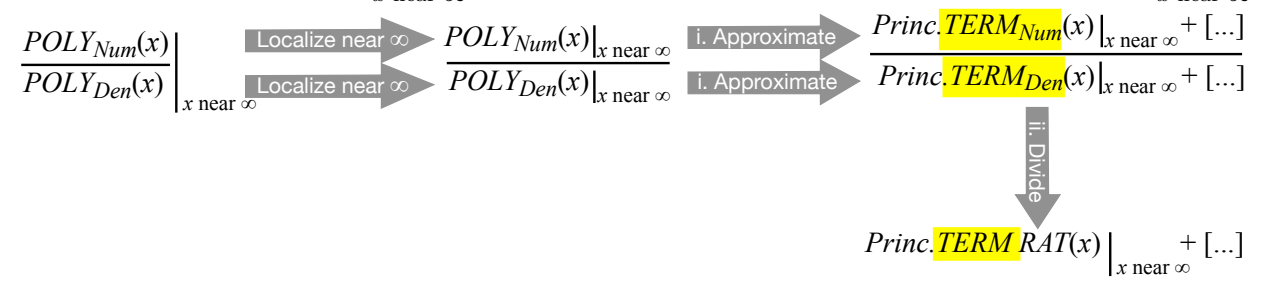

**EXAMPLE 13.1. G** iven the rational function *DOUGH* specified by the global input-output rule

$$
x \xrightarrow{DOUGH} DOUGH(x) = \frac{+12x^5 - 6x^3 + 8x^2 + 6x - 9}{-3x^2 - 5x + 6}
$$

find  $Height$ -sign  $DOUGH|_x$  near  $\infty$ .

a. We localize both the numerator and the denominator near ∞—which amounts only to making sure that the terms are in descending order of exponents.

Localize near ∞ Localize near ∞  $+12x^5-6x^3+8x^2+6x-9$  $-3x^2-5x+6$  $+12x^5-6x^3+8x^2+6x-9$  $-3x^2 - 5x + 6$ 

**b.** Inasmuch as  $Princ.\overline{TERM}$   $DOUGH(x)\left.\right|_{x \text{ near } \infty}$  has Height no matter what the degree, in order to extract the term that controls  $Height\text{-sign}|_{x,\text{near}}$ we take the short route to  ${Princ}$ .  ${TERM}$   $DOUGH(x)\left.\right|_{x\text{ near }\infty}$ :

i. We approximate

$$
+12x^5-6x^3+8x^2+6x-9
$$
  
\n
$$
-3x^2-5x+6
$$
  
\nLocalize near  $\infty$   
\n
$$
+12x^5-6x^3+8x^2+6x-9
$$
  
\n
$$
-3x^2-5x+6
$$
  
\n
$$
-3x^2-5x+6
$$
  
\n
$$
12x^5-6x^3+8x^2+6x-9
$$
  
\n
$$
1. Approximate
$$
  
\n
$$
-3x^2+12x^5+1...
$$
  
\nthat is we approximate

- the numerator  $+12x^5 6x^3 + 8x^2 + 6x 9$  to its *principal term*,  $-12x^5$
- the denominator  $-3x^2 5x + 6$  to its *principal term*,  $-3x^2$

ii. And then we divide:

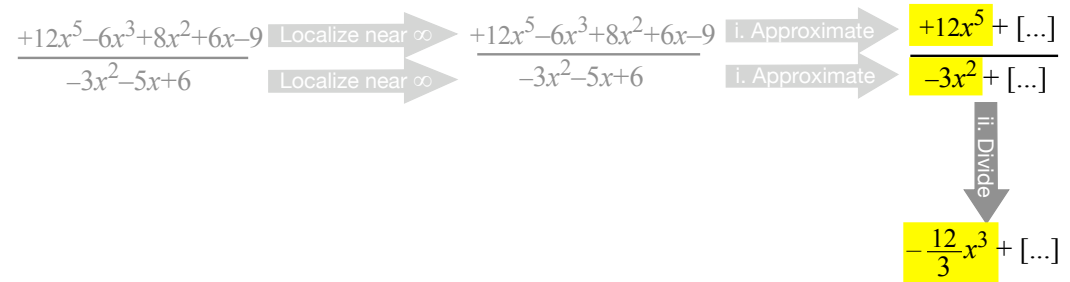

where

$$
\frac{+12x^5}{-3x^2} = \frac{+12 \cdot x \cdot x \cdot x \cdot x \cdot x}{-3 \cdot x \cdot x}
$$

$$
= -\frac{12}{3} x^{5-2}
$$

The more usual way to write all this is something as follows:

$$
x|_{x \text{ near } \infty} \xrightarrow{DOUGH} DOUGH(x)|_{x \text{ near } \infty} = \frac{+12x^5 - 6x^3 + 8x^2 + 6x - 9}{-3x^2 - 5x + 6} \Big|_{x \text{ near } \infty}
$$
  
= 
$$
\frac{+12x^5 - 6x^3 + 8x^2 + 6x - 9|_{x \text{ near } \infty}}{-3x^2 - 5x + 6|_{x \text{ near } \infty}}
$$
  
= 
$$
\frac{+12x^5 - 6x^3 + 8x^2 + 6x - 9}{-3x^2 - 5x + 6}
$$
  
= 
$$
\frac{+12x^5 + 6x^3 + 8x^2 + 6x - 9}{-3x^2 - 5x + 6}
$$
  
= 
$$
\frac{+12x^5 + 6x - 1}{-3x^2 + 6} = \frac{+12x^5 + 6x - 1}{-3x^2 + 6} = \frac{+12x^5 + 6x - 1}{-3x^2 + 6} = \frac{+12x^5 + 1}{-3x^2 + 6} = \frac{+12x^5 + 1}{-3x^2 + 6} = \frac{+12x^5
$$

Whatever we write, the *principat term* of  $DOUGH$  near  $\infty$  is  $-\frac{12}{3}$  $\frac{12}{3}x^3$  and it gives

$$
Height\text{-}\operatorname{sign}\;DOUGH|_{x\text{ near }\infty}=(-,+)
$$

**EXAMPLE 13.2. G** iven the function *P AC* specified by the global inputoutput rule

$$
x \xrightarrow{PAC} PAC(x) = \frac{-12x^3 + 7x + 4}{+4x^5 - 6x^4 - 17x^2 - 2x + 10}
$$

find Height-sign  $PAC|_{x \text{ near } \infty}$ .

Inasmuch as  $Princ.\overline{TERM}$   $PAC(x)\left.\right|_{x\text{ near }\infty}$  has *Height* no matter what the degree, in order to extract the term that controls  $Height\text{-sign}|_{x\text{ near }\infty}$  we take the short route to  $Princ.\overline{TERM}$   $DOUGH(x)\mid_{x \text{ near } \infty}$ :

$$
x|_{x \text{ near } \infty} \xrightarrow{PAC} PAC(x)|_{x \text{ near } \infty} = \frac{-12x^3 + 7x + 4}{+4x^5 - 6x^4 - 17x^2 - 2x + 10} \Big|_{x \text{ near } \infty}
$$
  
= 
$$
\frac{-12x^3 + 7x + 4|_{x \text{ near } \infty}}{+4x^5 - 6x^4 - 17x^2 - 2x + 10|_{x \text{ near } \infty}}
$$
  
= 
$$
\frac{-12x^{+3} + [...]}{+4x^{+5} + [...]}
$$
  
= 
$$
\frac{-12}{+4}x^{+3} + ....]
$$
  
= 
$$
-3x^{-2} + [...]
$$

and we get that

Height-sign 
$$
PAC|_{x \text{ near } \infty} = (-,-)
$$

### <span id="page-451-0"></span>**3 Slope-sign Near ∞**

In the case of *Slope*-sign  $RAT|_{x \text{ near } \infty}$ , there are two cases depending on the *rational degree* of the given rational function:

If the rational function  $RAT$  is either:

**–** A *regular* rational function, that is of rational degree *>* 1 or *<* 0

or

**–** An *exceptional* rational function of rational degree = 1,

that is *not* an exceptional rational function of rational degree  $= 0$ , then *Princ.*  $\left. \frac{\textit{TERM}}{\textit{RAT}(x)} \right|_{x \text{ near } \infty}$  will be a *power function* that will have *Slope* near  $\infty$  and so in order to *extract* the term that controls  $Slope$ -sign $|<sub>x</sub>$  <sub>near</sub>  $\infty$ we take the short route to  $\left. \underline{FERM}\,RAT(x)\right|_{x\text{ near }\infty}$ :

| $POLY_{Num}(x)$ | Localize near $\infty$ | $POLY_{Num}(x)$ |               |
|-----------------|------------------------|-----------------|---------------|
| $POLY_{Den}(x)$ | $POLY_{Den}(x)$        | $POLY_{Den}(x)$ | $P. P. (1.1)$ |
| $POLY_{Den}(x)$ | $P. (2.1)$             |                 |               |
| $P. (2.1)$      | $P. (3.1)$             |                 |               |
| $P. (4.1)$      | $P. (5.1)$             |                 |               |
| $P. (5.1)$      | $P. (6.1)$             |                 |               |
| $P. (1.1)$      | $P. (2.1)$             |                 |               |
| $P. (1.1)$      | $P. (2.1)$             |                 |               |
| $P. (2.1)$      | $P. (3.1)$             |                 |               |
| $P. (4.1)$      | $P. (5.1)$             |                 |               |
| $P. (5.1)$      | $P. (6.1)$             |                 |               |
| $P. (1.1)$      | $P. (2.1)$             |                 |               |
| $P. (2.1)$      | $P. (3.1)$             |                 |               |
| $P. (4.1)$      | $P. (5.1)$             |                 |               |
| $P. (5.1)$      | $P. (6.1)$             |                 |               |
| $P. (1.1)$      | $P. (2.1)$             |                 |               |
| $P. (2.1)$      | $P. (3.1)$             |                 |               |
| $P. (4.1)$      | $P. (5.1)$             |                 |               |
| $P. (5.1)$      | $P. (6.1)$             |                 |               |
|                 |                        |                 |               |

**EXAMPLE 13.3. G** iven the rational function *SOUT H* specified by the global input-output rule

$$
x \xrightarrow{SOUTH} SOUTH(x) = \frac{-3x^2 - 5x + 6}{+12x^4 - 6x^3 + 8x^2 + 6x - 9}
$$

find Slope-sign of  $SOUTH$  near  $\infty$ 

**i.** We get the local graph near  $\infty$  of  $SOUTH$ 

**a.** We have

a. We have  
\n
$$
x|_{x \text{ near } \infty}
$$
  $SOUTH(x)|_{x \text{ near } \infty} = \frac{-3x^2 - 5x + 6}{+12x^5 - 6x^3 + 8x^2 + 6x - 9} \Big|_{x \text{ near } \infty}$   
\n
$$
= \frac{-3x^2 - 5x + 6|_{x \text{ near } \infty}}{+12x^5 - 6x^3 + 8x^2 + 6x - 9|_{x \text{ near } \infty}}
$$

We now proceed with the two steps:

$$
\frac{-3x^2 - 5x + 6}{+12x^5 - 6x^3 + 8x^2 + 6x - 9}
$$
\n
$$
\xrightarrow{\text{Approximate}}
$$
\n
$$
\xrightarrow{\text{Approximate}}
$$
\n
$$
\xrightarrow{\text{2}} \frac{-3x^2 + [\dots]}{+12x^5 + [\dots]}
$$
\n
$$
\xrightarrow{\text{2}} \frac{-3x^2 + [\dots]}{+12x^5 + [\dots]}
$$
\n
$$
\xrightarrow{\text{2}} \frac{-3x^2 + [\dots]}{+12x^5 + [\dots]}
$$
\n
$$
\xrightarrow{\text{2}} \frac{-\frac{1}{4}x^{-3}}{+ [\dots]}
$$
\n**b.** The more usual presentation is:

$$
x|_{x \text{ near } \infty} \xrightarrow{SOUTH} SOUTH(x)|_{x \text{ near } \infty} = \frac{-3x^2 - 5x + 6}{+12x^5 - 6x^3 + 8x^2 + 6x - 9} \Big|_{x \text{ near } \infty}
$$
  
= 
$$
\frac{-3x^2 - 5x + 6}{+12x^5 - 6x^3 + 8x^2 + 6x - 9} \Big|_{x \text{ near } \infty}
$$
  
We approximate  
+12x<sup>5</sup> - 6x<sup>3</sup> + 8x<sup>2</sup> + 6x - 9 \Big|\_{x \text{ near } \infty} = \frac{-3x^2 - 5x + 6 \Big|\_{x \text{ near } \infty}}{-3x^2 - 5x + 6} \Big|\_{x \text{ near } \infty} = \frac{-3x^2 - 5x + 6 \Big|\_{x \text{ near } \infty}}{-3x^2 - 5x + 6} = \frac{-3x^2 + 6 \Big|\_{x \text{ near } \infty}}{-12x^5 - 6x^3 + 8x^2 + 6x - 9} = \frac{-3x^2 + 6 \Big|\_{x \text{ near } \infty}}{+12x^5 + 6 \Big|\_{x \text{ near } \infty}}

 $\infty$ 

and then we divide:

$$
= \frac{-3}{+12}x^{2-5} + \dots
$$

$$
= -\frac{1}{4}x^{-3} + \dots
$$

**c.** Since the degree of the power function

$$
x \xrightarrow{POWER} POWER(x) = -\frac{1}{4}x^{-3}
$$

which approximates  $SOUTH$  near  $\infty$  is  $< 0$ , the power function  $POWER$ has all three features, concavity, slope and height. (This was of course to be expected from the fact that the rational degree of *SOUT H* is *<* 0.) **ii.** We get

Slope-sign of *SOUTH* near  $\infty = (\angle, \setminus)$ 

■ If the rational function *RAT is* an *exceptional rational function* whose rational degree = 0, then  $Princ \cdot \frac{TERM}{RAT(x)} \big|_{x \text{ near } \infty}$  will be an *exceptional power function* with exponent = 0 and *Princ*. TERM  $RAT(x) |_{x \text{ near } \infty}$ will *not* have *Slope* and so in order to *extract* the term that controls *Slope*-sign $\vert_{x \text{ near } \infty}$  we will have to take the long route to a *Princ*. *PART*  $RAT(x) \vert_{x \text{ near } \infty}$ that *has Slope*:

| $POLY_{Num}(x)$ | Localize near $\infty$ | $POLY_{Num}(x)$ | $POLY_{Den}(x)$ | $POLY_{Den}(x)$ |
|-----------------|------------------------|-----------------|-----------------|-----------------|
| ...             | ...                    | ...             |                 |                 |
| ...             | ...                    | ...             |                 |                 |
| ...             | ...                    | ...             |                 |                 |
| ...             | ...                    | ...             |                 |                 |
| ...             | ...                    | ...             |                 |                 |
| ...             | ...                    | ...             |                 |                 |
| ...             | ...                    | ...             |                 |                 |
| ...             | ...                    | ...             |                 |                 |
| ...             | ...                    | ...             |                 |                 |
| ...             | ...                    | ...             |                 |                 |
| ...             | ...                    | ...             |                 |                 |
| ...             | ...                    | ...             |                 |                 |
| ...             | ...                    | ...             |                 |                 |
| ...             | ...                    | ...             |                 |                 |
| ...             | ...                    | ...             |                 |                 |
| ...             | ...                    | ...             |                 |                 |
| ...             | ...                    | ...             |                 |                 |
| ...             | ...                    | ...             |                 |                 |
| ...             | ...                    | ...             |                 |                 |
| ...             | ...                    | ...             |                 |                 |
| ...             | ...                    | ...             |                 |                 |
| ...             | ...                    | ...             |                 |                 |
| ...             | ...                    | ...             |                 |                 |
| ...             | ...                    | ...             |                 |                 |
| ...             | ...                    | ...             |                 |                 |
| ...             | ...                    | ...             |                 |                 |
| ...             | ...                    | ...             |                 |                 |

## <span id="page-453-0"></span>**4 Concavity-sign Near ∞**

In the case of *Concavity*-sign  $RAT|_{x \text{ near } \infty}$ , there are *two* cases depending on the rational degree of the given rational function.

 If the rational function *RAT* is a *regular* rational function, that is if the rational degree of *RAT* is either  $> 1$  or  $< 0$ , then *Princ*. **TERM** *RAT*(*x*)  $|_x$  near  $\infty$ will be a *regular power function*, that is a power function whose exponent is either  $> 1$  or  $< 0$  and then, in either case, *Princ*. **TERM**  $RAT(x) \mid_{x \text{ near } \infty}$ will have *Concavity* and so in order to *extract* the term that controls

Concavity-sign<sub>x near</sub> 
$$
\infty
$$
 we take the short route to  $Princ.\overline{TERM}_{Den}(x)$ <sub>x near</sub>  $\infty$ :  
\n
$$
\frac{POLY_{Num}(x)}{POLY_{Den}(x)}\Big|_{x near
$$
  $\infty$   $\frac{POLY_{Num}(x)|_{x near}$   $\infty$   $\frac{POLY_{Num}(x)|_{x near}$   $\infty$   $\frac{Princ.\overline{TERM_{Num}}(x)|_{x near}$   $\infty$   $\frac{Princ.\overline{TERM_{Den}}(x)|_{x near}$   $\infty$   $\frac{1}{1}$   $\frac{1}{1}$   $\frac{1$ 

**EXAMPLE 13.4. G** iven the rational function *SOUT H* specified by the global input-output rule

$$
x \xrightarrow{SOUTH} SOUTH(x) = \frac{-3x^2 - 5x + 6}{+12x^4 - 6x^3 + 8x^2 + 6x - 9}
$$

find Concavity-sign of  $SOUTH$  near  $\infty$ 

**i.** We get the local graph near  $\infty$  of  $SOUTH$ 

**a.** We have

$$
x|_{x \text{ near } \infty} \xrightarrow{SOUTH} SOUTH(x)|_{x \text{ near } \infty} = \frac{-3x^2 - 5x + 6}{+12x^5 - 6x^3 + 8x^2 + 6x - 9} \Big|_{x \text{ near } \infty}
$$

$$
= \frac{-3x^2 - 5x + 6|_{x \text{ near } \infty}}{+12x^5 - 6x^3 + 8x^2 + 6x - 9|_{x \text{ near } \infty}}
$$

We now proceed with the two steps:

$$
\frac{-3x^2 - 5x + 6}{+12x^5 - 6x^3 + 8x^2 + 6x - 9}
$$
\n
$$
\longrightarrow
$$
\n
$$
\longrightarrow
$$
\n
$$
\longrightarrow
$$
\n
$$
\longrightarrow
$$
\n
$$
\longrightarrow
$$
\n
$$
\longrightarrow
$$
\n
$$
\longrightarrow
$$
\n
$$
\longrightarrow
$$
\n
$$
\longrightarrow
$$
\n
$$
\longrightarrow
$$
\n
$$
\longrightarrow
$$
\n
$$
\longrightarrow
$$
\n
$$
\longrightarrow
$$
\n
$$
\longrightarrow
$$
\n
$$
\longrightarrow
$$
\n
$$
\longrightarrow
$$
\n
$$
\longrightarrow
$$
\n
$$
\longrightarrow
$$
\n
$$
\longrightarrow
$$
\n
$$
\longrightarrow
$$
\n
$$
\longrightarrow
$$
\n
$$
\longrightarrow
$$
\n
$$
\longrightarrow
$$
\n
$$
\longrightarrow
$$
\n
$$
\longrightarrow
$$
\n
$$
\longrightarrow
$$
\n
$$
\longrightarrow
$$
\n
$$
\longrightarrow
$$
\n
$$
\longrightarrow
$$
\n
$$
\longrightarrow
$$
\n
$$
\longrightarrow
$$
\n
$$
\longrightarrow
$$
\n
$$
\longrightarrow
$$
\n
$$
\longrightarrow
$$
\n
$$
\longrightarrow
$$
\n
$$
\longrightarrow
$$
\n
$$
\longrightarrow
$$
\n
$$
\longrightarrow
$$
\n
$$
\longrightarrow
$$
\n
$$
\longrightarrow
$$
\n
$$
\longrightarrow
$$
\n
$$
\longrightarrow
$$
\n
$$
\longrightarrow
$$
\n
$$
\longrightarrow
$$
\n
$$
\longrightarrow
$$
\n
$$
\longrightarrow
$$
\n
$$
\longrightarrow
$$
\n
$$
\longrightarrow
$$
\n
$$
\longrightarrow
$$
\n
$$
\longrightarrow
$$
\n
$$
\longrightarrow
$$
\n
$$
\longrightarrow
$$
\n
$$
\longrightarrow
$$
\n
$$
\longrightarrow
$$
\n
$$
\longrightarrow
$$
\n
$$
\longrightarrow
$$
\n
$$
\longrightarrow
$$
\n
$$
\longrightarrow
$$
\n
$$
\longrightarrow
$$
\n
$$
\longrightarrow
$$
\n
$$
\longrightarrow
$$
\n
$$
\longrightarrow
$$
\n
$$
\longrightarrow
$$
\n
$$
\longrightarrow
$$
\n
$$
\longrightarrow
$$
\n<

**b.** The more usual presentation is:

$$
x|_{x \text{ near } \infty} \xrightarrow{SOUTH} SOLT H(x)|_{x \text{ near } \infty} = \frac{-3x^2 - 5x + 6}{+12x^5 - 6x^3 + 8x^2 + 6x - 9} \Big|_{x \text{ near } \infty}
$$

$$
= \frac{-3x^2 - 5x + 6|_{x \text{ near } \infty}}{+12x^5 - 6x^3 + 8x^2 + 6x - 9|_{x \text{ near } \infty}}
$$

We approximate  $-3x$  $2-5x+6|_{x \text{ near } \infty}$  and  $+12x^5-6x^3+8x^2+6x-9\vert_{x\text{ near }\infty}$ =  $-3x^2 +$  [...]  $+12x^5$  + [...] and then we divide:

 $=\frac{-3}{13}$  $\frac{-3}{+12}x^{2-5} +$ [...]  $=-\frac{1}{4}$  $\frac{1}{4}x^{-3} +$  [...]

**c.** Since the degree of the power function

$$
x \xrightarrow{POWER} POWER(x) = -\frac{1}{4}x^{-3}
$$

which approximates  $SOUTH$  near  $\infty$  is  $< 0$ , the power function  $POWER$ has all three features, concavity, slope and height. (This was of course to be expected from the fact that the rational degree of *SOUT H* is *<* 0.) **ii.** We get

Concavity-sign of *SOUTH* near  $\infty = (\cap, \cap)$ 

 If the rational function *RAT* is an *exceptional* rational function that is if the rational degree of *RAT* is either = 1 or = 0 then *Princ*. TERM *RAT*(*x*)  $|_{x \text{ near } \infty}$ will be an *exceptional power function* with exponent either  $= 1$  or  $= 0$ (**Chapter 7**) and in both cases  $Princ \cdot \frac{TERM}{ART(x)} |_{x \text{ near } \infty}$  will not have *Concavity* and in order *extract* the term that controls  $Concavity\text{-sign}|_{x \text{ near } \infty}$ we will have to take the long route to a  $Princ \cdot \frac{PART}{RAT(x)} \mid_{x \text{ near } \infty}$ that does have *Concavity*.

$$
\frac{POLY_{Num}(x)}{POLY_{Den}(x)}\Big|_{x \text{ near } \infty} \xrightarrow{\text{Localize near } \infty} \frac{POLY_{Num}(x)\Big|_{x \text{ near } \infty}}{POLY_{Den}(x)\Big|_{x \text{ near } \infty}}
$$
\n
$$
\frac{POLY_{Den}(x)\Big|_{x \text{ near } \infty}}{\Big|_{x \text{ near } \infty}}
$$
\n
$$
POLY_{Den}(x)\Big|_{x \text{ near } \infty} \xrightarrow{\text{I.i. Approximate}} \frac{Princ \cdot PART}{PART} RAT(x)\Big|_{x \text{ near } \infty} + [...]
$$

**EXAMPLE 13.5. G** iven the rational function *BAT H* specified by the global input-output rule

$$
x \xrightarrow{BATH} BATH(x) = \frac{+x^3 - 5x^2 + x + 6}{+x^2 - 4x + 3}
$$

#### 4. CONCAVITY-SIGN NEAR  $\infty$  429

find *Concavity*-sign  $BATH|_{x \text{ near } \infty}$ .

**a.** The localization step is to localize both the numerator and the denominator near  $\infty$ —which amounts only to making sure that the terms are in descending order of exponents.

$$
+x^3-5x^2+x+9
$$
  
\n
$$
+x^2-4x+3
$$
  
\nLocalize near  $\infty$   
\nLocalize near  $\infty$   
\n
$$
+x^3-5x^2+x+9
$$
  
\n
$$
+x^2-4x+3
$$
  
\n
$$
+x^2-4x+3
$$
  
\n
$$
+x^2-4x+3
$$

**b.** Since  $Princ$   $\overline{TERM}$   $BATH(x)\left.\right|_{x\text{ near }\infty}$  has no *Concavity*, the  $extrac$  $t$ *ion step* to get  $\emph{Concavity-sign } BATH|_{x \text{ near } \infty}$  must take the long route to a  $Princ.$   $\overline{PART}$   $BATH(x)\mid_{x\text{ near }\infty}$  that has *Concavity*:

i. We set up the division as a long division:

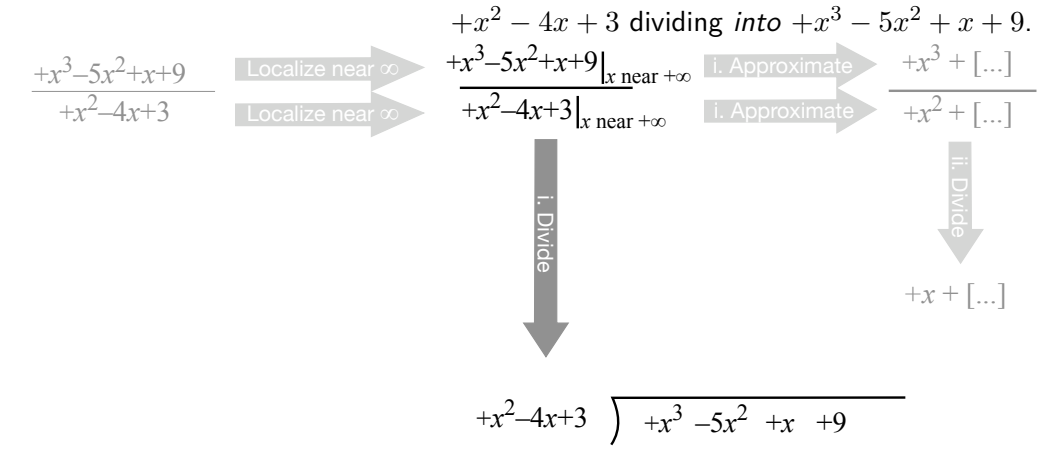

ii. We approximate by stopping the long division as soon as we have the principal part of the quotient that has Concavity:

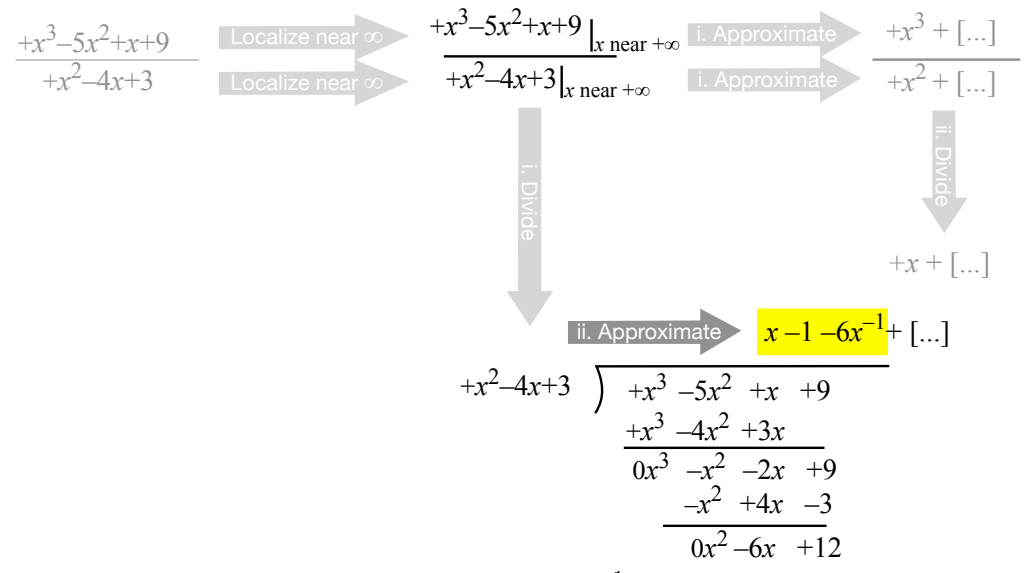

that is we stop with  $-6x^{-1}$  since it is the term responsible for *Concavity.* −1 The more usual way to write all this is:

$$
x|_{x \text{ near } \infty} \xrightarrow{BATH} BATH(x)|_{x \text{ near } \infty} = \frac{+x^3 - 5x^2 + x + 9}{+x^2 - 4x + 3} \Big|_{x \text{ near } \infty}
$$

$$
= \frac{+x^3 - 5x^2 + x + 9|_{x \text{ near } \infty}}{+x^2 - 4x + 3|_{x \text{ near } \infty}}
$$

$$
= \frac{+x^3 - 5x^2 + x + 9}{+x^2 - 4x + 3}
$$

and then we divide (in the latin manner):

$$
+x^2 -4x +3 \overline{\smash{\big)}\begin{array}{c|c|c} +x & -1 & -6x^{-1} & +[...] \\ +x^2 & -4x & -5x^2 & +x & +9 \\ \hline & +x^3 & -4x^2 & +3x & \\ \hline & 0x^3 & -x^2 & -2x & +9 \\ \hline & -x^2 & +4x & -3 & \\ \hline & 0x^2 & -6x & +12 & \end{array}}
$$

Whichever way we write it,  $Princ \cdot \frac{PART}{BATH(x)} \big|_{x \text{ near } \infty} = +x - 1 6x^{-1}$  and its third term,  $-6x^{-1}$ , gives *Concavity*-sign  $\widetilde{BATH}|_{x \text{ near } \infty} = (\cap, \cup)$ 

## <span id="page-458-0"></span>**5 Local Graph Near ∞**

In order to get the local graph near  $\infty$ , we need a local input-output rule that gives us the *concavity*-signÑand therefore the *slope*-sign and the *height*-sign.

So, the route we must take in order to get the local graph near  $\infty$  is the route that will get us the concavity-sign near  $\infty$ .

**EXAMPLE 13.6. G** iven the rational function *SOUT H* whose global inputoutput rule is

$$
x \xrightarrow{SOUTH} SOUTH(x) = \frac{-3x^2 - 5x + 6}{+12x^4 - 6x^3 + 8x^2 + 6x - 9}
$$

find its local graph near  $\infty$ .

**i.** We get the *local input-output rule* near  $\infty$  as in EXAMPLE 1. We have:

$$
x|_{x \text{ near } \infty} \xrightarrow{SOUTH} SOUTH(x)|_{x \text{ near } \infty} = \frac{-3x^2 - 5x + 6}{+12x^5 - 6x^3 + 8x^2 + 6x - 9} \Big|_{x \text{ near } \infty}
$$

$$
= \frac{-3x^2 - 5x + 6|_{x \text{ near } \infty}}{+12x^5 - 6x^3 + 8x^2 + 6x - 9|_{x \text{ near } \infty}}
$$

We approximate separately the numerator and the denominator:

$$
=\frac{-3x^2 + [...]}{+12x^5 + [...]}
$$

We *divide* the approximations:

$$
= \frac{-3}{+12}x^{2-5} + \dots
$$

$$
= -\frac{1}{4}x^{-3} + \dots
$$

**ii.** Since the degree of the power function

$$
x \xrightarrow{POWER} POWER(x) = -\frac{1}{4}x^{-3}
$$

is  $<$  0, the power function *POWER* is *regular* and has both *concavity* and slope. So, the local graph of the power function  $POWER$  near  $\infty$  will be approximately the graph near  $\infty$  of the rational function  $SOUTH$ . The local graph near  $\infty$  of the rational function  $SOUTH$  is therefore:

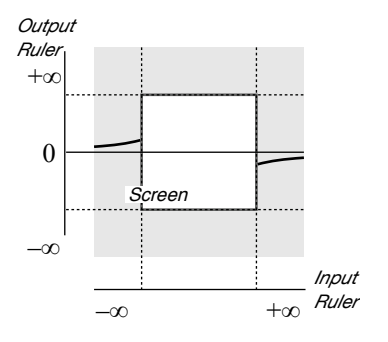

**EXAMPLE 13.7. G** iven the rational function *DOUGH* whose global inputoutput rule is

$$
x \xrightarrow{DOUGH} DOUGH(x) = \frac{+12x^4 - 6x^3 + 8x^2 + 6x - 9}{-3x^2 - 5x + 6}
$$

find its local graph near  $\infty$ .

**i.** We get the *local input-output rule* near  $\infty$ . We have:

$$
x|_{x \text{ near } \infty} \xrightarrow{DOUGH} DOUGH(x)|_{x \text{ near } \infty} = \frac{+12x^5 - 6x^3 + 8x^2 + 6x - 9}{-3x^2 - 5x + 6} \Big|_{x \text{ near } \infty}
$$

$$
= \frac{+12x^5 - 6x^3 + 8x^2 + 6x - 9|_{x \text{ near } \infty}}{-3x^2 - 5x + 6|_{x \text{ near } \infty}}
$$

We approximate separately the numerator and the denominator:

$$
=\frac{+12x^5+[\ldots]}{-3x^4+[\ldots]}
$$

We *divide* the approximations:

$$
= -\frac{+12}{-3}x^{5-2} + \dots
$$
  
= -4x<sup>+3</sup> + ...

**ii.** Since the degree of the power function

$$
x \xrightarrow{POWER} POWER(x) = -4x^{+3}
$$

is  $> 1$ , the power function  $POWER$  is regular and has both concavity and slope. So, the local graph of the power function  $POWER$  near  $\infty$  will be approximately the graph near  $\infty$  of the rational function  $DOUGH$ . The local graph near  $\infty$  of the rational function  $DOUTGH$  is therefore:

#### 5. LOCAL GRAPH NEAR  $\infty$  433

**EXAMPLE 13.8. G** iven the rational function *BAT H* specified by the global input-output rule

$$
x \xrightarrow{BATH} BATH(x) = \frac{+x^3 + x^2 - 5x + 6}{+x^2 - 4x + 3}
$$

as in EXAMPLE 1, find the local graph near  $\infty$ .

**i.** We get the *local input-output rule* near  $\infty$  that gives all three features as we did in EXAMPLE 1:

*x*|<sub>*x*</sub> near ∞  $\xrightarrow{BATH} BATH(x)|_{x}$  near ∞ = +*x* + 5 + 27*x*<sup>-1</sup> + [...] **ii.** So the local graph near  $\infty$  of the function  $BATH$  is

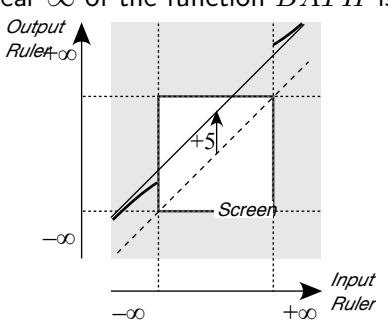

**?? ?? ?? ?? ?? ?? ?? ?? ?? ?? ?? ?? ?? ??** ==================================== **?? ?? ?? ?? ?? ??**

## 434CHAPTER 13. RATIONAL FUNCTIONS: LOCAL ANALYSIS NEAR  $\infty$

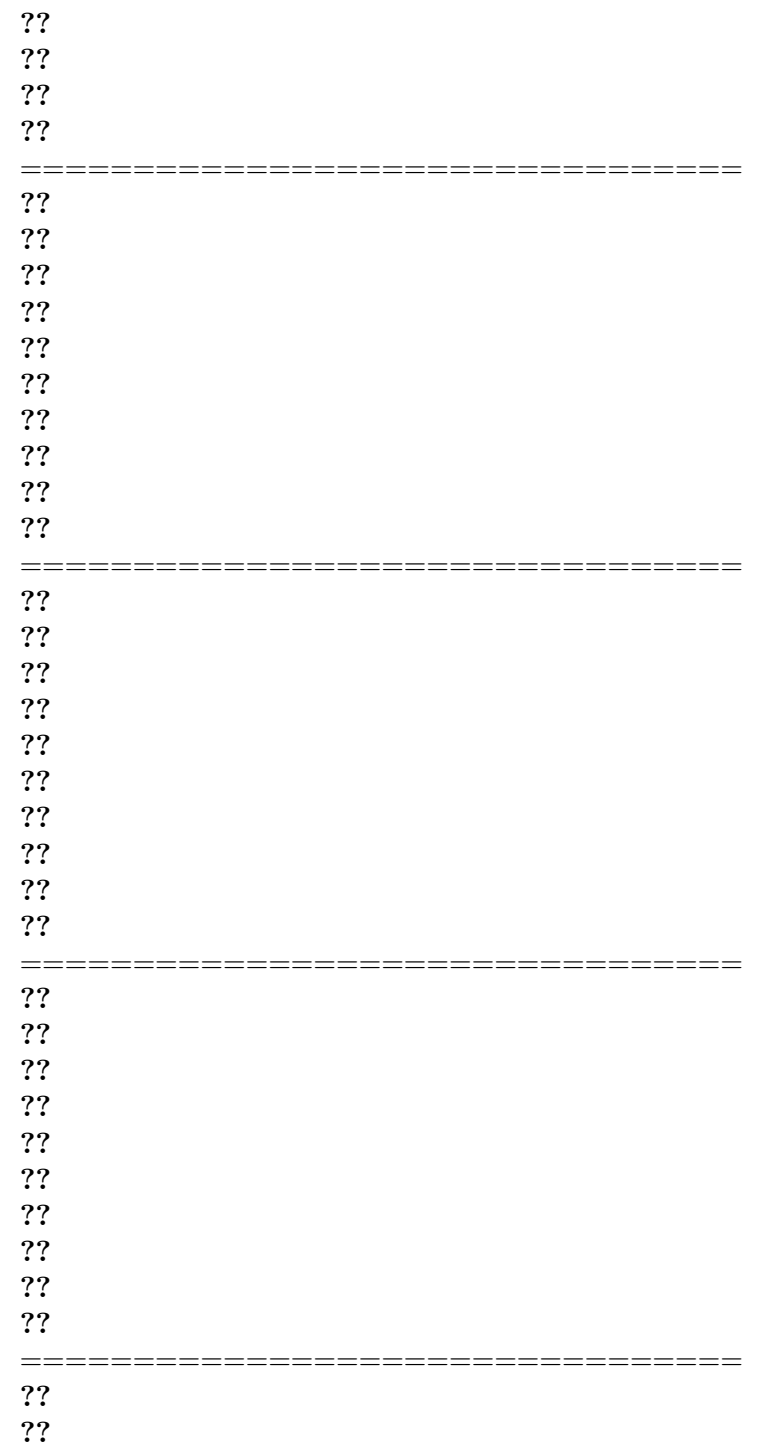

## 5. LOCAL GRAPH NEAR  $\infty$

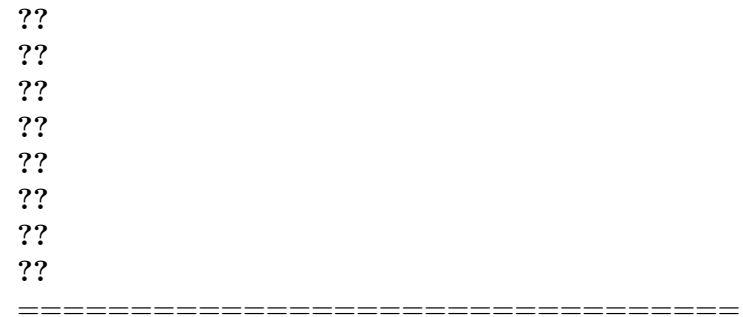

 $435\,$ 

## 436CHAPTER 13. RATIONAL FUNCTIONS: LOCAL ANALYSIS NEAR  $\infty$

**Chapter 14**

## **Rational Functions: Local Analysis Near** *x***0**

[Local I-O Rule Near](#page-465-0)  $x_0$ , 438 • [Height-sign Near](#page-467-0)  $x_0$ , 440 • [Slope-sign Near](#page-470-0)  $x_0$  $x_0$ , 443 • [Concavity-sign Near](#page-471-0)  $x_0$ , 444 • [Local Graph Near](#page-472-0)  $x_0$ , 445.

Doing local analysis means working in a neighborhood of some given input and thus counting inputs from the given input since it is the *center* of the neighborhood. When the given input is  $x_0$ , we *localize* at  $x_0$ , that is we set  $x = x_0 + h$  where *h* is *small* and we compute with powers of *h* in descending order of sizes.

**EXAMPLE 14.1.** G iven the input  $+2$ , then the location of the number  $+2.3$ relative to  $+2$  is  $+0.3$ :

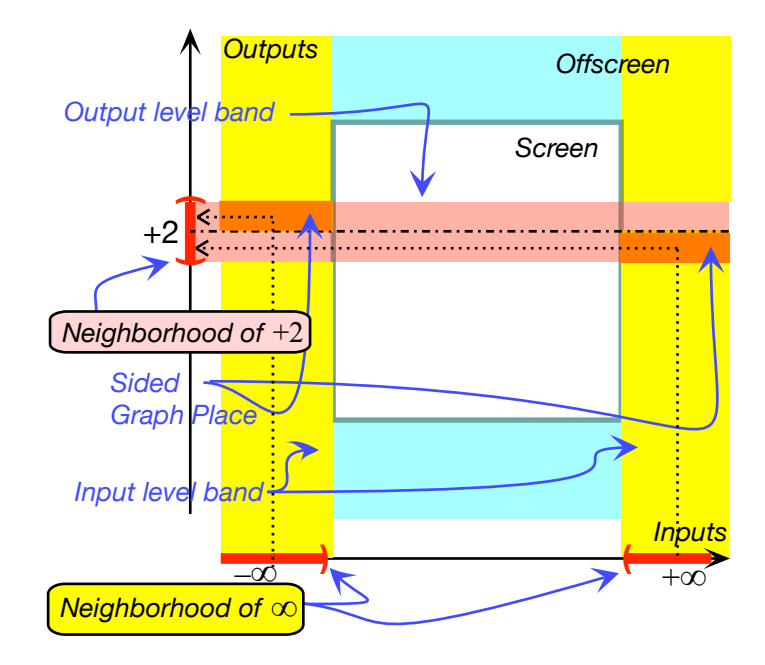

Recall that the *principal part* near  $x_0$  of a given polynomial function *POLY* is the local quadratic part

$$
x|_{x \text{ near } x_0} \xrightarrow{\text{POLY}} \text{POLY}(x)|_{x \text{ near } x_0} = \begin{bmatrix} 1 \end{bmatrix} + \begin{bmatrix} 1 \end{bmatrix} h + \begin{bmatrix} 1 \end{bmatrix} h^2 + \dots
$$

However, the complication here is that to get the principal part near  $x_0$  of a rational function we must approximate the two polynomial and divide—or the other way round—and the result need not be a polynomial but can also be a negative-exponent power function and the main issue will be whether to do the approximation before or after the division.

## <span id="page-465-0"></span>**1** Local Input-Output Rule Near  $x_0$

Given a rational function *RAT*, we look for the function whose input-output rule will be simpler than the input-output rule of *RAT* but whose local graph near  $x_0$  will be qualitatively the same as the local graph near  $x_0$  of  $RAT$ .

More precisely, given a rational function *RAT* specified by the global input-output rule

$$
x \xrightarrow{RAT} RAT(x) = \frac{POLY_{Num}(x)}{POLY_{Den}(x)}
$$

what we will want then is an *approximation* for the output of the local

#### 1. LOCAL I-O RULE NEAR  $X_0$  439

input-output rule near *x*<sup>0</sup>

$$
x|_{x \text{ near } x_0} \xrightarrow{RAT} RAT(x)|_{x \text{ near } x_0} = \frac{POLY_{Num}(x)}{POLY_{Den}(x)}\Big|_{x \text{ near } x_0}
$$

from which to *extract* whatever controls the wanted feature.

- **1.** Since the center of the neighborhood is  $x_0$ , we *localize* both
- $POLY<sub>Num</sub>(x)$

and

•  $POLY_{Den}(x)$ 

by letting  $x \leftarrow x_0 + h$  and writing the terms in *ascending* order of exponents.

| $POLY_{Num}(x)$ | Localize near $x_0$ | $POLY_{Num}(x)$ |
|-----------------|---------------------|-----------------|
| $POLY_{Den}(x)$ | Localize near $x_0$ | $POLY_{Den}(x)$ |

**2.** Depending on the circumstances, we will take one of the following two routes to *extract* what controls the wanted feature:

- The *short route* to  $Princ \cdot \frac{TERM}{RAT(x)} \big|_{x \text{ near } x_0}$ , that is:
	- **i.** We approximate both  $POLY_{Num}(x)|_{x \text{ near } x_0}$  and  $POLY_{Den}(x)|_{x \text{ near } x_0}$ to their *principal term*—that is to just their *lowest size term*—which, since  $x$  is near  $\infty$ , is their *lowest exponent term*:

| $POLY_{Num}(x)$                                                                                                    | Localize near $\infty$ | $POLY_{Num}(x) _{x \text{ near } x_0}$ | i. Approximate                                 | $Princ.TERM_{Num}(x) _{x \text{ near } x_0} + [...]$ |
|----------------------------------------------------------------------------------------------------|------------------------|----------------------------------------|------------------------------------------------|------------------------------------------------------|
| <b>ii.</b> In order to divide $Princ.TERM_{Num}(x) _{x \text{ near } x_0}$ , that is the principal term near $x_0$ of the <i>numerator</i> of $RAT$ by $Princ.TERM_{Den}(x) _{x \text{ near } x_0}$ , that is the principal term near $x_0$ of the <i>denominator</i> of $RAT$ we use monomial division\n |                        |                                        |                                                |                                                      |
| $\frac{ah^{+m}}{bh^{+n}} = \frac{a}{b}h^{+m\ominus+n}$ where $+m \ominus +n$ can turn out positive, negative or 0                                                                                                    |                        |                                        |                                                |                                                      |
| The resulting monomial is $Princ.TERM_{RAT}(x) _{x \text{ near } x_0}$ , that is the <i>principal term</i> of the rational function $RAT$ near $x_0$ .                                                                                                    |                        |                                        |                                                |                                                      |
| $2OLY_{Num}(x)$                                                                                                    | Localize near $\infty$ | $POLY_{Num}(x) _{x \text{ near } x_0}$ | $Princ.TERM_{Num}(x) _{x \text{ near } x_0}$ . |                                                      |

| $POLY_{Num}(x)$ | Localize near $\infty$ | $POLY_{Num}(x) _{x \text{ near } x_0}$ | 1. Approximate        | $Princ$ . $TERM_{Den}(x) _{x \text{ near } x_0} + \ldots$ |
|-----------------|------------------------|----------------------------------------|-----------------------|-----------------------------------------------------------|
| $POLY_{Den}(x)$ | Localize near $\infty$ | $POLY_{Den}(x) _{x \text{ near } x_0}$ | 1. Approximate        | $Princ$ . $TERM_{Den}(x) _{x \text{ near } x_0} + \ldots$ |
| $\frac{1}{2}$   | $\frac{1}{2}$          | $\frac{1}{2}$                          |                       |                                                           |
| $\frac{1}{2}$   | $\frac{1}{2}$          | $\frac{1}{2}$                          |                       |                                                           |
| $\frac{1}{2}$   | $\frac{1}{2}$          | $\frac{1}{2}$                          |                       |                                                           |
| $\frac{1}{2}$   | $\frac{1}{2}$          | $\frac{1}{2}$                          |                       |                                                           |
| $\frac{1}{2}$   | $\frac{1}{2}$          | $\frac{1}{2}$                          | $\frac{1}{2}$         |                                                           |
| $\frac{1}{2}$   | $\frac{1}{2}$          | $\frac{1}{2}$                          | $\frac{1}{2}$         |                                                           |
| $\frac{1}{2}$   | $\frac{1}{2}$          | $\frac{1}{2}$                          | $\frac{1}{2}$         |                                                           |
| $\frac{1}{2}$   | $\frac{1}{2}$          | $\frac{1}{2}$                          | $\frac{1}{2}$         |                                                           |
| $\frac{1}{2}$   | $\frac{1}{2}$          | $\frac{1}{2}$                          | <math< td=""></math<> |                                                           |

However,  $Princ.\overline{TERM}$   $RAT(x)\Big|_{x \text{ near } x_0}$  is useful only in four cases:

- **–** When it is a constant term *and* what we want is the Height-sign,
- **–** When it is a linear term *and* what we want is the Height-sign or the Slope-sign,
- **–** When it is a square term,
- **–** When it is a negative-exponent term.
- The *long route* to  $Princ \cdot \frac{PART}{RAT(x)} \mid_{x \text{ near } x_0}$ :

**i.** In order to divide  $POLY_{Num}(x)|_{x \text{ near } x_0}$  by  $POLY_{Den}(x)|_{x \text{ near } x_0}$ , we set up the division as a *long division*, that is  $POLY_{Den}(x)|_{x \text{ near } x_0}$ dividing *into*  $POLY_{Num}(x)|_{x \text{ near } x_0}$  and since these are polynomials in *h*, in order to be in order of descending sizes, they must be in order of ascending exponents.

**ii.** We approximate by stopping the long division as soon as we have the *principal part* that has the feature(s) we want:

**iii.** The difficulty will be that we will have to approximate at two different stages:

- **–** While we localize both the numerator and the denominator,
- **–** When we divide the approximate localization of the numerator by the approximate localization of the denominator

So, we will have to make sure that the approximations in the localizations of the numerator and the denominator do not interfere with the approximation in the division, that is that, as we divide, we do not want to bump into a [...] coming from having approximated the numerator and the denominator too much, that is before we can extract from the division the term that controls the wanted feature.

**3.** Which route we will take in each particular case will depend both on the *wanted feature*(*s*) near  $x_0$  and so we will now look separately at how we get  $Height\text{-}sign|_{x \text{ near } \infty}$ ,  $Slope\text{-}sign|_{x \text{ near } x_0}$  and  $Concavity\text{-}sign|_{x \text{ near } x_0}$ 

### LOCAL ANALYSIS NEAR  $x_0$

When the wanted features are to be found near  $x_0$ , the *rational degree* of the rational function does not tell us which of the *short route* or the *long route* will allow us to extract the term that controls the wanted feature.

### <span id="page-467-0"></span>2 Height-sign Near  $x_0$

If all we want is the Height-sign, then we can always go the short route.
#### 2. HEIGHT-SIGN NEAR *X*<sup>0</sup> 441

**EXAMPLE 14.2.** L et *SOUTH* be the function specified by the global input-output rule

$$
x \xrightarrow{SOUTH} SOUTH(x) = \frac{x^2 + 5x + 6}{x^4 - x^3 - 10x^2 + x - 15}
$$

Find the height-sign of *SOUTH* near +2

**i.** We localize both the numerator of  $SOUTH$  and the denominator of  $SOUTH$  near  $+2$  $\mathbf{r}$ 

$$
h \xrightarrow{SOUTH_{+2}} SOUTH(+2+h) = \frac{x^2 + 5x + 6}{x^4 - x^3 - 10x^2 + x - 15} \Big|_{x \leftarrow +2+h}
$$

$$
= \frac{x^2 + 5x + 6 \Big|_{x \leftarrow +2+h}}{x^4 - x^3 - 10x^2 + x - 15 \Big|_{x \leftarrow +2+h}}
$$

$$
= \frac{(+2+h)^2 + 5(+2+h) + 6}{(+2+h)^4 - (+2+h)^3 - 10(+2+h)^2 + (+2+h) - 15}
$$

**ii.** Since we want the local input-output rule that will give us the height-sign, we try to approximate before we divide:

$$
= \frac{\left[ (+2)^2 + 5 \cdot (+2) + 6 \right] + \dots ]}{\left[ (+2)^4 - (+2)^3 - 10 (+2)^2 + 2 - 15 \right] + \dots }
$$
\n
$$
= \frac{\left[ +4 + 10 + 6 \right] + \dots ]}{\left[ +16 - 8 - 40 + 2 - 15 \right] + \dots }
$$
\n
$$
= \frac{+20 + \dots ]}{-45 + \dots }
$$
\n
$$
= -\frac{20}{45} + \dots ]
$$

and since the approximate local input-output rule near  $+2$  is

$$
h \xrightarrow{SOUTH_{+2}} SOUTH(+2+h) = -\frac{20}{45} + [...]
$$

and the local input-output rule includes the term that gives the Height-sign  $near +2$ 

$$
-\frac{20}{45}
$$

we have:

Height-sign 
$$
SOUTH
$$
 near  $+2 = (-,-)$ 

**EXAMPLE 14.3. L** et *SOUT H* be the function specified by the global input-output rule

$$
x \xrightarrow{SOUTH} SOUTH(x) = \frac{x^2 + 5x + 6}{x^4 - x^3 - 10x^2 + x - 15}
$$

Find the height-sign of *SOUT H* near −3

**i.** We localize both the numerator of  $SOUTH$  and the denominator of *SOUTH* near −3

$$
h \xrightarrow{SOUTH_{-3}} SOUTH(-3+h) = \frac{x^2 + 5x + 6}{x^4 - x^3 - 10x^2 + x - 15} \Big|_{x \leftarrow -3+h}
$$

$$
= \frac{x^2 + 5x + 6 \Big|_{x \leftarrow -3+h}}{x^4 - x^3 - 10x^2 + x - 15 \Big|_{x \leftarrow -3+h}}
$$

$$
= \frac{(-3+h)^2 + 5(-3+h) + 6}{(-3+h)^4 - (-3+h)^3 - 10(-3+h)^2 + (-3+h) - 15}
$$

**ii.** Since we want the local input-output rule that will give us the height-sign, we try to approximate to the constant terms:

$$
= \frac{\left[(-3)^2 + 5 \cdot (-3) + 6\right] + \dots}{\left[(-3)^4 - (-3)^3 - 10(-3)^2 - 3 - 15\right] + \dots}
$$
\n
$$
= \frac{\left[+9 - 15 + 6\right] + \dots}{\left[+81 + 27 - 90 - 3 - 15\right] + \dots}
$$
\n
$$
= \frac{\left[0\right] + \dots}{\left[0\right] + \dots}
$$

We cannot divide as we could get

$$
= any\, size
$$

**iii.** We therefore must approximate the localizations at least to *h*

$$
= \frac{\left[0\right] + \left[2 \cdot (-3) + 5\right]h + \left[... \right]}{\left[0\right] + \left[ + 4(-3)^3 - 3(-3)^2 - 10 \cdot 2(-3) + 1\right]h + \left[... \right]}
$$
\n
$$
= \frac{\left[-6 + 5\right]h + \left[... \right]}{\left[-108 - 27 + 60 + 1\right]h + \left[... \right]}
$$
\n
$$
= \frac{\left[-1\right]h + \left[... \right]}{\left[-74\right]h + \left[... \right]}
$$
\n
$$
= \frac{-h + \left[... \right]}{-74h + \left[... \right]}
$$
\n
$$
= +\frac{1}{2} + \left[1\right]
$$

We divide

$$
= + \frac{1}{74} + \ldots]
$$

#### 3. SLOPE-SIGN NEAR  $X_0$  443

and since the approximate local input-output rule near  $-3$  is

$$
h \xrightarrow{SOUTH_{-3}} SOUTH(-3+h) = +\frac{1}{74} + [...]
$$

and the local input-output rule includes the term that gives the Height-sign near  $-3$ 

$$
+\frac{1}{74}
$$

we have:

that is:

Height-sign 
$$
SOUTH
$$
 near  $-3 = (+, +)$ 

# **3 Slope-sign Near** *x***<sup>0</sup>**

**EXAMPLE 14.4. L** et *SOUT H* be the function specified by the global input-output rule

$$
x \xrightarrow{SOUTH} SOUTH(x) = \frac{x^2 + 5x + 6}{x^4 - x^3 - 10x^2 + x - 15}
$$

find the slope-sign of  $SOUTH$  near  $+2$ 

**i.** We localize both the numerator of *SOUTH* and the denominator of *SOUT H* near +2 and since we want the approximate local input-output rule for the slope-sign, we will approximate to *h*:

$$
+2 + h \xrightarrow{SOUTH} + 2 + h) = \frac{x^2 + 5x + 6}{x^4 - x^3 - 10x^2 + x - 15} \Big|_{x \leftarrow +2 + h}
$$
  
\n
$$
= \frac{x^2 + 5x + 6 \Big|_{x \leftarrow +2 + h}}{x^4 - x^3 - 10x^2 + x - 15 \Big|_{x \leftarrow +2 + h}}
$$
  
\n
$$
= \frac{(+2 + h)^2 + 5(+2 + h) + 6}{(+2 + h)^4 - (+2 + h)^3 - 10(+2 + h)^2 + (+2 + h) - 15}
$$
  
\n
$$
= \frac{[(+2)^2 + 5 \cdot (+2) + 6] + [2(+2) + 5]h + [...]}{[(+2)^4 - (+2)^3 - 10 \cdot (+2)^2 + (+2) - 15] + [4(+2)^3 - 3(+2)^2 - 10 \cdot 2(+2) + 1]h + [...]}
$$
  
\n
$$
= \frac{[+20] + [-19]h + [...]}{[-45] + [-19]h + [...]}
$$
  
\nii. We set up the division with  
\n[-45] + [-19]h + [...] dividing into [+20] + [+9]h + [...]

−45 −19*h* +[...] − 20 <sup>45</sup> − [9·45]−[19·20] <sup>45</sup><sup>2</sup> *h* +[...] +20 +9*h* +[...] +20 +19·<sup>20</sup> <sup>45</sup> *h* +[...] 0 +[9·45]−[19·20] <sup>45</sup> *h* +[...]

And since  $[9 \cdot 45] - [19 \cdot 20] = 405 - 380 = +25$ , the approximate local inputoutput rule near  $+2$  is:

$$
h \xrightarrow{SOUTH_{+2}} SOUTH(+2+h) = -\frac{20}{45} - \frac{25}{45^2}h + [...]
$$

and the term that gives the slope-sign near  $+2$  is

$$
-\frac{25}{45^2}h
$$

so that

Slope-sign *SOUTH* near 
$$
+2 = (\setminus, \setminus)
$$

# **4 Concavity-sign Near** *x***<sup>0</sup>**

**EXAMPLE 14.5. L** et *SOUT H* be the function specified by the global input-output rule

$$
x \xrightarrow{SOUTH} SOUTH(x) = \frac{x^2 + 5x + 6}{x^4 - x^3 - 10x^2 + x - 15}
$$

find the concavity-sign of  $SOUTH$  near  $+2$ 

**i.** We localize both the numerator of *SOUT H* and the denominator of *SOUT H* near +2 and since we want the approximate local input-output rule for the slope-sign, we will approximate to  $h^2\mathrm{.}$ 

$$
+2 + h \xrightarrow{SOUTH} SOUTH(+2 + h) = \frac{x^2 + 5x + 6}{x^4 - x^3 - 10x^2 + x - 15} \Big|_{x \leftarrow +2 + h}
$$
  
\n
$$
= \frac{x^2 + 5x + 6 \Big|_{x \leftarrow +2 + h}}{x^4 - x^3 - 10x^2 + x - 15 \Big|_{x \leftarrow +2 + h}}
$$
  
\n
$$
= \frac{(+2 + h)^2 + 5(+2 + h) + 6}{(+2 + h)^4 - (+2 + h)^3 - 10(+2 + h)^2 + (+2 + h) - 15}
$$
  
\n
$$
\frac{[(+2)^2 + 5 \cdot (+2) + 6] + [2(+2) + 5]h + [1]h^2}{[(+2)^4 - (+2)^3 - 10 \cdot (+2)^2 + (+2) - 15] + [4(+2)^3 - 3(+2)^2 - 10 \cdot 2(+2) + 1]h + [6(+2)^2 - 3(+2) - 10]h^2 + 15}
$$
  
\n
$$
= \frac{[+20] + [+9]h + [1]h^2}{[-45] + [-19]h + [8]h^2 + [...]}
$$

#### 5. LOCAL GRAPH NEAR  $X_0$  445

#### **ii.** We set up the division with

 $-45 - 19h + 8h^2 +$  [...] dividing *into*  $+20 + 9h + h$  $+20+9h+h^2$ but carry it out latin style (that is, we write the result of the multiplication as it comes out instead of the opposite of the result.)

$$
\begin{array}{c|c|c|c|c|c|c|c|c} -\frac{20}{45} & -\frac{[9\cdot45]-[19\cdot20]}{45^2}h & -\left[\frac{+45[45-8\cdot20]-19[[9\cdot45]-[19\cdot20]]}{45^3}\right]h^2 & +[...] \\ -45-19h+8h^2+[...] & & & & & +20 & +9h & +h^2 \\ & & & & +20 & +\frac{19\cdot20}{45}h & -\frac{8\cdot20}{45}h^2 & +[...] \\ \hline & & & & +\frac{[9\cdot45]-[19\cdot20]}{45}h & +\frac{45-8\cdot20}{45}h^2 & +[...] \\ & & & & +\frac{[9\cdot45]-[19\cdot20]}{45^2}h & +19\frac{[9\cdot45]-[19\cdot20]}{45^2}h^2 & +[...] \\ & & & & +0h & +\left[\frac{+45[45-8\cdot20]-19[[9\cdot45]-[19\cdot20]]}{45^2}\right]h^2 & +[...] \\ \end{array}
$$

And since  $\frac{+45[45-8\cdot20]-19[[9\cdot45]-[19\cdot20]]}{45^2} = -\frac{2401}{45^2}$ , the local input-output rule near  $+2$  is:

$$
h \xrightarrow{SOUTH_{+2}} SOUTH(+2+h) = -\frac{20}{45} - \frac{25}{45^2}h - \frac{2401}{45^2}h^2 + \dots
$$

and the term that gives the concavity-sign near  $+2$  is

$$
-\frac{2401}{45^2}h^2
$$

so that

Concavity-sign *SOUTH* near  $+ 2 = (\cap, \cap)$ 

#### **5 Local Graph Near** *x***<sup>0</sup>**

**EXAMPLE 14.6. L** et *SOUT H* be the function specified by the global input-output rule

$$
x \xrightarrow{SOUTH} SOUTH(x) = \frac{x^2 + 5x + 6}{x^4 - x^3 - 10x^2 + x - 15}
$$

find the local graph of  $SOUTH$  near  $+2$ 

Since, in order to get the local graph near  $+2$  we need all three features near  $+2$ , height-sign, slope-sign and concavity-sign, we need to get the approximate local input-output rule as we did in the previous example:

 $h \xrightarrow{SOUTH_{+2}} SOUTH(+2+h) = -\frac{20}{45}$  $rac{20}{45} - \frac{25}{45^2}$  $rac{25}{45^2}h - \frac{2401}{45^2}$  $\frac{401}{45^2}h^2 +$ [...]

from which we get:

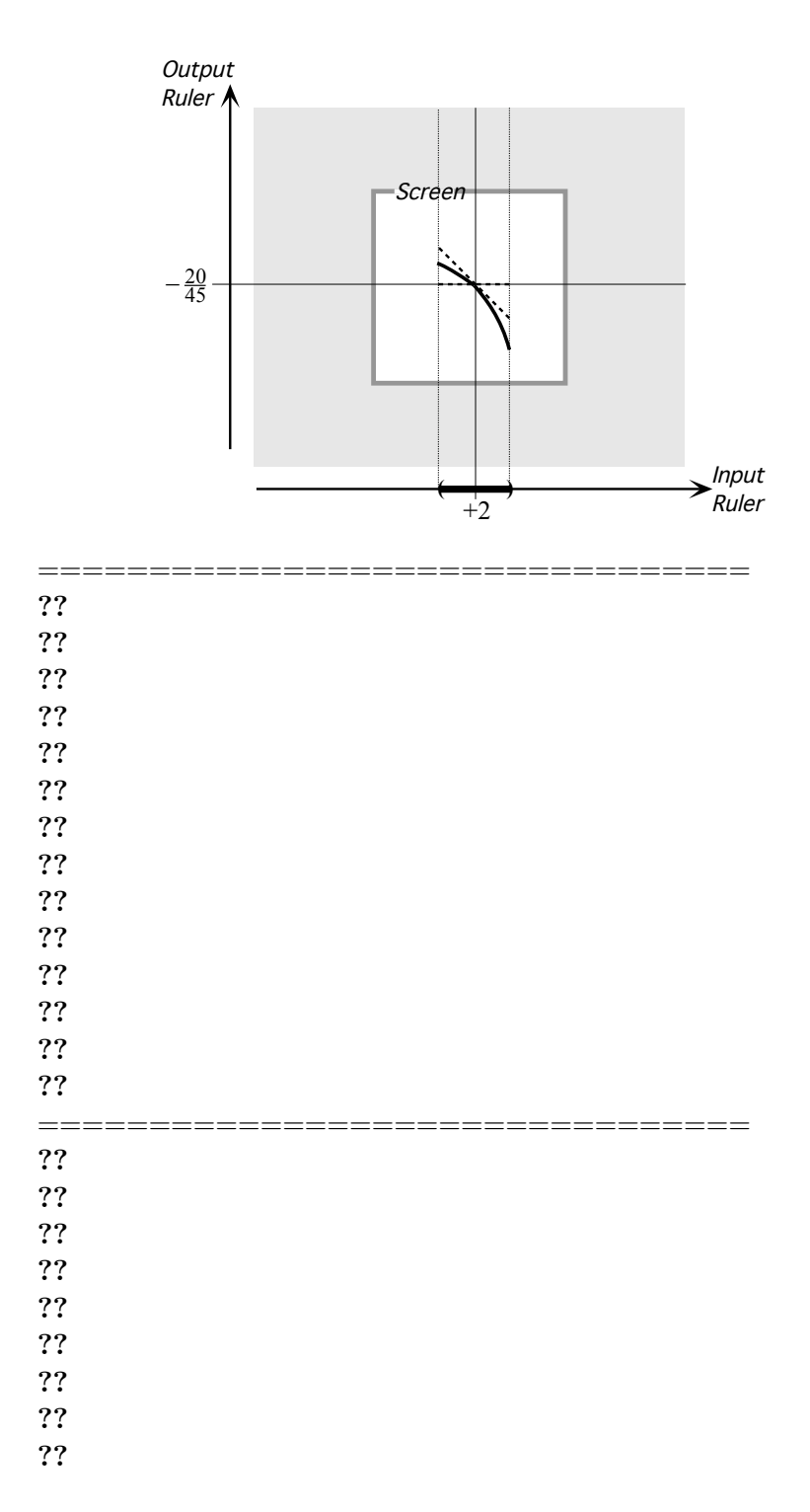

### 5. LOCAL GRAPH NEAR  $X_0$

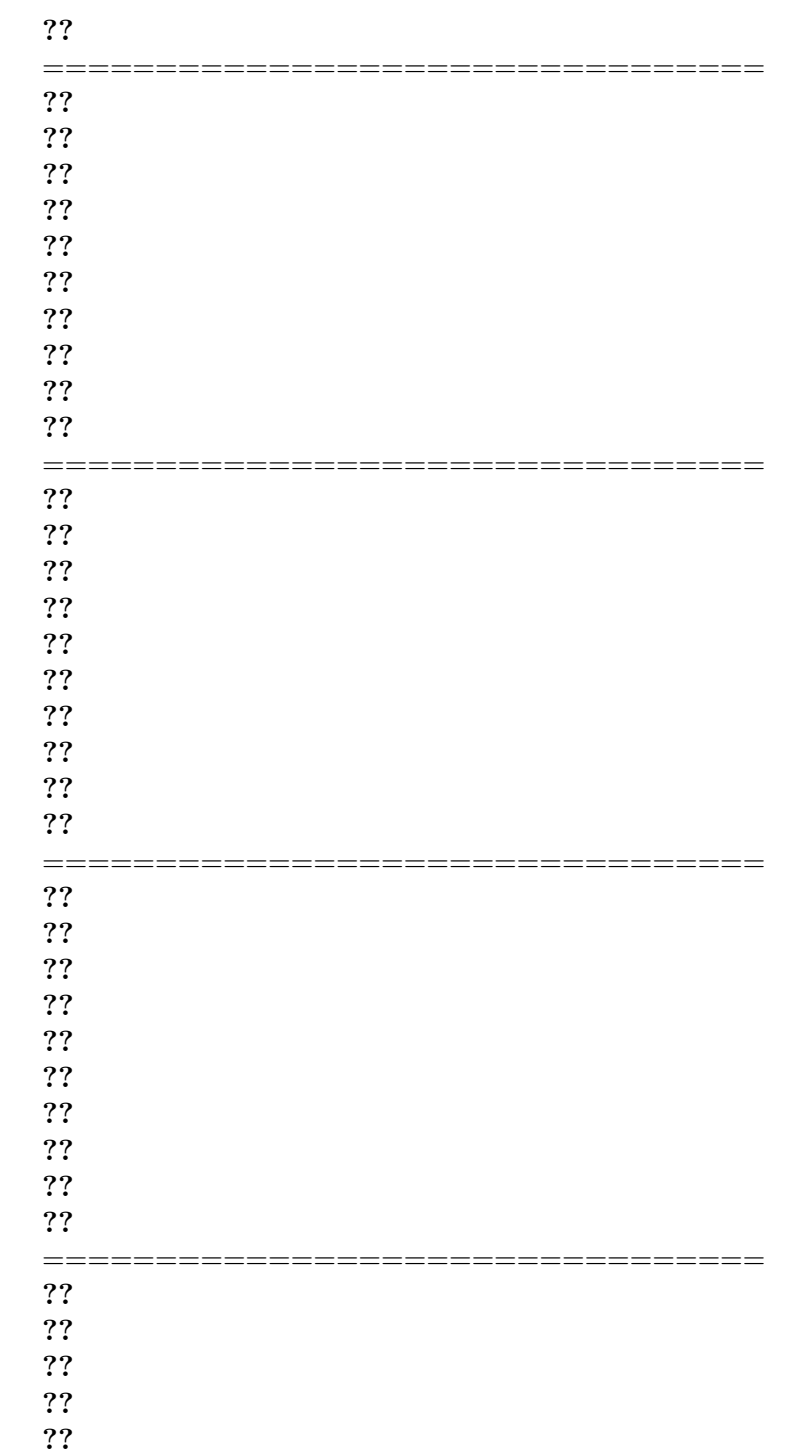

## 448CHAPTER 14. RATIONAL FUNCTIONS: LOCAL ANALYSIS NEAR *X*<sup>0</sup>

**?? ?? ?? ??**

**??**

================================

# **Chapter 15**

# **Rational Functions: Global Analysis**

[The Essential Question,](#page-476-0) 449 • [Locating Infinite Height Inputs,](#page-477-0) 450 • [Offscreen Graph,](#page-482-0) 455 • [Feature-sign Change Inputs,](#page-483-0) 456 • [Global](#page-484-0) [Graph,](#page-484-0) 457 • Locating [0-Height Inputs,](#page-486-0) 459 .

Contrary to what we were able to do with polynomial functions, with rational functions we will *not* be able to establish global tEXAMPLEs. Of course, we did not really establish global tEXAMPLEs for *all* polynomial functions either but only for polynomial functions *of a given degree*, 0, 1, 2 and 3. But, in the case of rational functions, even the *rational degree* will not separate rational functions into kinds that we can establish global tEXAMPLEs for inasmuch as even rational functions with a given rational degree can be very diverse.

So, what we will do here is to focus on how to get global information about *any given rational function*.

#### <span id="page-476-0"></span>**1 The Essential Question**

Given a *rational function*, as with any function, the *offscreen graph* will consist:

- certainly of the local graph near ∞. This is because, as soon as the *input* is *large*, the graph point is going to be left or right of the screen and therefore *offscreen* regardless of the size of the *output*,
- possibly of the local graph(s) near certain *bounded input(s)*. This is because, in case the outputs for inputs near certain bounded inputs are

*large*, the graph points will then be above or below the screen and therefore *offscreen* even though the inputs are *bounded*.

So, as always, we will need to ascertain whether

• There might be *bounded inputs* for which nearby inputs will have a *large* output ,

or, as was the case with all polynomial functions,

• The outputs for any *bounded input* are themselves necessarily *bounded* In other words, in order to get the *offscreen graph*, we must begin by asking the **Essential Question**:

> • Do all *bounded inputs* have *bounded outputs* or

• Is there one (or more) *bounded input* which is an  $\infty$ height input, that is, a *bounded input* whose nearby inputs have *unbounded outputs*?

And, indeed, we will find that there are two kinds of rational functions:

- rational functions that *do* have ∞-height input(s)
- rational function that *do not* have any ∞-height input as was the case with power functions and polynomial functions.

### <span id="page-477-0"></span>**2 Locating Infinite Height Inputs**

However, given a rational function, not only will we need to know whether or not there *exists*  $\infty$ -height input(s), if there are any, we will also have to *locate* the ∞-height inputs, if any, because we will need to get the local graph near these  $\infty$ -height input(s). More precisely:

**1.** Given a rational function *RAT* specified by a global input-output rule

$$
x \xrightarrow{RAT} RAT(x) = \frac{NUMERATOR_{RAT}(x)}{DENOMINATOR_{RAT}(x)}
$$

we want to find whether or not there can be a *bounded input*  $x_0$  such that the outputs for *nearby* inputs,  $x_0 + h$ , are *large*. In other words, we want to know if there can be  $x_0$  such that

$$
h \xrightarrow{RAT} RAT(x)|_{x \leftarrow x_0+h} = large
$$

But we have

$$
RAT(x)|_{x \leftarrow x_0 + h} = \frac{NUMERATOR_{RAT}(x)}{DENOMINATOR_{RAT}(x)}\Big|_{x \leftarrow x_0 + h}
$$

$$
= \frac{NUMERATOR_{RAT}(x)|_{x \leftarrow x_0+h}}{DENOMINATOR_{RAT}(x)|_{x \leftarrow x_0+h}}
$$

$$
= \frac{NUMERATOR_{RAT}(x_0 + h)}{DENOMINATOR_{RAT}(x_0 + h)}
$$

So, what we want to know is if there can be an  $x_0$  for which

 $NUMERATOR_{RAT}(x_0 + h)$  $\frac{DENOMINATOR_{RAT}(x_0 + h)}{DENOMINATOR_{RAT}(x_0 + h)} = large$ 

**2.** Since it is a *fraction* that we want to be *large*, we will use the **Division Size TEXAMPLE** from **Chapter 2**:

#### **THEOREM 2** (**Division Size**)

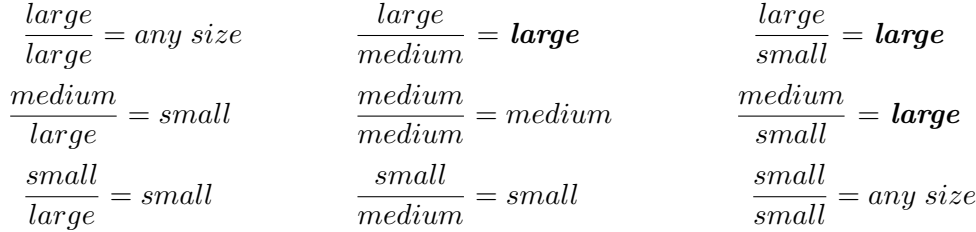

There are thus two ways that a fraction can be *large*:

- When the numerator is *large*
- When the denominator is *small*

In each case, though, we need to make sure of the other side of the fraction. So, rather than look at the size of both the numerator and the denominator at the same time, we will look separately at: there are two cases where a fraction *could* (but need not) be *large* but in each case we will need to look at the other side of the fraction bar in order to know what the size of the fraction is:

• The first *row*, that is when the *numerator* of the fraction is *large*

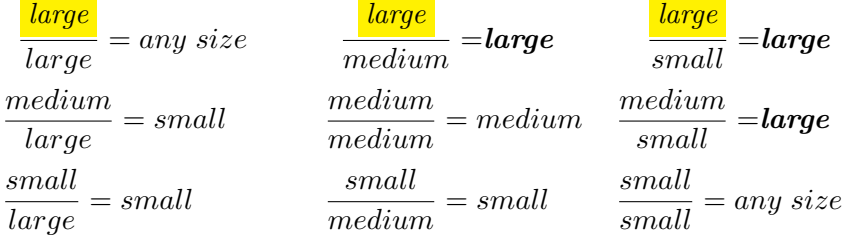

because in that case all we will then have to do is to make sure that the *denominator* is *not large* too.

• The last *column*, that is when the *denominator* of the fraction is *small*.

| $large$  | $large$ | $large$  | $large$  | $large$  | $large$ | $large$ | $large$ |         |
|----------|---------|----------|----------|----------|---------|---------|---------|---------|
| $median$ | $mean$  | $median$ | $median$ | $mean$   |         |         |         |         |
| $large$  | $small$ | $median$ | $median$ | $median$ |         |         |         |         |
| $small$  | $small$ | $small$  | $small$  | $small$  | $small$ | $small$ |         |         |
| $large$  | $small$ | $small$  | $small$  | $small$  | $small$ |         |         |         |
| $large$  | $small$ | $small$  | $small$  | $small$  | $small$ | $small$ | $small$ | $small$ |

because in that case all we will then have to do is to make sure that the numerator is *not small* too.

**3.** We now deal with  $\frac{NUMERATOR_{RAT}(x_0+h)}{DENOMINATOR_{RAT}(x_0+h)}$ , looking separately at the numerator and the denominator:

• Since the *numerator*, *NUMERATOR<sub>RAT</sub>* $(x_0 + h)$ , is the output of a *polynomial function*, namely

> *x*  $\frac{NUMERATOR_{RAT}}{NUMERATOR_{RAT}} \rightarrow NUMERATOR_{RAT}(x)$

and since we have seen that *the only way* the outputs of a *polynomial function* can be *large* is when the inputs are themselves *large*, *there is no way* that  $NUMERATOR_{RAT}(x_0+h))$  could be *large* for inputs that are *bounded*. So there is no way that the output of *RAT* could be large for *bounded* inputs that make the *numerator* large and we need not look any further.

• Since the *denominator*, *DENOMINATOR<sub>RAT</sub>* $(x_0 + h)$ , is the output of the *polynomial function*

*x*  $\overrightarrow{DENOMINATOR_{RAT}} \longrightarrow DENOMINATOR_{RAT}(x)$ 

and since we have seen that polynomial functions *can* have *small* outputs if they have 0-height inputs and the inputs are near the 0-height inputs, *DENOMINATOR<sub>RAT</sub>* $(x_0+h)$  *can* be *small* for certain bounded inputs and thus so can  $\frac{NUMERATOR_{RAT}(x_0+h)}{DENOMINATOR_{RAT}(x_0+h)}$ . However, we will then have to make sure that  $NUMERATOR_{RAT}(x_0 + h)$ , is *not* small too near these bounded inputs, that is we will have to make sure that *x*<sup>0</sup> does *not* turn out to be a 0-height input for *NUMERAT ORRAT* as well as for  $DENOMINATOR_{RAT}$  so as not to be in the case:

$$
\frac{large}{small} = large
$$
  
\n
$$
\frac{medium}{small} = large
$$
  
\n
$$
\frac{small}{small} = any size
$$

We will thus refer to a 0-height input for *DENOMINATOR<sub>RAT</sub>* as only a **possible** ∞**-height input**

Altogether, then, we have:

**EXAMPLE 15.1.** Possible  $\infty$ -height Input The 0-height inputs of the denominator of a rational function, if any, are the only possible  $\infty$ -height inputs for the rational function.

**4.** However, this happens to be one of these very rare situations in which there *is* "an easier way": After we have located the 0-height inputs for *DENOMINATOR<sub>RAT</sub>*, instead of first making sure that they are not also 0-height inputs for *NUMERAT ORRAT* , we will gamble and just get the local input-output rule near each one of the 0-height inputs for *DENOMINATOR<sub>RAT</sub>*. Then,

- If the local input-ouput rule turns out to start with a *negative-exponent power function*, then we will have determined that  $x_0$  *is* an  $\infty$ -height input for *RAT* and the payoff will be that we will now get the local graph near  $x_0$  for free.
- If the local input-ouput rule turns out *not* to start with a *negativeexponent power function*, then we will have determined that  $x_0$  is not a  $\infty$ -height input for *RAT* after all and our loss will be that we will probably have no further use for the local input-output rule.

Overall, then, we will use the following two steps:

**Step i.** *Locate* the 0-height inputs for the *denominator*,  $DENOMINATOR_{RAT}(x)$ , by solving the equation  $DENOMINATOR_{RAT}(x) = 0$ **Step ii.** Compute the *local input-output rule* near each one of the 0-height inputs for the *denominator*, if any.

The advantage is that we need not even refer to the **Division Size TEX-AMPLE**: once we have a possible  $\infty$ -height input, we just get the local input-output rule near that possible  $\infty$ -height input, "for the better or for the worse".

**EXAMPLE 15.2. L** et *COUGH* be the function specified by the global input-output rule

$$
x \xrightarrow{COUGH} COUGH(x) = \frac{x^4 - x^3 - 10x^2 + x - 15}{x^2 + 5x + 6}
$$

locate the  $\infty$ -height input(s) of  $\mathit{COUGH}$ , if any. **Step i.** The possible  $\infty$ -height input(s) of *COUGH* are the 0-height input(s) of  $DENOMINATOR_{COUGH}(x)$ , that is the solution(s), if any, of the equation

$$
x^2 + 5x + 6 = 0
$$

In general, solving an equation may or may not possible but in this case, the equation is a quadratic one and we have learned how to do this in **Chapter 12**. One way or the other, we find that there are two solutions:

$$
-3, -2
$$

which are the possible ∞-height inputs of the rational function *COUGH*. **Step ii.** We compute the local input-output rules near  $-3$  and near  $-2$ : • Near  $-3$ :

$$
h \xrightarrow{COUGH_{\text{near}-3}} COUGH(-3+h) = \frac{x^4 - x^3 - 10x^2 + x - 15}{x^2 + 5x + 6} \Big|_{x \leftarrow -3+h}
$$

$$
= \frac{x^4 - x^3 - 10x^2 + x - 15 \Big|_{x \leftarrow -3+h}}{x^2 + 5x + 6 \Big|_{x \leftarrow -3+h}}
$$

$$
= \frac{(-3 + h)^4 - (-3 + h)^3 - 10(-3 + h)^2 + (-3 + h) - 15}{(-3 + h)^2 + 5(-3 + h) + 6}
$$

We try to approximate to the constant terms:

$$
= \frac{(-3)^{4} + [...] - (-3)^{3} + [...] - 10(-3)^{2} + [...] - 3 + [...] - 15}{(-3)^{2} + [...] + 5(-3) + [...] + 6}
$$
  
= 
$$
\frac{+81 + 27 - 90 - 3 - 15 + [...]}{+9 - 15 + 6 + [...]}
$$
  
= 
$$
\frac{0 + [...]}{0 + [...]}
$$
  
= 
$$
\frac{[...]}{[...]}
$$
  
= any size

So we must go back and try to approximate to the linear terms, ignoring the constant terms since we just saw that they add up to  $0$  both in the numerator and the denominator:

$$
= \frac{4(-3)^3h + [...] - 3(-3)^2h + [...] - 10 \cdot 2(-3)h + [...] + h}{2 \cdot (-3)h + [...] + 5h}
$$
  
= 
$$
\frac{-108h + [...] - 27h + [...] + 60h + [...] + h}{-6h + [...] + 5h}
$$
  
= 
$$
\frac{-74h + [...]}{-h + [...]}
$$
  
= +74 + [...]

so that  $-3$  is *not* an  $\infty$ -heigth input

• Near -2:  
\n
$$
h \xrightarrow{COUGH_{near -2}} COUGH(-2 + h) = \frac{x^4 - x^3 - 10x^2 + x - 15}{x^2 + 5x + 6} \Big|_{x \leftarrow -2 + h}
$$
\n
$$
= \frac{x^4 - x^3 - 10x^2 + x - 15 \Big|_{x \leftarrow -2 + h}}{x^2 + 5x + 6 \Big|_{x \leftarrow -2 + h}}
$$
\n
$$
= \frac{(-2 + h)^4 - (-2 + h)^3 - 10(-2 + h)^2 + (-2 + h) - 15}{(-2 + h)^2 + 5(-2 + h) + 6}
$$

We try to approximate to the constant terms:

$$
= \frac{(-2)^4 + [...] - (-2)^3 + [...] - 10(-2)^2 + [...] - 2 + [...] - 15}{(-2)^2 + [...] + 5(-2) + [...] + 6}
$$
  
= 
$$
\frac{+16 + 8 - 40 - 2 - 15 + [...]}{+4 - 10 + 6 + [...]}
$$
  
= 
$$
\frac{-33 + [...]}{0 + [...]}
$$
  
= 
$$
\frac{-33}{[...]}
$$
  
= *large*

So −2 is an ∞-height input for *COUGH* and we need only find exactly how small [...] is to get the local input-output rule near  $-2$ 

$$
= \frac{-33 + [...]}{2 \cdot (-2)h + [...] + 5h}
$$

$$
= \frac{-33 + [...]}{h + [...]}
$$

$$
= -33h^{-1} + [...]
$$

### <span id="page-482-0"></span>**3 Offscreen Graph**

Once the Essential Question has been answered, and if we do not already have the local input-output rule near each one of the  $\infty$ -height inputs, we need to get them and the corresponding local graphs so that we can then join them smoothly to get the offscreen graph.

Altogether, given a rational function *RAT* the procedure to obtain the *offscreen graph* is therefore:

**i.** Get the approximate input-output rule near  $\infty$  and the local graph near  $\infty$ 

**ii.** Answer the **Essential Question** and locate the  $\infty$  input(s), if any,

**iii.** Find the local input-output rule and then the local graphs near each ∞-height inputs

**EXAMPLE 15.3. L** et *MARA* be the function specified by the global inputoutput rule

$$
x \xrightarrow{MARA} MARA(x) = \frac{x - 15}{x^2 + 5x + 7}
$$

Find the offscreen graph.

**i.** We get the local approximation near  $\infty$ :

$$
\text{Near } \infty, \ x \xrightarrow{MARA} MARA(x) = \frac{x + [\dots]}{x^2 + [\dots]} = +x^{-1} + [\dots].
$$

and the local graph near  $\infty$  of  $MARA$  is

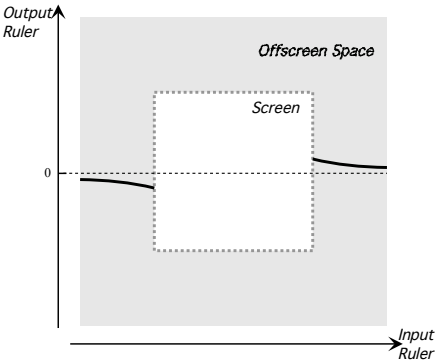

**ii.** We locate the  $\infty$ -height inputs, if any. The possible  $\infty$ -height input(s) of *MARA* are the 0-height input(s) of  $DENOMINATOR_{MARA}(x)$ , that is the solution(s), if any, of the equation

$$
x^2 + 5x + 7 = 0
$$

In general, solving an equation may or may not possible but in this case, the equation is a quadratic one and we have learned how to do this in **Chapter 12**. One way or the other, we find that there are no solution. So, the function  $MARA$  has no  $\infty$ -height input.

**iii.** The *offscreen graph* therefore consists of only the local graph near  $\infty$ .

### <span id="page-483-0"></span>**4 Feature-sign Change Inputs**

Given a rational function, in order to get the feature-sign change input(s), if any, we need only get the outlying graph and then we proceed as in **Chapter 3** so we need only give an example.

**EXAMPLE 15.4. L** et *MARA* be the function specified by the global inputoutput rule

$$
x \xrightarrow{MARA} MARA(x) = \frac{x - 15}{x^2 + 5x + 7}
$$

Find the feature-sign change inputs of *MARA*, if any.

**i.** We find the offscreen graph of *MARA* as in the preceding example:

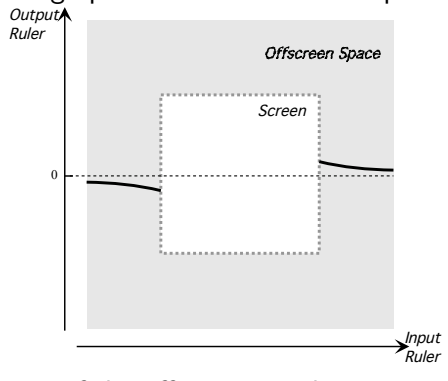

**ii.** We mark the features of the offscreen graph:

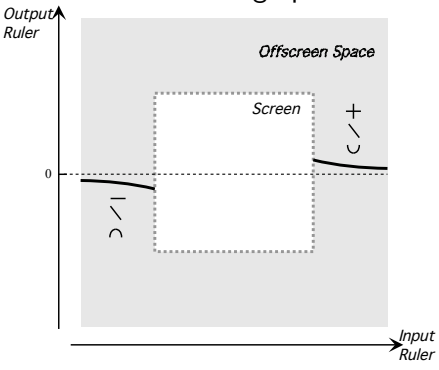

- **iii.** Therefore:
- there must be at least one height-sign change input,
- there does not have to be a slope-sign change input
- there must be at least one concavity-sign change input,

# <span id="page-484-0"></span>**5 Global Graph**

Given a rational function, in order to get the essential global graph, we need only get the outlying graph and then we join smoothly so we need only give an example.

**EXAMPLE 15.5. L** et *MARA* be the function specified by the global inputoutput rule

$$
x \xrightarrow{MARA} MARA(x) = \frac{x - 15}{x^2 + 5x + 7}
$$

Find the feature-sign change inputs of *MARA*, if any.

**i.** We find the offscreen graph of *MARA* as in the preceding example:

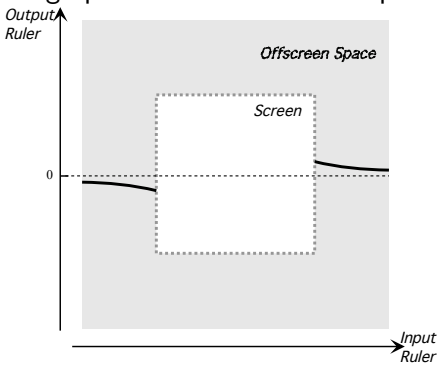

**ii.** We join smoothly the offscreen graph:

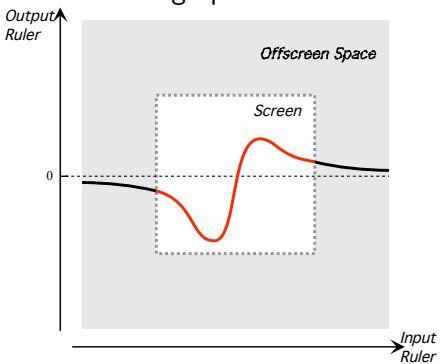

- **iii.** Observe that, in fact,
- there must be at least one height-sign change input,
- there must be at least two slope-sign change inputs
- there must be at least three concavity-sign change input,

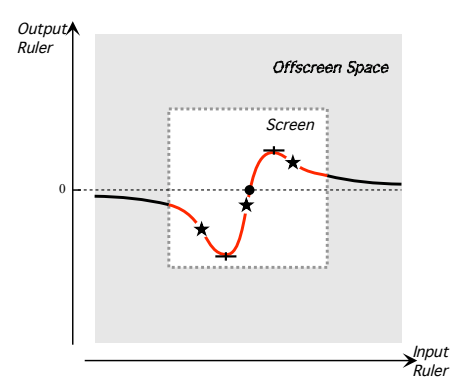

### <span id="page-486-0"></span>**6 Locating 0-Height Inputs**

Locating the 0-height inputs of a given rational function is pretty much the mirror image of what we did to locate its  $\infty$ -height inputs. More precisely:

**1.** Given a rational function *RAT* specified by a global input-output rule

$$
x \xrightarrow{RAT} RAT(x) = \frac{NUMERATOR_{RAT}(x)}{DENOMINATOR_{RAT}(x)}
$$

we want to find whether or not there can be a *bounded input*  $x_0$  such that the outputs for *nearby* inputs,  $x_0 + h$ , are *small*. In other words, we want to know if there can be  $x_0$  such that

$$
h \xrightarrow{RAT} RAT(x)|_{x \leftarrow x_0 + h} = small
$$

But we have

$$
RAT(x)|_{x \leftarrow x_0 + h} = \frac{NUMERATOR_{RAT}(x)}{DENOMINATOR_{RAT}(x)}\Big|_{x \leftarrow x_0 + h}
$$

$$
= \frac{NUMERATOR_{RAT}(x)|_{x \leftarrow x_0 + h}}{DENOMINATOR_{RAT}(x)|_{x \leftarrow x_0 + h}}
$$

$$
= \frac{NUMERATOR_{RAT}(x)|_{x \leftarrow x_0 + h}}{DENOMINATOR_{RAT}(x_0 + h)}
$$

So, what we want to know is if there can be an  $x_0$  for which

 $NUMERATOR_{RAT}(x_0+h)$  $\frac{DENOMINATOR_{RAT}(x_0 + h)}{DENOMINATOR_{RAT}(x_0 + h)} = small$ 

**2.** Since it is a *fraction* that we want to be *small*, we will use the **Division Size TEXAMPLE** from **Chapter 2**:

**THEOREM 2** (**Division Size**)

| $large$  | $any size$ | $large$  | $large$  | $large$ | $large$ | $large$ |
|----------|------------|----------|----------|---------|---------|---------|
| $medium$ | $medium$   | $medium$ | $medium$ |         |         |         |
| $large$  | $small$    | $medium$ | $medium$ | $small$ |         |         |
| $small$  | $small$    | $small$  | $small$  | $small$ | $small$ |         |
| $large$  | $small$    | $small$  | $small$  | $small$ |         |         |
| $large$  | $small$    | $small$  | $small$  | $small$ | $small$ |         |
| $large$  | $small$    | $small$  | $small$  | $small$ | $small$ |         |

There are thus two ways that a fraction can be *small*:

• When the numerator is *small*

*large*

• When the denominator is *large*

In each case, though, we need to make sure of the other side of the fraction. So, rather than look at the size of both the numerator and the denominator at the same time, we will look separately at:

• The third *row*, that is when the *numerator* of the fraction is *small*

| $large$ | $any$   | $large$  | $large$  | $large$  | $large$ | $large$ | $large$ |
|---------|---------|----------|----------|----------|---------|---------|---------|
| $large$ | $small$ | $median$ | $median$ | $median$ | $small$ |         |         |
| $large$ | $small$ | $median$ | $median$ | $median$ | $small$ |         |         |
| $small$ | $small$ | $small$  | $small$  | $small$  | $small$ | $small$ |         |
| $large$ | $small$ | $small$  | $small$  | $small$  | $small$ | $small$ | $small$ |
| $large$ | $small$ | $small$  | $small$  | $small$  | $small$ | $small$ | $small$ |

because in that case all we will then have to do is to make sure that the *denominator* is *not small* too.<br>The first column that is when <sup>+1</sup>

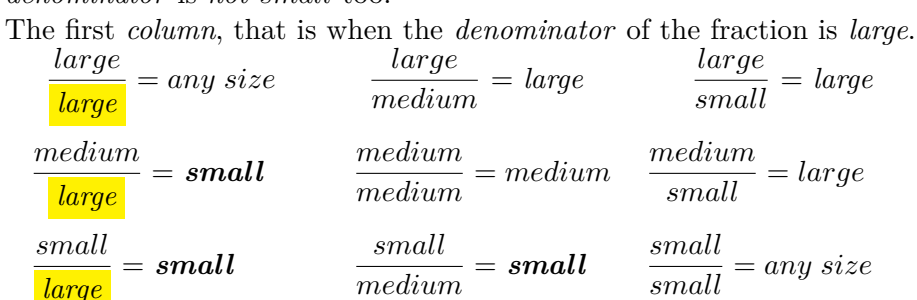

because in that case all we will then have to do is to make sure that the numerator is *not large* too.

**3.** We now deal with  $\frac{NUMERATOR_{RAT}(x_0+h)}{DENOMINATOR_{RAT}(x_0+h)}$ , looking separately at the numerator and the denominator:

• Since the *numerator*, *NUMERATOR<sub>RAT</sub>* $(x_0 + h)$ , is the output of a *polynomial function*, namely

*x* –  $\frac{NUMERATOR_{RAT}}{NUMERATOR_{RAT}}$   $\longrightarrow$   $NUMERATOR_{RAT}(x)$ 

#### 6. LOCATING 0-HEIGHT INPUTS 461

and since we have seen that polynomial functions  $can$  have  $small$  outputs  $0$ -height input if they have 0-height inputs and the inputs are near the 0-height inputs,  $NUMERATOR_{RAT}(x_0 + h)$  *can* be *small* for certain bounded inputs and thus so can  $\frac{NUMERATOR_{RAT}(x_0+h)}{DENOMINATOR_{RAT}(x_0+h)}$ . However, we will then have to make sure that  $DENOMINATOR_{RAT}(x_0+h)$ , is *not small* too near these bounded inputs, that is we will have to make sure that *x*<sup>0</sup> does *not* turn out to be a 0-height input for *DENOMINATOR<sub>RAT</sub>* as well as for *NUMERATOR<sub>RAT</sub>* so as not to be in the case:

$$
\frac{small}{small}=any\;size
$$

We will thus refer to a 0-height input for *NUMERAT ORRAT* as only a possible 0**-height input** for *RAT*.

• Since the *denominator*, *DENOMINATOR<sub>RAT</sub>* $(x_0 + h)$ , is the output of a *polynomial function*, namely

*x*  $\overrightarrow{DENOMINATOR_{RAT}} \longrightarrow DENOMINATOR_{RAT}(x)$ 

and since we have seen that *the only way* the outputs of a *polynomial function* can be *large* is when the inputs are themselves *large*, *there is no way* that *DENOMINATOR<sub>RAT</sub>* $(x_0 + h)$  could be *large* for inputs that are *bounded*. So there is no way that the output of *RAT* could be *small* for *bounded* inputs that make the *denominator* large and we need not look any further.

Altogether, then, we have:

**EXAMPLE 15.6. Possible** 0**-height Input** The 0-height inputs of the numerator of a rational function, if any, are the only *possible* 0-height inputs for the rational function.

**4.** However, this happens to be one of these very rare situations in which there *is* "an easier way": After we have located the 0-height inputs for *NUMERATOR<sub>RAT</sub>*, instead of first making sure that they are not also 0-height inputs for *DENOMINATOR<sub>RAT</sub>*, we will gamble and just get the local input-output rule near each one of the 0-height inputs for *NUMERATOR<sub>RAT</sub>*. Then,

- If the local input-ouput rule turns out to start with a *positive-exponent power function*, then we will have determined that *x*<sup>0</sup> *is* a 0-height input for *RAT* and the payoff will be that we will now get the local graph near  $x_0$  for free.
- If the local input-ouput rule turns out to start with a 0*-exponent power function* or a *negative-exponent power function*, then we will have deter-

mined that  $x_0$  is *not* a 0-height input for *RAT* after all and our loss will be that we will probably have no further use for the local input-output rule.

Overall, then, we will use the following two steps:

**Step i.** *Locate* the 0-height inputs for the *numerator*,  $NUMERATOR_{RAT}(x)$ , by solving the equation  $NUMERATOR_{RAT}(x) = 0$ **Step ii.** Compute the *local input-output rule* near each one of the 0-height inputs for the *numerator*, if any.

The advantage is that we need not even refer to the **Division Size TEX-AMPLE**: once we have a possible 0-height input, we just get the local input-output rule near that possible 0-height input, "for the better or for the worse".

**EXAMPLE 15.7. L** et *T ARA* be the function specified by the global inputoutput rule

$$
x \xrightarrow{TARA} TARA(x) = \frac{x^3 - 8}{x^2 + 3x - 10}
$$

locate the 0-height input(s) if any.

**Step i.** The possible 0-height input(s) of *T ARA* are the 0-height input(s) of  $NUMERATOR_{TARA}(x)$ , that is the solution(s), if any, of the equation

$$
x^3 - 8 = 0
$$

In general, solving an equation may or may not possible and in this case, the equation is a cubic one. Still, here it is a very incomplete one and we can see that the solution is  $+2$  which is the possible 0-height input of the rational function *T ARA*.

**Step ii.** We compute the local input-output rule near  $+2$ .

$$
h \xrightarrow{TARA_{\text{near}-3}} TARA(+2+h) = \frac{x^3 - 8}{x^2 + 3x - 10} \Big|_{x \leftarrow +2+h}
$$

$$
= \frac{x^3 - 8|_{x \leftarrow +2+h}}{x^2 + 3x - 10|_{x \leftarrow +2+h}}
$$

$$
= \frac{(+2+h)^3 - 8}{(+2+h)^2 + 3(+2+h) - 10}
$$

We try to approximate to the constant terms:

$$
= \frac{(+2)^3 + [...] - 8}{(+2)^2 + [...] + 3(+2) + [...] - 10}
$$

#### 6. LOCATING 0-HEIGHT INPUTS 463

$$
= \frac{+8 - 8 + [...]}{+4 + 6 - 10 + [...]}
$$

$$
= \frac{0 + [...]}{0 + [...]} = \frac{[...]}{[...]} = any size
$$

So we must go back and approximate to the linear terms, ignoring the constant terms since we just saw that they add up to 0 both in the numerator and the denominator:

$$
= \frac{3(+2)^{2}h + [...]}{2(+2)h + [...] + 3h}
$$
  
= 
$$
\frac{+12h + [...]}{+4h + [...] + 3h} = \frac{+12h + [...]}{+7h + [...]}
$$
  
= 
$$
+\frac{12}{7} + [...]
$$

and, since  $+\frac{12}{7}$  $\frac{d^2Z}{d^2} \neq 0$ ,  $+2$  is *not* an 0-heigth input for  $TARA$ .

### CHAPTER 15. RATIONAL FUNCTIONS: GLOBAL ANALYSIS

**Chapter 16**

# **Homographic Functions**

# **Part V**

# **Transcendental Functions**

ppppppppppppppppp

# **Part VI Epilogue**

#### 1. LOOKING BACK 471

[Looking Back,](#page-498-0) 471 • [Looking Ahead,](#page-499-0) 472 • [Reciprocity Between](#page-501-0) 0 and  $\infty$ , 474 • [The Family of Power Functions,](#page-513-0) 486 • [The bigger the size of the](#page-515-0) [exponent the boxier the graph,](#page-515-0) 488 • [Local Quantitative Comparisons,](#page-518-0) 491 • [Global Quantitative Comparisons,](#page-521-0) 494 .

- Derived functions
- Functions defined equationally
- Matters of *size* e.g. the bigger the size of the exponent, the boxier the graph

Check that reciprocity has been moved correctly to **Chapter 7**

#### <span id="page-498-0"></span>**1 Looking Back**

Until now, the global graph of each new kind of function was qualitatively very different as we moved from one kind of functions to the next.

**1.** In the case of the *power functions*, we found that the *qualitative features* of the global graphs of

- **i.** regular positive-exponent power functions,
- **ii.** negative-exponent power functions,
- **iii.** exceptional power functions, that is
	- 0-exponent power functions
	- 1-exponent power functions

were very different but the differences among power functions of any particular type were not really that great in that, from the point of view of the *shape* of the global graph, there were really only four types of regular power functions (depending on the *sign* and the *parity* of the *exponent*) and only two types of exceptional power functions (depending on the *parity* of the *exponent*).

**2.** In the case of the *polynomial functions*, we found that the *qualitative features* of the global graphs changed a lot when we moved from one degree to the next:

**i.** The global graph of a *constant function* (Degree 0)

- has no *height*-sign change input, (same *height* everywhere)
- has no *slope*,
- has no *concavity*,

**ii.** The global graph of an *affine function* (Degree 1)

- always has exactly one *height*-sign change input,
- has no *slope*-sign change input, (same *slope* everywhere)
- has no *concavity*,
- **iii.** The global graph of a *quadratic function* (Degree 2)
	- may or may not have *height*-sign change input(s),
	- always has exactly one *slope*-change input,
	- has no *concavity*-sign change input, (same *concavity* everywhere)
- **iv.** The global graph of a *cubic function* (Degree 3)
	- has at least one *height*-sign change inputs,
	- may or may not have *slope*-change input(s),
	- has exactly one *concavity*-sign change input,

As for the qualitative differences among the global graphs of polynomial functions of a *same* degree, they are not great—but growing along with the *degree*.

- **i.** The difference among *constant functions* is the *height* of the global graph.
- **ii.** The differences among *affine functions* are the *height* and the slope of the global graph.
- **iii.** The differences among *quadratic functions* are the *height*, the slope and the concavity of the global graph.
- **iv.** The differences among *cubic functions* are not only the *height*, the slope and the *concavity* of the global graph but also whether or not there is a *bounded fluctuation*.

Thus, in terms of content organization, the *degree* of polynomial functions was a very powerful organizer if only because this allowed us introduce the features, *height*, *slope*, *concavity*, one at a time.

The emphasis throughout will be to convince ourselves of the need to proceed very systematically while keeping our eyes open so as to take advantage of whatever might make our life easier and not to do anything that we do not absolutely have to do.

#### <span id="page-499-0"></span>**2 Looking Ahead**

We will now say a few words about the way rational functions will be dealt with in the rest of this text.

**1.** While, so far, we have had a very transparent content organization, in contrast, in the case of *rational functions*, the *rational degree* will *not* be such a powerful organizer because the four different types of rational functions will not be markedly different.

Still, in each one of the next four chapters, we will investigate a given type of rational function but this will be mostly in order not to upset the reader with too much variety from the get go. However, we will not be able to develop much of a theory for each type and we will mostly go about gathering experience investigating rational functions without paying too much attention to the type of rational function being dealt with, taking things as they come.

On the other hand, the differences among rational functions of any given type of rational degree, will be quite significant because of the possible ∞ height inputs.

Thus, the other side of the coin will be that, while, until now, once we had a theory of a kind of function, the investigation of this kind of functions quickly became a bit boring in that we knew what the overall global graph was going to look like, in the case of rational functions, there will be a much more interesting *diversity*.

**2.** Before anything else, it should be stressed that in the investigations of any given *rational function* we will follow essentially the exact same approaches that we used in the investigation of any given *power function* and of any given *polynomial function*: We will thus

**i.** get its local graph near  $\infty$ ,

- **ii.** get the answer to the ESSENTIAL QUESTION and find the  $\infty$ -height in-
- $put(s)$ , if any. (This will involve solving an equation.)
- **iii.** get the local graph near the  $\infty$ *-height inputs*, if any.
- **iv.** get the global graph by interpolating the local graph near  $\infty$  and the local graphs near the  $\infty$ *-height inputs*, if any.

**3.** As happened each time we investigated a new kind of function, finding the local rule near bounded inputs—and therefore near  $\infty$ *-height input(s)* will require a new algebra tool.

**4.** As with any function, rational or otherwise, what we will actually do will depend of course on what information we need to find and there are going to be two main kinds of questions:

**a.** *Local questions*, that is, for instance:

- Find the local concavity-sign near a given input,
- Find the local slope-sign near a given input,
- Find the local height-sign near a given input,
- Find the local graph near a given input,

The given input can of course be *any* input, that is  $\infty$  or any given *bounded* input, for instance an  $\infty$ -height input, a concavity-sign change input, a slope-sign change input, a height-sign change input or any *ordinary* input whatsoever.

**b.** *Global questions*, that is, for instance

- Find the concavity-sign change input(s), if any
- Find the slope-sign change input(s), if any
- Find the height-sign change input(s), if any
- Find where the output has a given concavity-sign
- Find where the output has a given slope-sign
- Find where the output has a given height-sign
- Find the global graph

In the case of global questions, it will usually be better to start by getting the *bounded graph* and then to get the required information from the bounded graph. But then of course, since the bounded graph is really only the *essential* bounded graph, that is the graph that is interpolated from the *outlying graph*, the global information that we will get will only be about the *essential* features that is the features forced onto the bounded graph by the *outlying graph*.

The curious reader will obviously have at least three questions:

**i.** How do the various power functions compare among each other?

- **ii.** What of polynomial functions of degree higher than 3?
- **iii.** What of Laurent polynomial functions?

In the "overview", we will discuss the several manners in which *regular positive-power* functions, *negative-power* functions and *exceptional-power* functions all fit together. This will require discussing the *size* of slope.

#### <span id="page-501-0"></span>**3 Reciprocity Between 0 and ∞**

We will now investigate the relationship between 0 and  $\infty$ 

**1. Reciprocal Function** The **reciprocal function** is the power function with exponent  $-1$  and coefficient  $+1$ , that is the function whose global input-output rule is

$$
x \xrightarrow{\text{RECIPROCAL}} \text{RECIPROCAL}(x) = (+1)x^{-1}
$$

$$
= +\frac{1}{x}
$$

so that the output is the **reciprocal** of the input (hence the name).

**1.** The first thing about the reciprocal function is that it is typical of negative-exponent power functions in terms of what it does to the *size* of the output:

$$
+large \xrightarrow{\text{RECIPROCAL}} \text{RECIPROCAL}(large) = +small
$$

reciprocal function

reciprocal

$$
-large \xrightarrow{\text{RECIPROCAL}} \text{RECIPROCAL}(large) = -small
$$
  
and  

$$
+small \xrightarrow{\text{RECIPROCAL}} \text{RECIPROCAL}(small) = +large
$$
  

$$
-small \xrightarrow{\text{RECIPROCAL}} \text{RECIPROCAL}(small) = -large
$$

**2.** More generally, the global graph of the reciprocal function is: • Mercator picture:

- *Output Ruler* Screen *Input Ruler* • Magellan picture: 0-input le<sub>Vel</sub> ana any ary ary ary ara-daharanjarahasin'ilay kaominina dia 4.<br>Jereo di January amin'ny faritany ara-daharampehintany ary ara-daharanjarahasin'ilay kaominina dia 4.450 metat<br>Dia manazarahasin'ilay kaominina dia 4.450 metat ∞– : ∞+ . . . . . . . . . . . . ∞+u, 0-output  $0^ 0^+$ 
	- **3.** Although quite different from the *identity function*, the *reciprocal*

*functions* does play a role in the **family** of all power functions that is quite similar in some respects to the role played by the *identity function* For instance, because the size of the exponent in both cases is 1, they are both the "first" of their kind.

However, that is not very important because:

• The *identity function* is *not* **prototypical** of the other power functions because the identity function is a linear function and has no concavity.

**EXAMPLE 16.1.** The identity function lack concavity while all regular power function have concavity.

• The *reciprocal function* is *prototypical* of the other *negative power* functions in many ways.

**EXAMPLE 16.2.** The shape of the reciprocal function is essentially the same as the shape of all (negative-exponent) power functions of type NOP

One thing the identity function and the reciprocal function have in common, though and for what it's worth at this time, is that the reciprocal function is the mirror image of itself when the mirror is the identity function.

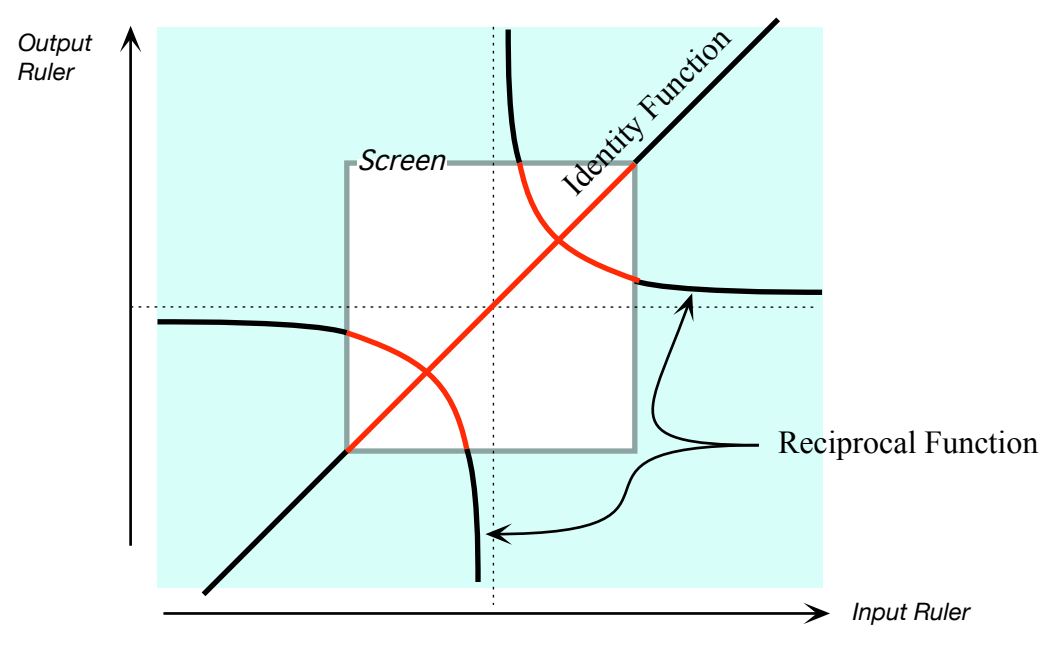

In particular, they intersect at a 90 degree angle.

476

family prototypical
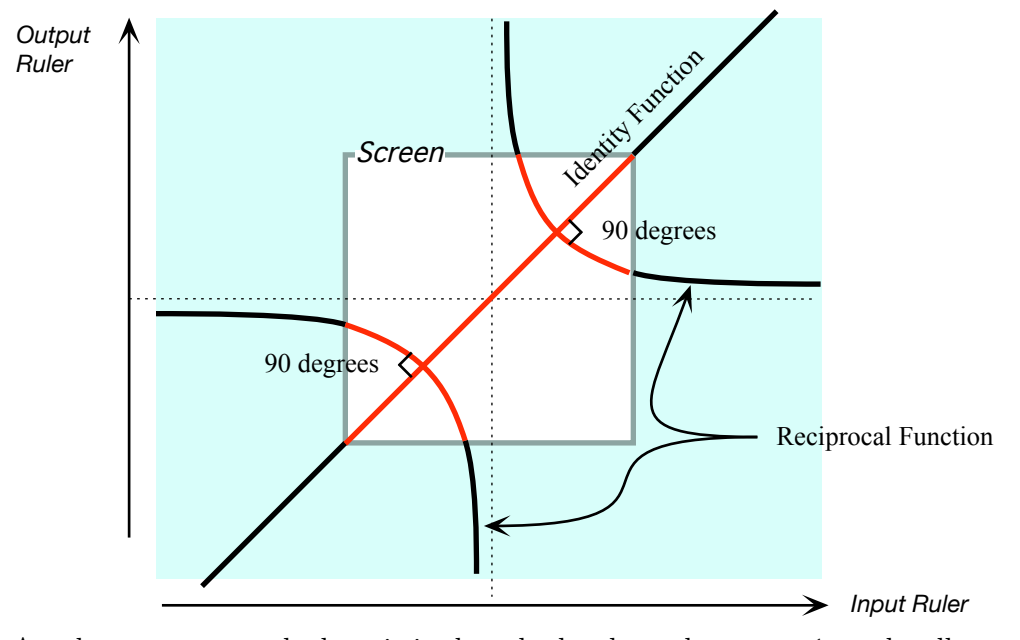

Another way way to look at it is that the local graphs near  $+1$  are locally mirror images of each other when the mirror is the input level line for  $+1$ :

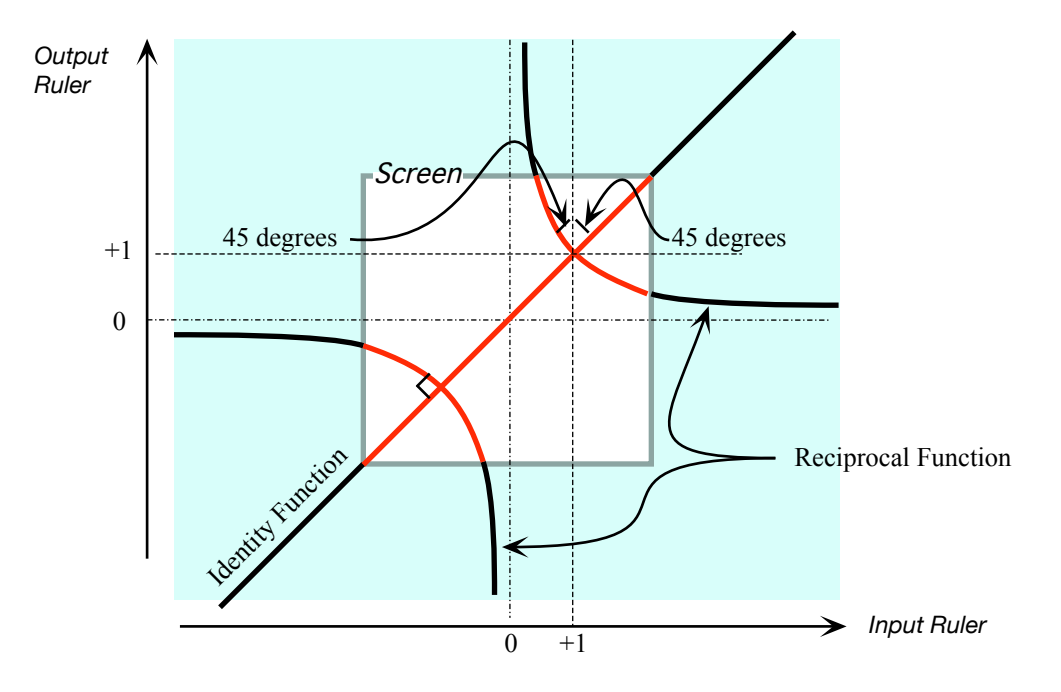

**2. Reciprocity**

far reciprocal of each other

**1.** It will be convenient to introduce two new terms:

- We introduced the word "*near*" almost from the begining and, with Magellan graphs in mind, we will now introduce the word "**far**". Thus,
	- **–** When an input is *large*, it is *near* ∞ and therefore *far* from 0,
	- **–** When an input is *small*, it is *near* 0 and therefore *far* from ∞.
- More generally, we will say that *two* power functions are **reciprocal of each other** when:
	- **–** their coefficient are *the same*,
	- **–** the *size* of their exponents are *the same*,
	- **–** the *sign* of their exponents are *the opposite*.

In other words, two power functions are *reciprocal of each other* whenever they differ only by the *sign* of their *exponents*.

**EXAMPLE 16.3.** The identity function and the reciprocal function are reciprocal.

We will see that, when the mirror is the input level line for  $+1$ , the local graphs near +1 of two power functions that are *reciprocal of each other* are approximately mirror images of each other. But the angles will not be 45 degrees anymore.

**2.** The point of all this is that the local graph near  $\infty$  of a regular power function is the same as the local graph near 0 of the power function that it is reciprocal of and, vice versa, the local graph near 0 of a regular power function is the same as the local graph near  $\infty$  of the power function that it is reciprocal of.

**EXAMPLE 16.4.** Given the local graph near 0 of *JACK*, an odd positive power function with positive coefficient :

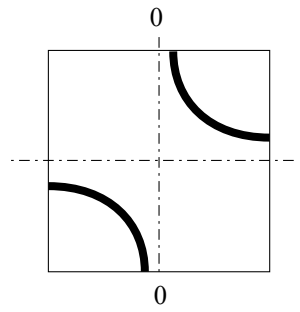

We enlarge the extent of the input ruler more and more while shrinking the scale by the edges more and more and, as we do so, we bend the screen backward more and more closing down the gap until the edges touch.

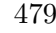

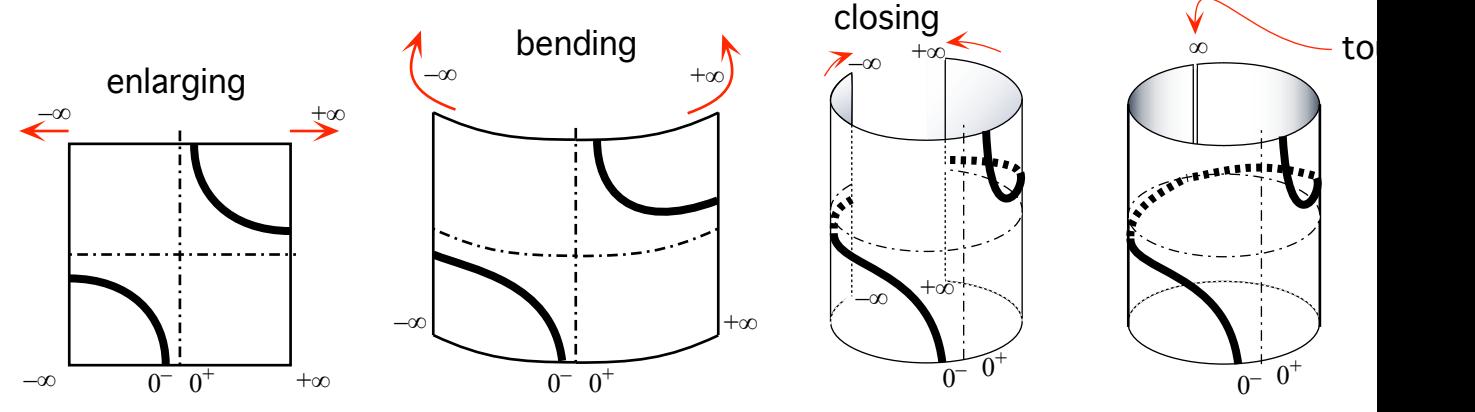

We then glue shut the edges of the screen at  $\infty$  to get a cylinder.

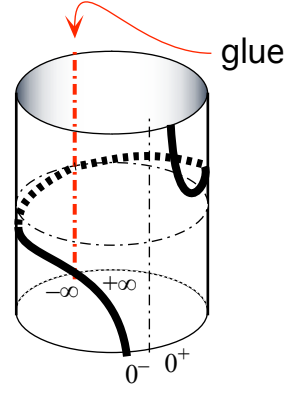

Then we turn the cylinder half a turn so that  $\infty$  gets to be in front of us:

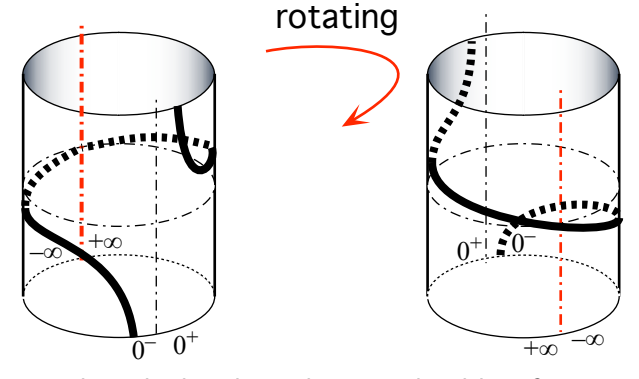

Now we cut open the cylinder along the input level line for 0

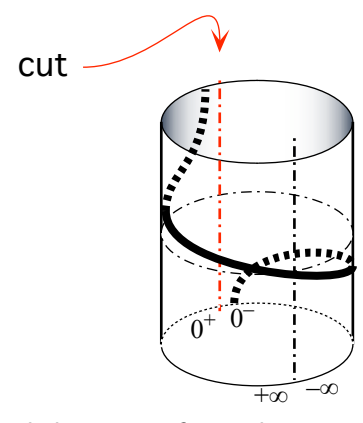

We widen out and unbend the screen forward more and more until it becomes flat.

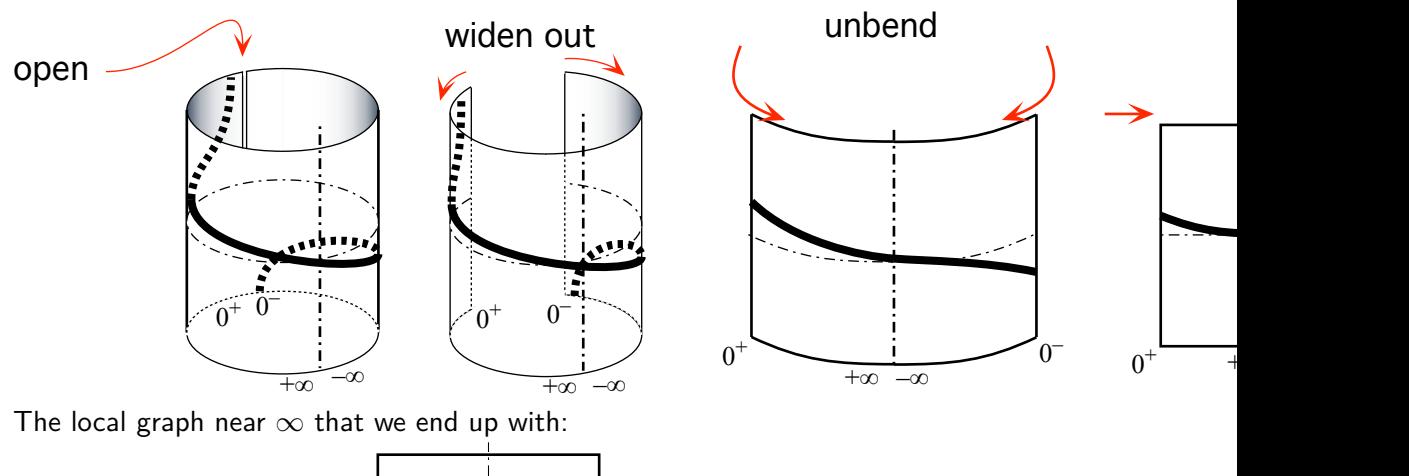

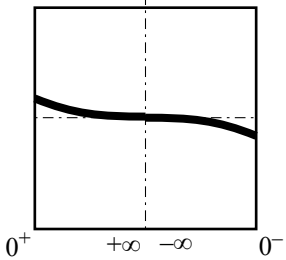

is exactly like the local graph near 0 of *JACK*'s reciprocal power function which is an odd *positive* power function with positive coefficient:

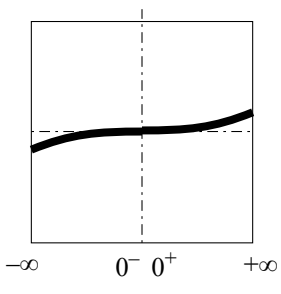

(On both graphs, outputs for negative inputs are negative and outputs for positive inputs are positive.)

**EXAMPLE 16.5.** Given the local graph near 0 of the even positive power function *JILL*:

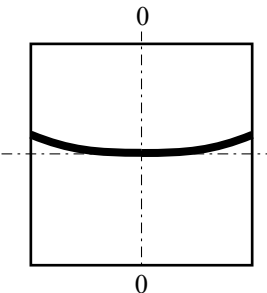

We enlarge the extent of the input ruler more and more while shrinking the scale by the edges more and more and, as we do so, we bend the screen backward more and more until the edges touch.

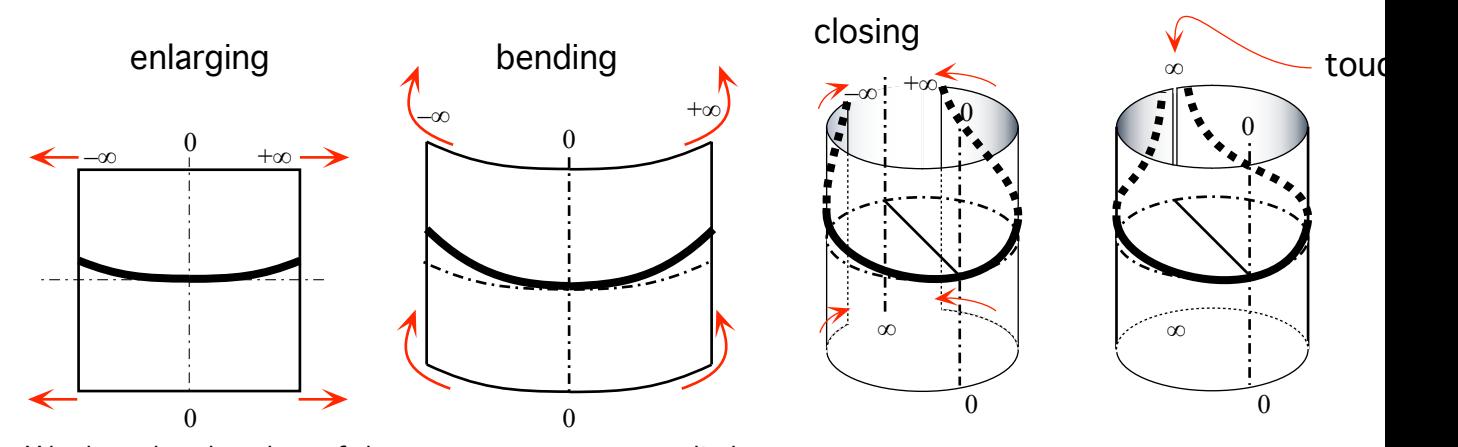

We then glue the edges of the screen at  $\infty$  to get a cylinder.

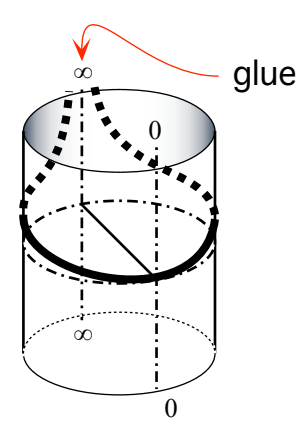

Then we turn the cylinder half a turn so that  $\infty$  gets to be in front of us: rotating

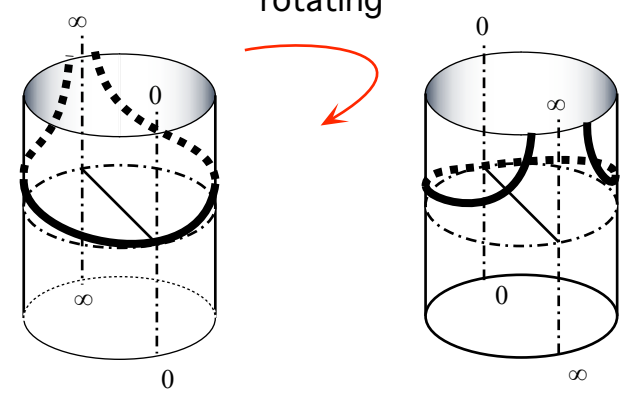

Now we cut the cylinder open along the input level line for  $0$ 

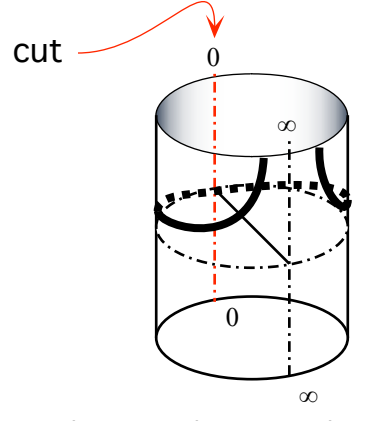

We unbend the screen forward more and more until it becomes flat.

#### 3. RECIPROCITY BETWEEN 0 AND  $\infty$  483

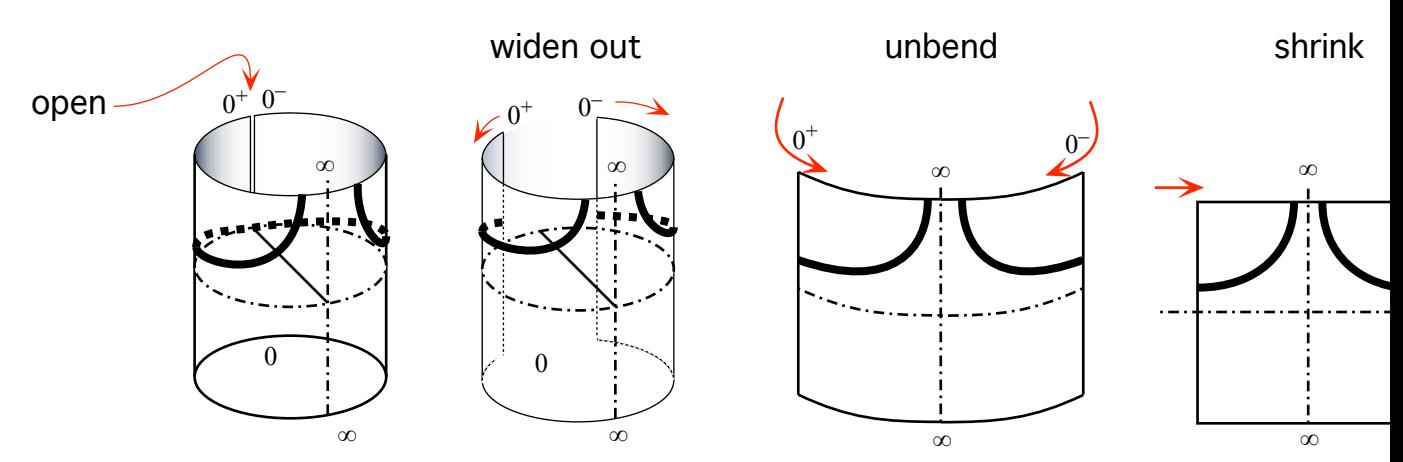

The local graph near  $\infty$  that we get (Remember that the left side of  $\infty$  is the positive side of  $\infty$  and the right side of  $\infty$  is the negative side of  $\infty$ ):

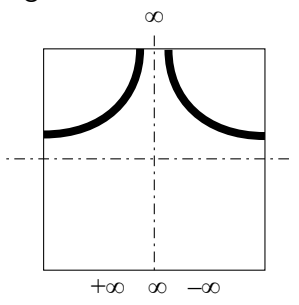

is just like the local graph near 0 of *JILL*'s reciprocal power function which is a negative, even-exponent power function:

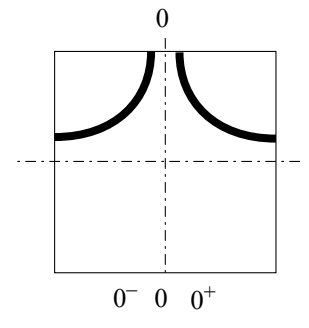

**EXAMPLE 16.6.** Given the local graph near 0 of the even positive power function *JACK*:

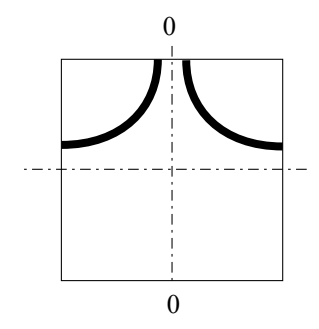

We enlarge the extent of the input ruler more and more while shrinking the scale by the edges more and more and, as we do so, we bend the screen backward more and more until the edges touch.

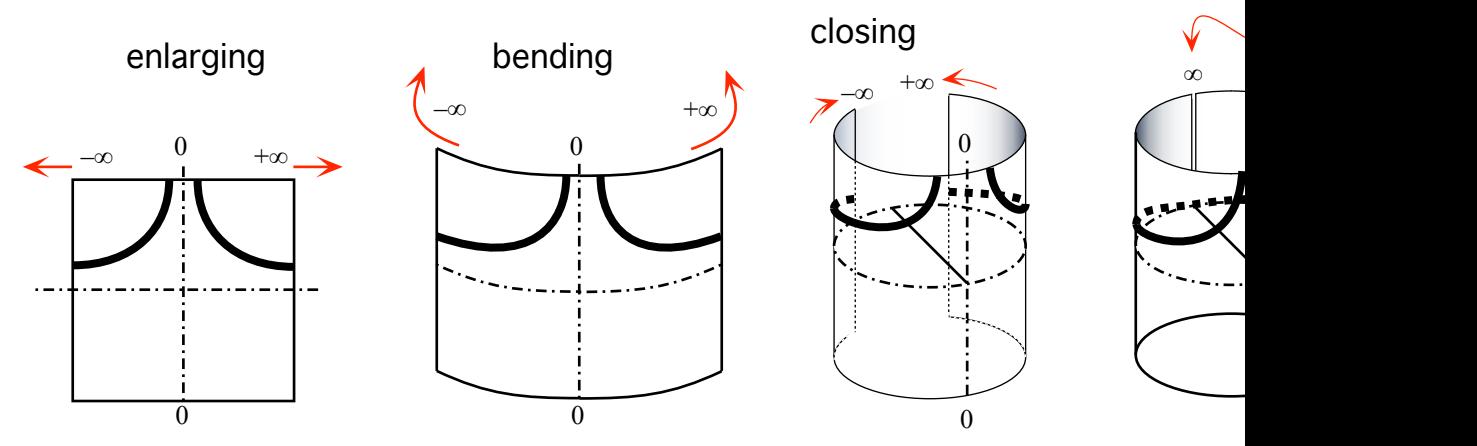

We then glue the edges of the screen at  $\infty$  to get a cylinder.

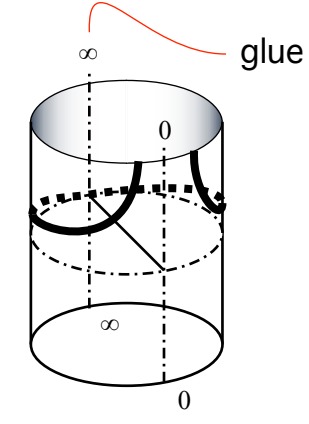

Then we turn the cylinder half a turn so that  $\infty$  gets to be in front of us:

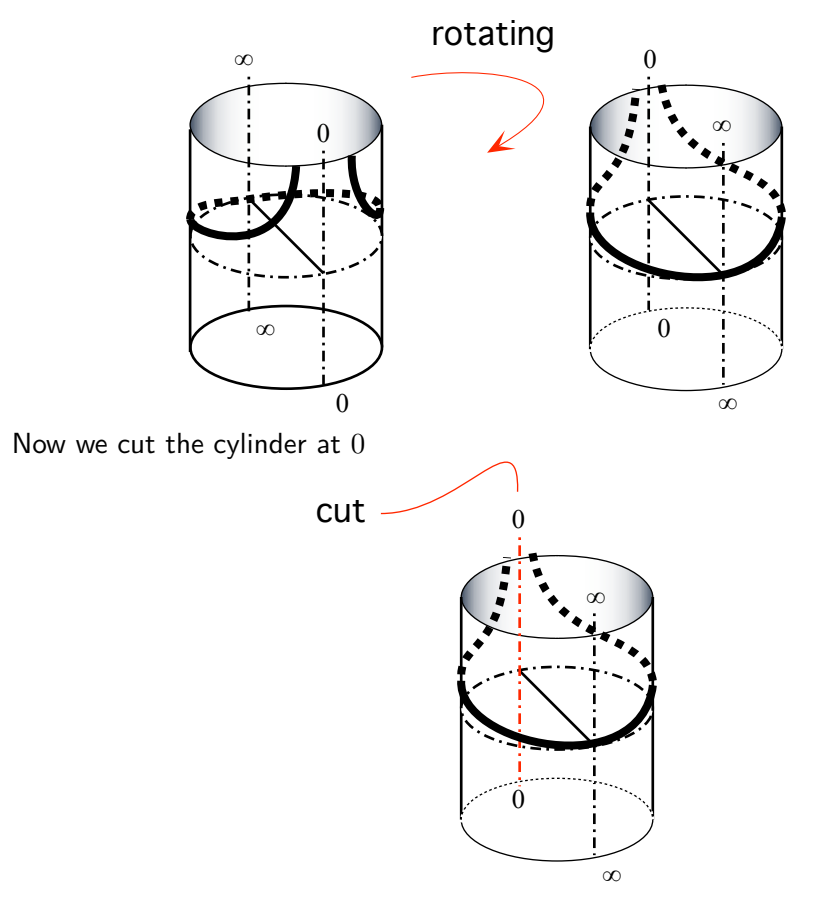

and we unbend the screen forward more and more until it becomes flat.

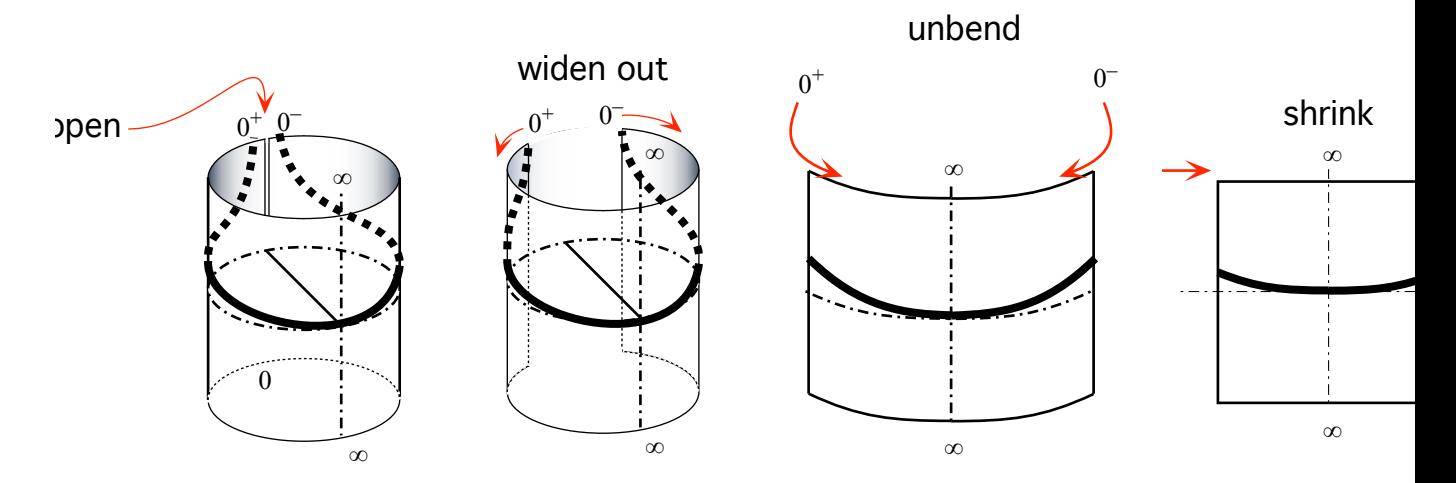

The local graph near  $\infty$  that we get (Remember that the left side of  $\infty$  is the positive side of  $\infty$  and the right side of  $\infty$  is the negative side of  $\infty$ ):

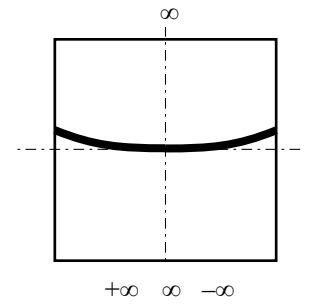

is just like the local graph near 0 of *JACK*'s reciprocal power function which is an even *positive* power function:

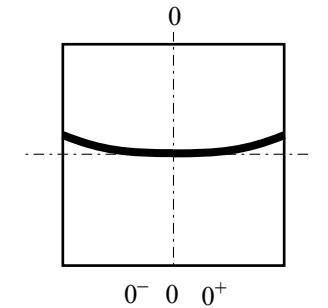

## **4 The Family of Power Functions**

The following is more of an informative nature at this stage than something that we will be building on in this text. The purpose here is mostly to give some coherence to all the power functions by showing various ways in which they fit together. It should help the reader organize her/his vision of power functions.

**1. Types of Regular Functions** This is just a recapitulation of stuff we saw in the preceding two chapters:

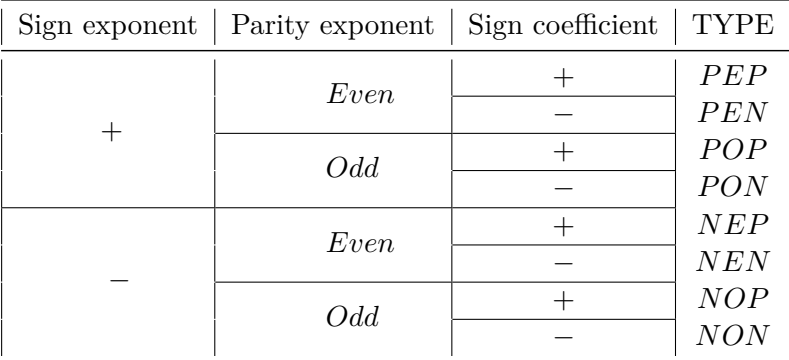

size-preserving size-inverting fixed point

**2. What Power Functions Do To Size** We will say that a function is **size-preserving** when the size of the output is the same as the size of the input, that is "small gives small" and "large gives large".

**EXAMPLE 16.7.** Regular positive-exponent power functions are sizepreserving:

Correspondingly, we will say that a function is **size-inverting** when the size of the output is the *reciprocal* of the size of the input, that is "small gives large" and "large gives small".

#### **EXAMPLE 16.8.** Negative-exponent power functions are size-inverting:

By contrast, with *exponent-zero* power functions, the output for *small* inputs has size 1 and so is neither *small* nor *large* and so *exponent-zero* power functions are neither *size-preserving* nor *size-inverting*. You might say that they are "size-squashing".

Thus, in a way, constant functions separate *regular positive-exponent* power functions from *negative-exponent* power functions.

On the other hand, even though linear functions are exceptional, they are nevertheless *size-preserving*.

**3. Fixed point** A **fixed point** for a function is an input whose output is equal to the input.

488

template **EXAMPLE 16.9.** Given the identity function, every input is a fixed point. In particular, both  $0$  and  $+1$  are fixed points.

**EXAMPLE 16.10.** 0 is a fixed point for all regular power functions.

**EXAMPLE 16.11.**  $+1$  is a fixed point for all regular power functions.

**EXAMPLE 16.12.** −1 is a fixed point for all regular even-exponent power functions.

## **5 The bigger the size of the exponent the boxier the graph**

We will call **template** something that looks like it could be the graph of a regular power function except that it is not a function because the inputs −1 and +1 both have an unbounded number of outputs. Each type of regular power function has its own template.

**1.** We begin by comparing power functions with their template two at a time.

**EXAMPLE 16.13.** The positive-even-exponent power function whose global input-output rule is

> *x* - $\longrightarrow$  *POWER*<sub>+4</sub> $(x) = +x^{+4}$

is much closer to its template than the positive-even-exponent power function whose global input-output rule is

 $x \xrightarrow{POWER_{+2}} POWER_{+2}(x) = +x^{+2}$ 

#### 5. THE BIGGER THE SIZE OF THE EXPONENT THE BOXIER THE GRAPH489

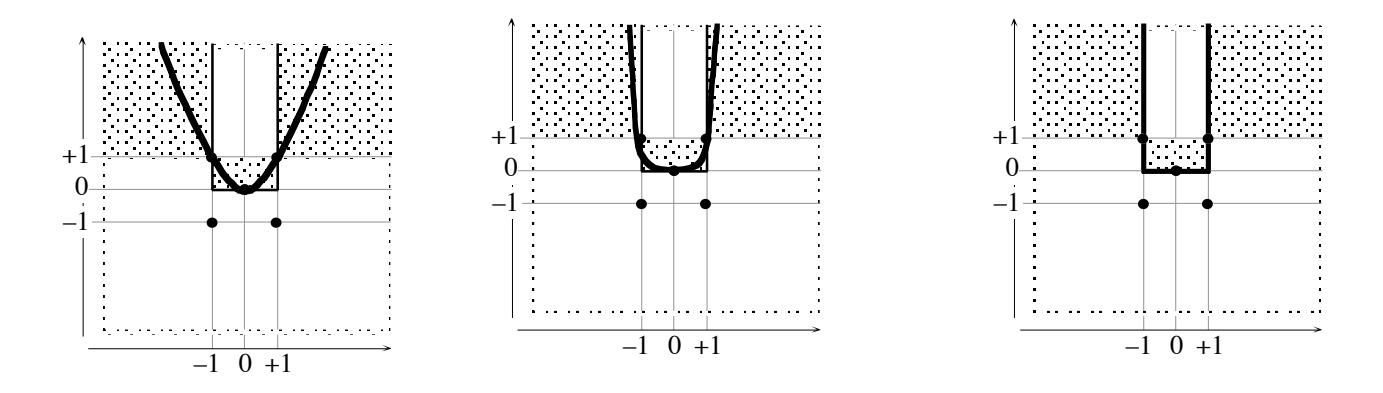

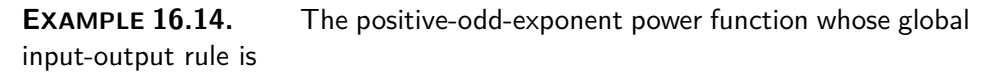

*x* - $\longrightarrow$  *POWER*<sub>+5</sub> $(x) = +x^{+5}$ 

is much closer to its template than the positive-odd-exponent power function whose global input-output rule is

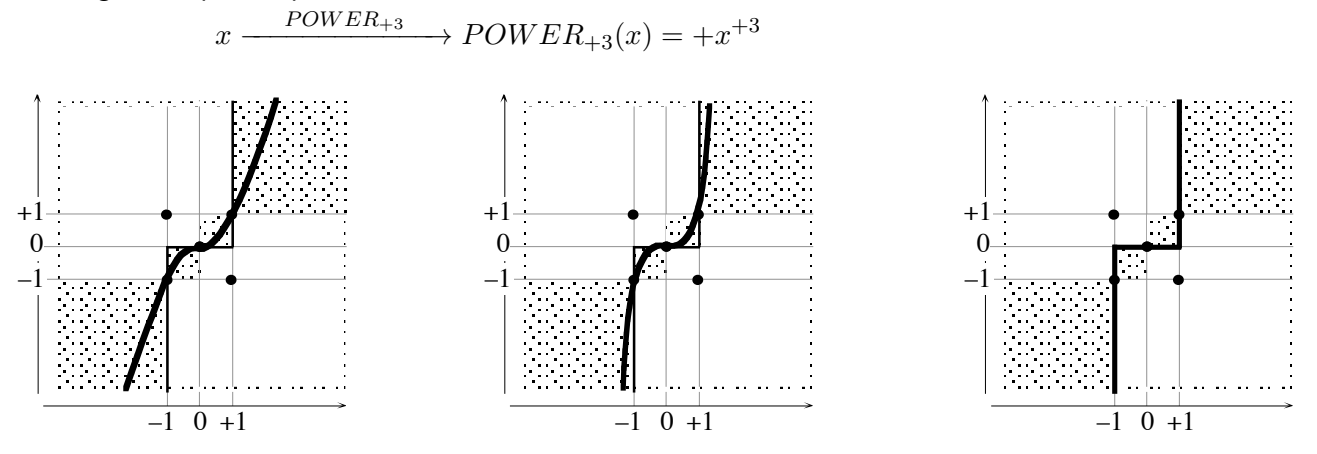

**EXAMPLE 16.15.** The negative-even-exponent power function whose global input-output rule is

> *x*  $\longrightarrow$  *POWER*<sub>+5</sub> $(x) = +x^{-4}$

is much closer to its template than the negative-even-exponent power function whose global input-output rule is

 $x \xrightarrow{POWER_{-2}} POWER_{-2}(x) = +x^{-2}$ 

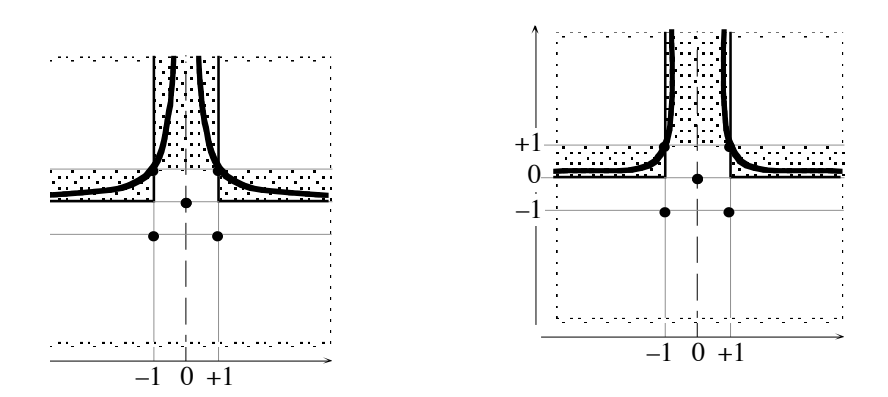

 $\overline{a}$ +1

–1

 $\mathbf$  $+1$ 

–1

**EXAMPLE 16.16.** The negative-odd-exponent power function whose global input-output rule is

$$
x \xrightarrow{POWER_{-3}} POWER_{-3}(x) = +x^{-3}
$$

is much closer to its template than the negative-odd-exponent power function whose global input-output rule is

$$
x \xrightarrow{\text{POWER}_{-1}} \text{POWER}_{-1}(x) = +x^{-1}
$$
\n
$$
+1
$$
\n
$$
0
$$
\n
$$
0
$$
\n
$$
-1
$$
\n
$$
0
$$
\n
$$
-1
$$
\n
$$
0
$$
\n
$$
-1
$$
\n
$$
0
$$
\n
$$
-1
$$
\n
$$
0
$$
\n
$$
-1
$$
\n
$$
0
$$
\n
$$
-1
$$
\n
$$
0
$$
\n
$$
-1
$$
\n
$$
0
$$
\n
$$
-1
$$
\n
$$
0
$$
\n
$$
-1
$$
\n
$$
0
$$
\n
$$
-1
$$
\n
$$
0
$$
\n
$$
-1
$$
\n
$$
0
$$
\n
$$
-1
$$
\n
$$
0
$$
\n
$$
-1
$$
\n
$$
0
$$
\n
$$
-1
$$
\n
$$
0
$$
\n
$$
-1
$$
\n
$$
0
$$
\n
$$
0
$$
\n
$$
-1
$$
\n
$$
0
$$
\n
$$
0
$$
\n
$$
-1
$$
\n
$$
0
$$
\n
$$
0
$$
\n
$$
-1
$$
\n
$$
0
$$
\n
$$
0
$$
\n
$$
0
$$
\n
$$
0
$$
\n
$$
0
$$
\n
$$
0
$$
\n
$$
0
$$
\n
$$
0
$$
\n
$$
0
$$
\n
$$
0
$$
\n
$$
0
$$
\n
$$
0
$$
\n
$$
0
$$
\n
$$
0
$$
\n
$$
0
$$
\n
$$
0
$$
\n
$$
0
$$
\n
$$
0
$$
\n
$$
0
$$
\n
$$
0
$$
\n
$$
0
$$
\n
$$
0
$$
\n
$$
0
$$
\n<

**2.** Together, power functions make an interesting pattern:

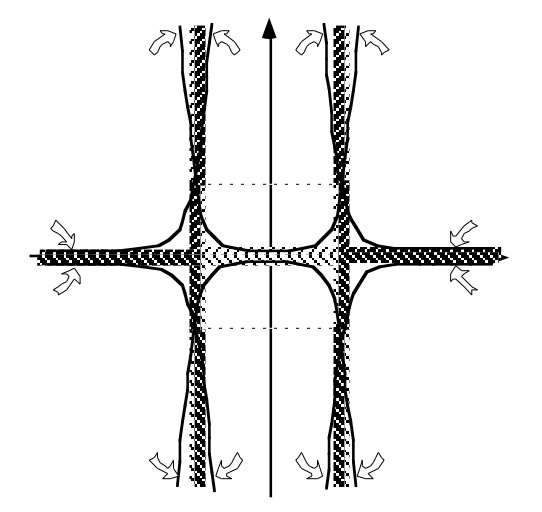

## **6 Local Quantitative Comparisons**

 $\textbf{1.}$  Local quantitative comparison near  $\infty$ 

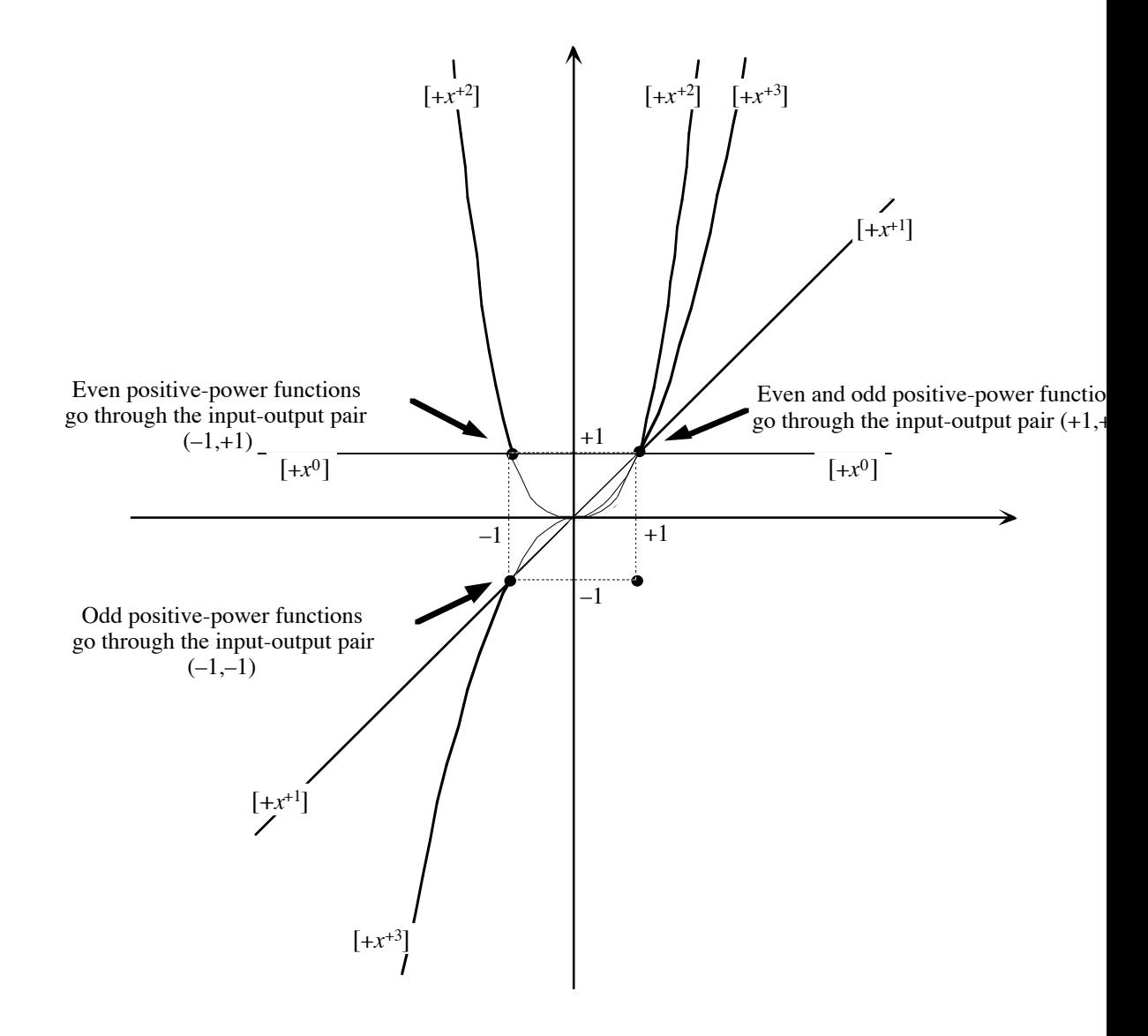

**2.** Local quantitative comparison near +1

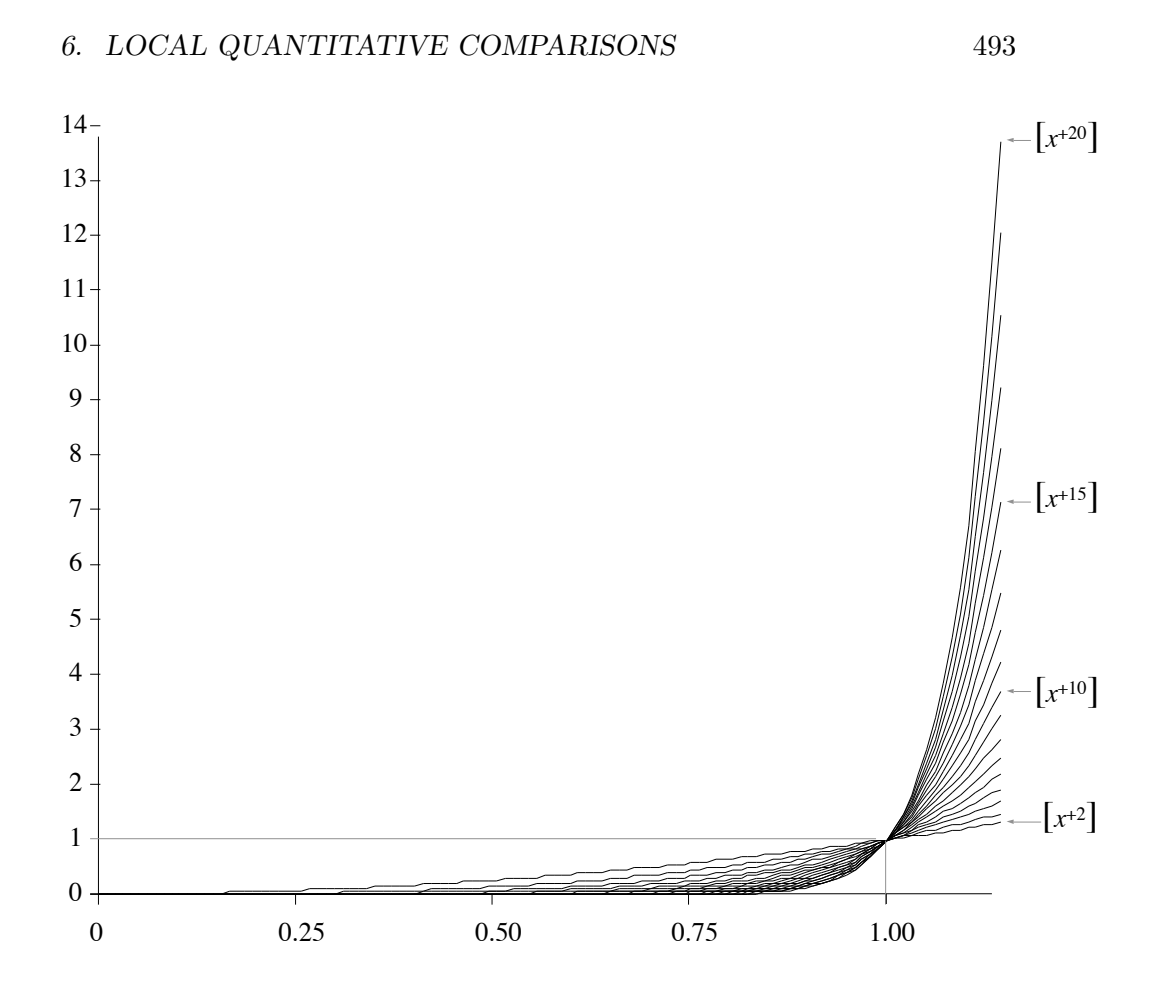

Local quantitative comparison near 0, between  $-0.1$  and  $+0.1$ 

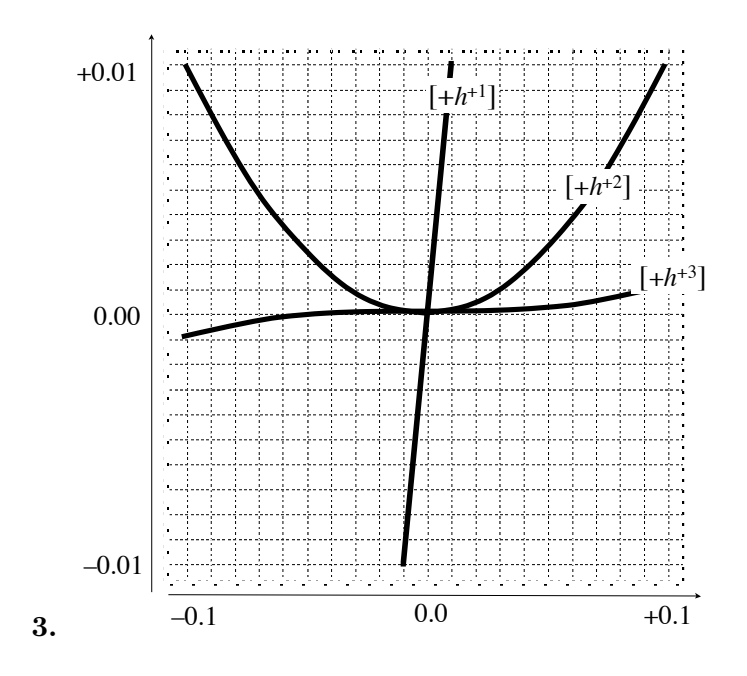

## **7 Global Quantitative Comparisons**

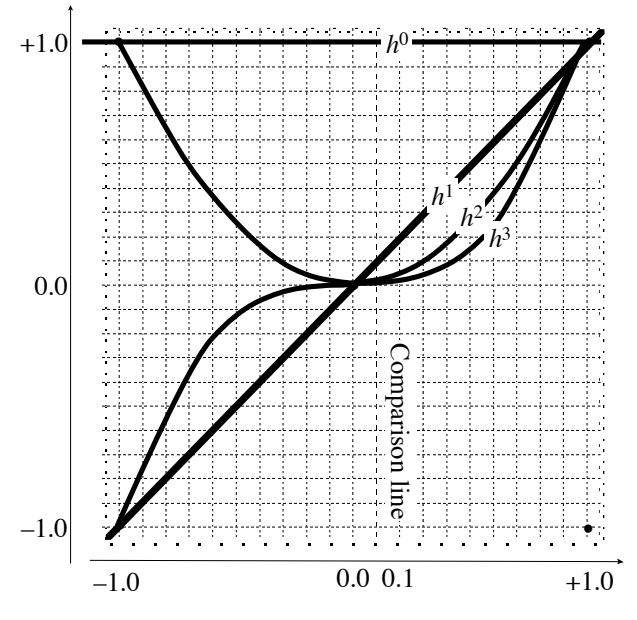

**1.** Global quantitative comparison between  $-1$  and  $+1$ 

**2.** Global quantitative comparison between −1 and +1

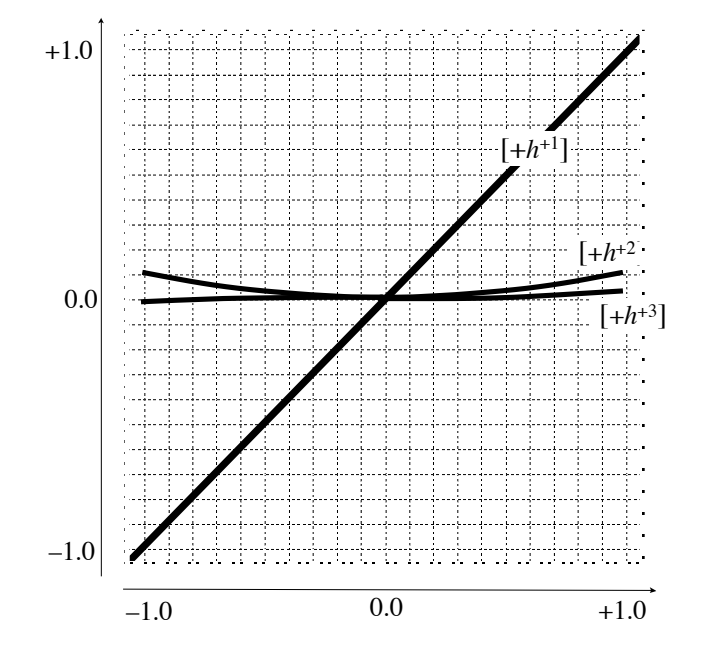

**1. Symmetries Of Power Functions**

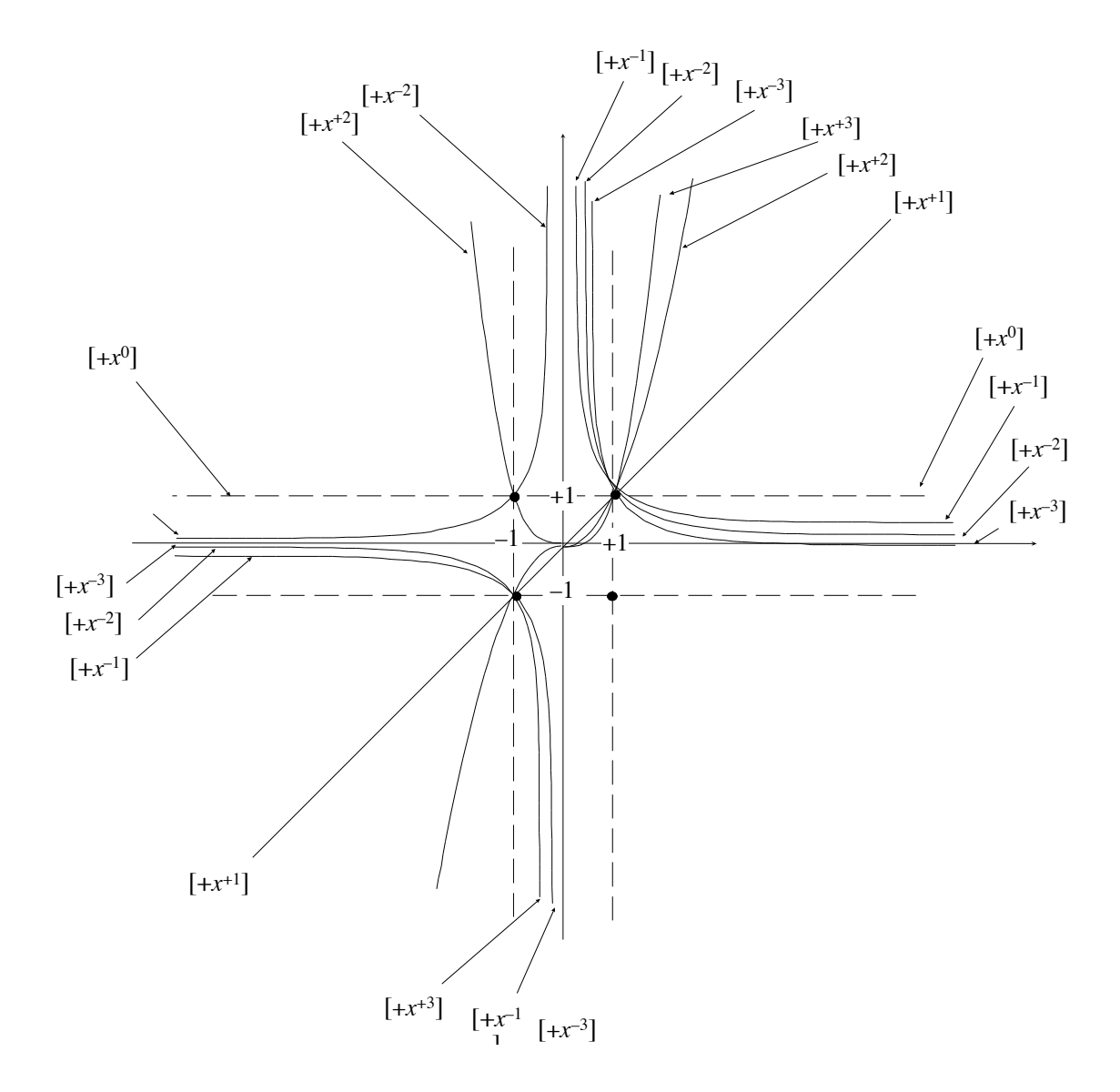

**2. Coverage By Power Functions**

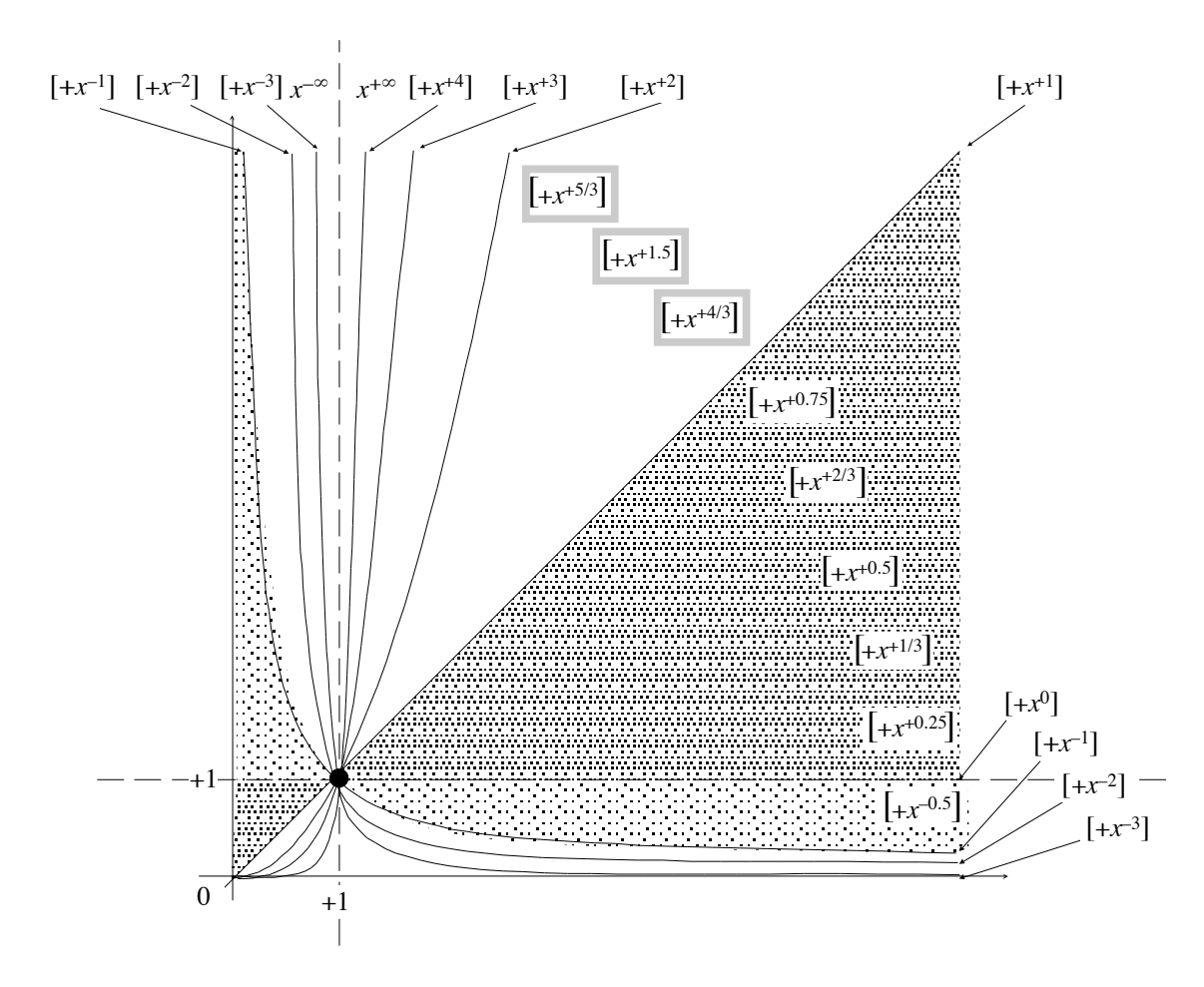

Observe that there are graphs of power functions whose exponent is a fraction or a decimal number and that these graphs are exactly where we would expect them to be based on the way the fractional or decimal exponent fits with the whole number exponents. This, though, is a something that will be investigated in the next volume: REASONABLE TRANSCENDENTAL FUNCTIONS.

# **Part VII Appendices**

list paper world entity numeral phrase numerator numeral magnitude quantitative information denominator essence qualtative information

## **Appendix A**

## **Dealing With Numbers**

Real World *Numbers* [- Paper World](#page-528-0) *Numerals*, 501 • [Things To Keep In](#page-532-0) [Mind,](#page-532-0) 505 • [Zero And Infinity,](#page-534-0) 507 • [Plain Whole Numbers,](#page-535-0) 508 • [Comparing.,](#page-537-0) 510 • [Adding and Subtracting,](#page-539-0) 512 • [Multiplying and](#page-539-1) [Dividing,](#page-539-1) 512.

#### **=======Begin LOOK UP=======**

Collection of objects can be **listed**.

#### <span id="page-528-0"></span>**1 Real World** *Numbers* **- Paper World** *Numerals*

<span id="page-528-1"></span>Separating what is happening in the [real world](#page-14-0) from what is happening in the **paper world** of a text is not easy so this section will use the terminology used in Model Theory and Linguistics. And since it is impossible to exhibit in the [paper world](#page-528-1) the [real world](#page-14-0) **entities** we will want to [calculate](#page-18-0) about, we will use [paper world](#page-528-1) *drawings* as *stand-ins* for [real world](#page-14-0) [entities:](#page-528-2)

There are two kinds of [real world](#page-14-0) [entities](#page-528-2) which we will both denote with [paper world](#page-528-1) **numeral phrases** consisting of:

<span id="page-528-5"></span><span id="page-528-4"></span><span id="page-528-3"></span>▶ A **numerator** using **numerals** ([https://en.wikipedia.org/wiki/Nume](https://en.wikipedia.org/wiki/Numeral_(linguistics))ral\_ [\(linguistics\)](https://en.wikipedia.org/wiki/Numeral_(linguistics))) to provide the **magnitude** of the [entity.](#page-528-2) (**Quantitative information**.)

and

<span id="page-528-6"></span>I A **denominator** using [words](#page-16-0) to provide the **essence** of the [entity.](#page-528-2) (**Qualtative information**.)

However, the two kinds of [real world](#page-14-0) [entities](#page-528-2) are different enough that we will have to use two different kinds of [paper world](#page-528-1) *[numerals](#page-528-3)* in the [nu](#page-528-4)[merators.](#page-528-4)

<span id="page-528-2"></span>*With heavy reminders of to which world each word belongs!*

**1. Magnitude of collections of items.**

i. **Real world.** Since we get a [real world](#page-14-0) **collection** of *identical* [real](#page-14-0) [world](#page-14-0) **items** just by gathering the [real world](#page-14-0) items, determining [how](#page-535-1) [many](#page-535-1) [real world](#page-14-0) items there are in a [collection](#page-535-2) is simple: we get the **whole number** of [real world](#page-14-0) items in the collection just by **counting** the [real world](#page-14-0) items in the [collection.](#page-535-2) .

**EXAMPLE A.1.** The real world items

<span id="page-529-0"></span>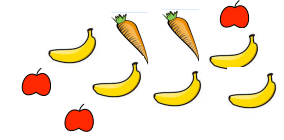

are not all the same and so cannot be gathered into a real world collection but the real world items

are all the same and so can be gathered into a real world collection:

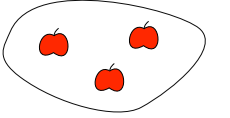

and we get the whole number by counting the items:

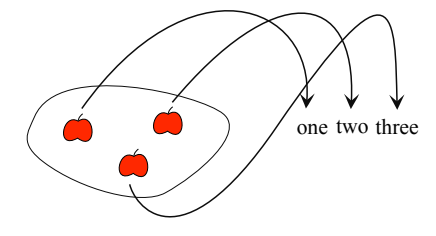

ii. **Paper world.** [Collections](#page-535-2) of items are then denoted by [paper world](#page-528-1) [numeral phrases](#page-528-5) in which:

- I'm The [paper world](#page-528-1) [numerator](#page-528-4) is the paper world **plain whole numeral** which says *how many* items there are in the [collection,](#page-535-2) that is which denotes the [real world](#page-14-0) [whole number](#page-529-0) of items in the [real world](#page-14-0) [collection,](#page-535-2)
- $\blacktriangleright$  The [paper world](#page-528-1) [denominator](#page-528-6) is the paper world [word](#page-16-0) which says *what kind* of items are in the [collection,](#page-535-2) that is which denotes the kind of [real world](#page-14-0) items in the [real world](#page-14-0) [collection.](#page-535-2)

#### **EXAMPLE A.2.**

collection item whole number count plain whole numeral

#### 1. REAL WORLD NUMBERS - PAPER WORLD NUMERALS 503

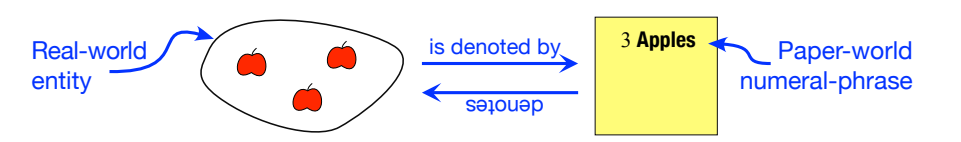

where:

· The numeral 3 says how many items in the collection, and where

· The word Apple says what kind items in the collection.

#### <span id="page-530-0"></span>**2. Magnitude of amounts of stuff.**

i. **Real world.** Since *[stuff](#page-535-3)* comes *in bulk*, determining *[how much](#page-535-1)* [stuff](#page-535-3) there is in an [amount](#page-535-4) of [stuff](#page-535-3) is much more complicated than [deciding](#page-21-0) *[how many](#page-535-1)* items there are in a [collection](#page-535-2) of items because, in order to determine [how much](#page-535-1) [stuff](#page-535-3) there is in a [real world](#page-14-0) [amount](#page-535-4) of [stuff,](#page-535-3) we first need a [real world](#page-14-0) **unit** of that [stuff.](#page-535-3) Only then can we determine the **decimal number** of [units](#page-530-0) in the [amount](#page-535-4) of [stuff.](#page-535-3)

<span id="page-530-2"></span>**EXAMPLE A.3.** Milk is stuff we drink and before we can say how much milk we have or want, we must have a real world *unit* of milk, say liter of milk or pint of milk.

ii. **Paper world.** [Amounts](#page-535-4) of [stuff](#page-535-3) are then denoted by [paper world](#page-528-1) [numeral phrases](#page-528-5) in which:

- <span id="page-530-1"></span>In The [paper world](#page-528-1) [numerator](#page-528-4) is the paper world **plain decimal numeral** which says *how much* [stuff](#page-535-3) there is in the [amount](#page-535-4) of stuff, that is, more [precisely,](#page-17-0) the [plain decimal numeral](#page-530-1) in which the **decimal pointer** indicates which **digit** corresponds to the [unit](#page-530-0) of [stuff](#page-535-3) in the [denominator,](#page-528-6) which denotes the [real world](#page-14-0) [decimal number](#page-530-2) of [units](#page-530-0) of [stuff](#page-535-3) in the [amount](#page-535-4) of [stuff.](#page-535-3) *Which points to its* left*.*
- $\triangleright$  The [paper world](#page-528-1) [denominator](#page-528-6) is the paper world [word](#page-16-0) which says *what kind* of [stuff](#page-535-3) in the [amount](#page-535-4) of [stuff](#page-535-3) and what [unit](#page-530-0) of [stuff.](#page-535-3)

**EXAMPLE A.3. (Continued)** Then we may say we have or want, say, 6.4 liters of milk or, say, 3 pints of milk.

It should be noted that decimal numerals work hand in hand with the Metric System of [units](#page-530-0) while US Customary [units](#page-530-0) usually require *[frac](#page-83-0)* $tions, \frac{1}{2}$  $tions, \frac{1}{2}$  $\frac{1}{2}, \frac{1}{4}$  $\frac{1}{4}$ ,  $\frac{1}{8}$  $\frac{1}{8}$ ,  $\frac{1}{16}$ , etc and mixed [fractions.](#page-83-0) *Although panels on interstate* 

**3. Orientation of entities.** [Numerators](#page-528-4) can provide more [informa](#page-531-0)[tion](#page-531-0) than just the [magnitude](#page-535-5) of the [entity,](#page-528-2) that is about the [whole number](#page-529-0) of

*Which is why "*The Weights and Measures Division promotes uniformity in U.S. weights and measures laws, regulations, and standards to achieve equity between buyers and sellers in the marketplace*." ([https: // www. usa.](https://www.usa.gov/federal-agencies/weights-and-measures-division) [gov/ federal-agencies/](https://www.usa.gov/federal-agencies/weights-and-measures-division) [weights-and-measures-division](https://www.usa.gov/federal-agencies/weights-and-measures-division) )*

*roads have begun to show such things as* 3.7 *Miles.*

unit

decimal number plain decimal numeral decimal pointer digit

orientation signed whole numeral signed decimal numeral thing give qualifier

*Told him it wouldn't! Didn't [believe](#page-21-1) me! Wasted a lot of time trying anyway.*

*Of course, sales people would write \$*11.99*!*

items or the [decimal number](#page-530-2) of [units](#page-530-0) of [stuff,](#page-535-3) and can also provide [informa](#page-531-0)[tion](#page-531-0) about the **orientation** of the [entity](#page-528-2) by using **signed whole numerals** and **signed decimal numerals** instead of plain whole numerals and [plain](#page-530-1) [decimal numeral](#page-530-1)

#### **4. Concluding remarks.**

**i.** Since [decimal](#page-535-6) numeral denote [amounts](#page-535-4) of [stuff](#page-535-3) while [whole](#page-535-7) [numerals](#page-528-3) denote [collections](#page-535-2) of items, we absolutely need to distinguish *[decimal](#page-535-6)* [numerals](#page-528-3) from *[whole](#page-535-7)* [numerals.](#page-528-3)

**EXAMPLE A.4.** We need to distinguish the *decimal* numeral 27. which we would denote an amount of *stuff* from the *whole* numeral 27 which would denote a collection of *items*.

So, it would be tempting to agree that "The decimal point will *never* go without saying in this text." but, unfortunately, this is not really sustainable.

So, like everybody, we will have to agree that

**AGREEMENT A.1** will often go without saying and we will often leave it to the reader to decide which kind of [numeral](#page-528-3) is intended.

**EXAMPLE A.5.** When using money, pennies may or may not be beside the point:

 $\blacktriangleright$  We are more likely to write \$12.00 than \$12

but

 $\blacktriangleright$  We are more likely to write \$7,000,000 than \$7,000,000.00.

**ii.** Altogether then, since the kind of numeral used in the [numerator](#page-528-4) depends on:

**A.** Whether the [real world](#page-14-0) [entity](#page-528-2) we want to denote is:

 $\blacktriangleright$  A [collection](#page-535-2) of items

or

 $\blacktriangleright$  An [amount](#page-535-4) of [stuff](#page-535-3)

and also on:

**B.** Whether the **information** we want about the [real world](#page-14-0) [entity](#page-528-2) is:

<span id="page-531-0"></span>In The [magnitude](#page-535-5) of the [entity](#page-528-2) *alone*,

or

 $\blacktriangleright$  The [magnitude](#page-535-5) *and* the [orientation](#page-535-8) of the [entity,](#page-528-2)

<span id="page-531-1"></span>the word [numeral](#page-528-3) should always be used with one of the following **qualifiers**

#### 2. THINGS TO KEEP IN MIND 505

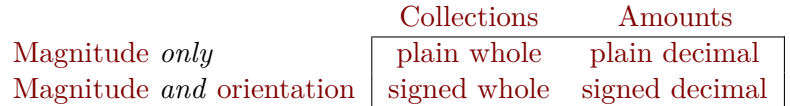

#### **EXAMPLE A.6.**

- $\triangleright$  783 043 is a plain whole numeral which may denote a collection of people,
- $\triangleright$  648.07 is a plain decimal numeral which may denote an amount of *money*,
- $\blacktriangleright$  -547 048 308 and +956 481 are signed whole numerals,
- $\blacktriangleright$  -137.0488 and +0.048178 are signed decimal numerals.

And, since, as mentioned almost from the outset of **??** - [Preface You](#page-14-1) Don't *Need* [To Read](#page-14-1) (Page [xv\)](#page-14-1), this text assumes that the reader knows how to "compare, [add](#page-539-2)[/subtract,](#page-539-3) [multiply/](#page-539-4)[divide"](#page-539-5) signed decimal 'num-*But you can always click on* bers', we will take the [qualifiers](#page-531-1) [plain/](#page-535-9)[signed](#page-536-0) and [whole/](#page-535-7)[decimal](#page-535-6) to have been [defined.](#page-17-1)

*In fact,* mathematicians*,* scientists*, and* engineers *also use many other kinds of 'numbers' for many other kinds of entities. ([https: // en. wikipedia.](https://en.wikipedia.org/wiki/Number) [org/ wiki/ Number](https://en.wikipedia.org/wiki/Number) )*

*Appendix [B](#page-542-0) - [Localization](#page-542-0) (Page [515\)](#page-542-0)*

#### **iii.** However,

**CAUTIONARY NOTE A.1** While Discrete Mathematics deals with [collections](#page-535-2) of items, Calculus deals only with [amounts](#page-535-4) of [stuff](#page-535-3) and we will use whole numerals only occasionally and then mostly as an explanatory backdrop for [decimal](#page-535-6) [numbers.](#page-30-0)

## <span id="page-532-0"></span>**2 Things To Keep In Mind**

**1.** *Positive* **numbers vs.** *plain* **numbers.** Except for *[subtraction](#page-47-0)*, *And in only half the cases at* [computing](#page-18-1) with *[positive](#page-536-1)* [numbers](#page-30-0) goes exactly the same way as [computing](#page-18-1) *that.* with the *[plain](#page-535-9)* [numbers](#page-30-0) that are their [sizes.](#page-536-2).

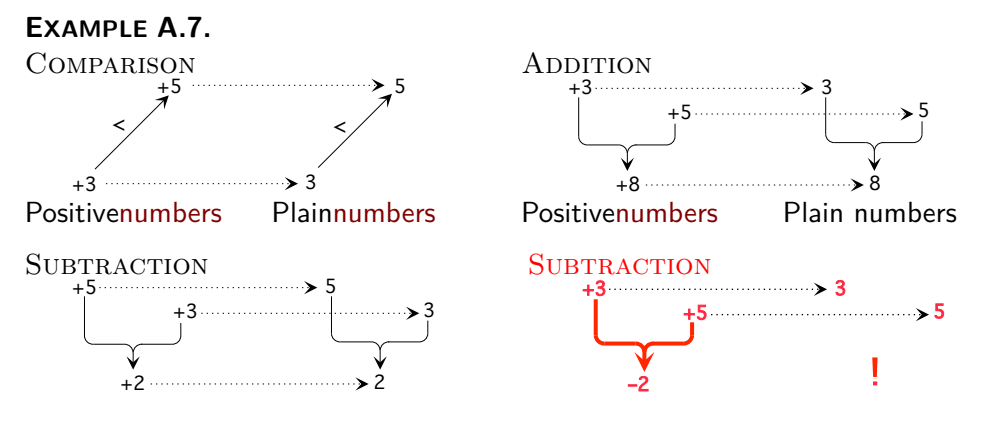

#### 506 APPENDIX A. DEALING WITH NUMBERS

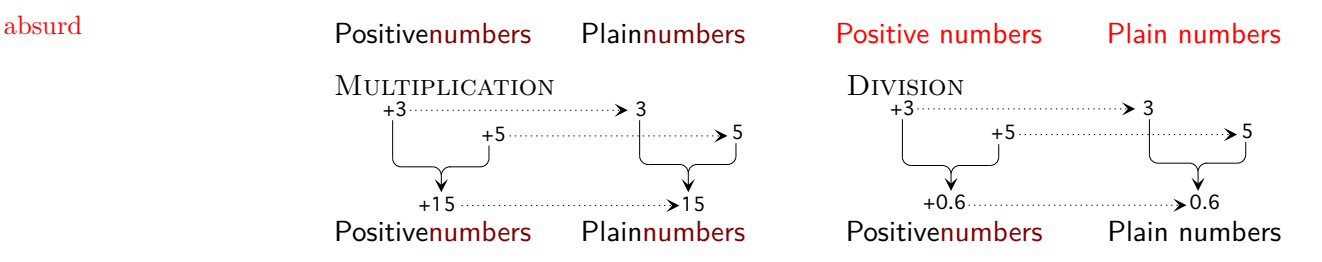

So it is tempting to skip the  $+$  [sign](#page-536-3) in front of *[positive](#page-536-1)* [numbers](#page-30-0) as "going" without saying". But then sentences lose their symmetry.

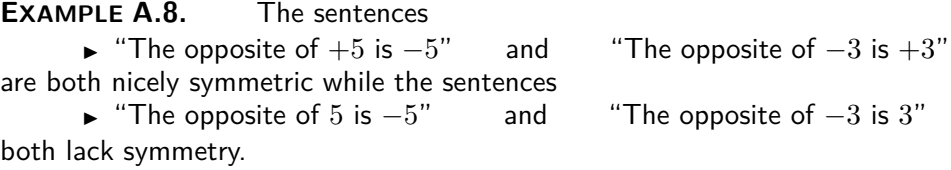

But then experience shows that skipping the + [sign](#page-536-3) in front of *[positive](#page-536-1)* [numbers](#page-30-0) can lead to *ignoring* the difference between [positive](#page-536-1) [numbers](#page-30-0) and [plain](#page-535-9) [numbers](#page-30-0) and *that* leads to misunderstanding and mistakes because

- $\triangleright$  while working with *[plain](#page-535-9)* [numbers](#page-30-0) we can just focus on the numbers we are working with,
- If when working with *[positive](#page-536-1)* [numbers](#page-30-0) we have to keep constantly in mind that the [numbers](#page-30-0) we are working with have a [sign,](#page-536-3) namely  $+$ , and therefore have opposites, namely [negative](#page-536-5) [numbers.](#page-30-0)

And so, in order to help distinguishing [signed](#page-536-3) [numbers](#page-30-0) from [plain](#page-535-9) [numbers](#page-30-0) and more individually [positive](#page-536-1) [numbers](#page-30-0) from their [sizes,](#page-536-2) in this text:

**AGREEMENT A.2** will *never* go without saying.

**EXAMPLE A.9.** We will always distinguish, for instance,

- The positive number  $+51.73$  from the plain number  $51.73$  which is the size of  $+51.73$ . (As well as the size of  $-51.73$ )
- The *positive* number  $+64300$  from the *plain* number  $64300$  which is the size of  $+64\,300$ . (As well as the size of  $-64\,300$ )

**2. Symbols vs. words.** Another issue is that, in everyday [language,](#page-16-1) instead of using [signed](#page-536-3) [numbers](#page-30-0) we still tend to use [plain](#page-535-9) [numbers](#page-30-0) with *everyday words* instead of [symbols](#page-19-0) to denote the [orientation.](#page-535-8)

*Yet, even* banks*, which used to use [plain](#page-535-9) [numbers](#page-30-0) in two columns, one for debits, one for credits, now use [signed](#page-536-3) [numbers](#page-30-0) in a single column.*

*In fact, [negative](#page-536-5) [numbers](#page-30-0) were called* **absurd** *[num](#page-30-0)[bers](#page-30-0) for a long time until "*Calculus made negative [numbers](#page-30-0) necessary.*"([https:](https://en.wikipedia.org/wiki/Negative_number#History) [// en. wikipedia. org/](https://en.wikipedia.org/wiki/Negative_number#History) [wiki/ Negative\\_ number#](https://en.wikipedia.org/wiki/Negative_number#History) Hnstbrey words, you* get *exactly what you* see*, no more, no less.*

*In other [words,](#page-16-0) in* this *text, no [sign](#page-536-3) does* NOT *mean* [pos](#page-536-1)[itive](#page-536-1) *but* [plain](#page-535-9) *and therefore NO opposite.*

zero 0 **EXAMPLE A.10.** We often use words like credit and debit, left and right, up and down, income and expense, gain and loss, incoming and outgoing, etc instead of the symbols  $+$  and  $-$  to denote the *orientation* and using plain numbers to denote the size.

### <span id="page-534-1"></span><span id="page-534-0"></span>**3 Zero And Infinity**

As simple as [numbers](#page-30-0) may appear, [numbers](#page-30-0) actually present several conceptual difficulties that we need to acknowledge. We also need to make sure that Whose existence most CALCUthe [words](#page-16-0) we will be using concerning [numbers,](#page-30-0) if only in the PROCEDURES, **Lus texts blissfully omit even to** will be perfectly clear.

**1. Zero.** There are two difficulties with zero that set **0** apart from other [numbers](#page-30-0) and in fact already "*the ancient Greeks* [. . . ] *seemed unsure about the status of zero as a number.*" ([https://en.wikipedia.org/wiki/](https://en.wikipedia.org/wiki/0#Classical_antiquity) [0#Classical\\_antiquity](https://en.wikipedia.org/wiki/0#Classical_antiquity)).

**i.** In the [real world,](#page-14-0) there is no such thing as [zero](#page-534-1) [amount](#page-535-4) of [stuff.](#page-535-3)

#### **EXAMPLE A.11.**

- $\triangleright$  There is no such thing as a perfect vacuum. ([https://en.wikipedia.](https://en.wikipedia.org/wiki/Vacuum) [org/wiki/Vacuum](https://en.wikipedia.org/wiki/Vacuum)).
- $\triangleright$  There is no such thing as an absolute zero temperature. ([https://en.](https://en.wikipedia.org/wiki/Absolute_zero) [wikipedia.org/wiki/Absolute\\_zero](https://en.wikipedia.org/wiki/Absolute_zero))

And when we try to get [0](#page-534-2) [unit](#page-530-0) of *any* [stuff](#page-535-3) *all* we get is the [error!](#page-42-0) **?? ??** - **??** (**??**)

**EXAMPLE A.12.** [0](#page-534-2) quart of milk denotes the amount of milk that appears to be in an empty bottle—but it might just be that the amount of milk in the *Just how clean is clean?* bottle is too small for us to see.

So the difficulty is that since 0 does not [symbolize](#page-19-0) *any* [amount](#page-535-4) in the [real](#page-14-0) [world](#page-14-0) [0](#page-534-2) cannot have a *[size](#page-536-2)* to begin with.

**ii.** Even though mathematicians do distinguish N, whole [numbers](#page-30-0) *including* [0,](#page-534-2) and N<sup>\*</sup>, the whole [numbers](#page-30-0) *excluding* 0, AKA [counting](#page-535-10) [numbers,](#page-30-0) ([https:](https://en.wikipedia.org/wiki/Natural_number) [//en.wikipedia.org/wiki/Natural\\_number](https://en.wikipedia.org/wiki/Natural_number))

**LANGUAGE NOTE A.1 Mathematicians accept** [0](#page-534-2) **as a** *[signed](#page-536-3)* **[number](#page-30-0)** even though . . . [0](#page-534-2) has *no* [sign!](#page-536-3)

<span id="page-534-2"></span>mention*.*

*And that's no joke!*

**n**999<sub>*e*</sub><sup>*z*</sup> *efflanths of waffling!* collection

item *Of course, to say the [size](#page-536-2)* count *is* 0 *merely moves the issue* plain *from [signed](#page-536-3) [numbers](#page-30-0) to [plain](#page-535-9)* whole *[numbers.](#page-30-0)* natural positive integer how many how much *Isn't that convenient?* decimal amount stuff orientation magnitude *Remember that [words](#page-16-0) between* single quotes *will be comes.*

*But not in* this *text.*

Since it is standard practice, we will have to accept that

```
CAUTIONARY NOTE A.2 even if a number with size 0—and no
sign.
```
So, what we will do is to distinguish **non-zero** [numbers,](#page-30-0) that is all [numbers](#page-30-0) except [0,](#page-534-2) from just [numbers](#page-30-0) which include [0.](#page-534-2) So, all *[non-zero](#page-535-11)* [numbers](#page-30-0) have both a [size](#page-536-2) and a [sign.](#page-536-3)

### <span id="page-535-12"></span><span id="page-535-10"></span><span id="page-535-2"></span><span id="page-535-0"></span>**4 Plain Whole Numbers**

Because we can deal with **collection** of **items** *one by one*, describing [how](#page-535-1) [many](#page-535-1) [items](#page-535-12) there are in a [collection](#page-535-2) is easy: just **count** the [items](#page-535-12) in the [collection.](#page-535-2) Then, [how many](#page-535-1) [items](#page-535-12) there are in the [collection](#page-535-2) will be [given](#page-44-0) by explained when their time a **plain** (as opposed to 'signed') whole (as opposed to 'decimal') [number.](#page-30-0) .

> <span id="page-535-9"></span><span id="page-535-7"></span>**EXAMPLE A.13.** Apples are items. (We can eat apples one by one.) To say how many  $\bullet$  are in the collection  $\bullet \bullet \bullet$  we count them that is we point successively at each  $\bullet$  while singsonging "one, two, three".

**LANGUAGE NOTE A.2 [Plain](#page-535-9) [whole](#page-535-7)** [numbers](#page-30-0) are also called **counting** [numbers](#page-30-0) or **natural** [numbers](#page-30-0) ([https://en.wikipedia.](https://en.wikipedia.org/wiki/Natural_number) [org/wiki/Natural\\_number](https://en.wikipedia.org/wiki/Natural_number))—and, *incorrectly*, 'positive integers'.

<span id="page-535-6"></span>=================================

<span id="page-535-1"></span>**decimal** (as opposed to [whole](#page-535-7)

<span id="page-535-8"></span><span id="page-535-5"></span><span id="page-535-4"></span><span id="page-535-3"></span>An **amount** of **stuff** we can deal with only *in bulk* **orientation**

**magnitude** that is [how many](#page-535-1) [items](#page-535-12) in the [collection](#page-535-2) or [how much](#page-535-1) [stuff](#page-535-3) in the [amount](#page-535-4)

**LANGUAGE NOTE A.3** The [word](#page-16-0) [orientation](#page-535-8) is *not* too good but the [words](#page-16-0) "*direction*" and "way" aren't either.

=================================

A lot of times, describing *[how many](#page-535-1)* [items](#page-535-12) we have or want in a [collection](#page-535-2) or *[how much](#page-535-1)* [stuff](#page-535-3) we have or want in an [amount](#page-535-4) of [stuff](#page-535-3) is not enough and we also need to describe the *[orientation](#page-535-8)* of the [collection](#page-535-2) of [items](#page-535-12) or of the [amount](#page-535-4) of [stuff:](#page-535-3) up/down, left/right, in/out, etc.

#### 4. PLAIN WHOLE NUMBERS 509

signed **EXAMPLE A.14.** How many people are going into or coming out of a building usually depends on the time of the day.

At least for the rest of us, how much money is *coming into or going out* of our bank account usually depends on the day of the month.

[bers](#page-30-0) and [signed](#page-536-3) (as opposed to [plain\)](#page-535-9) *[decimal](#page-535-6)* [numbers](#page-30-0) carry *two* kinds of sign **1. Size and sign.** So, both **signed** (as opposed to [plain\)](#page-535-9) *[whole](#page-535-7)* [num](#page-30-0)[information:](#page-531-0)

<span id="page-536-2"></span>• The **size** of a [signed](#page-536-3) [number](#page-30-0) [\(whole](#page-535-7) or [decimal\)](#page-535-6) is the **quantitative** [information](#page-531-0) which is [given](#page-44-0) by the [plain](#page-535-9) [whole](#page-535-7) [number](#page-30-0) that describes *[how](#page-535-1) [many](#page-535-1)* [items](#page-535-12) there are in the [collection](#page-535-2) or the [plain](#page-535-9) [decimal](#page-535-6) [number](#page-30-0) that describes *[how much](#page-535-1)* [stuff](#page-535-3) there is in the [amount.](#page-535-4)

**LANGUAGE NOTE A.4 [Size](#page-536-2)** is called **absolute value** in most textbooks but some use **numerical value** or **modulus** or **norm**.

The standard [symbol](#page-19-0) for [size](#page-536-2) is **| |** but we will not use it and just write size of.

<span id="page-536-3"></span>**EXAMPLE A.15.** Instead of  $|-3| = 3$  we will write: size  $-3 = 3$ .

• The **sign** of a signed-number [\(whole](#page-535-7) or [decimal\)](#page-535-6) is the **qualitative** [infor](#page-531-0)[mation](#page-531-0) which is [given](#page-44-0) by **+** or **−**, the [symbols](#page-19-0) that describe the *[orienta](#page-535-8)[tion](#page-535-8)* of the [collection](#page-535-2) or of the [amount,](#page-535-4) up/down, left/right, in/out, after a decision has been made as to which [orientation](#page-535-8) is to be [symbolized](#page-19-0) by + and therefore which by −. Then,

<span id="page-536-6"></span><span id="page-536-4"></span><span id="page-536-1"></span>**Positive** [\(whole](#page-535-7) or [decimal\)](#page-535-6) [numbers](#page-30-0) are the [signed](#page-536-3) numbers whose [sign](#page-536-3) is  $+$ ,

<span id="page-536-5"></span>**Negative** [\(whole](#page-535-7) or [decimal\)](#page-535-6) [numbers](#page-30-0) are the [signed](#page-536-3) [numbers](#page-30-0) whose [sign](#page-536-3) is  $-$ .

**EXAMPLE A.16.**  $+17.43$  Dollars specifies a real world transaction:

- $\blacktriangleright$  The size of  $+17.43$ ,  $17.43$ , describes the *magnitude* of the transaction,
- The sign of  $+17.43$ ,  $+$ , describes the *orientation* of the transaction.

**LANGUAGE NOTE A.5 [Signed](#page-536-3)** *[whole](#page-535-7)* [numbers](#page-30-0) are usually called **integers**.

*But how could a plain whole number ever be called a positive integer?*

Two [signed](#page-536-3) [numbers](#page-30-0) are:

I **the same** whenever they have the *same* [size](#page-536-2) *and the same* [signs.](#page-536-3) (So, when one is [positive,](#page-536-1) the other has to be [positive](#page-536-1) and vice versa.)

<span id="page-536-0"></span>size quantitative absolute value numerical value modulus norm | | qualitative  $+$ − positive negative integers the same

 $\blacktriangleright$  the opposite whenever they have the *same* [size](#page-536-2) *but different* [signs.](#page-536-3) (So, when one is [positive,](#page-536-1) the other has to be [negative](#page-536-5) and vice versa.) We will use **opp** as shorthand for opposite of.

#### **EXAMPLE A.17.**

.

opp  $(+32.048) = (-32.048)$  opp  $(-32.048) = (+32.048)$ 

#### **=======End LOOK UP =======**

As implied by the title, operating on *[plain](#page-535-9)* [numbers,](#page-30-0) [whole](#page-535-7) and [decimal,](#page-535-6) is assumed to be known and this Appendix deals only with the complications brought about by the [signs.](#page-536-3)

• **?? ??** - **??** (**??**) • **?? ??** - **??** (**??**) • **?? ??** - **??** (**??**)

### <span id="page-537-0"></span>**5 Comparing.**

The [symbols,](#page-19-0)  $\langle \cdot, \cdot \rangle$ ,  $=$ ,  $\leq$ ,  $\geq$ , are used for *both* (plain) comparisons *and* **(signed) comparisons**

<span id="page-537-3"></span><span id="page-537-2"></span><span id="page-537-1"></span>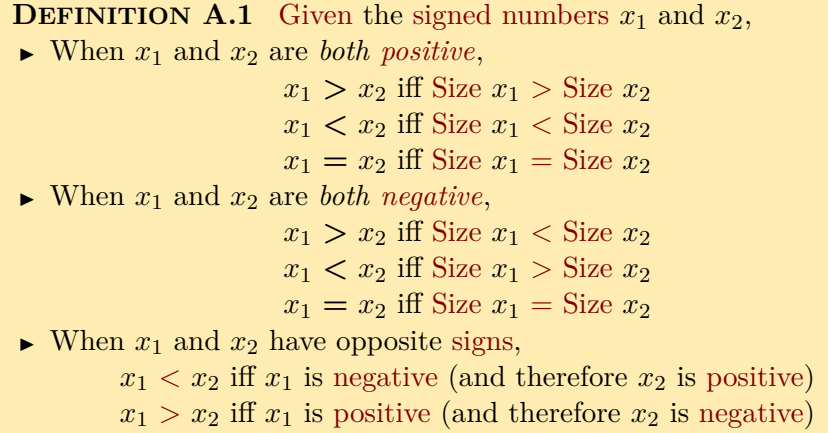

**larger-than smaller-than equal-to not-equal-to larger-than-or-equal-to smaller-than-or-equal-to larger-than smaller-than**

opp *< >* =  $\leq$  $\geq$ comparison (plain) $\equiv$ : comparison (signed) larger-than (plain) smaller-than (plain) equal-to (plain)

the opposite

not-equal-to (plain) larger-than-or-equal-to (plain) smaller-than-or-equal-to (plain) larger-than (signed) smaller-than (signed)

**equal-to not-equal-to larger-than-or-equal-to smaller-than-or-equal-to** equal-to (signed) not-equal-to (signed) larger-than-or-equal-to (signed) smaller-than-or-equal-to (signed) smaller than larger than

The easiest way is to picture the two [numbers](#page-30-0) on a [quantitative ruler](#page-44-1) and then, because of **?? ??** - **??** (**??**) , the [number](#page-30-0) to *our left* will be **smaller than** the [number](#page-30-0) to *our right* and the [number](#page-30-0) to *our right* will be **larger than** the [number](#page-30-0) to *our left*.

<span id="page-538-0"></span>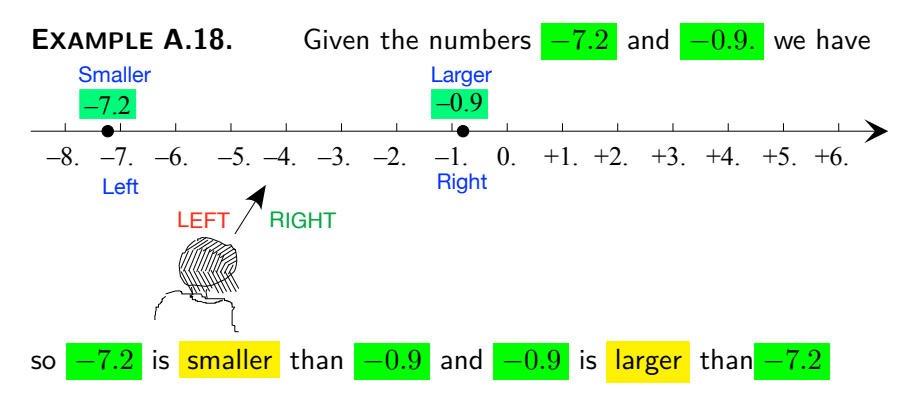

The *standard* symbols for sign-size-comparisons of *all four kinds* of [num](#page-30-0)[bers](#page-30-0) are:

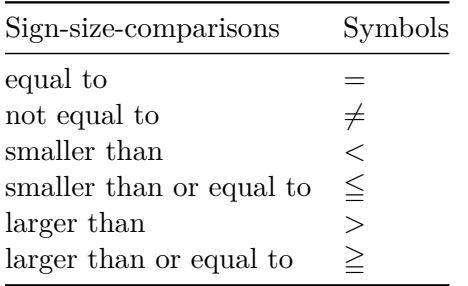

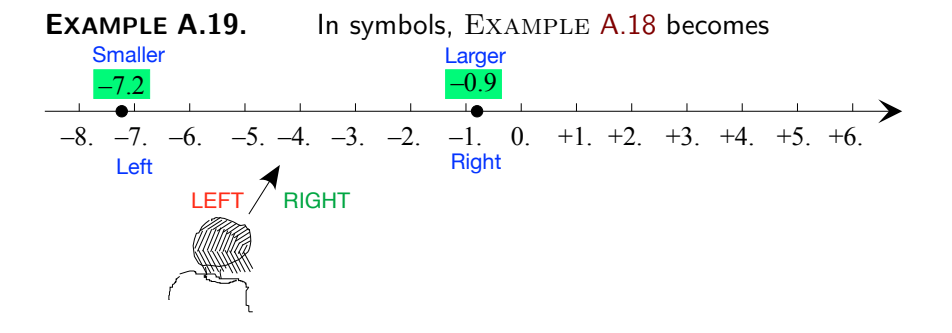

so  $-7.2 < -0.9$  as well as  $-0.9 > -7.2$ 

<span id="page-539-0"></span>**6 Adding and Subtracting**

**.** To **add**

<span id="page-539-2"></span>In this text, for reasons explained in Subsection [6.2](#page-135-0) - [Mercator view](#page-135-0) (Page [108\)](#page-135-0), when dealing with [signed](#page-536-3) numbers, we will use the word [oplus](#page-47-1) instead of the word add which we will reserve for [plain](#page-535-9) [numbers.](#page-30-0)

we will use the symbol [⊕](#page-47-1)

<span id="page-539-3"></span>addition

To **subtract** a [number](#page-30-0) we oplus its opposite instead. [subtraction](#page-539-3)

## <span id="page-539-1"></span>**7 Multiplying and Dividing**

#### **.** To **multiply**

<span id="page-539-4"></span>**MEMORY A.1 Multiplication and Division of [Signs](#page-536-3)** + −  $^{+}$  $+$ 

<span id="page-539-5"></span>To **divide**

#### <span id="page-539-6"></span>**1. Reciprocal of a number.**

**i.** The **reciprocal** of a *[plain](#page-535-9)* [number](#page-30-0) is 1. divided by that [number.](#page-30-0) ([https:](https://www.mathsisfun.com/reciprocal.html) [//www.mathsisfun.com/reciprocal.html](https://www.mathsisfun.com/reciprocal.html)). So:

**i.** Reciprocal  $1 = 1$ .

**ii.** The [reciprocal](#page-539-6) of 1 followed or preceded by 0s is easy to get: read the [number](#page-30-0) you want the [reciprocal](#page-539-6) of and insert/remove "th" accordingly,

#### **EXAMPLE A.20.**

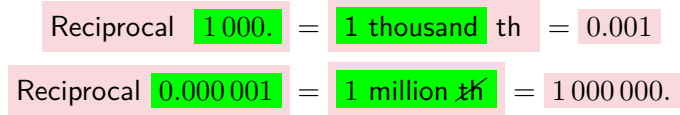

**iii.** The [reciprocal](#page-539-6) of other [numbers](#page-30-0) needs to be [calculated](#page-18-0) and, for most, we may as well use a [calculator.](#page-18-0)

add subtract multiply divide reciprocal (plain)
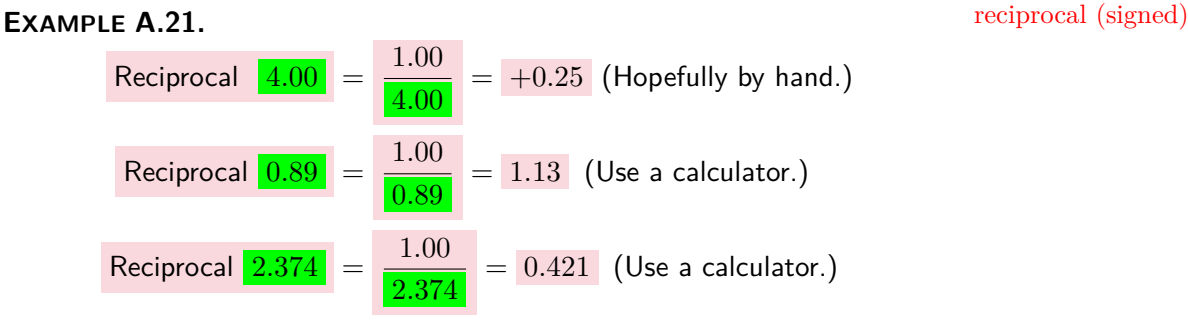

<span id="page-540-0"></span>An important property of [reciprocals](#page-539-0) is that:

**MEMORY A.2 Sizes of** *plain* **reciprocal numbers** The [larger](#page-537-0) a *[plain](#page-535-0)* [number](#page-30-0) is, the [smaller](#page-537-1) its [reciprocal](#page-539-0) will be, The [smaller](#page-537-1) a *[plain](#page-535-0)* [number](#page-30-0) is, the [larger](#page-537-0) its [reciprocal](#page-539-0) will be.

*Proof.*

#### $\Box$

#### **EXAMPLE A.22.**

**ii.** The **reciprocal** of a *[signed](#page-536-0)* [number](#page-30-0) is +1. divided by that [number.](#page-30-0) So, getting the reciprocal of a [signed](#page-536-0) [number](#page-30-0) involves Memory [A.1](#page-539-1) - [Multipli](#page-539-1)[cation and Division of](#page-539-1) [Signs](#page-536-0) (Page [512\)](#page-539-1) which complicates matters:

#### **EXAMPLE A.23.**

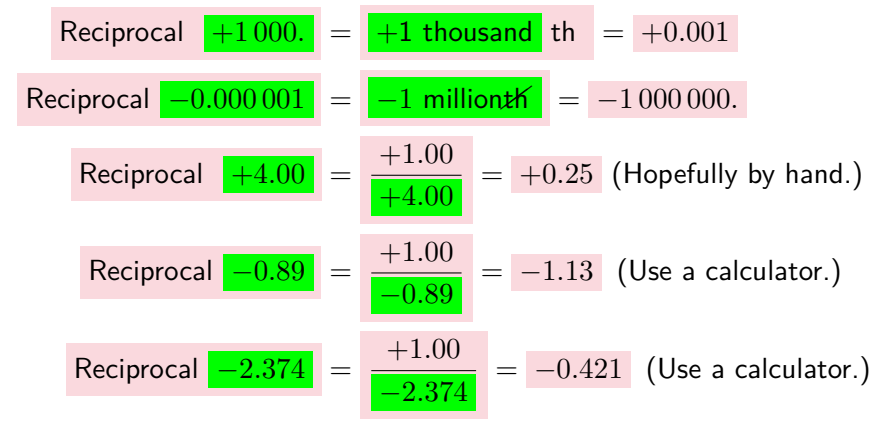

In particular, even just *stating* the extension of Memory [A.2](#page-540-0) - [Sizes of](#page-540-0) *plain* [reciprocal numbers](#page-540-0) (Page [513\)](#page-540-0) to [signed](#page-536-0) [numbers](#page-30-0) is a bit complicated and is much easier done in Subsection [8.1](#page-146-0) - Input [level band](#page-146-0) (Page [119\)](#page-146-0). *To be specific:* **?? ??** *-* **??**

*(***??***).*

relative

# **Appendix B**

# **Localization**

Inputs are counted from the origin that comes with the ruler. However, rather than counting inputs **relative** to the origin of the ruler, it is often desirable to use some other origin to count inputs from.

#### **Appendix C**

#### **Equations - Inequations**

The following is essentially lifted from REASONABLE BASIC ALGEBRA, by *A. Schremmer*, freely downloadable as PDF from (Links live as of 2020- 12-31):

<sup>I</sup> Lulu.com ([https://www.lulu.com/en/us/shop/alain-schremmer/reas](https://www.lulu.com/en/us/shop/alain-schremmer/reasonable-basic-algebra/ebook/product-1m48r4p5.html?page=1&pageSize=4)onable-basic-algebra/ [ebook/product-1m48r4p5.html?page=1&pageSize=4](https://www.lulu.com/en/us/shop/alain-schremmer/reasonable-basic-algebra/ebook/product-1m48r4p5.html?page=1&pageSize=4))

and/or

▶ ResearchGate.net ([https://www.researchgate.net/publication/3460](https://www.researchgate.net/publication/346084126_Reasonable_Basic_Algebra_Lulu_2009)84126\_ [Reasonable\\_Basic\\_Algebra\\_Lulu\\_2009](https://www.researchgate.net/publication/346084126_Reasonable_Basic_Algebra_Lulu_2009))

#### **Appendix D**

#### **Addition Formulas**

[Dimension](#page-546-0)  $n = 2$ :  $(x_0 + h)^2$  (Squares), 519.

#### <span id="page-546-0"></span>**1** Dimension  $n = 2$ :  $(x_0 + h)^2$  (Squares)

In order to get

#### **Appendix E**

#### **Polynomial Divisions**

[Division in Descending Exponents,](#page-548-0) 521.

#### <span id="page-548-0"></span>**1 Division in Descending Exponents**

Since *decimal numbers* are combinations of powers of TEN, it should not be surprising that the procedure for dividing decimal numbers should also work for *polynomials* which are combinations of powers of *x*.

#### **Appendix F**

# **Systems of Two First Degree Equations in Two Unknowns**

[General case,](#page-550-0) 523.

#### <span id="page-550-0"></span>**1 General case**

xxxx xxxxx xxxxx

#### APPENDIX F. SYSTEMS OF TWO FIRST DEGREE EQUATIONS IN TWO UNKNOWNS

#### **Appendix G**

# **List of Agreements**

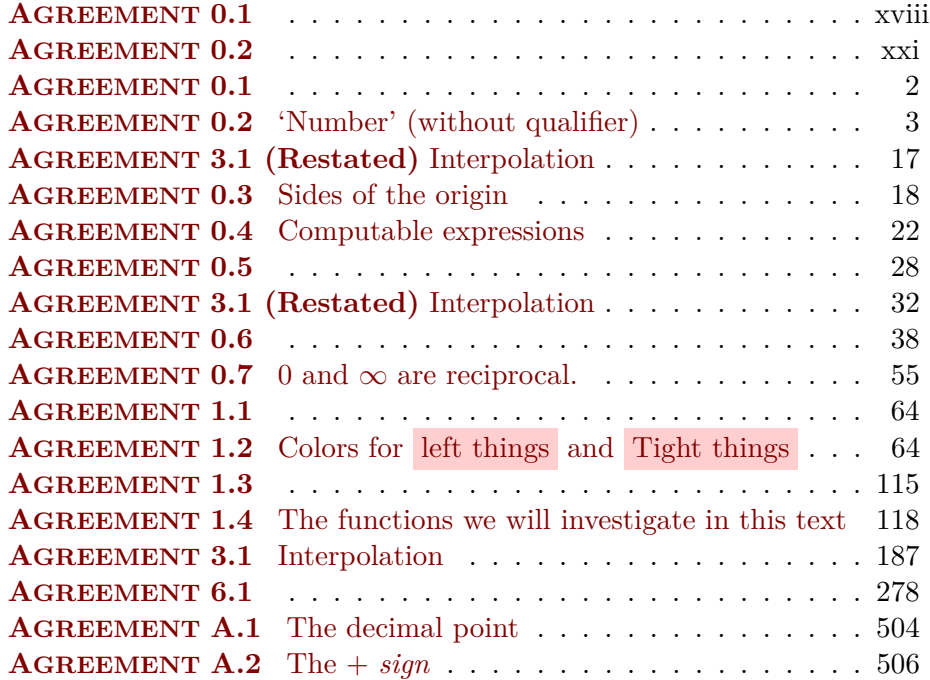

APPENDIX G. LIST OF AGREEMENTS

#### **Appendix H**

# **List of Cautionary Notes**

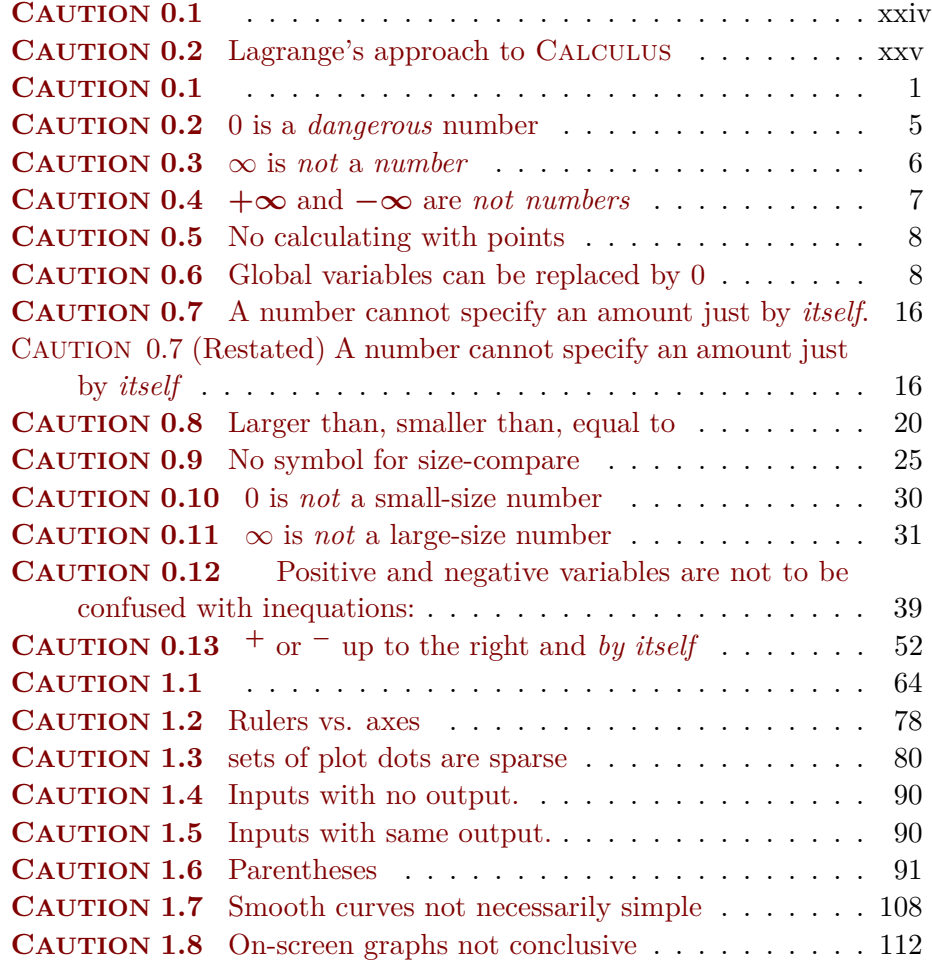

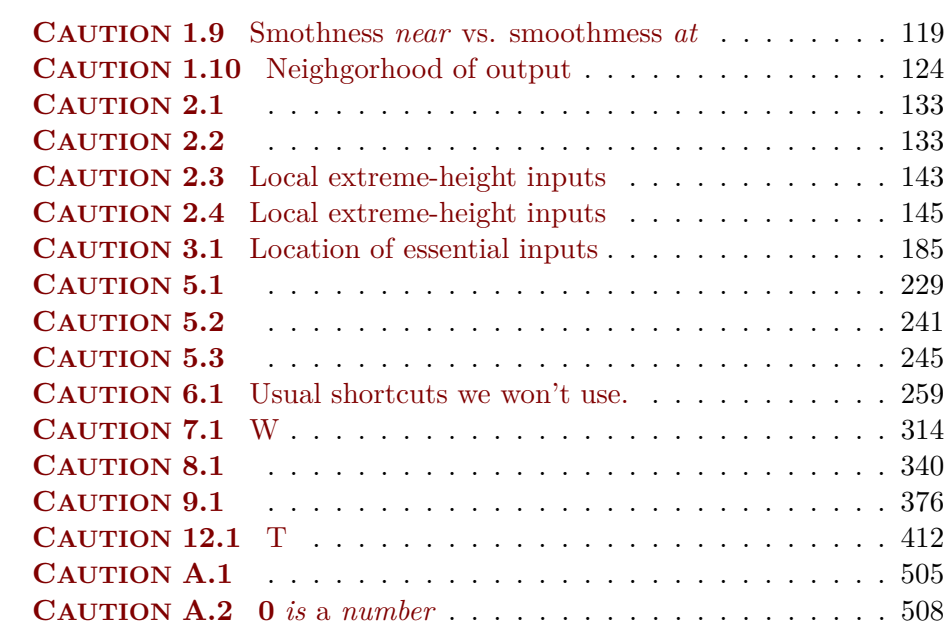

### **Appendix I**

### **List of Definitions**

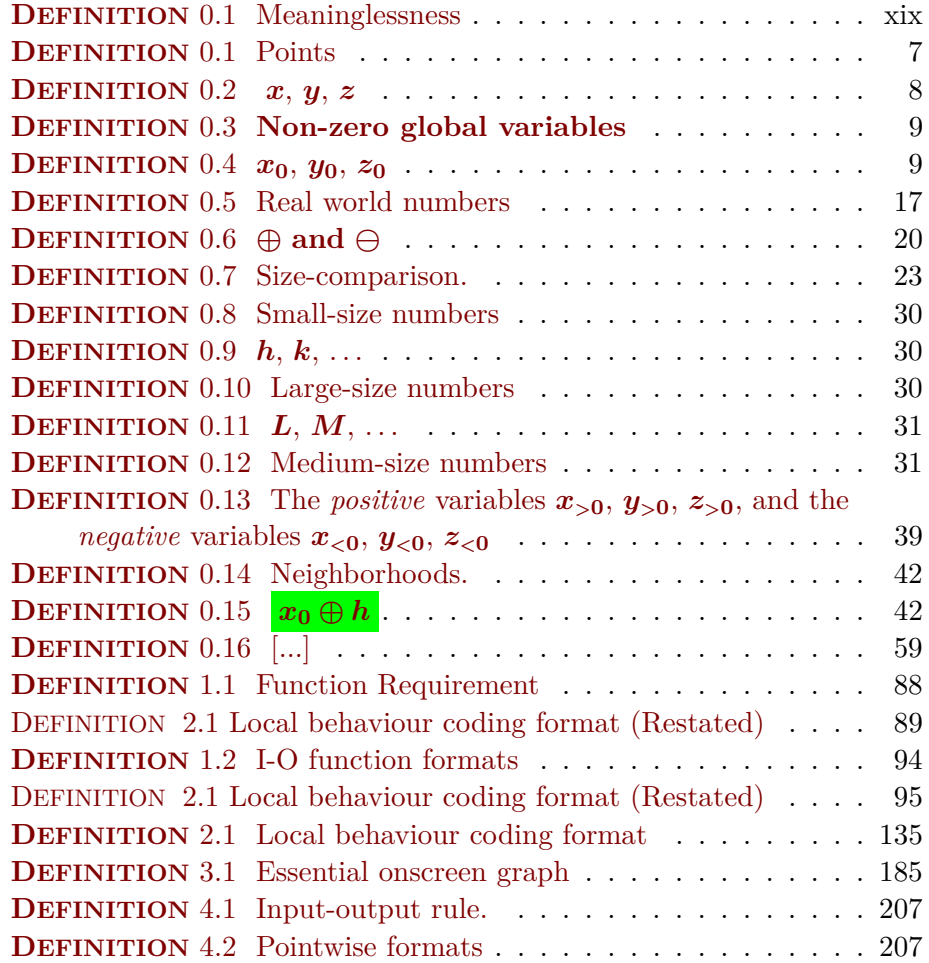

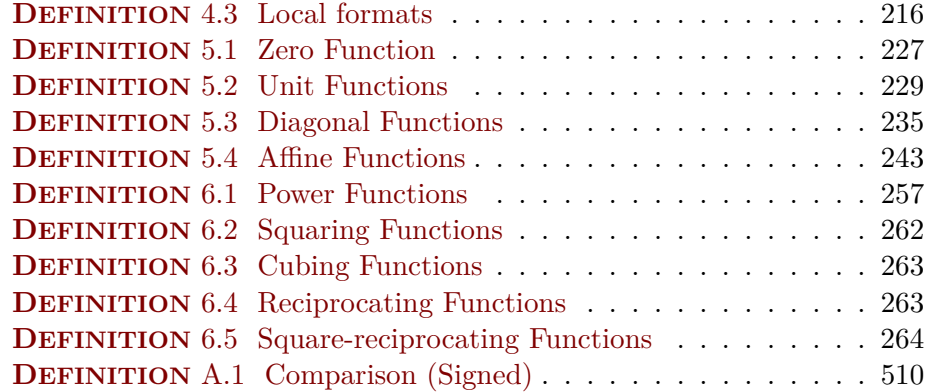

#### **Appendix J**

# **List of Language Notes**

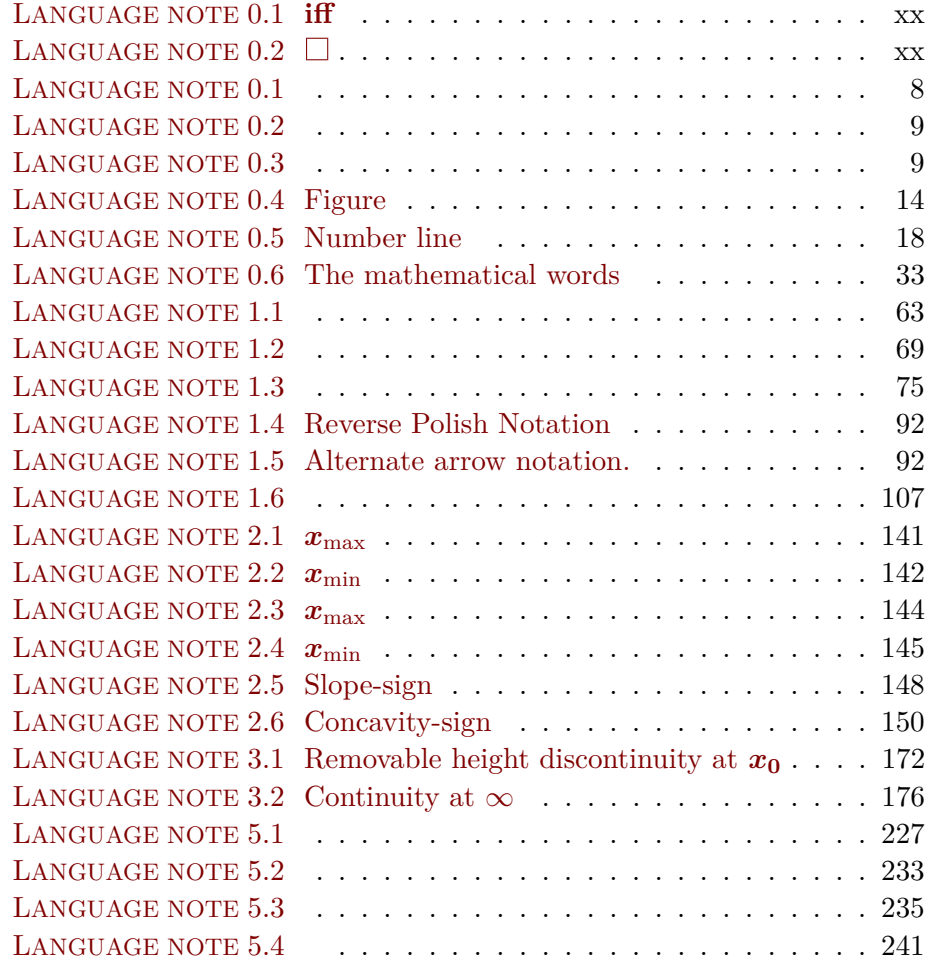

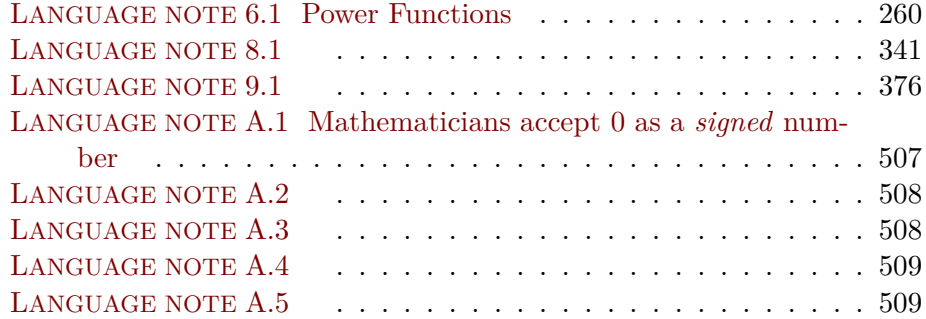

### **Appendix K**

### **List of Theorems**

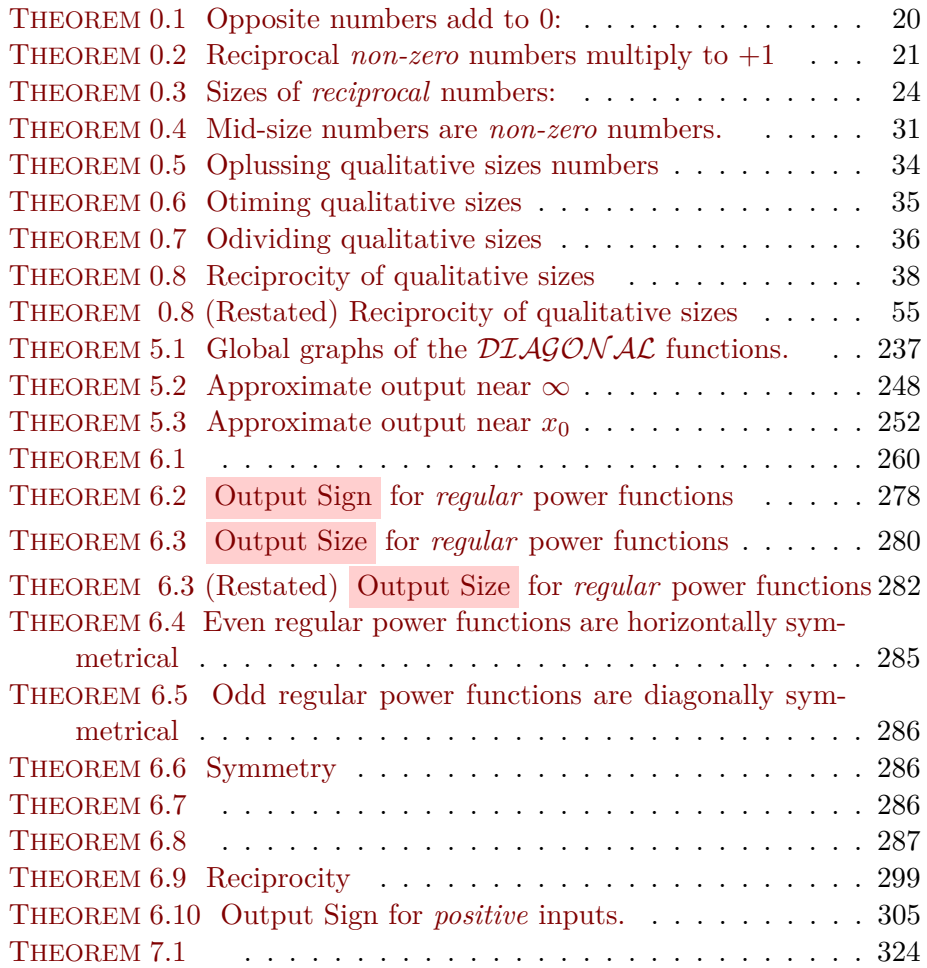

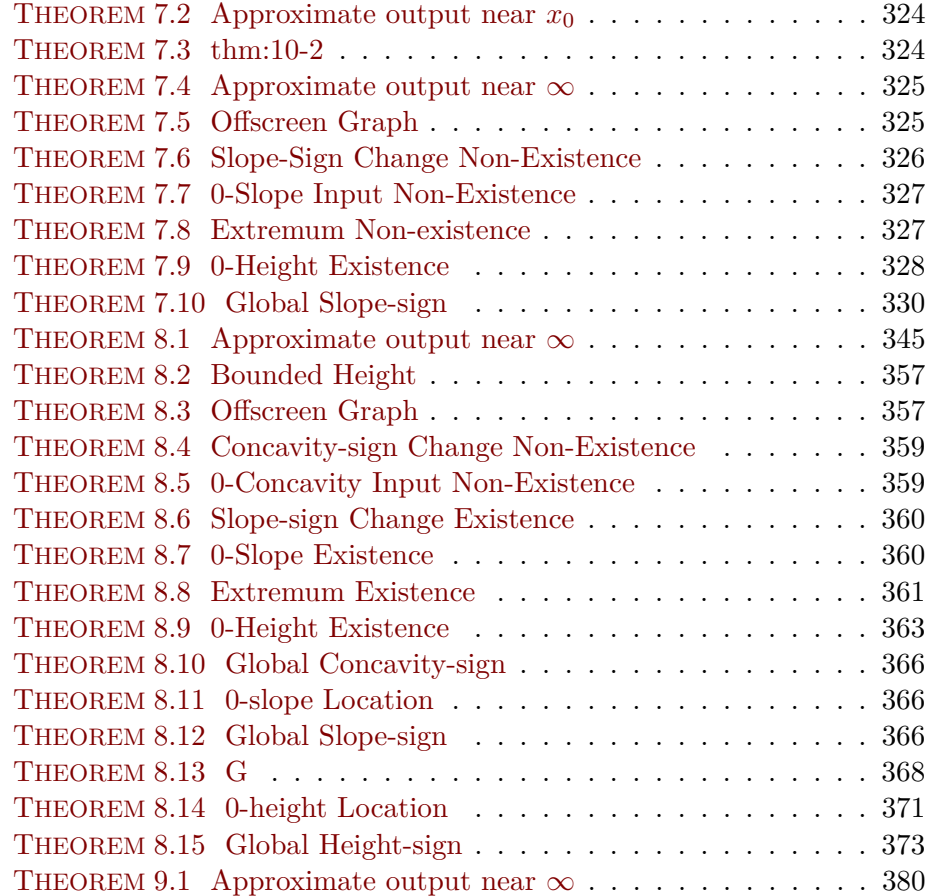

### **Appendix L**

### **List of Procedures**

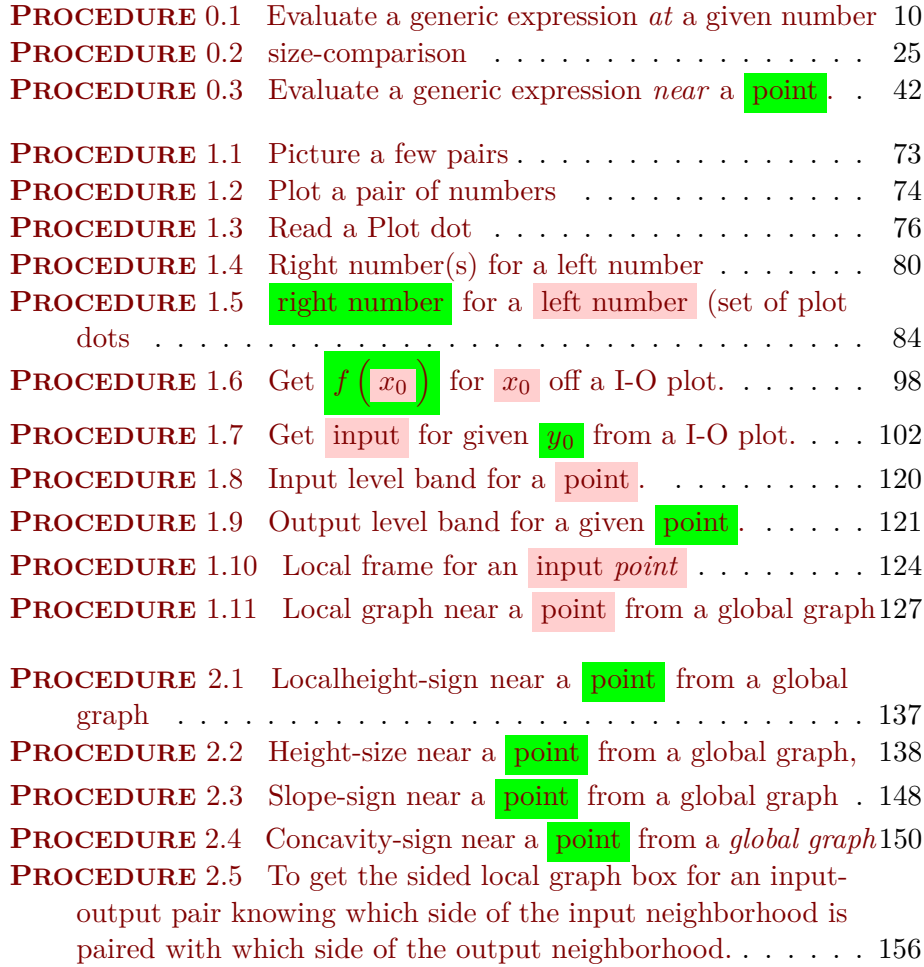

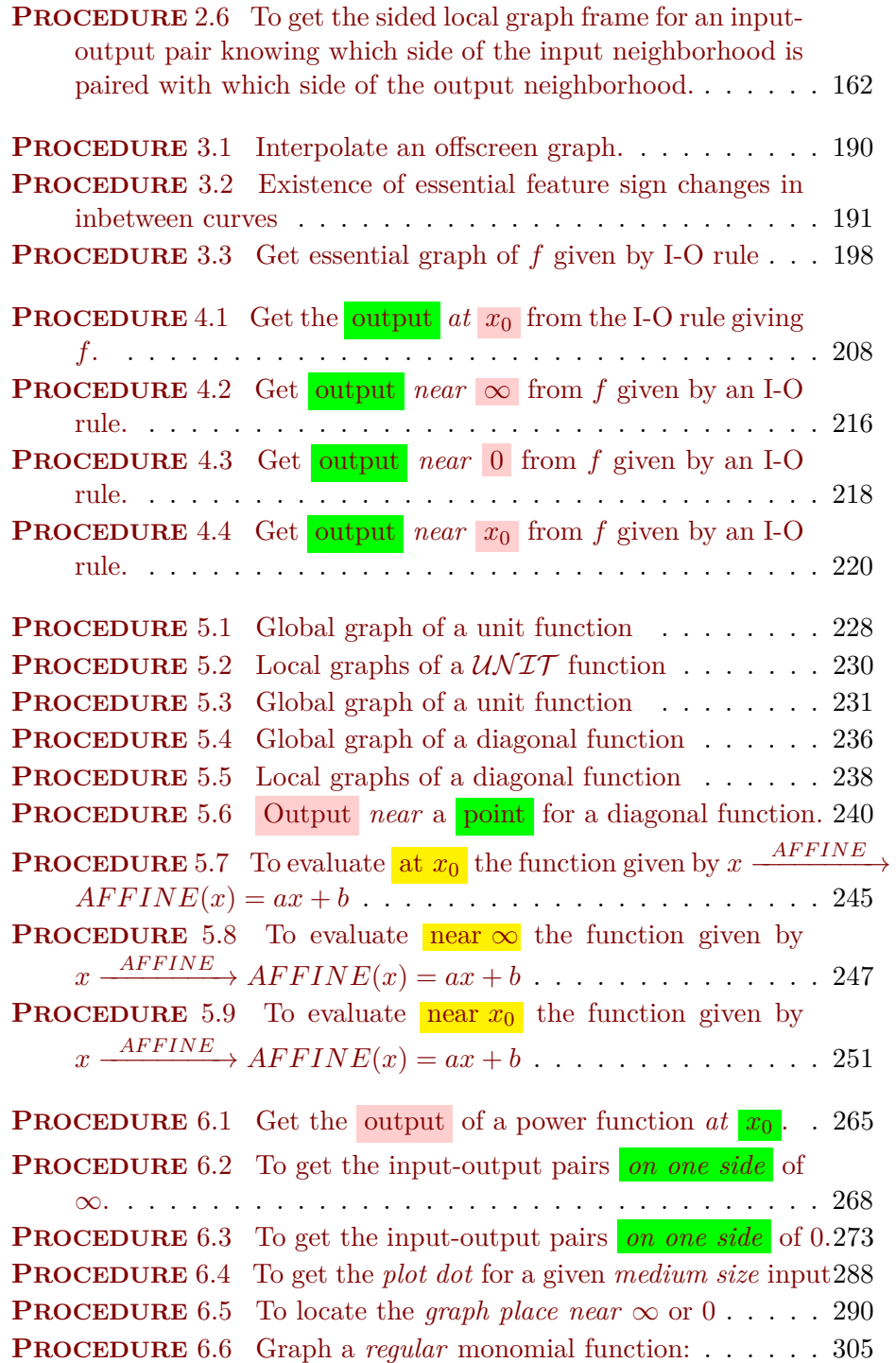

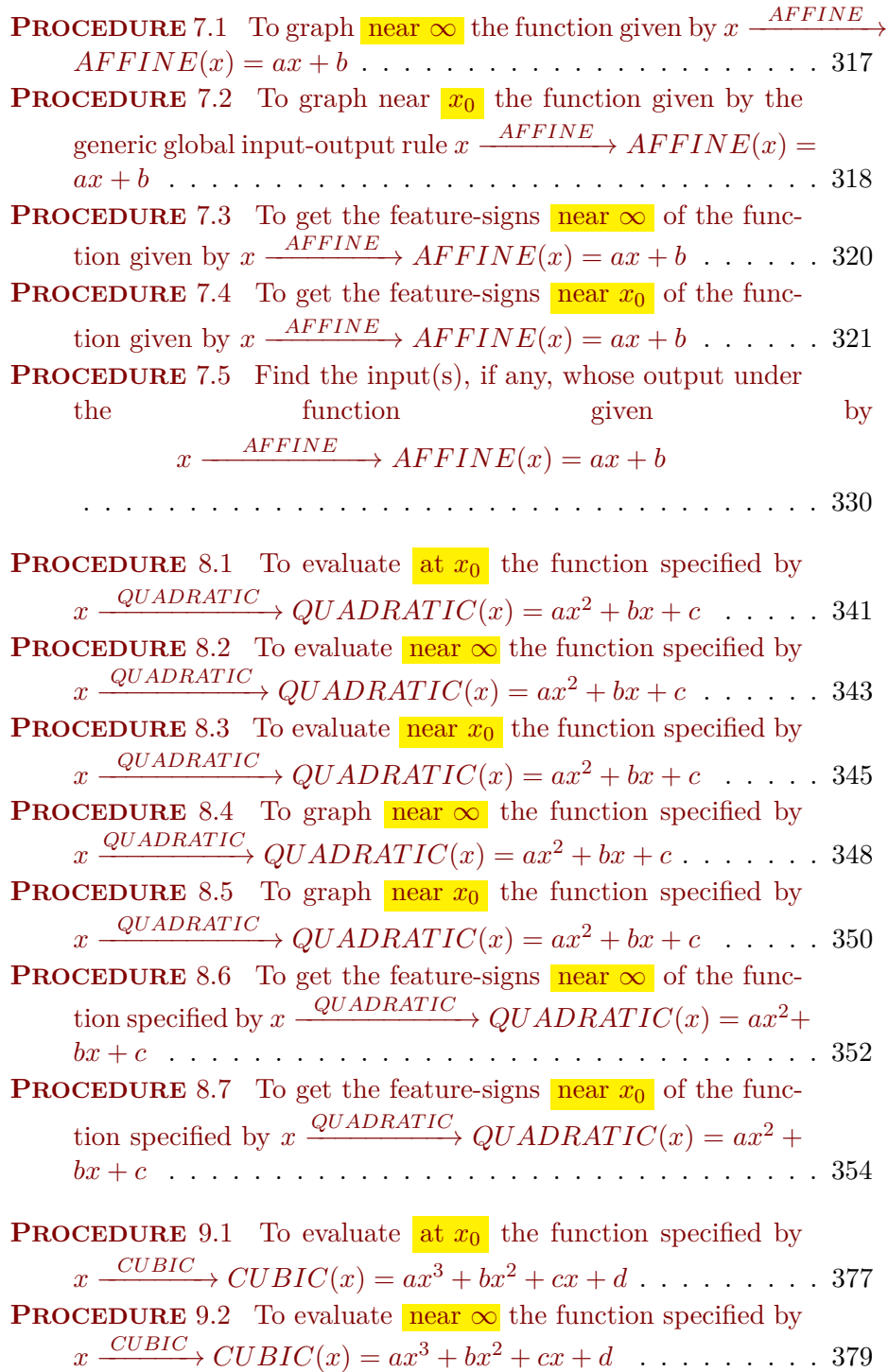

**PROCEDURE** 9.3 To evaluate near  $x_0$  [the function specified by](#page-407-1)  $x \xrightarrow{CUBIC} CUBIC(x) = ax^3 + bx^2 + cx + d \dots \dots \dots \dots$  . 380 **PROCEDURE** 9.4 To graph **near**  $\infty$  [the function specified by](#page-411-0)  $x \xrightarrow{CUBIC} CUBIC(x) = ax^3 + bx^2 + cx + d$  $x \xrightarrow{CUBIC} CUBIC(x) = ax^3 + bx^2 + cx + d$  $x \xrightarrow{CUBIC} CUBIC(x) = ax^3 + bx^2 + cx + d$  . . . . . . . . . . 384 **PROCEDURE** 9.5 To graph near  $x_0$  [the function specified by](#page-413-0)  $x \xrightarrow{CUBIC} CUBIC(x) = ax^3 + bx^2 + cx + d \dots \dots \dots \dots \dots 386$ **PROCEDURE** [9.6 To get the feature-signs](#page-415-0) near  $\infty$  of the func[tion specified by](#page-415-0)  $x \xrightarrow{CUBIC} CUBIC(x) = ax^3 + bx^2 + cx + d388$ **PROCEDURE** [9.7 To get the feature-signs](#page-418-0)  $\frac{\text{near } x_0}{\text{near } x_0}$  of the func[tion specified by](#page-418-0)  $x \xrightarrow{CUBIC} CUBIC(x) = ax^3 + bx^2 + cx + d391$ **PROCEDURE** [9.8 Essential graph of a function specified by](#page-419-0)  $x \xrightarrow{CUBIC}$  $\text{CUBIC}(x) = ax^3 + bx^2 + cx + d \ldots \ldots \ldots \ldots \ldots \ldots \ldots 392$  $\text{CUBIC}(x) = ax^3 + bx^2 + cx + d \ldots \ldots \ldots \ldots \ldots \ldots \ldots 392$  $\text{CUBIC}(x) = ax^3 + bx^2 + cx + d \ldots \ldots \ldots \ldots \ldots \ldots \ldots 392$ 

### **Appendix M**

### **List of Demos**

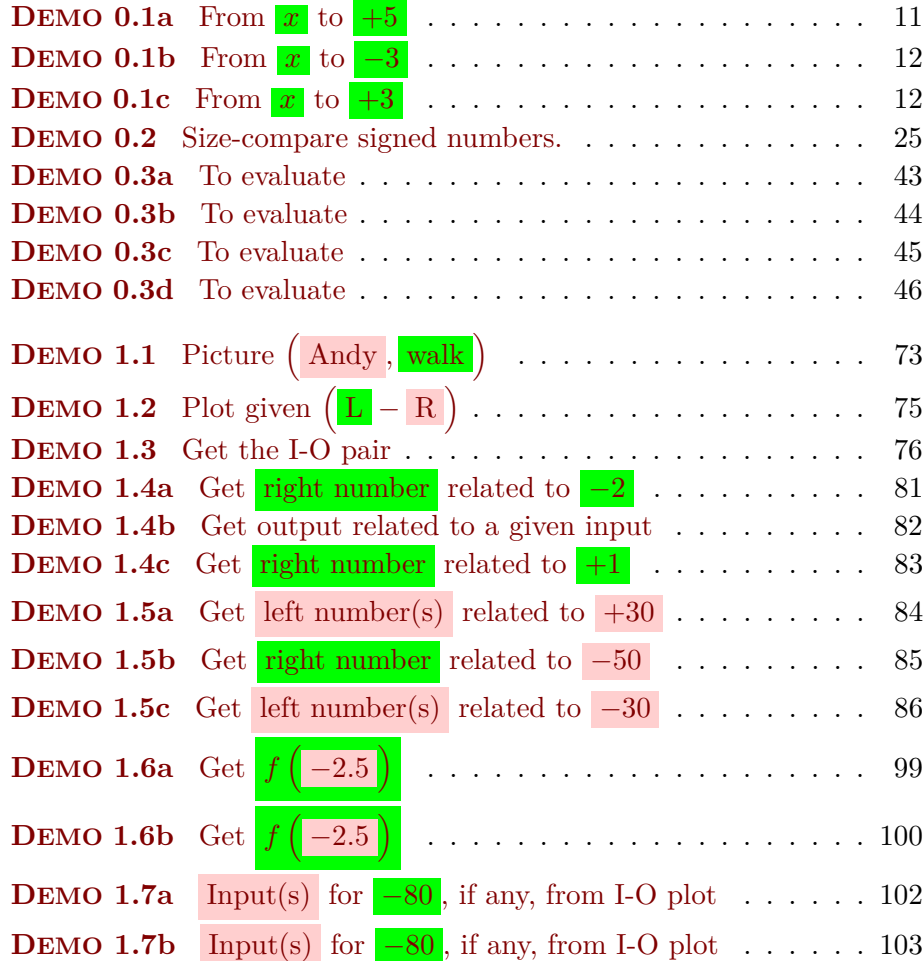

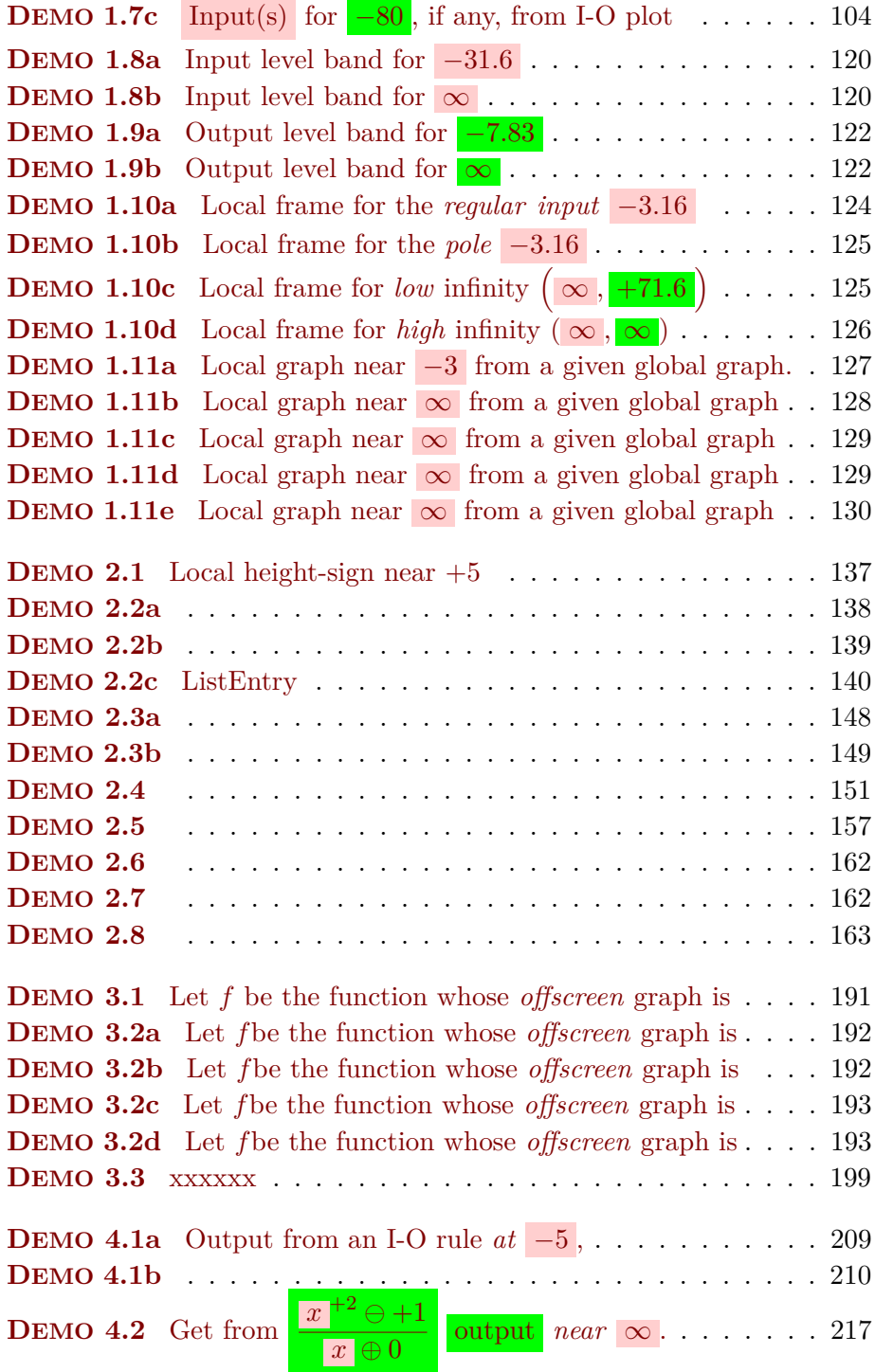

 $\overline{\phantom{a}}$ 

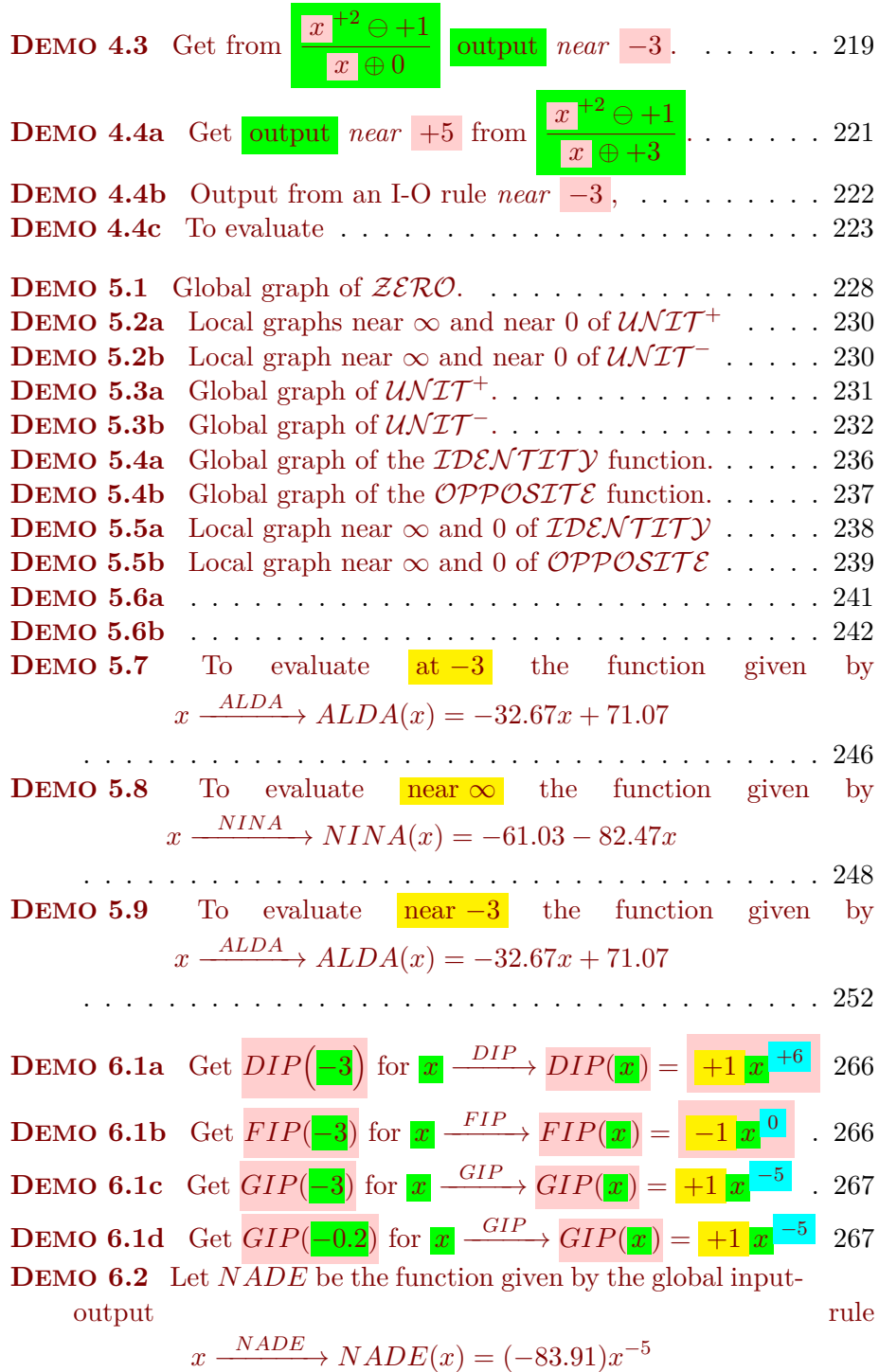

541

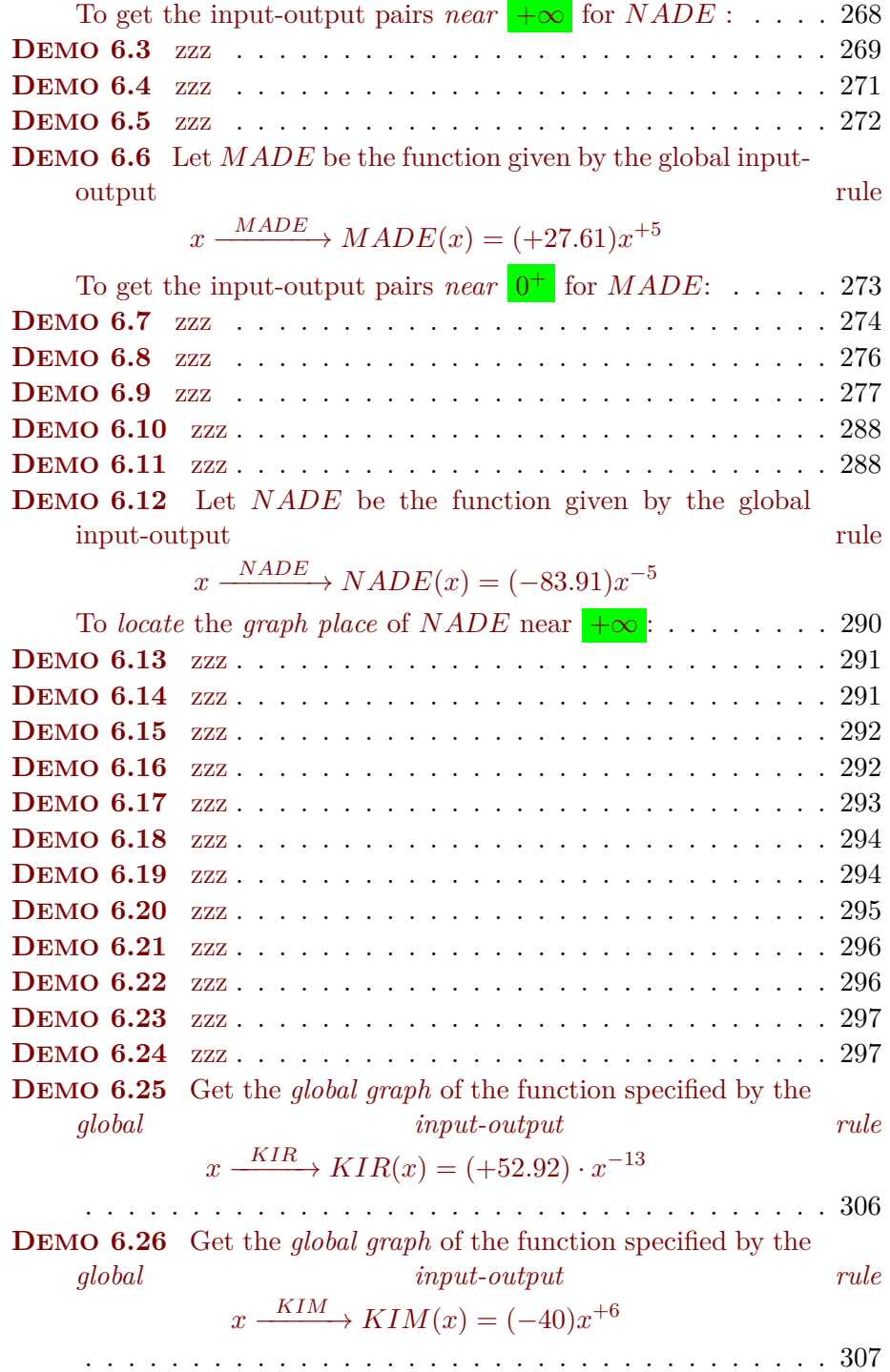

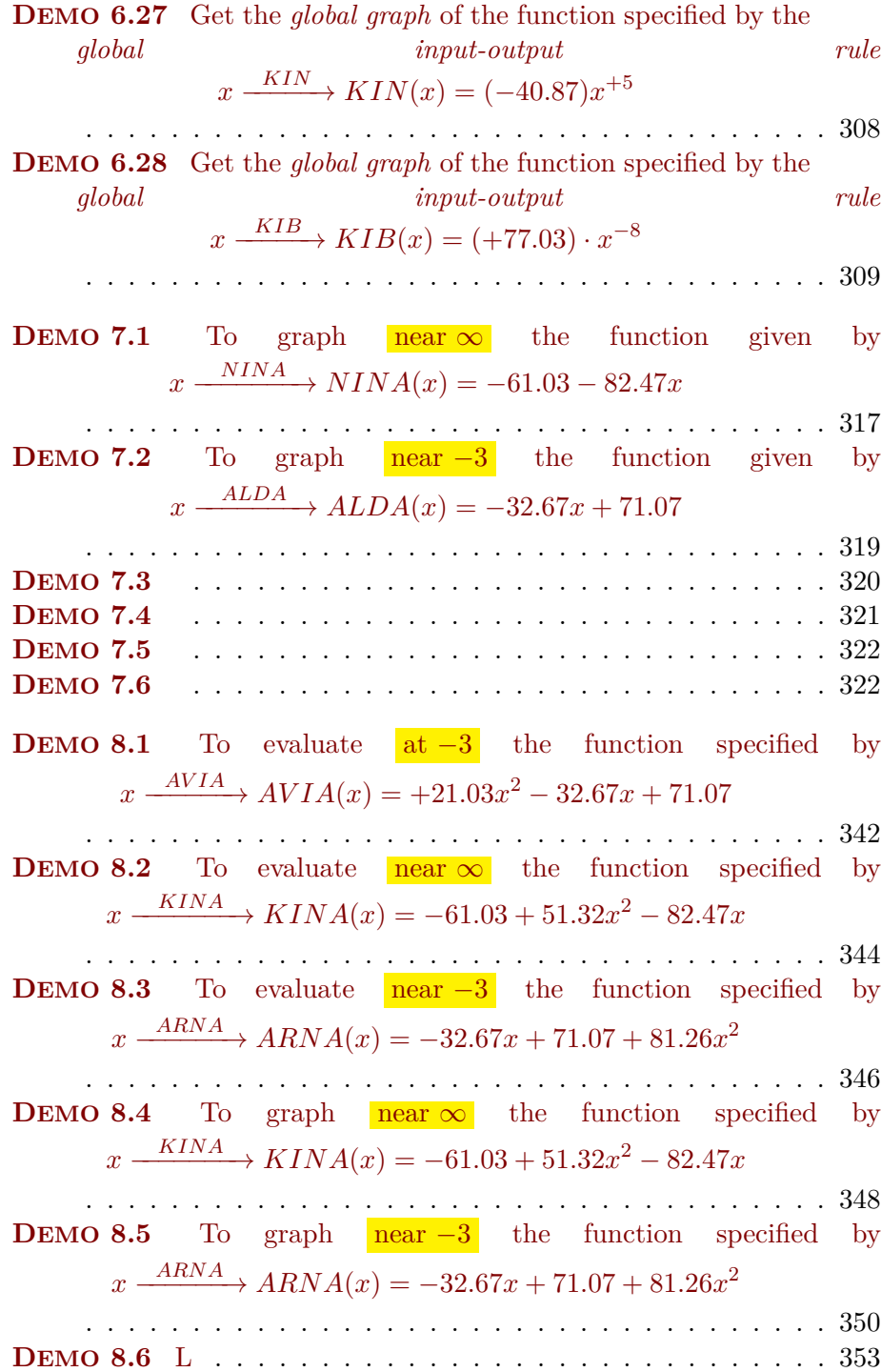

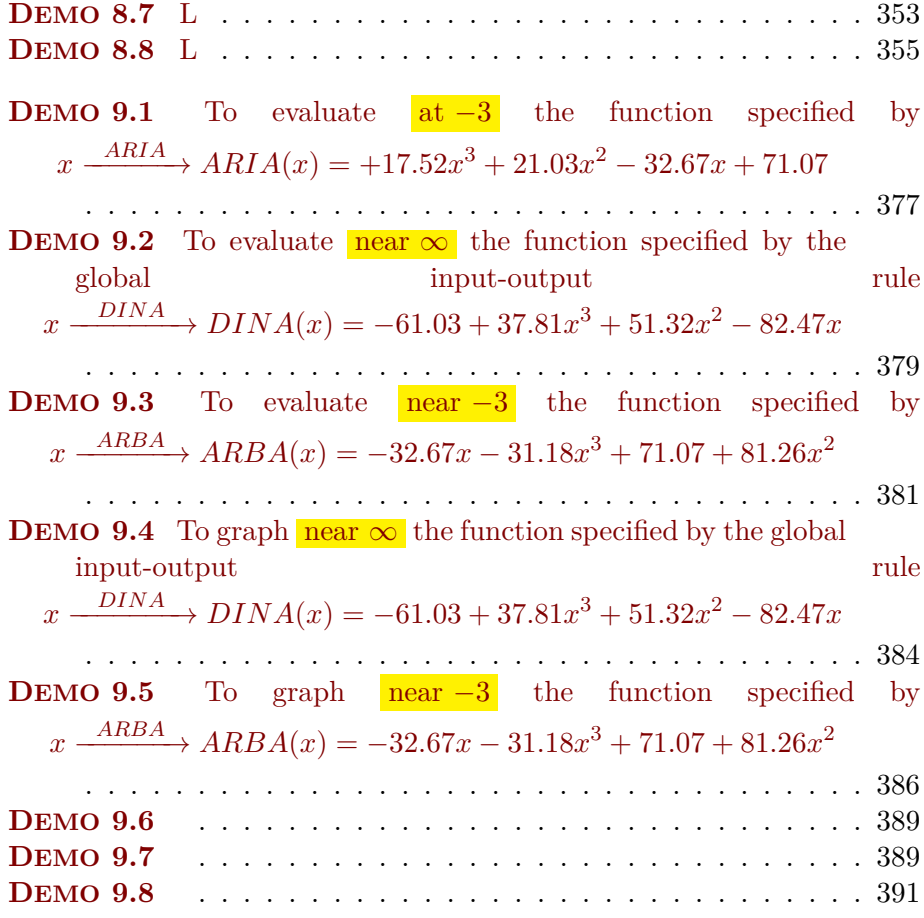

# **Index**

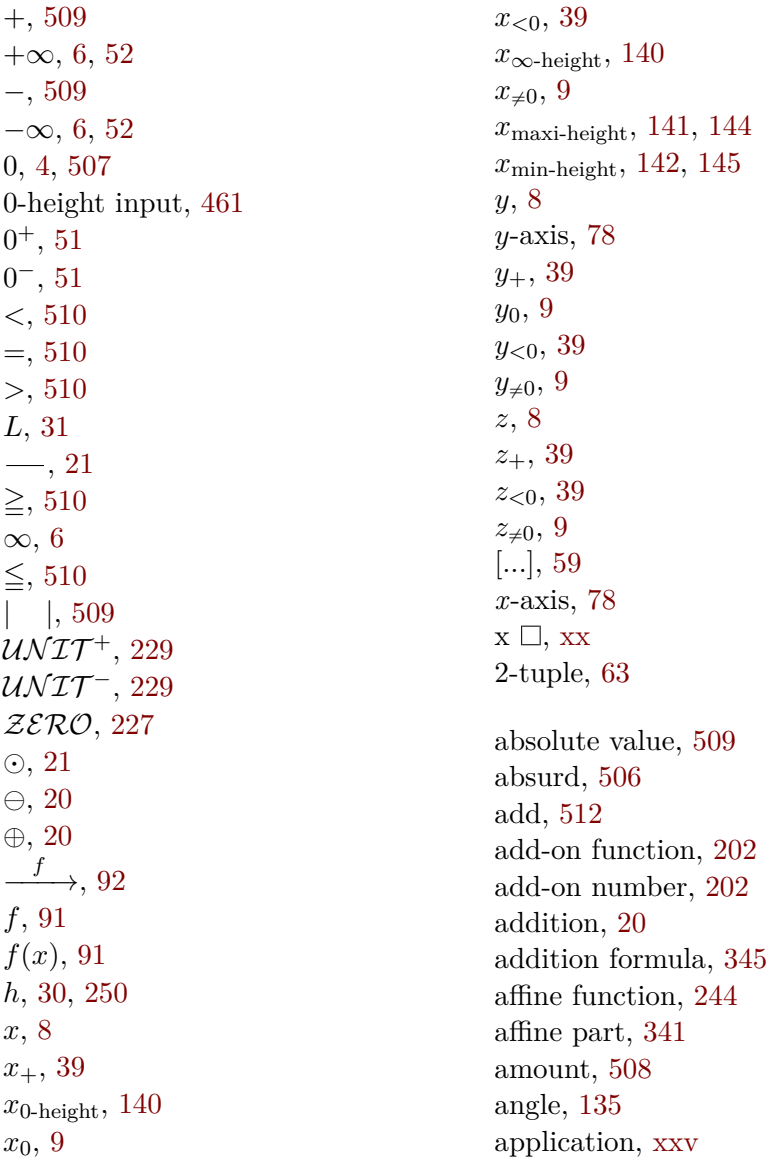

appreciable number, [31](#page-30-2) approximate, [58,](#page-57-7) [248](#page-247-1) arrow connector, [65](#page-64-0) arrow diagram, [65](#page-64-0) arrow notation, [92](#page-91-3) at, [10](#page-9-0) axiom, [xxiii](#page-0-0) axis, [18,](#page-17-1) [78](#page-77-0) bar graph, [78](#page-77-0) base function, [202](#page-201-0) basic format, [135](#page-134-2) believe, [xxii](#page-0-0) bump, [197](#page-196-0) calculate, [xix](#page-0-0) calculus word, [xix](#page-0-0) capital script letters, [91](#page-90-2) Cartesian table, [67](#page-66-2) center, [42](#page-41-1) change, [xix,](#page-0-0) [87](#page-86-1) changeable, [3](#page-2-0) characteristic, [261](#page-260-1) circa variable, [42](#page-41-1) circle, [6](#page-5-0) code, [289](#page-288-0) coefficient, [257](#page-256-2) collection, [502,](#page-501-1) [508](#page-507-0) column, [67](#page-66-2) compact, [6](#page-5-0) compactor, [48](#page-47-3) comparison (plain), [510](#page-509-0) comparison (signed), [510](#page-509-0) compute, [xix](#page-0-0) concavity, [150](#page-149-2) concavity-sign, [150](#page-149-2) concavity-size, [150](#page-149-2) conclusive, [110](#page-109-1) connect, [63](#page-62-1) connector, [65](#page-64-0)

constant coefficient, [229,](#page-228-0) [244,](#page-243-2) [340,](#page-339-0) [375](#page-374-0) constant function, [233](#page-232-0) constant part, [244](#page-243-2) constant term, [244,](#page-243-2) [341,](#page-340-0) [376](#page-375-2) control point, [224](#page-223-0) count, [502,](#page-501-1) [508](#page-507-0) counting, [508](#page-507-0) critical for the Concavity, [390](#page-389-0) critical for the Height, [354](#page-353-1) critical for the Slope, [354](#page-353-1) cubic coefficient, [375](#page-374-0) cubic term, [376](#page-375-2) Cubing function, [263](#page-262-2) curve, [107](#page-106-0) cut-off input, [169](#page-168-1) cutoff size, [29](#page-28-1) Da Vinci, [xvii](#page-0-0) data point, [75](#page-74-0) de-locate, [371](#page-370-1) decide, [xxii](#page-0-0) decimal, [508](#page-507-0) decimal number, [503](#page-502-0) decimal pointer, [503](#page-502-0) declare, [8,](#page-7-0) [10,](#page-9-0) [98](#page-97-0) deductive rule, [xxiii](#page-0-0) define, [xviii](#page-0-0) denominator, [501](#page-500-0) Descartes, [67](#page-66-2) diagonal flip, [285](#page-284-2) diagonal function, [235](#page-234-2) diagram, [64](#page-63-1) differ, [15](#page-14-0) digit, [13,](#page-12-0) [503](#page-502-0) dilation function, [241](#page-240-0) direct problem, [92](#page-91-3) discrete function, [107](#page-106-0) discriminant, [368](#page-367-1) divide, [512](#page-511-0) domain, [90](#page-89-0)

#### INDEX 547

donut view, [113](#page-112-1) dotted line, [108](#page-107-2) end of the line, [5](#page-4-0) endorelation, [69](#page-68-0) entity, [xvii,](#page-0-0) [501](#page-500-0) equal-in-size, [24](#page-23-1) equal-to (plain), [510](#page-509-0) equal-to (signed), [511](#page-510-0) error, [15](#page-14-0) essence, [501](#page-500-0) essential, [180,](#page-179-0) [184,](#page-183-1) [191](#page-190-1) essential -feature input, [393](#page-392-0) essential graph, [198](#page-197-0) essential local extreme-height input, [195](#page-194-0) essential on-screen graph, [198](#page-197-0) essential onscreen graph, [198](#page-197-0) evaluate, [10](#page-9-0) even pole, [147](#page-146-2) even power function, [261](#page-260-1) even zero, [146](#page-145-2) everyday word, [xix](#page-0-0) exceptional power function, [260](#page-259-1) exceptional rational function, [412](#page-411-2) execute, [10](#page-9-0) executed expression, [218,](#page-217-1) [219](#page-218-2) existence, [199](#page-198-0) exponent, [257](#page-256-2) expression, [10](#page-9-0) extended number, [7](#page-6-0) extract, [419](#page-418-2) extraneous, [180](#page-179-0) extremity, [152](#page-151-3)

factual evidence, [xxii](#page-0-0) false, [xxii](#page-0-0) family, [476](#page-475-0) far, [478](#page-477-0) farther, [26](#page-25-0)

figure, [14](#page-13-0) finite, [33](#page-32-1) first derivative, [324](#page-323-2) fixed point, [487](#page-486-0) forced, [180,](#page-179-0) [295](#page-294-2) formal, [xix](#page-0-0) formula, [8](#page-7-0) fraction, [56](#page-55-1) frame, [124](#page-123-0) function, [88](#page-87-0) function problem, [92](#page-91-3) function requirement, [88](#page-87-0) gap, [167](#page-166-1) general local analysis, [323](#page-322-1) generic expression, [10](#page-9-0) generic local input-output rule, [324](#page-323-2) give, [17,](#page-16-0) [504](#page-503-0) global concavity, [359](#page-358-0) global graph, [108](#page-107-2) global height, [233](#page-232-0) global slope, [239,](#page-238-0) [327](#page-326-1) global variable, [8](#page-7-0) globlal I-O rule, [207](#page-206-0) graph dot, [108](#page-107-2) height, [136,](#page-135-2) [140](#page-139-1) height discontinuous, [166](#page-165-2)

height discontinuous at *x*0, [166](#page-165-2) Height height continuous at  $x_0$ , [165](#page-164-2) histogram, [78](#page-77-0) hollow dot, [75,](#page-74-0) [166](#page-165-2) horizontal flip, [284](#page-283-0) how many, [508](#page-507-0) how much, [508](#page-507-0)

I-O device, [89](#page-88-0) I-O function format, [94](#page-93-0) I-O pair, [93](#page-92-1) I-O plot, [95](#page-94-0) iff, [xx](#page-0-0)

indeterminate number, [42](#page-41-1) individual expression, [10](#page-9-0) individualr, [26](#page-25-0) infinite, [33](#page-32-1) infinitesimal, [33](#page-32-1) infinity, [5](#page-4-0) information, [2,](#page-1-0) [504](#page-503-0) input, [89](#page-88-0) input level band, [119](#page-118-1) input level line, [95](#page-94-0) Input Sign, [278](#page-277-0) Input Size, [278](#page-277-0) input-output function format, [94](#page-93-0) input-output pair, [93](#page-92-1) Input-Output plot, [95](#page-94-0) input/output device, [89](#page-88-0) integers, [509](#page-508-0) intermediate plot dot, [96](#page-95-0) interpolate, [96](#page-95-0) interpolation, [178](#page-177-2) isolated input, [119](#page-118-1) item, [502,](#page-501-1) [508](#page-507-0) jet near  $x_0$ , [381](#page-380-2)

join smoothly, [160,](#page-159-0) [198](#page-197-0) jump, [166](#page-165-2)

#### kink, [173](#page-172-2)

```
language, xvii
large variable, 31
large-size, 30
larger than, 511
larger-size, 24
larger-than (plain), 510
larger-than (signed), 510
larger-than-or-equal-to (plain), 510
larger-than-or-equal-to (signed), 511
largest permissible error, 59
left, 51
left number, 73
```
left number level line, [74](#page-73-1) left number problem, [80](#page-79-1) left problem, [70](#page-69-3) left thing, [64](#page-63-1) left-neighborhood, [51](#page-50-2) limit, [170](#page-169-1) linear coefficient, [235,](#page-234-2) [244,](#page-243-2) [340,](#page-339-0) [375](#page-374-0) Linear function, [241](#page-240-0) linear part, [244](#page-243-2) linear term, [244,](#page-243-2) [341,](#page-340-0) [376](#page-375-2) link, [73](#page-72-1) list, [501](#page-500-0) list table, [67](#page-66-2) local arrow pair, [215](#page-214-1) local executed expression, [217](#page-216-0) local extreme-height input, [143,](#page-142-1) [145](#page-144-0) local graph, [127](#page-126-1) local height-sign, [137](#page-136-0) local height-size, [138](#page-137-0) local input-output arrow pair, [217](#page-216-0) local input-output pair, [215,](#page-214-1) [217–](#page-216-0)[219](#page-218-2) Local input-Output rule, [215](#page-214-1) local input-output rule, [215,](#page-214-1) [217–](#page-216-0)[219](#page-218-2) local maximum-height input, [141,](#page-140-0) [144](#page-143-0) local minimum-height input, [142,](#page-141-0) [144](#page-143-0) locate, [102](#page-101-1) lower, [29](#page-28-1)

Magellan, [6](#page-5-0) Magellan height continuous at, [170,](#page-169-1) [177](#page-176-1) Magellan view, [114](#page-113-1) magnifier, [47](#page-46-0) magnitude, [501,](#page-500-0) [508](#page-507-0) max-min fluctuation, [197](#page-196-0) meaning, [xvii](#page-0-0) meaningless, [xix](#page-0-0) measure, [15](#page-14-0) medium-size, [31](#page-30-2) Mercator, [50](#page-49-1)
Mercator view, [108](#page-107-0) metric, [28](#page-27-0) min-max fluctuation, [197](#page-196-0) model theory, [xviii](#page-0-0) modulus, [509](#page-508-0) multiply, [512](#page-511-0) natural, [508](#page-507-0) near [0,](#page-534-0) [41](#page-40-0) near  $\infty$ , [41](#page-40-0) nearby number, [41](#page-40-0) negative, [509](#page-508-0) neighborhood, [42](#page-41-0) non-zero, [508](#page-507-0) non-zero global variable, [9](#page-8-0) non-zero number, [5](#page-4-0) norm, [509](#page-508-0) not-equal-to (plain), [510](#page-509-0) not-equal-to (signed), [511](#page-510-0) nothingness, [4](#page-3-0) number, [3](#page-2-0) number line, [18](#page-17-0) numeral, [501](#page-500-0) numeral phrase, [501](#page-500-0) numerator, [501](#page-500-0) numerical value, [509](#page-508-0) odd pole, [147](#page-146-0) odd power function, [261](#page-260-0) odd zero, [146](#page-145-0) offscreen, [108](#page-107-0) offscreen graph, [108](#page-107-0) on-off function, [169](#page-168-0) one-point compactification, [6](#page-5-0) onscreen graph, [108](#page-107-0) opp, [510](#page-509-0) opposite input, [286](#page-285-0) ordinary numbers, [32](#page-31-0) orientation, [504,](#page-503-0) [508](#page-507-0) origin, [6](#page-5-0)

out-of-range, [28](#page-27-0) output, [89](#page-88-0) output jet, [343](#page-342-0) output jet near  $x_0$ , [346](#page-345-0) output level band, [121](#page-120-0) output level line, [95](#page-94-0) Output Sign, [278](#page-277-0) Output Size, [278](#page-277-0) override, [172](#page-171-0) pair, [63](#page-62-0) paper world, [xvii,](#page-0-0) [501](#page-500-0) parity, [146,](#page-145-0) [147,](#page-146-0) [261](#page-260-0) plain, [508](#page-507-0) plain decimal numeral, [503](#page-502-0) plain whole numeral, [502](#page-501-0) plot dot, [74](#page-73-0) plot point, [75](#page-74-0) point, [7](#page-6-0) pointwise format, [207](#page-206-0) pole, [106,](#page-105-0) [147](#page-146-0) positive, [509](#page-508-0) positive integer, [508](#page-507-0) postulate, [xxiii](#page-0-0) power function, [257](#page-256-0) precise, [xviii](#page-0-0) primary power function, [262](#page-261-0) procedure, [58](#page-57-0) prototypical, [476](#page-475-0) proximate on-screen graph, [199](#page-198-0) quadratic coefficient, [340,](#page-339-0) [375](#page-374-0) quadratic equation, [369](#page-368-0) Quadratic function, [340,](#page-339-0) [375](#page-374-0) quadratic part, [376](#page-375-0) quadratic term, [341,](#page-340-0) [376](#page-375-0) qualifier, [2,](#page-1-0) [504](#page-503-0) qualitative, [509](#page-508-0) qualitative Cartesian setup, [108](#page-107-0) qualitative ruler, [48](#page-47-0)

qualitative size, [30](#page-29-0) qualtative information, [501](#page-500-0) quantitative, [509](#page-508-0) quantitative Cartesian setup, [74](#page-73-0) quantitative information, [501](#page-500-0) quantitative ruler, [17](#page-16-0) quantitative ruler for left numbers, [74](#page-73-0) quantitative ruler for right numbers, [74](#page-73-0) quasi-height continuous at, [172](#page-171-0) quincunx, [79](#page-78-0) range, [28](#page-27-0) rational degree, [412](#page-411-0) Rational function, [411](#page-410-0) real number, [55](#page-54-0) real world, [xv](#page-0-0) real world number, [17](#page-16-0) reason, [xxv](#page-0-0) reciprocal, [474](#page-473-0) reciprocal (plain), [512](#page-511-0) reciprocal (signed), [513](#page-512-0) reciprocal function, [474](#page-473-0) reciprocal of each other, [478](#page-477-0) reciprocating function, [263](#page-262-0) regular input, [100](#page-99-0) regular power function, [261](#page-260-0) regular rational function, [412](#page-411-0) related, [65](#page-64-0) relation, [64](#page-63-0) relation problem, [70](#page-69-0) relative, [515](#page-514-0) removable height discontinuity at, [172](#page-171-0) simple, [118](#page-117-0) remove, [172](#page-171-0) replace, [10](#page-9-0) restricted, [39](#page-38-0) return, [89](#page-88-0) reverse problem, [93](#page-92-0) right, [51](#page-50-0) rigor, [xxiv](#page-0-0) rise, [240](#page-239-0) root, [56](#page-55-0) row, [67](#page-66-0) rule, [22](#page-21-0) run, [240](#page-239-0) scale, [17](#page-16-0) screen, [74](#page-73-0) semantic, [4](#page-3-0) send, [92](#page-91-0) set, [3](#page-2-0) shape, [295](#page-294-0) side, [18](#page-17-0) sign, [509](#page-508-0) signed, [509](#page-508-0) size, [509](#page-508-0)

right number, [73](#page-72-0) right number level line, [74](#page-73-0) right number problem, [84](#page-83-0) right problem, [71](#page-70-0) right thing, [64](#page-63-0) right-neighborhood, [51](#page-50-0) sentence, [xviii](#page-0-0) set of plot dots, [77](#page-76-0) set variable, [9](#page-8-0) Shape type I, [402](#page-401-0) Shape type II, [402](#page-401-0) Shape type O, [401](#page-400-0) side-neighborhoods, [51](#page-50-0) sided local graph box, [156](#page-155-0) signed decimal numeral, [504](#page-503-0) signed whole numeral, [504](#page-503-0) significant, [14,](#page-13-0) [16](#page-15-0) simplest, [185](#page-184-0) situation, [xviii,](#page-0-0) [xix](#page-0-0) sizable number, [31](#page-30-0) size-compare, [23](#page-22-0) size-inverting, [487](#page-486-0)

size-preserving, [487](#page-486-0) slope, [148](#page-147-0) slope-sign, [148](#page-147-0) slope-size, [150](#page-149-0) small variable, [30](#page-29-0) small-size, [30](#page-29-0) smaller than,  $511$ smaller-size, [24](#page-23-0) smaller-than (plain), [510](#page-509-0) smaller-than (signed), [510](#page-509-0) smaller-than-or-equal-to (plain), [510](#page-509-0) smaller-than-or-equal-to (signed), [511](#page-510-0) smooth, [118](#page-117-0) smooth continuation, [115](#page-114-0) smooth interpolation, [178](#page-177-0) solid dot, [75](#page-74-0) solid line, [108](#page-107-0) sparse, [80](#page-79-0) specify, [13](#page-12-0) square-reciprocating functions, [264](#page-263-0) state, [xxii](#page-0-0) straight, [328](#page-327-0) straight function, [227](#page-226-0) straight line, [227](#page-226-0) stuff, [508](#page-507-0) subtract, [512](#page-511-0) subtraction, [20](#page-19-0) sum function, [202](#page-201-0) supplement, [172](#page-171-0) symbol, [xx](#page-0-0) symmetrical, [19](#page-18-0) syntactic, [4](#page-3-0) table, [67](#page-66-0) template, [488](#page-487-0) term, [341,](#page-340-0) [376](#page-375-0) the opposite, [510](#page-509-0) the same, [509](#page-508-0) theorem, [xxiii](#page-0-0) thicken, [42](#page-41-0)

thing, [2,](#page-1-0) [64,](#page-63-0) [504](#page-503-0) tickmark, [17](#page-16-0) tolerance, [16](#page-15-0) transition, [169,](#page-168-0) [178](#page-177-0) transition function, [169](#page-168-0) trinomial function, [339](#page-338-0) true, [xxii](#page-0-0) tube view, [112](#page-111-0) two-points compactification, [6](#page-5-0) type, [261](#page-260-0) uncertainty, [15](#page-14-0) undetermined, [35](#page-34-0) unit, [503](#page-502-0) upper, [29](#page-28-0) variable, [8](#page-7-0) vertical flip, [285](#page-284-0) whole, [508](#page-507-0) whole number, [502](#page-501-0) wiggle, [197](#page-196-0) word, [xvii](#page-0-0) zero, [105,](#page-104-0) [146,](#page-145-0) [507](#page-506-0)

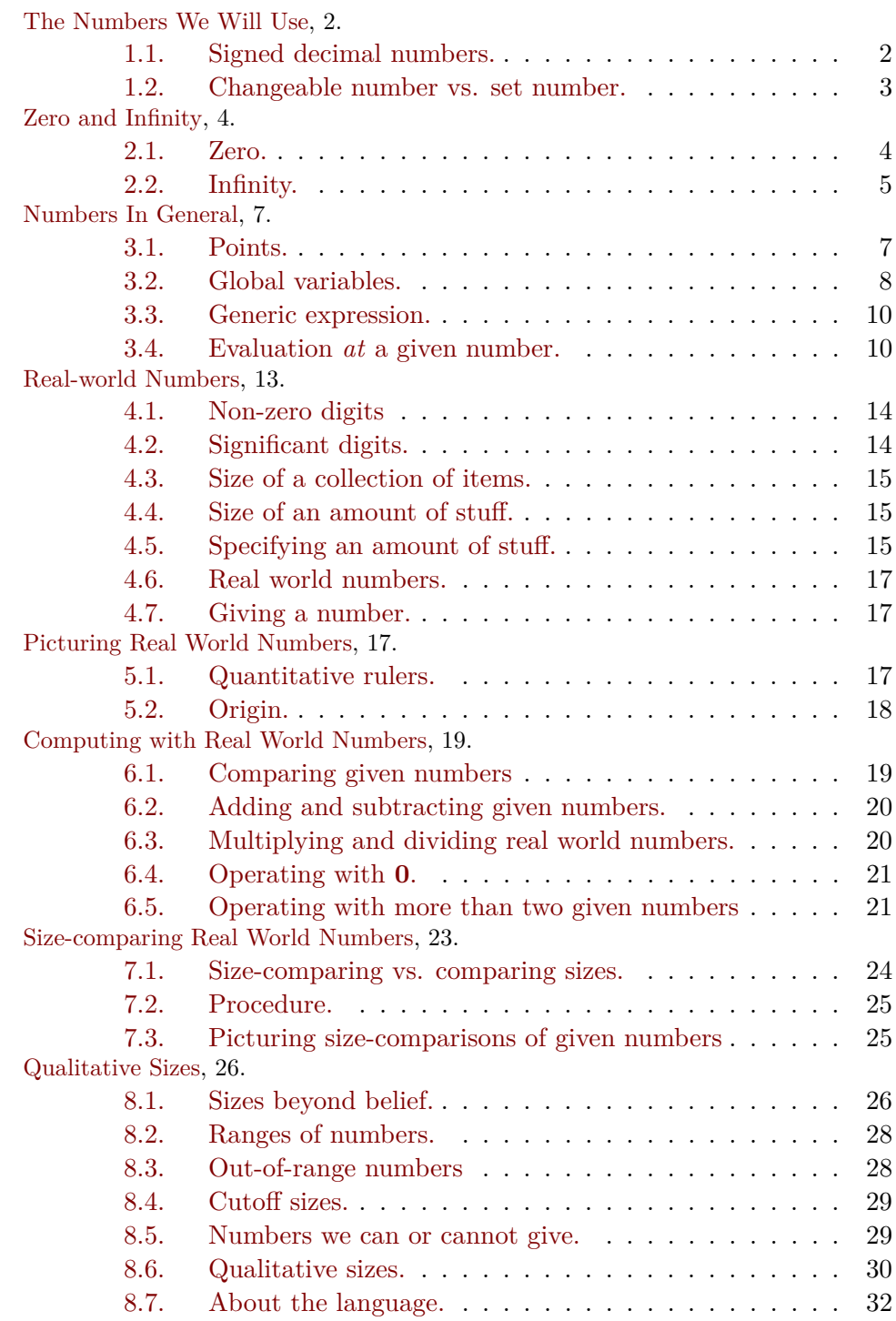

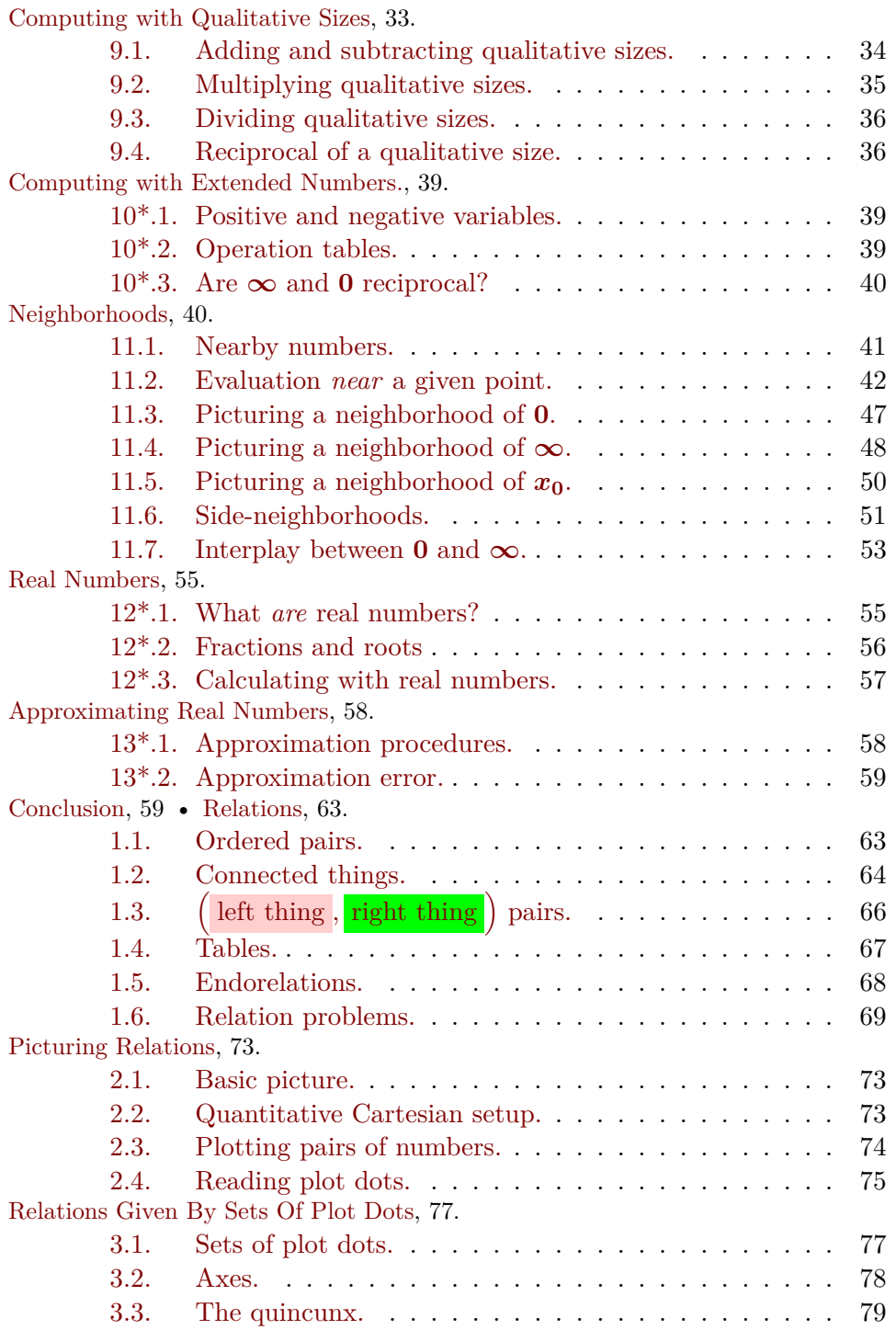

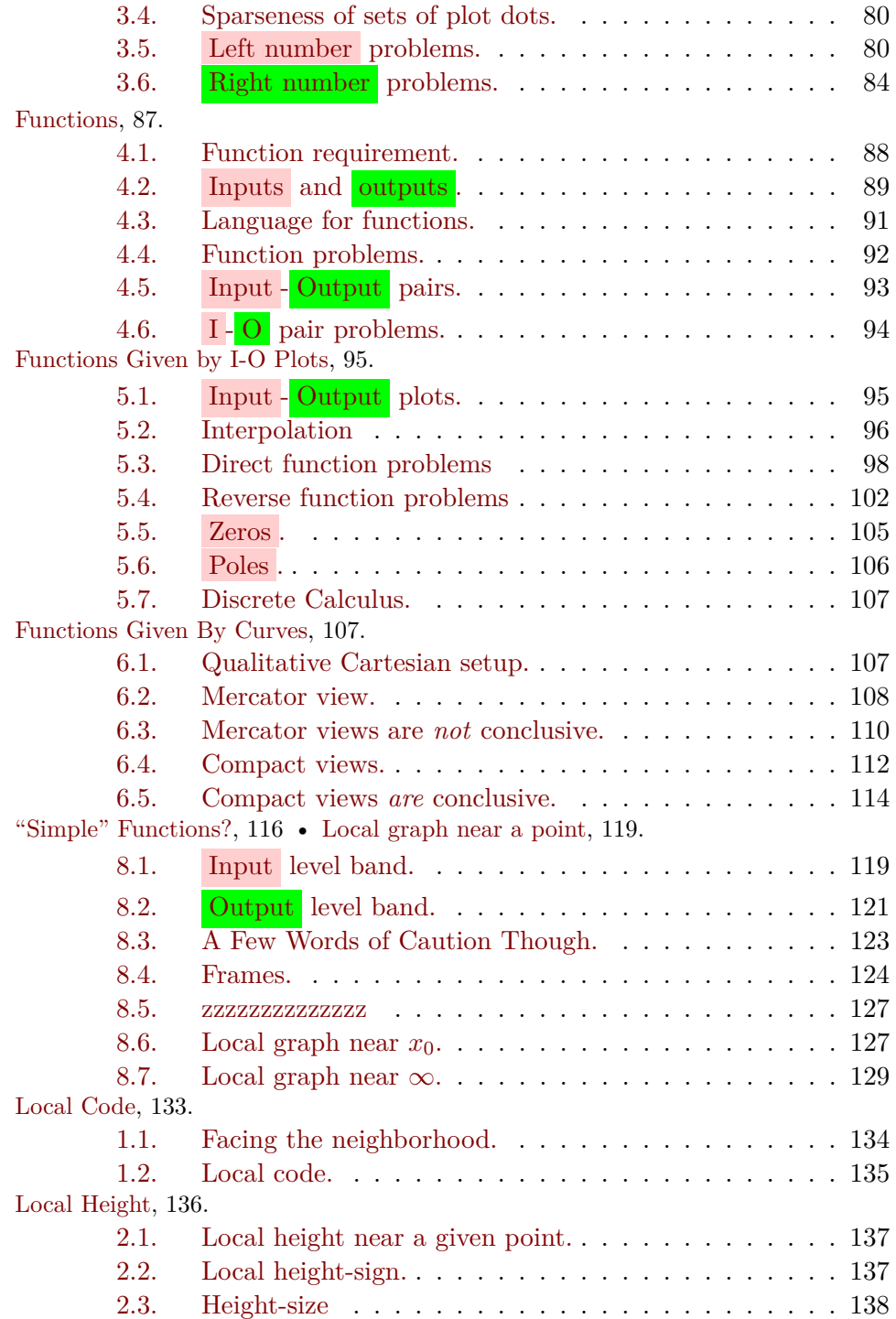

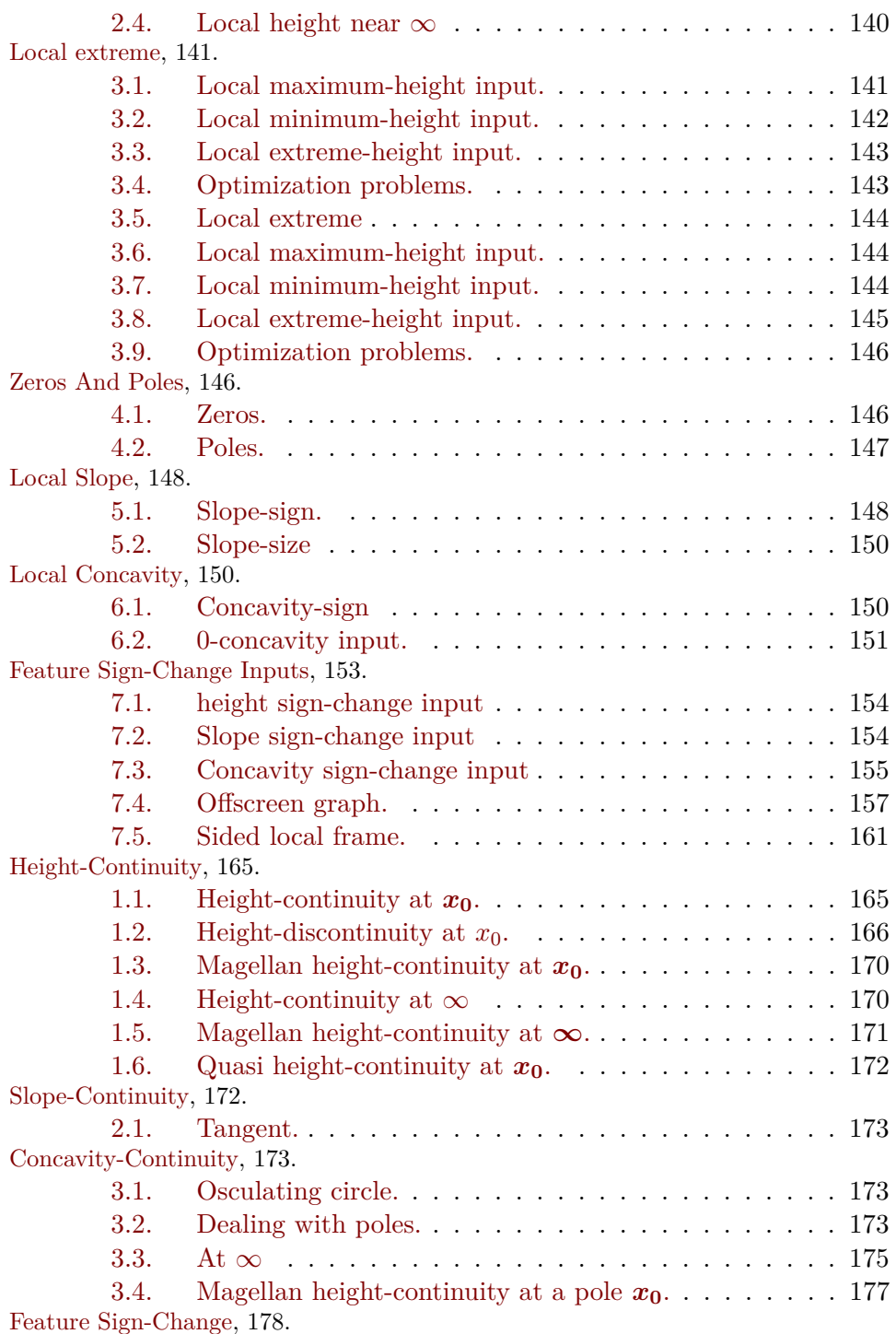

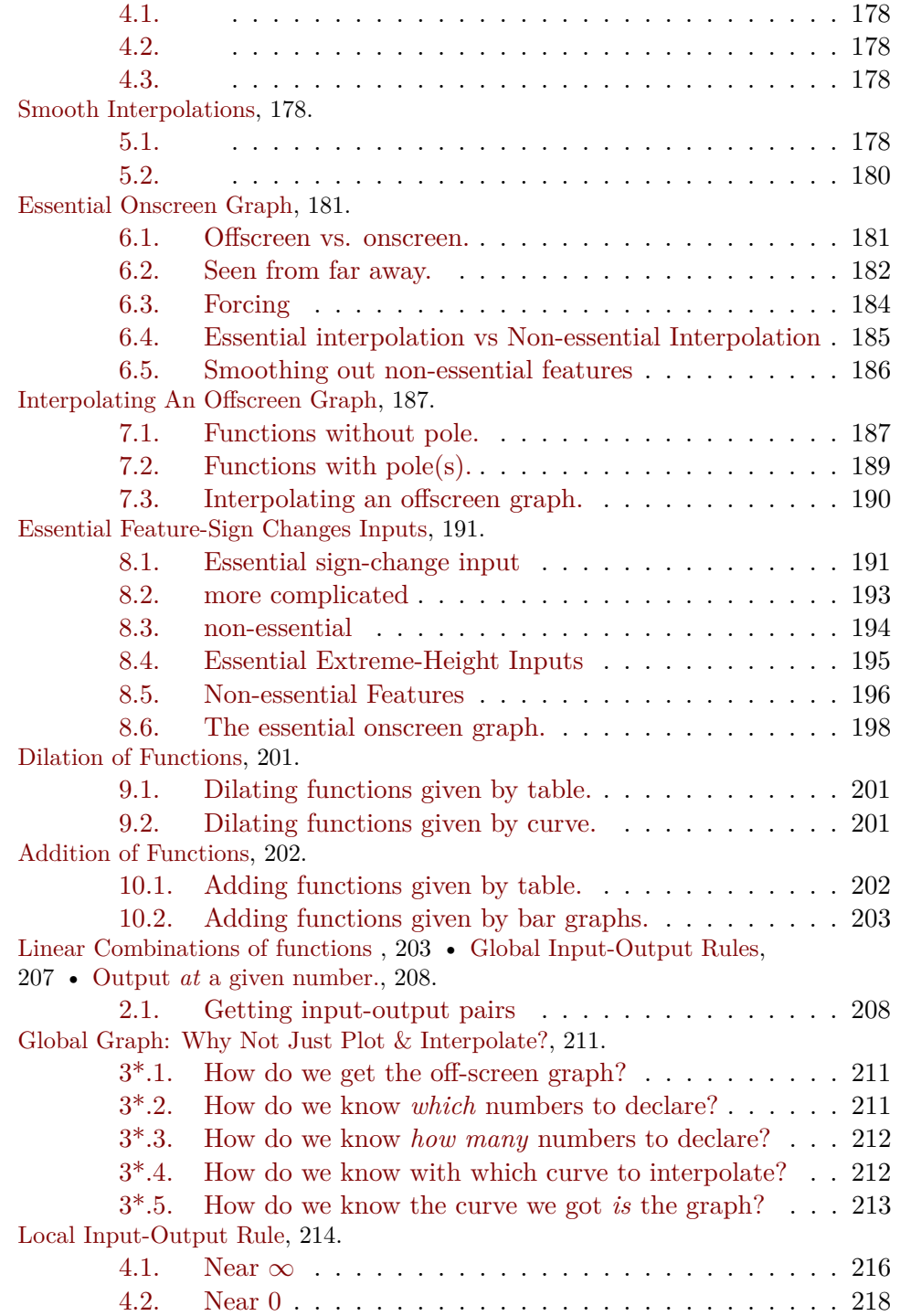

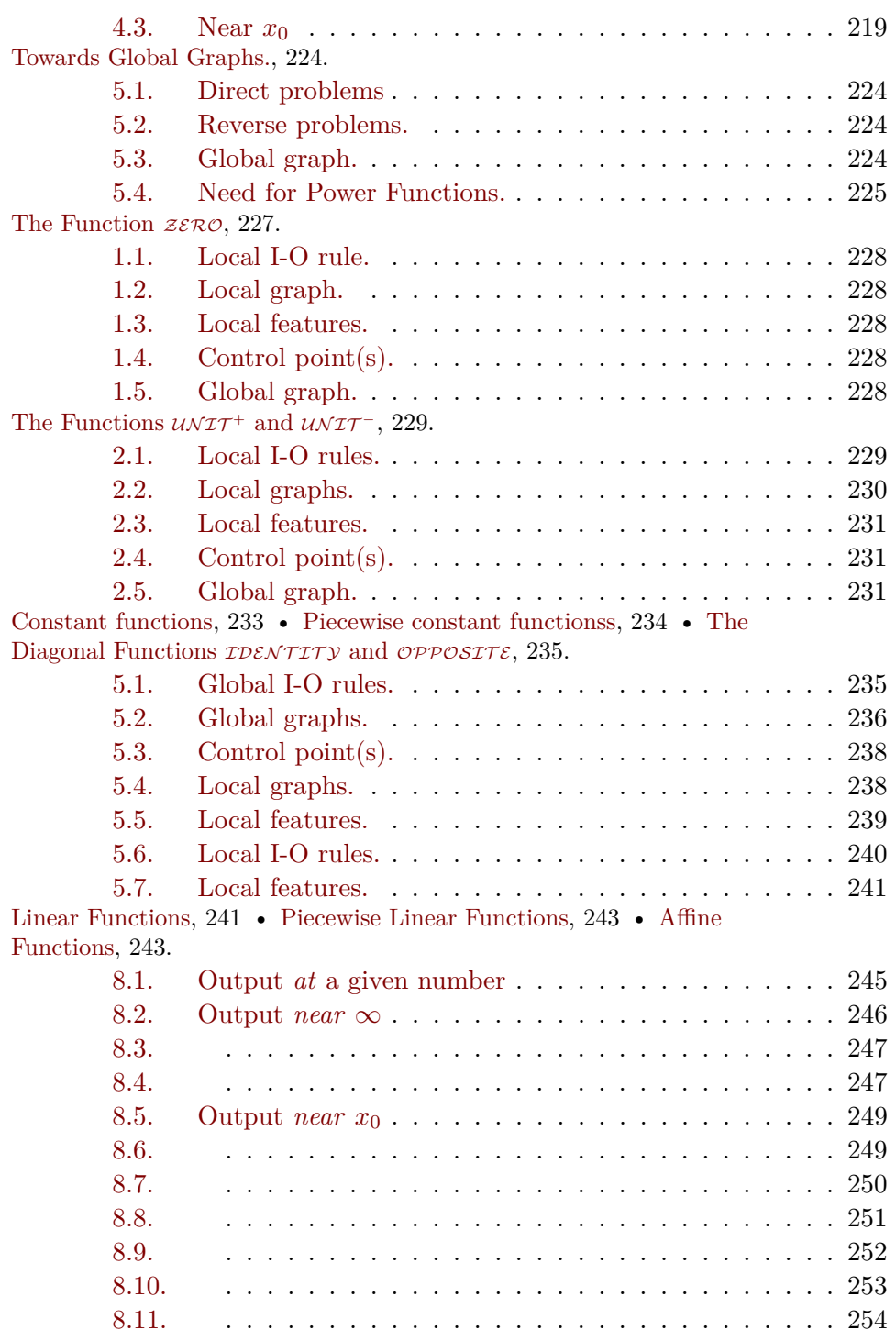

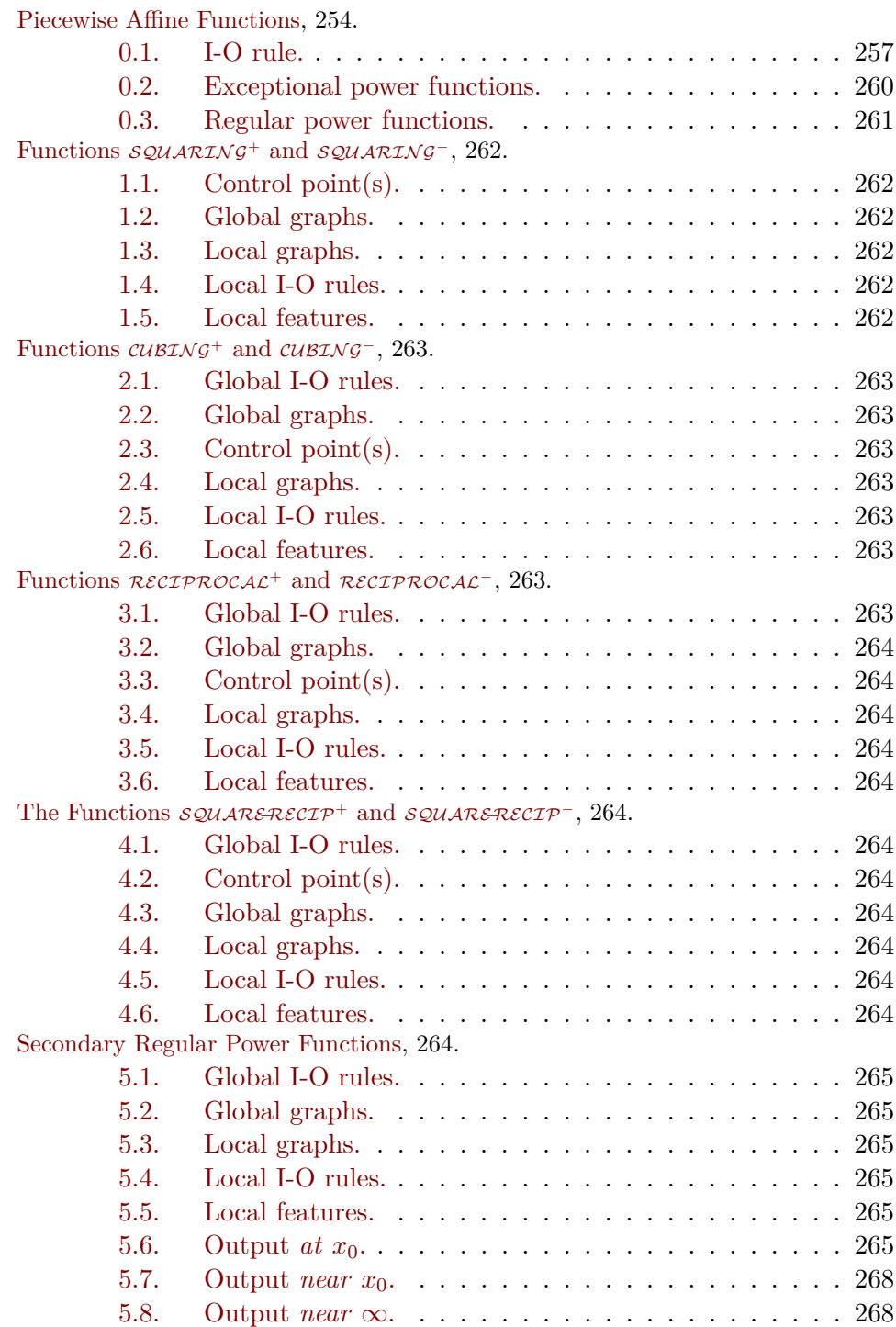

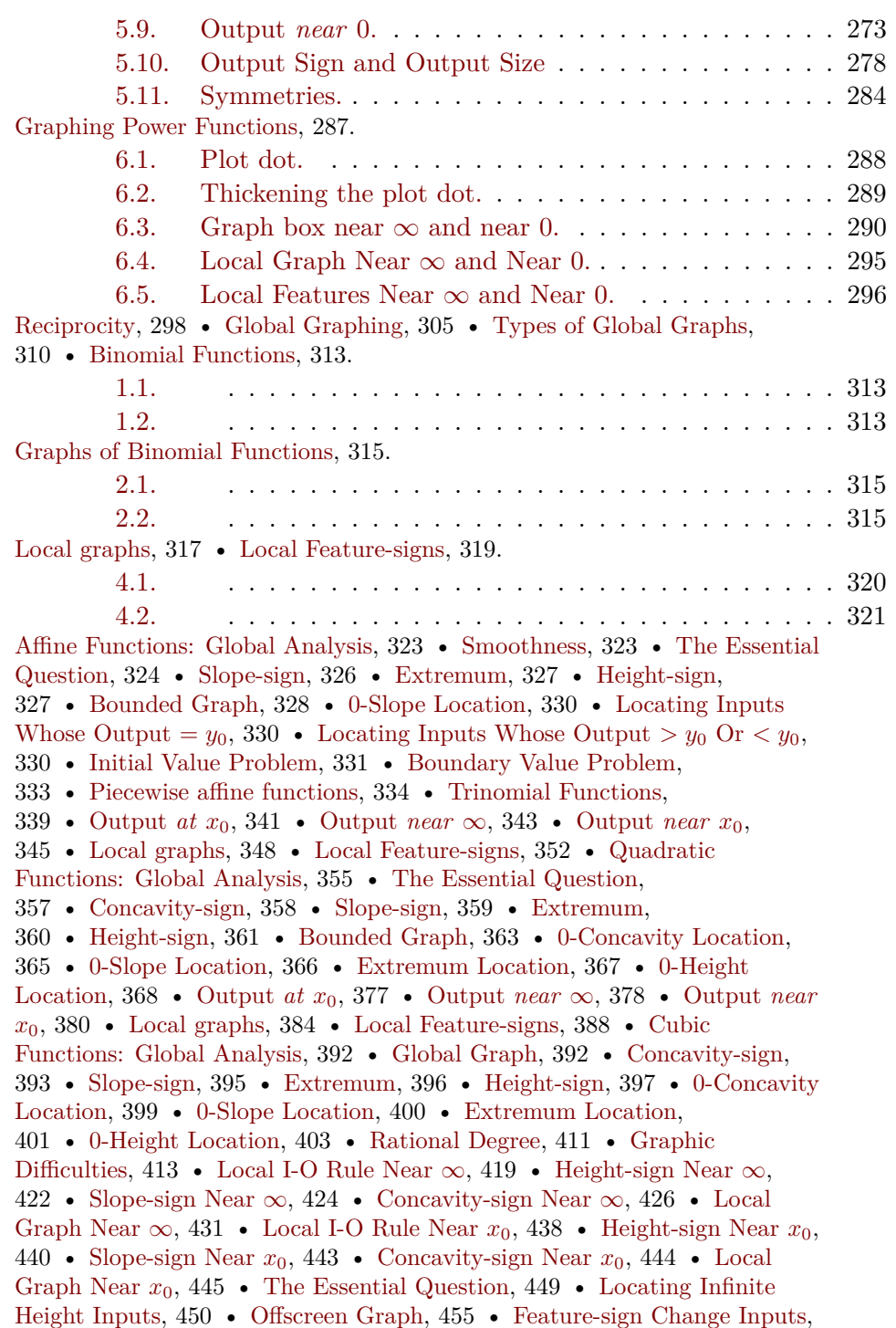

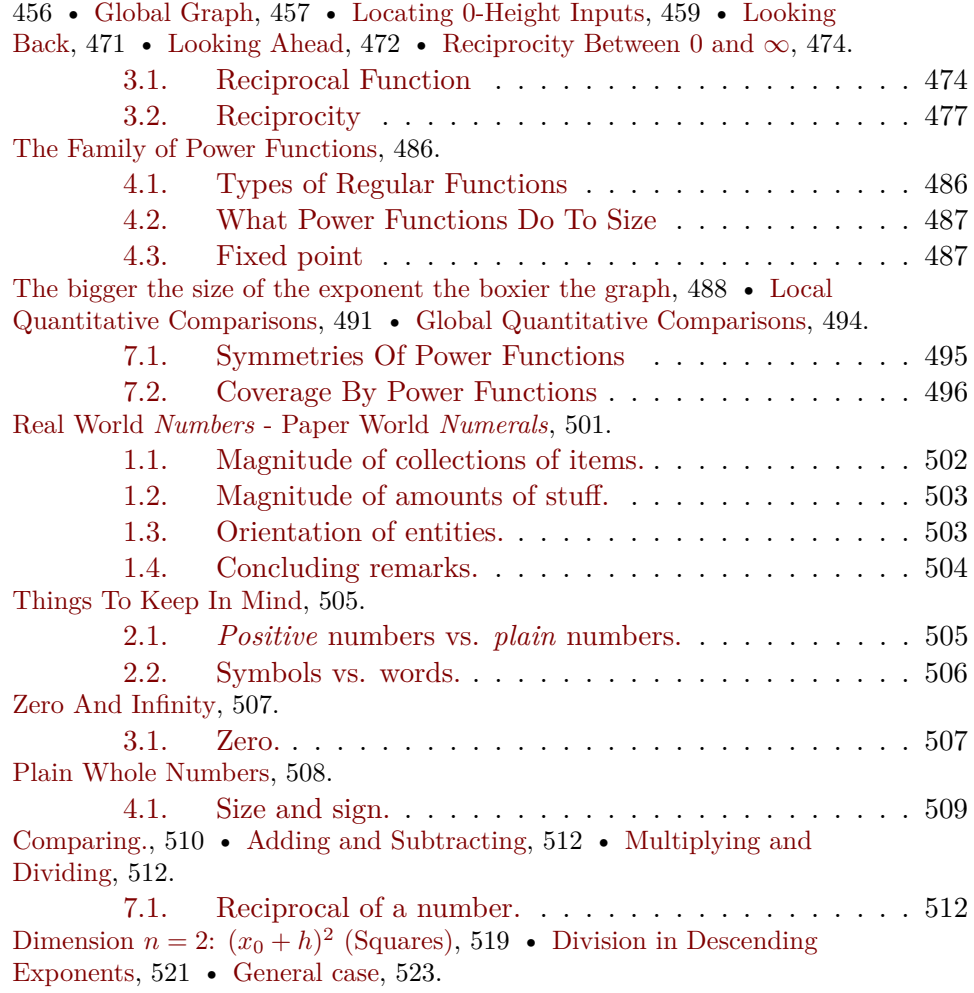